.a bOCOBENT RESUME

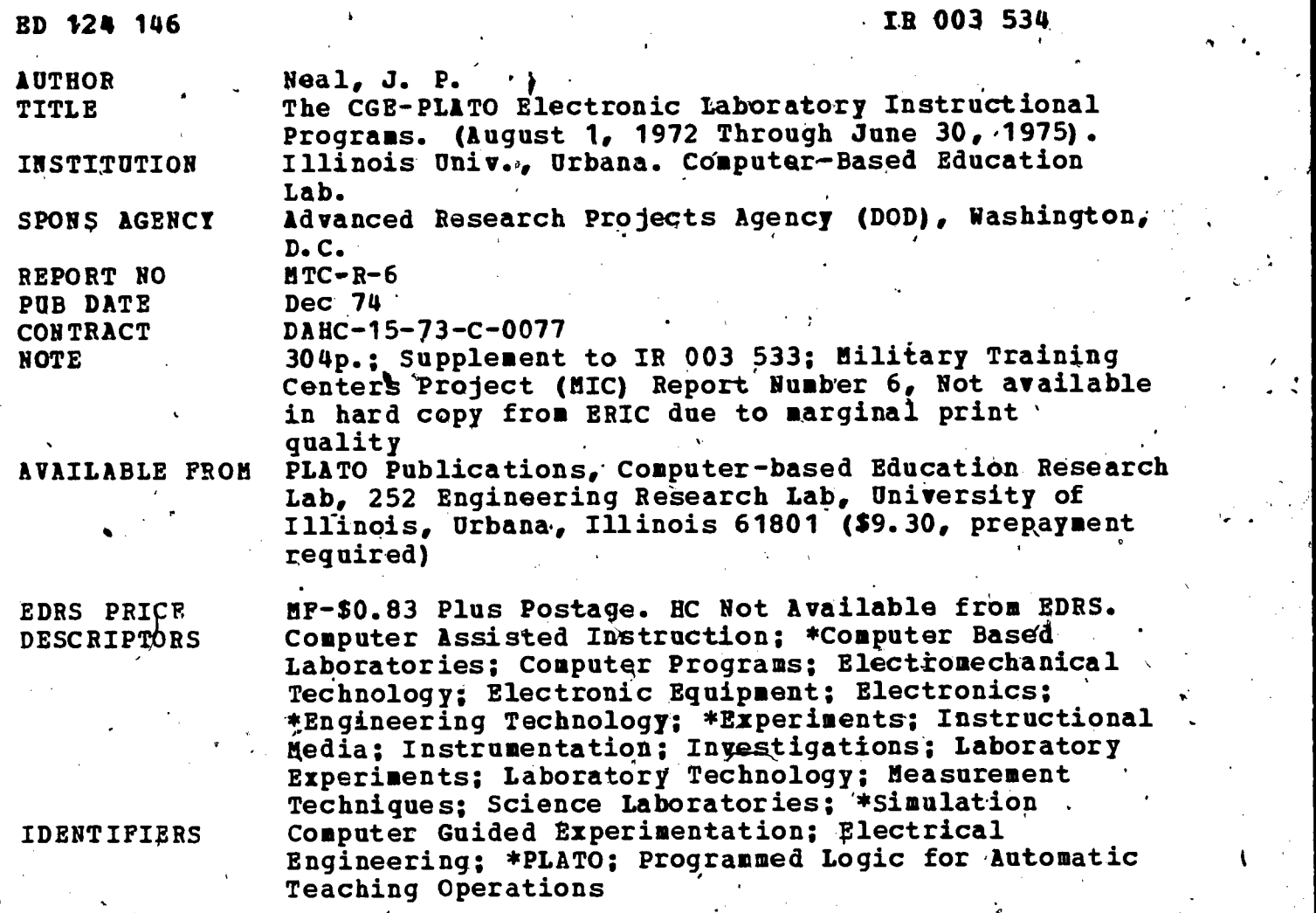

ABSTRACT Twelve PLATO lessons are reproduced in this document to show the status of computer guided experimentation (CGE) instructional programs. The lesson topics include a description of the CGE-PLATO instructional laboratory, an introduction to CGE-PLATO tests and Special software routines, router lesson for two electrical engineering courges, and an introduction to the CGE station. Lesson five is the operation and uses of the oscilloscope Analab 1120, and lesson six concerns the operation and uses of the audio oscillator, Hp 200AB. Lessdis seven, eight, and nine introduce the operation and use of the function generator Exact, 251; the D.C. supply, Harrison 865B; and the vaccuum tube voltmeter, HP400D. Lesson ten is an experimeht in the measurement of transients, lesson eleven is an experiment in measurements of impedance, and lesson twelve is an experiment in measurement of two-port networks.' (CH)

Documents acquired hy ERIC include many informal unpublished materials not available from other sources. ERIC makes every effort to obtain the best copy available. Nevertheless, items of marginal reproducibility are often encountered and this affects the quality of the microfiche and hardcopy reproductions ERIC makes available via the ERIC Document Reproduction Service (EDRS). quality of the microfiche and hardcopy reproductions ENRC makes available via and line in the best that can be made from experience in the position of the original document. Reproductions supplied, by EDRS are the best tha the original.

where  $\mathcal{N}$ 

Military Training Centers Project MTC Report #6

## sponsored by

# ADVANCED RESEARCH PROJECTS AGENCY

ARPA Order No. 2245

0124146

L.

 $53$ 

 $ERC$ 

Program Code No. #2020

# U.S. ARMY CONTRACT DAHC-15-73-C-0077

Effective: - August 1, 1972 thru June 30, 1975

# THE CGE-PLATO ELECTRONIC LABORATORY INSTRUCTIONAL PROGRAMS

**J.P.Neal** 

US DEPARTMENT OF HEALTH.<br>EDUCATION & WELFARE<br>NATIONAL, INSTITUTE OF<br>EDUCATION

THIS DOCUMENT HAS BEEN REPRO-<br>DUCED EXACTLY AS RECEIVED FROM<br>THE PERSDN OR ORGANIZATION ORIGINI<br>ATING IT POINTS OF VIEW OR OPINIONS<br>ATING IT POINTS OF VIEW OR OPINIONS<br>SENTOFFICIAL NATIONAL INSTITUTE OF<br>EDUCATION POSITION

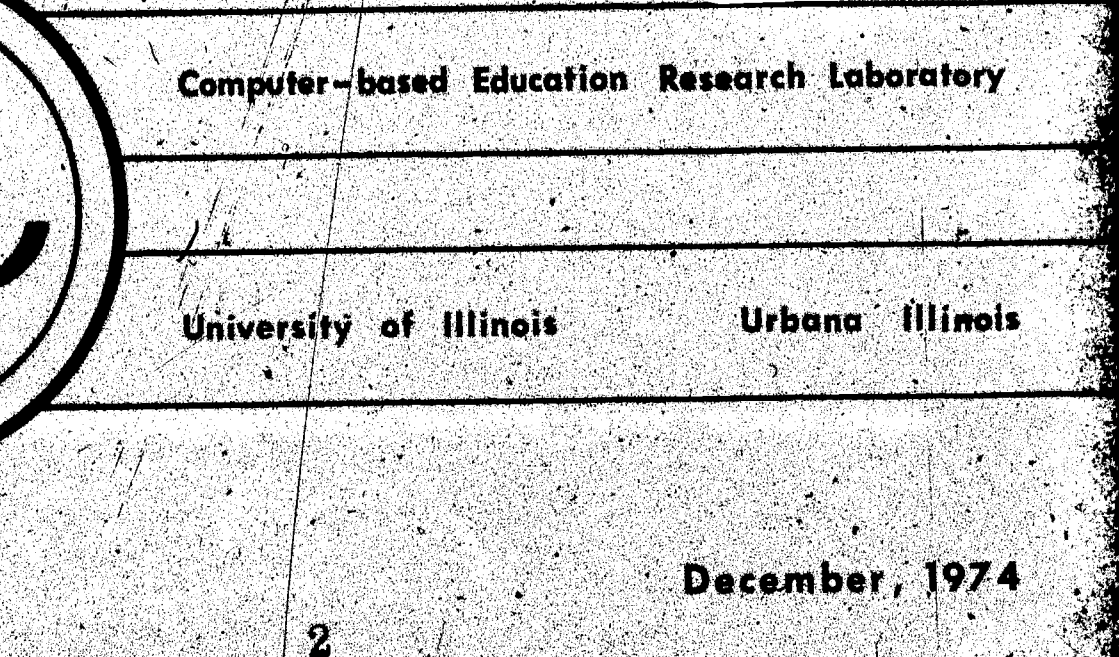

### THE CGE-PLATO ELECTRONIC LABORATORY INSTRUCTIONAL PROGRAMS

By

J.F. Neal

### Electxical Engineering Depaytment

and .<br>Computer-Based Education Research Laboratory. University of Illinois at Urbana-Champaign Urbana, Illinois 61801

This Research Was Supported in Part by Advanced Research Projects Agency of the Department of Defense Under U.S. Army Contract DAHC-15-73-C-0077

### **ABSTRACT**

The twelve PLATO Lessons reproduced as Varian Prints in this report show the status of the CGE Instructional Programs as of August, 1974. This MTC Report supplements MTC Report #4, "The CGE-PLATO Electronic Laboratory Station Structure and Operation," and MTC Report #5, "Electronic Laboratory Instruction Using the CGE-PLATO Laboratory' Station."

### Distribution of this report is unlimited,

Reproduction in whole or in part is permitted for any purpose of the United States Government..

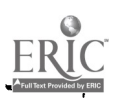

www.manaraa.com

TABLE OF CONTENTS and TAB LESSON-LOCATOR

PLATO Lesson cge' PLATO Lesson cger1 PLATO Lesson cgeindex - $\ddot{\phantom{a}}$  $\sim$ PLATO Lesson eex 00 -PLATO-Lesson eex $\emptyset$ l -PLATO Lesson eex $\emptyset$ 2 -PLATO Lesson eex03 PLATO Lesson eex04 -PLATO Lesson eexØ5 PLATO-Lesson eexØ6 PLATO Lesson eexØ7  $PLATO. Lesson<sup>′</sup> e ex  $Ø8$$ 

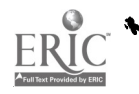

lesson cge at 2:13 am on tuesday, august 27, 1974

-- part=1, block=a

block ia, cgeid stop 2 For Neal, CGERL, Room 248 EEB. One Ine description of this lesson --A Description of the CGE-PLATO Instructional Laboratory. ξ. Block Unit Divisions of this Lesson.  $\ddot{\theta}$ tog of users of this lesson : cgeid cgeida  $\overline{I}$ cgemØa cgemØa Description of cge  $\overline{9}$ Fecent userlog userlog 1 มี Common for log of users of ege uselog Final edit 26 aug 74 neal.  $11$ info  $12$ \*list symbols 13  $*list$ varian,charset,cgeindex,cgechar  $14$ \*list 15 \* \* \* \* \* \* start 16  $1.7$ ext. Й dataon 18 19 arlea cge  $20$ course  $178$ TÚmp<sup>o</sup> n70='eecge', cgemØa, x  $21$  $22$  $\pmb{u} \cdot \pmb{v}$ \$\$ logs all noncge users into uselog 23 tgeida unit common cge, uselog, 322  $24$ ා එ **FUmrs**  $mc2 \cdot 315$ , egem $\theta$ a, $\times$ ~ncl= cgedata , ncl++cgedata', 'cgedata'+0 (nc2+4) 28 rales  $7\,7$ no (no2) mame calo na (né2) end (ric2) +055  $28$ no (n=2eno2+1) en7Ø+o55 29 calc date no (no2¢no2+1)  $\mathbb{R} \mathfrak{K}$  $nc$ (nc2enc2+1)  $\in$ (int(station+320) +27)  $8^{10}$ 31 calc no inc2+no2+11 enc (no2+no2+1) + (frac (int  $\frac{1}{3}$ tation/32)/10) ×10+ $\frac{1}{2}$ 7) 8<sup>8</sup> calo 32 , hd (no2#no2+1) #no (no2#no2+1) + (046)  $8^6$ 33.  $cal$ ne (ne2) and (ne2) + (int (frac (v3estation+32) ×3.2) +27)  $\beta^4$  $34$ ralc. ing (no2) eng (no2) + (frag ( (frag (v3estation<mark>+32) ×3.2) ) ×10+27) $\beta^2$ </mark> 055 35  $calc$  $m2$ ¢no $2+2$ 36. 37 ægemØa jump . & \* <del>v</del> 38  $\cdot$  \$\$ provides jumpout to samp $\ell$ e 39. unit cgeidb  $40f$ term ai∋mple 1617  $41$   $F$  at One moment please..... returning to SAMPLE.  $42^{1}$ urite

43 inhibyit.jumpchk 44 jump put sample

nex**x** .cgeldb

block ib, cgemba

L..

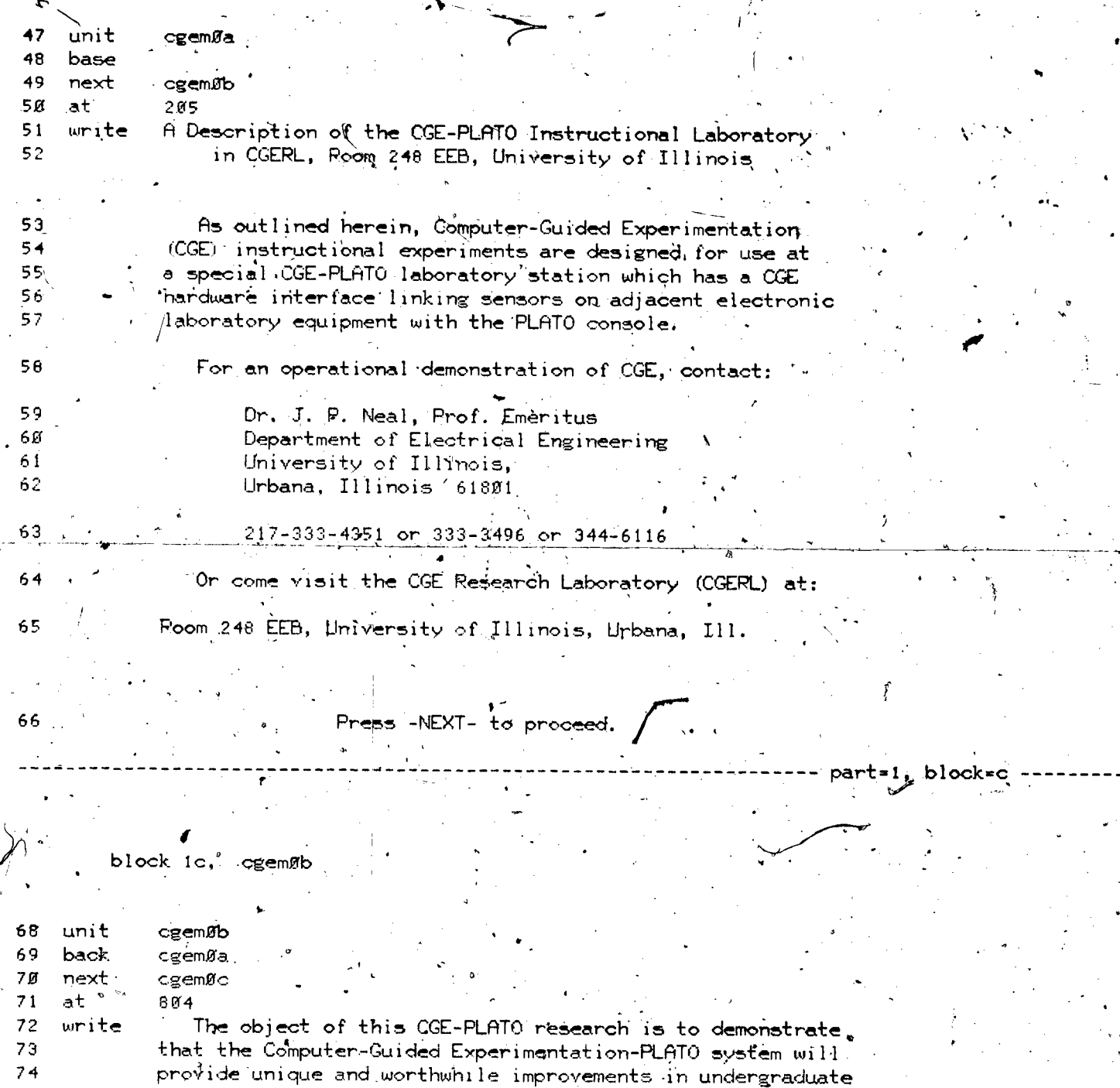

75, comprese the christopatory instruction, when properly used

www.manaraa.com

I I I

part=1, block=b -

S.

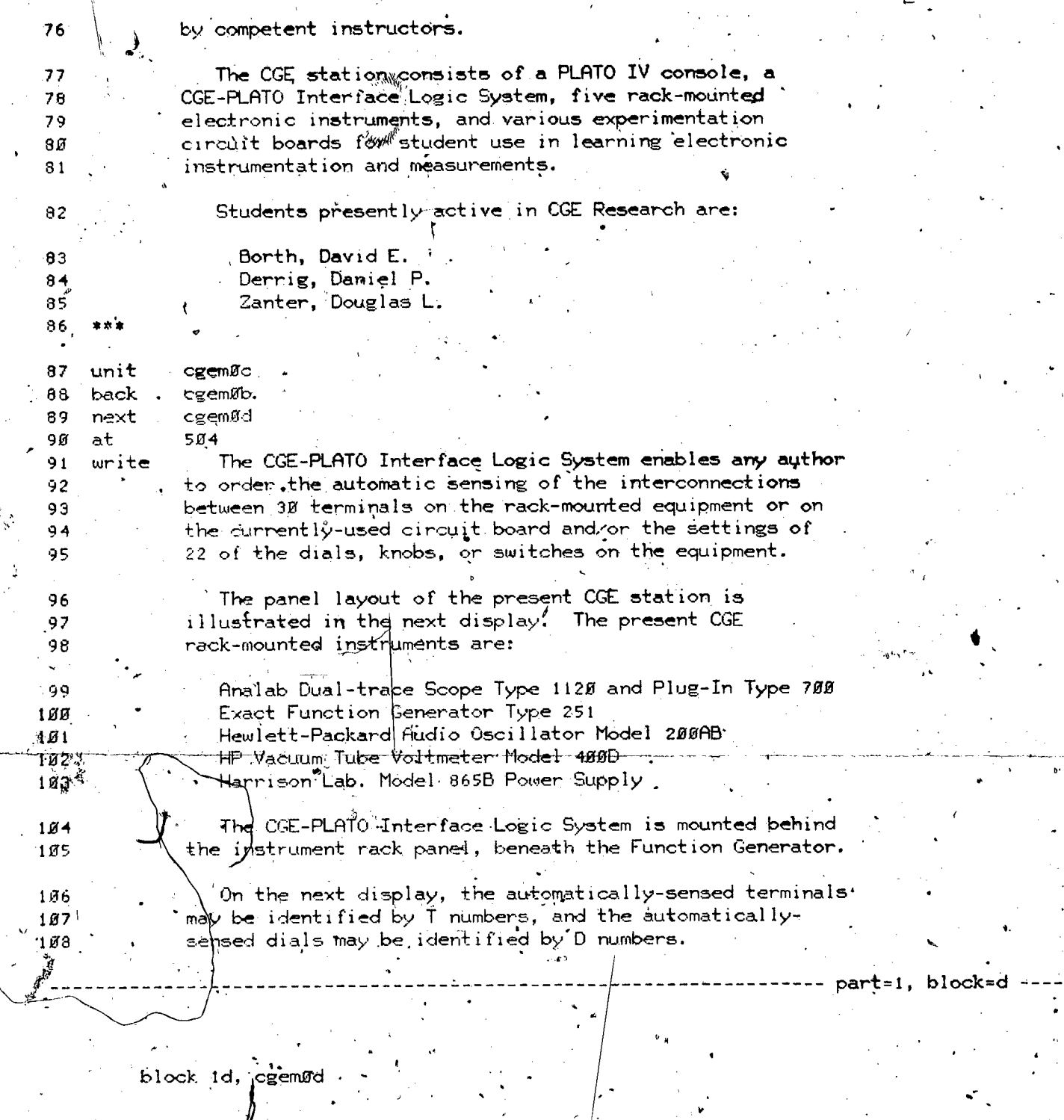

w.manaraa.com

 $J_{\rm{max}}$ 

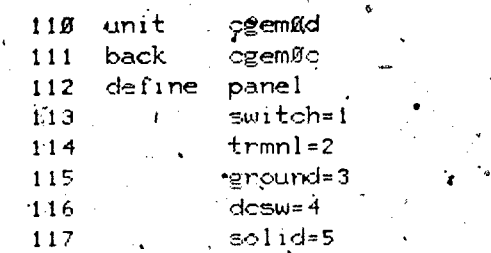

E

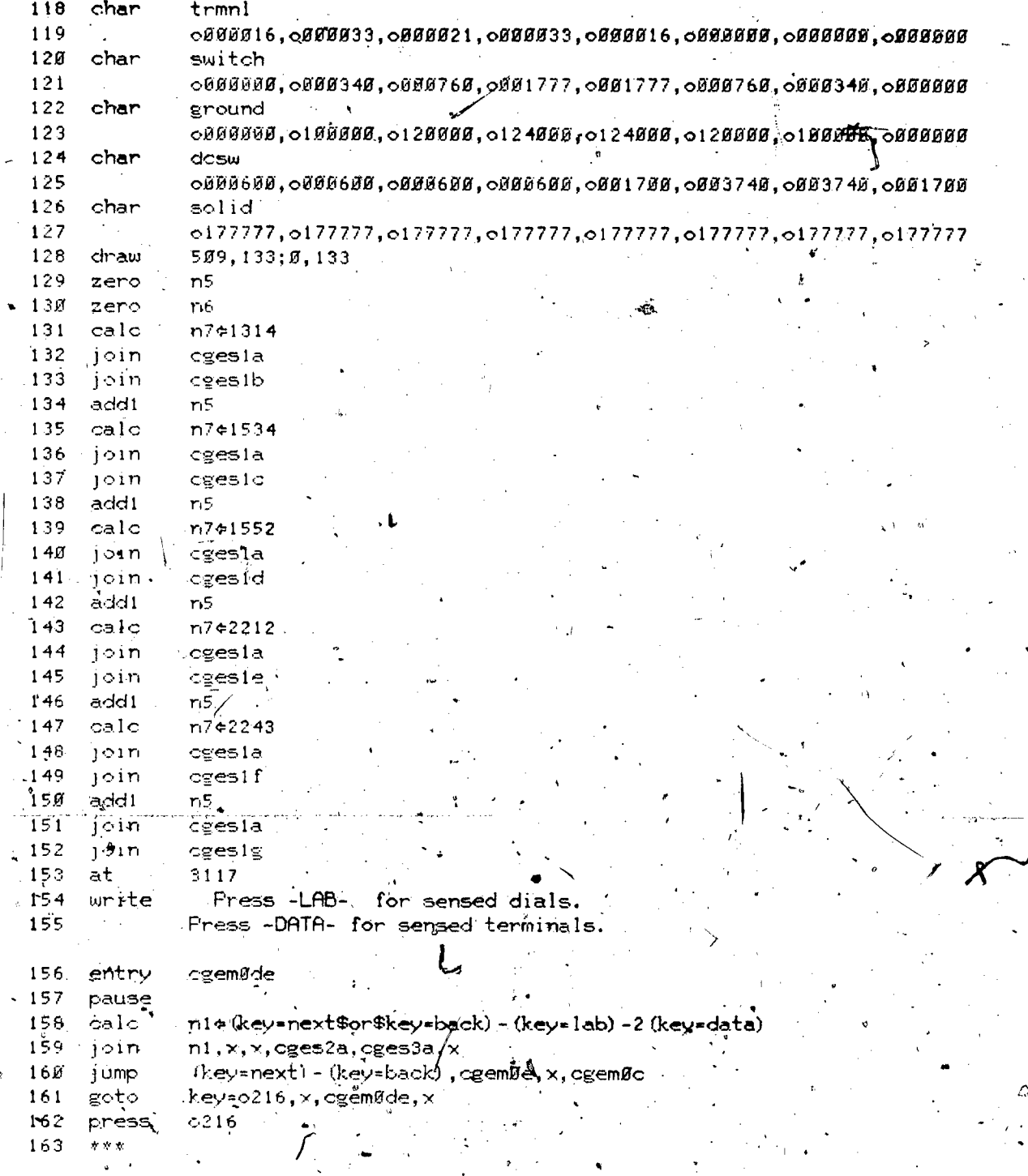

part=1, block=e v.

 $b$ løck  $1e$ , **cgemØe** 

 $\sigma$ 

e<br>cgemøe<br>cgemød unit.<br>Bagk  $\frac{165}{166}$ 

ERIC

 $\mathbf{F}$ 

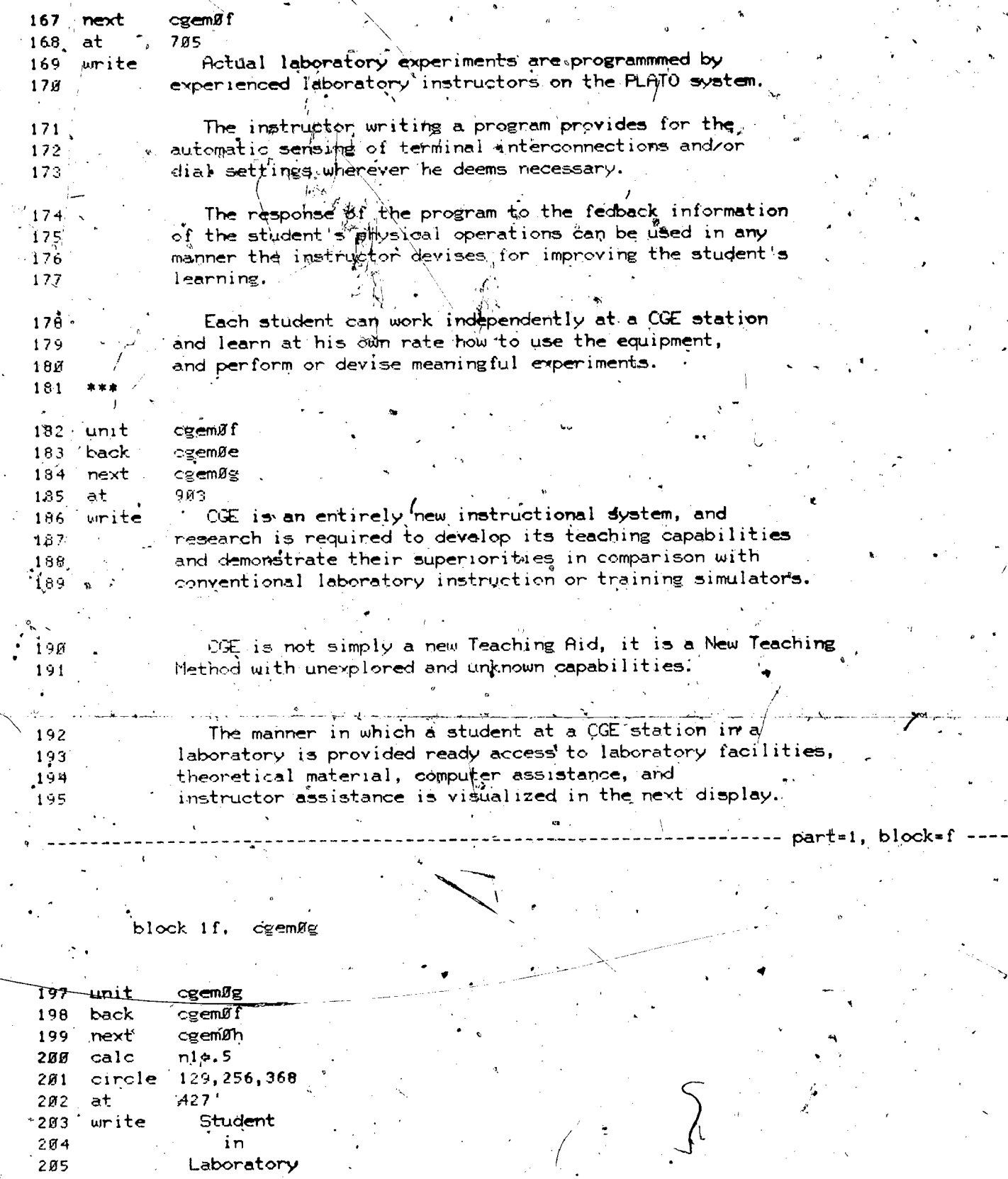

---<br>206 delay<br>207 circle<br>208 at  $\begin{array}{c} \n 11 \\
129,256,144 \\
2626\n \end{array}$ 

EI

l.

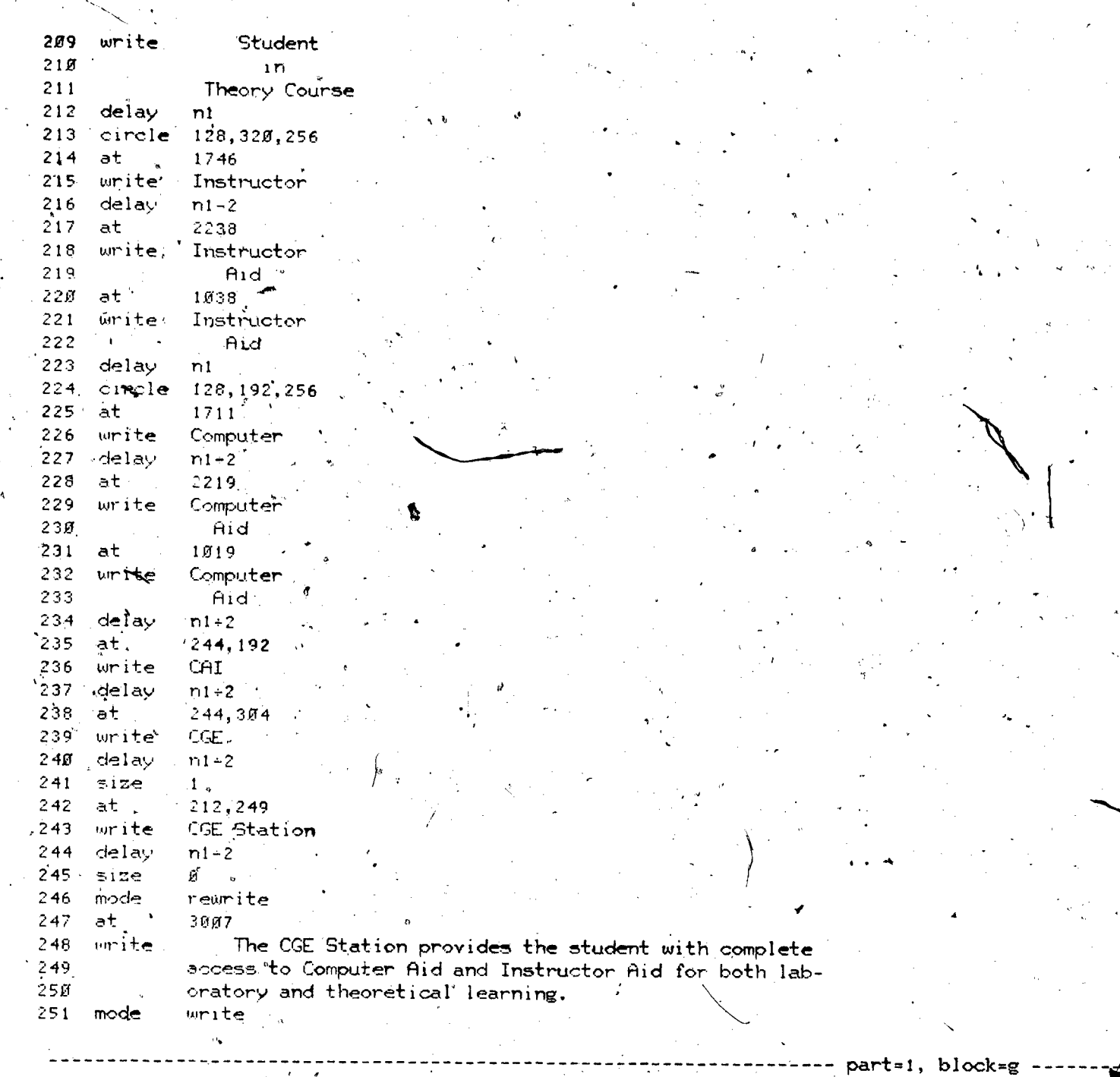

block 1g, cgemøh

253 unit <sup>2</sup> cgemØh<br>254 back cgemØg 254 back cgem $\tilde{q}$ g next cgemOi. 256 at 204<br>257 write f 257 write  $\qquad$  All the PLATO 14ssons used by CGE are, open for inspection  $\qquad\qquad/\quad\swarrow$ by authors. These lessons are:

 $\mathbf{10}$ 

www.manaraa.com

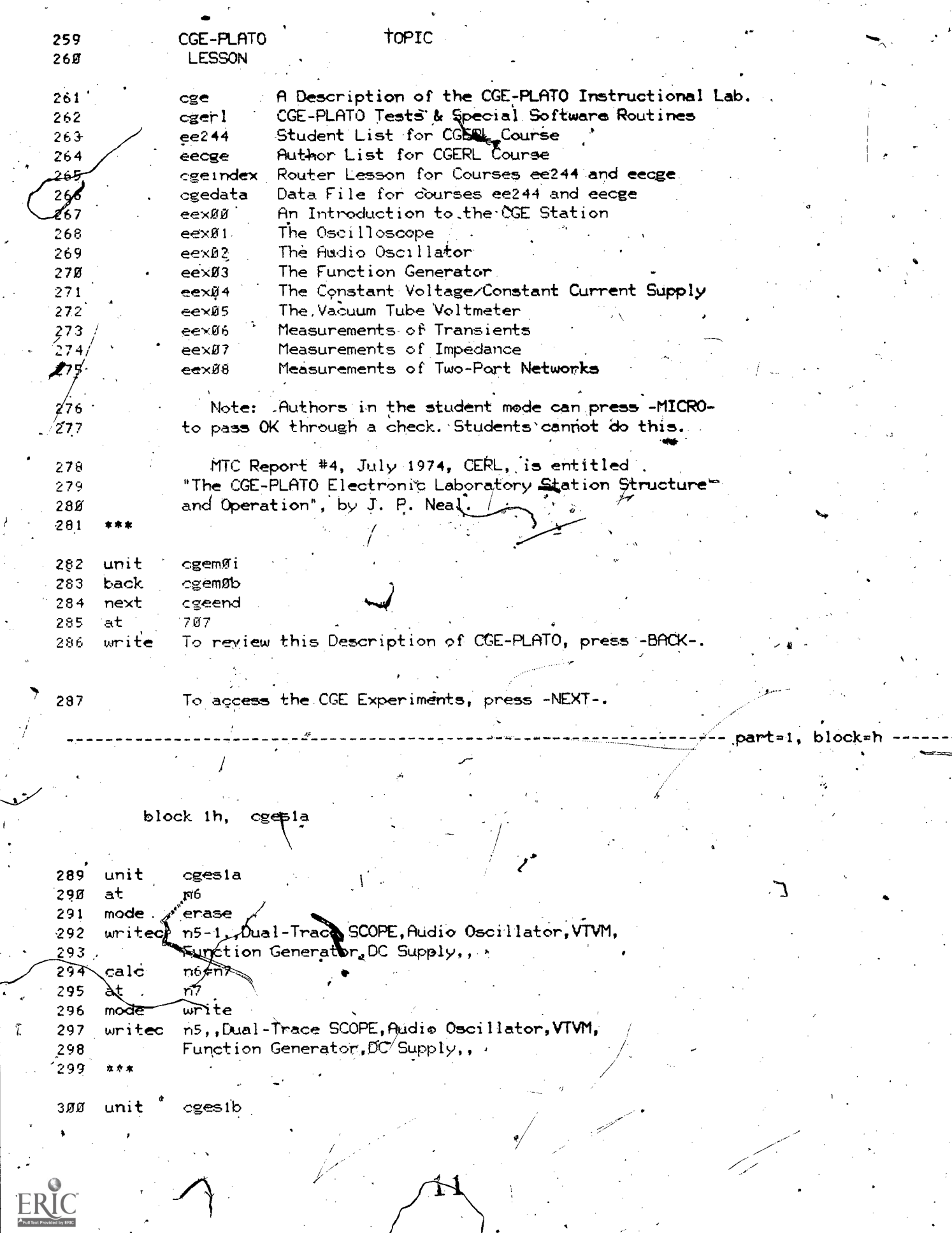

Ì.

 $\hat{\mathbf{r}}$ 

ججخ  $\big\}$  .

 $\frac{1}{2}$ 

 $\hat{\boldsymbol{\beta}}$ 

 $\begin{array}{c} \bullet \\ \bullet \\ \bullet \end{array}$ 

 $\mathcal{L}_{\mathcal{A}}$ 

 $\mathbb{T}$ 

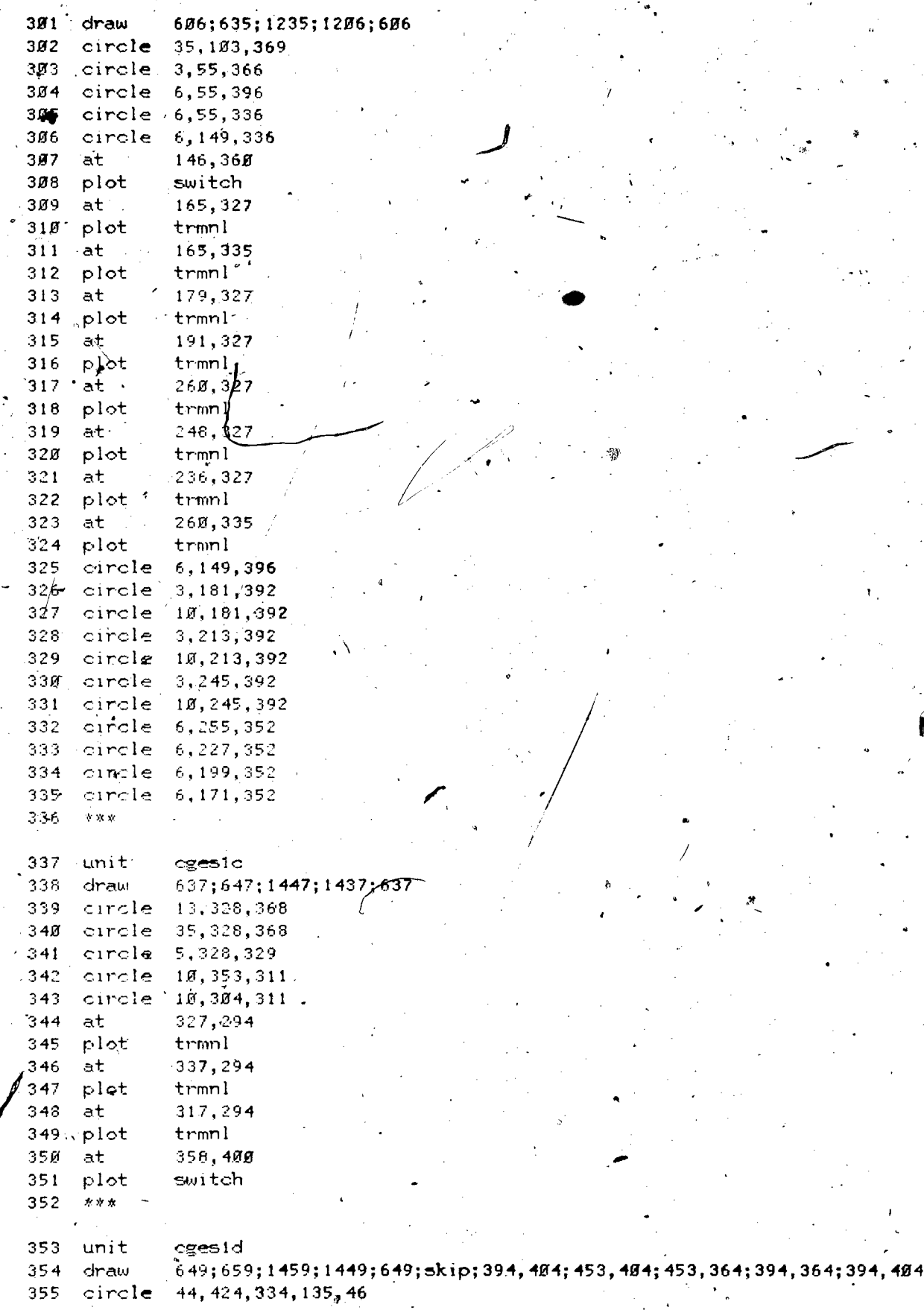

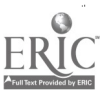

.0-

www.manaraa.com

NV-

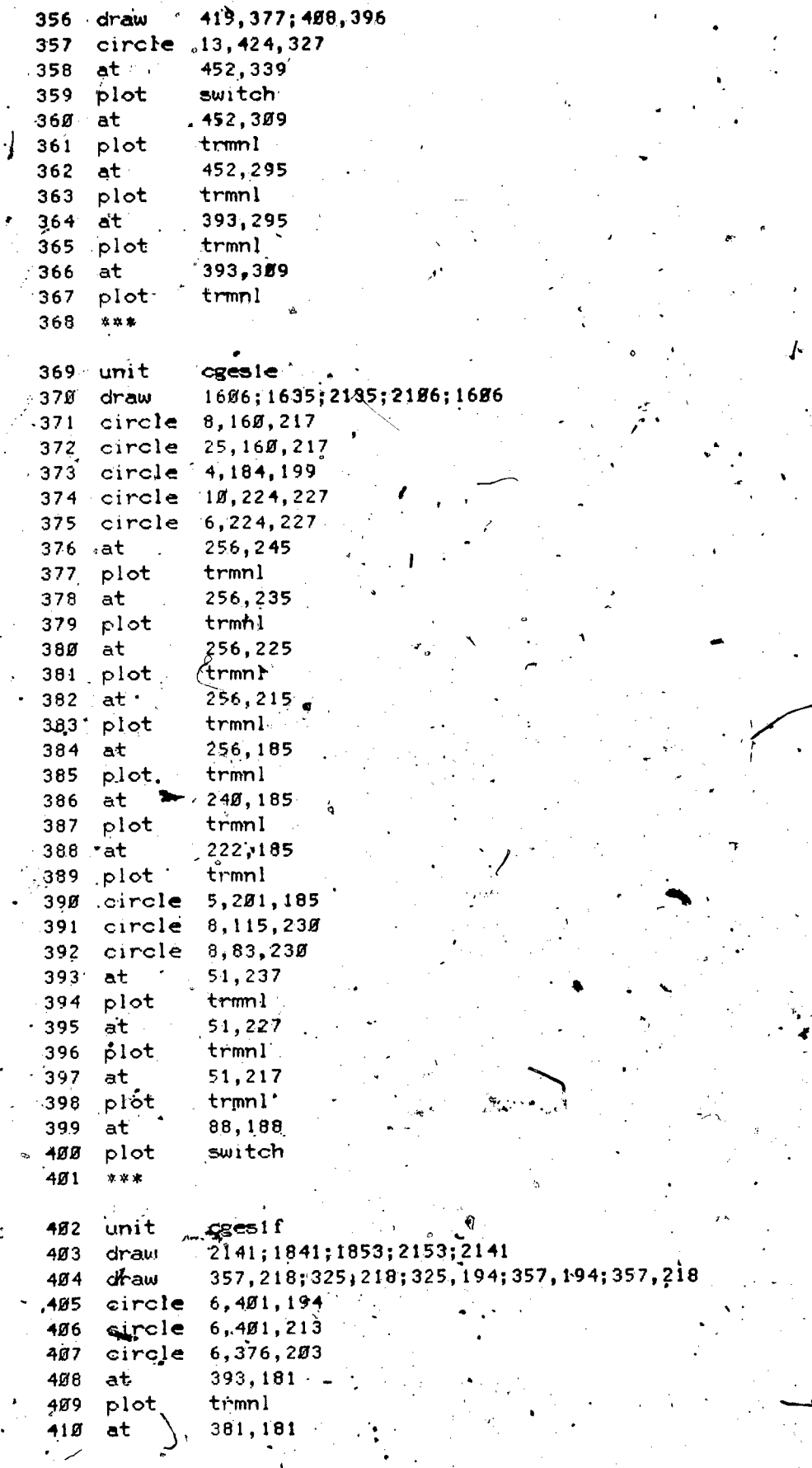

 $\searrow$  .

ERIC

13

**Iraq** 

 $\frac{d}{dx}$ 

r

where  $\mathcal{L}_{\text{max}}$ 

1

40

 $\cdot$  .

411 plot<br>412 at<br>413 plot<br>414 at<br>415 plot  $\frac{1}{369,181}$  $\frac{1}{2}$ <br> $\frac{1}{2}$ <br> $\frac{1}{2}$ <br> $\frac{2}{3}$ <br> $\frac{1}{2}$ <br> $\frac{1}{2}$ <br> $\frac{1}{2}$ <br> $\frac{1}{2}$ 

part=1, block=i -

partel, block

block 1i, cgesig

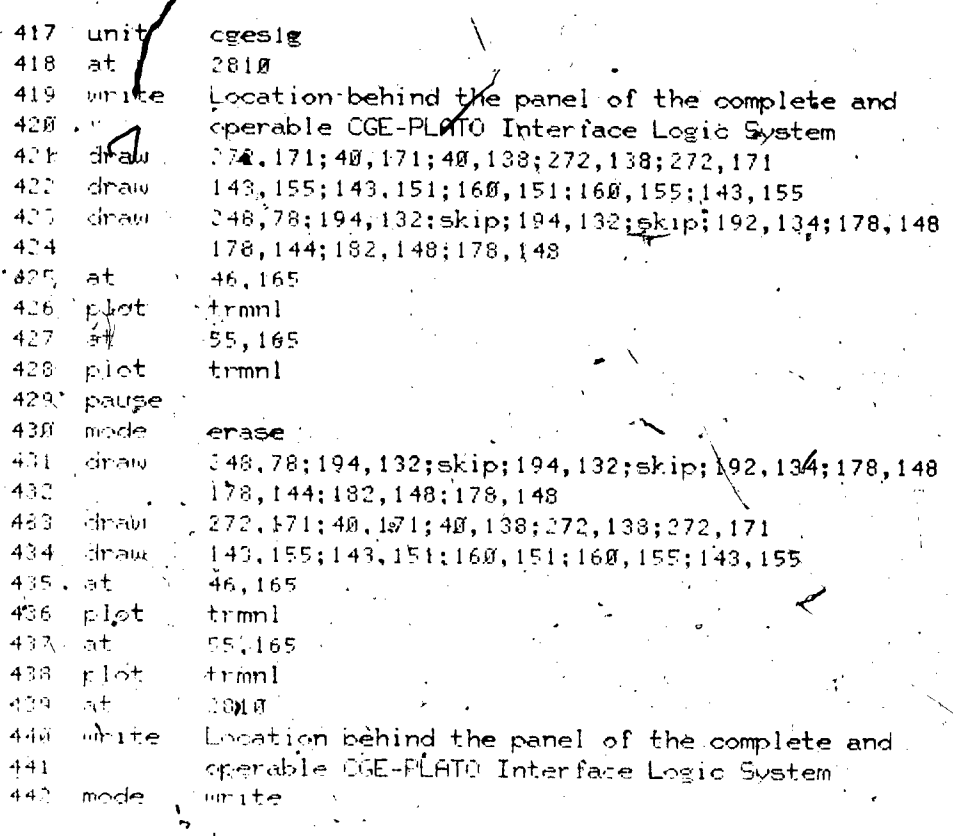

 $\frac{1}{2} \frac{1}{2} \left( \frac{1}{2} \right)^2$ 

block  $1j$ , cges2a

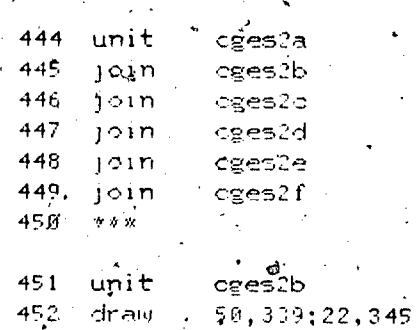

draw

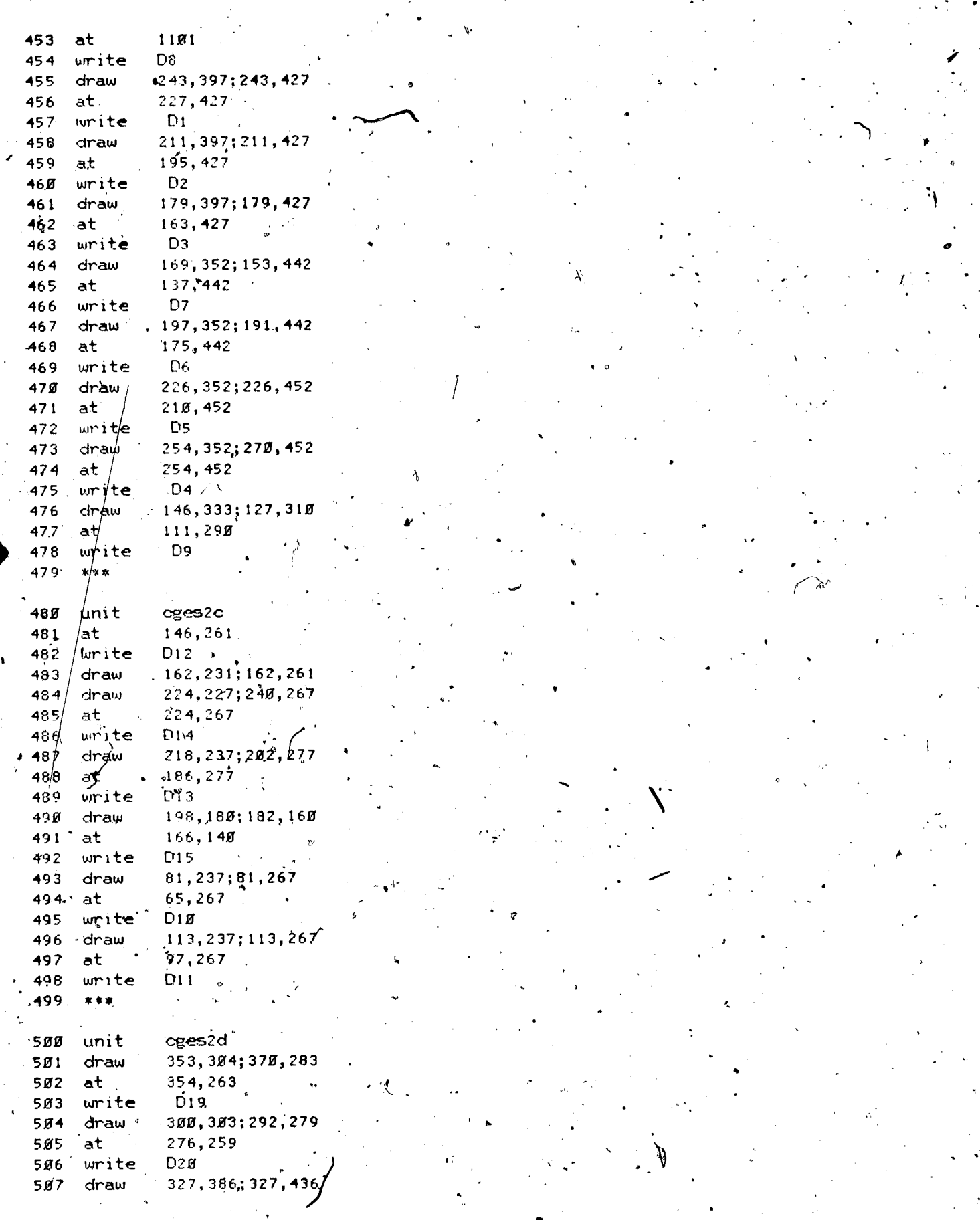

 $\hat{\mathbf{v}}$ 

 $\ddot{\phantom{a}}$ 

ERIC

þ

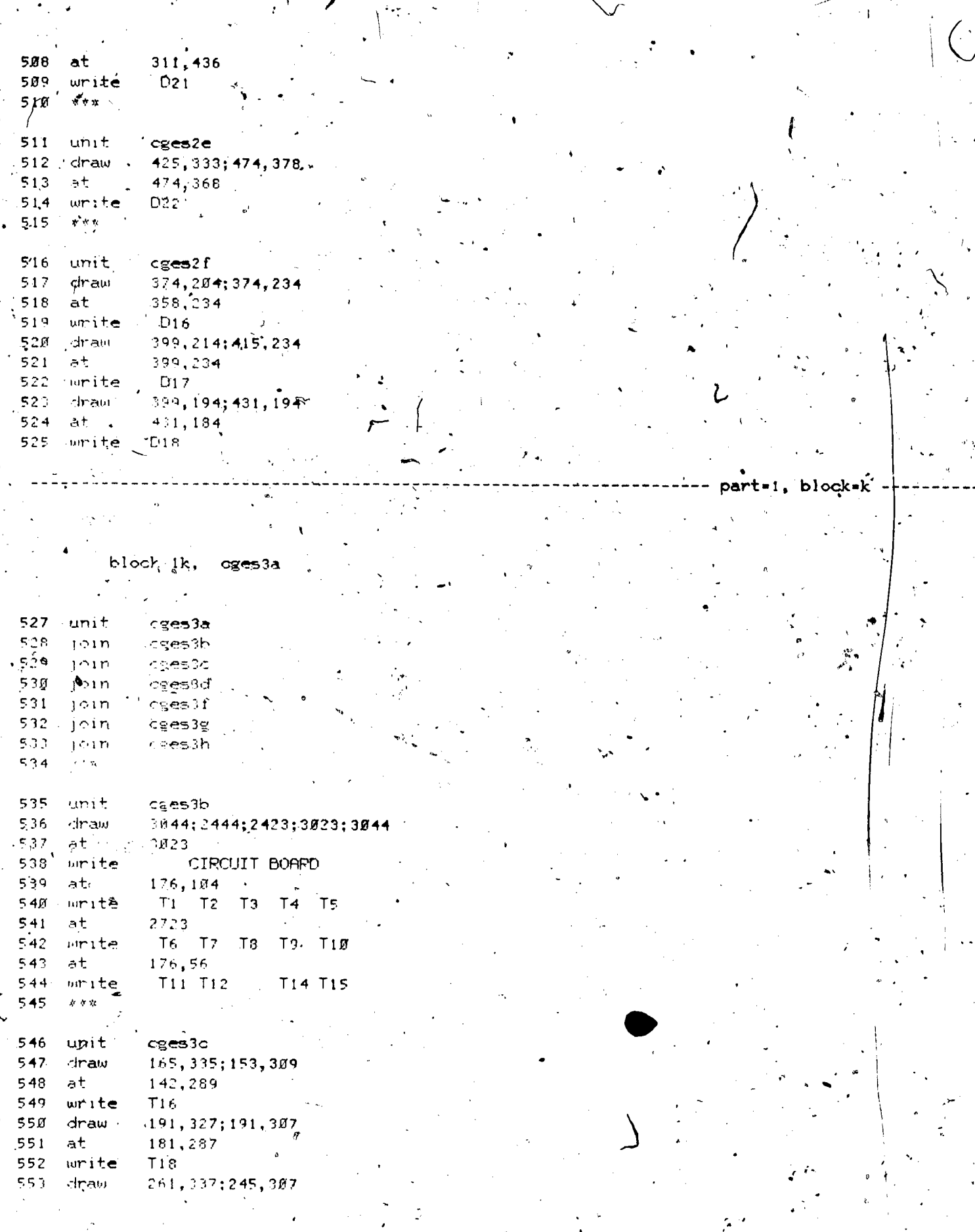

ERIC

 $\frac{1}{\gamma}$ 

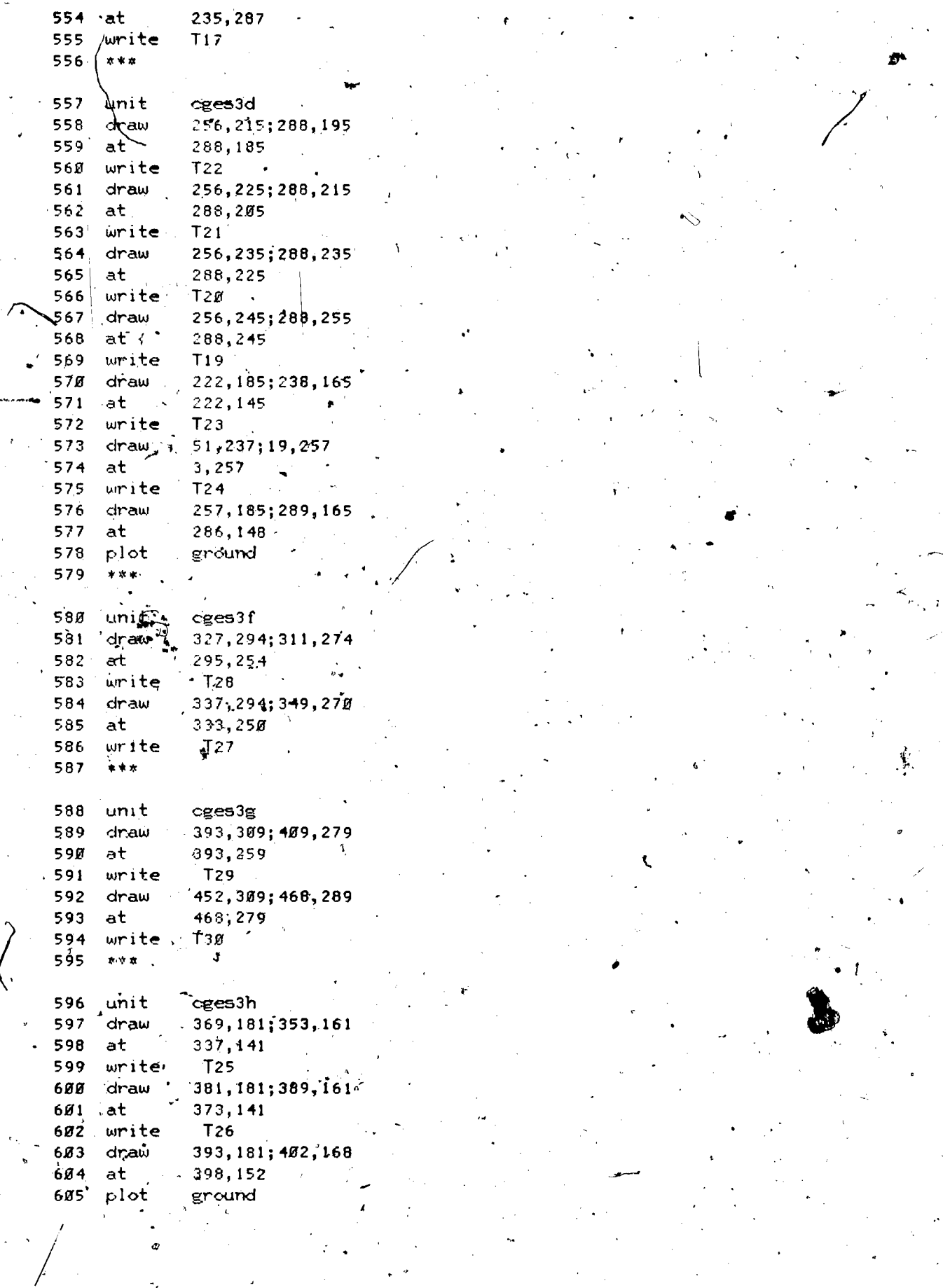

 $, |$ 

17

ER

part=1, block=1 -

block il, egeend

607 unit glogeend 608 at  $710$ write Now jumping to an Index of CGE Experiments. 609 618 inhibit jumpchk<br>611 jumpoutsegeïndex  $612$  stop

*,*  $cr$  $log$ 

 $\frac{1}{2}$ 

613  $\mathsf{stop}\, /$ 614 cgedata 615  ${\rm d}\tilde{n}$ 616 sellers arizona 08/12/74.2  $617$  $\mathbf{g}_1$  $618$ 619 620 3,6 621 umsssisstan 08/12/74 1 622  $2^{\circ}$  .  $623$  $624 \label{eq:2} \left\langle \begin{array}{cc} \mathbf{p} & \mathbf{p} & \mathbf{p} \\ \mathbf{p} & \mathbf{p} & \mathbf{p} \\ \mathbf{p} & \mathbf{p} & \mathbf{p} \end{array} \right\rangle \approx \left\langle \begin{array}{cc} \mathbf{p} & \mathbf{p} \\ \mathbf{p} & \mathbf{p} \\ \mathbf{p} & \mathbf{p} \end{array} \right\rangle$  $625^{\circ}$  $\geq 1$   $\Omega$  .  $\Box$ 626 Anssel stan 08/12/74 1 627  $\mathbb{C}^{\mathbb{Z}}$ 628  $629<sup>o</sup>$ 63所  $-19$ 631  $P1$ chmann e  $98/13/74$  g 632, ້633 634 635 . 12 demo wright 08/13/74 2 636 637  $\bar{z}$ 638 639  $640$ Ø8. eichmann e  $88/13/74$   $8$ 641 642 643 644 645  $12<sub>1</sub>$  $\overline{a}$ lachman uice  $\mathcal{B}8\mathcal{N}13\mathcal{N}4\mathcal{B}$ 646 647 Ŧ 648 لمرود

649 65Ø ØЗ  $651$ sample cerl 08/13/74 1 65£

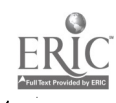

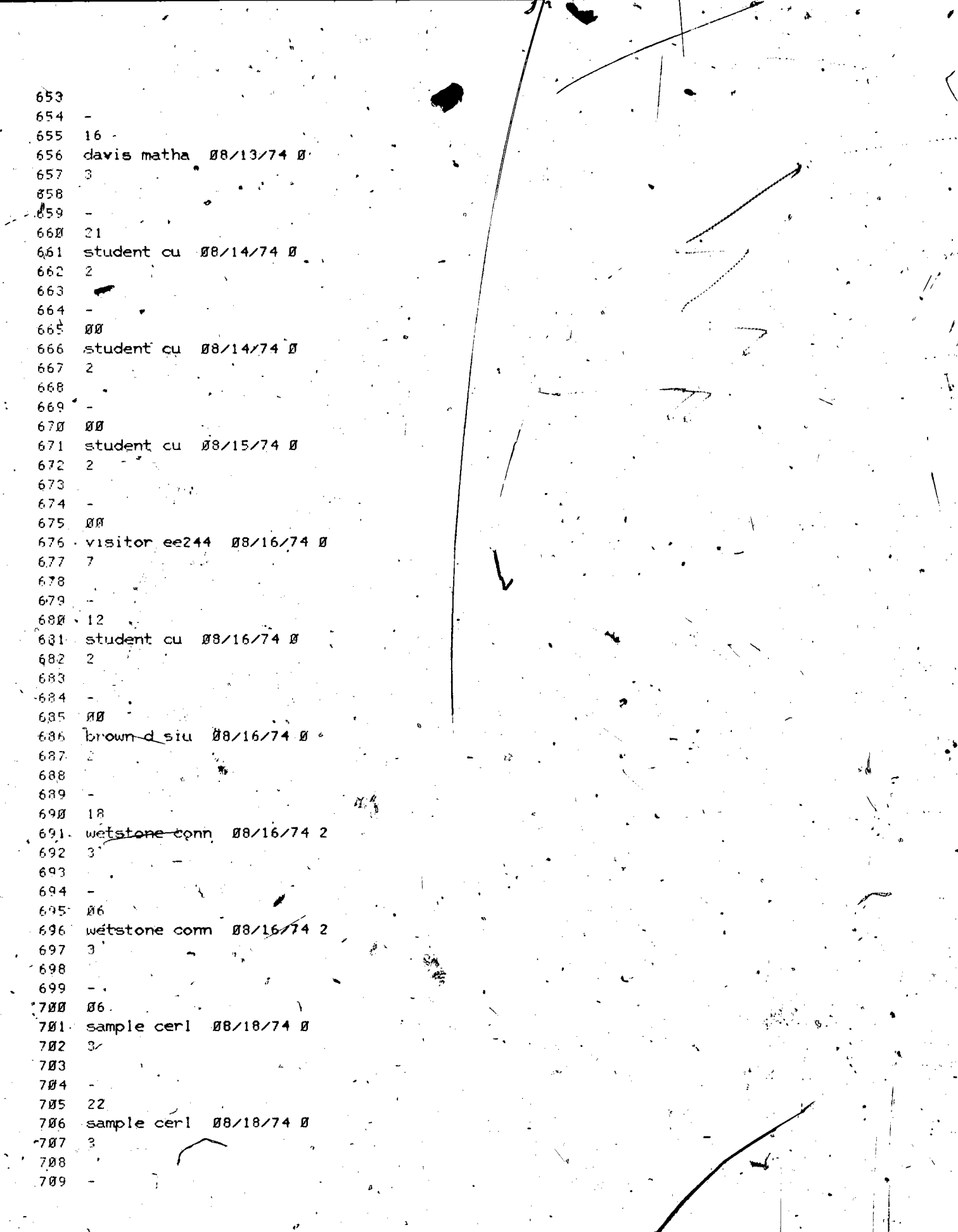

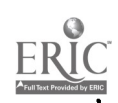

 $718$  22 711 smith arizona 08/19/74 2  $712 - 10$  $713\%$  $714 - 4$ 715 28 716 smith arizona  $98/19/74$  2  $717.9$ 718  $719 720 - 28$ 721 cherub block #8/19/74 #  $722$  $\mathbf{2}$ 723  $\sim$   $\sim$ 724  $725 - 11$ 726 becky cerl  $\beta$ 8/20/74  $\beta$  $727 + 3$  $728$  $729 -$ 730 26 731 becky cer1 08/20/74 0  $\frac{732}{733} \begin{bmatrix} 3 \\ 7 \end{bmatrix}$  $\sim$   $\sim$ 734 735 26  $\sim$   $\sim$   $\sim$ 736 paul phys 08/20/74 1 737 \_. 6 . 1  $738 - 11$  $\sqrt{739}$  - $740.03$ "741 asbworth siu 98/22/74 Ø  $742 - 7$ 743  $\sim$ 744  $7.45 - 27$ 746 ashworth siu 08/23/74 0 747  $\mathbf{3}$  $\mathbf{r}_1$  $\sim 10^{11}$ 748 749  $\sim$  $750 - 13$ 751 ashworth siy 56/23/74 0 752  $\mathfrak{I}^ \mathcal{L}^{\text{max}}_{\text{max}}$  and  $\mathcal{L}^{\text{max}}_{\text{max}}$  $753$  $754 -$ 755  $\pm$  13<sup> $-13$ </sup> 756 dan mathk 08/23/74 0  $757; 3$ 759 759  $760 - 24$ p.mastp 08/23/740 761 762 336  $763 -$  $764 - -$ 765  $-22$ 766 martin pdg 08/26/74 0

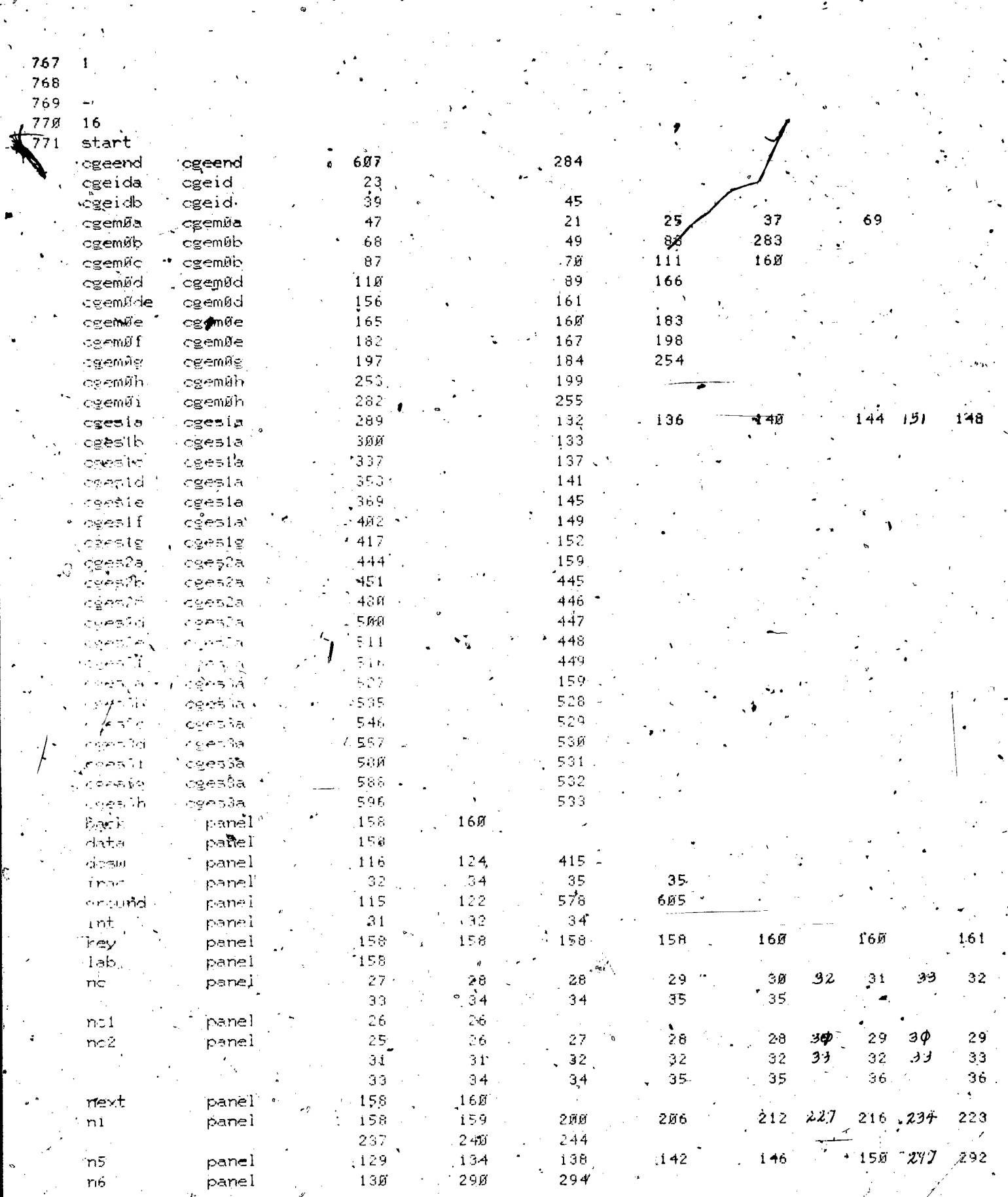

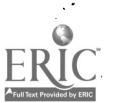

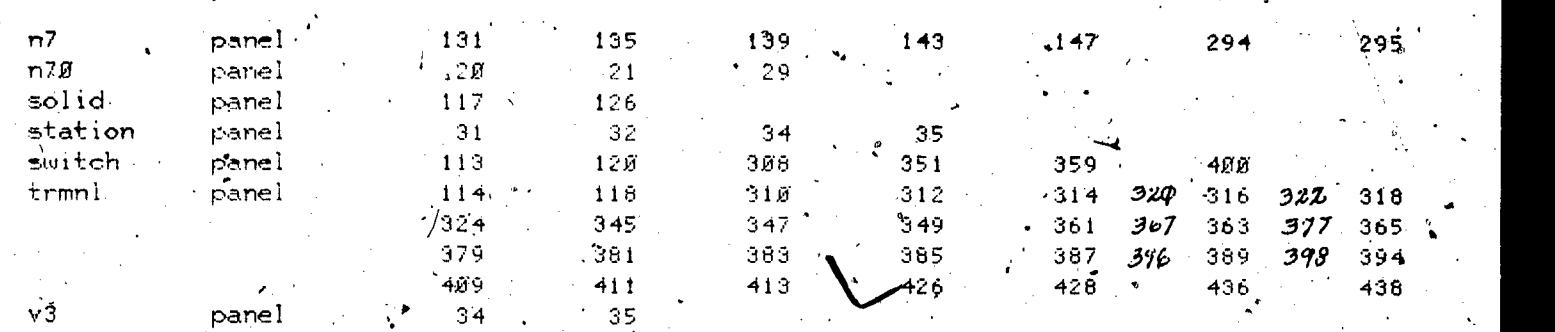

lesson information

 $l$ esson name = cge starting date = 07/17/73

last edited on 08/26/74 at 11.31.45

by neal of course eecge. at site 7, station 27,

author name =-J. P. Neal

department =  $E.E. 11.11$ 

 $t$ elephone number = 333-4351

 $disceptine =$   $Elec.$  Engineering

 $\overline{4}$ 

?,rade.level = Any

descripion of lesson = A Description of the CGE-PLATO Instructional Laboratory.

yr i

str

where  $\mathcal{L}_{\mathcal{F}}$ 

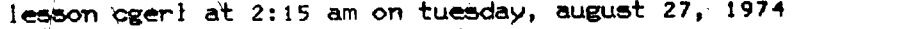

------ part=1, block=a -

rblock la, cgerlid 2 stop For Neal, CGERL, Room. 248, EEB. 3 \*\*\*\* One line description of this lesson --. 5 CGE-PLATO Tests & Special Software Routines Divisions of this Lesson: Block Unit <sup>7</sup> Id for thiS lesson .cgerlid <sup>8</sup> AcCesS from the student mode r1m0a r1m0a <sup>9</sup> Cge index of lessons': rlm0a rimia. lg Listing of connections<br>11 and Cortest 11 Cc test 6 contract 11 Cc test<br>12 disting of dial settings him3a chim4a <sup>12</sup> .Li'Sting of dial settings rlm3a ,r1m4a. Dc test r],m5a rlm5a 13 14 Transmit over ext channel in the rimba<br>15 Repeated check of idial trimsa thimia 5. Repeated check of 1 dial rIm5a rIm7a 16 - Cge checker authoring aids - r1m7b - r1m8a<br>17 - 'Slide display - - - - - r1m9a - r1m9a 17 : Slide display is a rim<sup>9a</sup> rim<sup>9a</sup> rim<sup>9a</sup>,<br>18 : Noe software record-maintenance rim10a rim10a 18 'Cge software.record-maintenance rlmiØa . final edit 21 aug 74 neal.  $19$ 20 '\*list info 21 \*list symbols 22 \*list varian, charset, cgeindex, cgechar 23 *warrow* 24 start<br>25 ext 25 ewt 0 .1\$\$)cleans cge hardware 26 dataoff part=1, blbck=b block ib, rlm0a.  $\ddot{\phantom{a}}$ rimga. 28 unit n51 29 course 30 jump ((n51=teecger)\$and\$user='author')',x,r1m0b rlmend 431, back 32 base 33 erase<br>34 at 33 erase<br>34 at : 111<br>35 unite<sup>ral</sup> Typ R11. 34 at 'Type the number of the following:topic in minch you are interested: 36. 0

.2 3

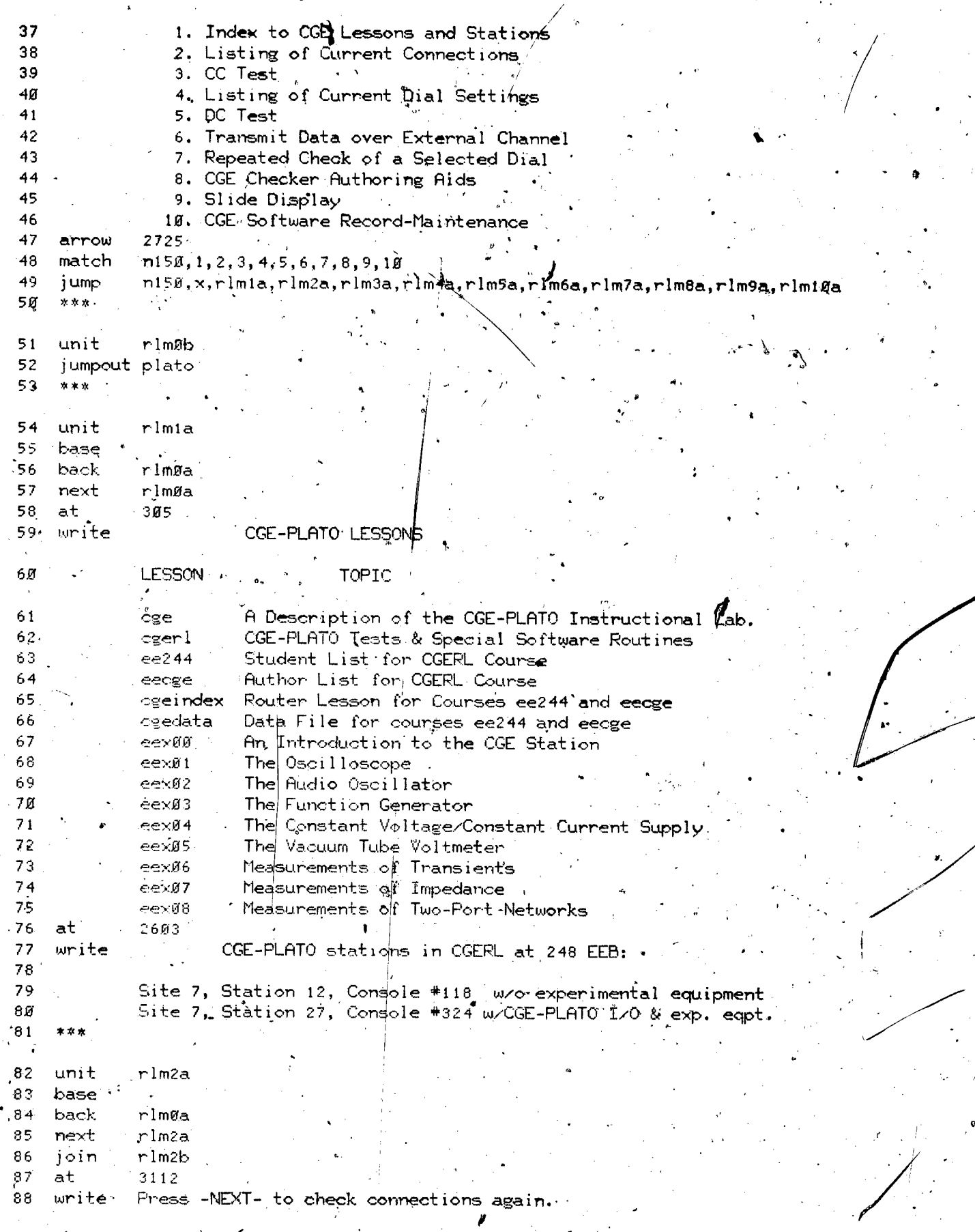

 $24.$ 

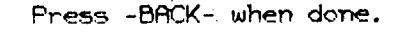

block ic, rlm2b

89

¥۵

unit rlm2b define  $rlm2b$ 52 93  $cc = 0.40$ \$\$ marks a checked terminal 13.4 check=n1 \$\$ first terminal in a node  $-95$ start=n2 \$\$ marks terminal to be examined 96 termc=n3 97 \$\$ records time since last key keytime=v4 \$\$ stores data from key  $\sim 8$ datac=n5 \$\$ name of terminal to be displayed 99 namterm=n6 100. screen=n7 mode=n8.4.  $1.01$ <sup> $\prime$ </sup> Ø. 310 at LISTING of CURRENT TERMINAL INTERCONNECTIONS 103 write  $194$ calc •check≄oØ  $1.05$ startetermcel  $.106$ kéytime clock  $107$ screen#320 108 node¢Ø.  $109$ time  $\mathbf{1}$  $-110$ enable \$\$ first request for terminal data  $ext$ co+termo:  $111$ entry rlm2c  $112$ 113 pause (key=timeup) - (key=next\$or\$key=stop), rls2a, x, rls2b .goto  $11.4$ (key\$mask\$o1000)=0, rlm2c, x \$\$ locks out keyboard  $115$ goto \$\$ bottom 5 bits are data bits datac¢key\$mask\$o37 11.6  $cdc$ checkecheck\$union\$(1\$cls\$(termc-1)) \$\$marks terminal  $117$  $118$ keytime#clock datac=start, rls2c, x  $119$ goto (termo=start)\$and\$node=6,rls2e,x  $120$ goto

n3=n2, (at,-5+n7¢n7+200)Terminals Connected to NODE (a, 07000+n8+n8+1), 121 uritec 122  $51$ ze Ø

part=1, block=c

'calo mamtermetermo termo=start,soreen¢screen+100,soreen¢screen calce àt screen

termo=start.rls2d, 126 join 127  $calc$ mamterm \*datac əť screen¢screen+100 128 rls2d 129 join

where>3000.rls2e,x  $130 - \text{goto}$ termordatac  $131\gamma$ calc  $133$ **co+termo** ext goto

134  $\mathbf{x} \times \mathbf{y}$ 

unit

nls2a

rlm2c

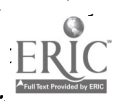

 $122 -$ 

 $124$ 

125

 $1/33$ 

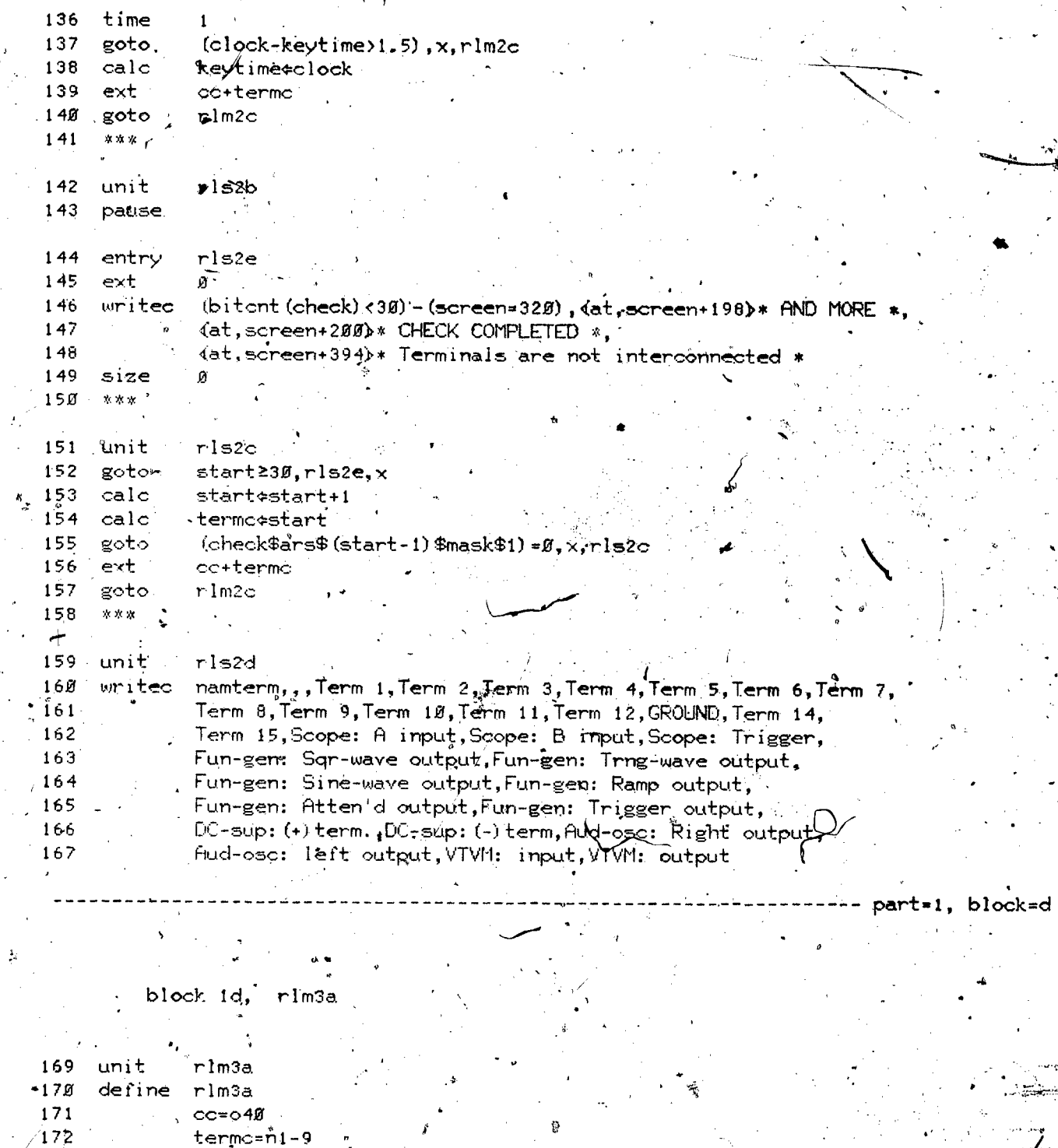

 $\overline{()}$ 

 $\overline{26}$ 

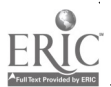

 $173$ 

174

 $\overline{175}$ 176

178

179

 $18\%$ 

 $\frac{181}{1}$ 

 $177$  , at

at

write at<br>write

write

 $at$  .

urite

calc

227<br>CC Test

'(Press -DATA- to restart)

octal decimal

term "octal decimal"

 $318$ 

 $604$ 

 $634$ 

term

 $n-1 \neq 10$ 

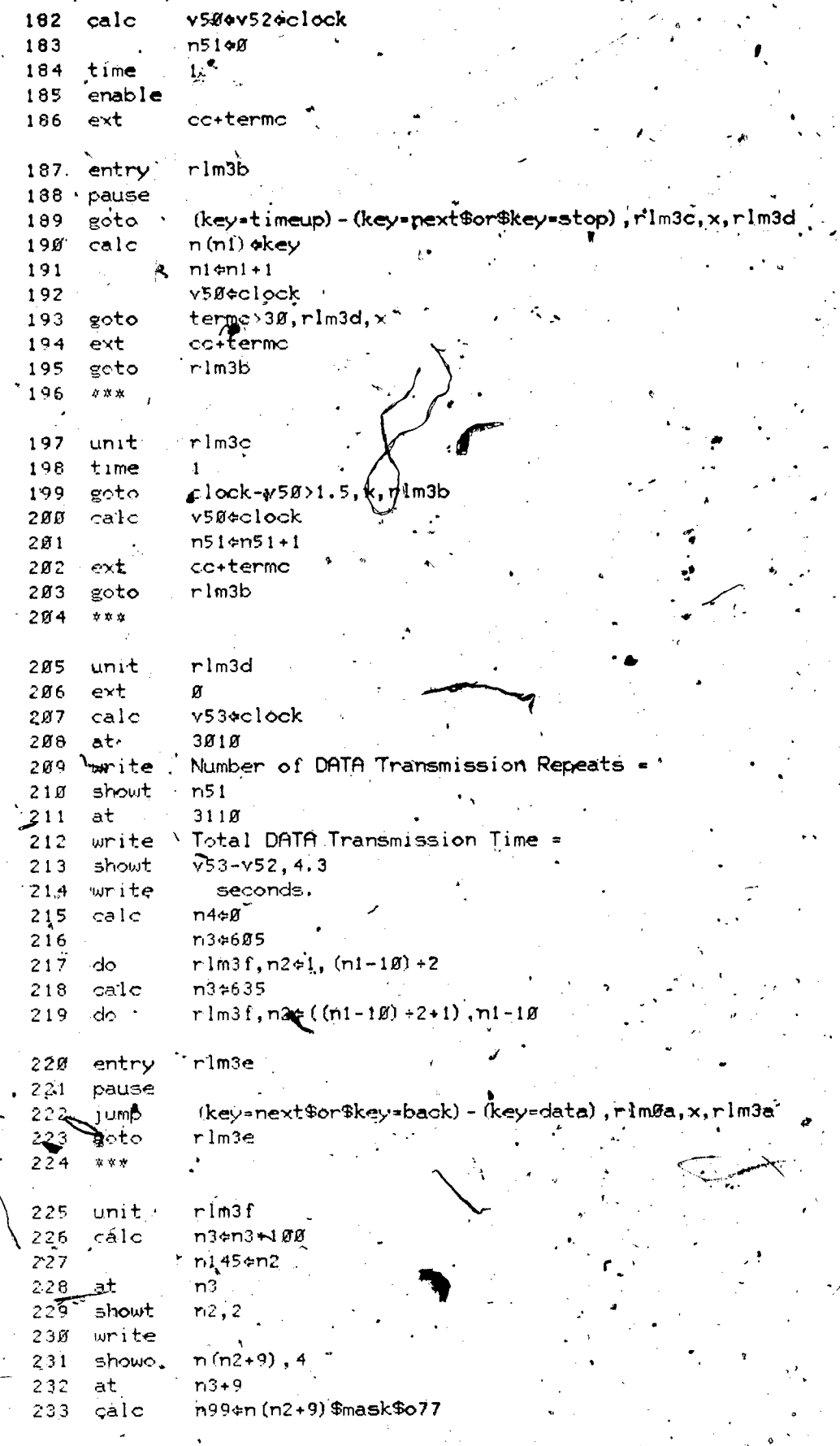

ERIC

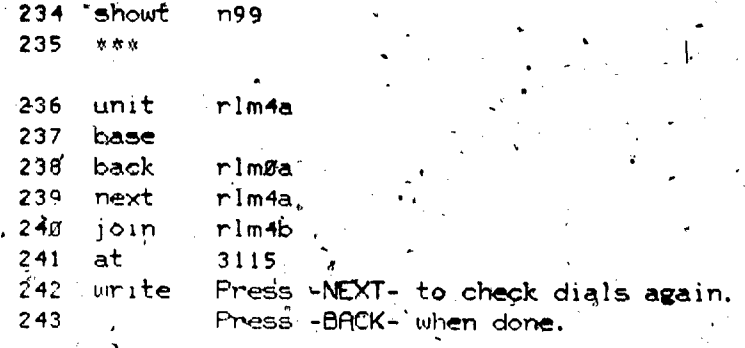

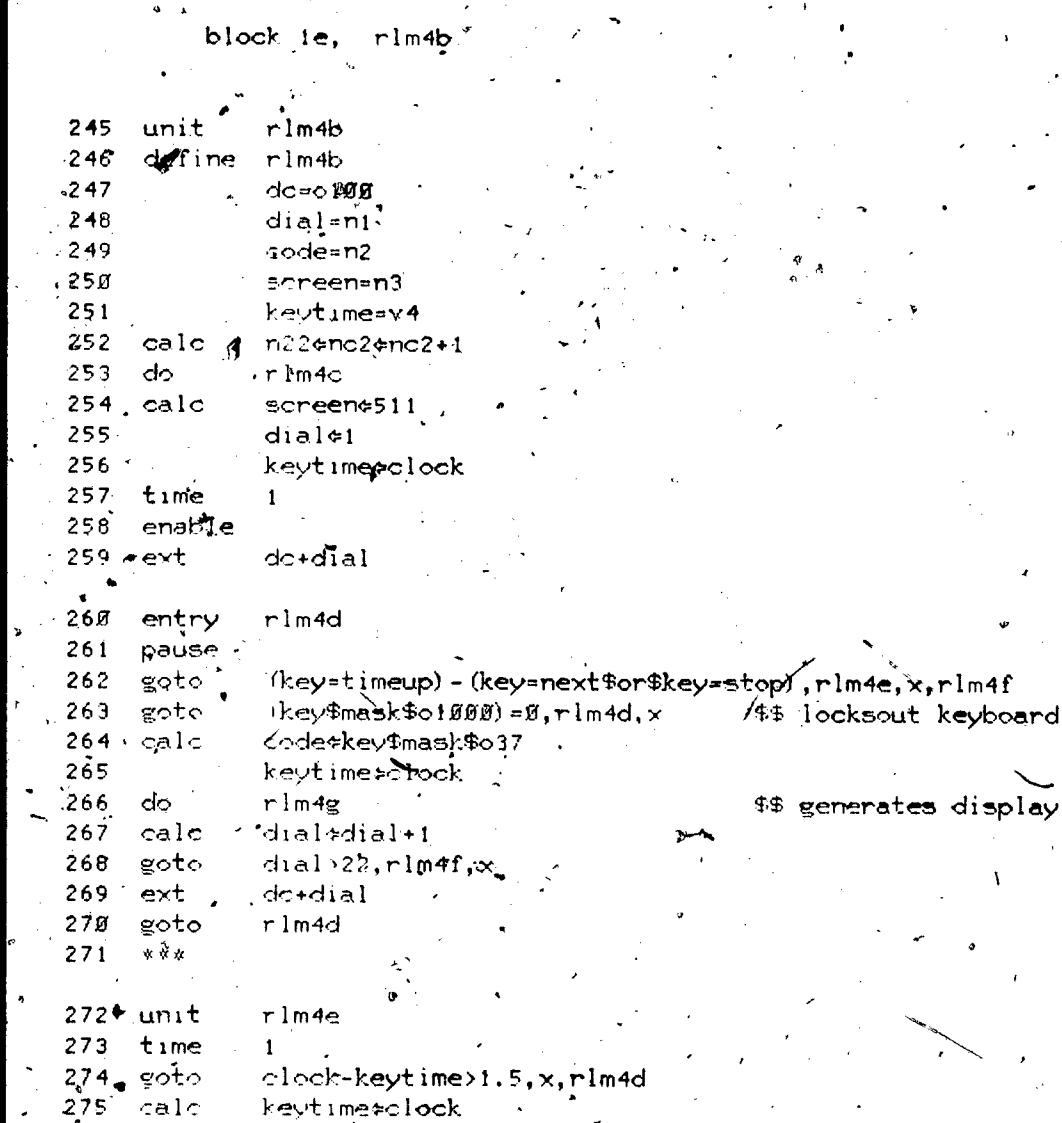

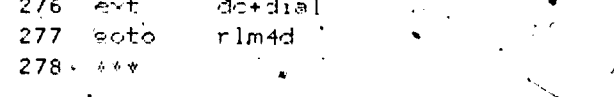

279 <sup>funit</sup>  $rlm<sup>2</sup>f$ 

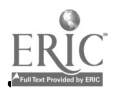

block

 $\boldsymbol{\mathscr{L}}$ 

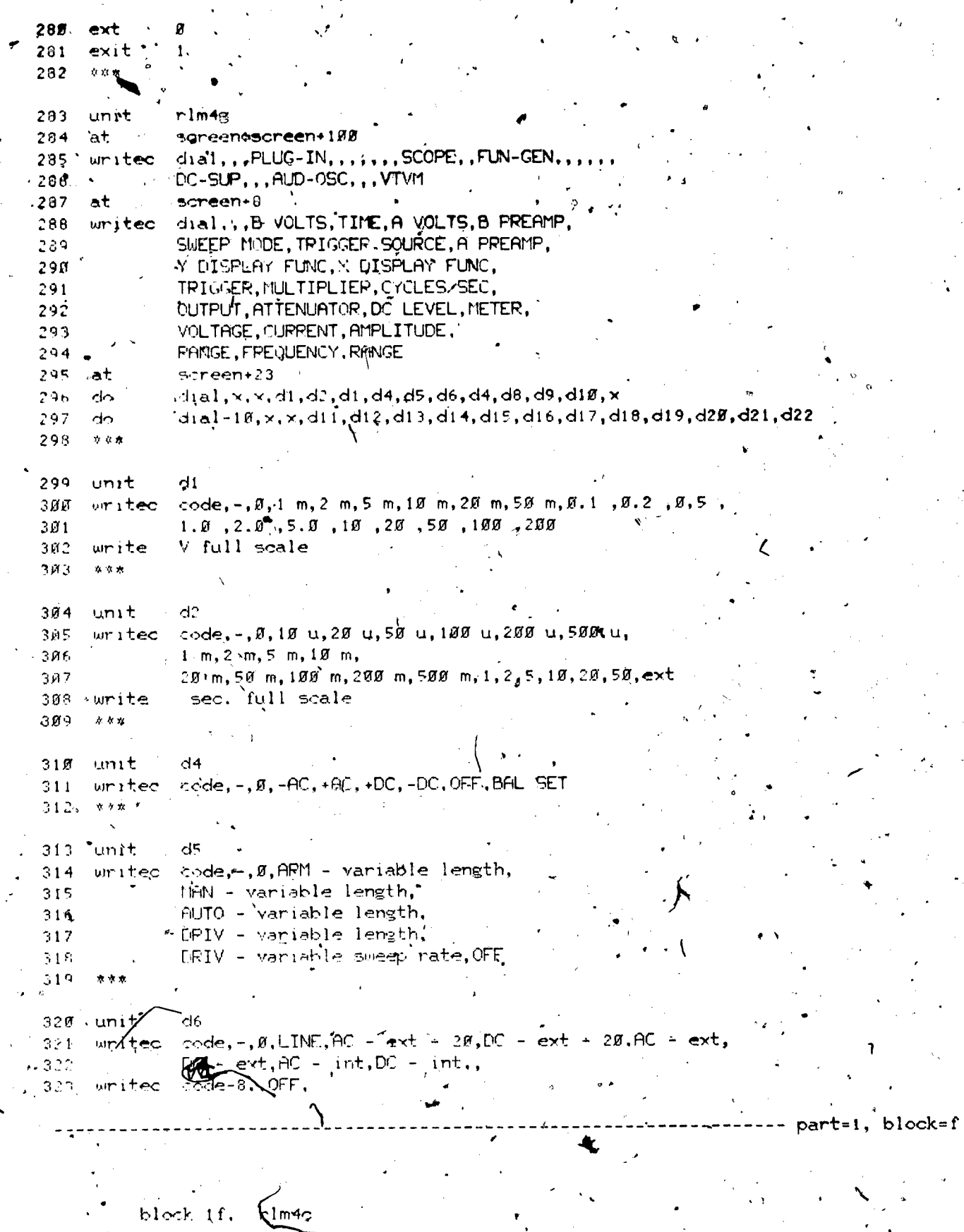

EF

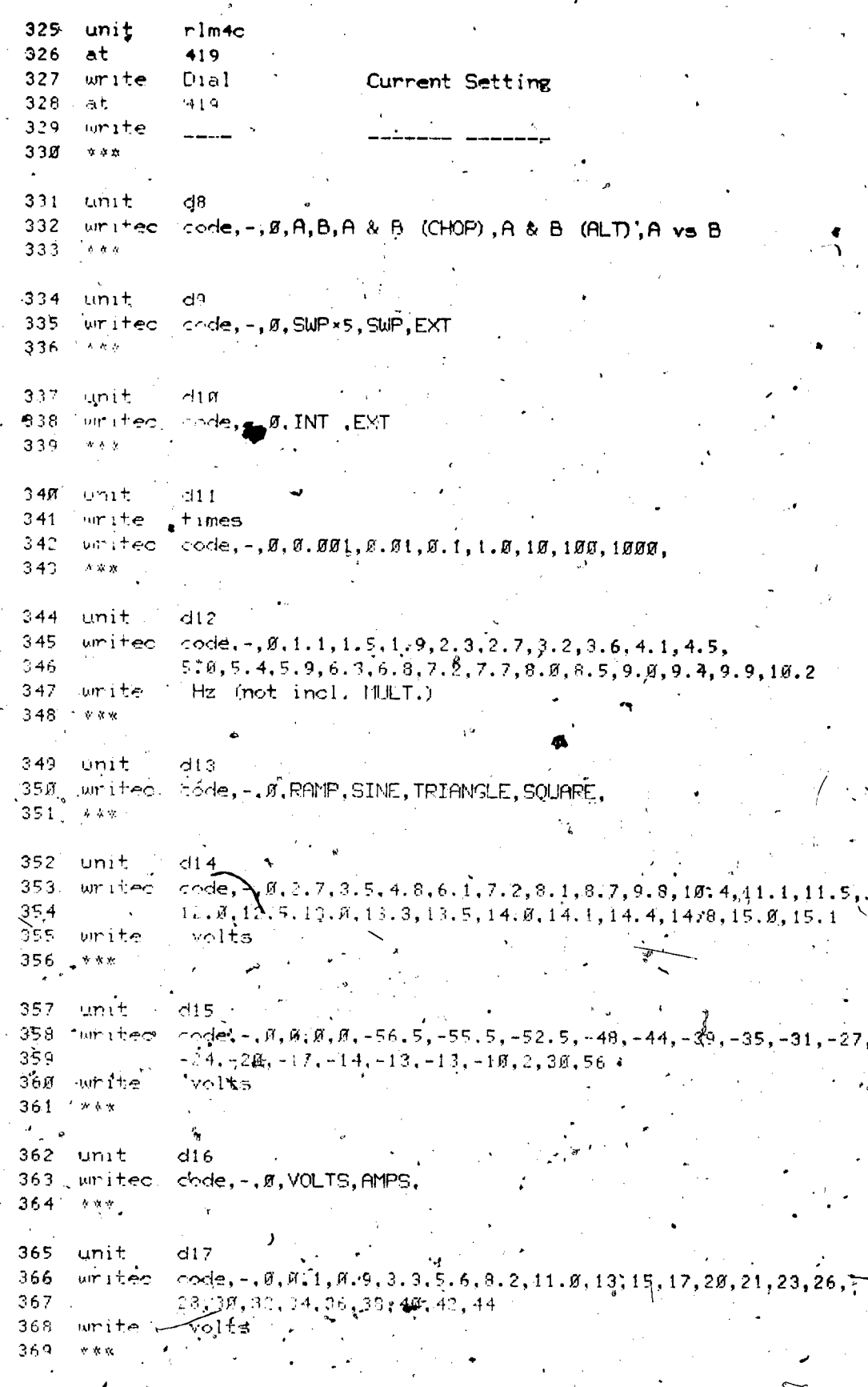

ERI<br>A Full Text Provide

 $3\overline{0}$ .

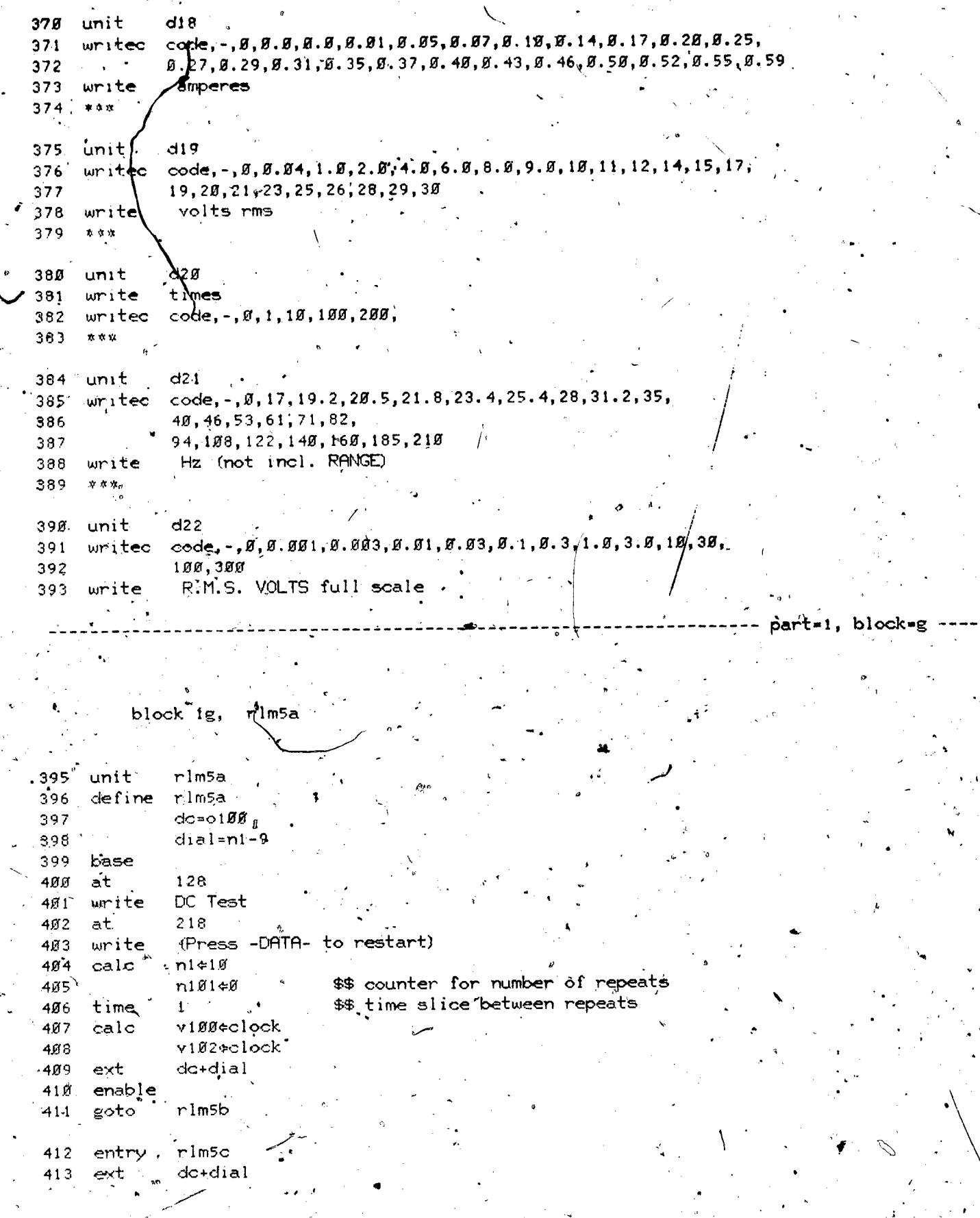

ERIC

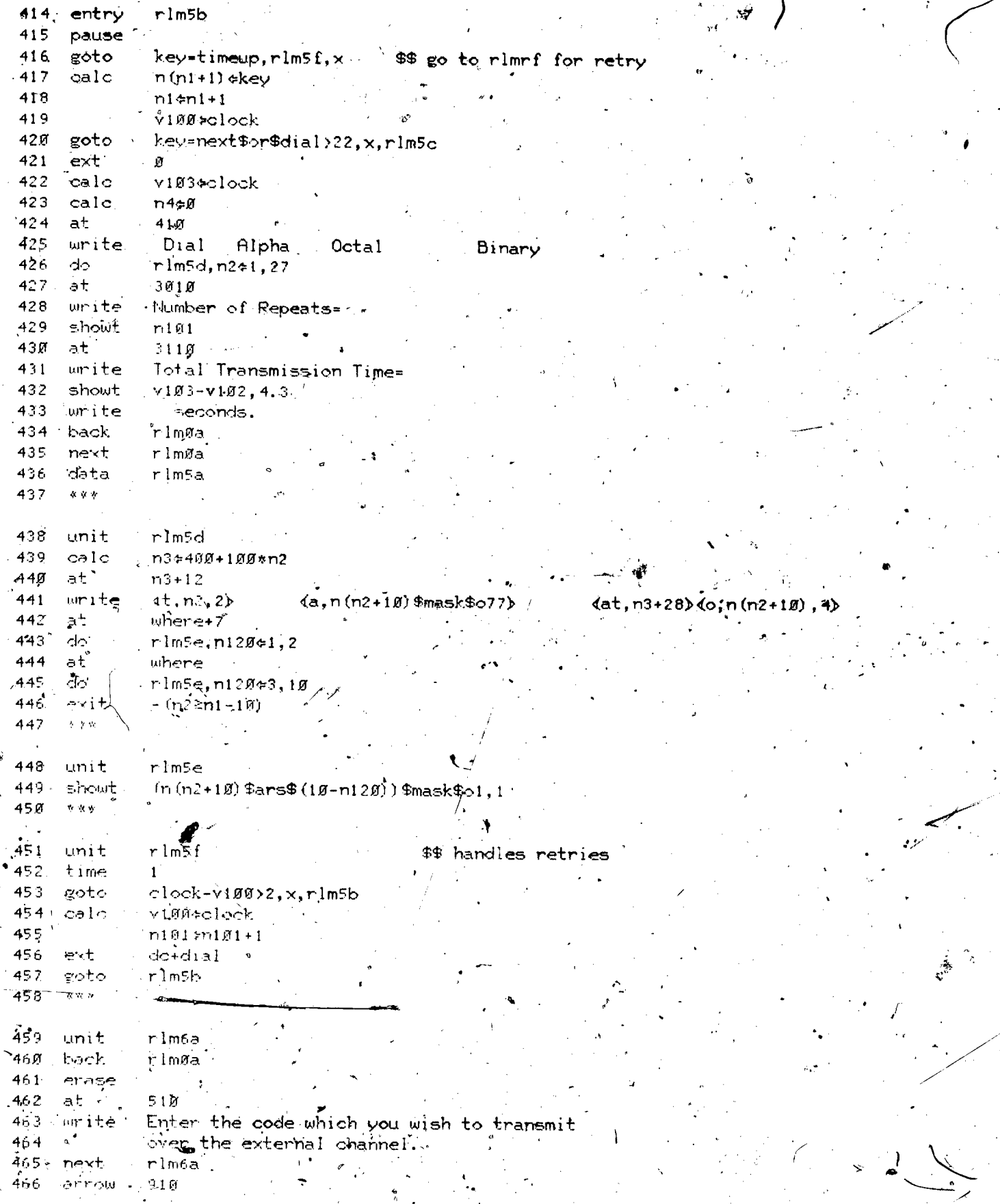

 $\overline{\prime}$ 

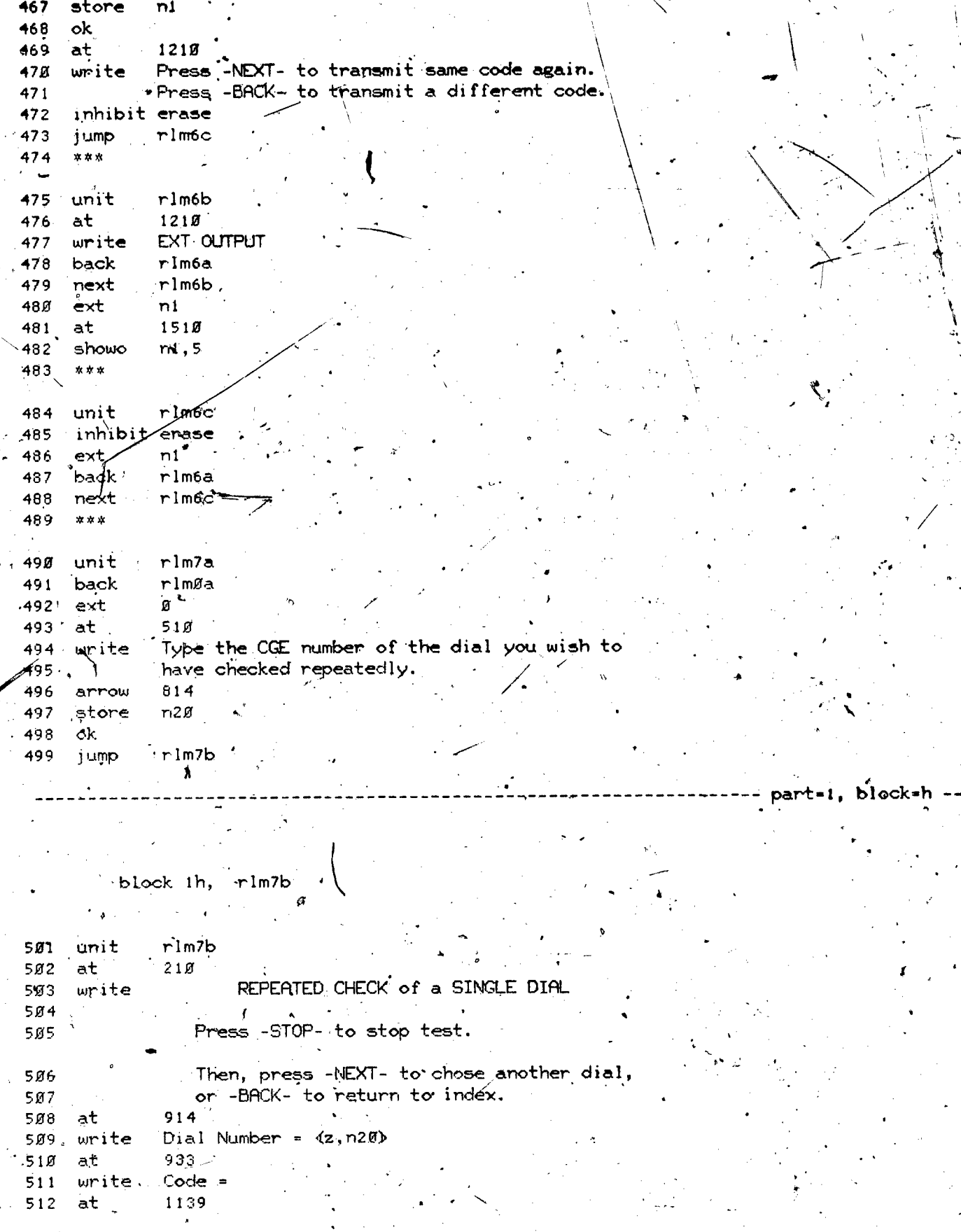

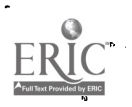

`.\* hr

with the state  $\mathbf{v}$  and  $\mathbf{v}$  are  $\mathbf{v}$  and  $\mathbf{v}$ 

part -1, block -h

t

 $\mathbb{R}$ 

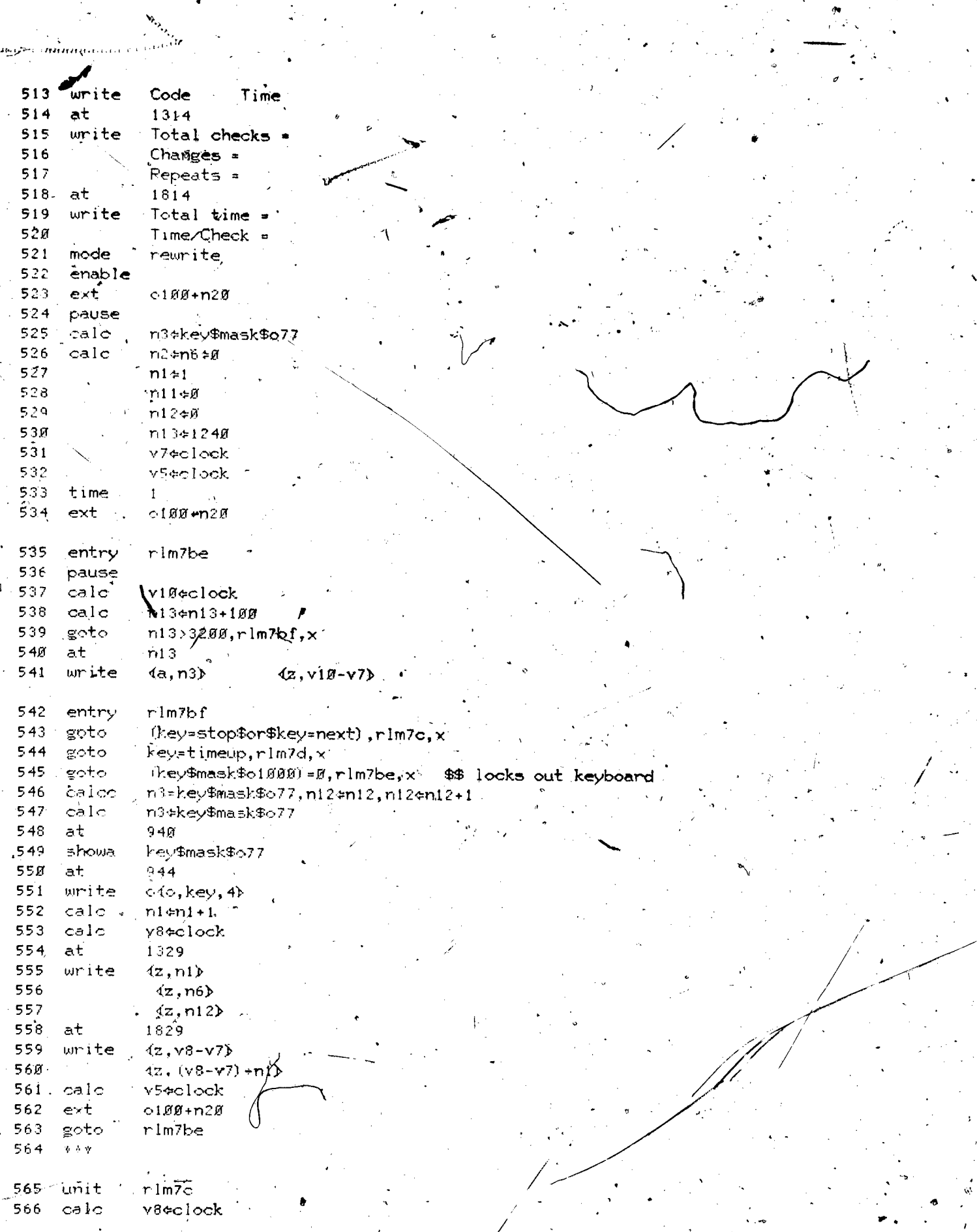

 $\frac{1}{2}$ 

¥,

 $\mathcal{L}_{\mathcal{L}}$ ý.

34

 $\frac{1}{2}$ 

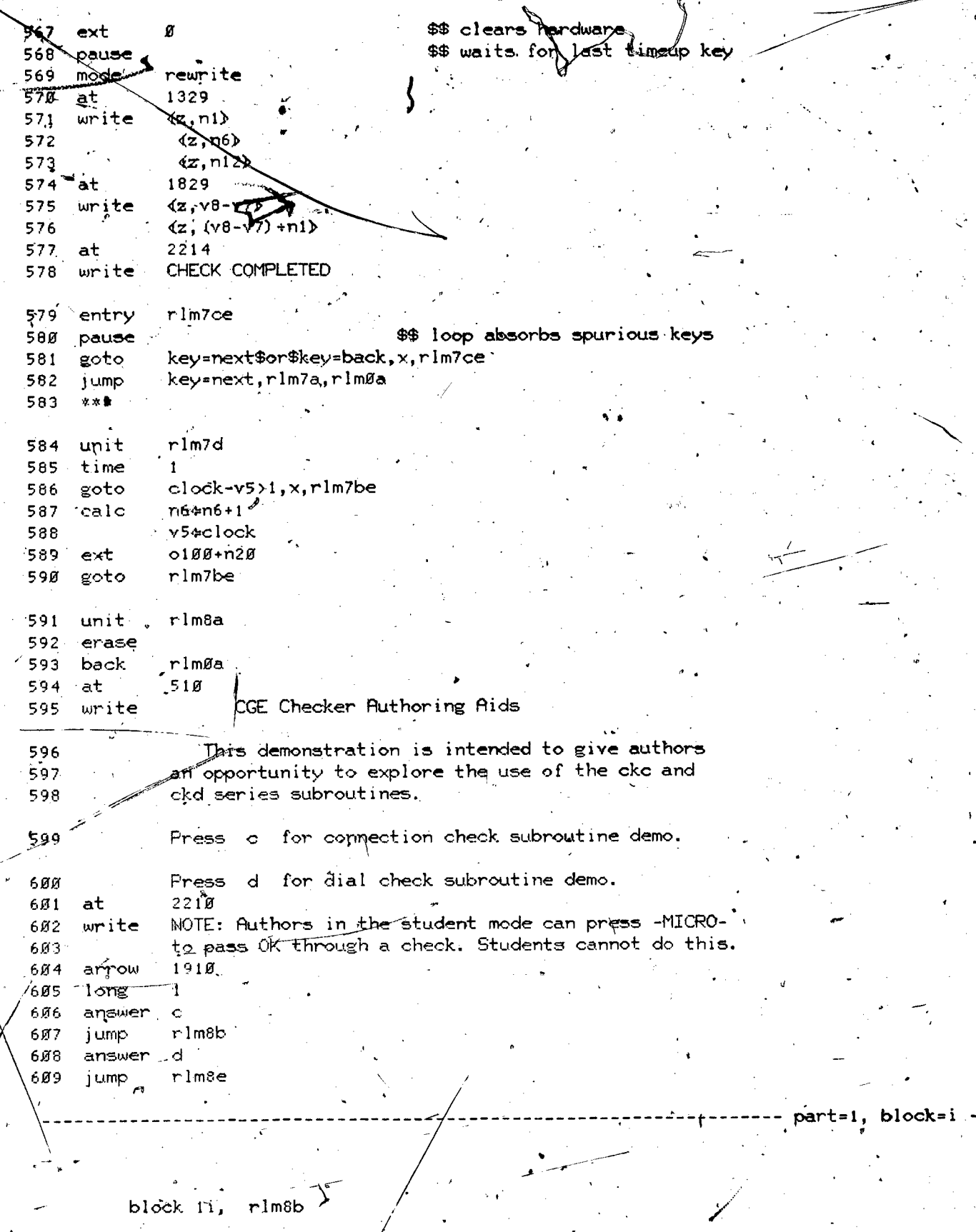

Q

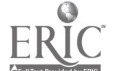

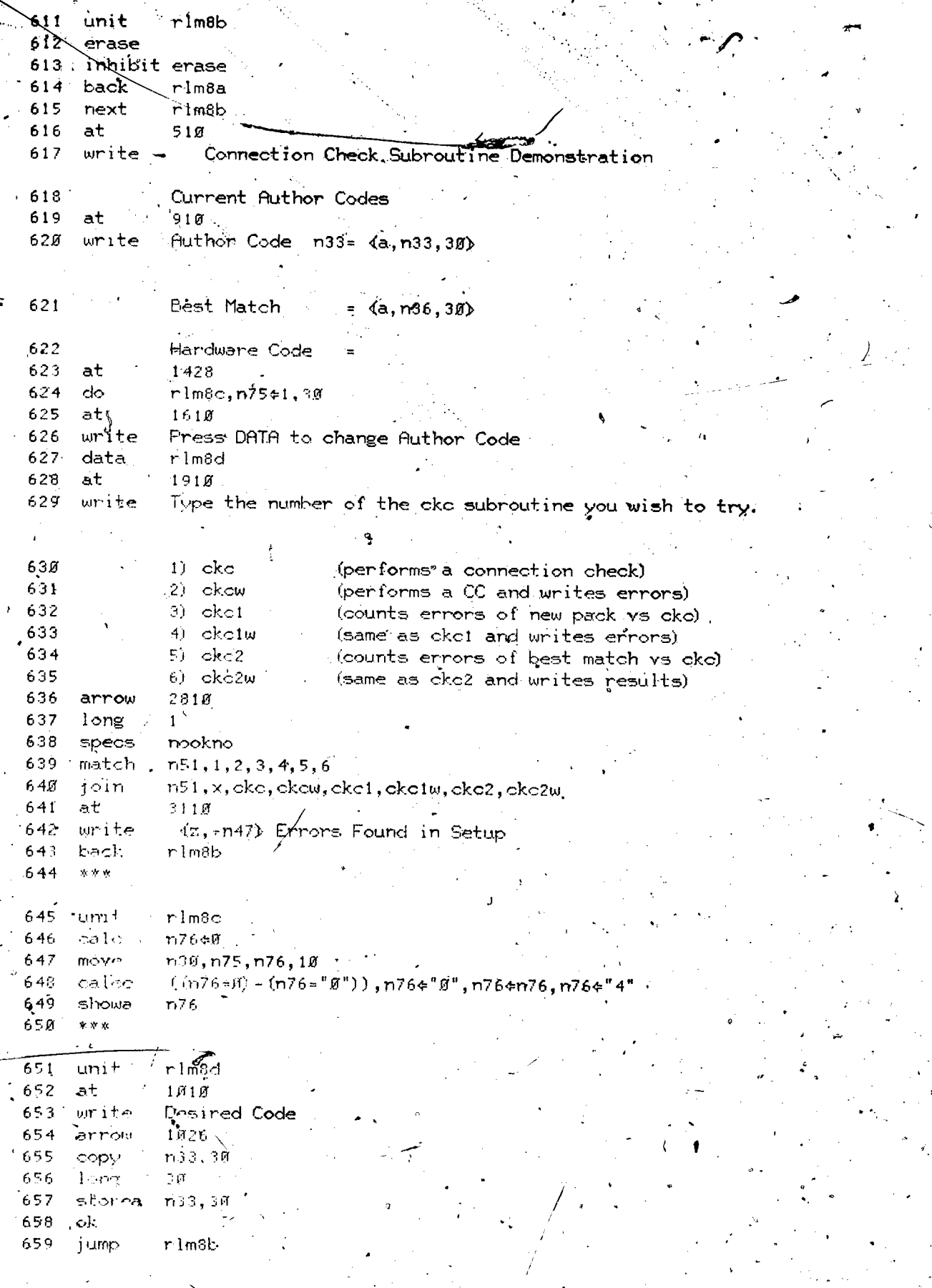

 $|36\rangle$ 

ERIC<br>FRIC
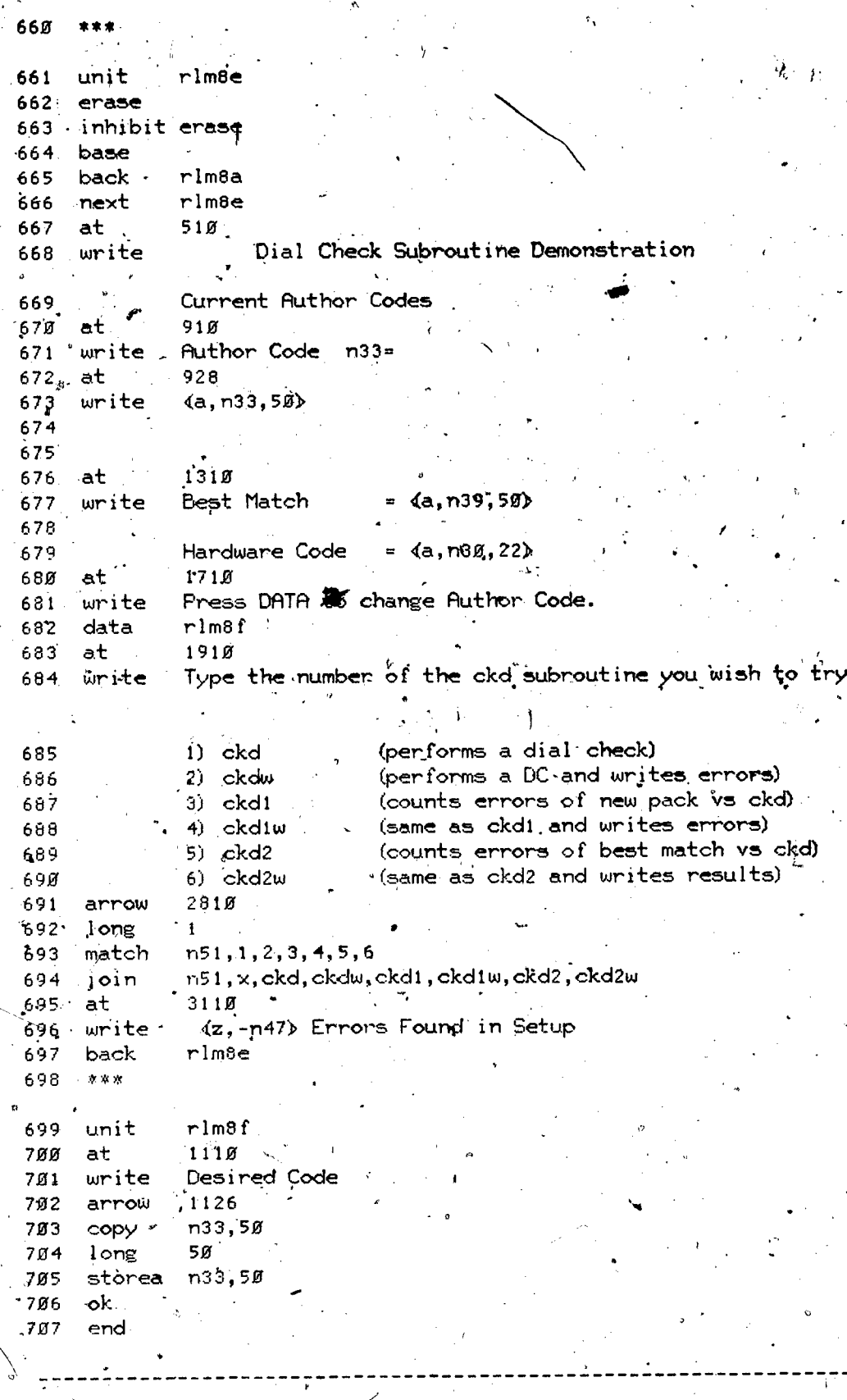

part=1, block=j

block ij,  $r1m9a$ 

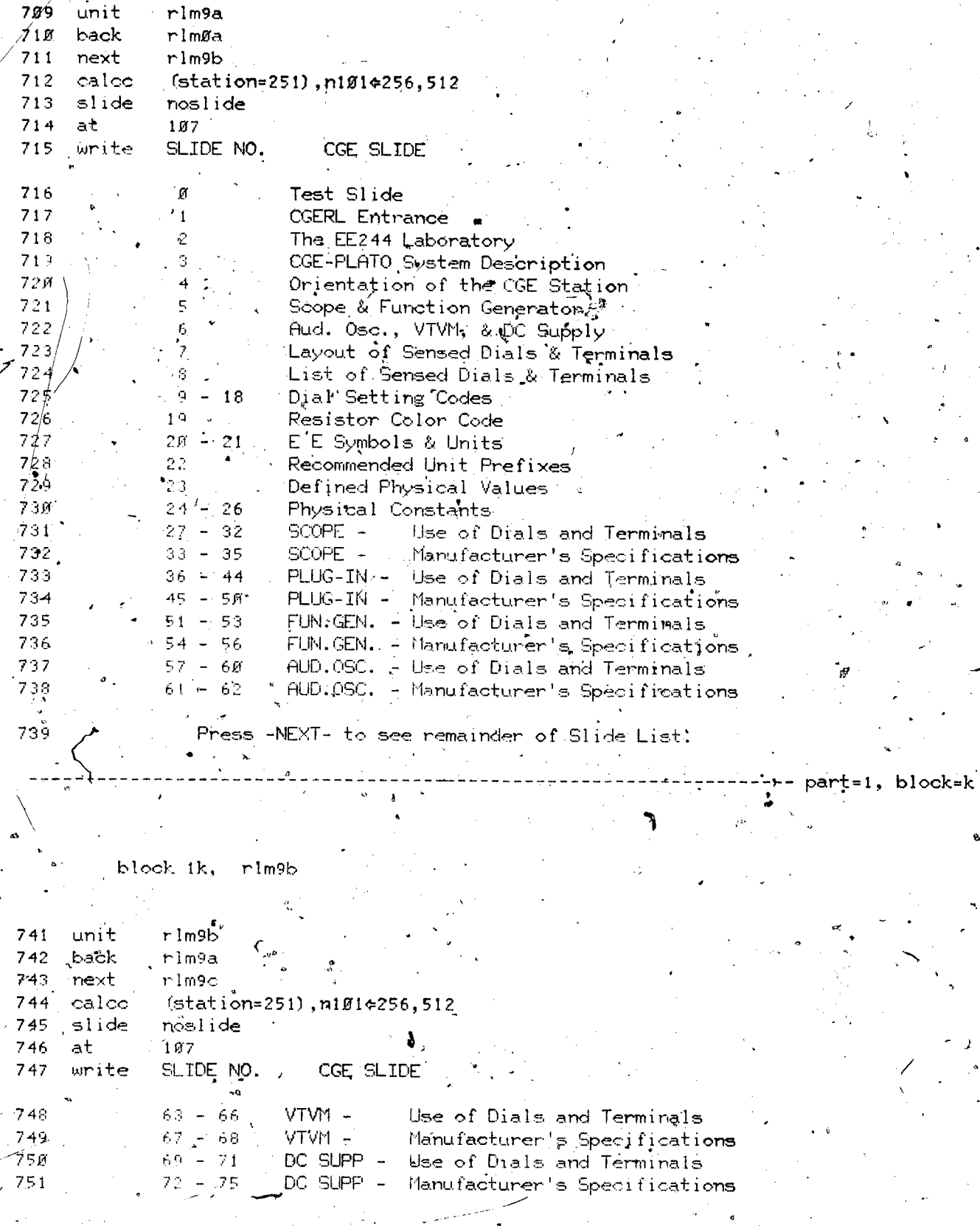

ERIC

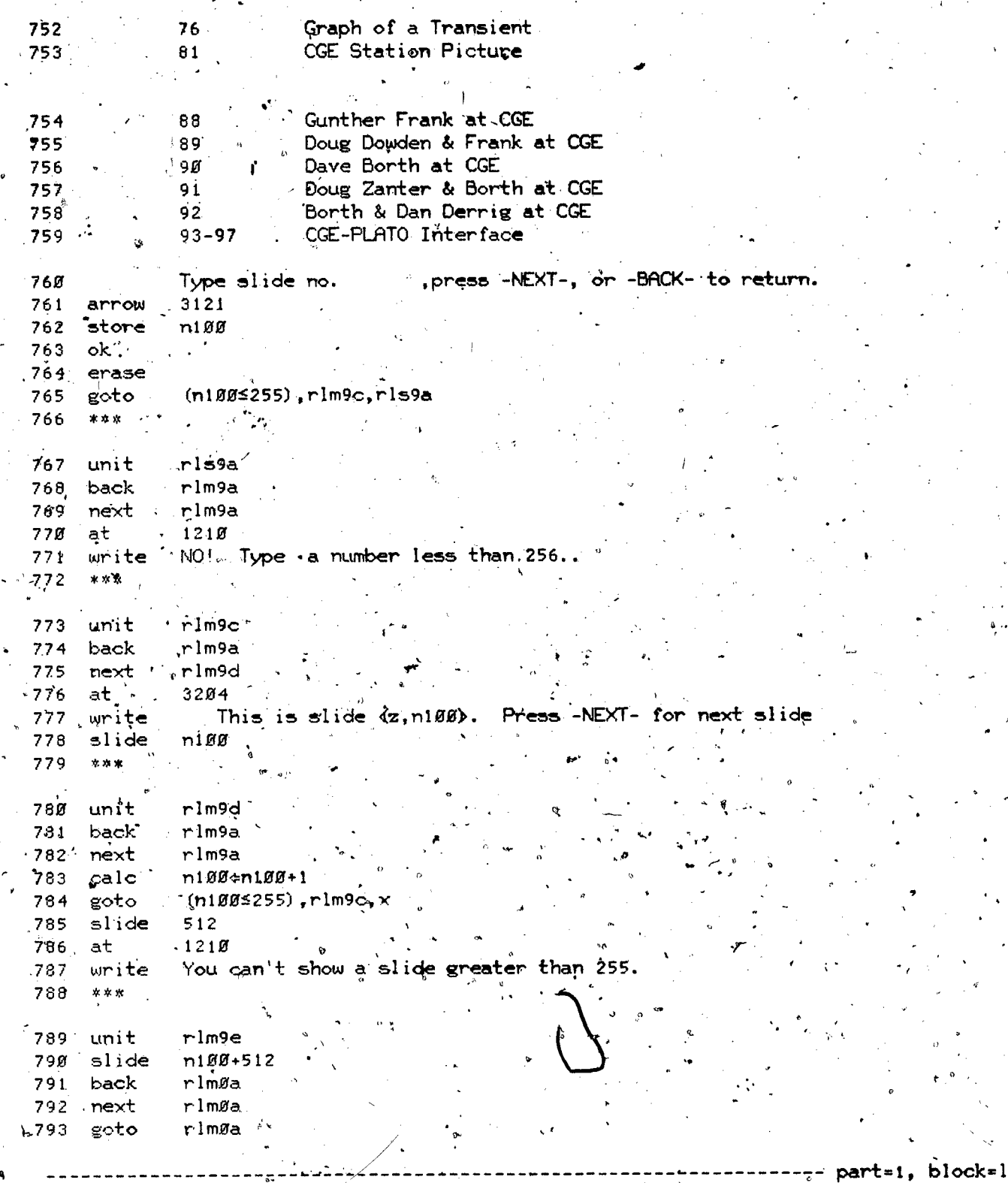

block 11, rlmıØa

39

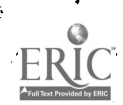

 $\frac{1}{t}$ 

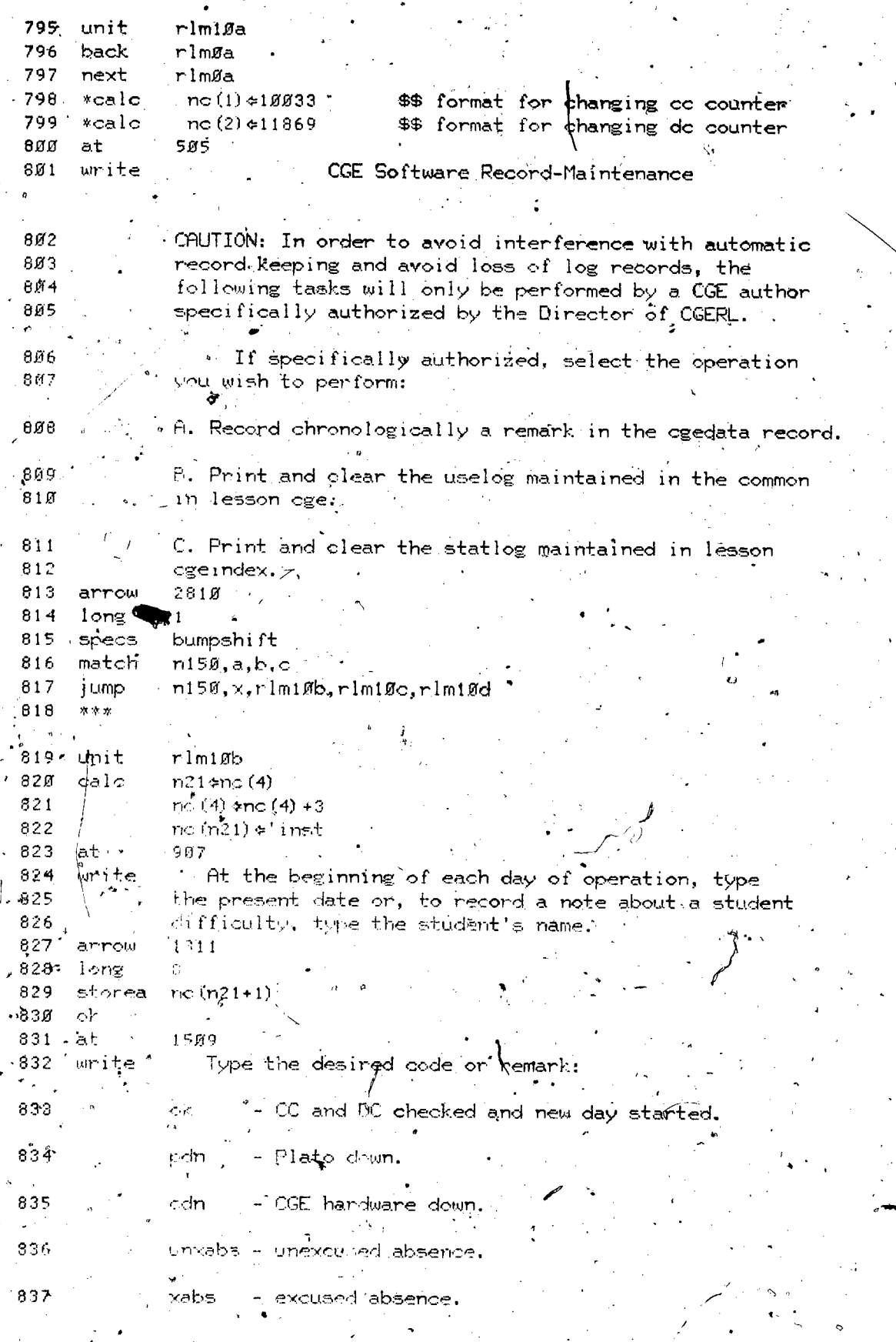

ERIC

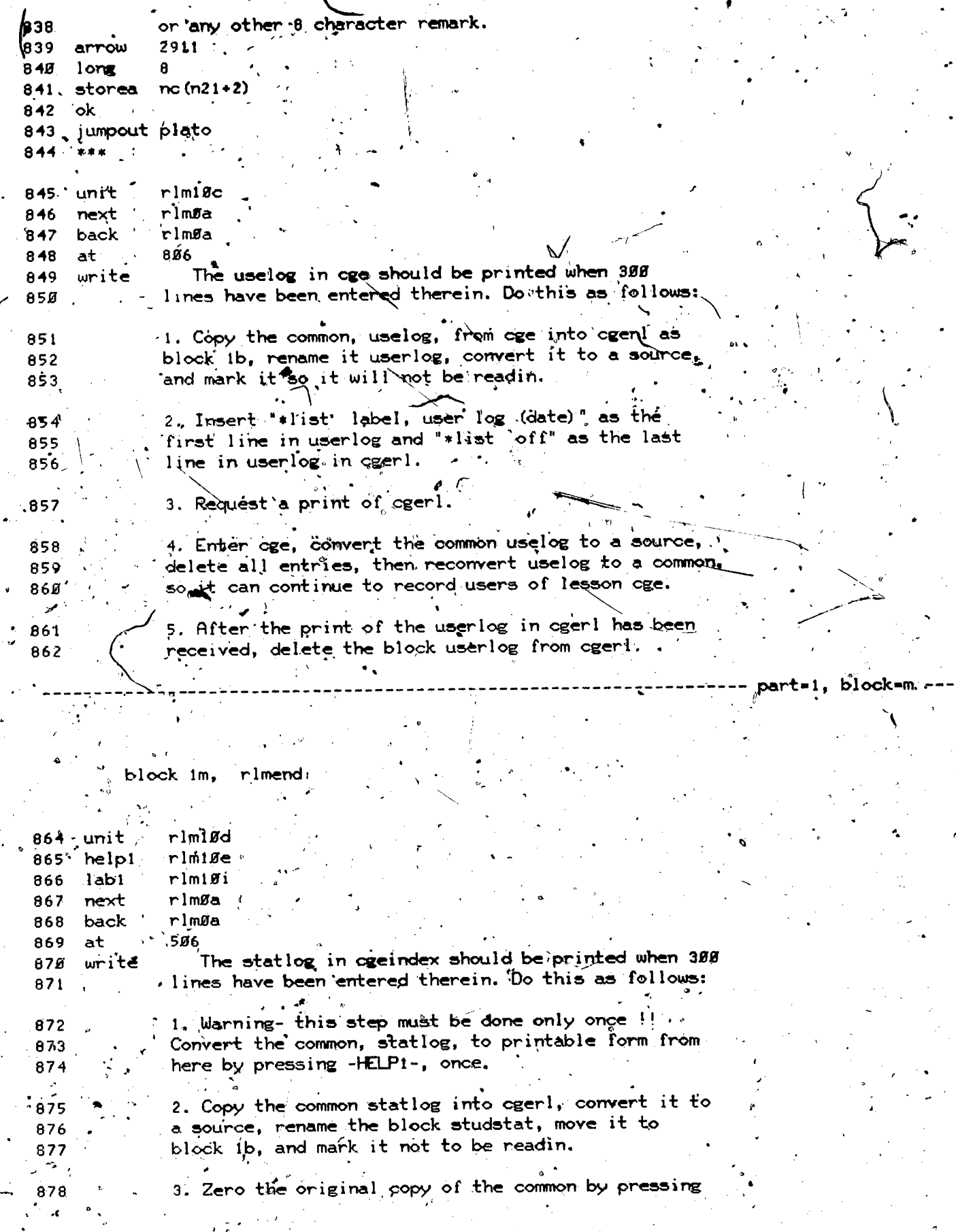

 $\overline{\mathcal{L}}$ 

 $41.$ 

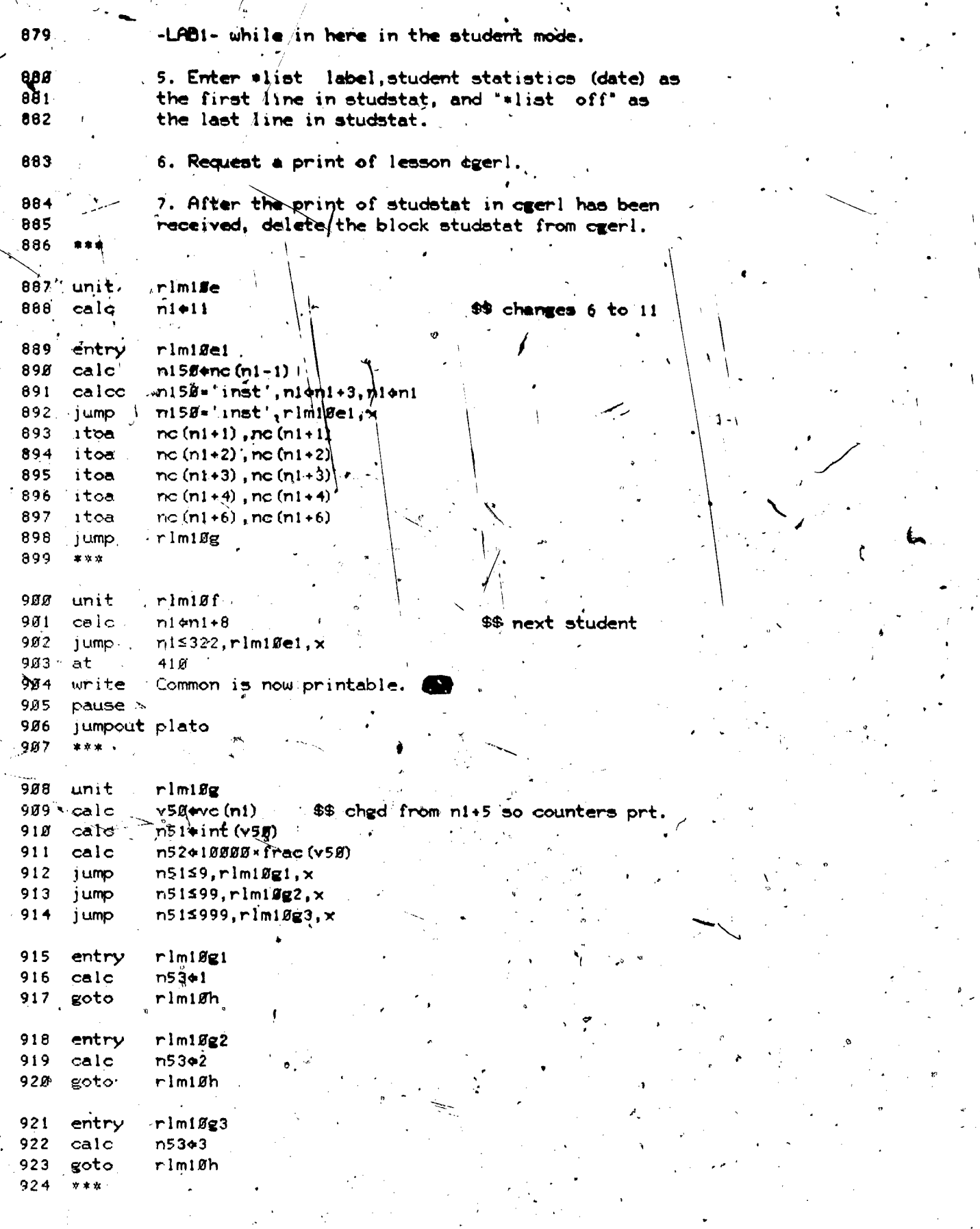

 $ERIC$ 

 $\overline{\phantom{a}}$ 

 $\mathbf{I}$ 

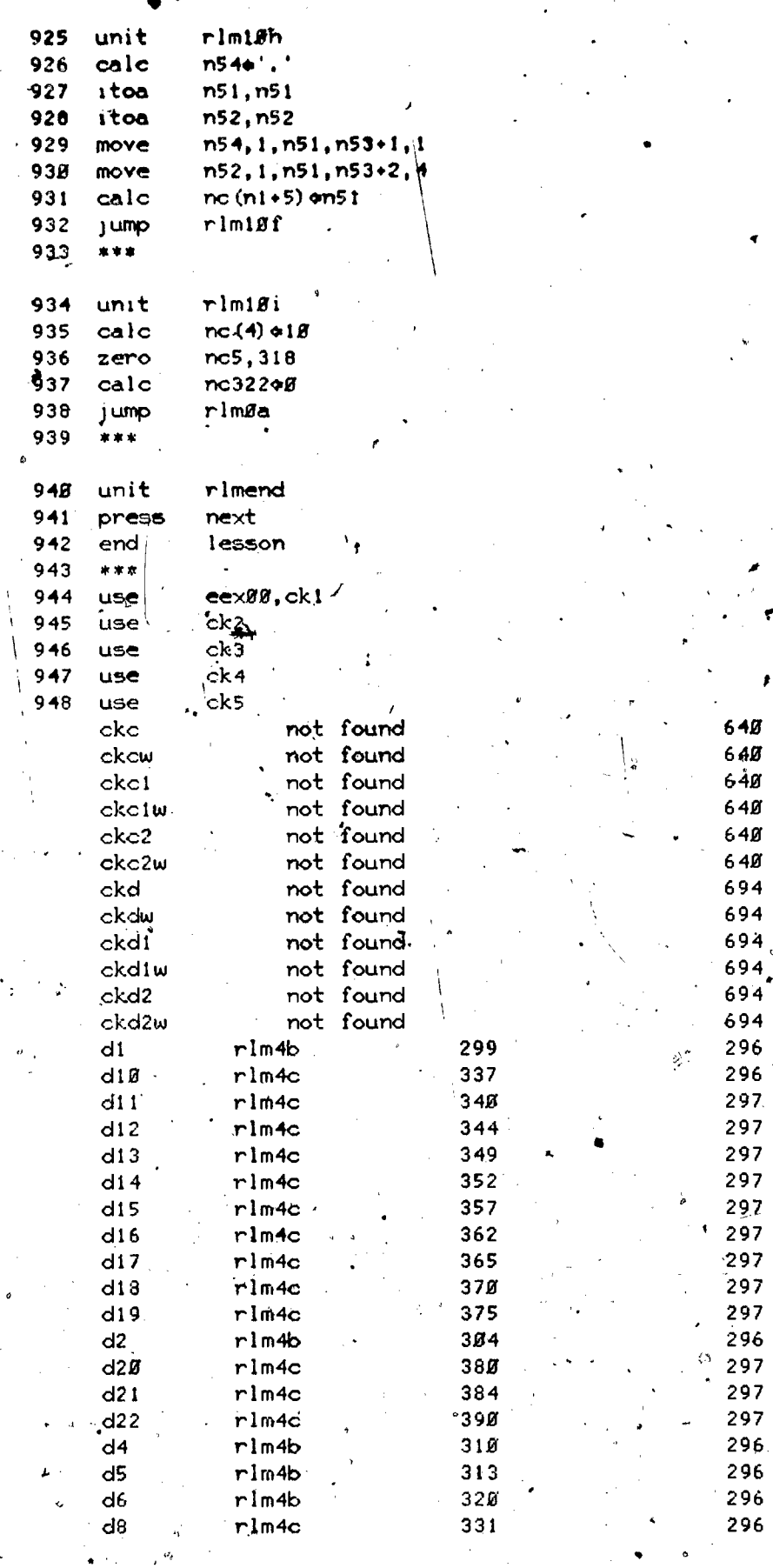

 $640$ <br>  $640$ <br>  $640$ <br>  $640$ 

 $640$ <br> $640$ 694

 $694$ <br>  $694$ <br>  $694$ <br>  $694$ <br>  $694$ 

296

/∶

 $\sim$  296

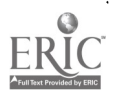

 $\boldsymbol{I}$ 

t.<br>P

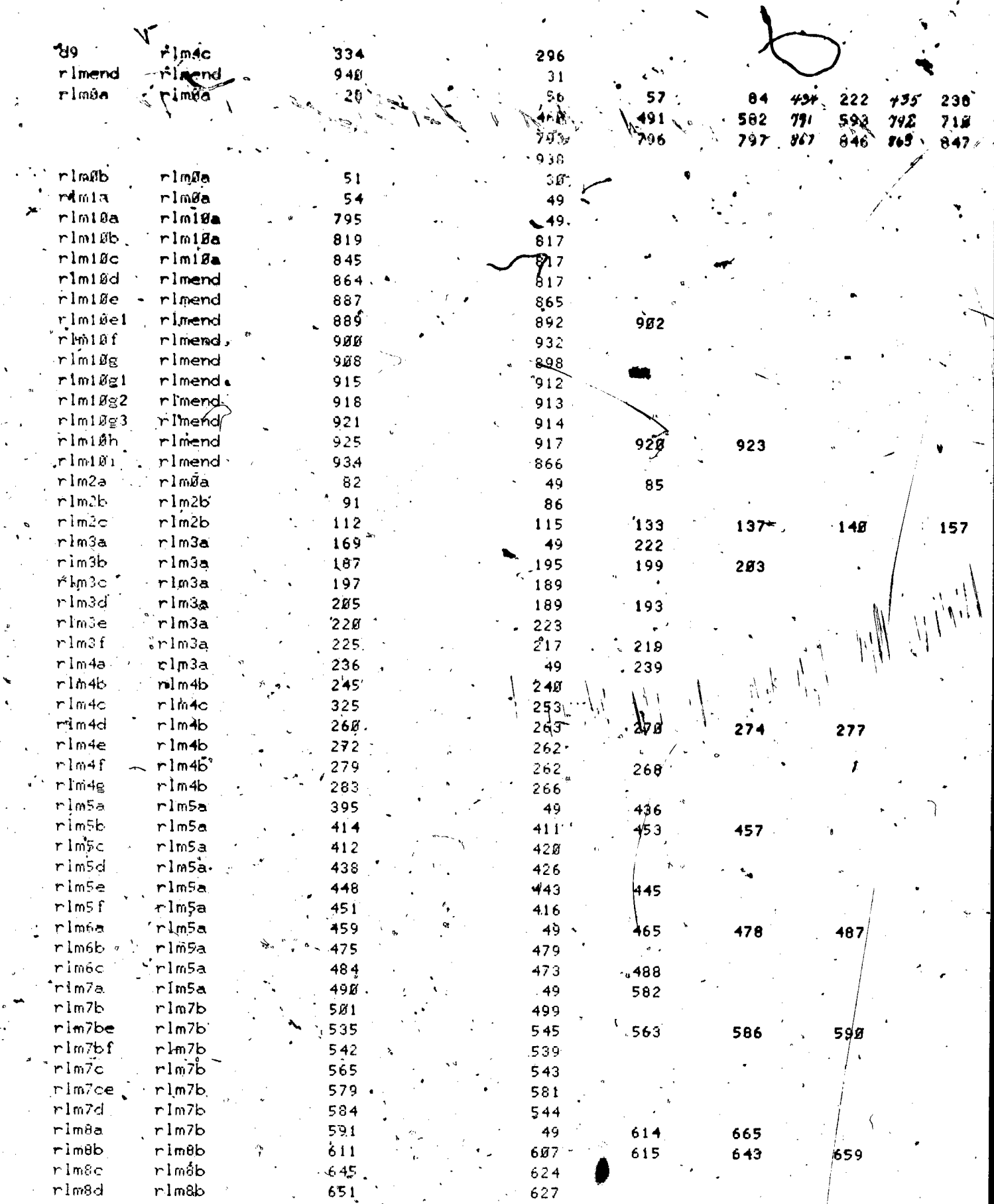

 $\mathfrak{I}$ 

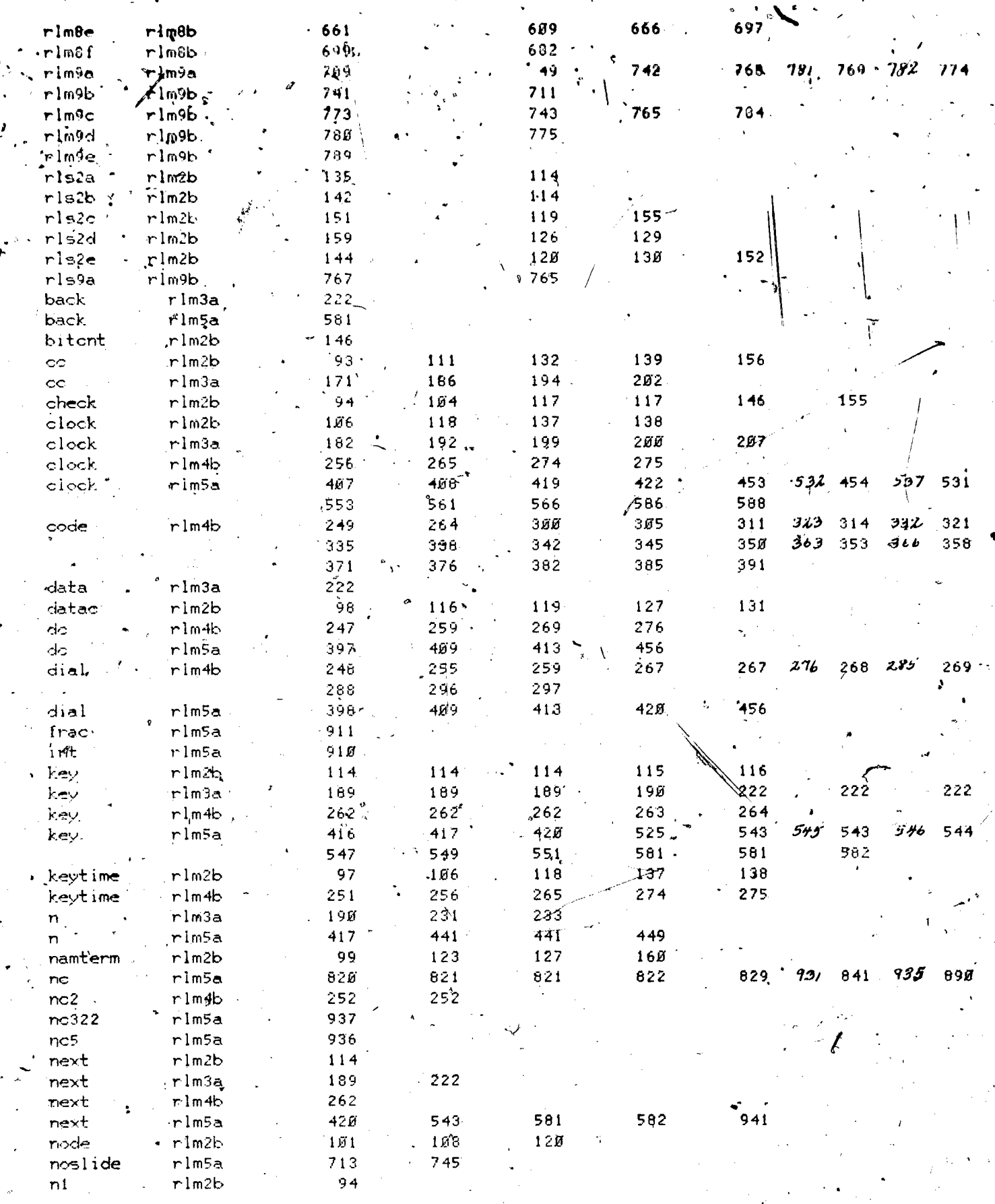

傷

ERIC<br>AFLIC A POD AGE BY ERIC

一、多种

45

 $\mathcal{R}$ 

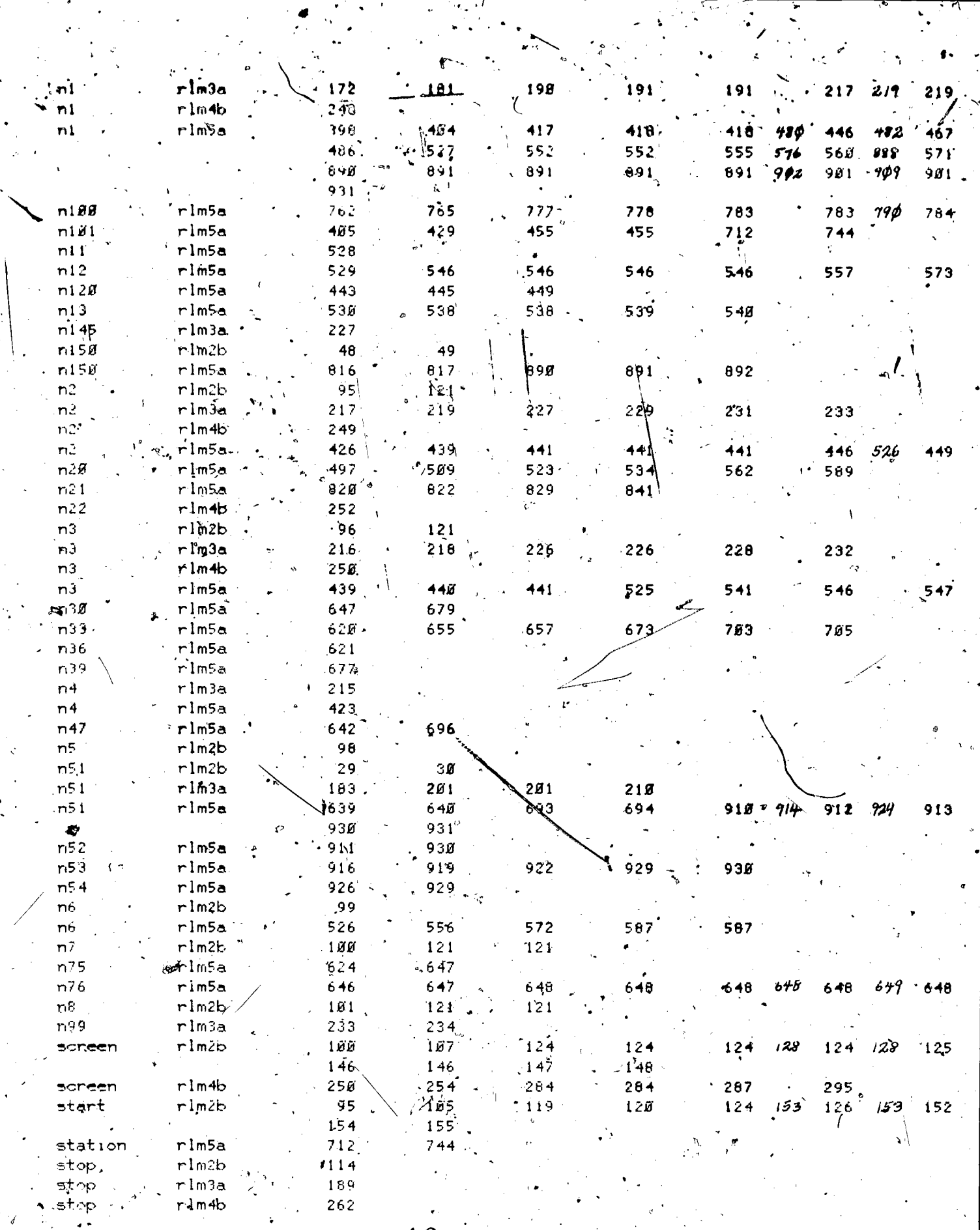

46

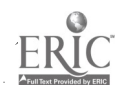

Ą,

 $\bullet$ 

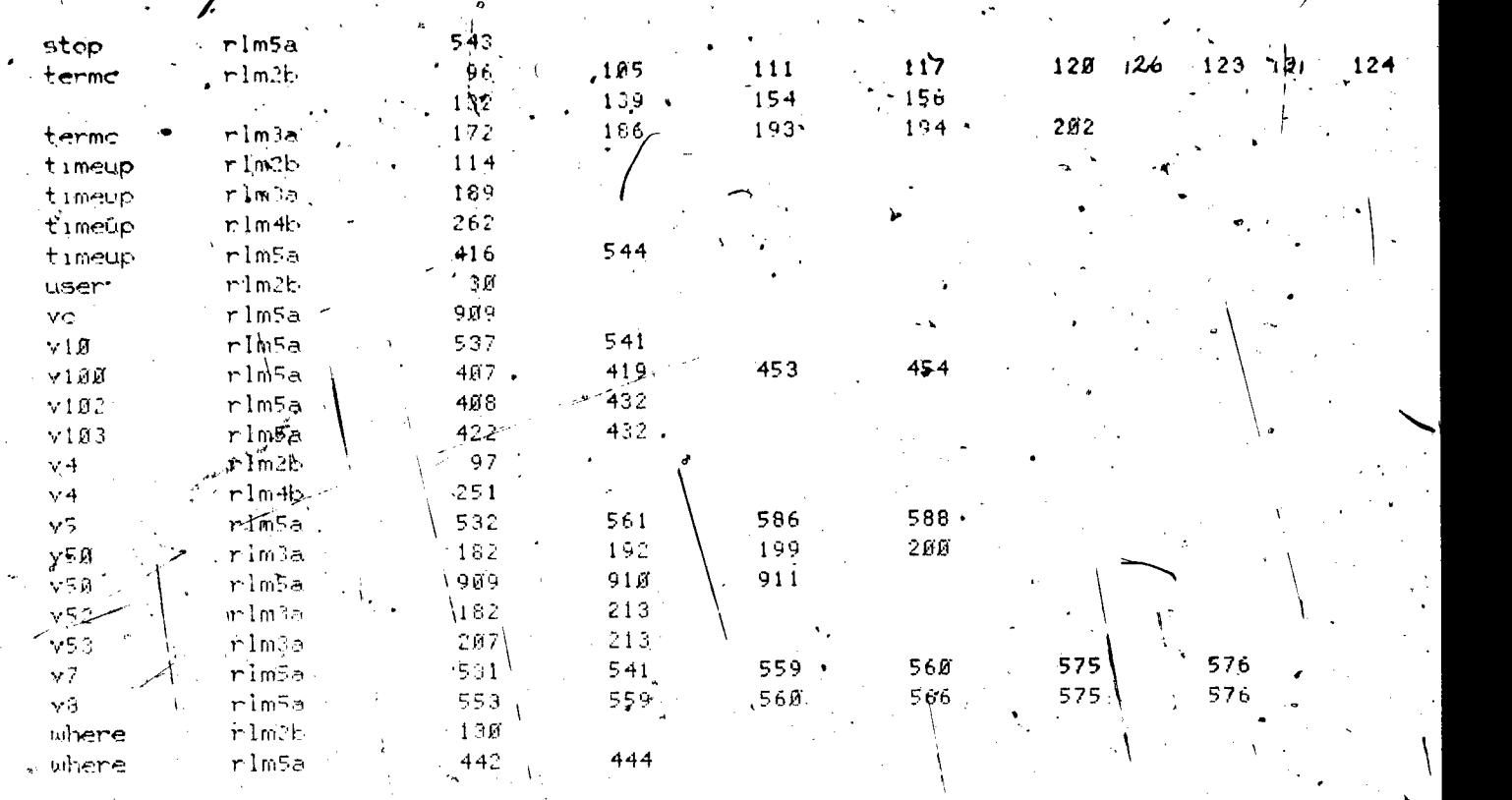

lesson information

lesson name = cgerl

startigg date = 11/20473

last edited on 08/21/74 at 10.52.53

by neal of course eecge.

at site 7, station 27.

author name' = J. Neal

 $:$  department = Elec. Engg.

 $t$ elephone number =  $333-4351$ 

 $discriptine" = E E$ 

grade level = .CGE authors

 $\alpha$ descripion of lesson = CGE-PLATO<sup>\*</sup> Tests & Special Software Routines.

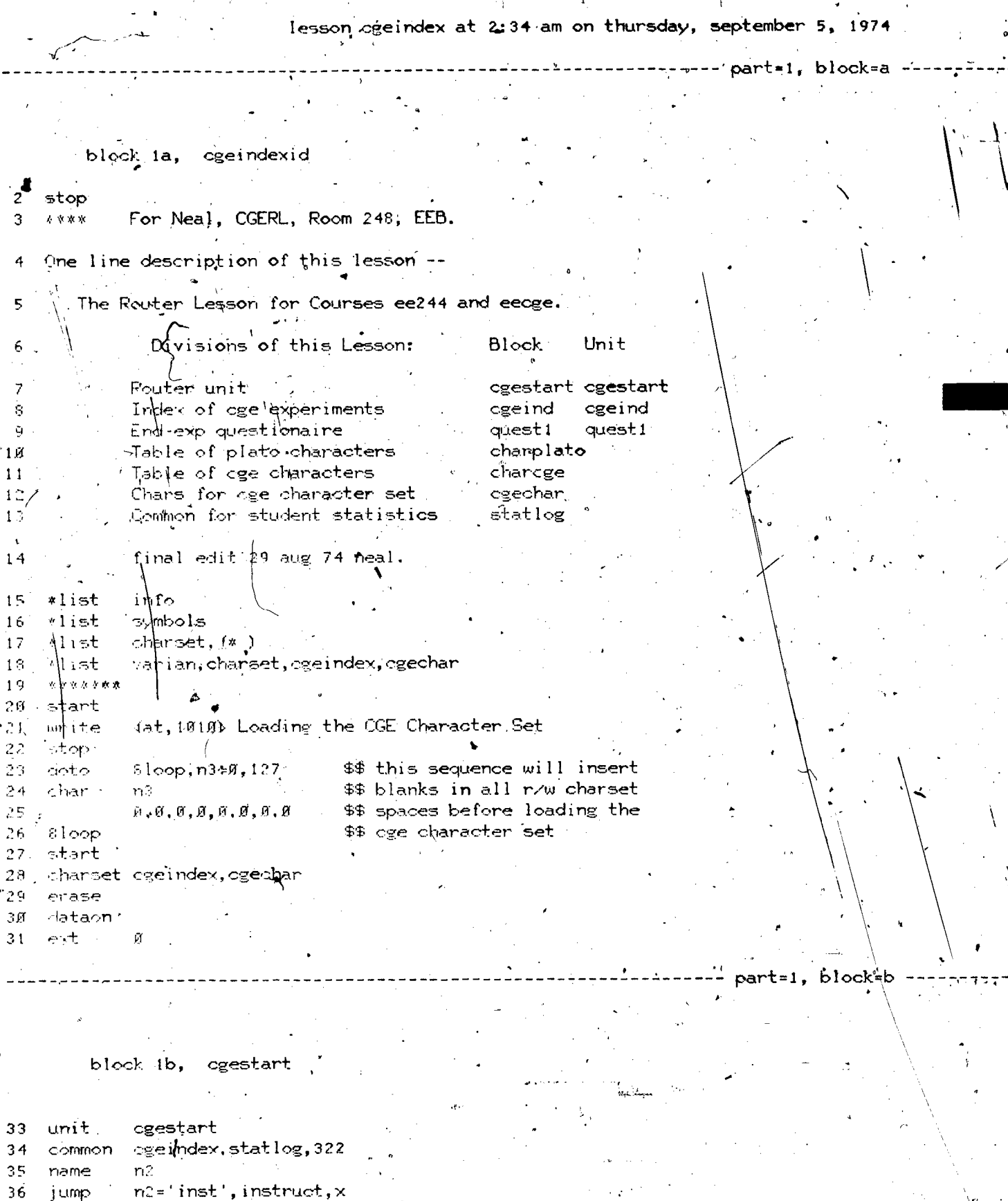

user='student'\$and\$station=251,x,cgeind 37 j ump

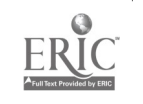

 $\mathbf{1}$ 

t

Ź ÷.

user-'student'\$and\$station=236, x, cgeind 38 "jump  $\mathcal{L}_{\mathcal{A}}$  ,  $\mathcal{L}_{\mathcal{A}}$  ,  $\mathcal{L}_{\mathcal{A}}$ 99. at  $1214$ 40 write At this time you may only have access to CGE-PLATO at the CGE Research Laboratory, Room 248 EEB. 41 42 pause 3 43 jumpout plato 44  $\pi \ast \pi$ 45 unit instruct 46 at  $1210$  $wr$   $t$  +  $e$ 47 One moment please  $'48$ jumpout cgerl, inst 49  $****$ 5Ø unit cgeind3  $51$ next ogeind3 52 at -510 53 urite You are not at the CGE station in Room 248 EEB. Therefore, I will send you back to our title page. 54 55  $3$ . pause 56 jumpout cge  $\sqrt{1018}$ 57 at Please be patient. 58 write 59 \*\*\* 60 unit cgeind4 h2#'ee244', cont1, x Hump. -61 n3=nc (nc (4) -8) \$and\$rstart l=nc (nc (4) -7), old, new/ 62 join 63  $# 8,7$  instead of  $6,8$  $64$ calc  $mc(n21)$   $\Leftrightarrow$ n3 65  $nc(n21+1)$   $erstart1$ 66 entry cont N 67 nesume j umps 68 方次数 69 cgeind2. unit 70 at  $12N$ You\are not at the CGE Station. You will be 71 write 72 taken to Sample when you press next. Press 73 Shift-Stop if you want to leave. 74 pause inhibit jumpchk 75  $\cdot$   $\cdot$ 76 at  $-3224$ One Moment Please! 77 urite 78 jumpout sample 79  $\mathcal{R}\neq\mathcal{R}$ 80 unit skiper  $81$ at  $510$ write now going to lesson CGE  $8,2$ 93. inhibit jumpchk  $84$ jumpout cge

--- part=1, block=c :

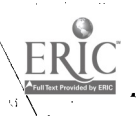

block ic, cgeind.

l.

 $\frac{1}{2}$ 

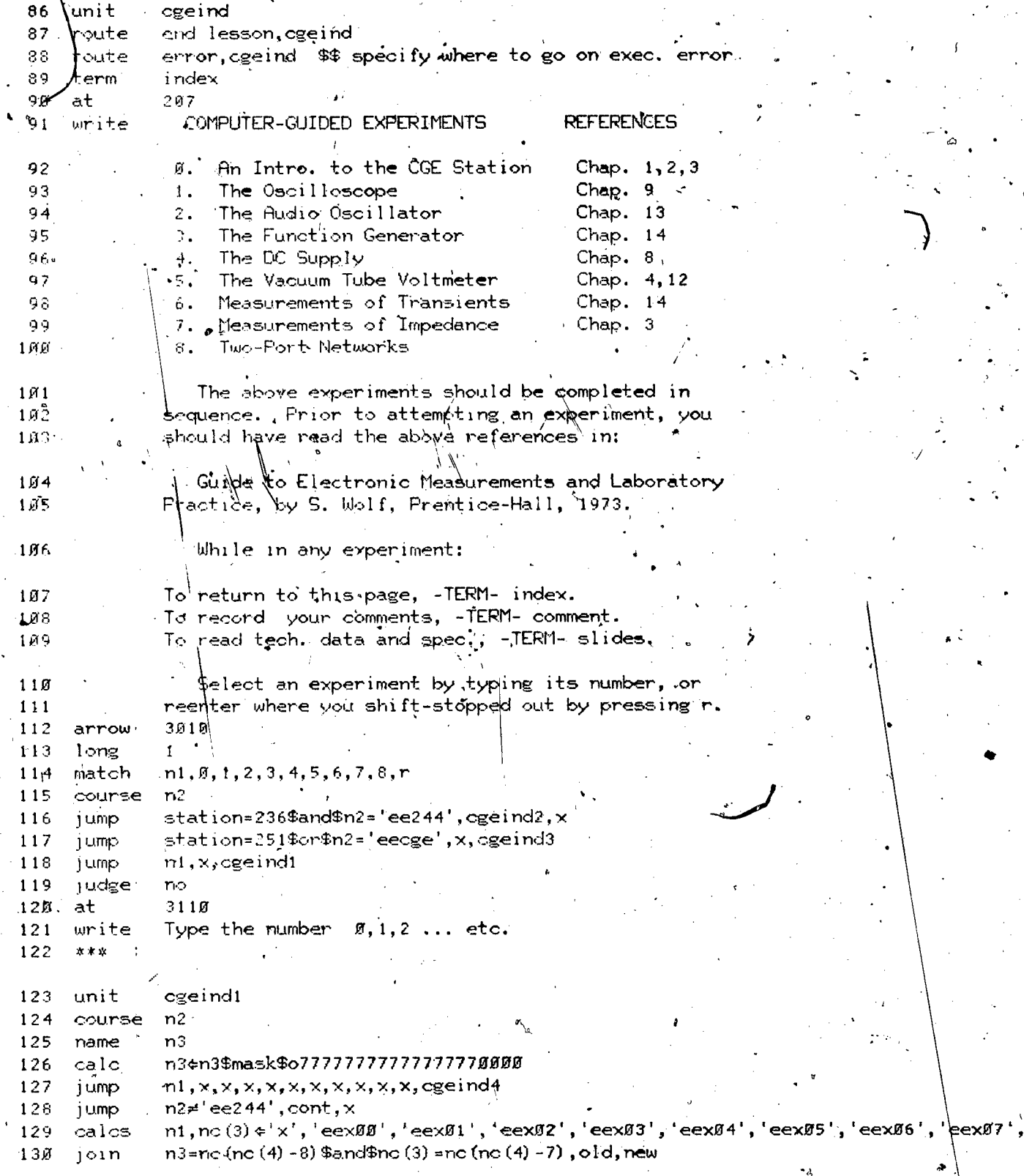

ERIC

 $50$ 

eexØ8'

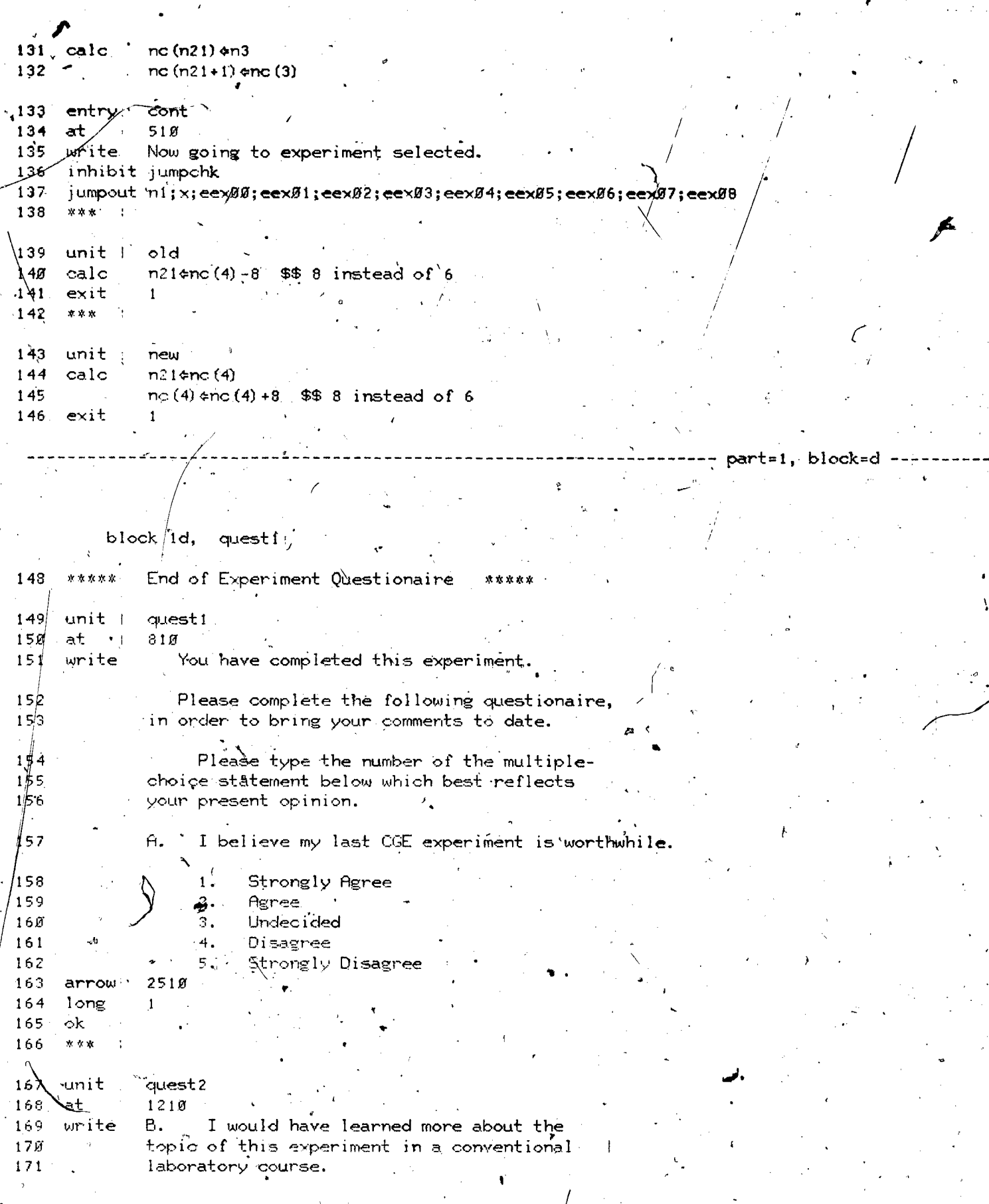

 $\mathbb{Z}^4/\mathbb{Z}^4$ 

RIC

 $\checkmark$ 

 $\overrightarrow{51}$ 

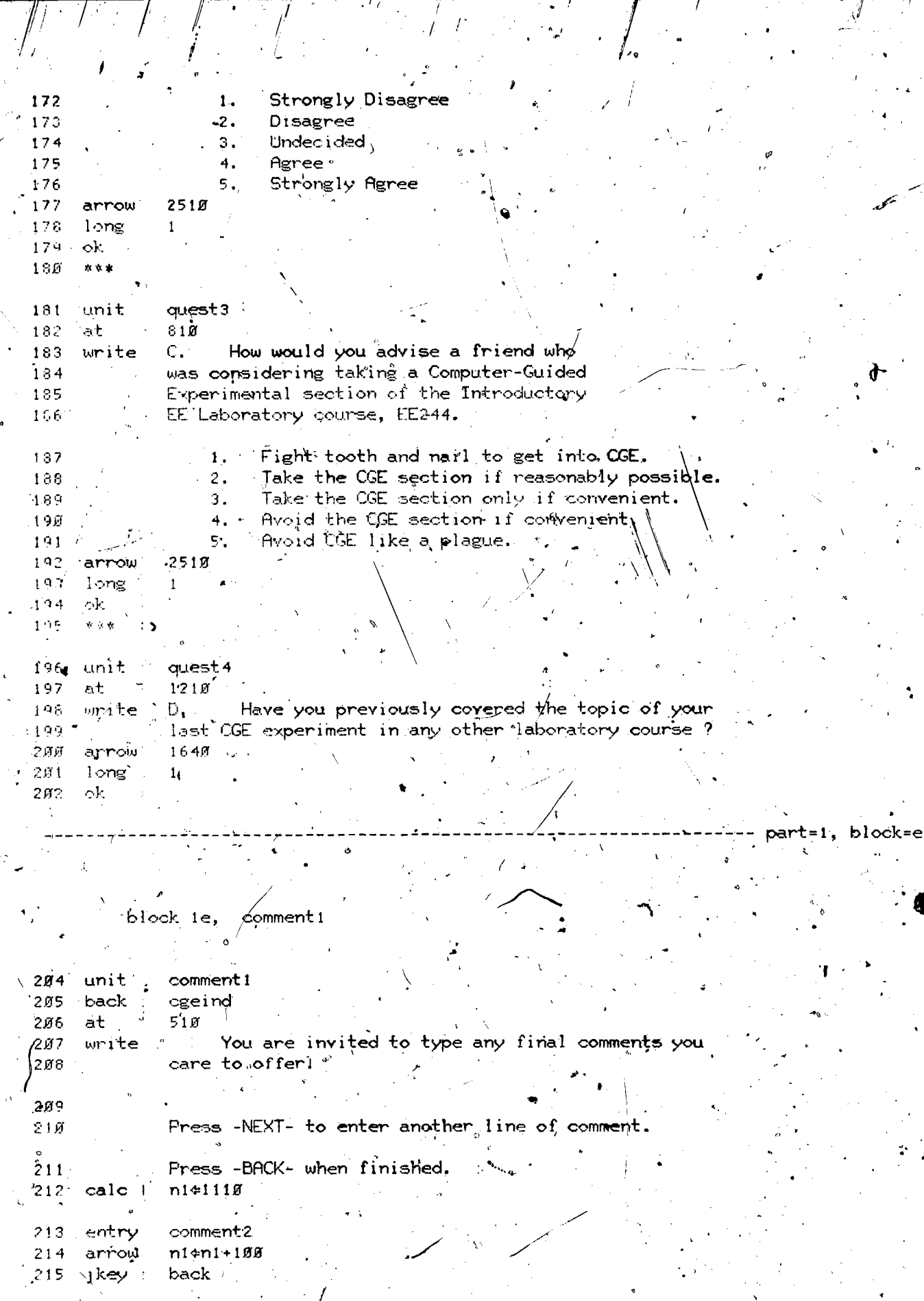

 $\frac{1}{2}$ 

 $\frac{1}{2}$ 

 $\overline{I}$ 

 $ERIC$ 

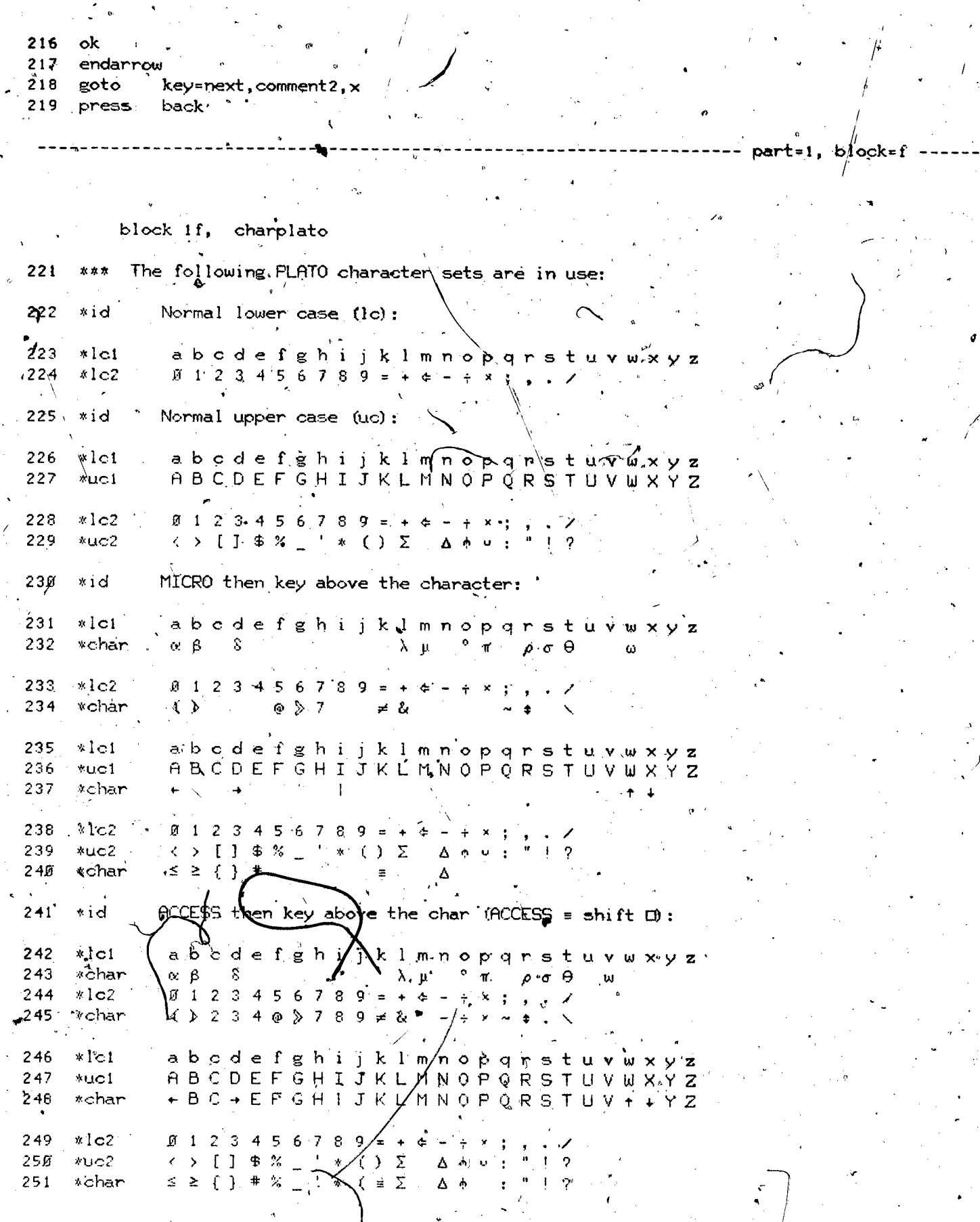

Ļ.

ERIC

End of PLATO Character listings.  $252$ 木木本 (1)

part=1

block=g

block ig, charcge .

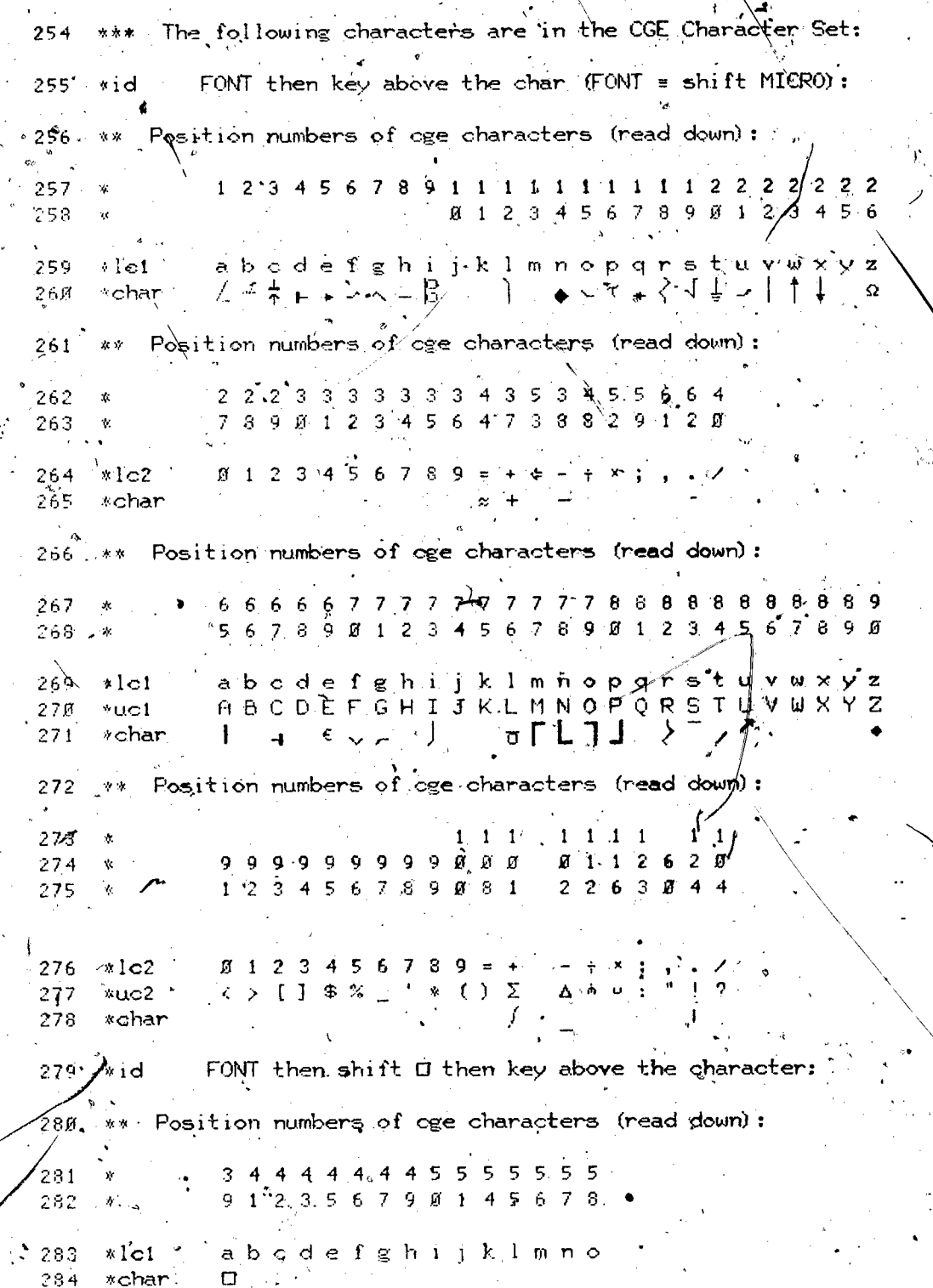

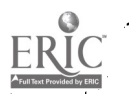

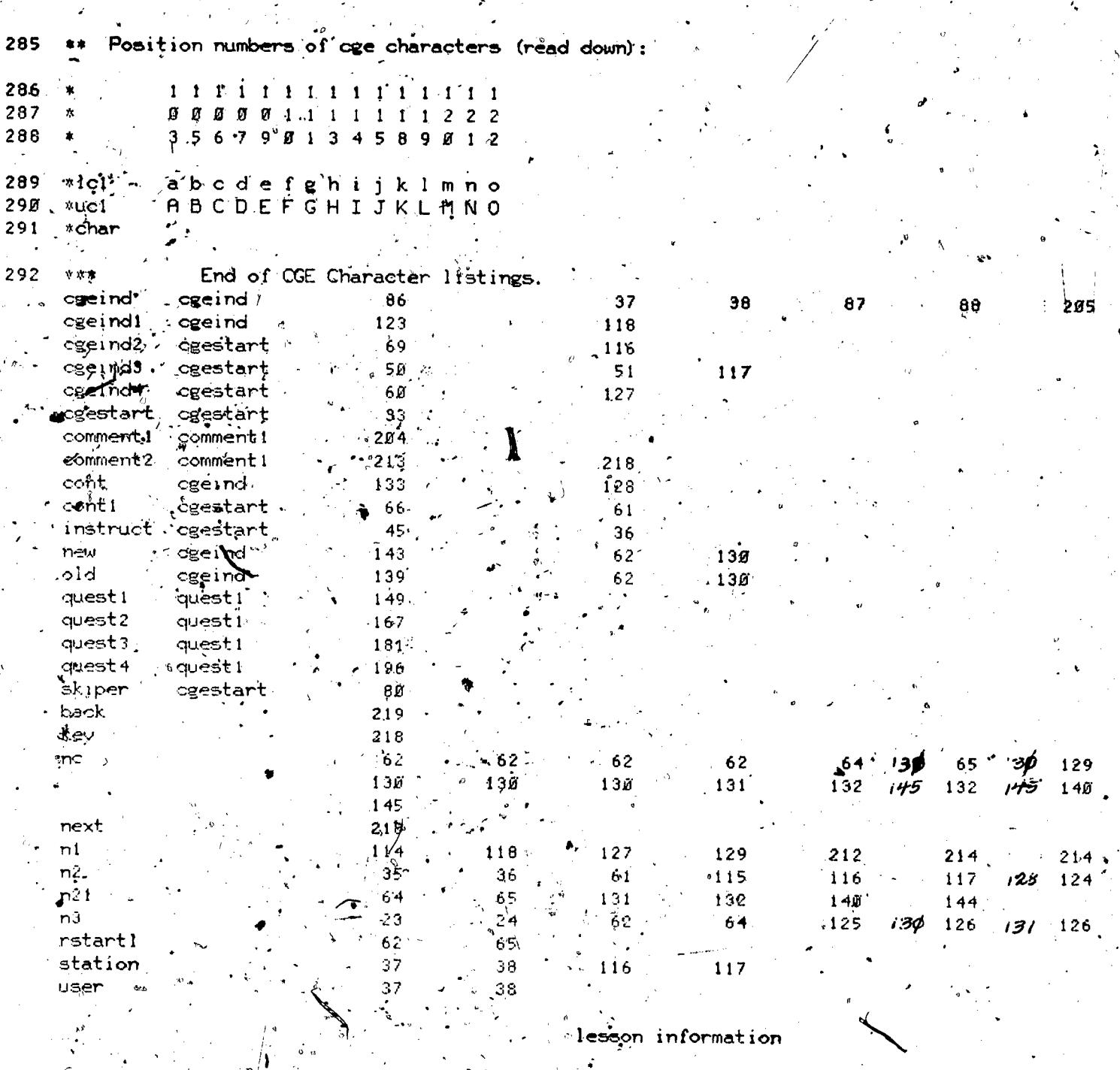

 $\begin{picture}(180,10) \put(0,0){\line(1,0){155}} \put(0,0){\line(1,0){155}} \put(0,0){\line(1,0){155}} \put(0,0){\line(1,0){155}} \put(0,0){\line(1,0){155}} \put(0,0){\line(1,0){155}} \put(0,0){\line(1,0){155}} \put(0,0){\line(1,0){155}} \put(0,0){\line(1,0){155}} \put(0,0){\line(1,0){155}} \put(0,0){\line(1,0){155}} \put(0,0){\line($ 

starting date =  $\sin(29.73$ 

last edited on 09/03/74 at 11.28.26

by neal of course eecge

at site  $7$ , station 27

author name = J.P. Neal

 $\det$ 

telephone number = 333-4351

 $discript{line} = EE$ 

grade level = Freshman

descripion of lesson = The Router Lesson ee244 and eecge, Courses

 $5<sup>5</sup>$ 

## lesson eex00 at 5:11 am on friday, september 6, 1974

-------------------- part=1, block=a -

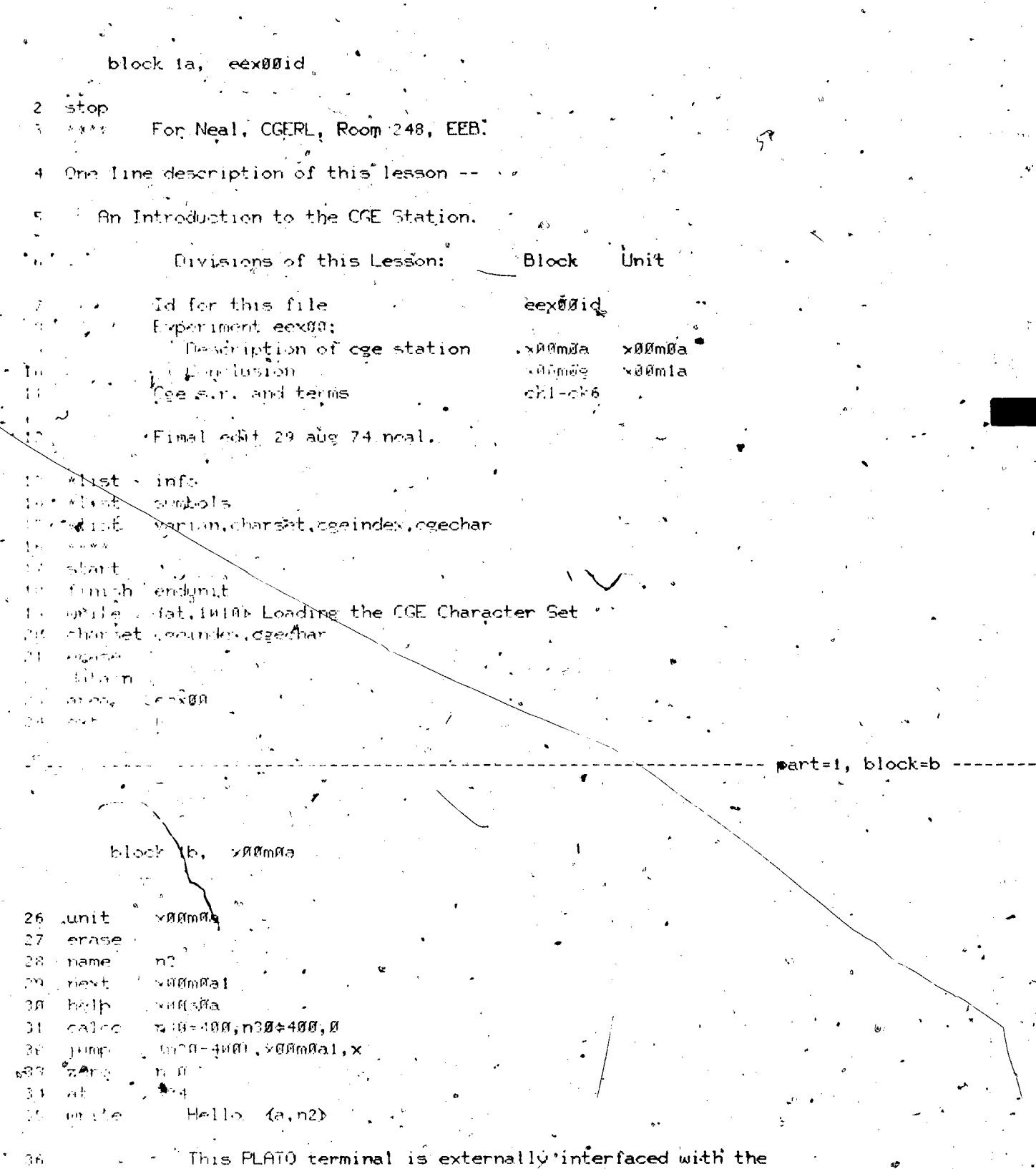

 $5\sqrt{ }$ 

 $\ddot{\mathbf{0}}$ 

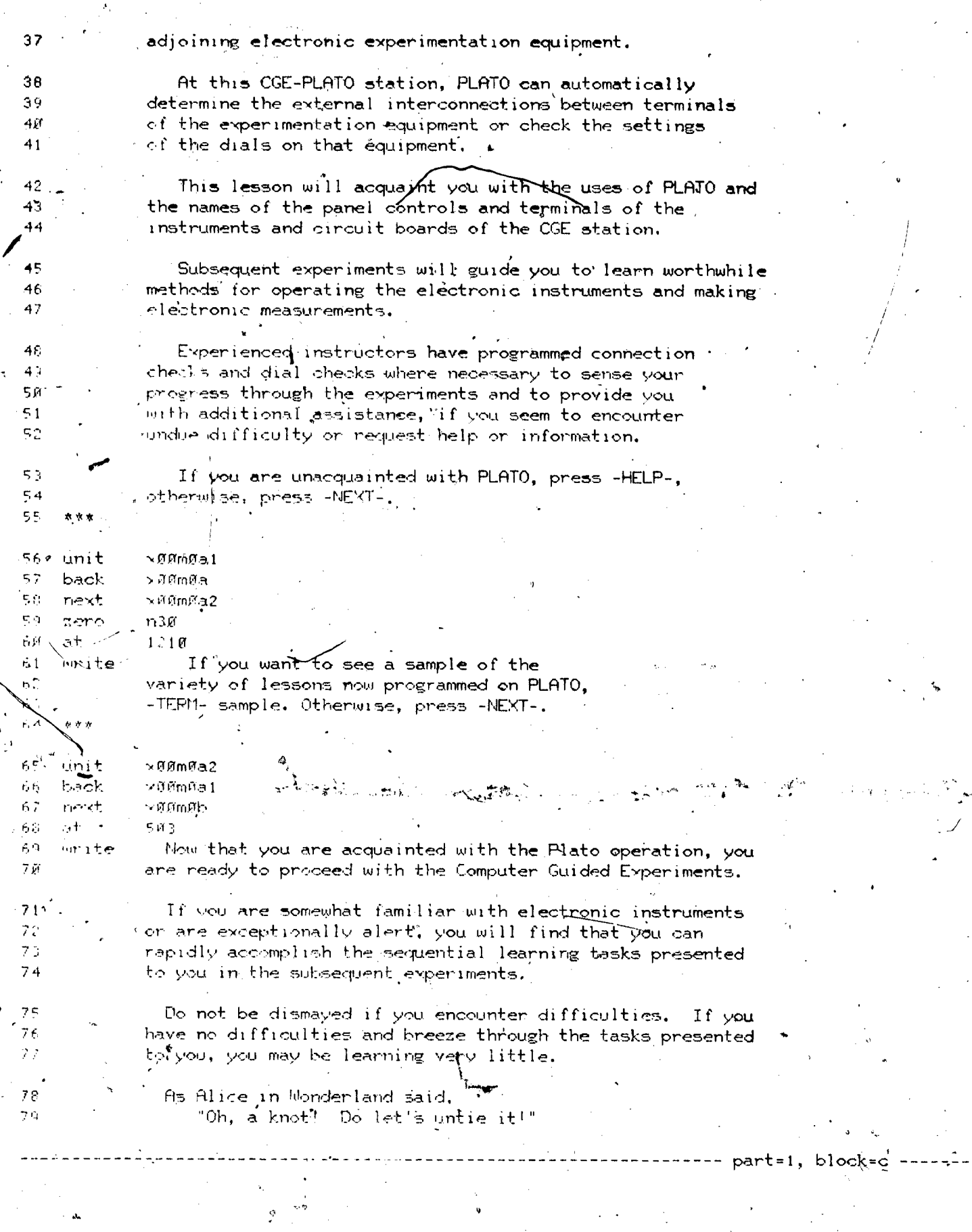

 $\sqrt{53}$ 

ERIC

block ic, xaamab

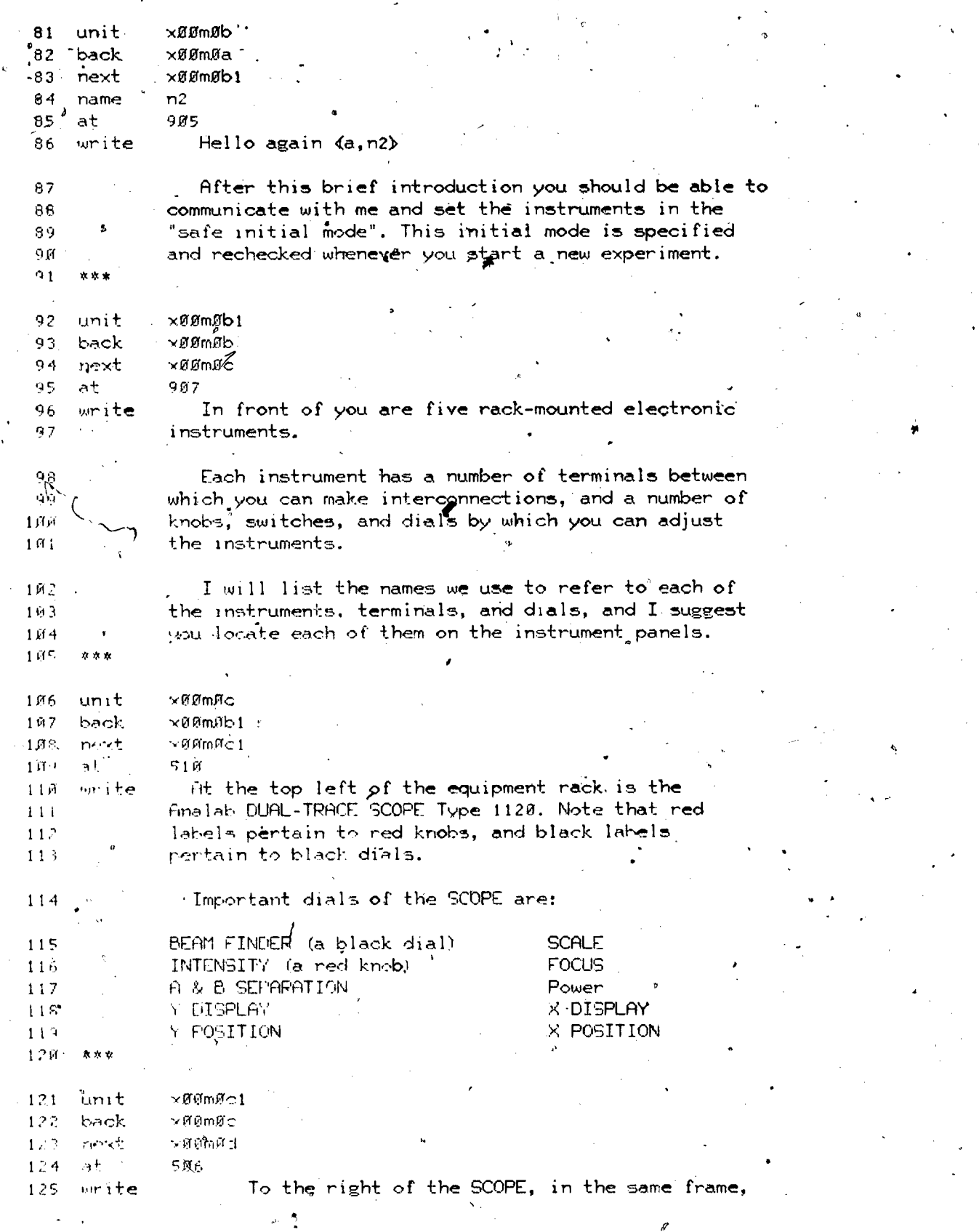

59

www.manaraa.com

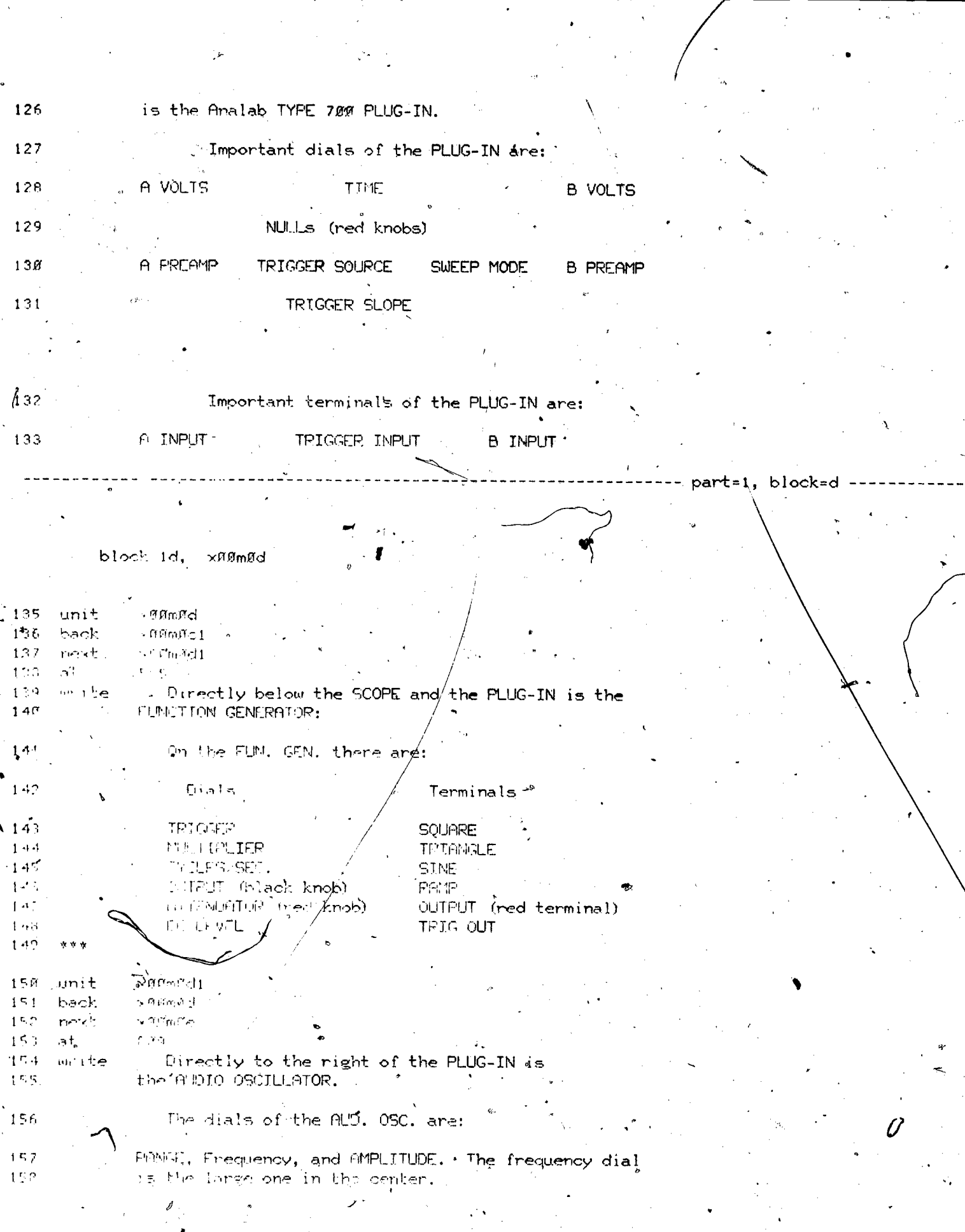

 $\frac{1}{2}$ 

 $\ddot{\cdot}$ 

 $\begin{array}{c} \text{4.14} \\ \text{4.15} \\ \text{5.16} \end{array}$ 

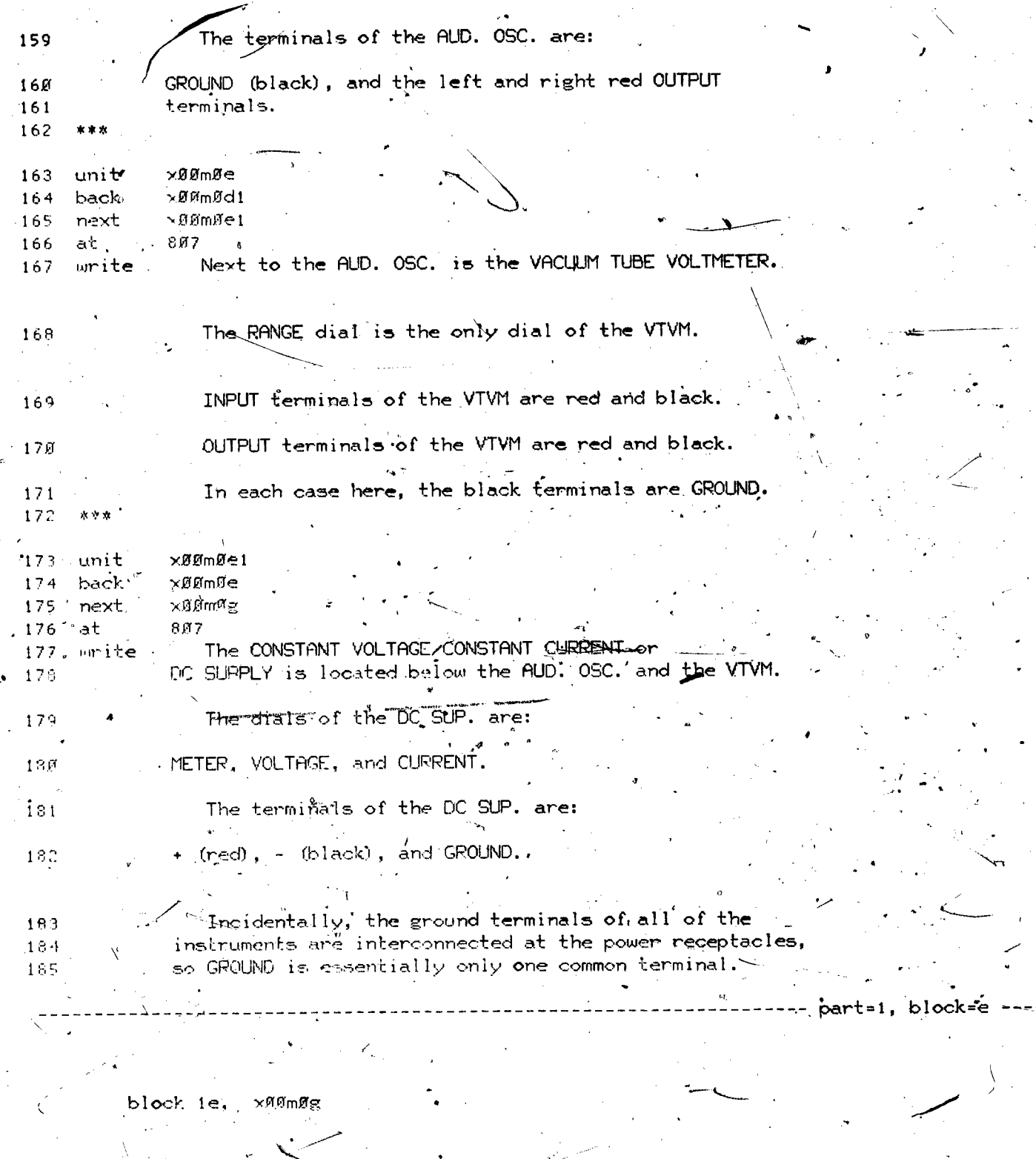

 $\mathcal{N}_\mathbf{p}$ 

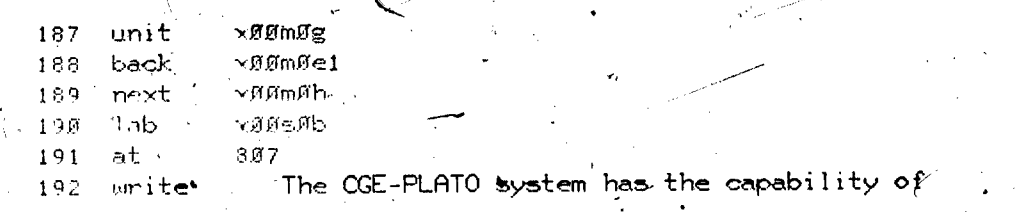

 $ERIC$ 

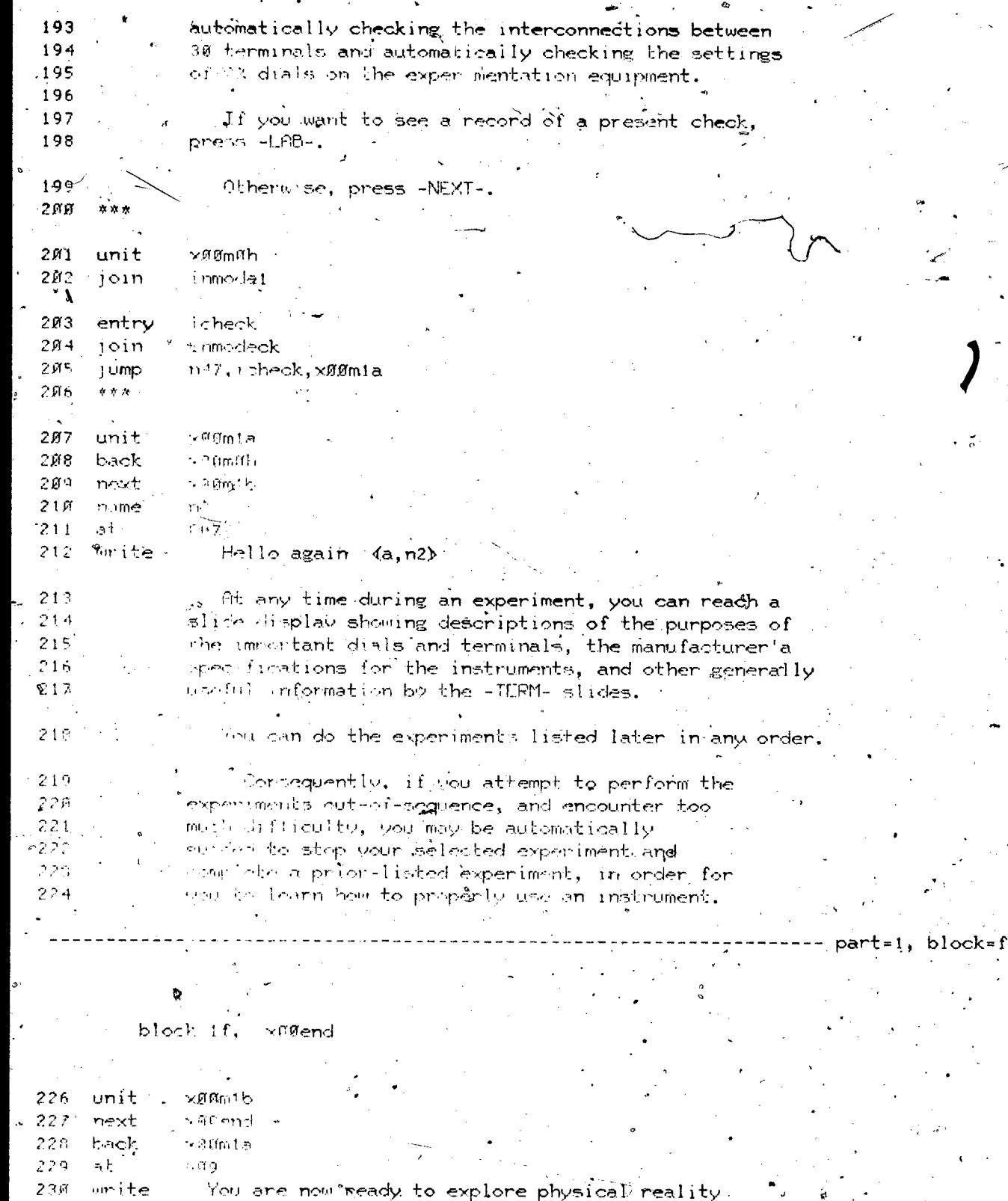

Using this Computer-Guided Experimentation<br>Using this Computer-Guided Experimentation<br>- Plation,  $\geq 2.1$  $2.3\%$ 

'Leaverall dials and connections in the safe<br>initial mode. Shen press -NEKT to sep to the  $2.33\,$  $234$ 

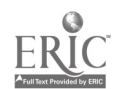

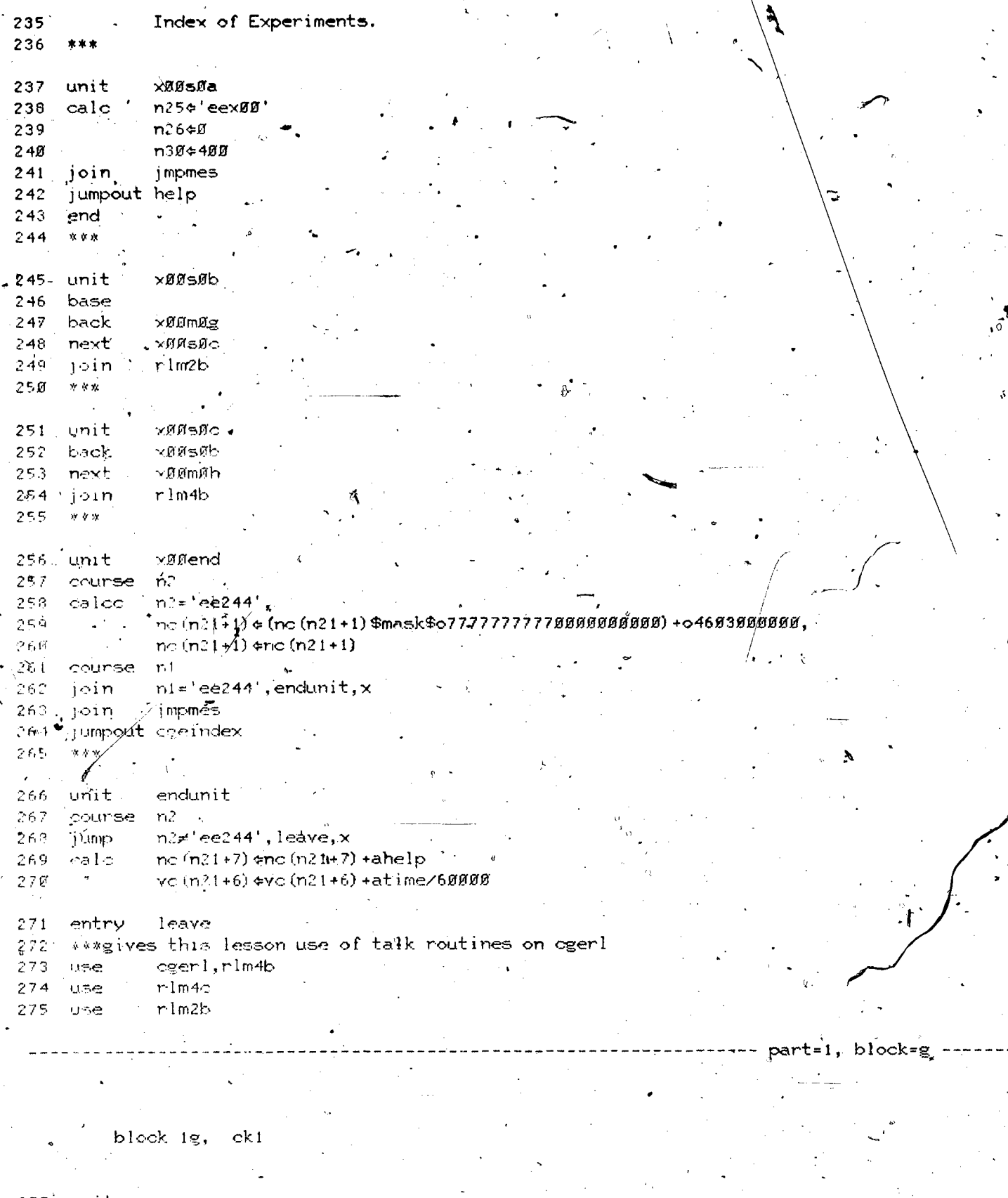

Ÿ

 $\vec{b}$ 

 $\mathcal{L}^2$ 

ر<br>منتشير به<br>منتشير به

 $\ddot{\cdot}$ 

 $ER$ 

 $\frac{1}{2}$  , where  $\frac{1}{2}$ 

 $\begin{bmatrix} 277 \\ 278 \end{bmatrix}$ unit  $\pm \texttt{cc}$ common cgeindex,statlog,322

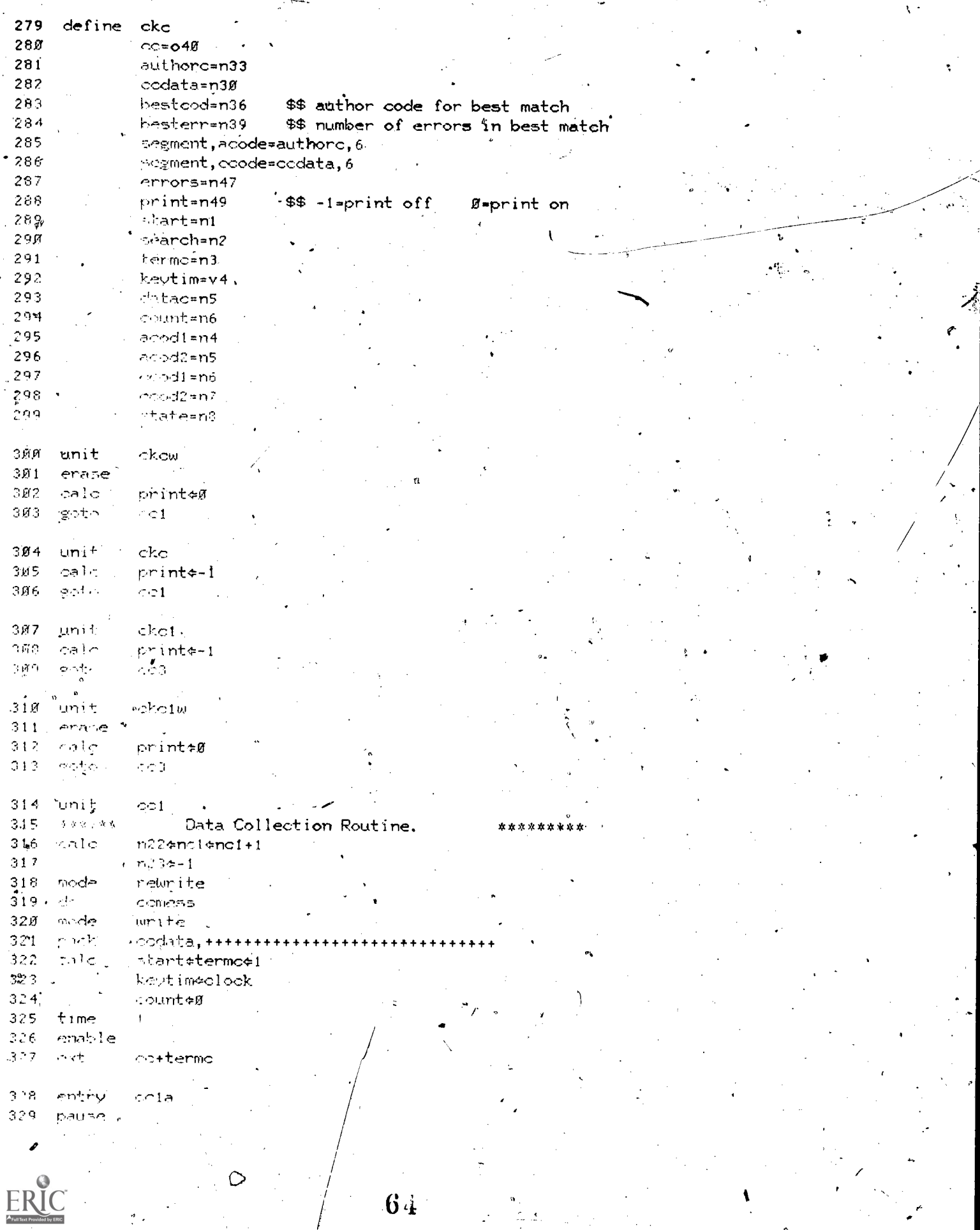

 $\sum_{i=1}^{n}$ 

 $\overline{\cdot}$ 

 $\frac{9}{2}$  .

 $\ddot{\cdot}$ 

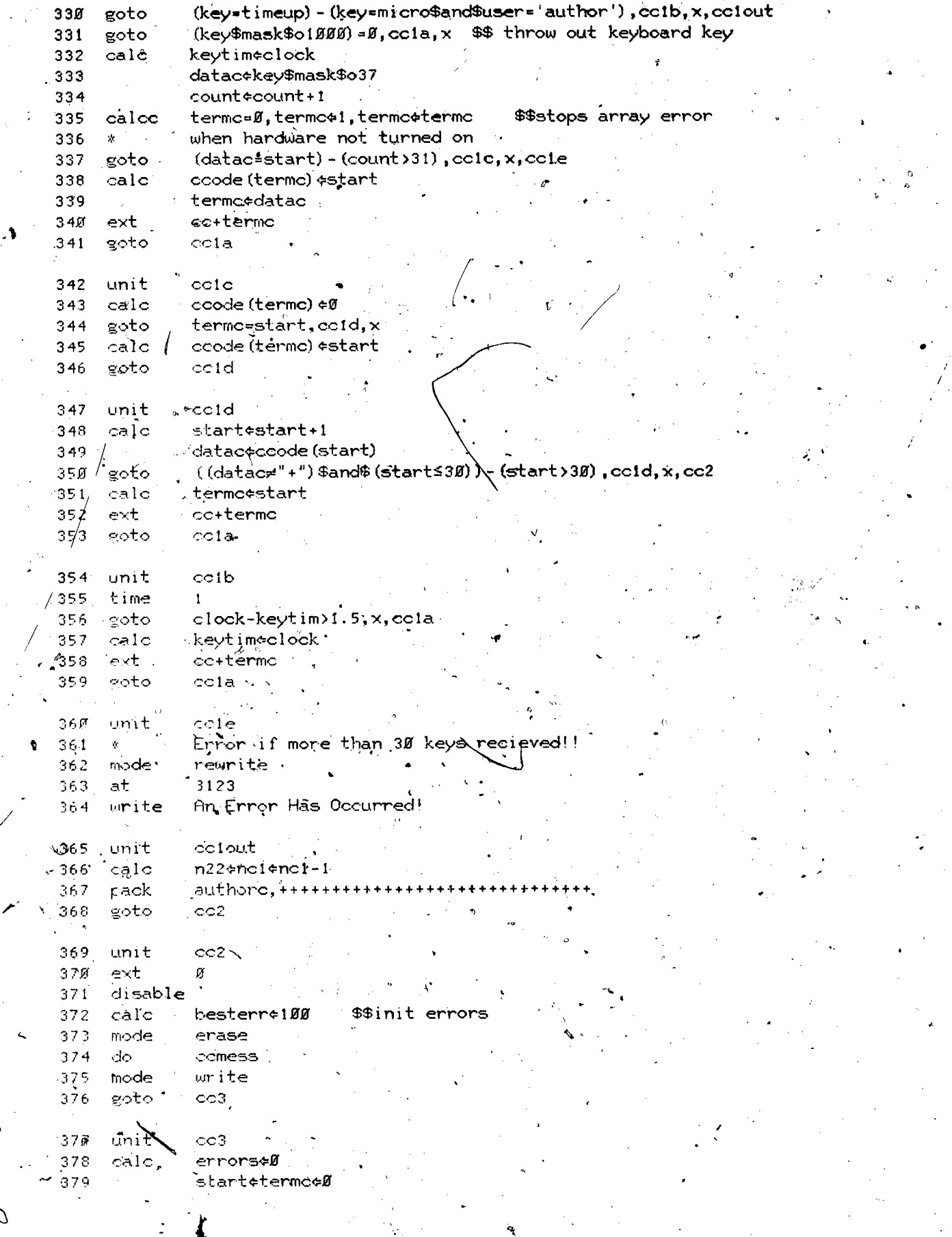

S

Ē

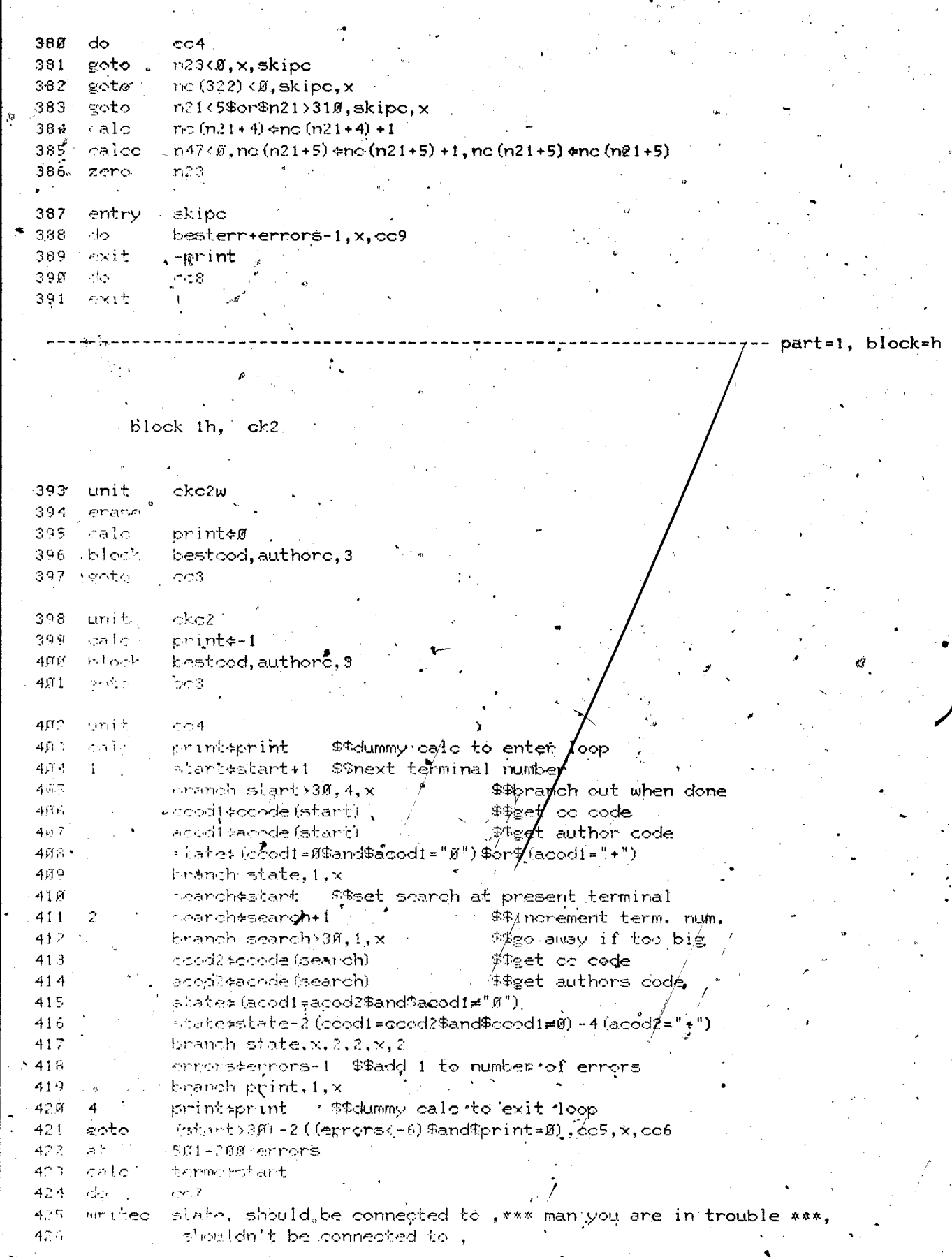

ER  $\overline{\bigcup_{\text{by ERIC}}}$   $66$ 

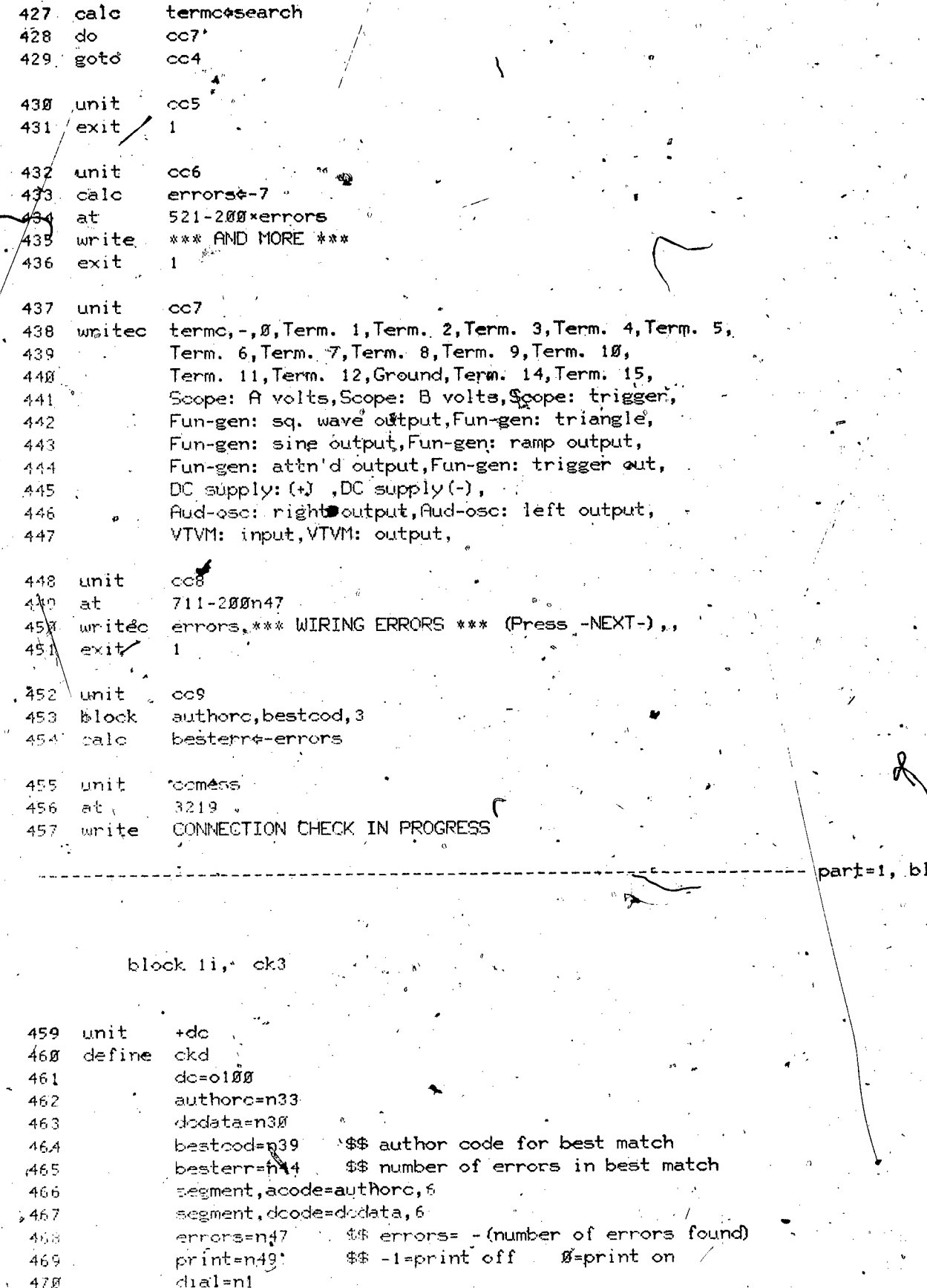

ock=i

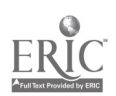

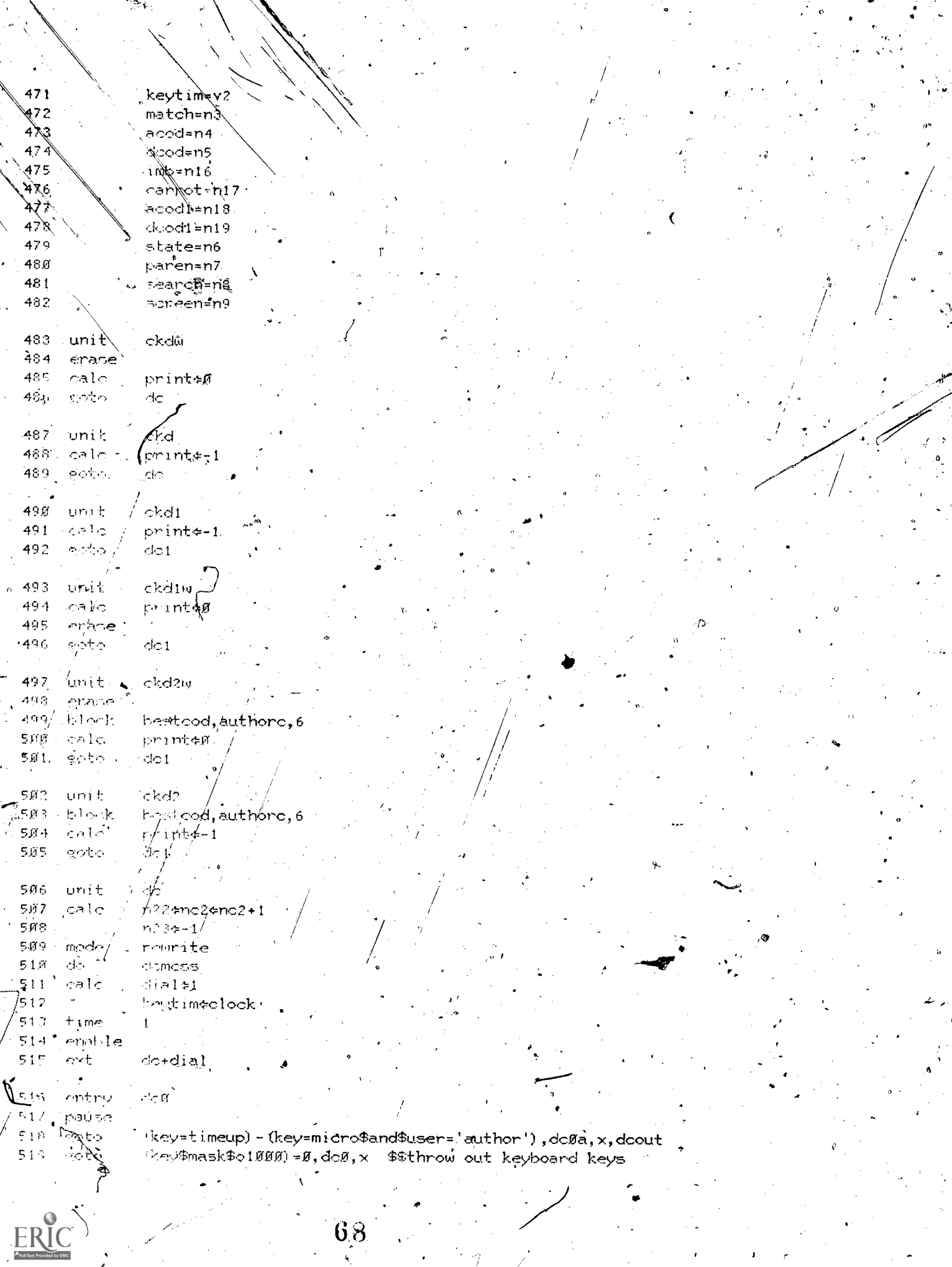

 $\sim$ 

 $\mathbf{A}$ 

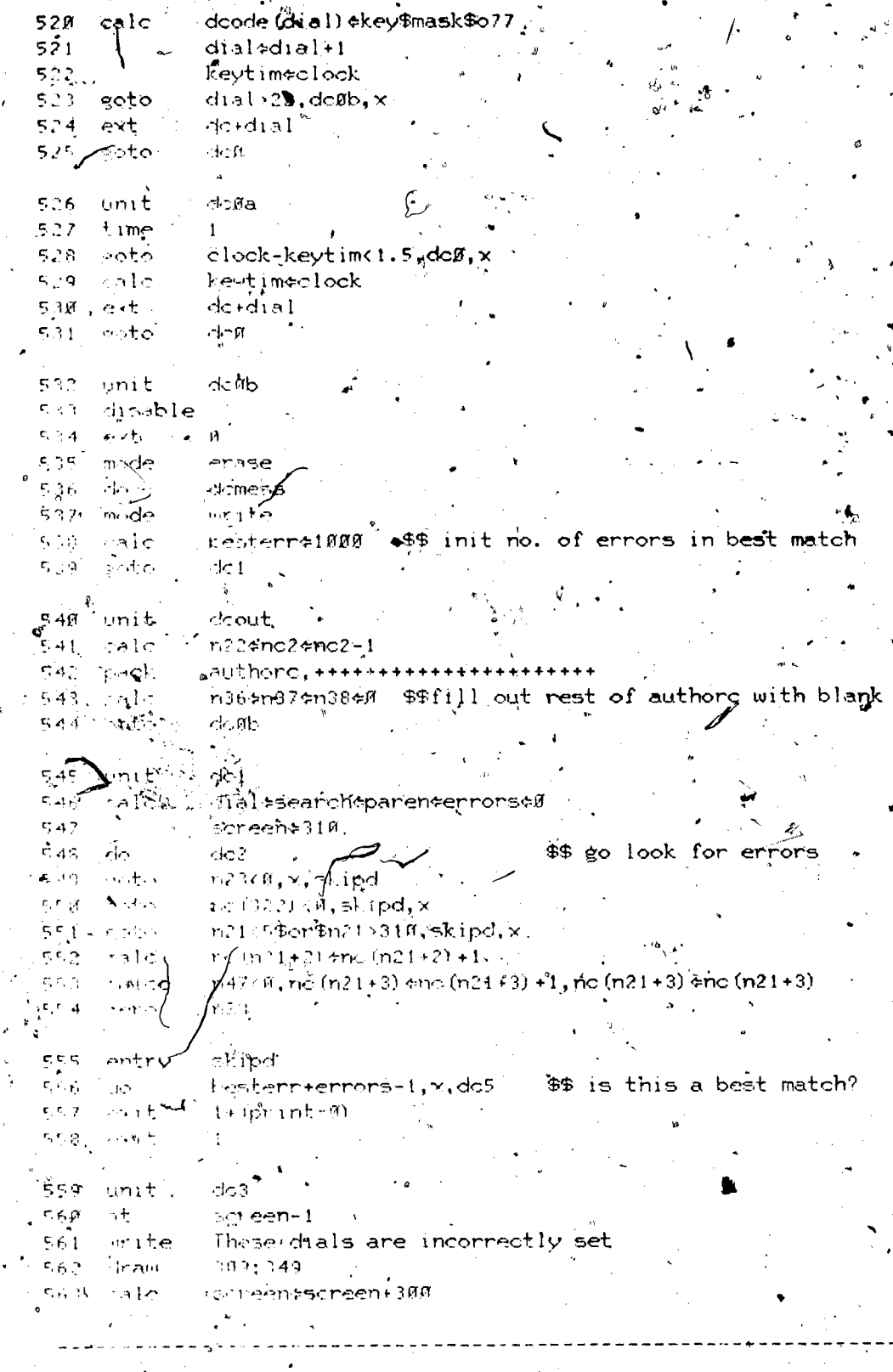

 $b155k$  ij  $\sigma$  <br>  $\sim$   $4$ 

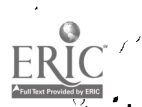

 $\mathcal{L}_1$ 

 $\mathbf b$ 

565 unit  $dc2$ cale 566 printeprint \$\$dummy calc to enter loop 567  $\mathbf{1}$ dial¢dial+1 \$\$ set no match found yet flag 560  $m<sub>1</sub>$ ch $\approx 0$ 569. branch dial>22,999,x  $5.7<sub>g</sub>$ dcodedcode (dial)  $100<sup>1</sup>$ 571 eearch#search+1 \$\$ incr author loc. 572 acodescode (search) \$\$ get author code  $5.5$  sting the  $\frac{1}{2}$  (acode " (") = (acode ") ") = 2 (acode "+") = 3 (acode " $\frac{1}{2}$ ") = 4 (acode"  $\frac{1}{2}$ ")  $5\neq 3$ 574 branch state, 400, x, 300, 1, 600, 500  $5.75$ Dranch carrot, 700, x wat on small ch+ (acodedood"<sup>51</sup>  $\mathcal{C} \rightarrow \mathcal{C}$ \$\$ check for match 577  $\frac{100}{2}$  referent  $\frac{100}{2}$ \$\$ branch for paren loop beamsh match, 1, 088 - $\mathbb{S}\times\mathbb{R}$  $\sim 20\%$ \$4 was there a match? -5.79  $300$ ្រះ ភូពងារី the clear parentleop flag.  $\mathbf{A}$ 医圣癖 month match, 1, 900 \$\$ was there a match? 501 ំងក្នុង  $\pi$  or empty  $1$ <sup>\$4</sup> set paren loop.flag sample inn 1 44 go look at next author code  $5.52$  $\sqrt{ }$  $\omega$  and  $\Omega$  and  $\omega$ -583  $\Gamma$  in  $\Gamma$  $5.734$ Nine h match, 1,900  $\mathbf{C}_{\mathrm{max}}(\mathbf{r}_i)$  $1.110$ raz reite-t 机合数  $\mathbf{c}_{\mathrm{out}}$  . r colladode (dial)  $\mathbf{c}_i = \frac{1}{2}$ or brich 100  $\sim$  $\mathbf{C}_{\mathbf{r}}(\mathbf{C}_{\mathbf{r}})$  $700$ ាក់សង់អ៊ី e o pr  $-1.12 - 1.5$ - Prohes-Jinch+1  $\mathcal{F}_\mathrm{c}$  or  $\mathcal{F}_\mathrm{c}$ mends to mide (pehroh)  $\mathcal{E} \sim 3$  $\frac{1}{2}$  ("e1be) = (8) = (8) = (a-1b) \*(") \*(")  $\sim 7\cdot 10$ really firms for the radiod-dood landflaced! =dood!)  $\mathbf{E}_\mathbf{X}$  (Sec. 8).  $\alpha$  is the state of  $\alpha$  and  $\alpha$  is the state of  $\alpha$  is the state of  $\alpha$  $\tau_{\rm C}(\varphi)=\frac{1}{2}\pi\theta\, \Theta$  $\mathcal{P}$  is the steam polyment. \$4 add to error count  $\mathcal{A}_{\mathcal{A},\mathcal{C}}$  $\approx 14$  angli aprilinficities. The should we print?  $\sim 100$  $\mathcal{C}(\mathcal{F}_1)$  : i Anti the ment of H dummy calc to exit loop  $\mathbf{r} < \mathbf{t}$  $\{ \{ \{ \{ \} \} \} \} \cap \{ \{ \{ \} \} \cap \{ \{ \} \} \}$ s si quit when done  $P_{\rm{PH}}$  $\sigma$  seems thing do 3.  $\pm$  $\sim$  $\mu_{\rm B}$  ,  $\lambda$ ಿ ನ  $\varphi$  , so that  $\varphi$  in the contribution of  $\varphi$  $\sum_{\mathbf{q}^{\prime}\in\mathcal{P}}\frac{1}{2\sqrt{2}}\frac{\mathbf{q}^{\prime}\left(\mathbf{q}^{\prime}\right)}{\mathbf{q}^{\prime}\left(\mathbf{q}^{\prime}\right)}\leq\frac{1}{2}\left(\frac{1}{2}\right)^{2}\frac{1}{2}\left(\frac{1}{2}\right)^{2}\frac{1}{2}\left(\frac{1}{2}\right)^{2}\frac{1}{2}\left(\frac{1}{2}\right)^{2}\frac{1}{2}\left(\frac{1}{2}\right)^{2}\frac{1}{2}\left(\frac{1}{2}\right)^{2}\frac{1}{2}\left(\frac{1}{2}\right)^{2}\frac{1}{$  $\mathbf{r}(\mathbf{d}^{(1)})$  $\sim 10$  $p_{\rm max}$  : in (1-th) 3,0sc (Hoskope,Function generator  $\vec{\mathbf{r}}_t$  ,  $t=0$ ် Post Form ဖိုက်ပေးချုံးကို DC ကိုးမer (supply)  $\mathcal{L}(\mathcal{M}) \subset \mathbb{R}$ man entitlet & , Va was tube vollmeter,  $\psi^{\mu\nu}$  $m_1$ te  $\mathbb{P}(\mathbb{R}^n_+, \mathbb{R}^n_+)$  white,  $\mathbb{R}^n_+$  include volta, B pregmp,  $\mathbf{f}_0$  in  $\mathbb{Z}_2$  $\mathcal{L} \subset \mathcal{V} \subset \mathcal{V}$ and op modeled in here when in Bilbreamp?<br>In dissplay function of a paper function  $\epsilon$  rigin  $6.2\,$  C ් කාණු පතු ගොඩු දිවුවේ කාණි. පොඩු රාග දෙපළේද ද  $64.7^\circ$ arigul.nttembatos.DL local.meter.  $\mathbb{R}^{1,1}$  and  $\mathbb{R}^{n}$ , then recall , amplitude ,  $\sigma \simeq 1$ , 61 $\gamma$ med frequency internal  $61.8$   $\mu$ ri<sup>t</sup>e 614 cate лгектфзогеев+200  $615 - 446$  $.61653000$  $-4 \times p$  $512 2$  ment  $100$  $6.14\pm$  $\sim$   $\sim$   $\sim$   $\sim$   $\sim$   $\sim$ 3.4 HAD TO RE, # # #

 $d$ cs  $\rightarrow$  $619$  unit 620 block authorc, bestcod, 6 621 calc besterreabs (errors)

 $622^{\circ}$  unit. domess<br>19223 624 \* unite JAAL CHECK IN PROGRESS  $\label{eq:q} \mathbb{E}\left[\frac{1}{2}\right] = \frac{1}{2}\sum_{i=1}^N \left[\frac{1}{2}\left(\frac{1}{2}\right)^2 - \frac{1}{2}\left(\frac{1}{2}\right)^2\right] \left(\frac{1}{2}\right)^2.$ 

 $\frac{1}{2}$  block  $1k_{\tau}$  ck5

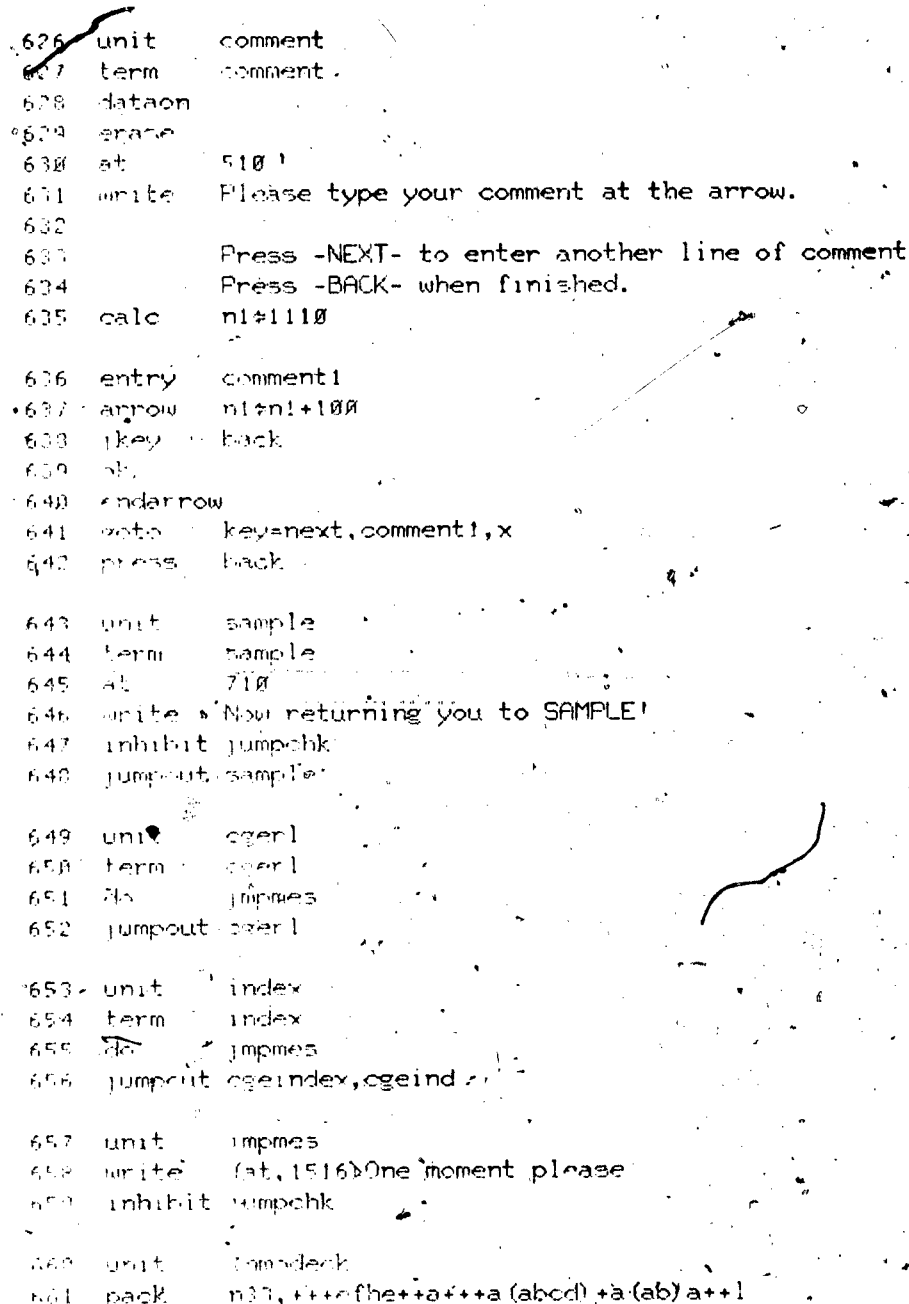

part=1, block=k

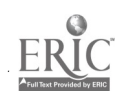

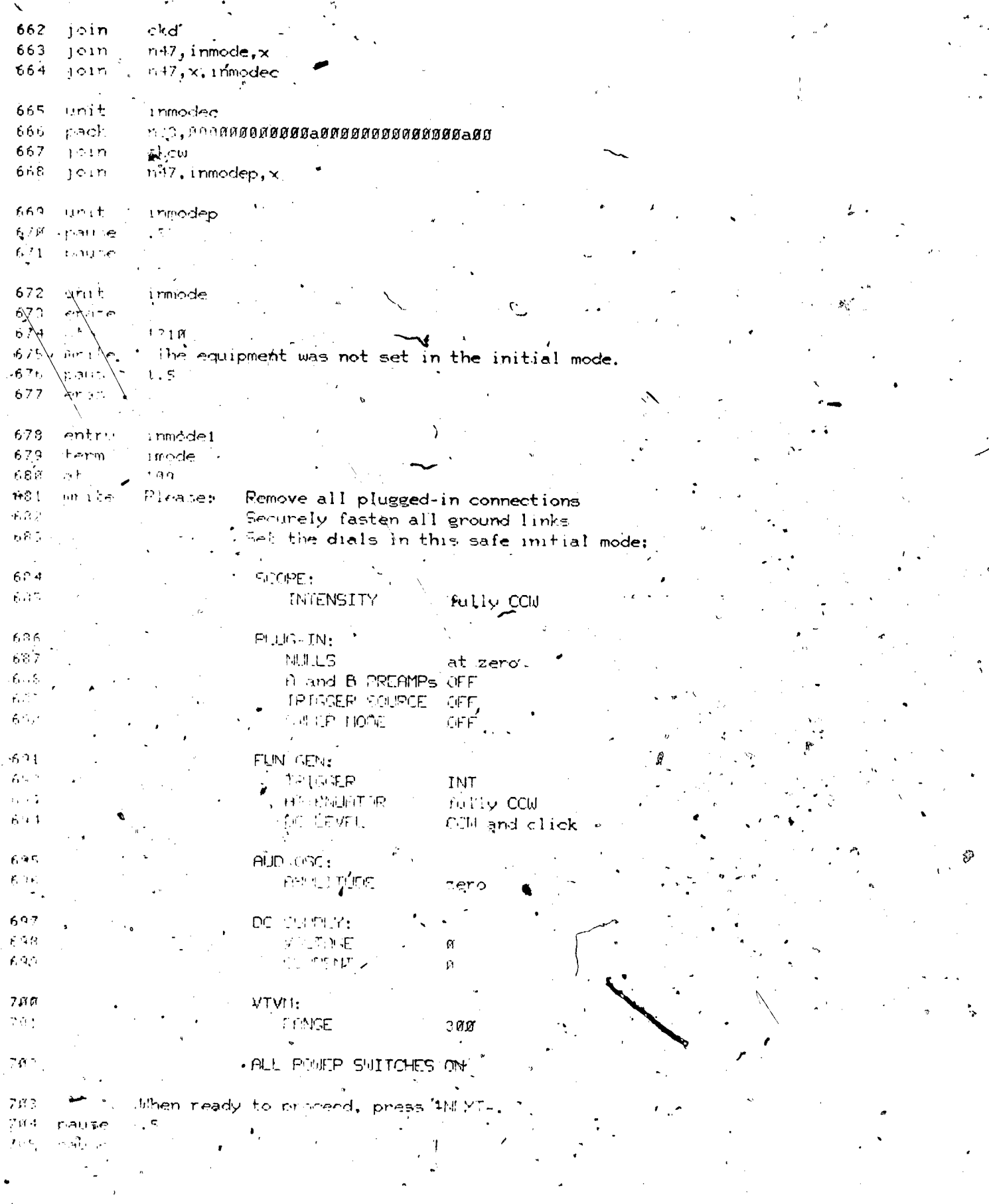

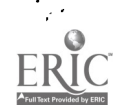

 $\frac{1}{2}$ 

 $\ddot{\phantom{1}}$
786  $unit$ 1 mode 987 erase 708 at 1007 Before proceeding, please return the equipment to 709  $uniter$ the Safe Initial Mode.  $71B$  $711$ pause i nmodeck 712  $j$ oin  $713$ exit -- part=1, block=l block  $11, c k6$  $c11$ des 715 unit 716 next  $511$ de $1$ slides term' 717 718 erase  $(station=251)$ ,  $n1814256$ ,  $256$  $719$ calco slide  $m101$ 72Ø

 $721$  $\mathcal{A}^{\mathrm{L}}$  .  $207$ CGE SLIDE  $7.22$ SLIDE NO. smite. CGERL Entrance 723  $\mathbf{1}$  $\mathbb{C}$ The EE244 Laboratory 724  $7 \oplus 5$ The CGE-PLATO System Description  $\mathcal{L}_{\mathcal{A}}$  $726$ Orientation of the CGE Station  $\Delta$ Lavout of Sensed Dials and Terminals  $\overline{7}$ 197 List of Sensed Dials and Terminals  $7.28$  $+g_1$  $10<sup>2</sup>$ Resistor Color Code 729  $?$   $M - 21$ E. E. Symbols and Units  $7.3M$  $2.5\,\mathrm{\AA}$  $\mathcal{A}$ Recommended Unit Prefixes  $\epsilon \sim 5$ Defined Physical Values  $74 - 26$ Physical Constants  $\mathcal{P} \ni \mathcal{P}$  $\sqrt{7}$  = 32 Use of Dials and Terminals SCOPE - $7.14$  $33 - 35$ Manufacturer's Specifications SLOPE -735  $3n + 44$  $FL \cup G$ -IN - Use of Dials and Terminals  $2.5\,\mathrm{K}$ PLUG-IN - Manufacturer's Specifications  $45 - 50$  $2.12$  $(51 - 53)$ FUN. GEN. - 15e of Dials and Terminals  $7.18$ FUN.GEN. - Hanufacturer's Specifications 739.  $0.4 - 0.55$ AUD. OBL. - the of Dials and Terminals  $-7 - 60$  $7.4<sub>H</sub>$ AuD. ON. - Manufacturer's Specifications 741  $4.1 - 6.3$ Use of Dials and Terminals  $6.3 - 66$ VTVM - $742$  $-7 - 68$ Manufacturer's Specifications  $7.4 -$ VTVM - $6 - 71$ IN SUPP - Use of Dials and Terminals 744  $7.4^{\rm c}$  $75 - 75$ DC SUFP - Hanufacturer's Specifications  $\sim 4$  .  $\gamma$  K Graph of a Transient  $\Delta$ CGE-PLATO Interface.  $2.47$  $\sim$   $\rightarrow$  $\mathbf{r}^{(1)}$ , press -NEXT-, or -BACK- to return. Type slide no. 743  $749$  $.9721$ arrow

 $in1@9(96)$ , slide!, slideno

73

n100

 $75g$ 

 $2.6\,$  f

 $2.0\%$ 

75.71

store

Alfred Sin ento

 $\langle \cdot \rangle$ 

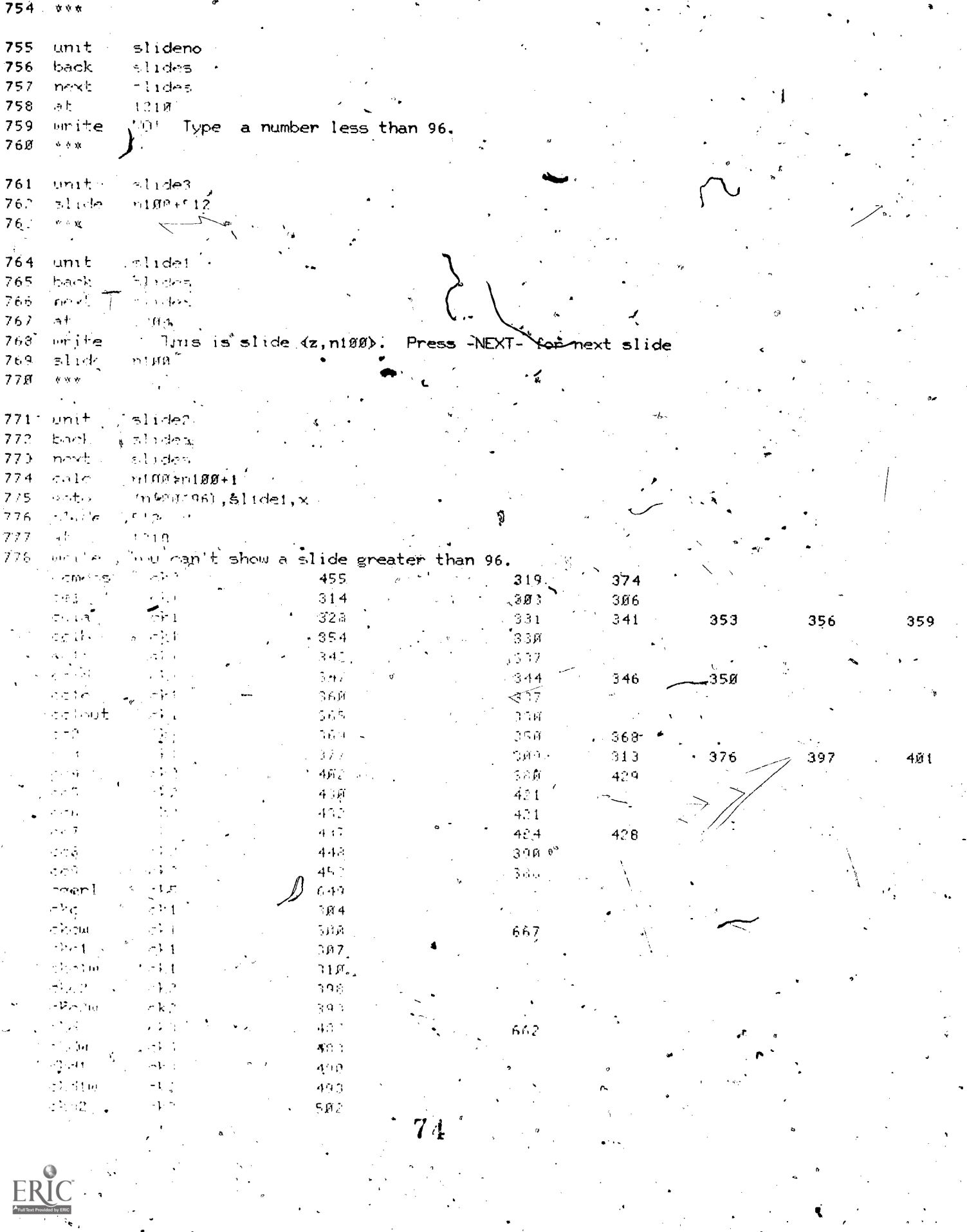

 $\zeta$ 

 $\ddot{\phantom{0}}$ 

 $\ddot{\phantom{0}}$ 

 $\ddot{\phantom{0}}$ 

 $\frac{1}{2}$  ,  $\frac{1}{2}$  ,  $\frac{1}{2}$ 

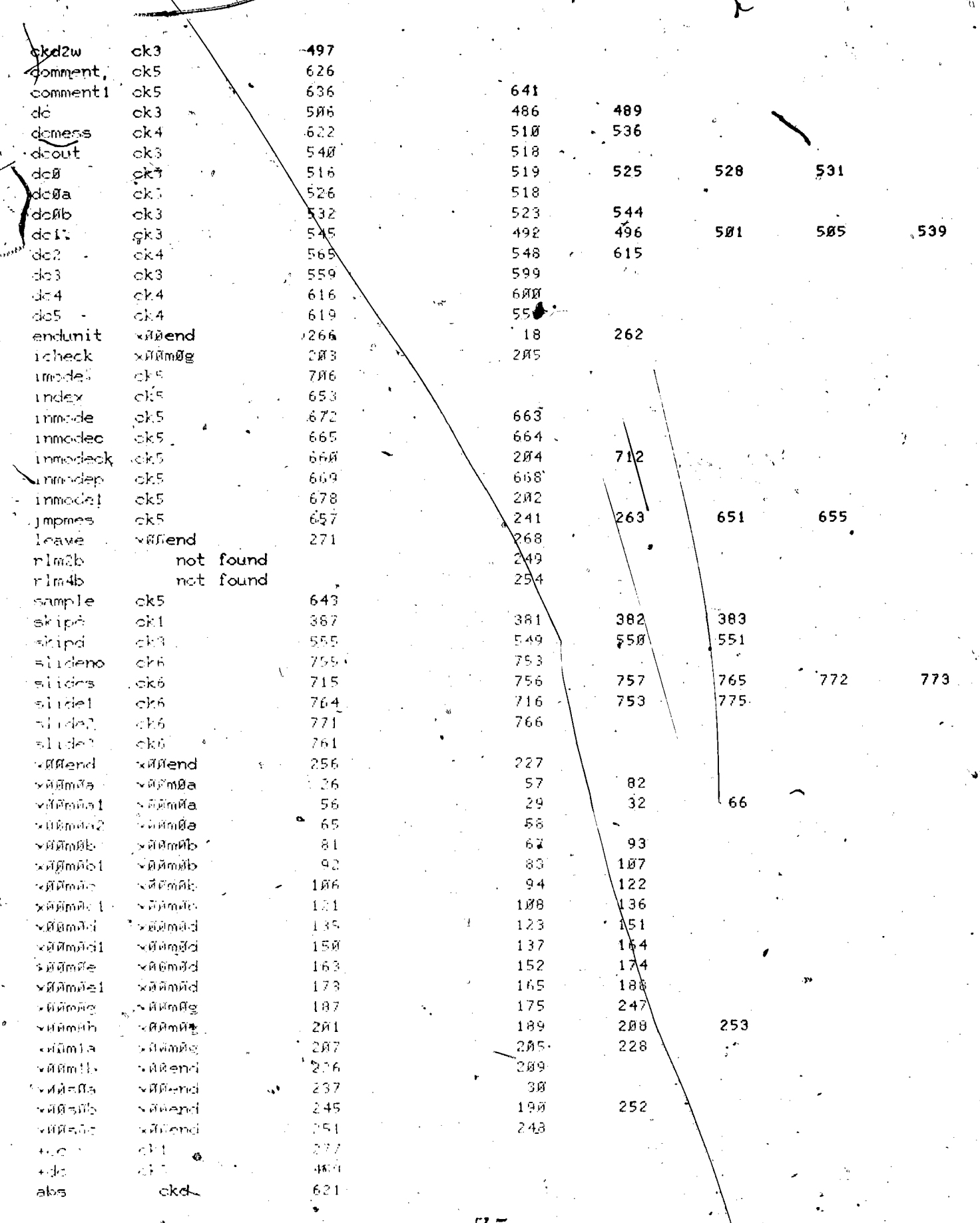

ř,

 $\bar{q}$ 

 $\ddot{\cdot}$ 

 $7\,5$ 

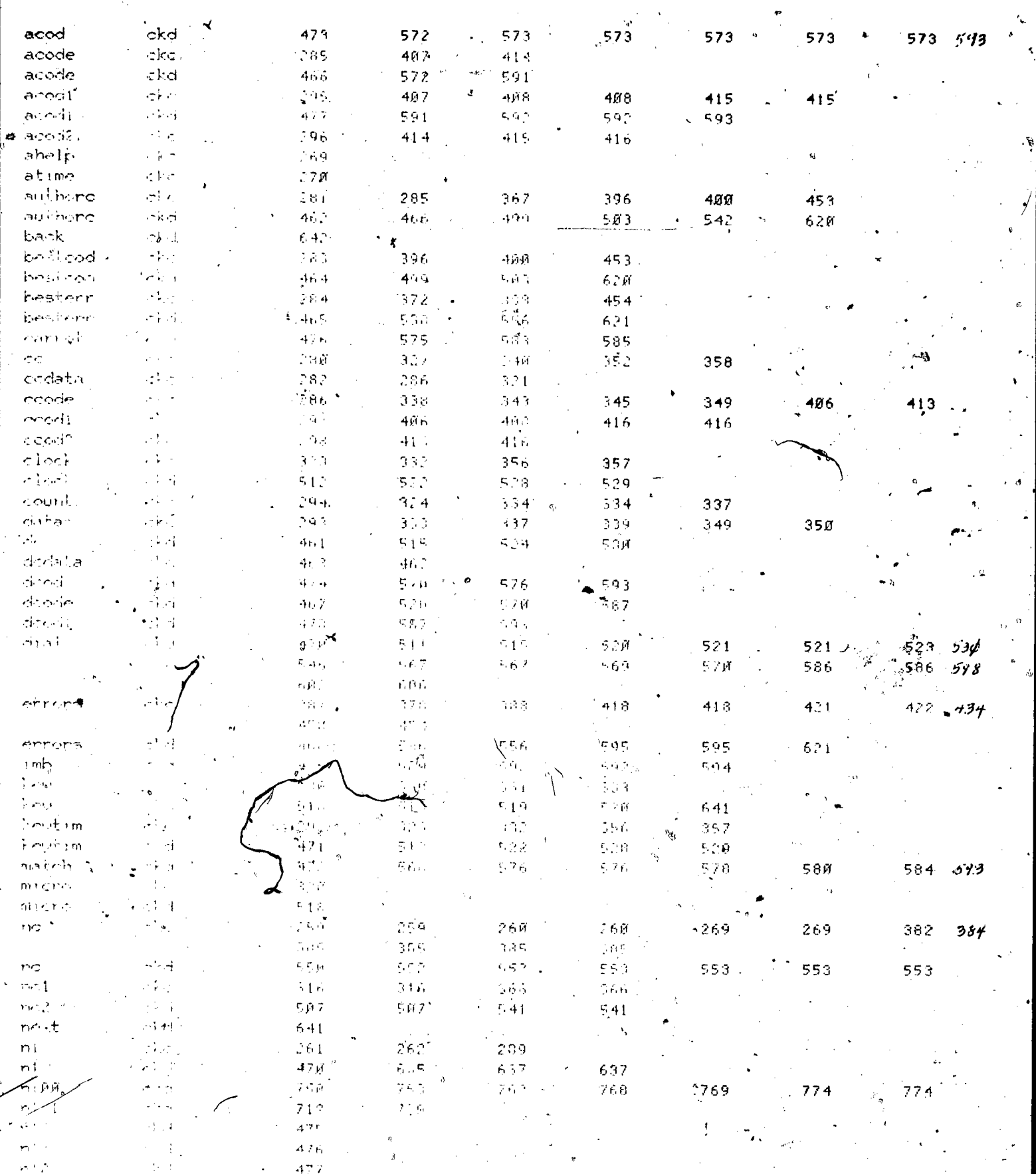

 $\begin{picture}(20,20) \put(0,0){\line(1,0){10}} \put(15,0){\line(1,0){10}} \put(15,0){\line(1,0){10}} \put(15,0){\line(1,0){10}} \put(15,0){\line(1,0){10}} \put(15,0){\line(1,0){10}} \put(15,0){\line(1,0){10}} \put(15,0){\line(1,0){10}} \put(15,0){\line(1,0){10}} \put(15,0){\line(1,0){10}} \put(15,0){\line(1,0){10}} \put(15,0){\line(1$ 

 $\dot{7}\,6$ 

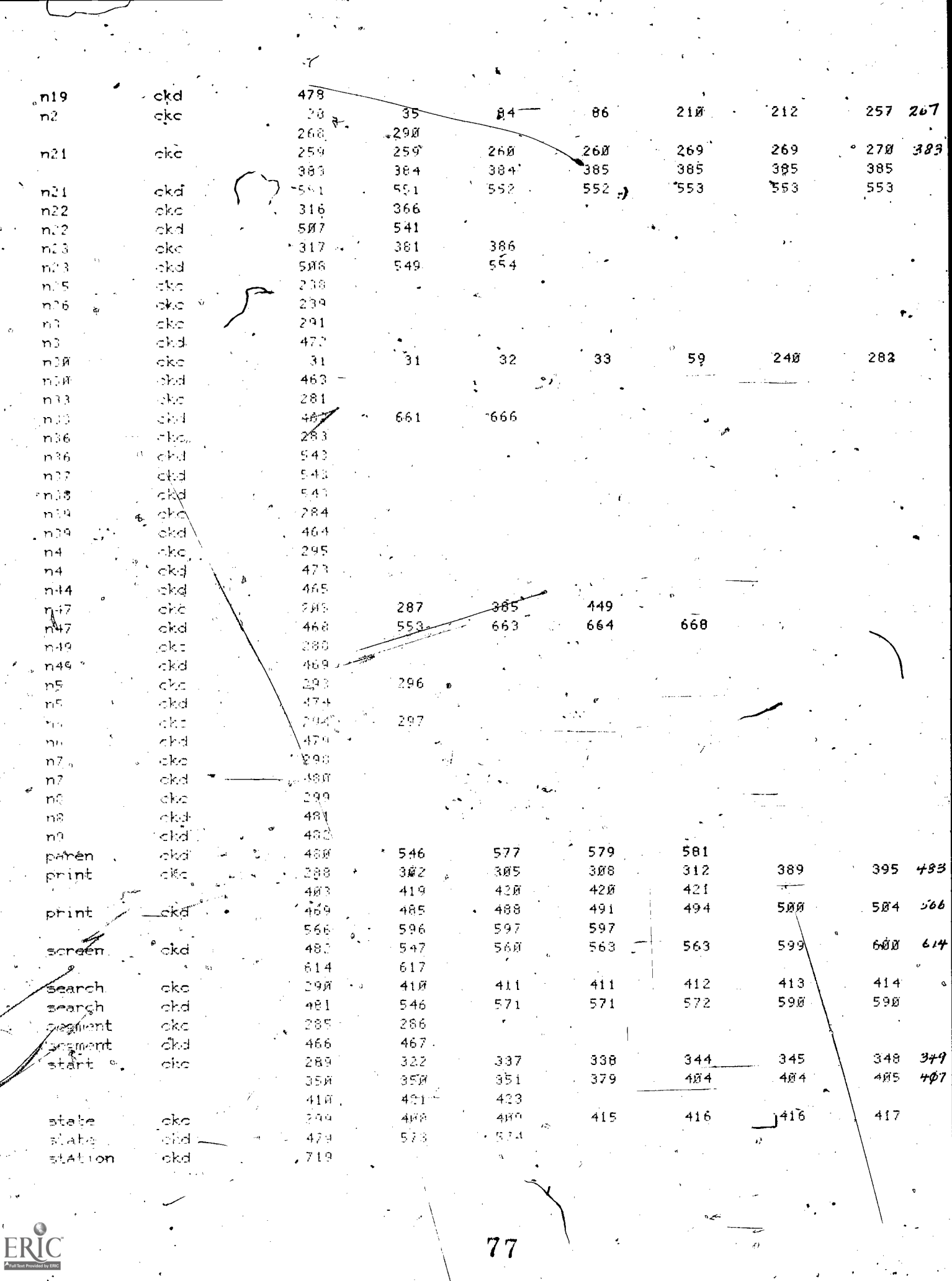

 $\frac{1}{\sqrt{2}}\sum_{i=1}^{n} \frac{1}{\sqrt{2}}\left(\frac{1}{\sqrt{2}}\right)^2$ 

 $ER$ 

 $\ddot{\phantom{1}}$ 

 $\ddot{\phantom{a}}$ 

ò

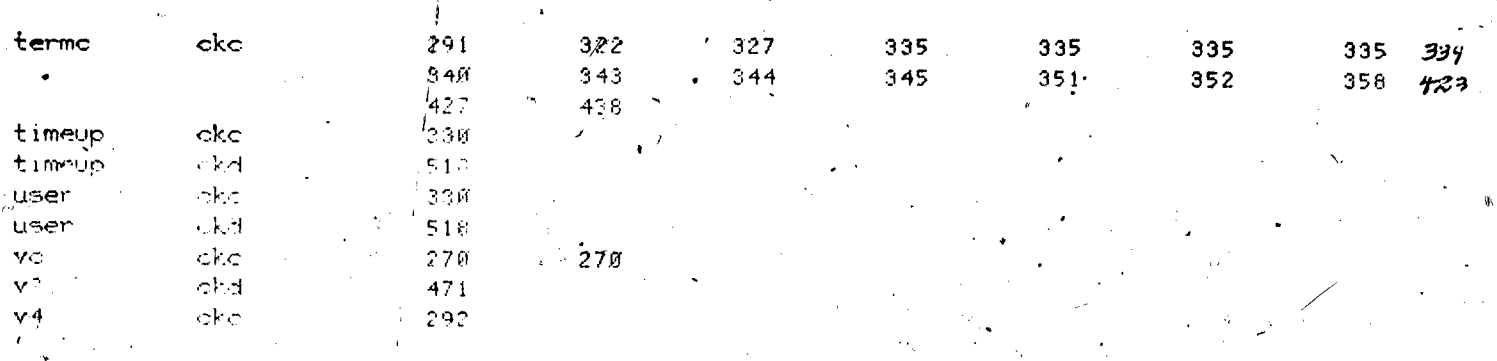

lesson information

 $l$ esson name = eex $\delta$ ñ starting date =  $10/87/72$ 

last edited on 09/05/74 at 18.56.55

by borth of course eecge

 $\frac{1}{2}$  at site 7, station 27

author name = J P Neal

 $\text{department}$  =  $\text{EE}$ 

télephone number = 333-4351

grade level + Freshman

description of lesson, An Introduction to the CGE Station

lesson eex#1 at 2:23 am on tuesday, august 27, 1974

- part=1, block=a

block ia, eexØ1id

حبان

stop

 $\boldsymbol{z}$ 

5

É

8 9  $10.4$  $1.1$  $1<sub>1</sub>$ <sup>2</sup> 13  $\overline{14}$  $15$  $16$ 

 $17$ 

For Neal, CGERL, Room 248, EEB. 3  $\hat{p}$  at  $\hat{p}$ 

 $\frac{\alpha}{a}$ .

One line description of this lesson --4

The Operation and Uses of the Oscilloscope, Analab 1120.

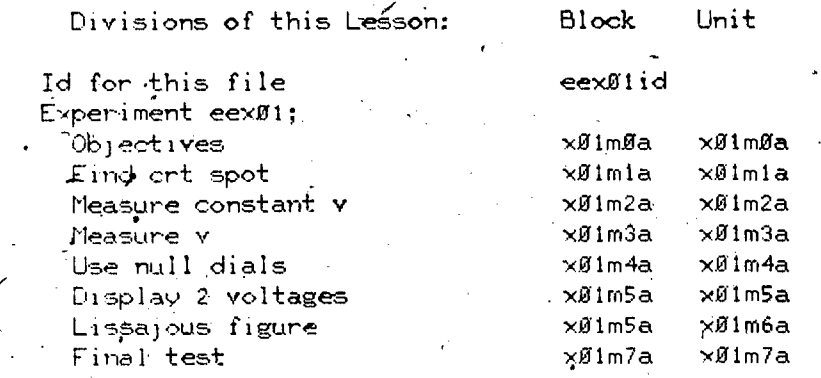

final edit 21 aug 74 neal.

 $18^\circ/\text{*list}$ info symbols  $x!$  $19$ yarıan: charset, egeindex, egechar  $-20$  $*list$  $\gtrsim 1$  $\boldsymbol{y}$  w w  $\boldsymbol{\psi}$ start 22 endunit  $23$ finish tat, 1010) Loading the CGE Character Set  $24$ urite 25 charset cgeindex, ogechar 26 erase.  $27$ dataon 26 area $\sim$ eevØ1  $\mathfrak{g}$  . 29  $ext$ 

part=1, block=b

 $\mathcal{L}$ 

block ib, xøimøa

unit & Mimma  $3<sup>t</sup>$  $3\sqrt{2}$ restart  $(33)$ base 34 next.  $×01mla$ imode  $35^\circ$ ∵join.  $\cdot$  n47,  $\sqrt{9}$ imØa, $\times$ 36. jump 37 eraset.

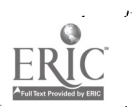

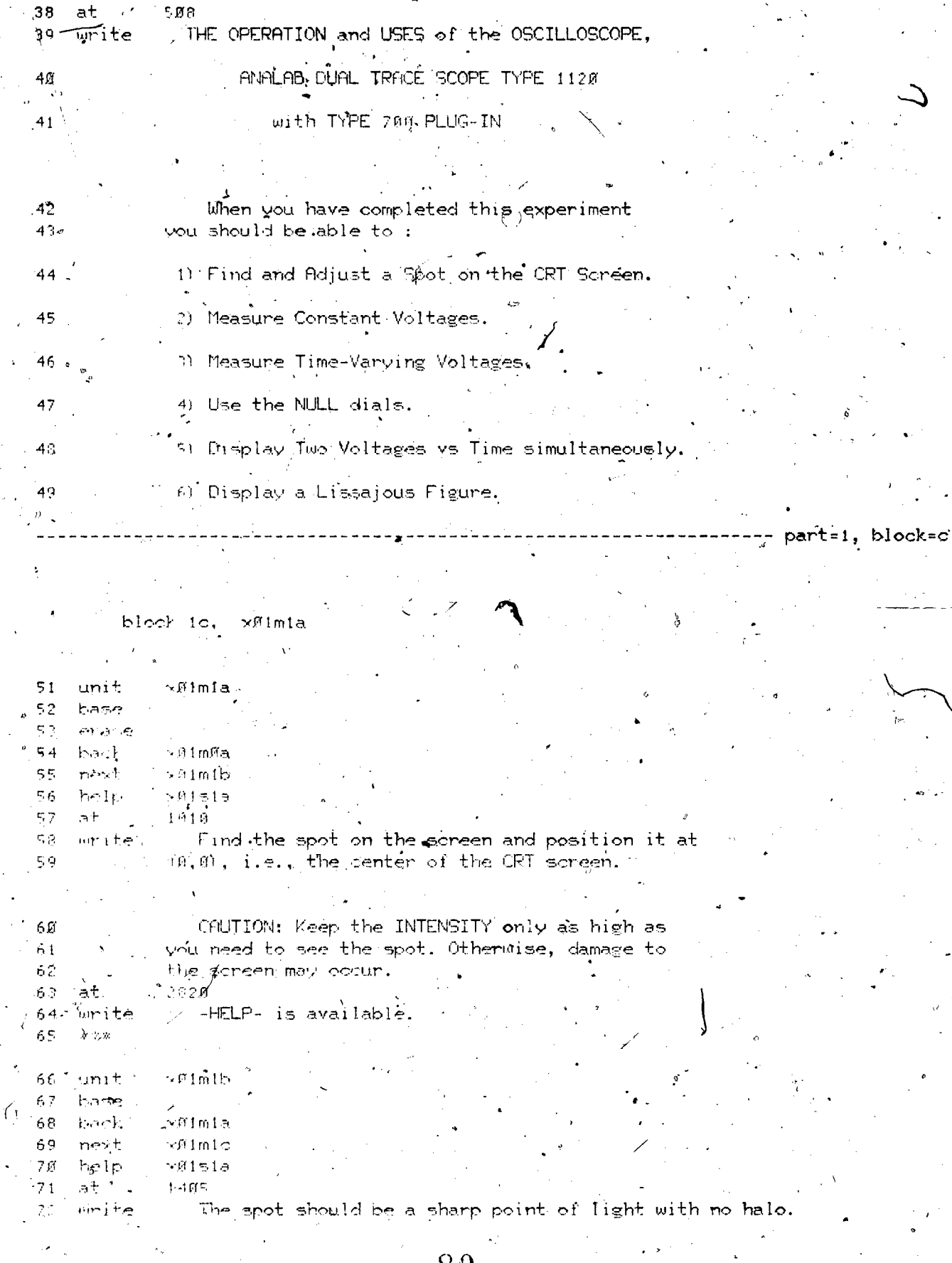

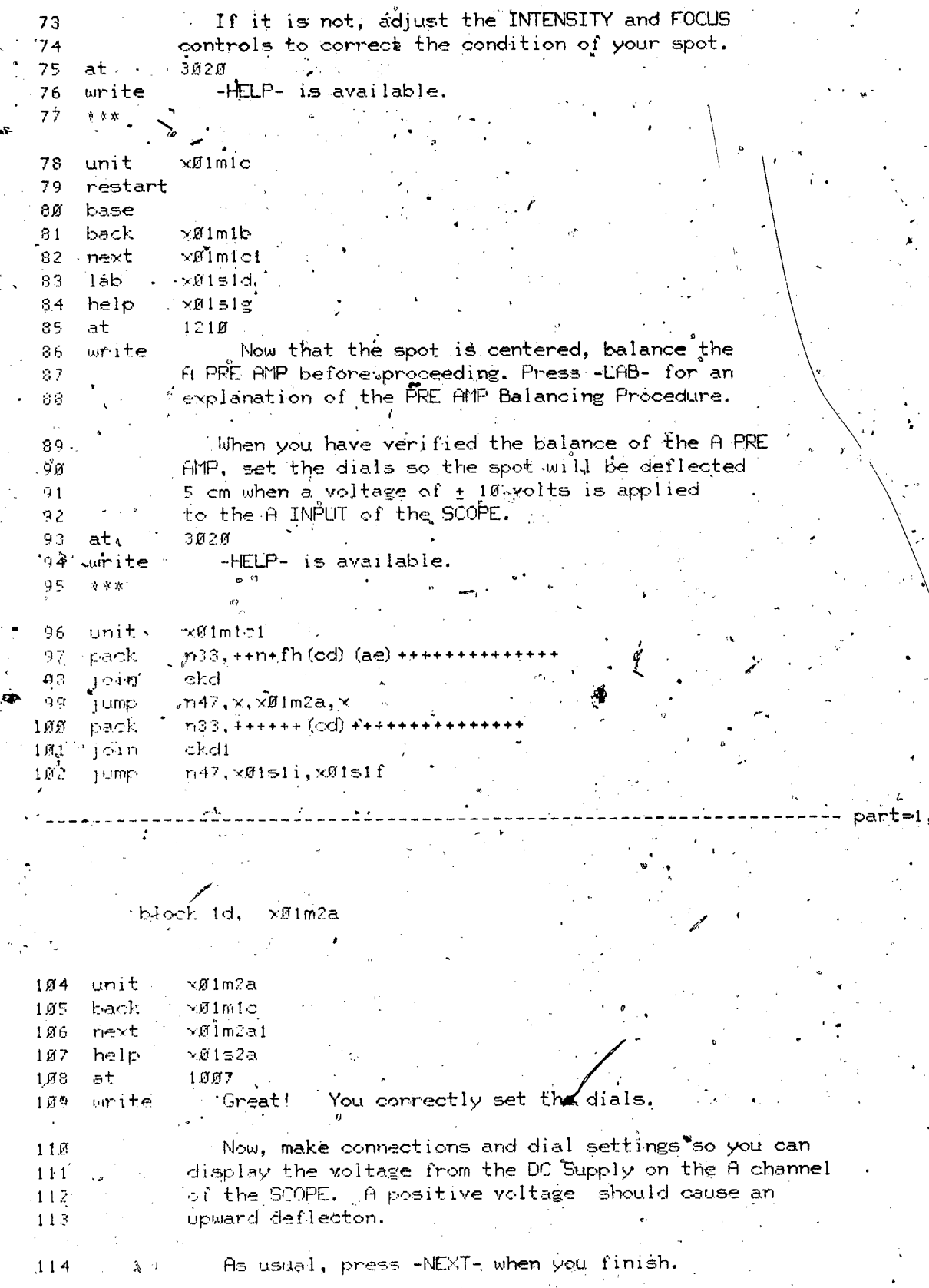

ERIC<br>AFull Tax Provided by ERIC

8i

www.manaraa.com

 $\sigma$  and  $\sigma$ 

()

 $part=1$ , block=d

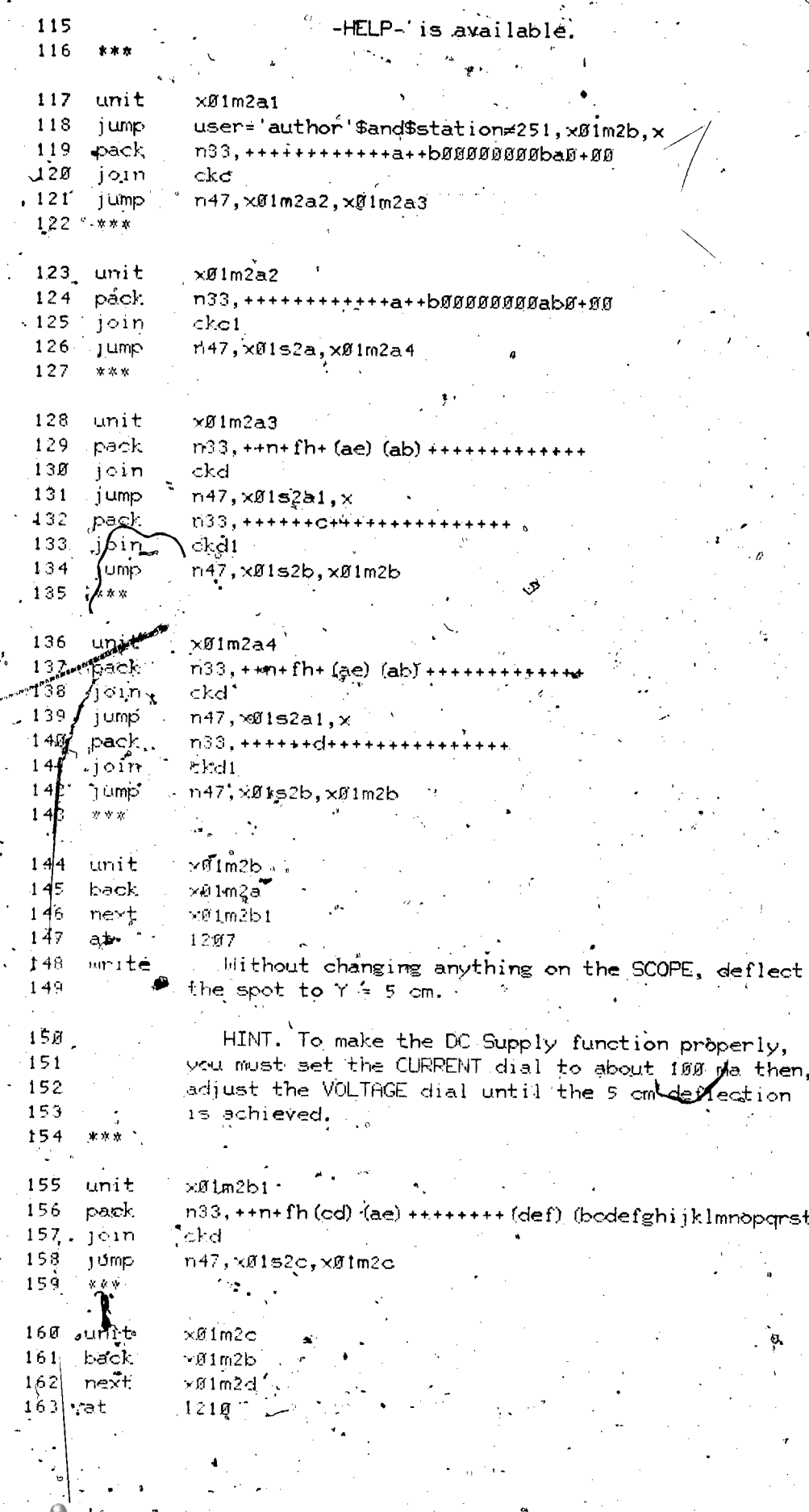

82

 $ERIC$ 

Observe the effects of the A PREAMP control.

How many centimeters deflection do you get using the AC settings? 1635

(zero, M. 1) 1810

 $\approx$  164 unite

arrow

answer

 $ourite$ 

 $\frac{1}{2}$  of  $\frac{1}{2}$ 

block 1e,

×∀Ø1m2d

s e baixe Numedi j

 $-0$   $\frac{1}{2}$   $\frac{1}{2}$   $\frac{1}{2}$ 

नगर केटन

1207

ר1m2d

 $165$ 

166. 167

 $168<sup>2</sup>$ 

 $17B$ 

 $271$ 

 $172$ 

170  $174$ 

 $175$ 

 $176$ 

 $177$ 

179

រឧត

 $161$ 

 $182$ 

 $187$ 

 $184$ 

 $105$ 

 $1.5 -$ 

 $1.37 +$ 

主意身

 $192$ 

unit

base

 $\mathsf{be}(1)$ .

next

 $1.9<sub>1</sub>$ 

 $1 - 1p$ 

 $a^+$ 

 $m + e$ 

 $169, 8t$ 

The AC refers to the tupe of coupling. AC coupling implies that there is a capacitor in the input circuit, " to block the de or average component.

 $18$ ia  $\leq$ If the spot is not at a you have done something unone wither your balancing searn, and if that docen't help fall your matructor.

part=1, block=e

SimiNarly, the spot can be deflected horizontally.

Balance the B PPE AMP, if you have not dome so. You may review the balancing procedure by pressing "LAB-.

 $139$ Set the dials and make the connections necessary to deflect the spot 4 cm horizontally when a voltage .  $1.901$  $1 - 1$ of +0 volts is applied the B INPUT of the SCOPE. The  $192$ y DI PLAY mustike, set ito Agys D.

Set the BURE AIR to DC+.

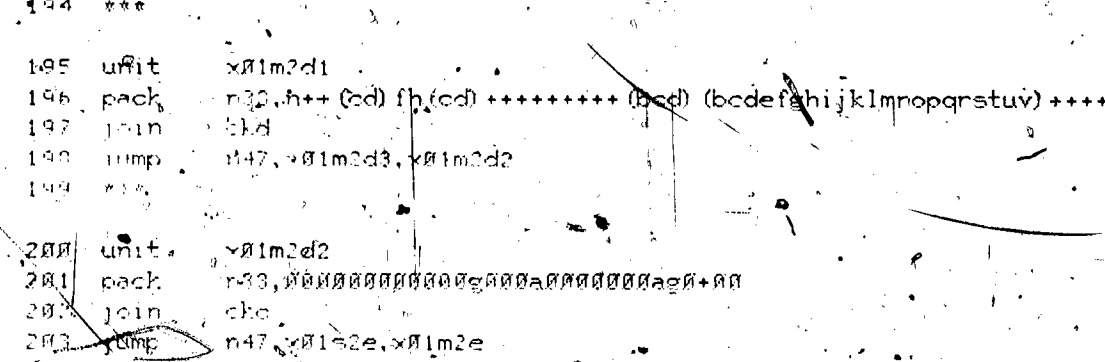

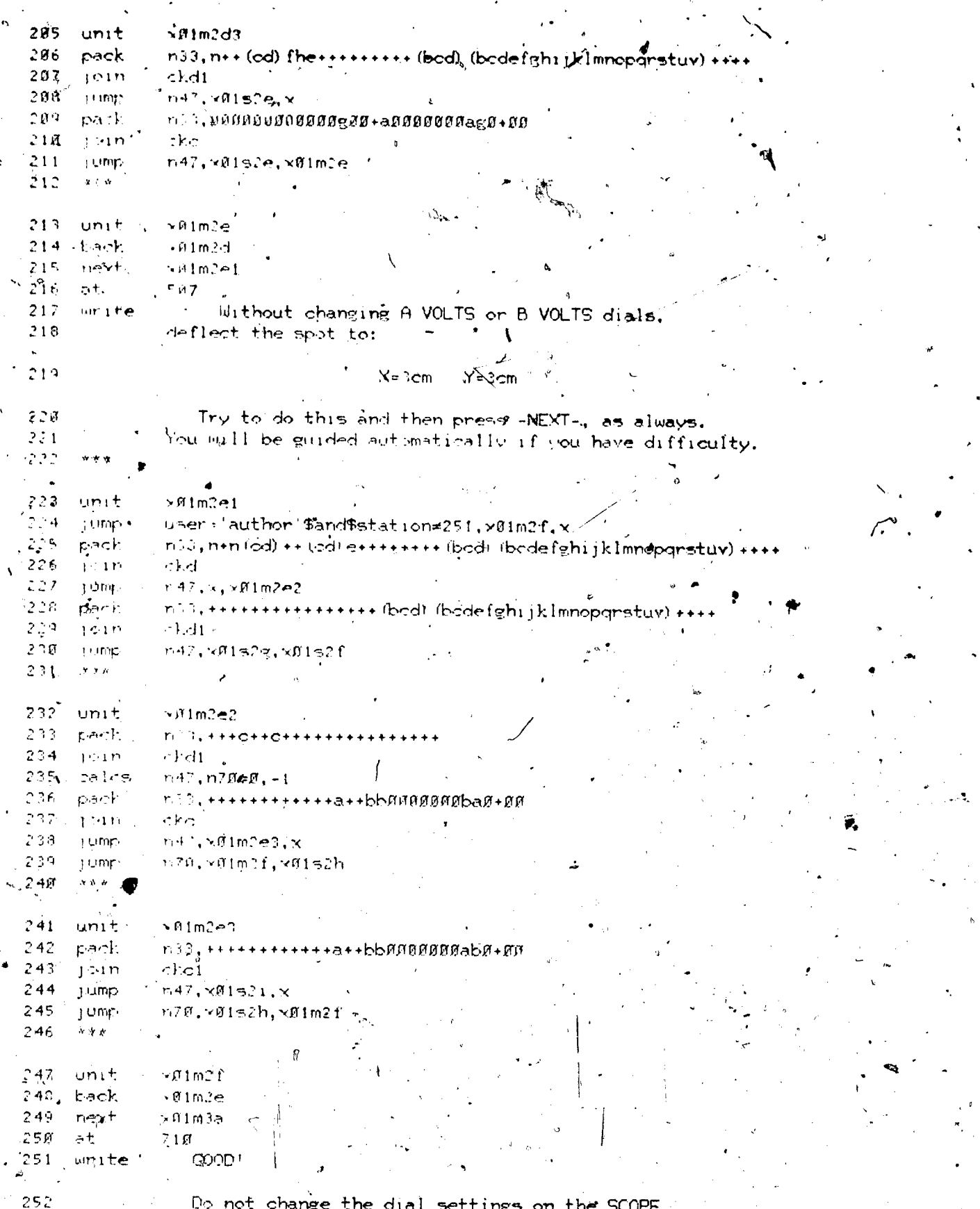

 $8<sup>1</sup>$ 

ERIC

 $V_{\mathcal{Q}_{\infty}}^{'}$ 

## Observe the effect of Darying the VOLTAGE control<br>cf-the DC SUFFLY.

 $\ddot{\mathbf{c}}$ 

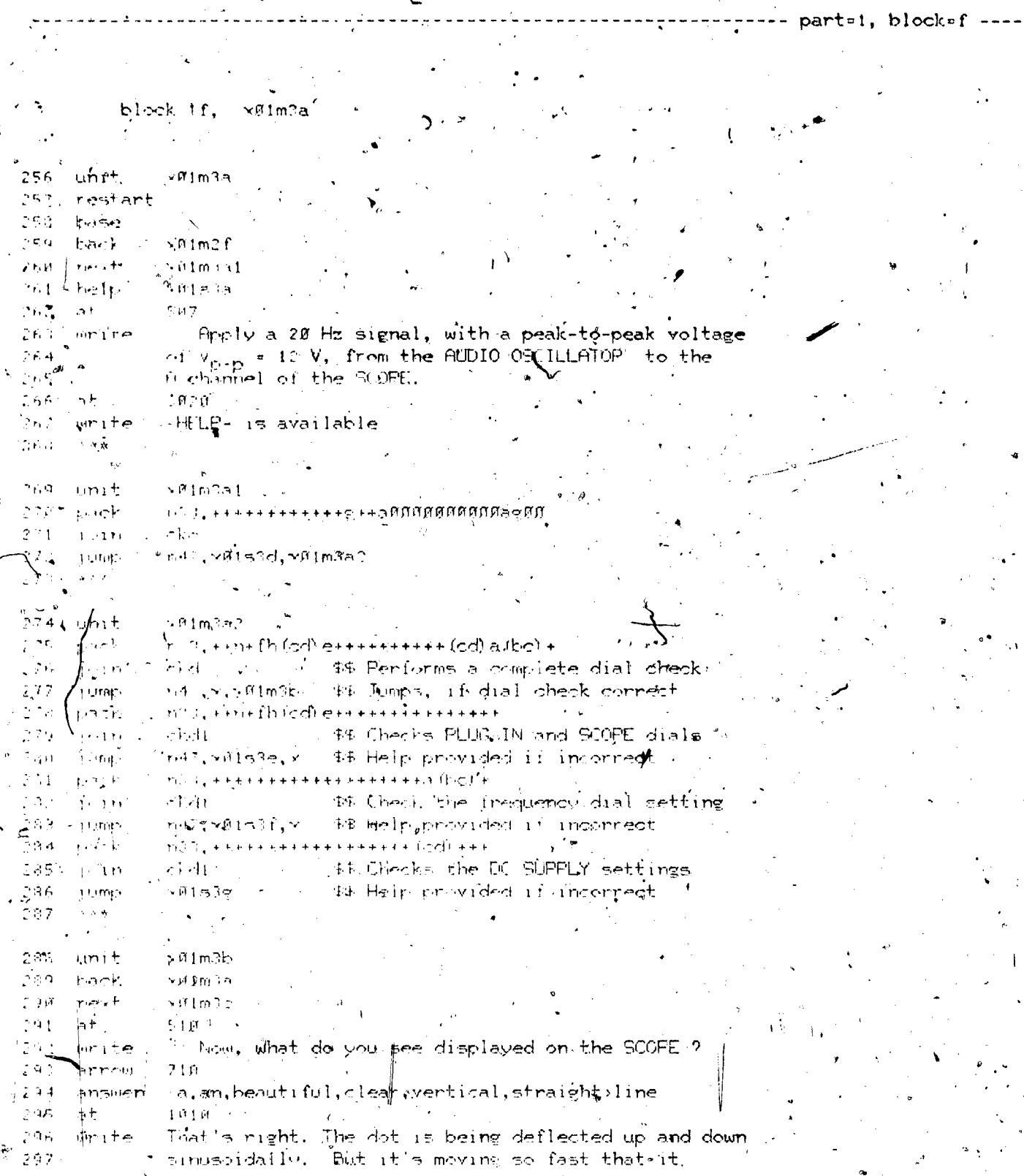

 $\frac{253}{254}$ 

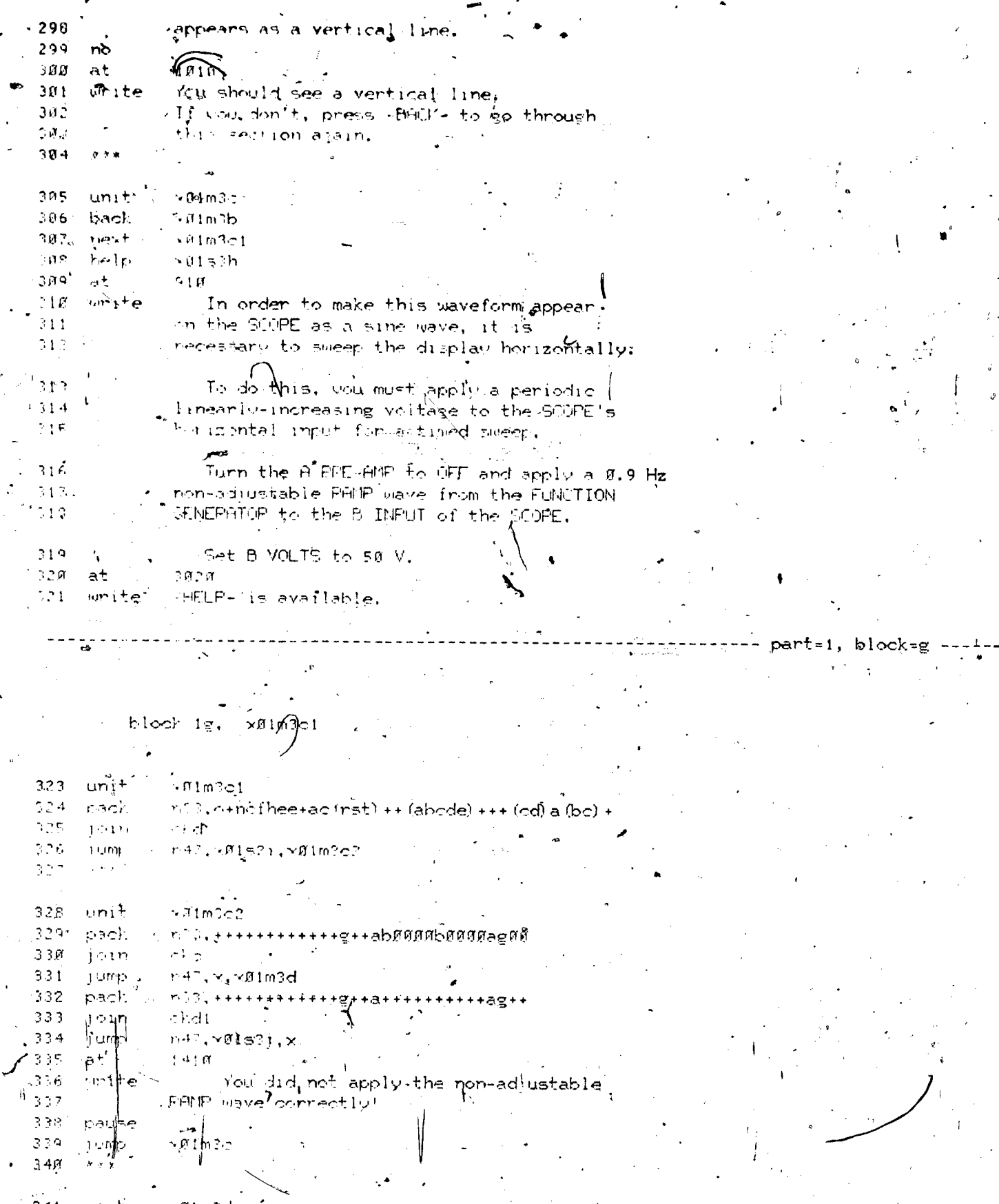

ERIC

 $\overline{86}$ 

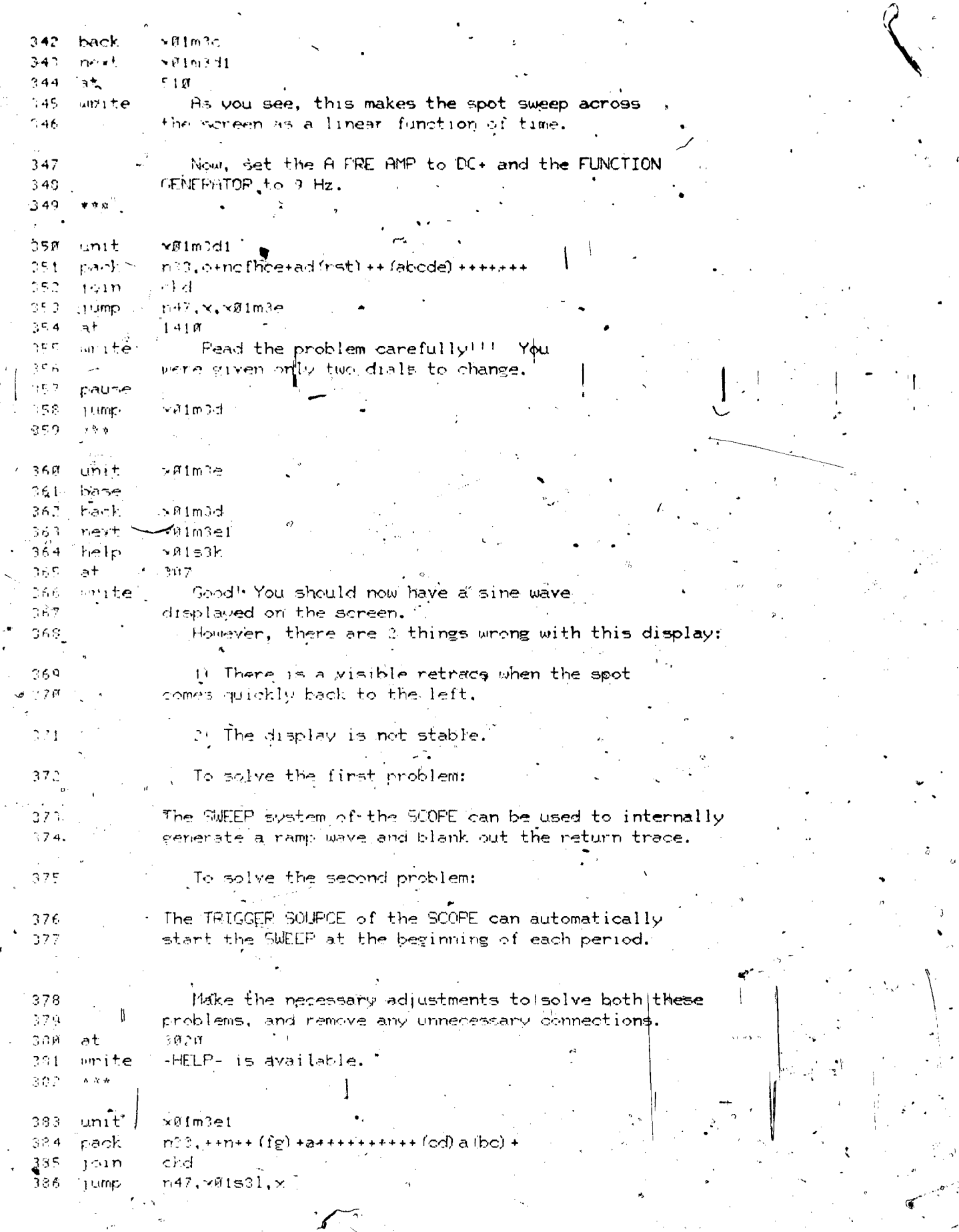

 $\frac{1}{\sqrt{2}}$ 

 $\mu$   $\beta$ 

 $\frac{3}{2}$  $ERI$ 

 $8.7$ 

 $\langle$ 

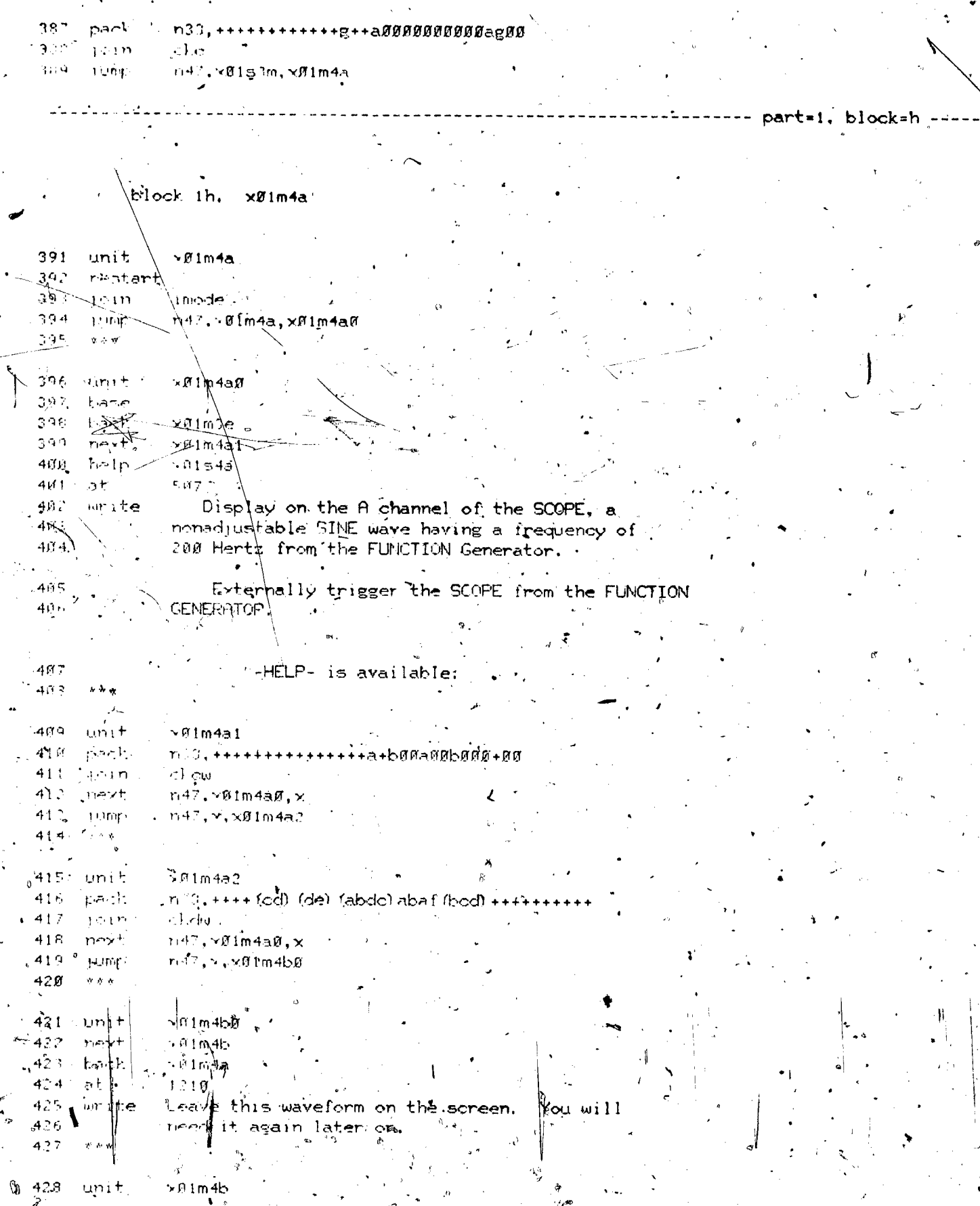

ERIC  $\overline{\mathbf{r}_1}$ 

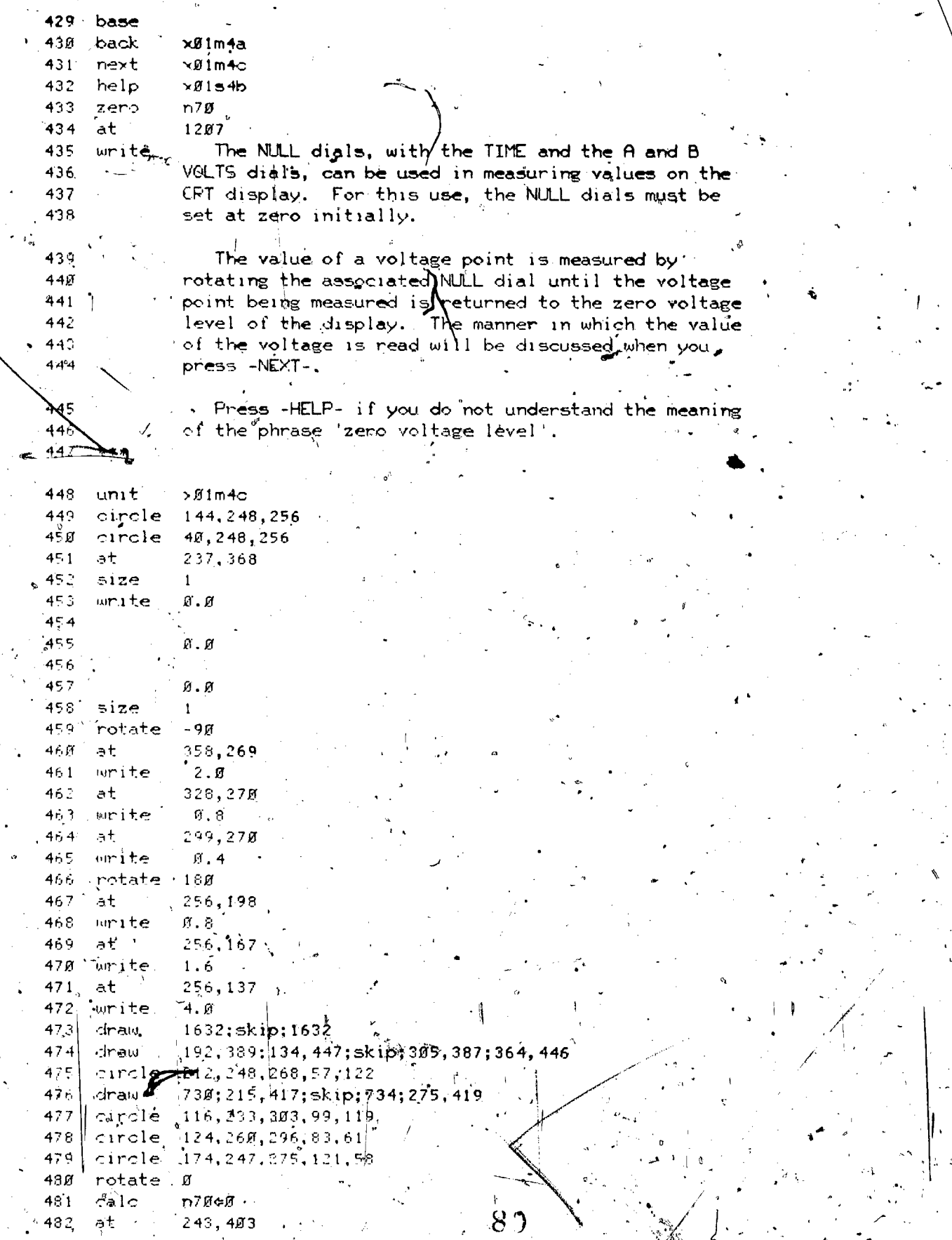

ER

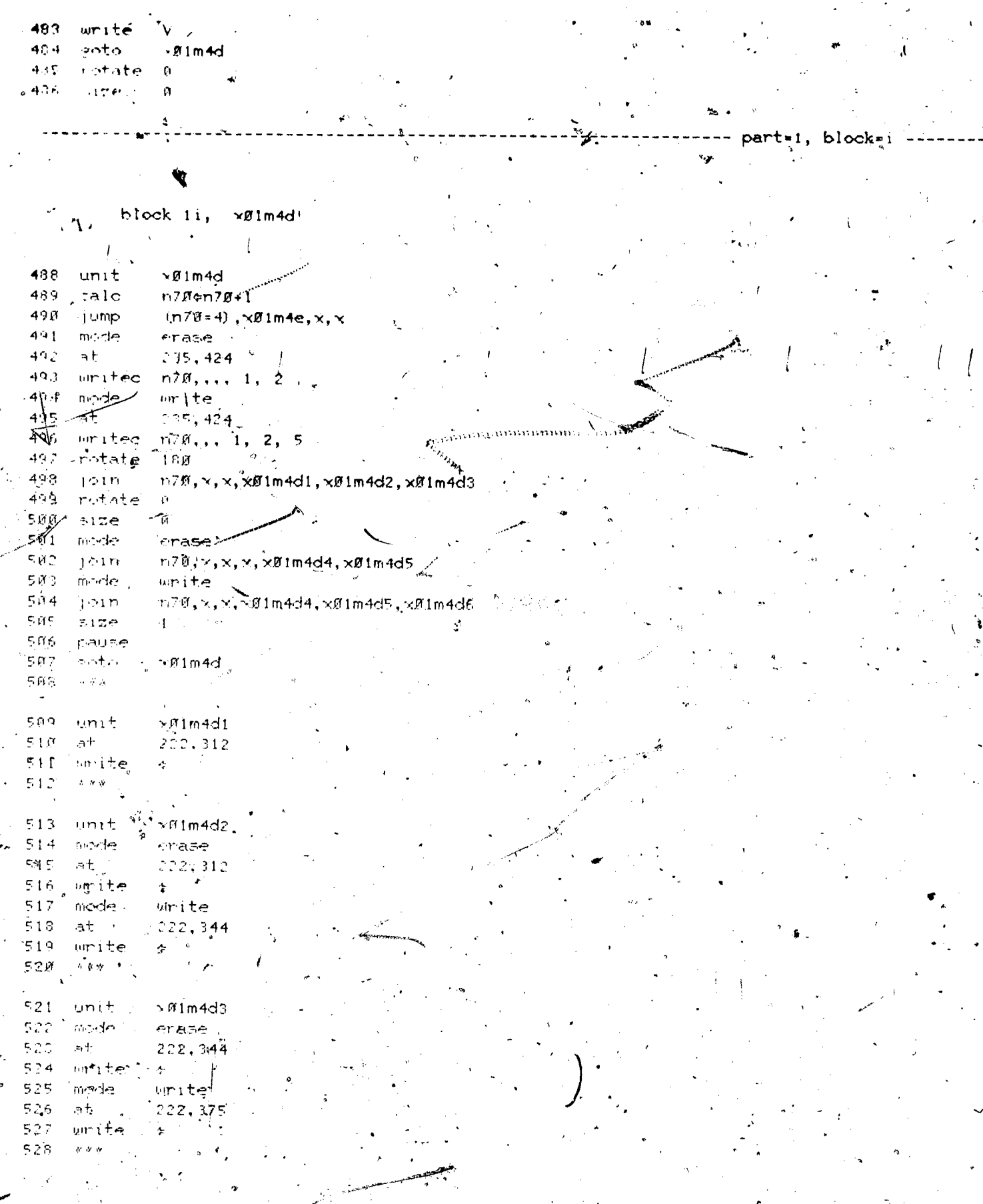

ERIC

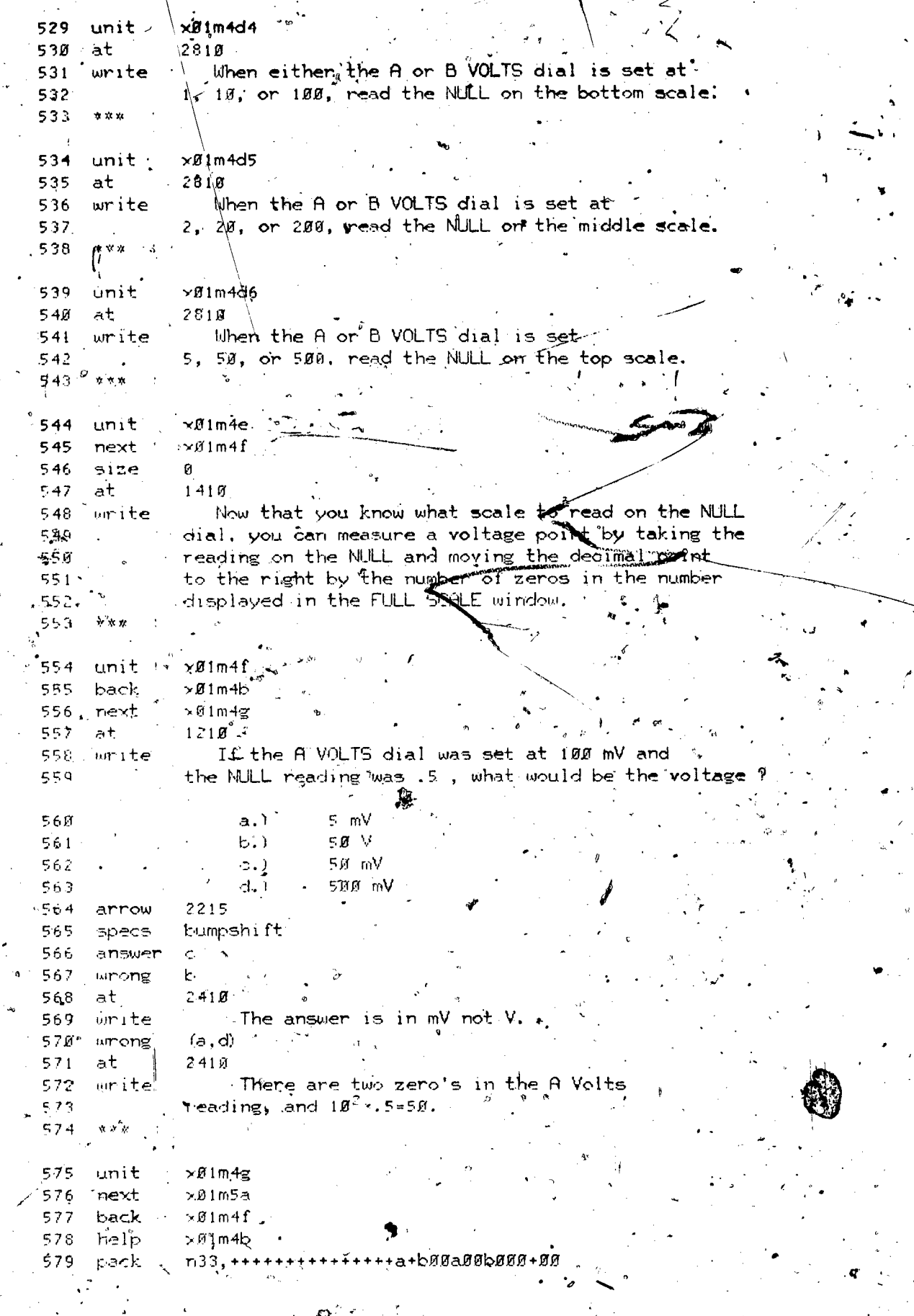

 $\begin{bmatrix} \mathcal{L}_{\mathcal{E}} \\ \mathcal{L}_{\mathcal{E}} \end{bmatrix}$ 

Ģ

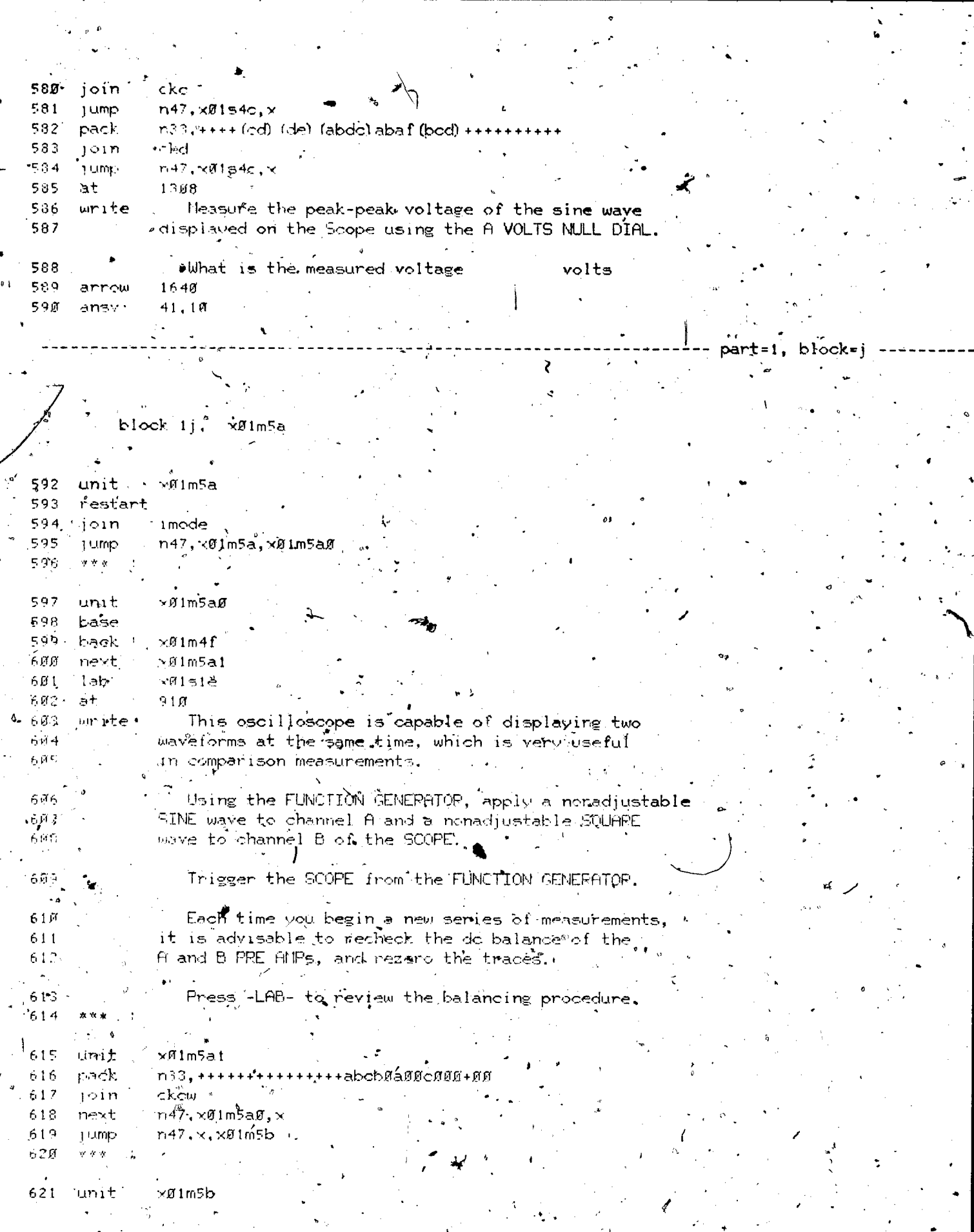

ERIC

 $\ddot{\phi}$ 

فتحجينه

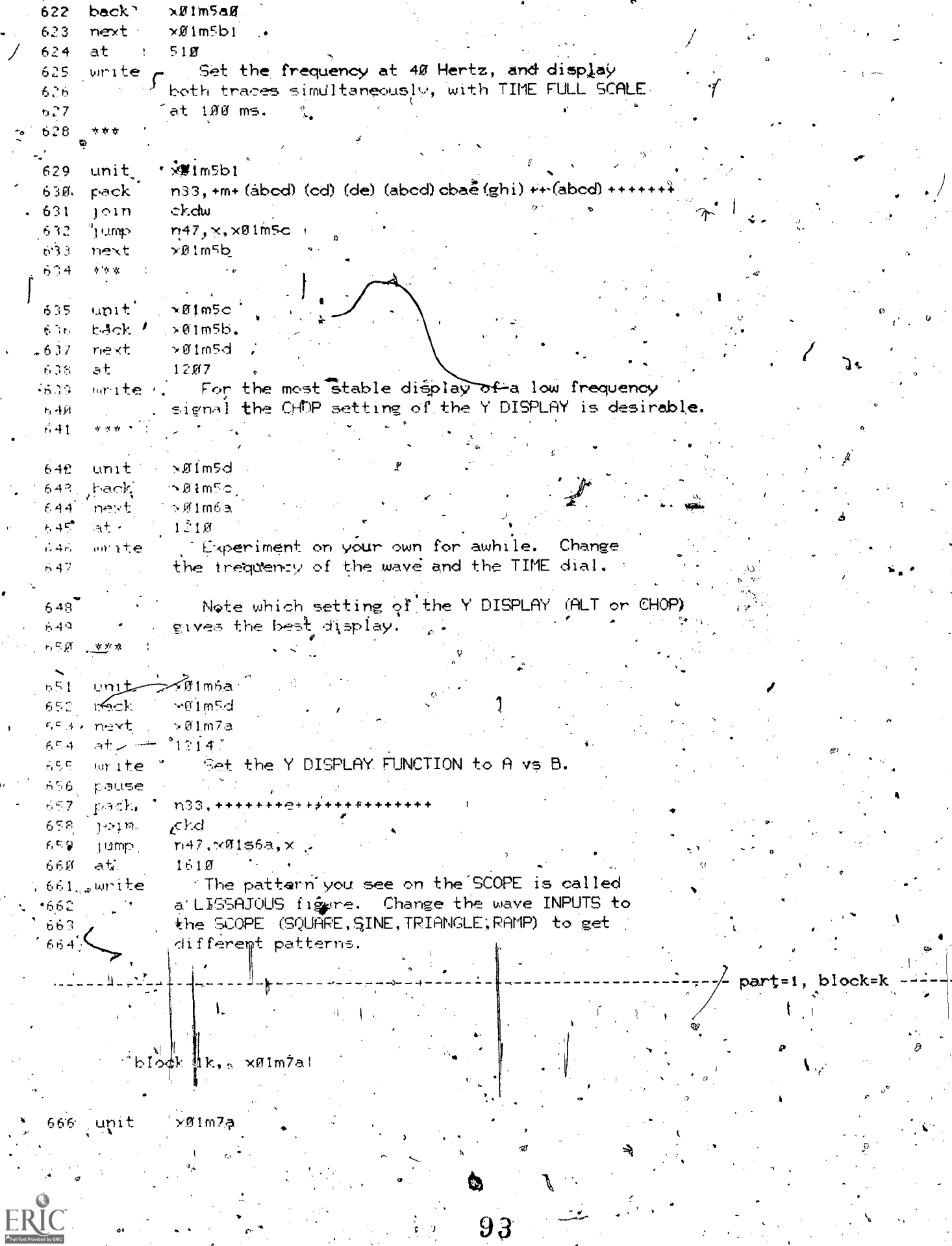

 $93<sup>°</sup>$ 

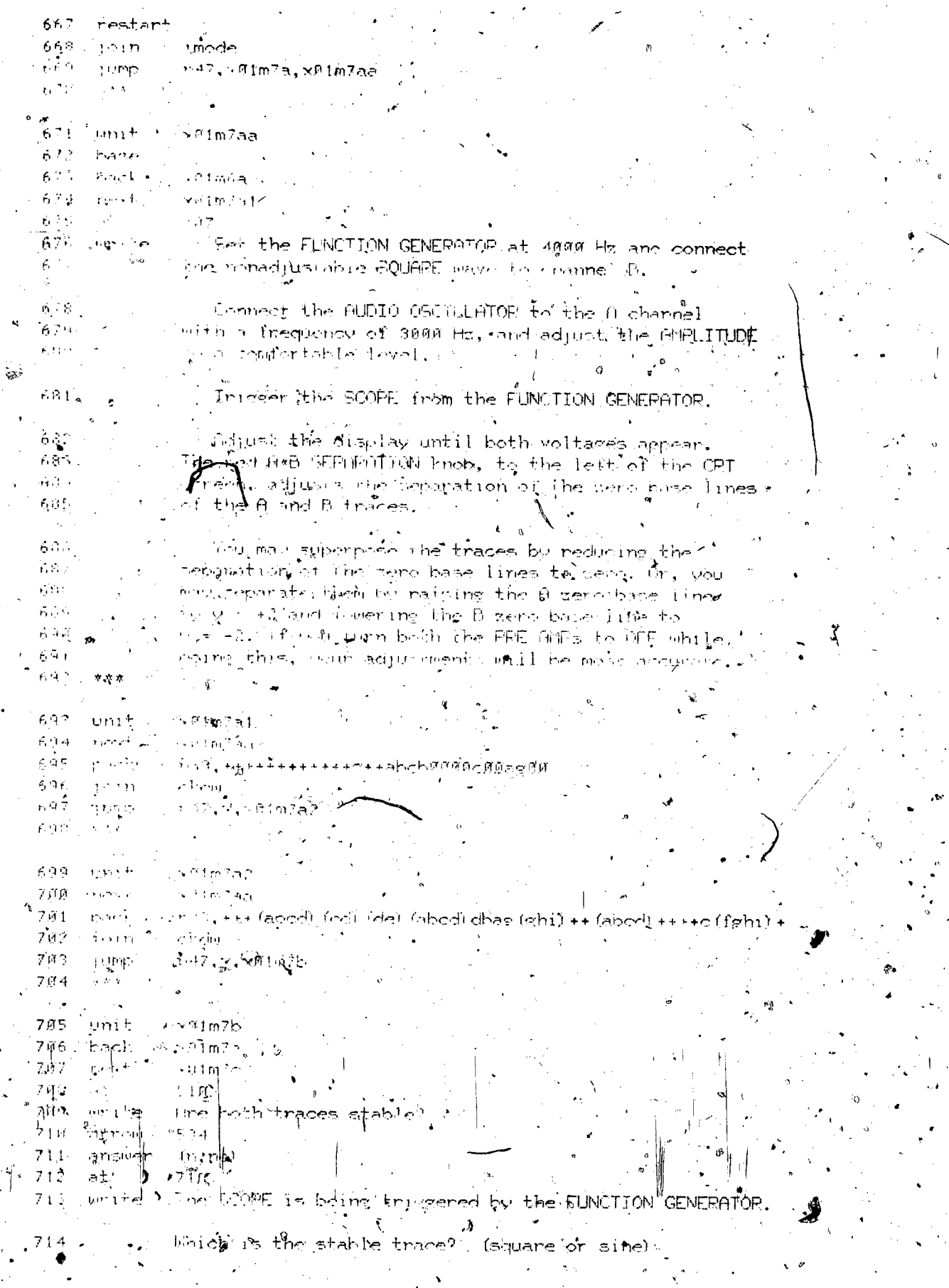

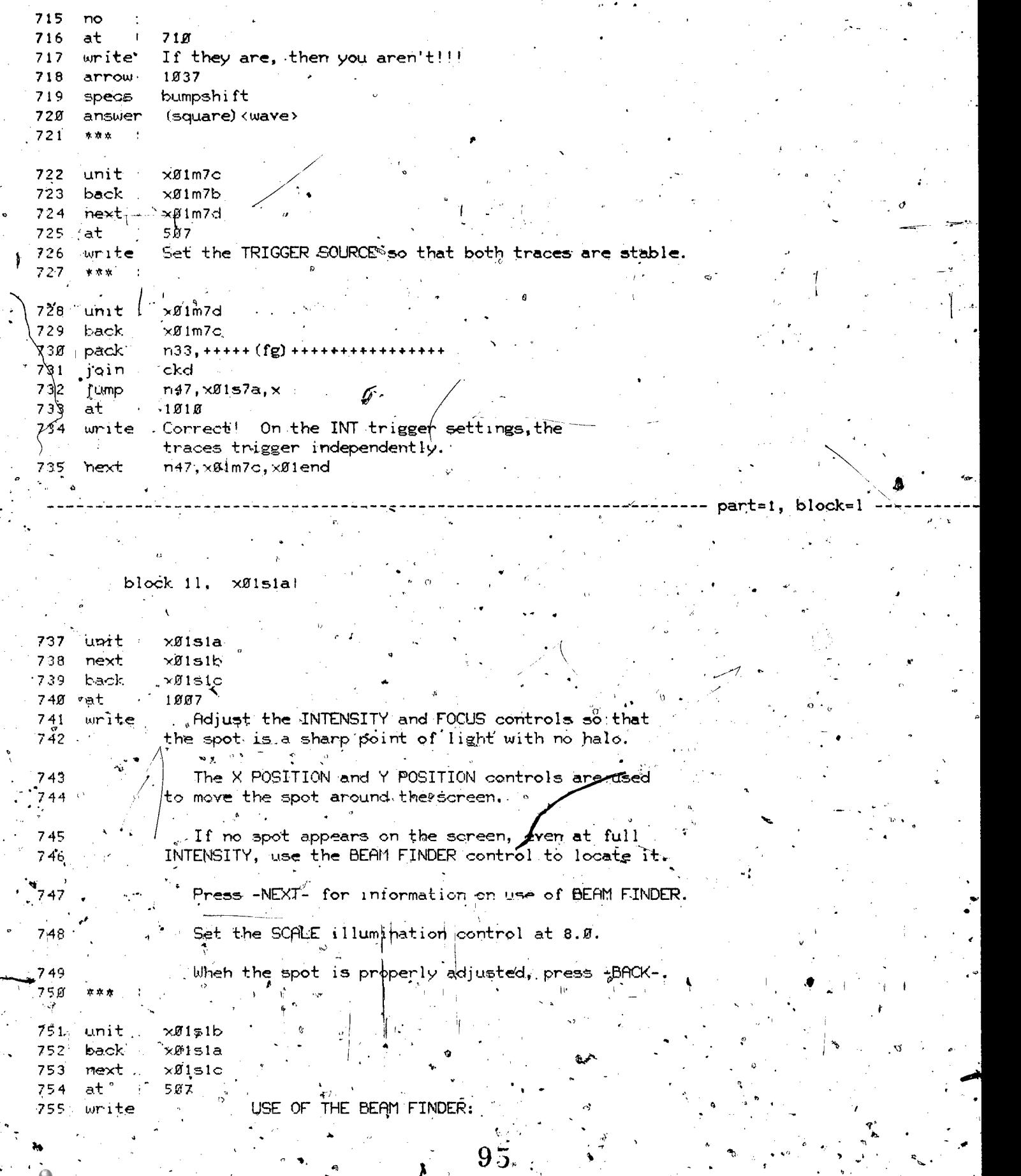

 $\mathbf{r}$ 

 $\tilde{\mathcal{A}}$  .

 $\mathfrak{g}^{\star}$ wa.manaraa.com

.11

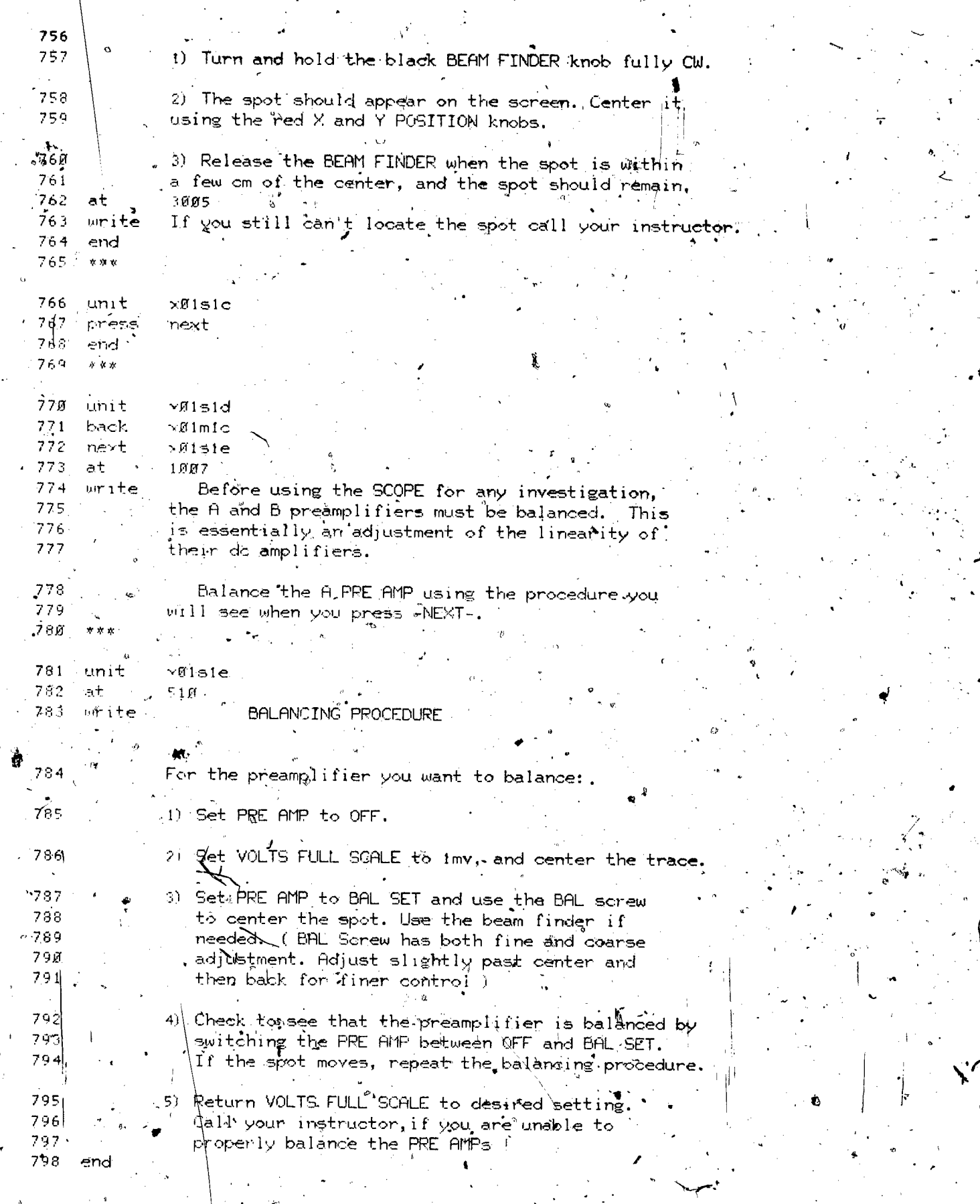

 $\ddot{\cdot}$ 

ER

 $rac{1}{90}$ 

## xØ1≂ block ìm

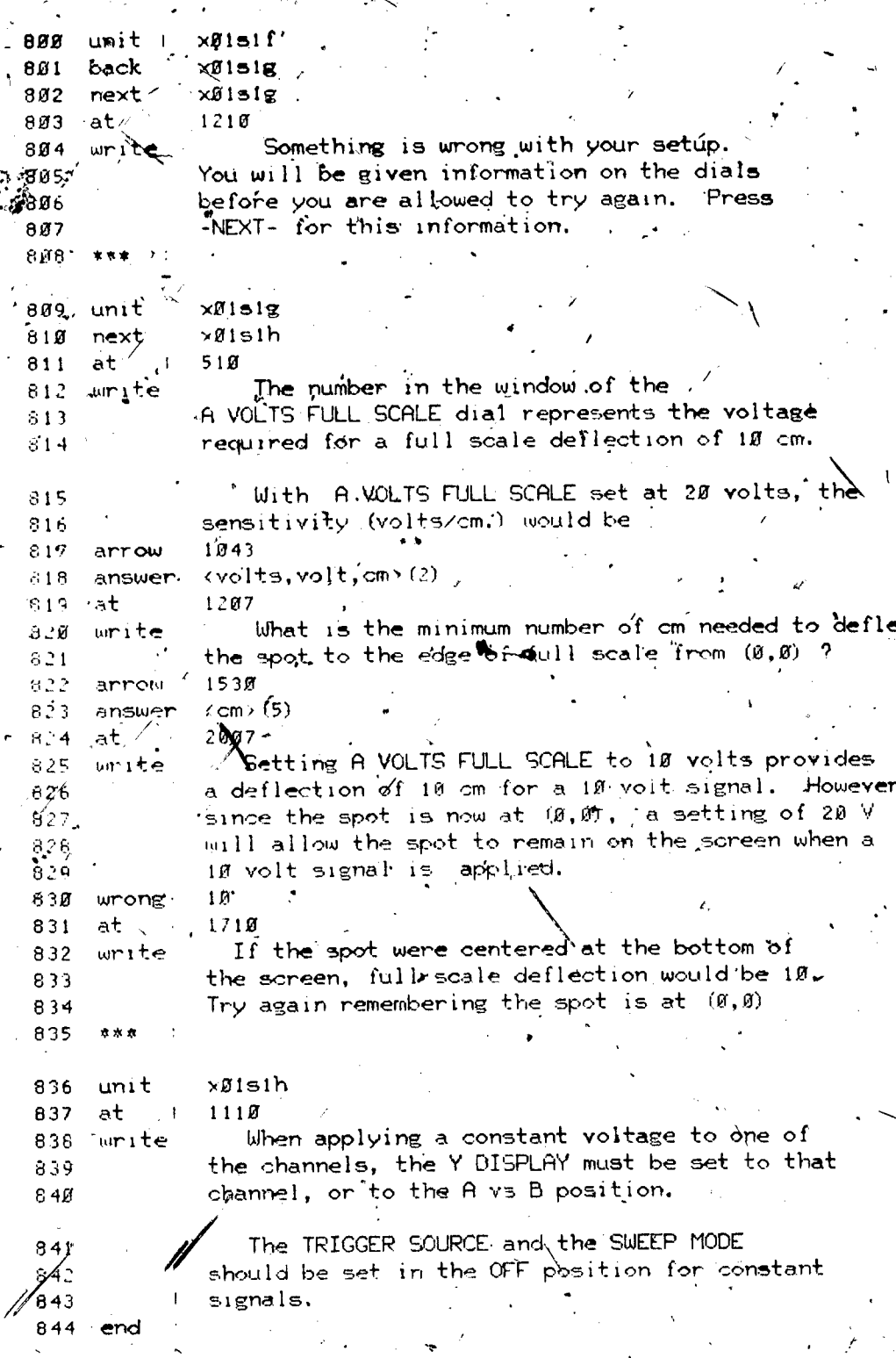

 $b_1$ lock=m

part

юt

ER

×í

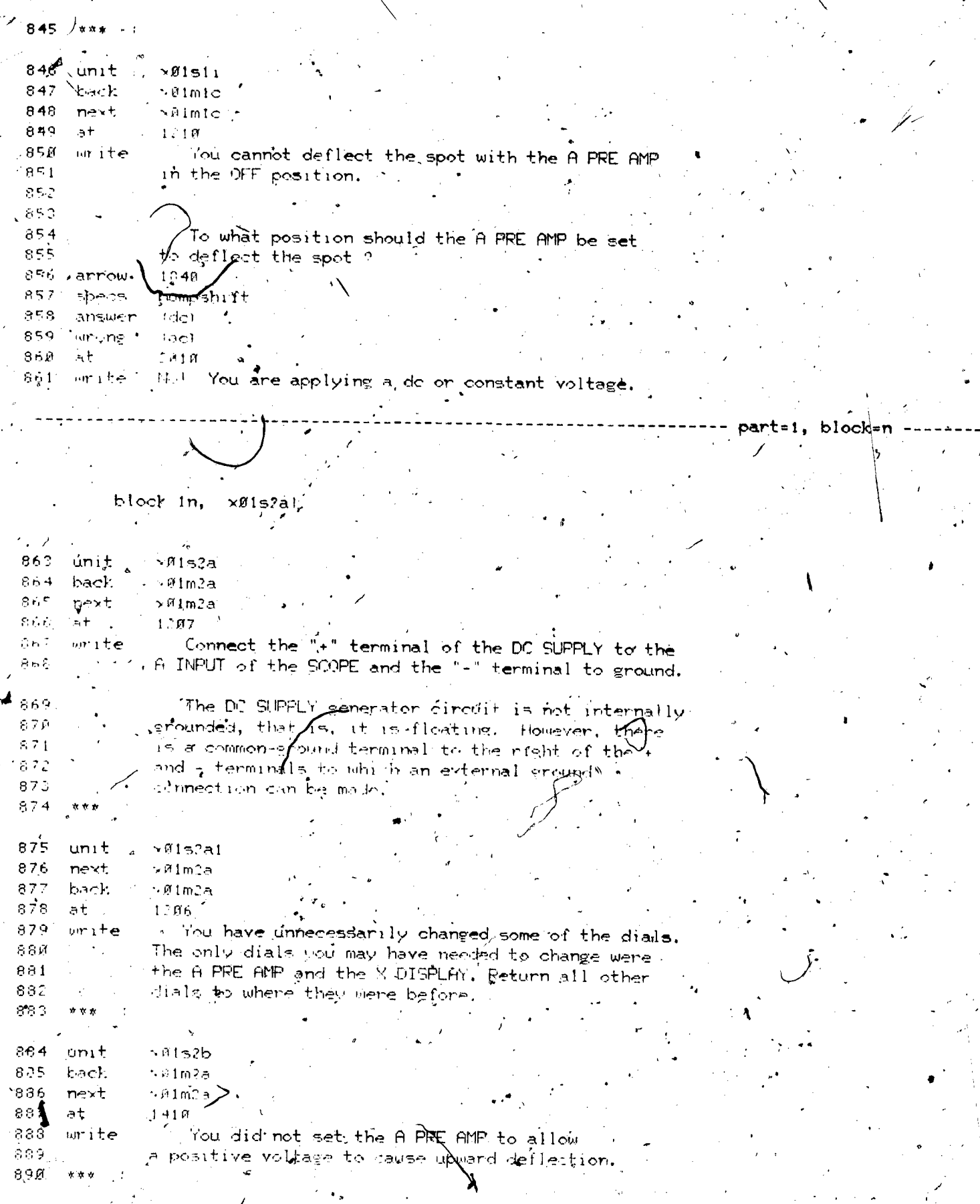

 $\epsilon$ 

 $\epsilon$  .

ł,

 $\frac{1}{2}$ 

ĵ.

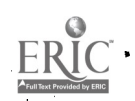

 $\overline{\phantom{a}}$ 

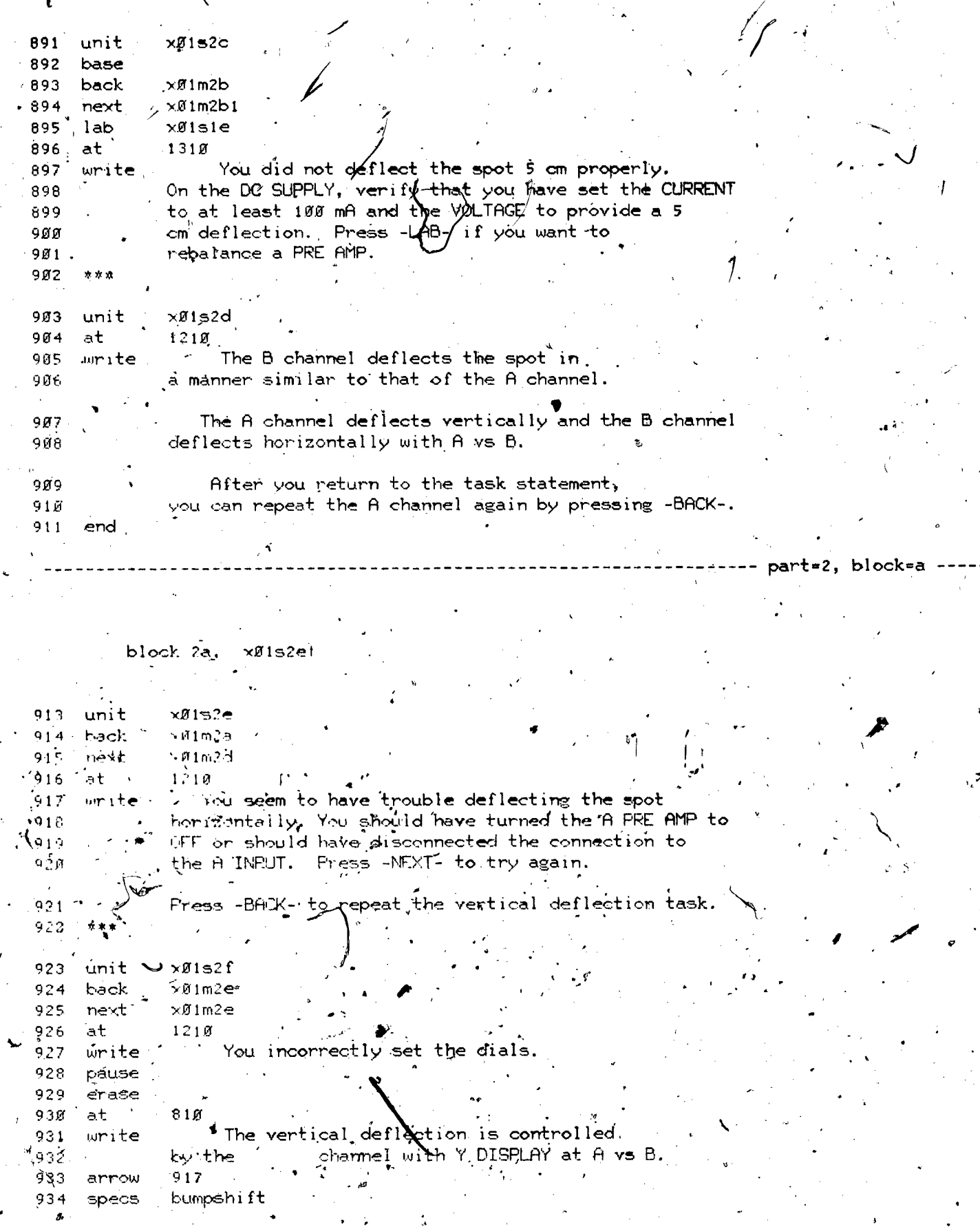

ERIC

 $\begin{bmatrix} 1 & 0 \\ 0 & 0 \end{bmatrix}$ 

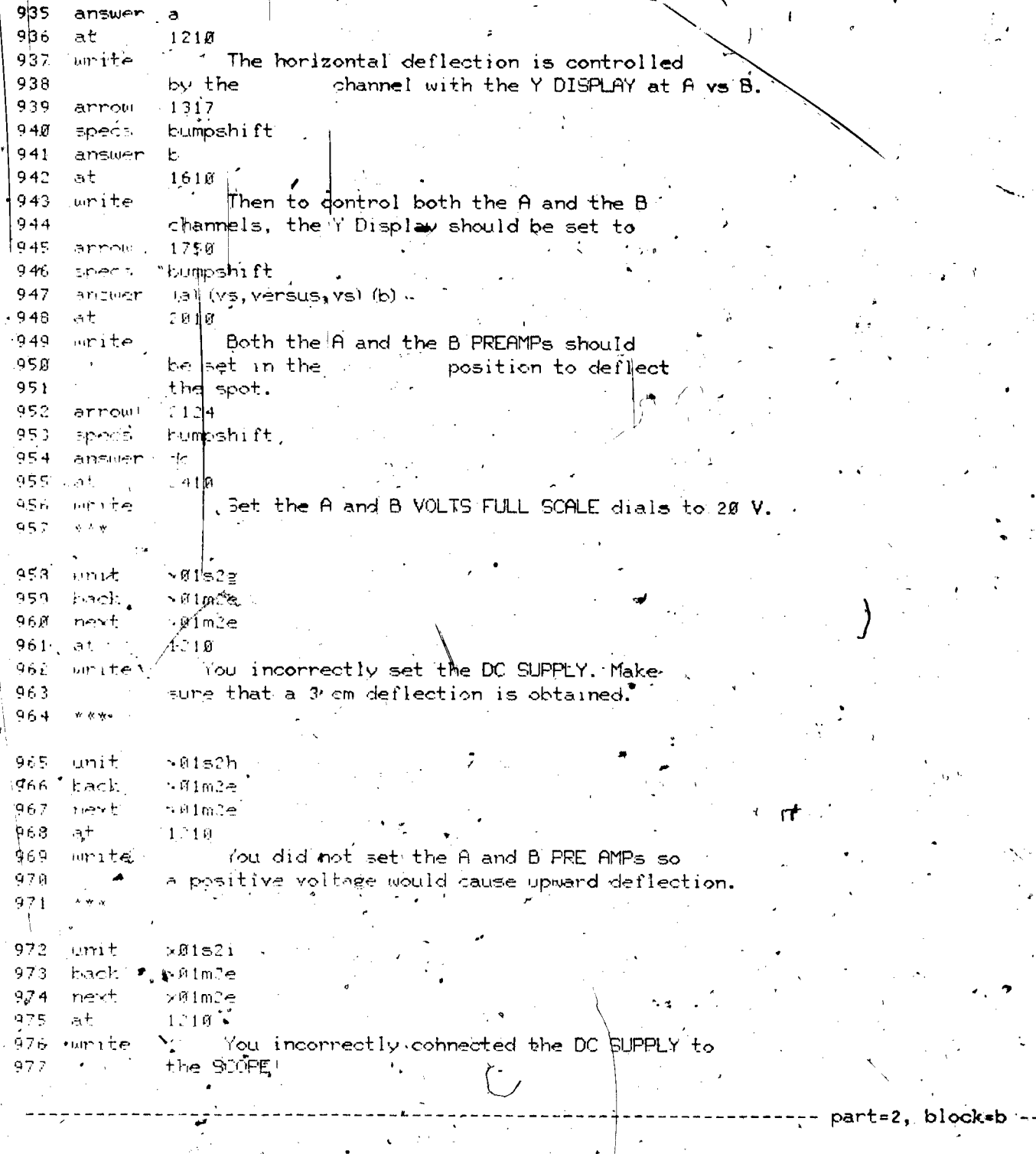

block 2b, x0153a

199

 $\sqrt{9}$ 153a 979 <sup>\*</sup>unit<br>981 base<br>981 .back >Mim3a

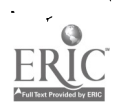

`9,82 xØ1m3a next  $983$  $x01536$ lab ×01s3c  $.984$ data 985  $1210$   $\bullet$ at Press the desired key for the information 986 write you want;  $987 983$ Voltage peak to peak or  $V_{p-p}$ .  $-LAB -$ 989 -DATA-Connections. -NEXT- To return to the task. 990 991  $\mathcal{L}_{\mathcal{A}}$ 992  $\times 153b$ unit  $\times$ Ø1m3a 993 back l ne{t  $>0.1$ m3a 994 995 72,352 origin 996  $0, -101, 300, 100$ axes 9,97 scalex  $\mathbb{C}$   $\pi$ 998 scaley  $1<sub>0</sub>$ 999 markx  $\overline{a}$  $\pi, \pi/4$ 1000 labely  $10, 2.5$  $\sim$ l $\sim$ l $+$ a 1 010 1  $\mathbb{R}^3$ тийс funct  $limmin(27), 27$ ∙ 10ាក់ at  $2510$ What is the peak to peak voltage of this wave? write 1月前4 1,465  $2556$ arrow 1006  $20.2$ ansy 1007  $r_{12}$ 1008  $\mathsf{a}\mathsf{t}^{-1}$ ខាងត្ The peak to peak voltage is the voltage between. 1009 write 1010  $\bm{{\mathsf{v}}}_{\mathsf{max}}$  and  $\bm{{\mathsf{v}}}_{\mathsf{min}}.$  $37\bar{z}$ , to, hbar<sup>7</sup>  $1011$ 372.10.V<sub>meX</sub> 10IC ngeng  $372, -10, 1013$ hbar  $372,-10, V_{min}$ 1014  $\gamma$ raph  $9\pi/4, \emptyset, 9\pi/4, 9.6$ 1015 vector  $97/4, 0, 97/4, -9.6$ 1016 vector  $1054 -$ 1 fl 7  $\mathrm{at}$  $1018$ urite V<sub>D−D</sub> (1ศ19∕ गेπेा t⊕ ነዚረй - 사이  $19\%$ 1022 unit  $\times$ Ø1s3c 1023 next' ר1m3a 1024 1210 at  $1025 -$ Shown below are the three terminals urite of the AUDIO OSCILLATOR. To apply a sine, 1026 wave to the A INPUT of the SCOPE, 1027 the A INPUT must be connected to what 1028 terminal of the AUDIO OSCILLATOR. (A,B, or C) 1829 8,160,192 1030 gircle circle  $8,192,192$ 1031  $8, 224, 192$ 1032 circle 2026; 200, 178; 194, 172; 157, 172; 152, 177; 152, 191 1Ø33 draw skip:167,191;167,183;184,183;184,191 1034 157,184 1035

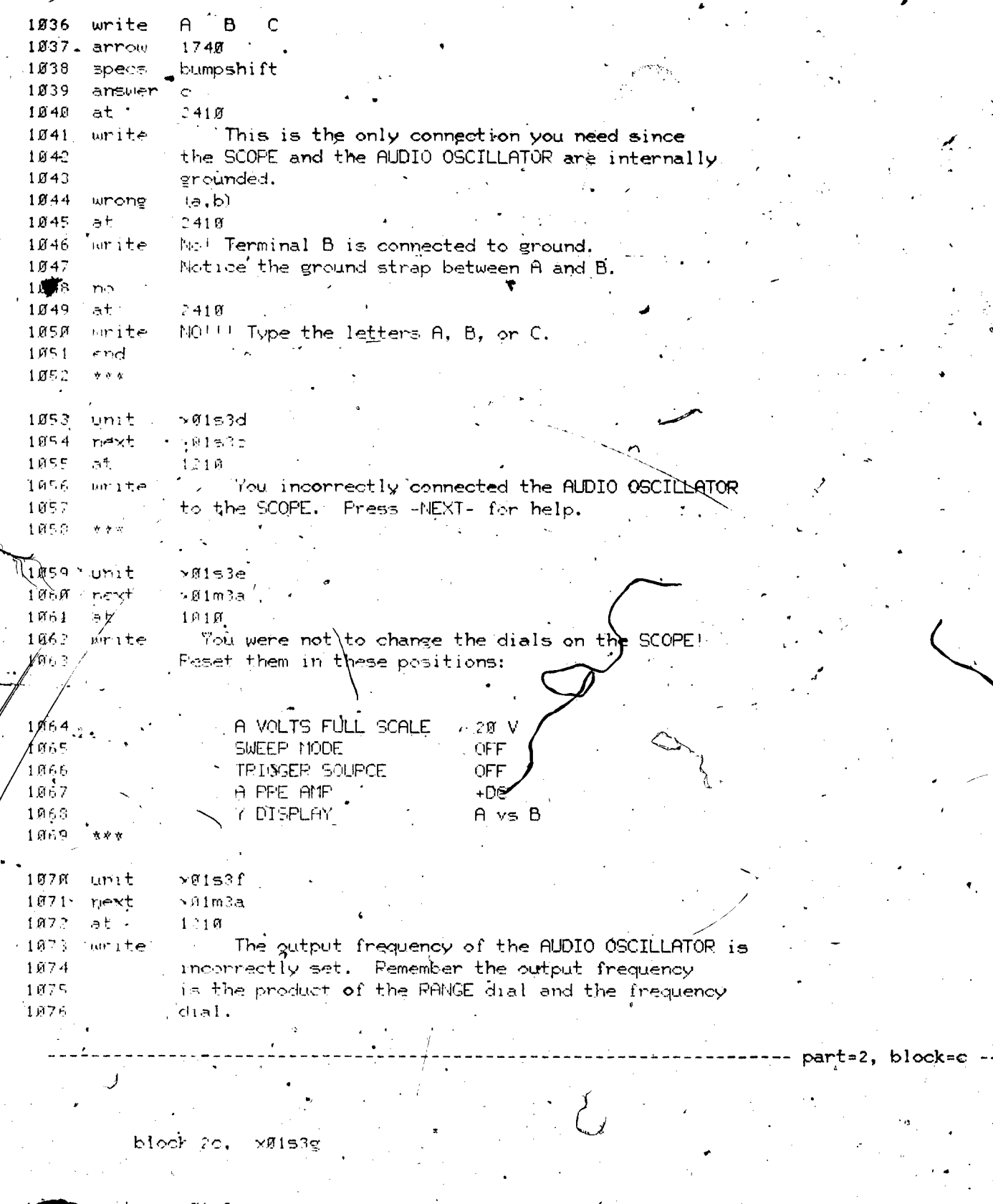

Inzi base<br>That base<br>Thee nevt  $\sqrt{61236}$  $\times$ 01m3a

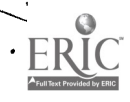

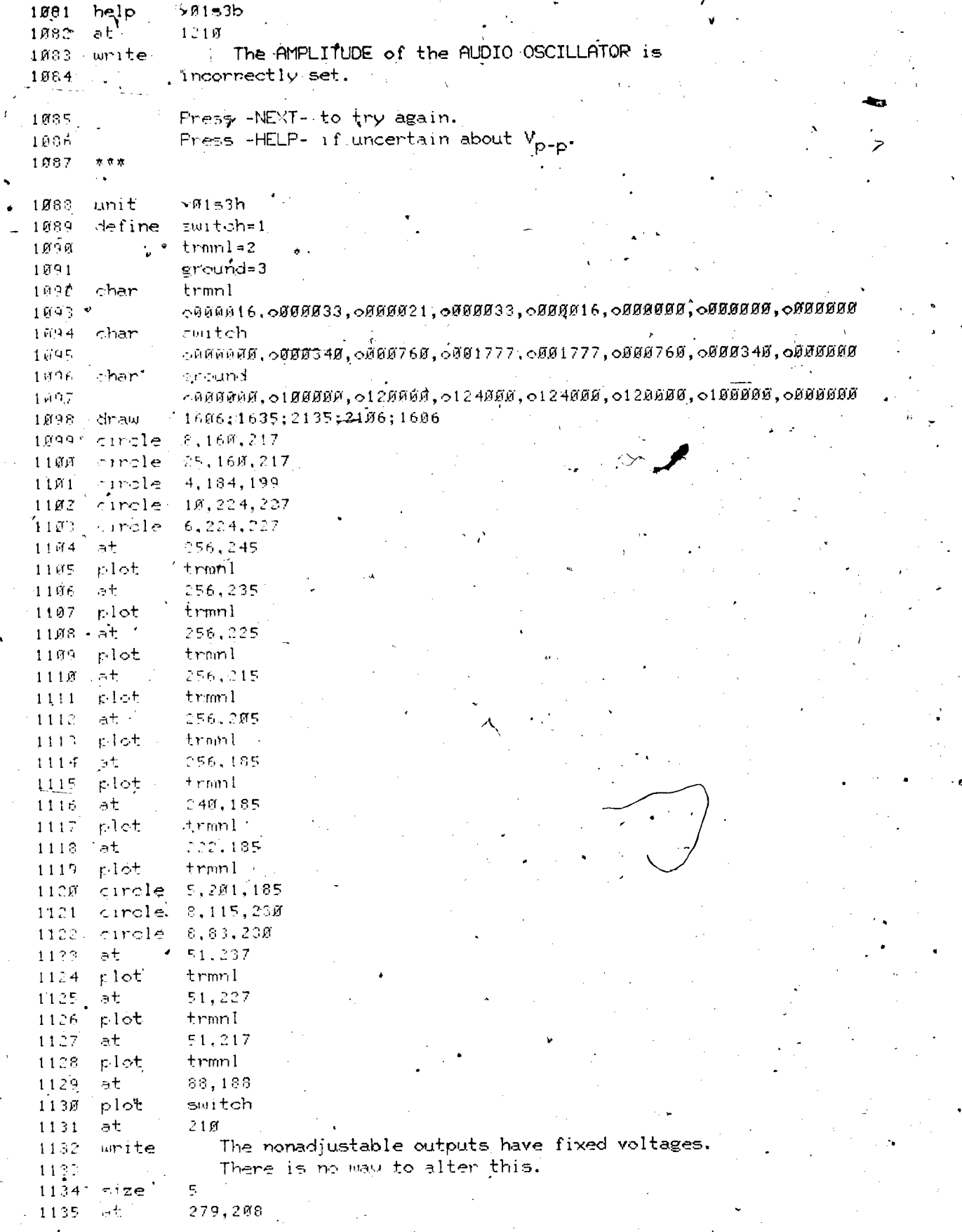

ERIC<br>AFUITENT Provided by ERIC

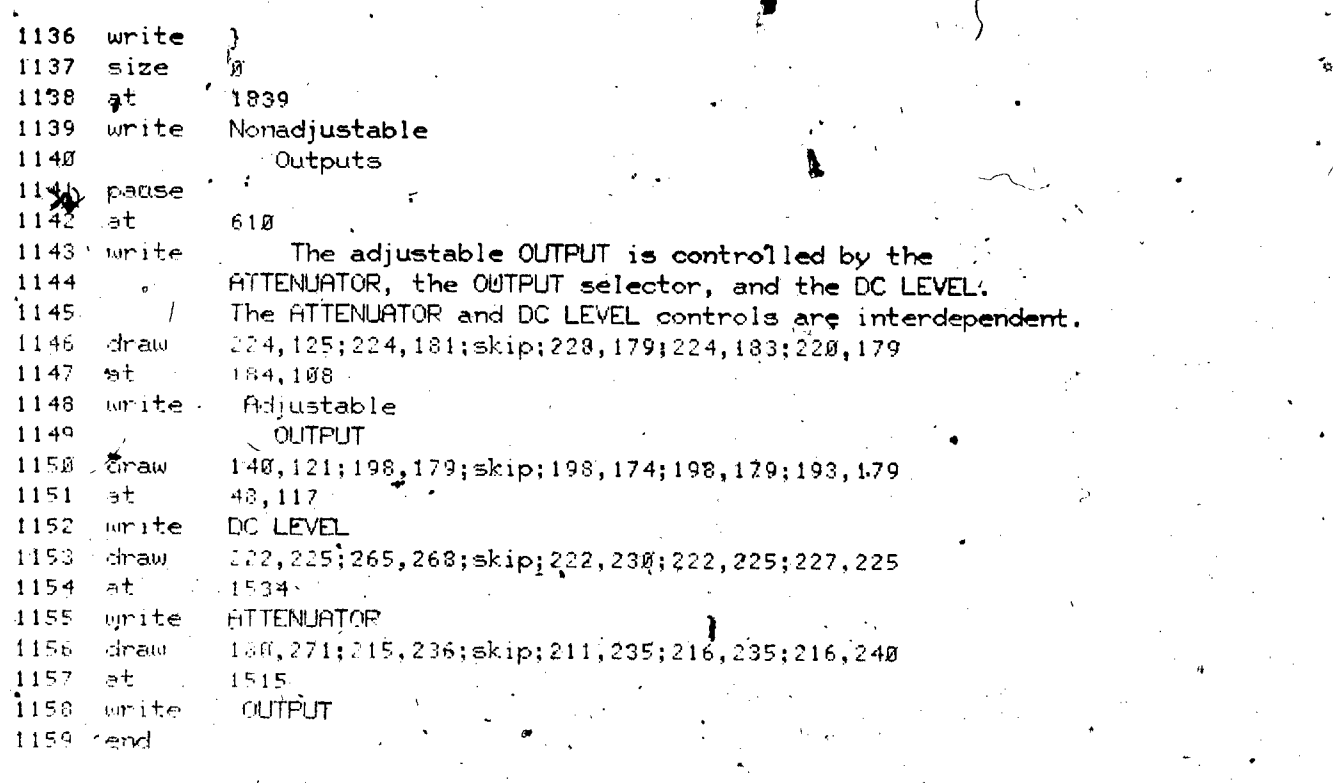

part=2, block=d -

 $blockc$  $x01531$ 

1161 unit  $x0153i$ rext' 1162  $\nu$ 01m3 $\sigma$  $1370 -$ 1163 at  $\mathcal{S}^{\pm}$ You incorrectly set the dials. Read the 1164  $write$ 1165 problem carefully. You are given which dials,  $116$ you needed to change.  $\star\star\star$  $1167$ 1168  $> 0.153$ unit 1169 next  $-01 \text{m3c}$ ,  $1.170$ at  $1310$  $1171$ uritê It wis necessary to again drive the A channel from 1172 the AUDIO OSCILLATOR. 1173  $\psi \ll \psi$  $1174$ unit  $\times 9153k$ back 1175  $-91m3e$ inext 1176  $>0.1 \, \text{m}$ 3e  $7 \, \mathrm{g}$  S 1177 at  $1178.0$ urité The Y DISPLAY FUNCTION should be set to the position to display the sine wave on the A INPUT 1179 1188 arrow 7.49. spect. 1131 **Eumpshift** 1182 ansuer  $\bar{\sigma}$ 1133  $1205$ at

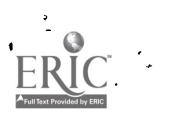

To internally trigger the SCOPE, the TRIGGER  $1$  eq. write SOUPLE should be set at 1195 1136 r∕∾ at'  $-1005$ 1187 The Y DISPLAY FUNCTION should be set to the A 1188 writ≽ position to display the sine wake on the A channel. 1139  $1330$   $\sim$  $1190$ arrow bumpshift  $1191$ specs Yac, do > (int, internal) 1192 answer 1193  $1810$ at The SWEEP MODE should be  $/$ set to the DRIVEN -1194 urite VARIABLE LENGTH position. 1195 Set the TIME at  $50$  mm (//frequency), so that one 1196 period (T) of the sine wave/appears on the screep 1197 Not  $n$  $11$  at 1510  $\sim$  The TRIGGER SOURCE should be set to the INT 125g unite  $\sim 10^{10}$  m  $^{-1}$ . position when you internally trigger the SCOPE  $1201.$  $1202 \times end$ <sup>6</sup> ារូចមាន  $\langle \mathcal{N} \rangle$  or  $\mathcal{M}$  $×01531$ 1204 unit  $Y0153k/$  $1.705$ nevt 12060 ia h 1210 t237 mmite W/u have incorrect) set the dials.  $\sim 10^{11}$ Instructions on how to correct these errors 1208  $1782$  $\zeta$  will be given when  $ydu$  press  $4\text{MEYT}$ -. モアキ菌 ※水素 r isti unit  $\approx$  0153m **Saginal** filte ned  $1013 - aF$ 1.10 -" You don't need that wike connected to the B INPUT. til4 unite ----- part=2, block=e block fe. M0154a!  $\times$ Øls4a $^{\circ}$ unit  $1216$ next  $>0.153h$  $1217$ 1218 at.  $5\,$  M  $\!\!5\,$ To what position must the TRIGGER SOURCE be set  $1219$ write to permit the SCOPE to be externally triggered?  $1229$ 653. 1221 armow 1222 specs. tumpshift (ac, do) (ext, external) 1223 answer 1224 at .  $1419°$ The only connection needed to externally write 1225 trigger the SCOPE from the FUNCTION GENERATOR 1226 18:0 connection from the \_\_\_\_\_\_\_\_\_\_\_\_\_\_ terminal of 1227 the SODPE to the terminal of the  $1 \stackrel{>}{_{\sim}} 3$  8 FUNCTION GENERATOR.  $-1229$ 

 $1\,0$ ភី

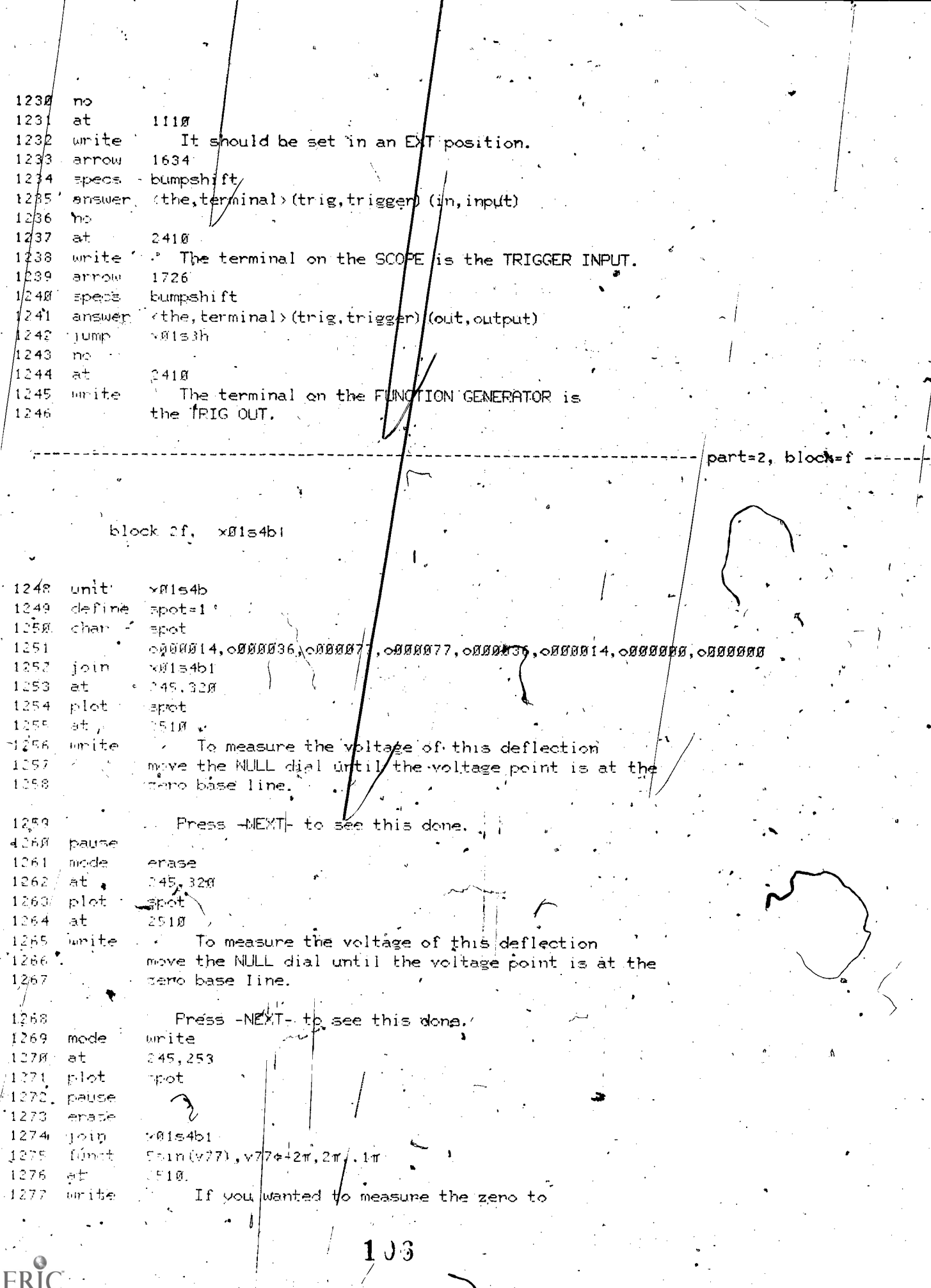

 $\frac{1}{2}$ 

 $\zeta$ 

 $\frac{1}{2}$ 

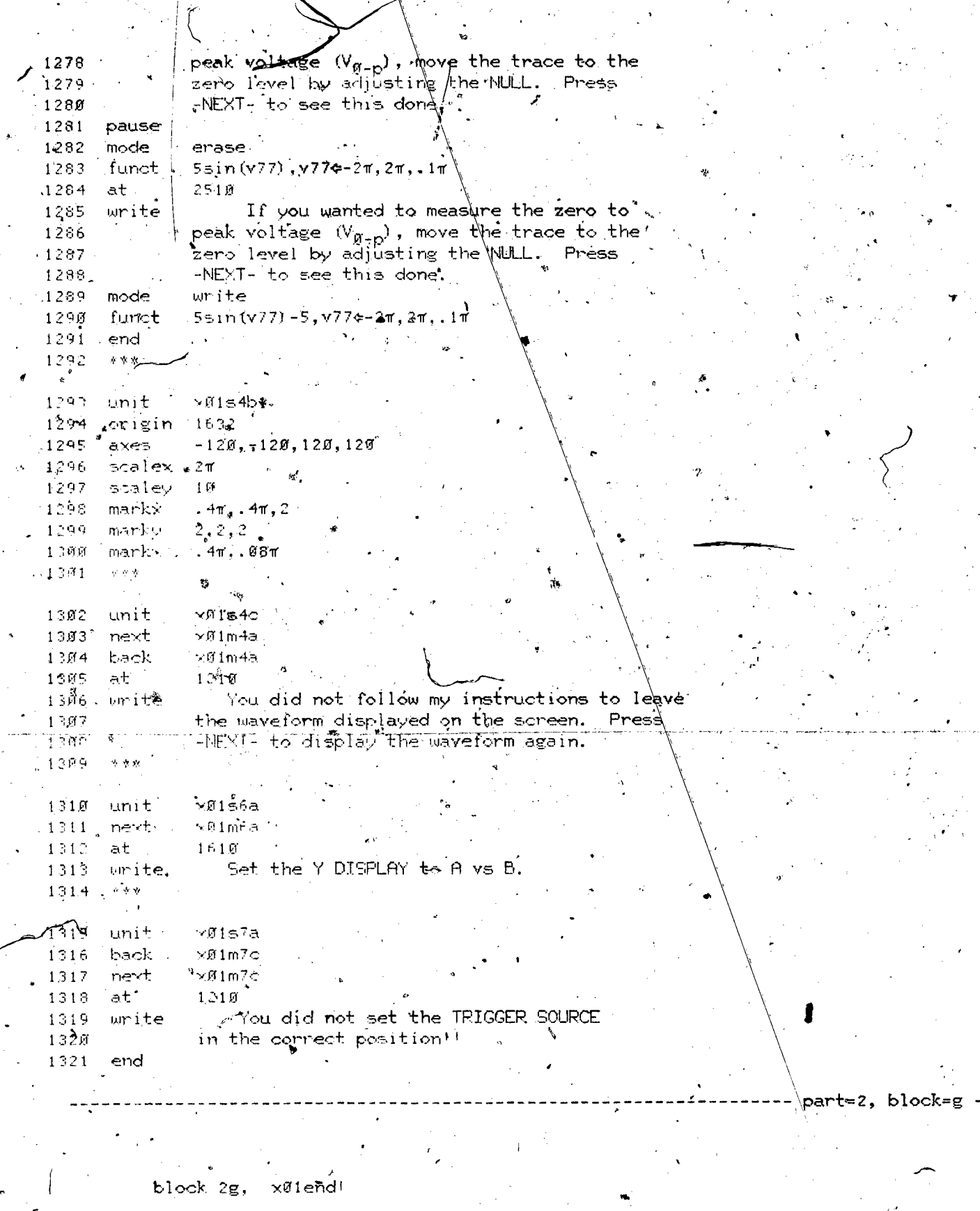

1323 unit

ERIC

 $\mathfrak{G}$ 

ŀ,

 $\rightarrow$  #1 end

 $\mathbf{107}^{\circ}$ 

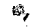

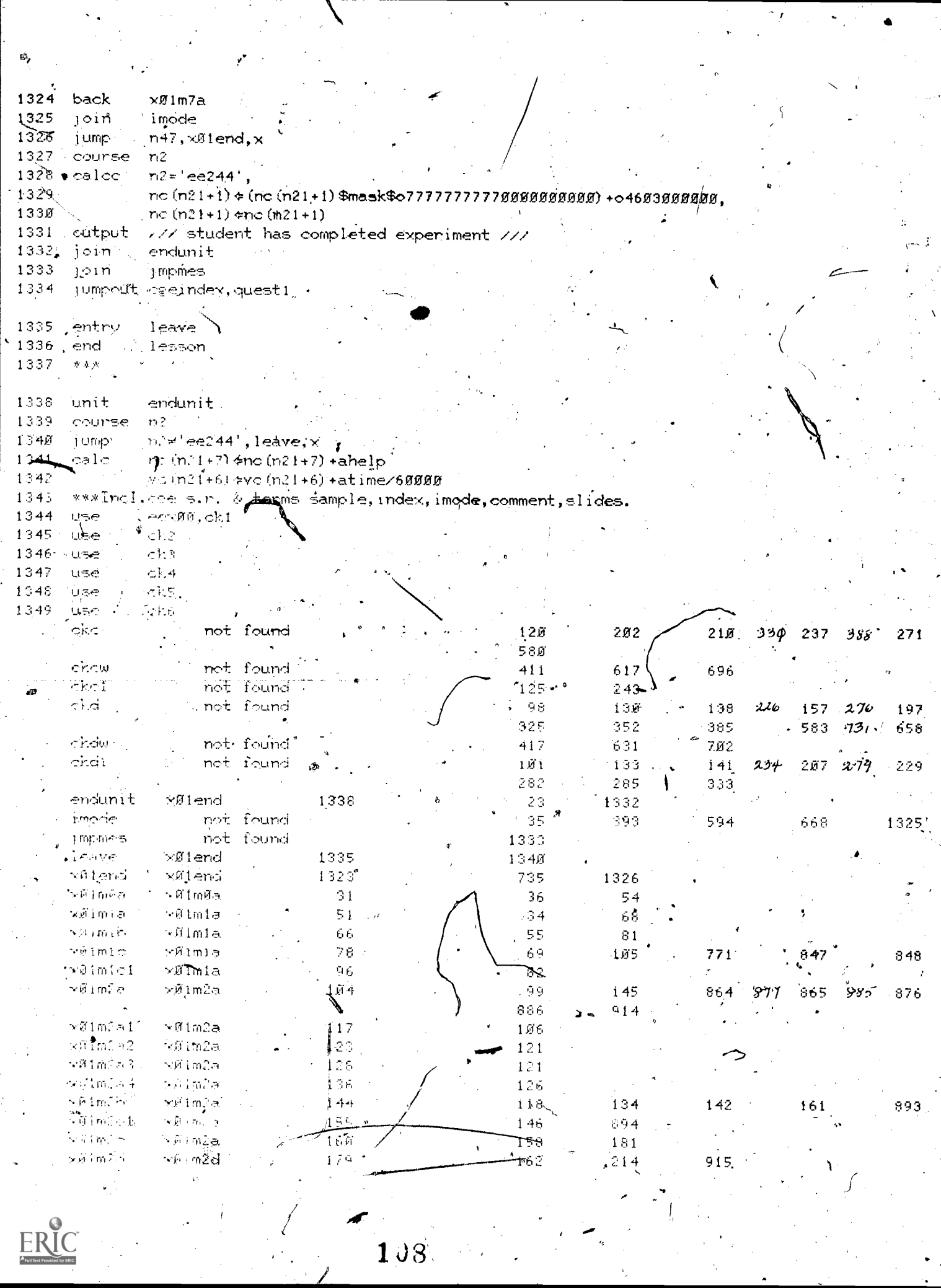

 $\lambda_{\rm g}$ 

 $\overline{\mathcal{L}}$
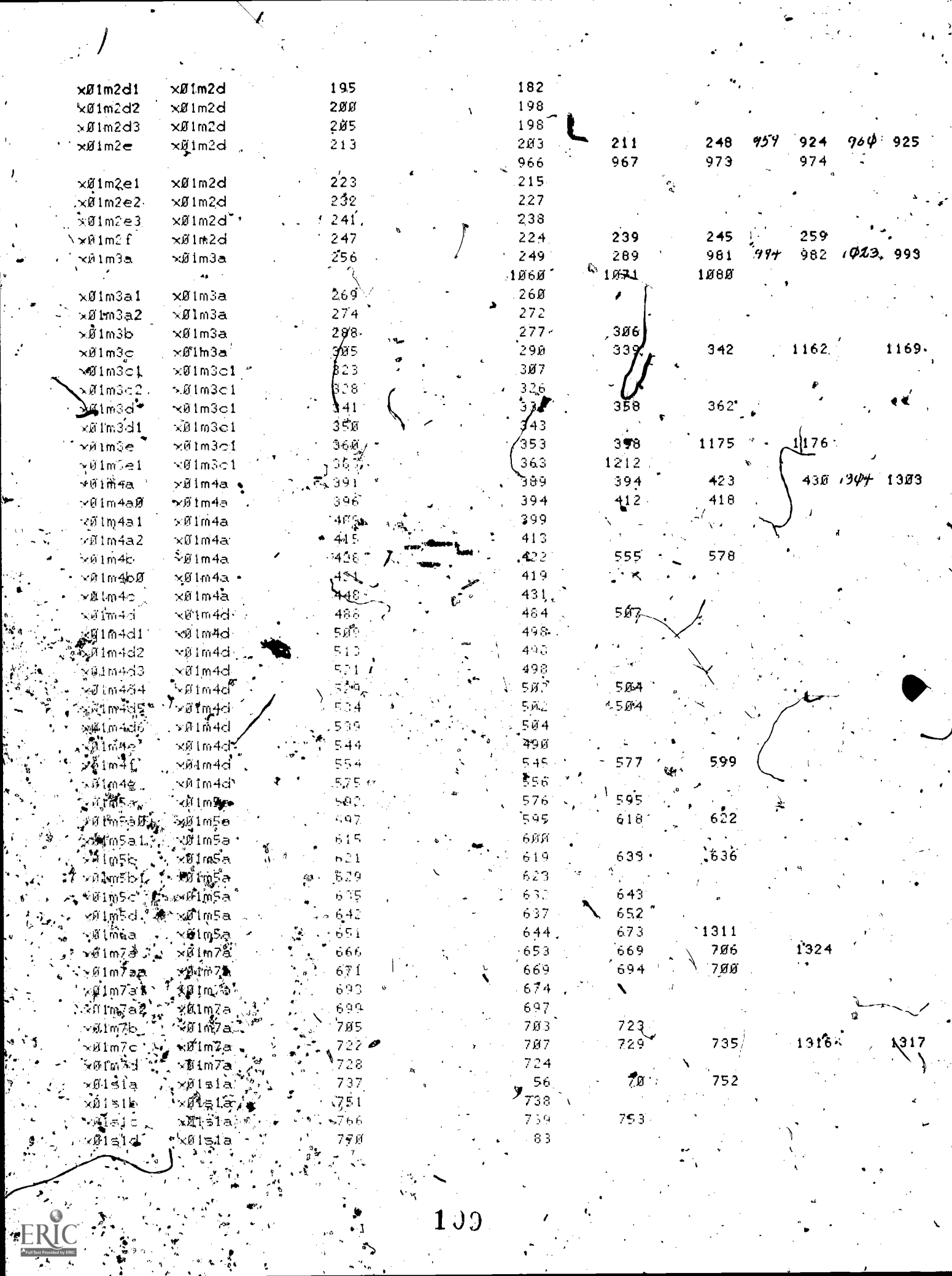

 $\rightarrow$ 

 $\epsilon$ 

 $\mathbf{I}_\mathrm{a}$ 

 $J_{\rm i}$ 

 $\mathbb{R}^2$ 

 $\left\vert \cdot \right\rangle$  $\blacktriangleright$  $\sim$   $\chi$  $\mathcal{L}$ 

a i

 $\mathcal{L}(\mathcal{P},\mathcal{L})$ 

 $\epsilon_4$ <sup>2</sup>

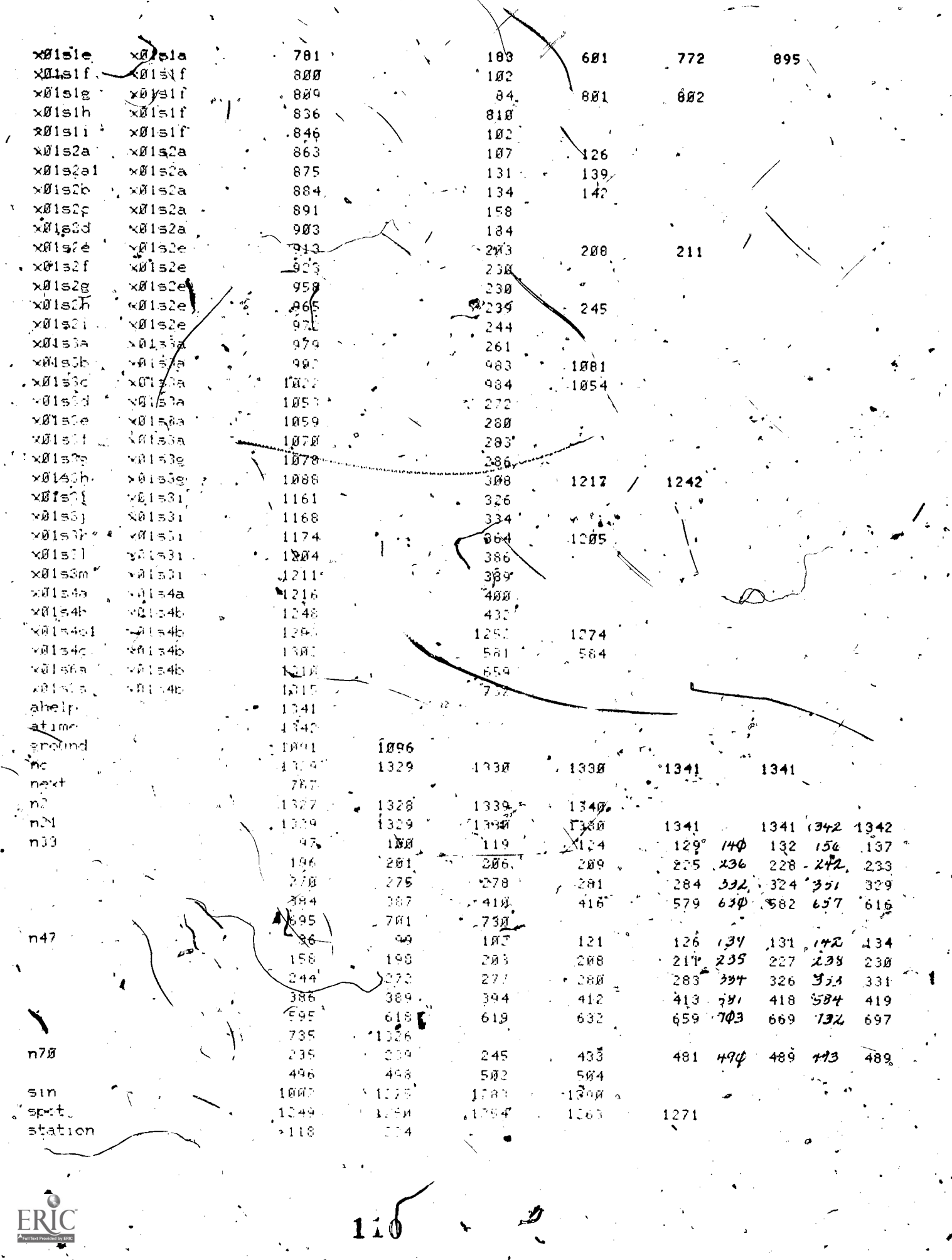

ERIC

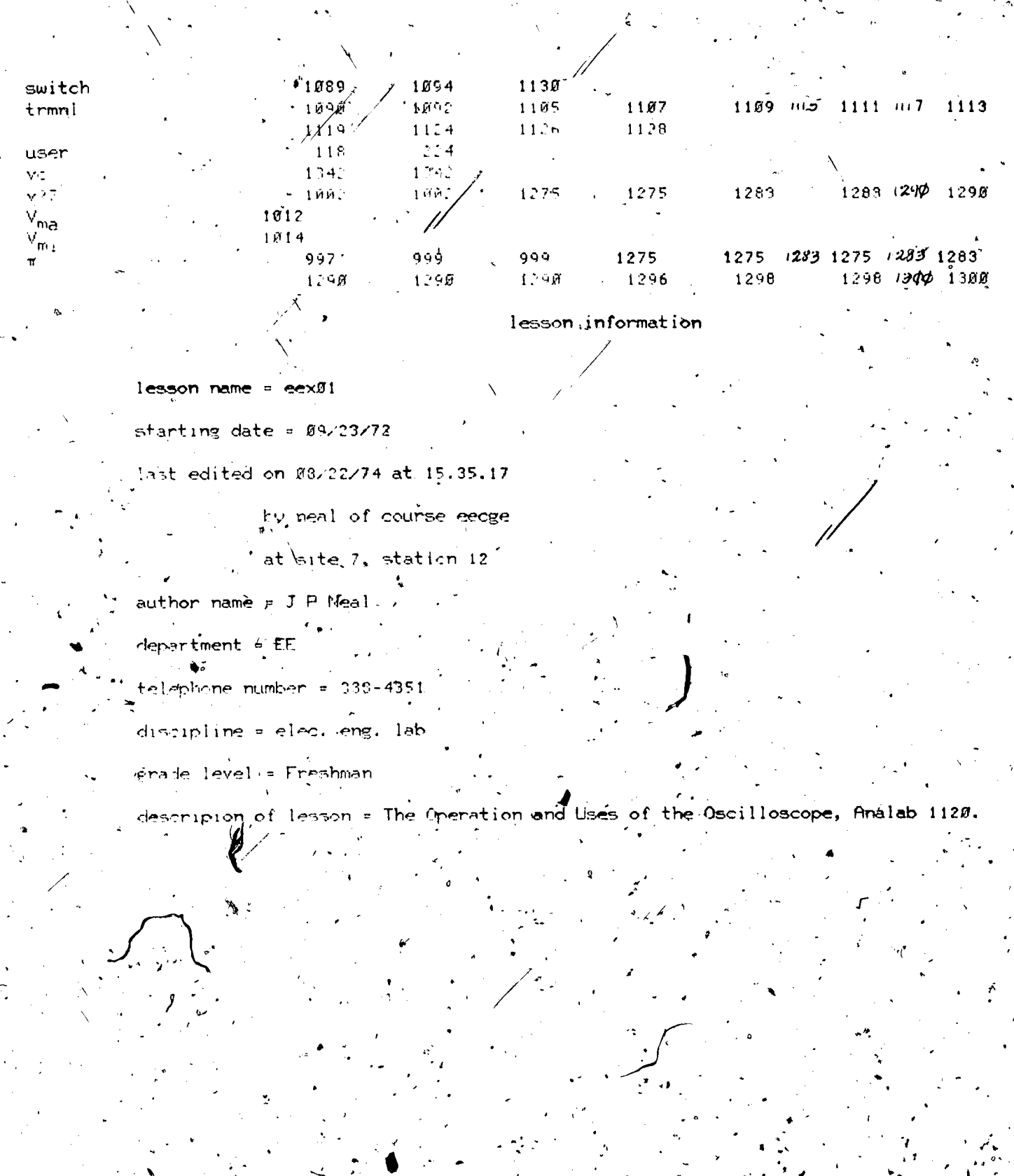

 $1.1$ 

lesson eex#2 at 2:27 am on tuesday, august 27, 1974

- part=1, block=a

block 'ia, eex@2id  $\sim$   $\sim$  $\overline{2}$ stop 'For Neal, ĈGERL, Poom 248 EEB. 3 One line description of this lesson,--The Operation and Uses of the Audio Oscillator, HP 200AB. **Błock** Divisions of this Lesson: Unit eex#2id Id for this file Έ€ (Experiment eex#3; ר2mØa **×02m0a** 9 Objectives 1Й Frequency adjustments ר2mØa \* x02mia fimplitude adjustment , ×02m0a  $\times$ Ø2m2a  $11$ Compane w/function generator  $×02m2a2$ x02m3a  $12 -$ \*x02m4a  $\times 02$ m4a Floating, mode  $1\,3$ Superposition of waves  $×M<sub>0</sub>msa.$  $×0.2m5a$  $14$ Final teat  $x02m5j$  $\times$ Ø2m6a ነ ድ final edit (1 aug 74 neal). 16 . . 30  $inf$ tlist  $17$ blist. schhola  $\mathcal{C}$ yarıan, charset, cgeindey, ogechar -list  $1 - 1$ ۳ú n ville.  $e + ar +$ andunit film h int, 1010) Loading the CGE Character Set تم‡ع آها  $\epsilon^{-1}$  $\mathbf{A}$ that wet are index, ogenhar المجرة أحدث  $\mathcal{M}$ طحطوة  $\sim$  $\mathcal{N}_{\mathcal{A}}$  $\mathcal{P}(\mathcal{C}^{\mathcal{C}})$  , and  $100 \times 10^{-2}$  $\cdots$   $+$  $22.5$  $\mathbf{P}$  $part=1.5$  block=b ٠, block ip. x02mma  $\mathbf{r}$ y@2m@a  $30<sup>7</sup>$ unit." restart  $31$ ≱ឺំរព imode  $32$  $m+7$ ,  $m$ 2m $m$  $\lambda$ ,  $\times$ 33 jump hase **P** -1  $\frac{1}{2}\pi$ nevty  $\times 0$  mla فوخته nex o  $n \leq 1$ dero  $1:2$ 

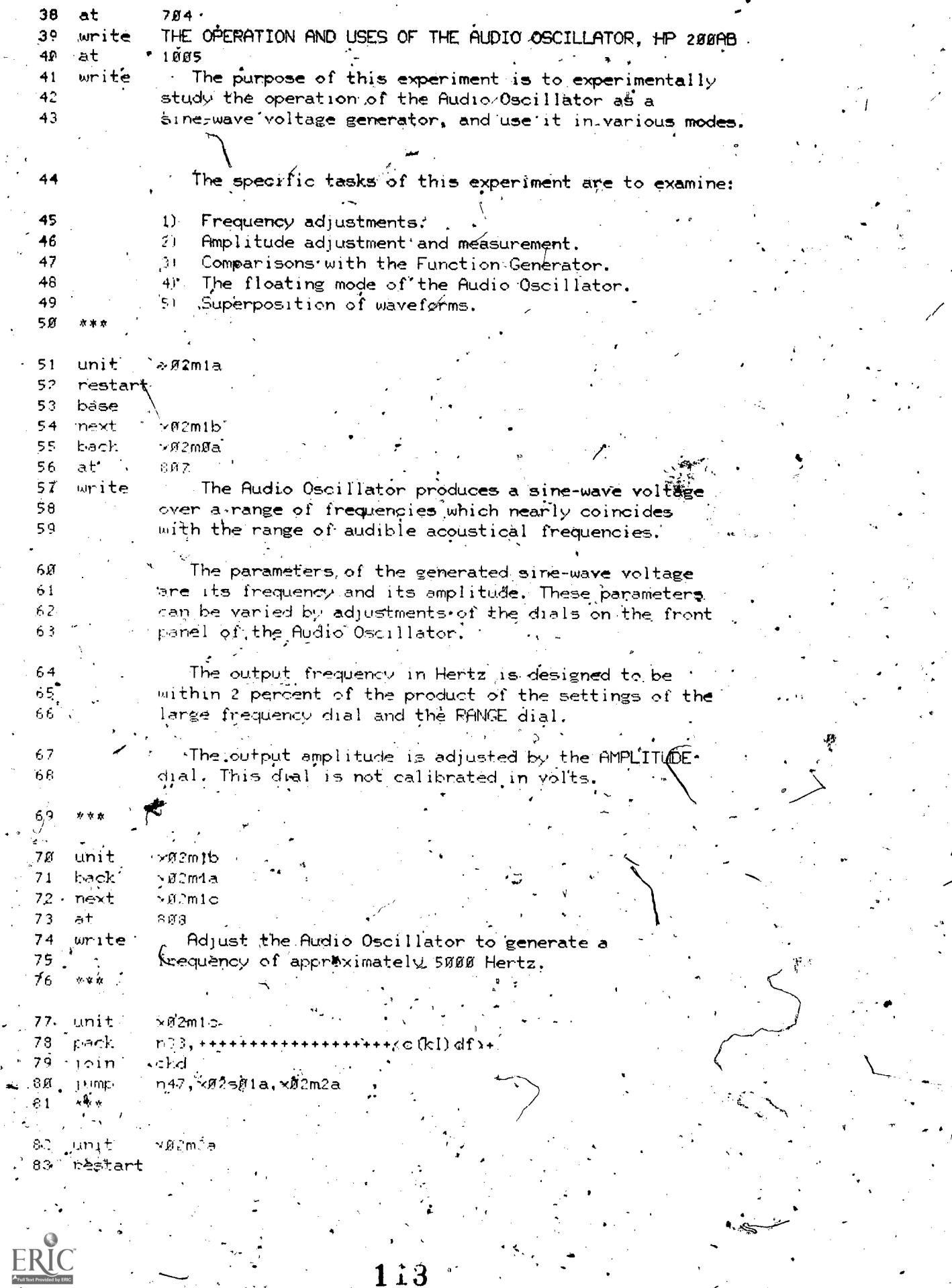

 $\sigma$ 

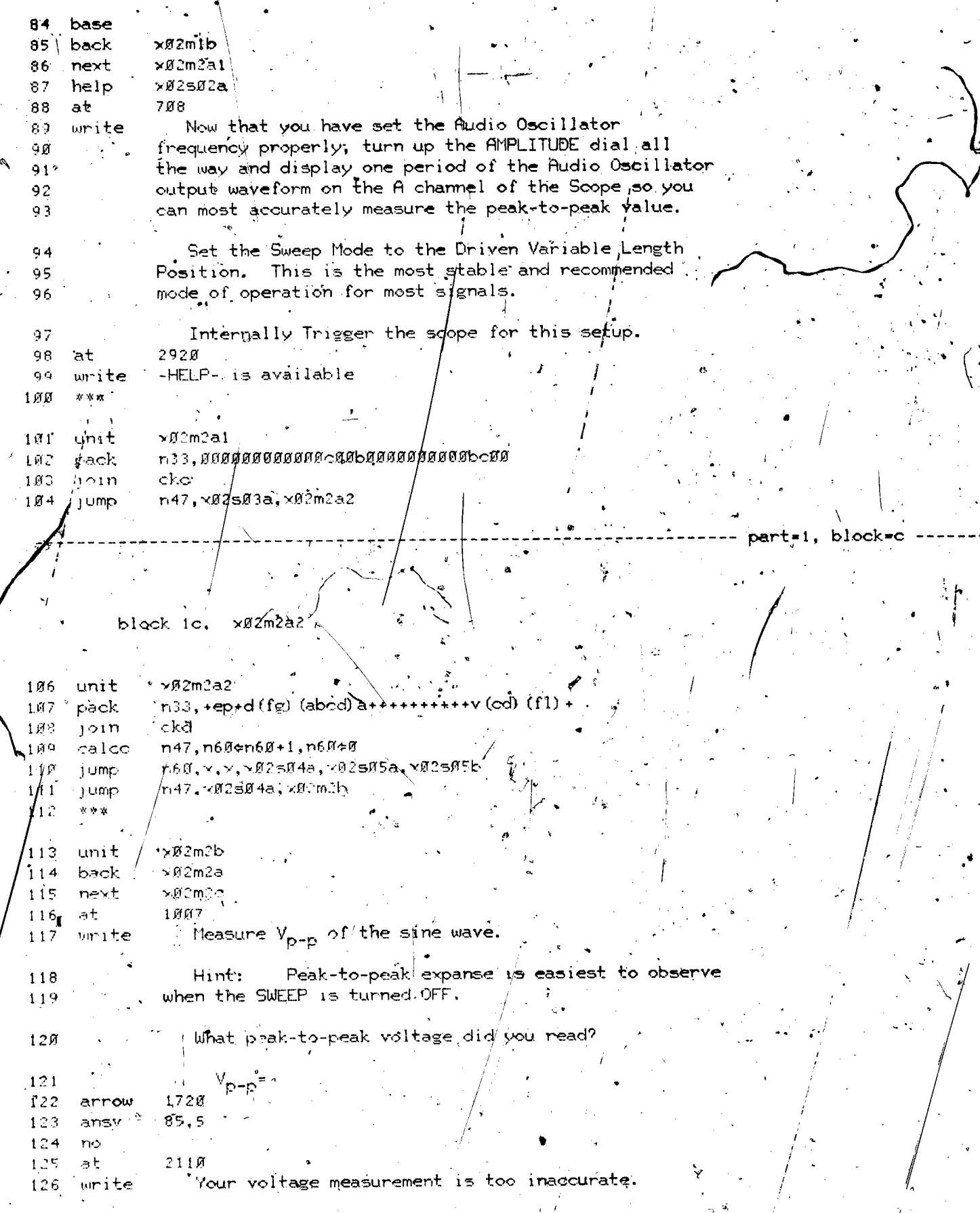

 $1.4$ 

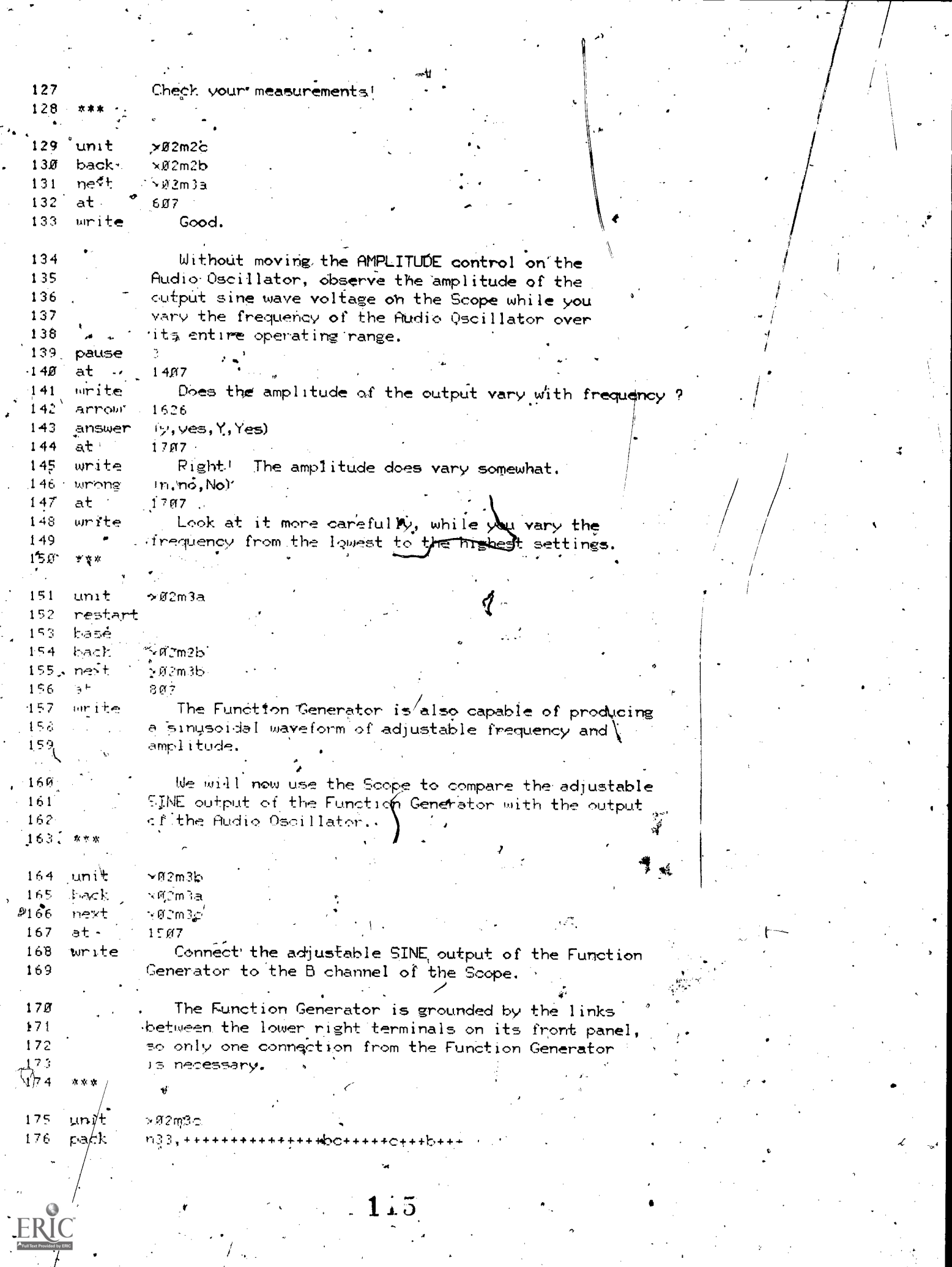

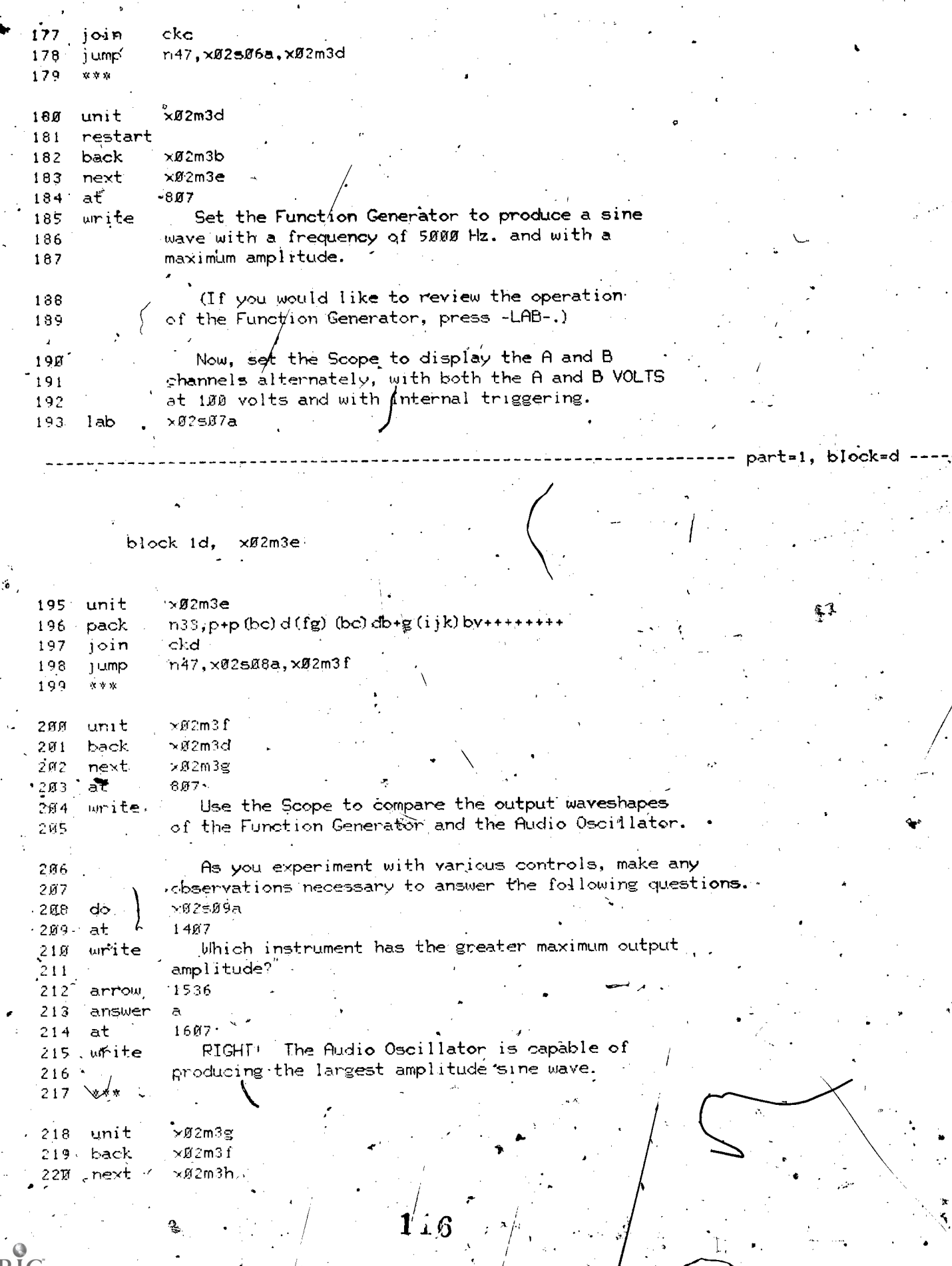

 $\mathbf{r}$ 

.<br>پ

 $\hat{\Gamma}$ 

Ĵ

 $\cdot$ 

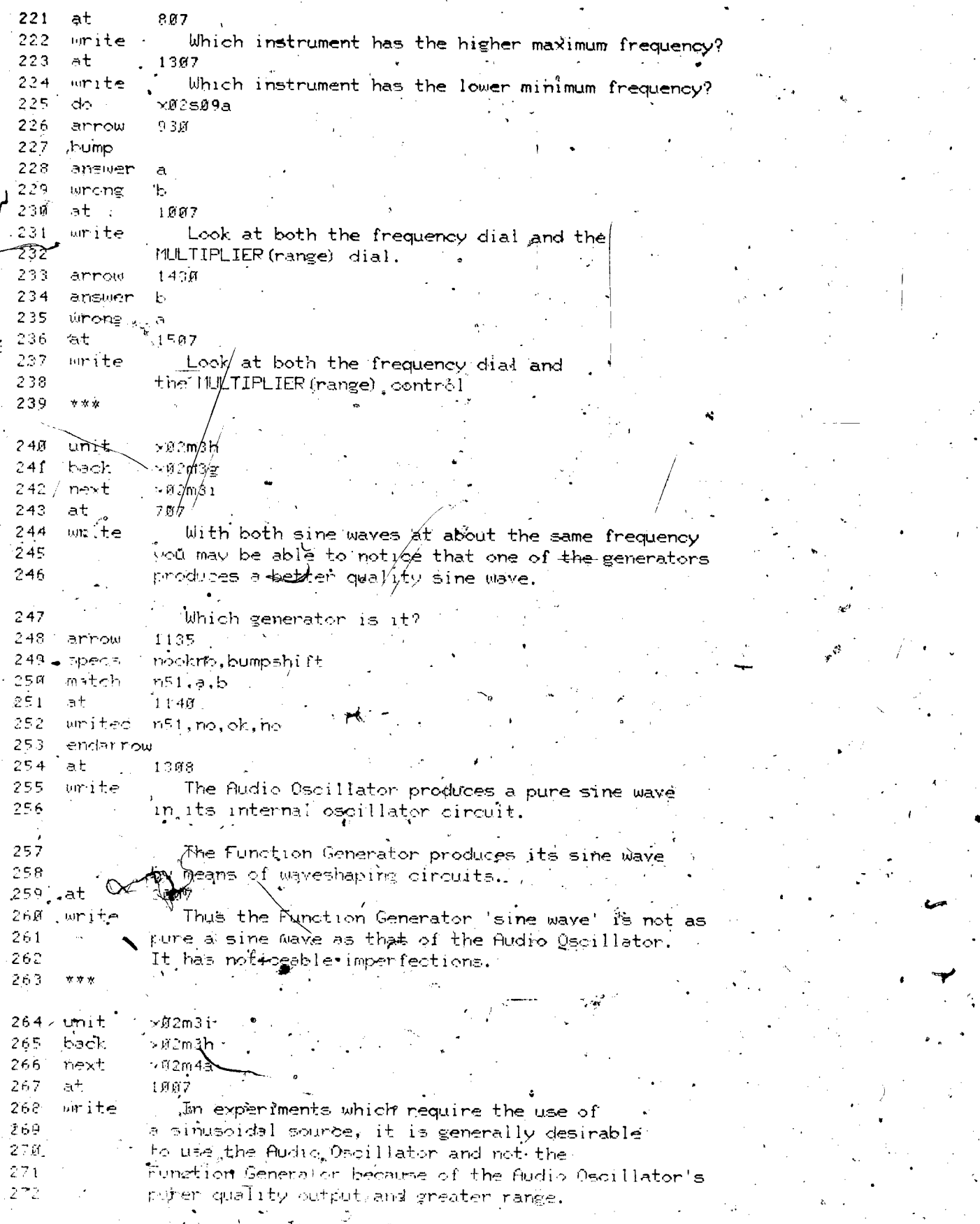

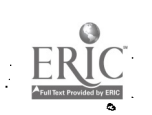

block ie,  $×92m4a$ unit xØ2m4a 274 umode 275. join  $n47$   $\times$   $92m4$ a;  $\times$ 276 ) ump base 277 - 278 restart 279. back.  $\times$ 02m3i next >#2m4b 280  $807$ 281 ate As mentioned before, the Audio Oscillator is  $\mathcal{P}(\mathbb{R}^{d})$ write' normally grounded by the ground link at its ferminals. 263  $\sim$  65 As you might suspect, it is also possible to operate 284 the fludio Oscillator in its ungrounded or floating mode.  $\mathcal{L}^{\otimes \mathfrak{L}}$ Now prepare the Audio Oscillator for operation 286 in its floating mode by disconnect/ing its left 2871 autput terminal from groùnd. 288  $289 -$ 290 ×02m4b unit 291 pach joí -292 cko n47.x02s10a.x02m4c 293 1 Umg  $294$ 网络鱼 295 unit. xH2m4c n xoram4d 296 nevt 29.7 la hiv 1007-With the Audio Oscillator\set to operate in its  $-0.1<sub>1</sub>$ 298 floating mode, it can be connected in veries  $\gamma \neq 0$ with other generators of the DC SUPPLY. The net  $\pm 10$  ). cutput voltage of the series combination would  $5\,$  M  $\bar{1}$ then be the sum of the individual output voltages. 30C  $SR<sub>2</sub>$ 计类型  $\rightarrow$ ⊳ศ2m4d 304 unit reff2m4c 305 back  $\times$ 07m4e 3µ6 a nex≸ lielp  $\times$   $0.511a$ 307 ੇ÷ 707. 308 Let's use the Eunction Generator with the Audio  $mr + e$ 5149 Oscillator in its Noating mode and add a square  $-318$ wave to a sine wave. 3115 Connect the adjustable SQUARE output of the Function 312 Generator to one of the terminals of the Audio 313  $3.14$ .Oscillator. Then connect the other terminal of the Audio  $315$ Oberllator to the A INPUT of the Scope.  $316 -$ 

 $1.8$ 

---mpart=1, block=e

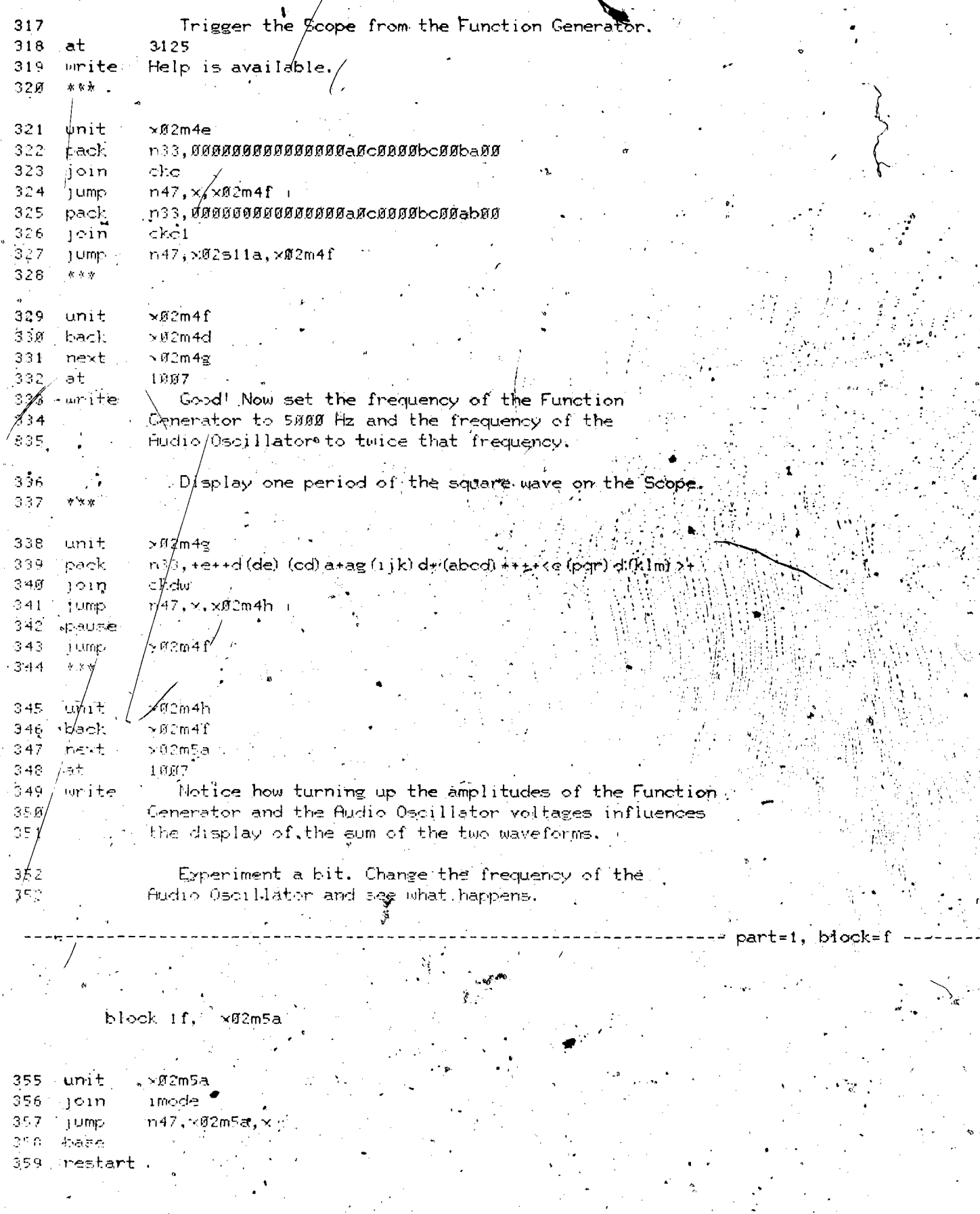

1<sup>1</sup>

پىم

 $\underset{\overbrace{\mathsf{Full}\mathsf{test\,Proofed}\mathsf{by}\mathsf{entic}}}{\mathsf{ERIC}}$ 

ó,

Ø

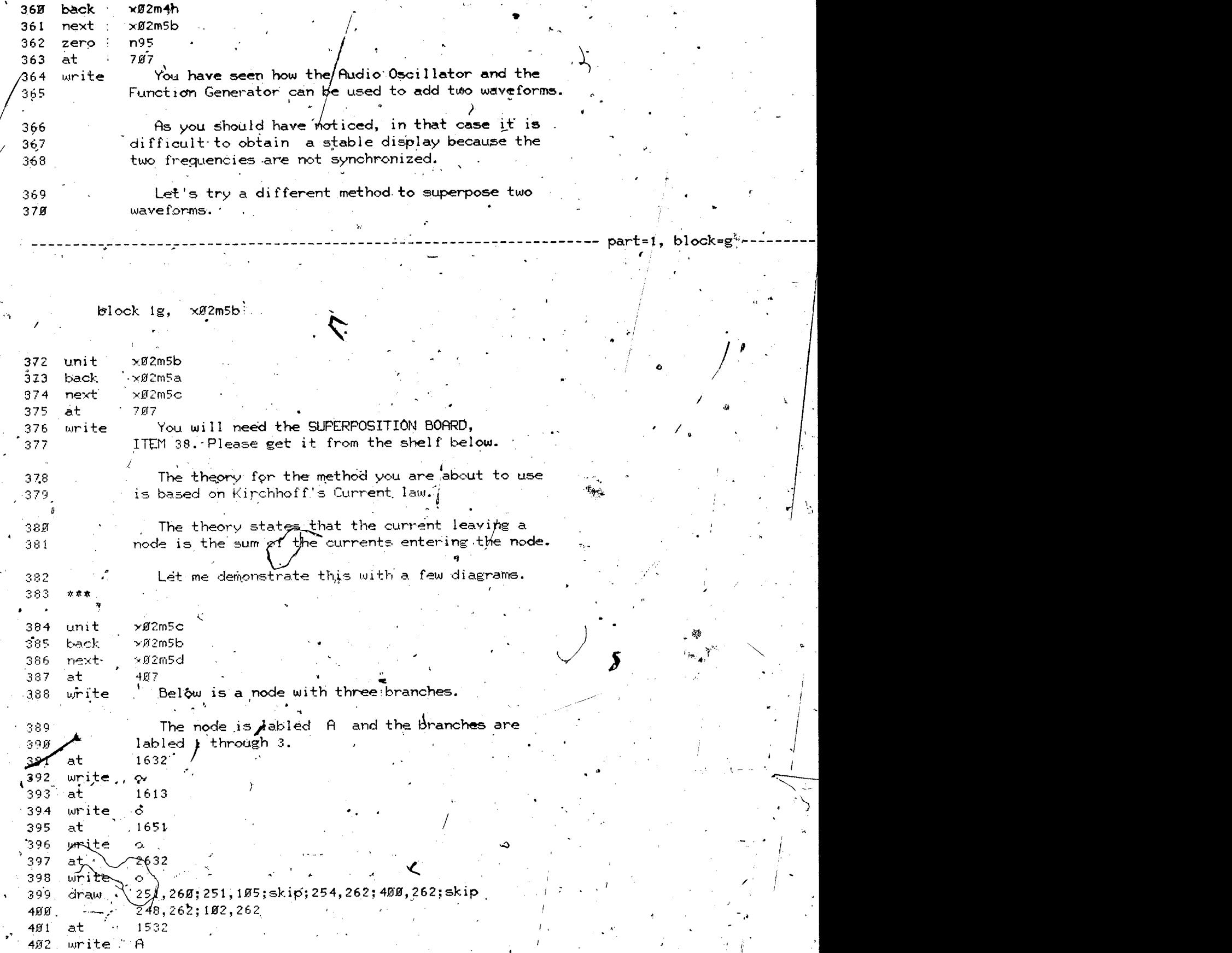

ww.manaraa.com

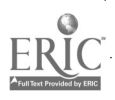

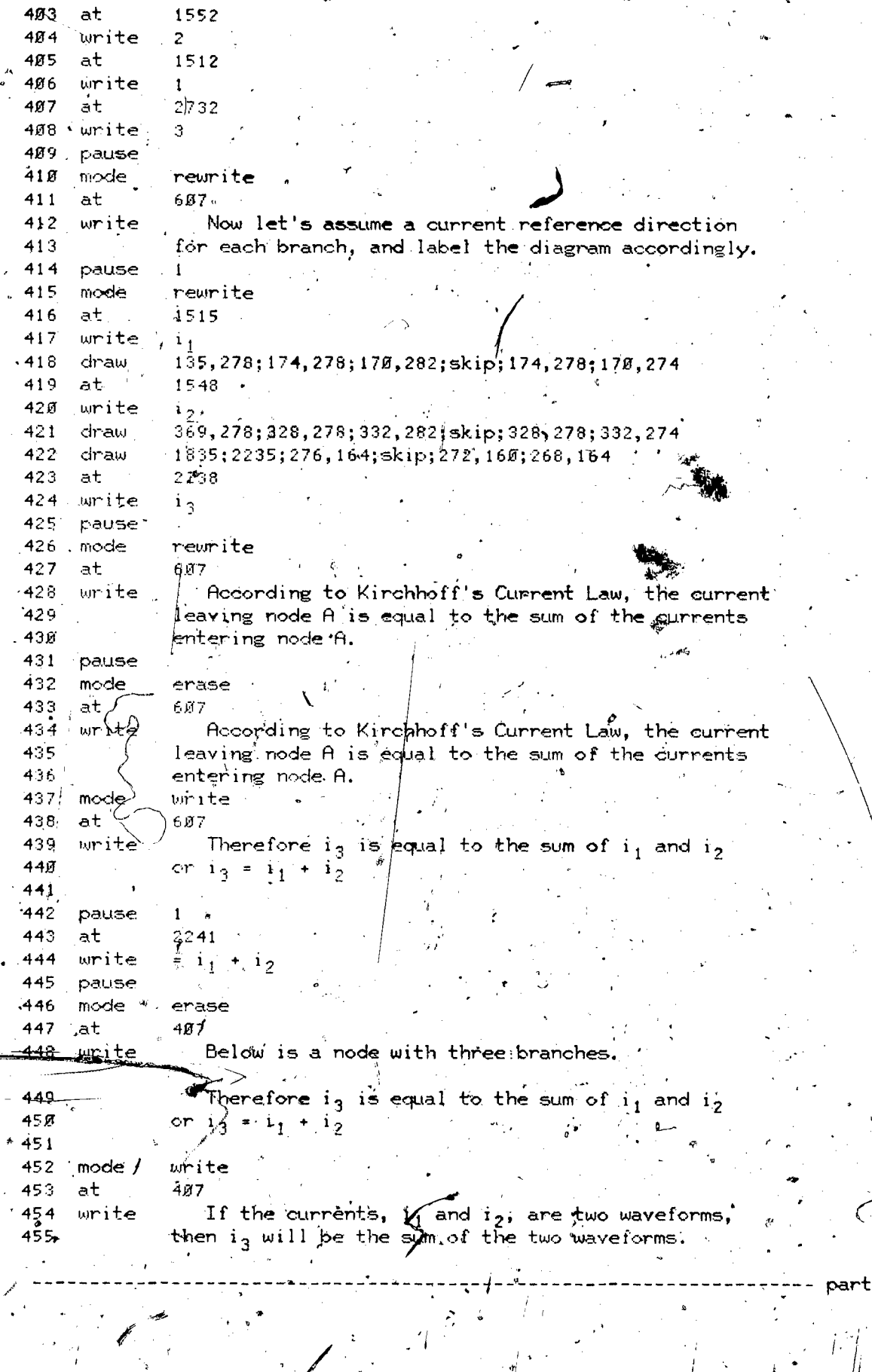

part=1, bl<mark>o</mark>ck=h

 $\left| \cdot \right|$ 

www.manaraa.com

^

 $1/21$ 

ERIC

 $×02m5d'$ block ih,

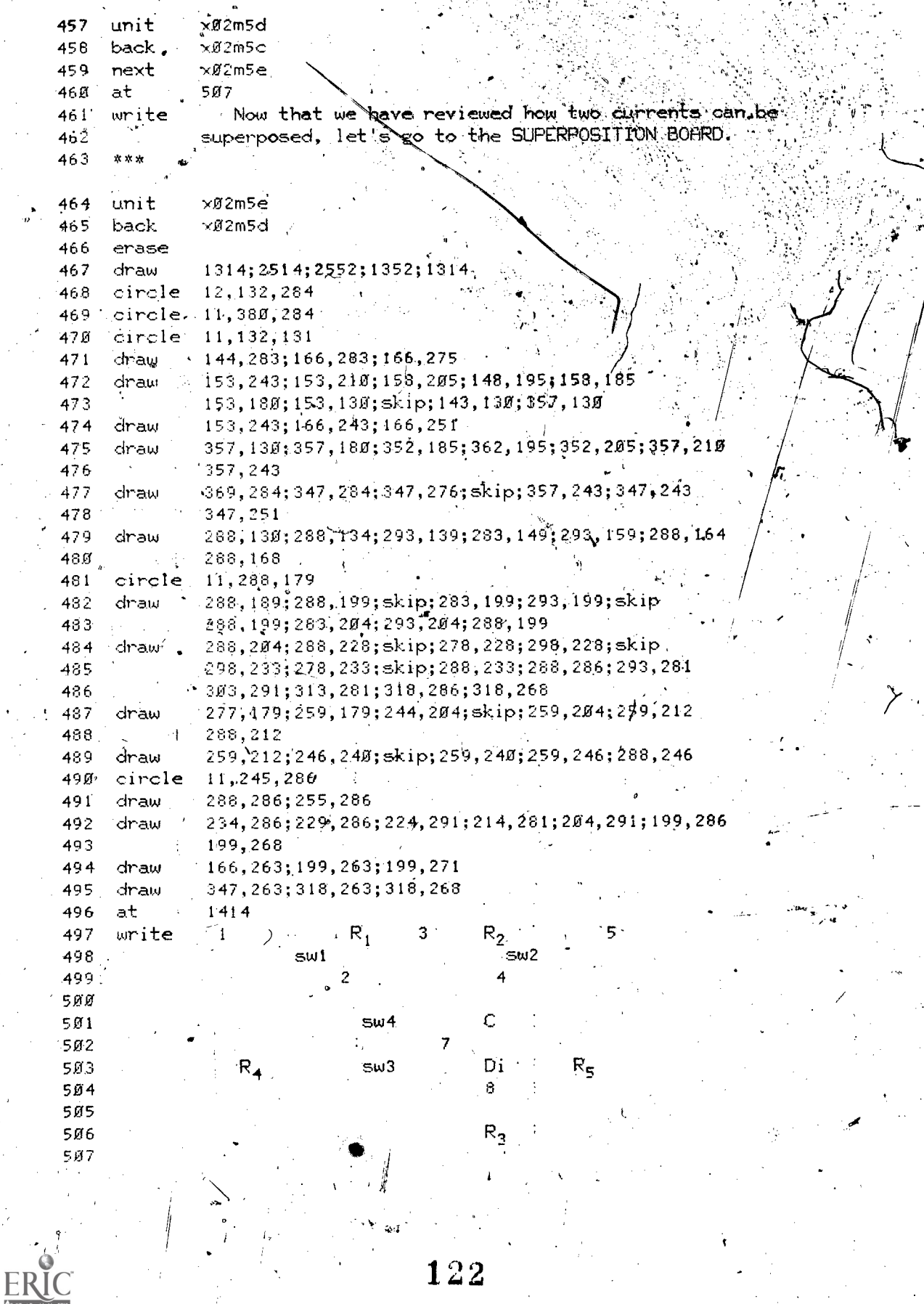

 $1\angle 2$ 

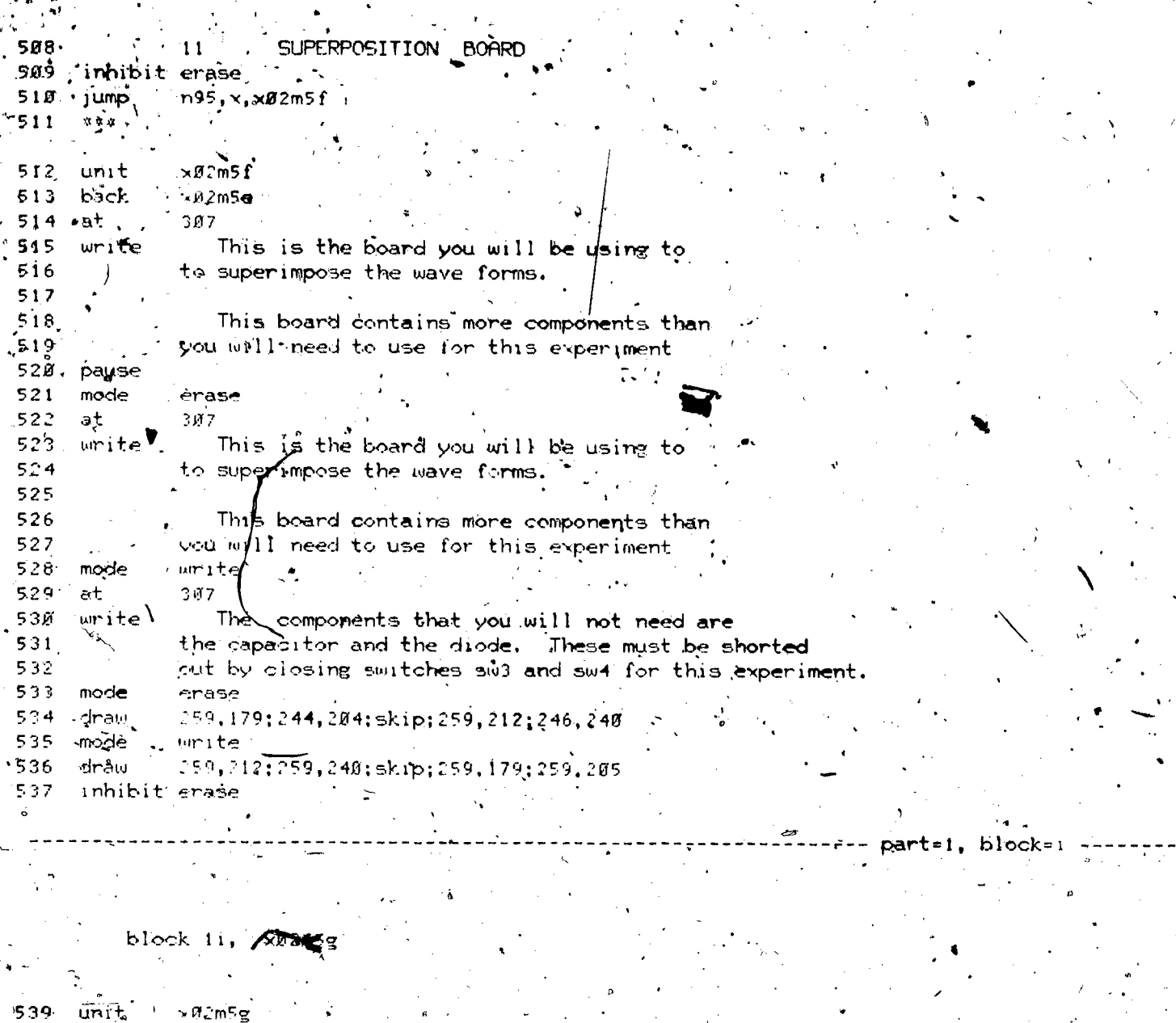

540 mext  $\times 7205h$  $5,41$ mode erase  $542$  $at$ <sup>4</sup>  $> 307$ The components that you will not need are  $543$ urite 544 the capacitor and the diode. These must be shorted 545 out by closing switches, sw3 and sw4 for this experiment. mode 546 write  $547$ at. 207  $548$ Now, make sure the board is connected to the CGE. write 549 Interface by plugging the board s sensor cable into the jagk in the center of the panel below the Function  $550$ 551 Generator. In addition to closing sw3 and sw4: \ Set swi so that terminals i and 2 are connected 552 (swi in the up position). 553

Set sw2 so that terminals 5 and 4 are connected

554

.<br>و

 $\mathbf{r}$ 

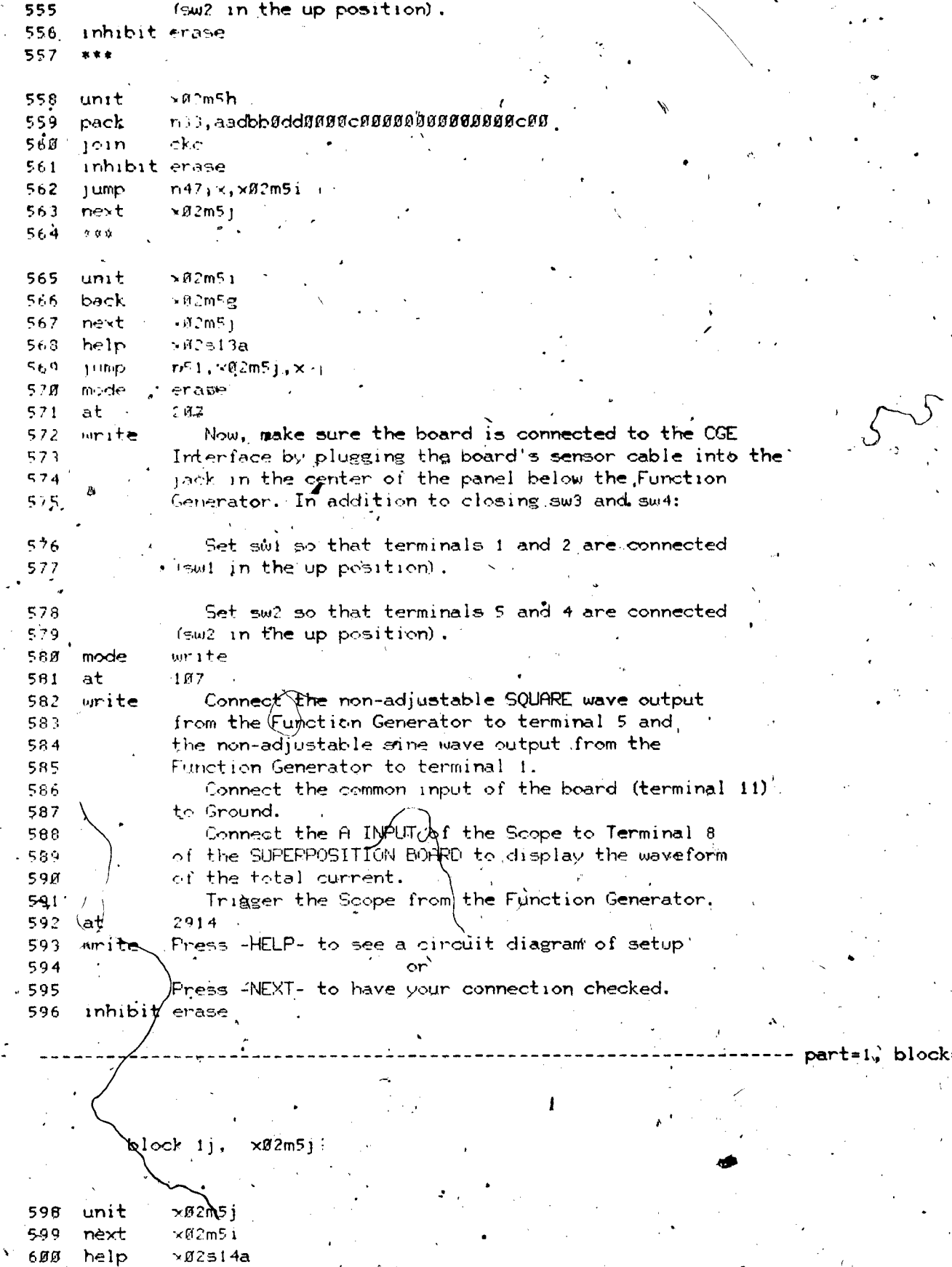

www.manaraa.com

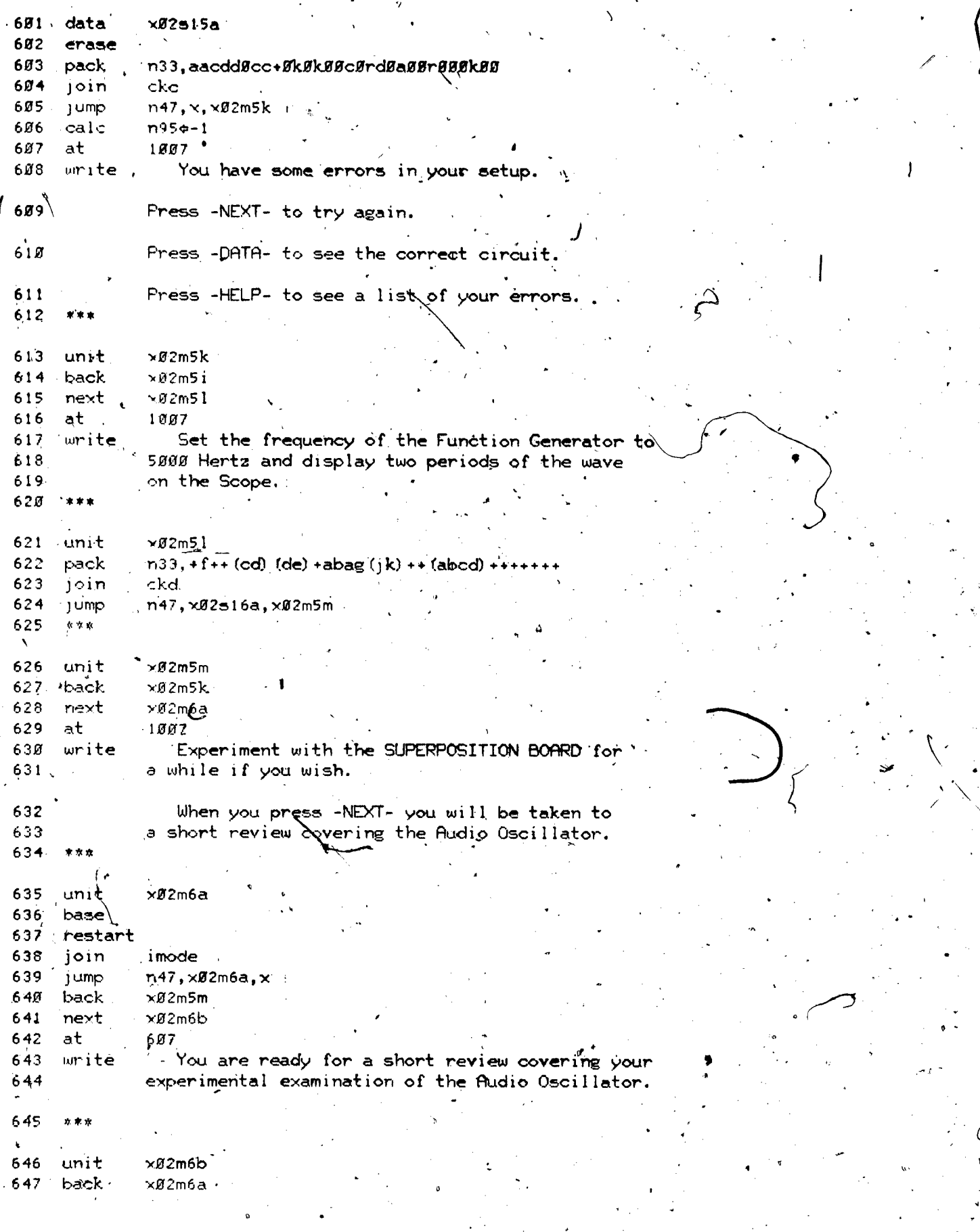

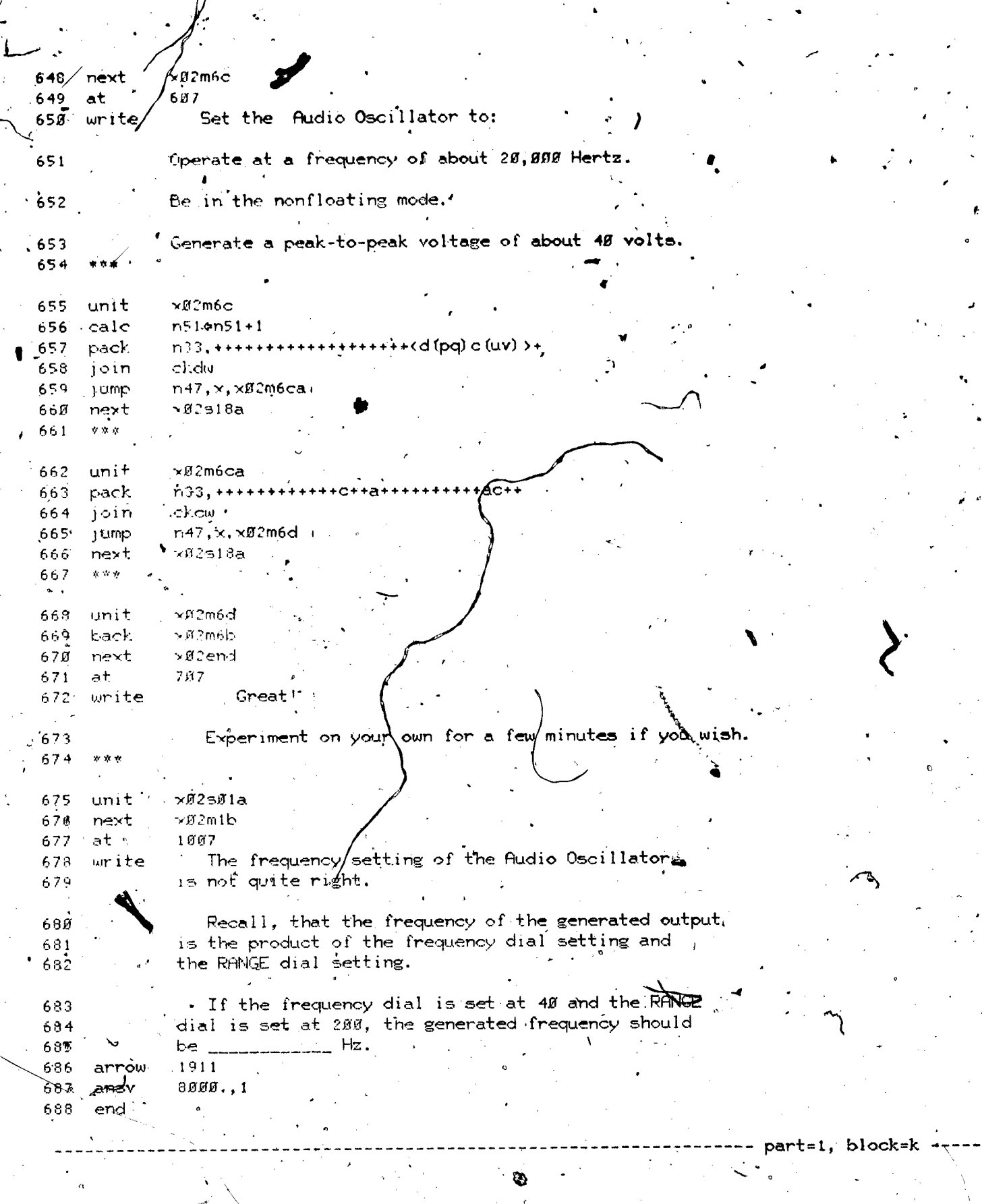

 $block$   $1k$ ,  $x$  $x$ 2502a

 $\zeta^{\prime}$ 

E I

 $\mathcal{F}$  where  $\mathcal{F}$ 

Ł

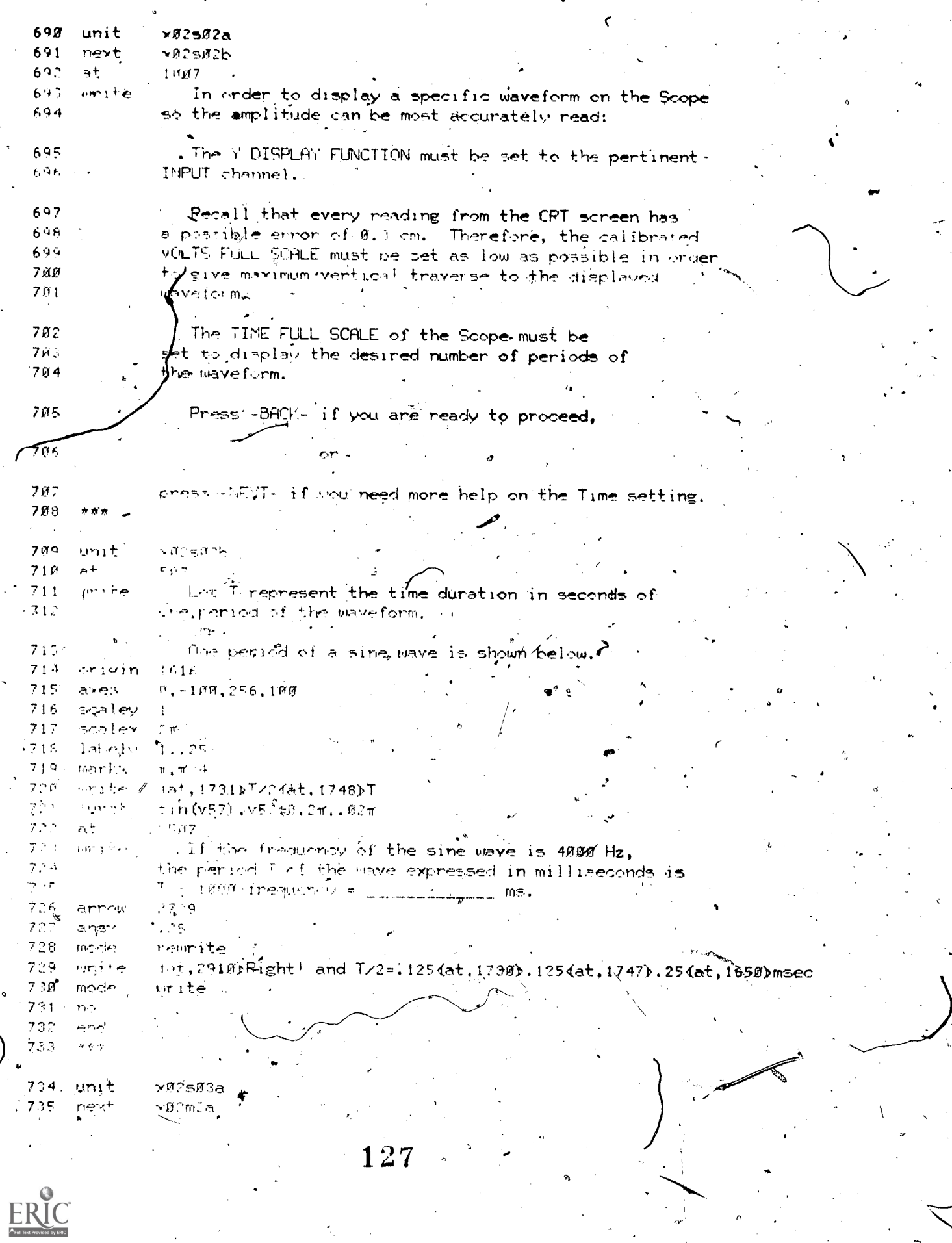

 $\frac{1}{\alpha}$ 

سمئر<br>پ

್ನ

 $\ddot{.}$  $\ddot{\phantom{a}}$ ø  $\ddot{\cdot}$ 

1007 736 at Both the Scope and the Audio Oscillator circuit  $737$ write commons are normally grounded by links on their 738 front panels. Then, in this case, only one connection  $739$ is required between the ungrounded output of the Audio  $740$ Cecillator'and the INPUT of the Scope.  $741$  $742$ CHECK your connections again. 743 end  $744.888$ 745 unit  $x02504a$  $x@2m2a$ 746 next 707  $-747$ at Remember that the period (in seconds) of a waveform  $746$ urite is the reciprocal of the frequency.  $T = 1/1$ .  $7.49$ To observe only one complete cycle of a waveform; 750 the TIME FULL SCALE of the Scope must be set to 751 one period. 752 Also check the setting of the dials relating to  $753 \rightarrow$  the A channel on the Scope. 754

---- part=1, block=1

block 11,  $\times$  02505a  $\mathbb{Z}$ 

 $-256$  unit  $\times$ Ø2sØ5a  $757$   $back$  $\nu$ Ø2m2a 758 next  $\nu$ Ø2sØ5b 1月17日 759 `at 760 urste Having problems ℃  $761$ Press -BACK- to try again, or, press -NEXT- to see your errors. 762 763  $×02505b$ 764 unit ckd2w 765 join n47, x02m2a, x02m2b next 766 767  $x \cdot x$ 

 $\times$ Ø2sØ6a 768 unit 769 next ∼02m3b  $a$  $807...$  $770$  $771 \div \omega$ rite. Hint!

> The red adjustable-output jack of the Function Generator is located directly below the red 's ATTENUATOR knob.

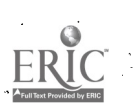

772

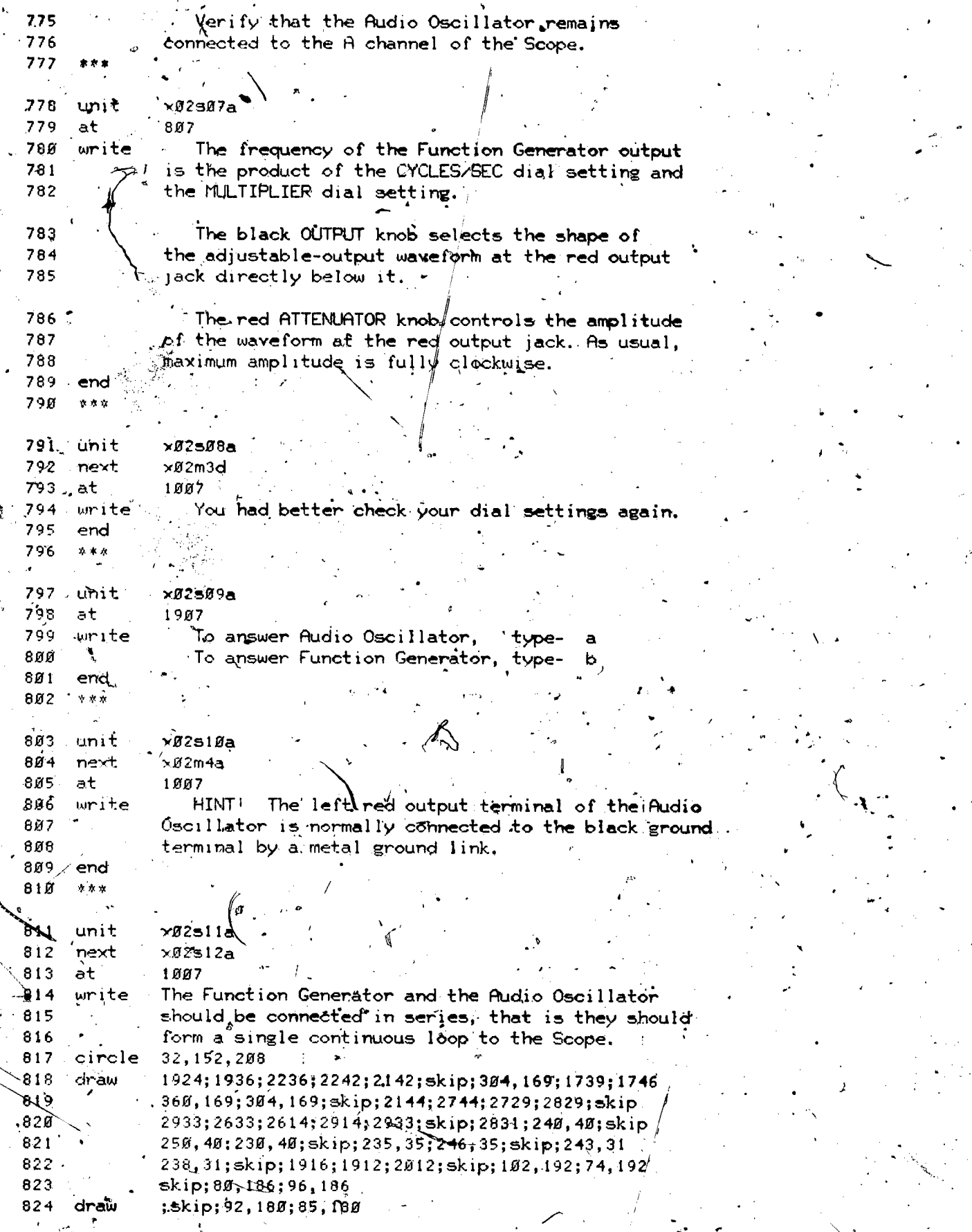

ERIC  $\subset$ 

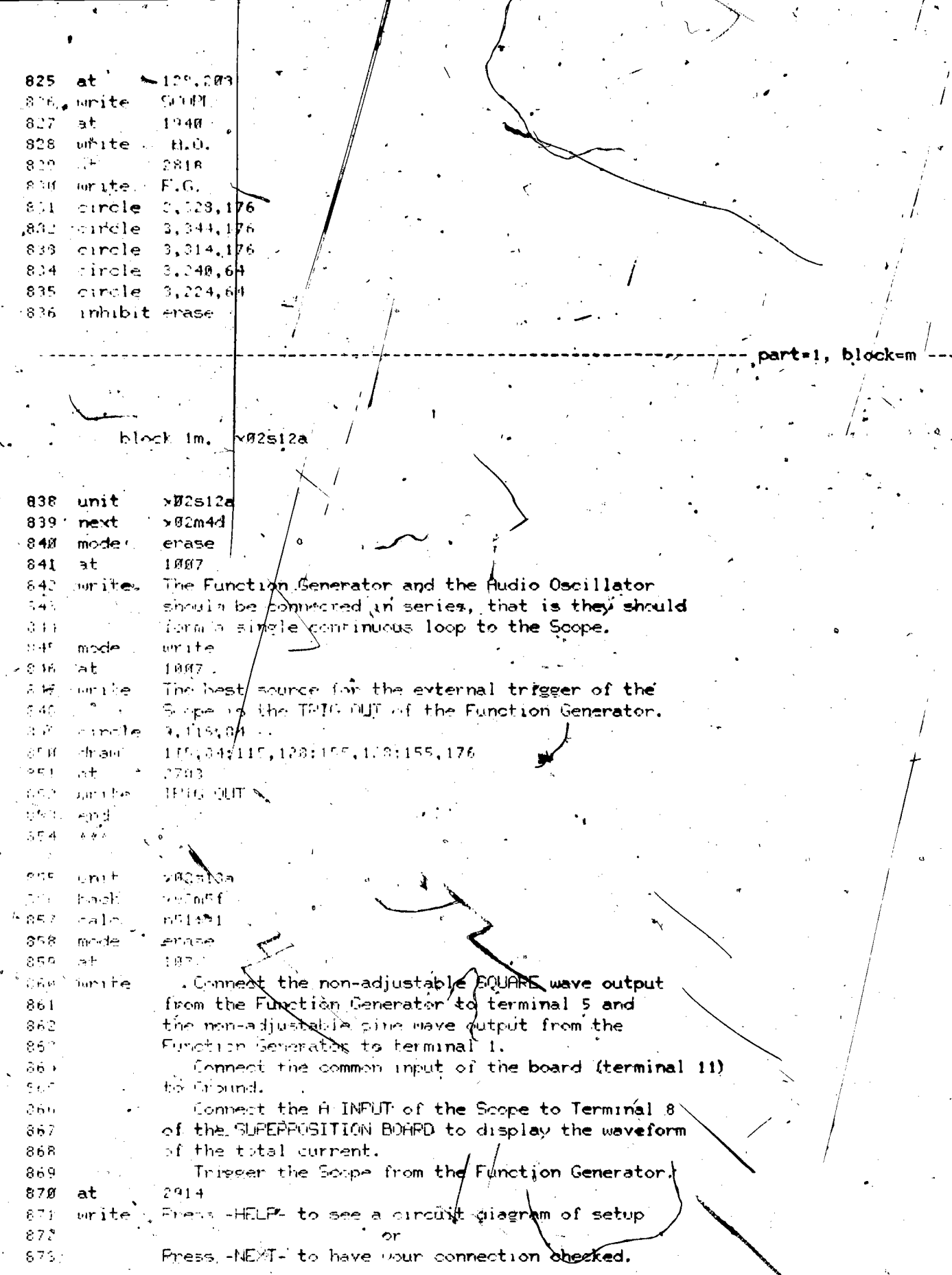

 $\int$ 

 $\mathcal{L}_{\rm{max}}$ 

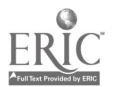

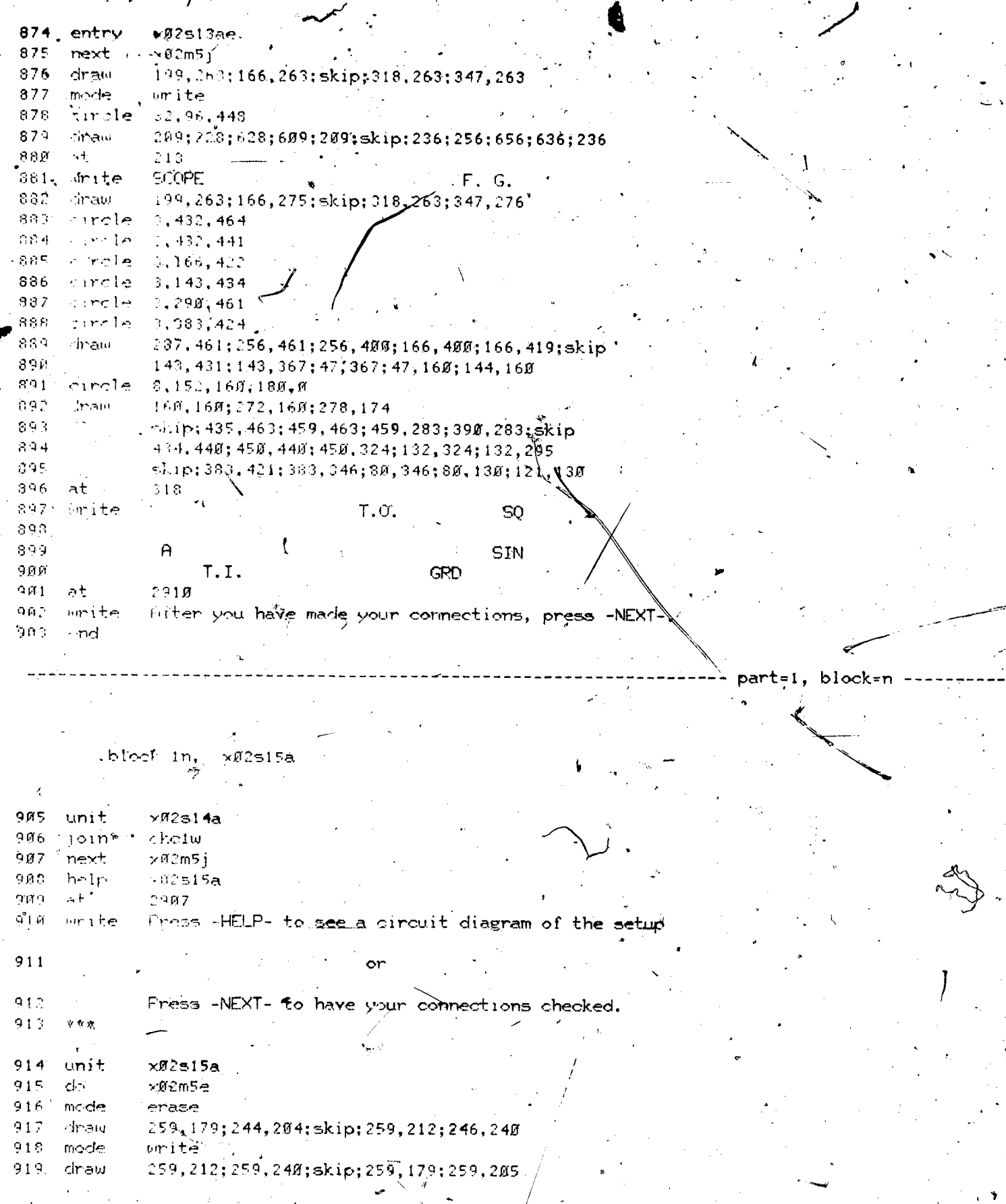

 $131 - 22$ 

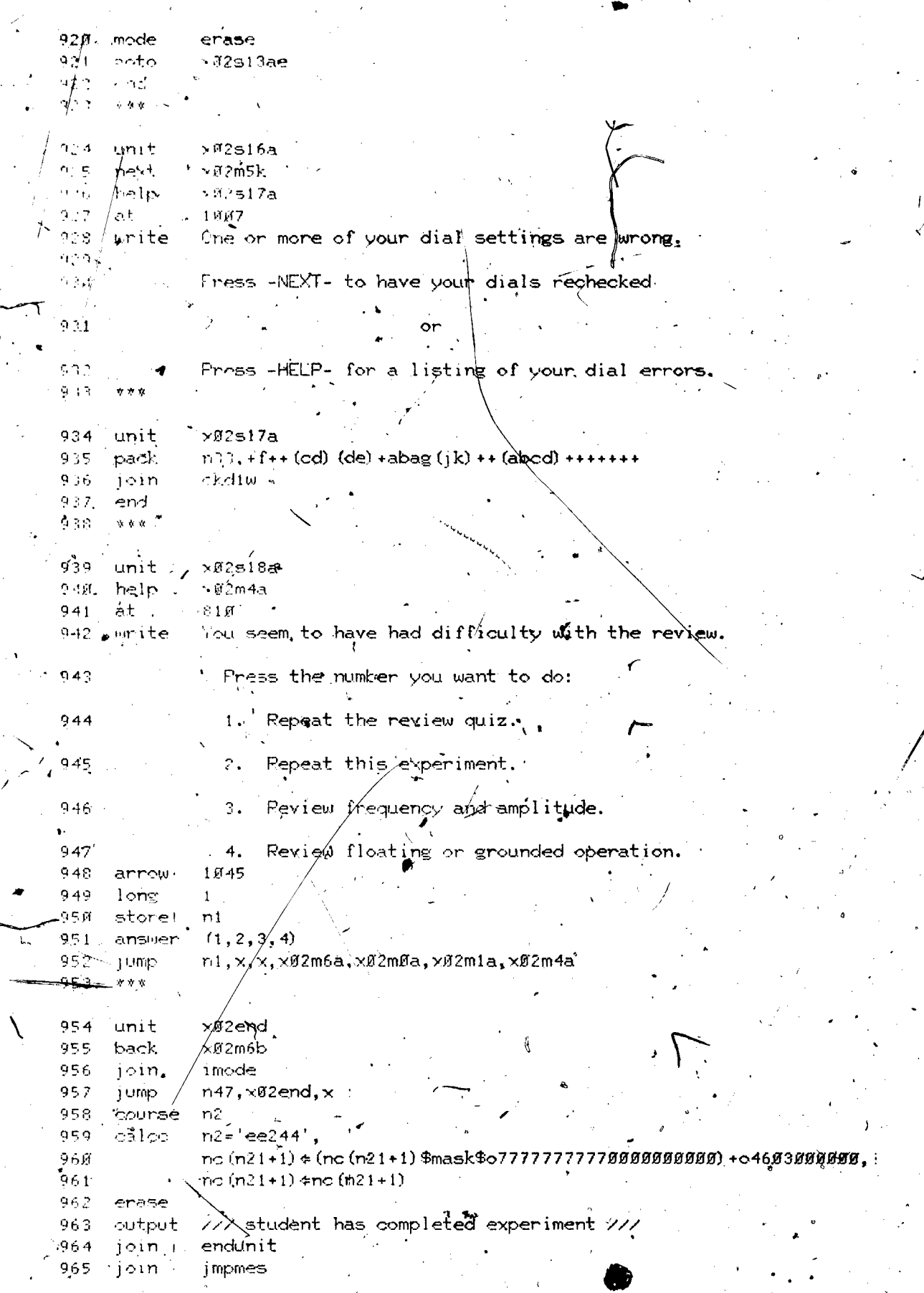

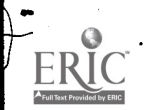

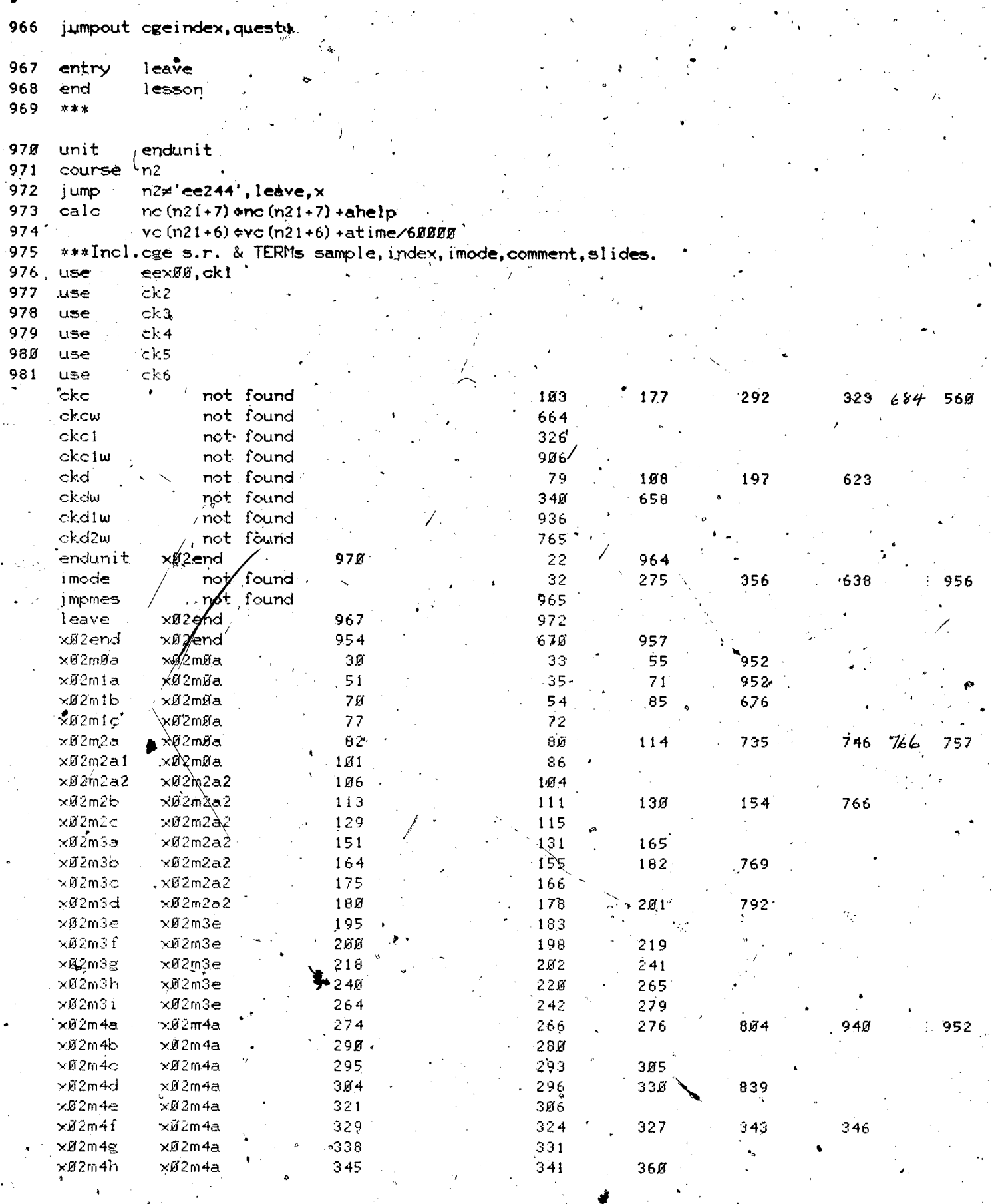

۵b

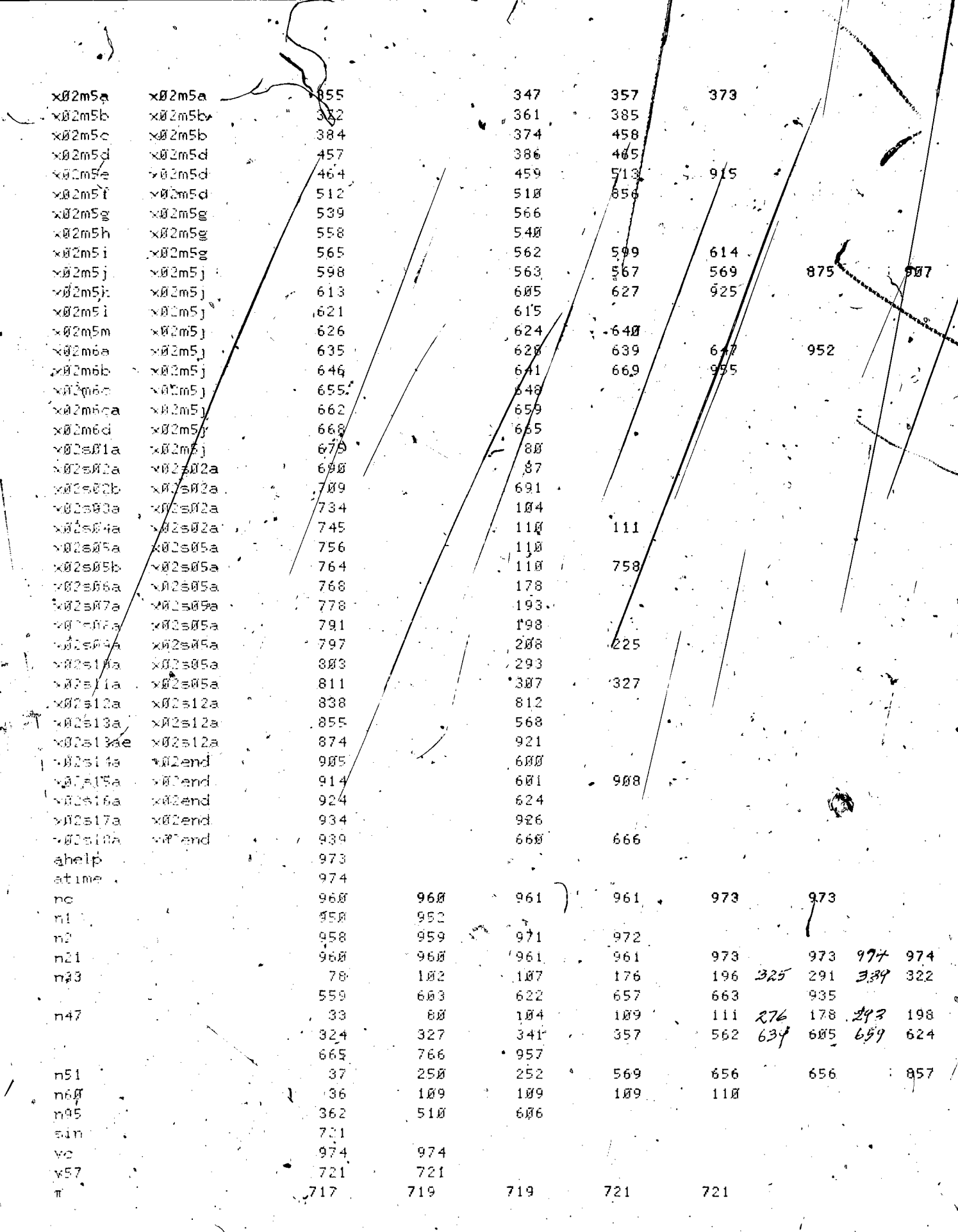

 $134^\circ$ 

ERIC

lesson information

lesson name = eex02 starting date =  $03/29/73$ . last edited on 08/21/74 at 11.13.32 by neal of course eecge, at site !?, station 27  $q$ uthor name =  $J$  P'Neal department = EE  $t$ elephone number = 333,4391 discipline = EE | grade level = <sub>)</sub>freshman descripion of lesson - The Operation and Uses of the Audio Oscillator, HP 200AB. lesson eex $83$  at 2:29 am on tuesday, august 27, 1974

---- part=1, block=a

block la, eexg3id  $\overline{2}$ stop; \*\*\*\* For Neal, CGERL, Room 248 EEB. 3  $-4$  One line description of this lesson --4\*v The Operation and Uses of the Function Generator, Exact 251. 5. Divisions of this Lesson: Block Unit 6 eexØ3id  $\overline{z}$ Id for this file  $\sim$  8  $^{\circ}$  /  $^{\circ}$  Experiment eex03; 9. ObjectiVes xg3m8a x03m0a  $^{\sim}$  is ',. Pleasure wave parametePs x83m1a x83mla . 11  $/$  Oper. of function generator  $\sim$  x03m2a  $12 / t$  Development of equi. circuit'  $\times$ 03m3a  $\times$ 03m3a 13. **final edit 21 aug 74 neal.** 14 \*list info 15 \*list symbols .16 \*list varian, charset, cgeindex, cgechar 17.  $\psi \gg \psi \ll$ 13 start 19 finish endunit 20 write . (at, 1010) Loading the CGE Character Set 21 charset cgeindex,cgechar 22 erase 23 dataon 24 area eex03 <sup>5</sup> ext 0 part=1, block=b 'block lb, x03m0a 27 unit xg3mga 28 restart , 29 join imode 38 jump n47',x03m8a,x <sup>31</sup> at' 408 32 write THE ,OPERATION AND USES OF THE FUNCTION GENERATOR,  $33 \cdot \iint$   $\bullet$   $\cdot$   $\cdot$   $\cdot$   $\cdot$  Exact 251. 34 The learning objectives are: 136

www.manaraa.com

35 1) To measure the period, amplitude, and average<sup>8</sup> (du) characteristics of a waveform:  $36$ 37 .2) To properly drive a two-terminal circuit  $38$ with any periodic voltage having any adjustable or nonadjustable V<sub>max</sub>, V<sub>min</sub>, or V<sub>ay</sub>, and any<br>Trequency within the useful limits of the Function  $39$ 40  $41$ Generator, while triggering the Function Generator.  $42$ internally, externally, or manually. 43 3) To experimentativ determine a practical 44 equivalent circuit for the Function Generator has seen looking inte its nonadjustable SQUARE 45

=1, block

 $\mathcal{L} = \frac{1}{2} \sum_{i=1}^{n} \frac{1}{i} \sum_{i=1}^{n} \frac{1}{i} \sum_{j=1}^{n} \frac{1}{j} \sum_{j=1}^{n} \frac{1}{j} \sum_{j=1}^{n} \frac{1}{j} \sum_{j=1}^{n} \frac{1}{j} \sum_{j=1}^{n} \frac{1}{j} \sum_{j=1}^{n} \frac{1}{j} \sum_{j=1}^{n} \frac{1}{j} \sum_{j=1}^{n} \frac{1}{j} \sum_{j=1}^{n} \frac{1}{j} \sum_{j=1}^{n} \frac{1}{j} \sum$ 

block  $ic,$ xØ3mia x@3mha  $unit \sim$ back ≻Ø3mØå  $\mathcal{N}_{\mathcal{A}}$ calc  $n51e-1$ zero n6ø  $\overline{161}$  $1062$ 16.3  $m<sub>0</sub>4$ 

wave output terminals.

 $at$ 1107 orite Here, you will be given an opportunity to review the physical properties of waveforms (i.e., V<sub>p-p</sub>. frequency, period, etc.). You should already be<br>adquainted with these oppoents. They will be used extensively in this experiment.

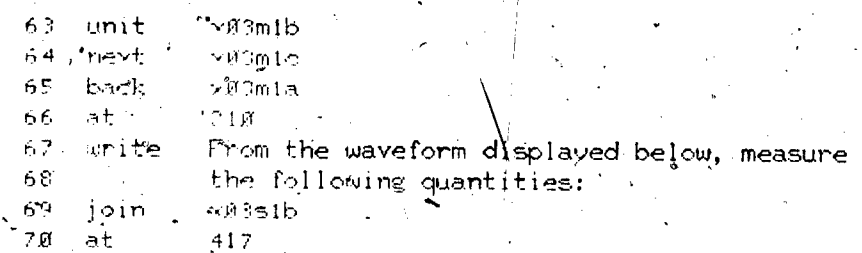

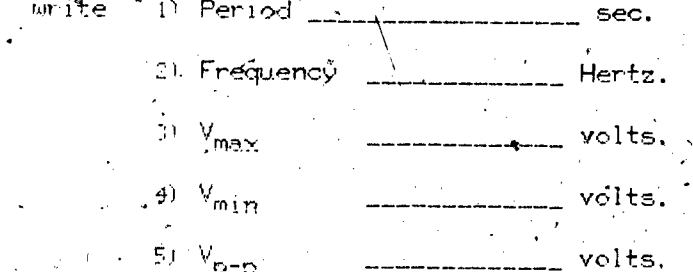

46

48

49

5Ø

 $\overline{51}$ 

52 .<br>53

 $5 - 4$ 

 $\overline{\mathbb{C}}$  ,  $\overline{\mathbb{C}}$ 

 $\sim 6$ 

 $57$ 

 $\mathbb{S}\otimes$ 

59  $\epsilon, \tilde{\nu}$ 

 $61$  $.62$ 

71

72

72

 $7<sub>4</sub>$ 

 $75$ 

76

 $(1, 6)$   $V_{g-p}$ ,

'volts.

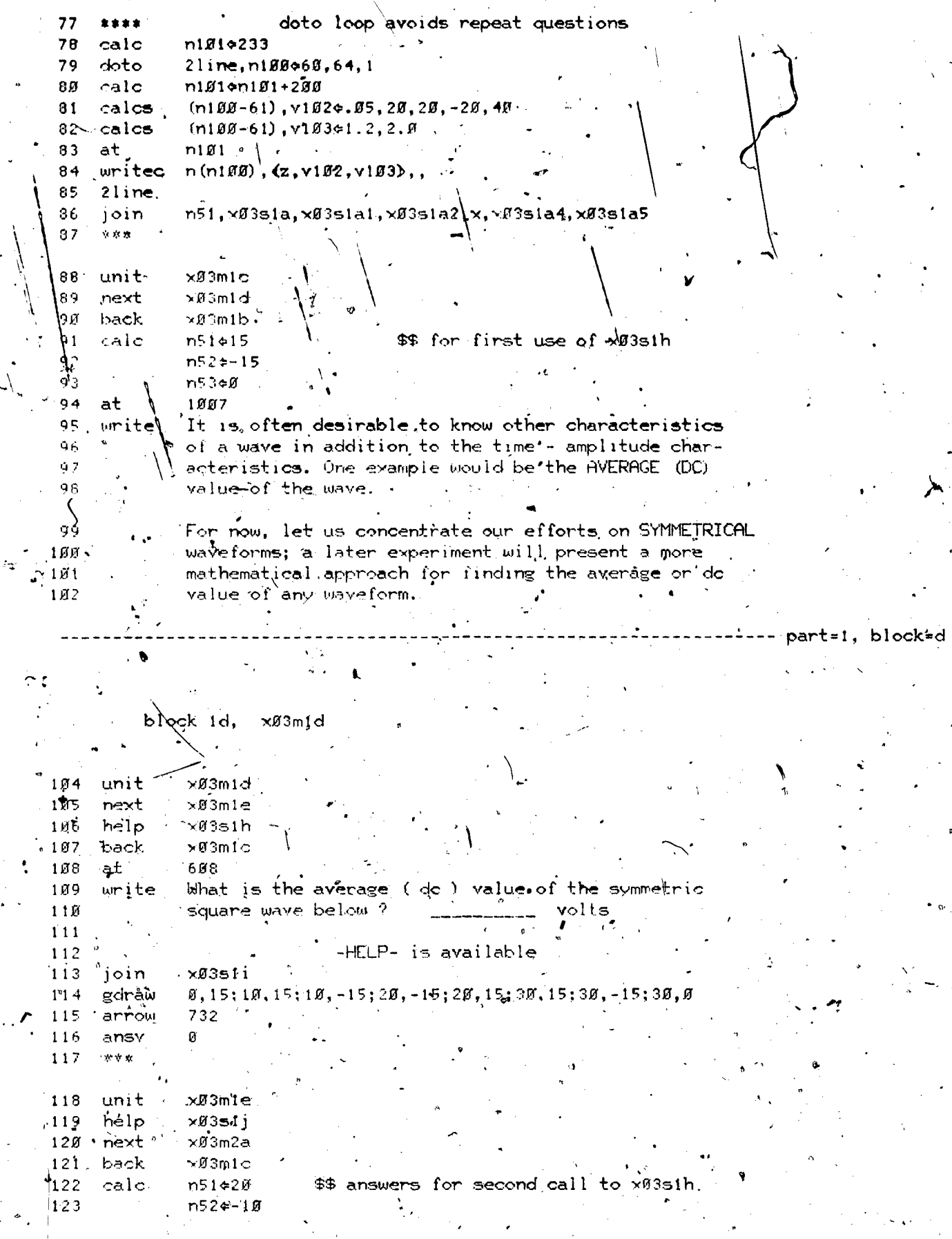

 $138 \,$ 

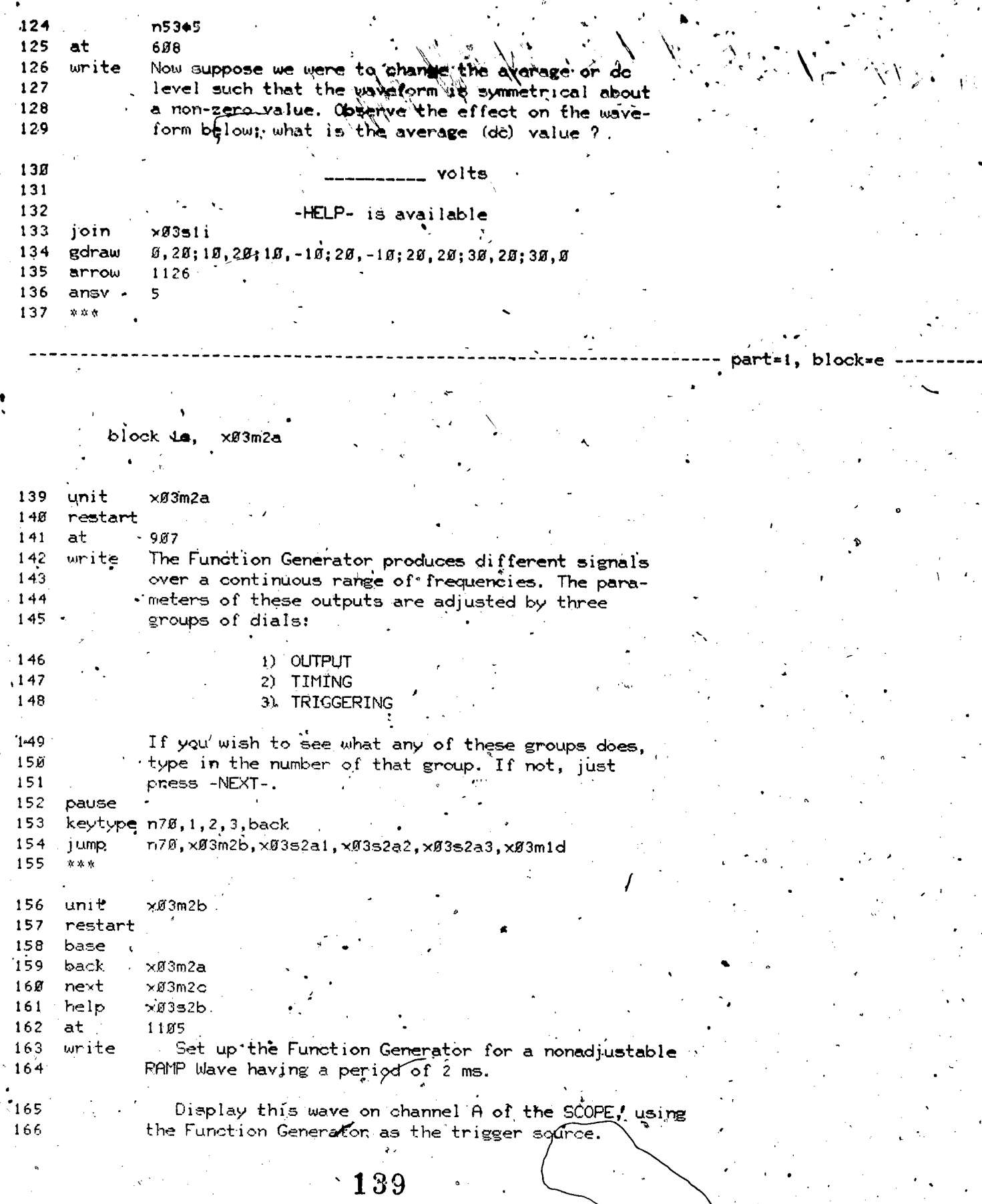

www.manaraa.com

 $\frac{1}{2}$ 

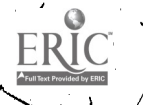

-HELP- is available.

 $\mathbf{v}$ 

N."

block=f

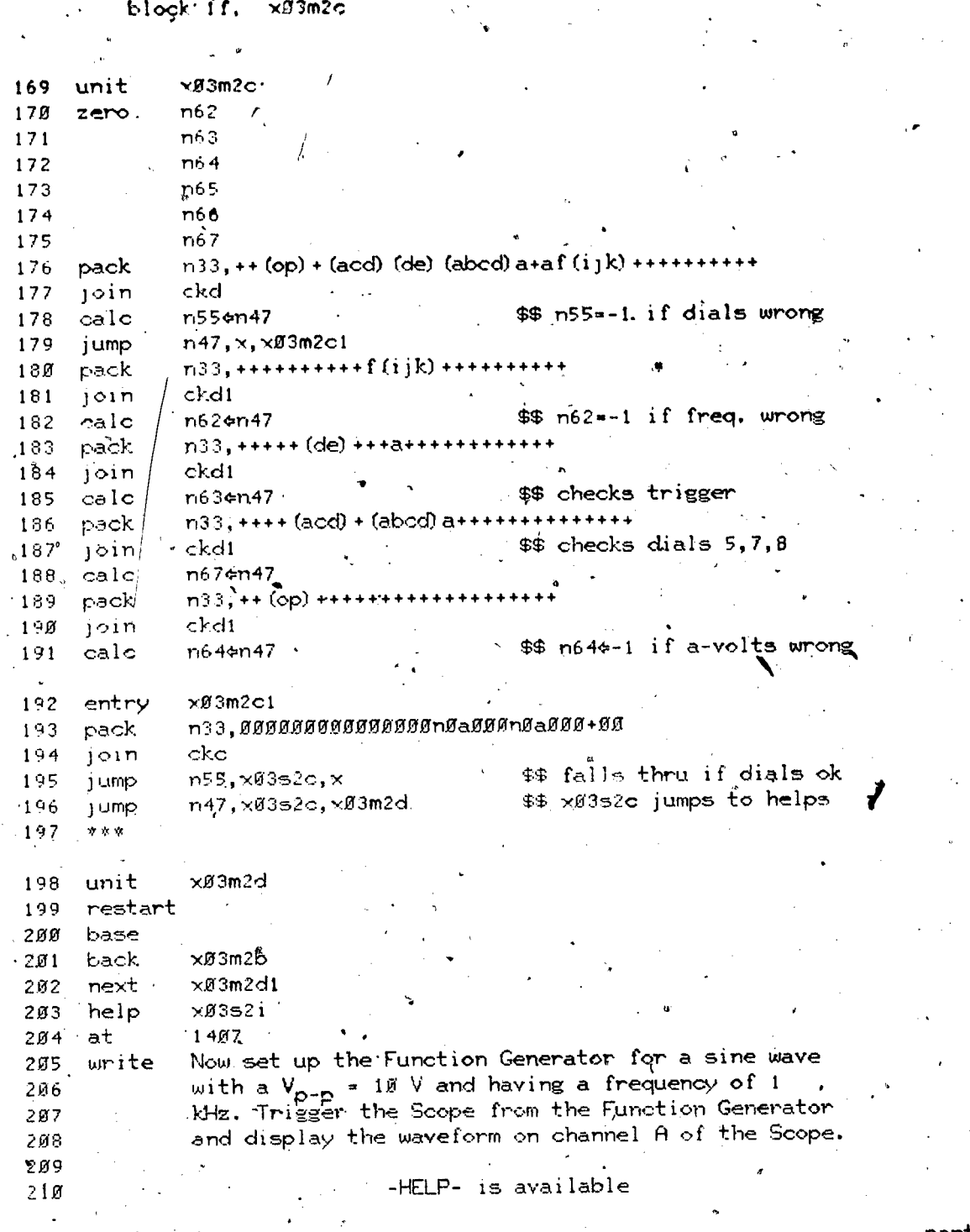

149

where  $\alpha$  is a subset of  $\alpha$ 

part=1, block.g.

167

 $\mathbf{S}_{\text{S}}$  is a set of  $\mathbf{S}_{\text{S}}$ 

e<br>block ig, x03m2d1

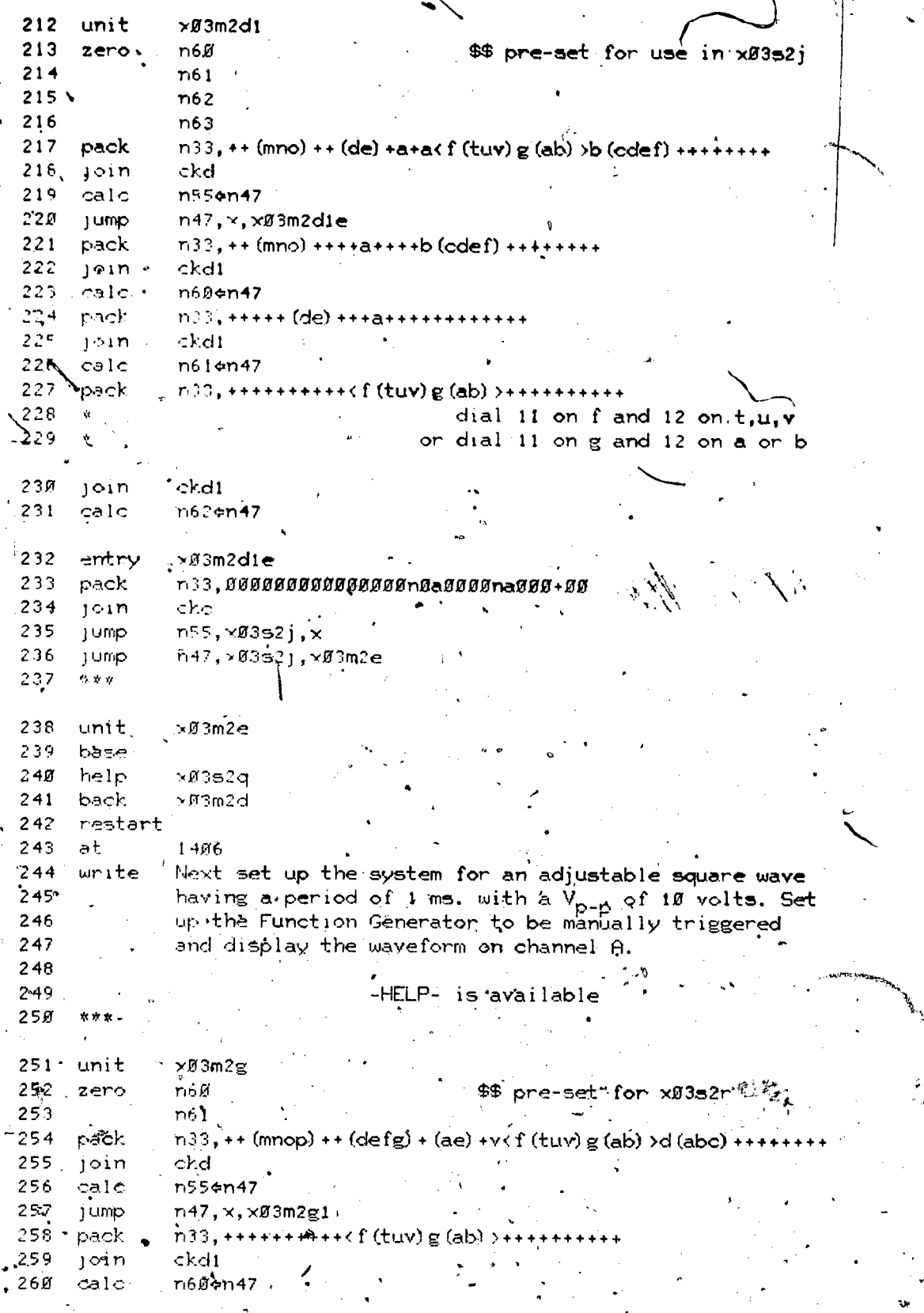

 $\overline{\mathcal{L}}$ 

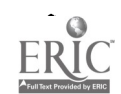

 $141$ 

www.manaraa.com

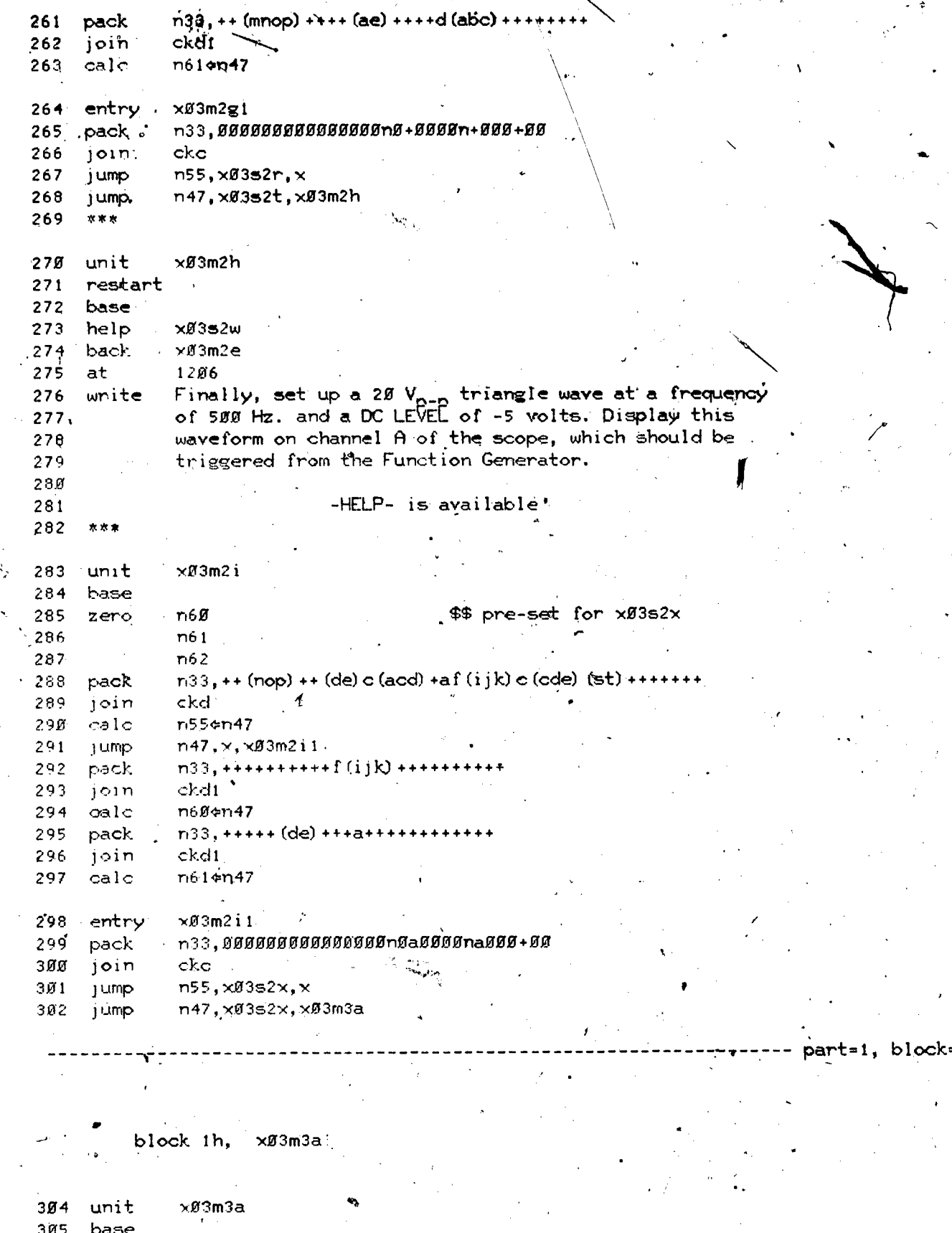

term

equiv

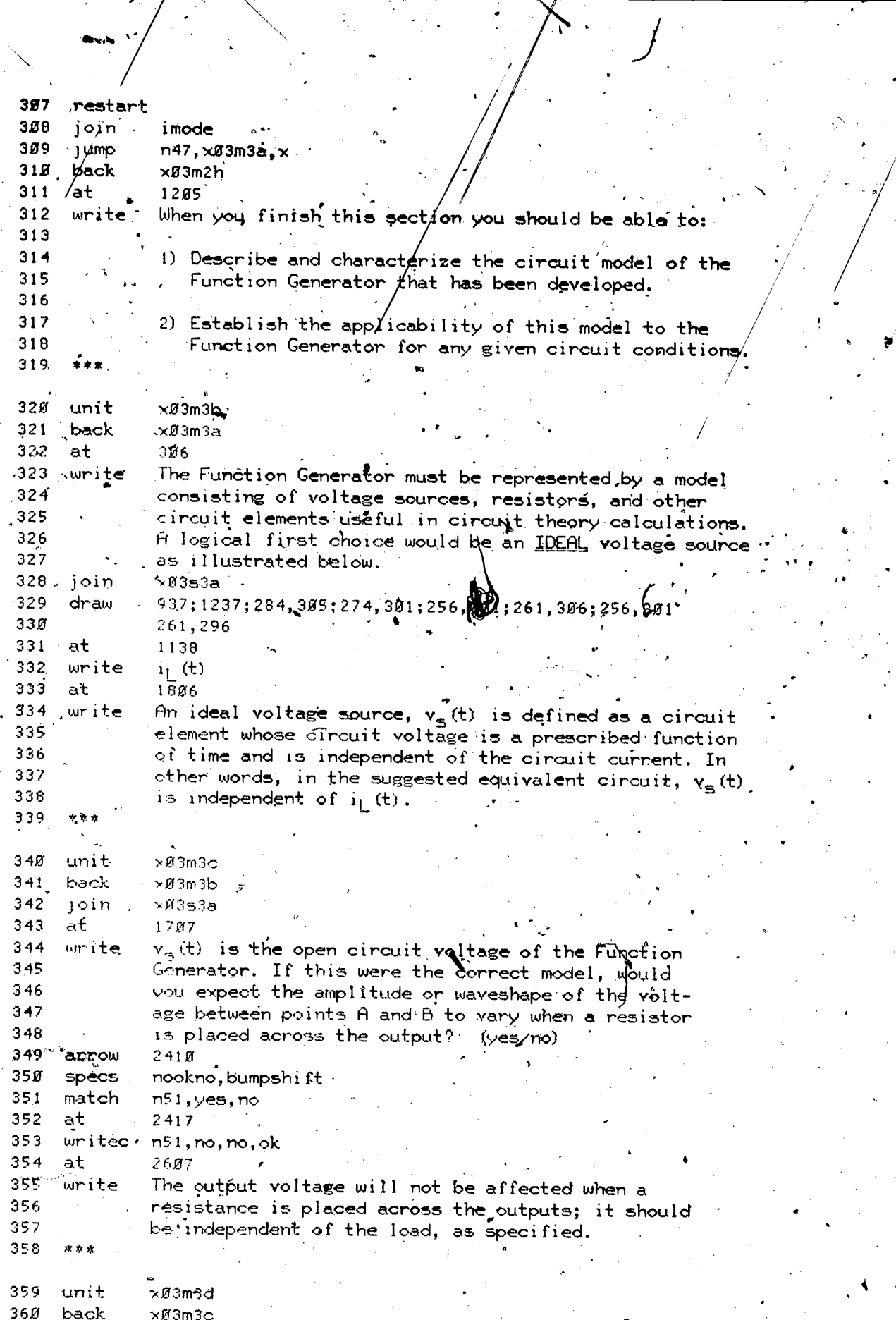

 $143<sub>g</sub>$ 

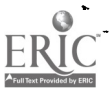

ķ.

 $\frac{1}{2}$ 

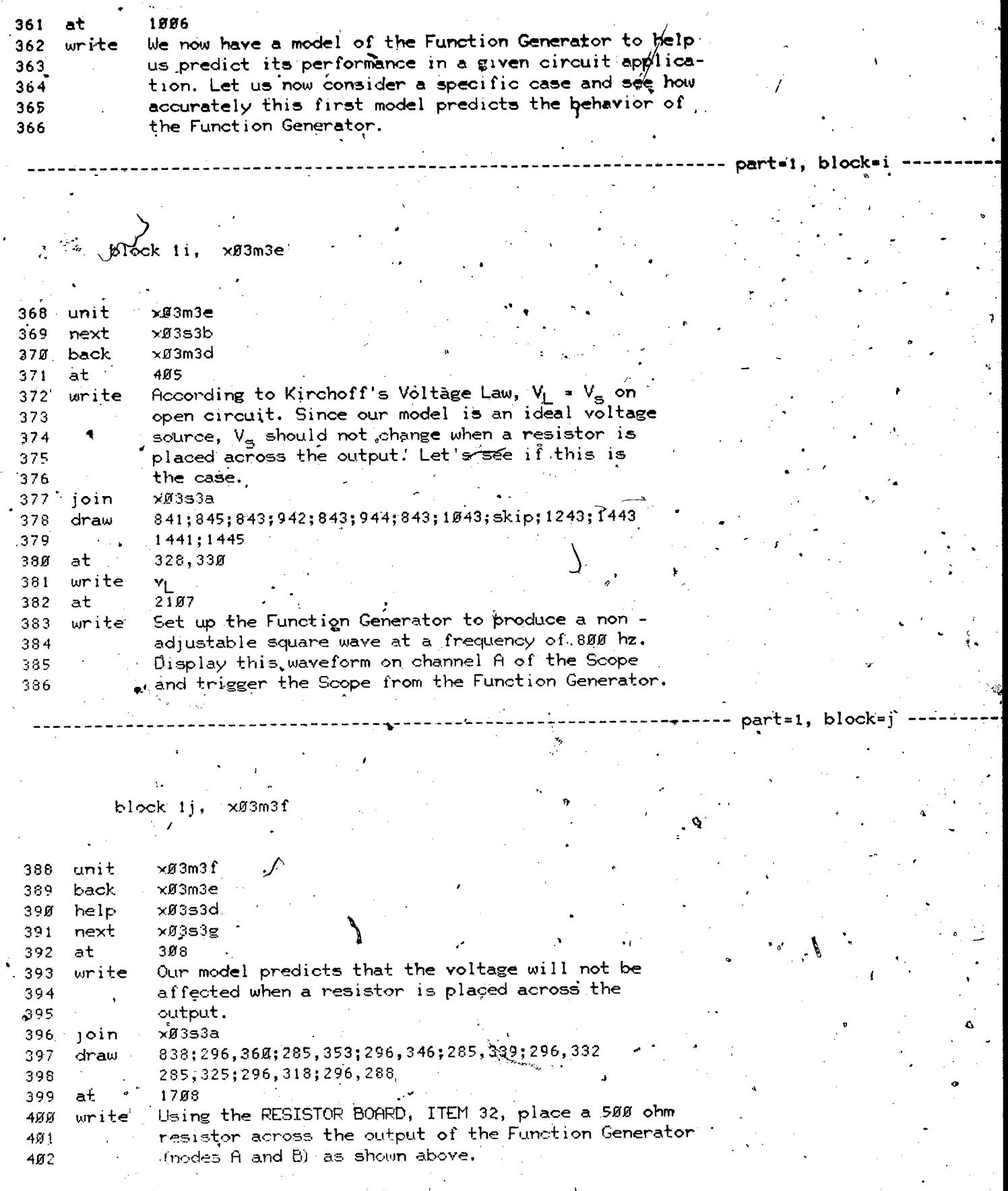

www.manaraa.com

þ.

**ERI**
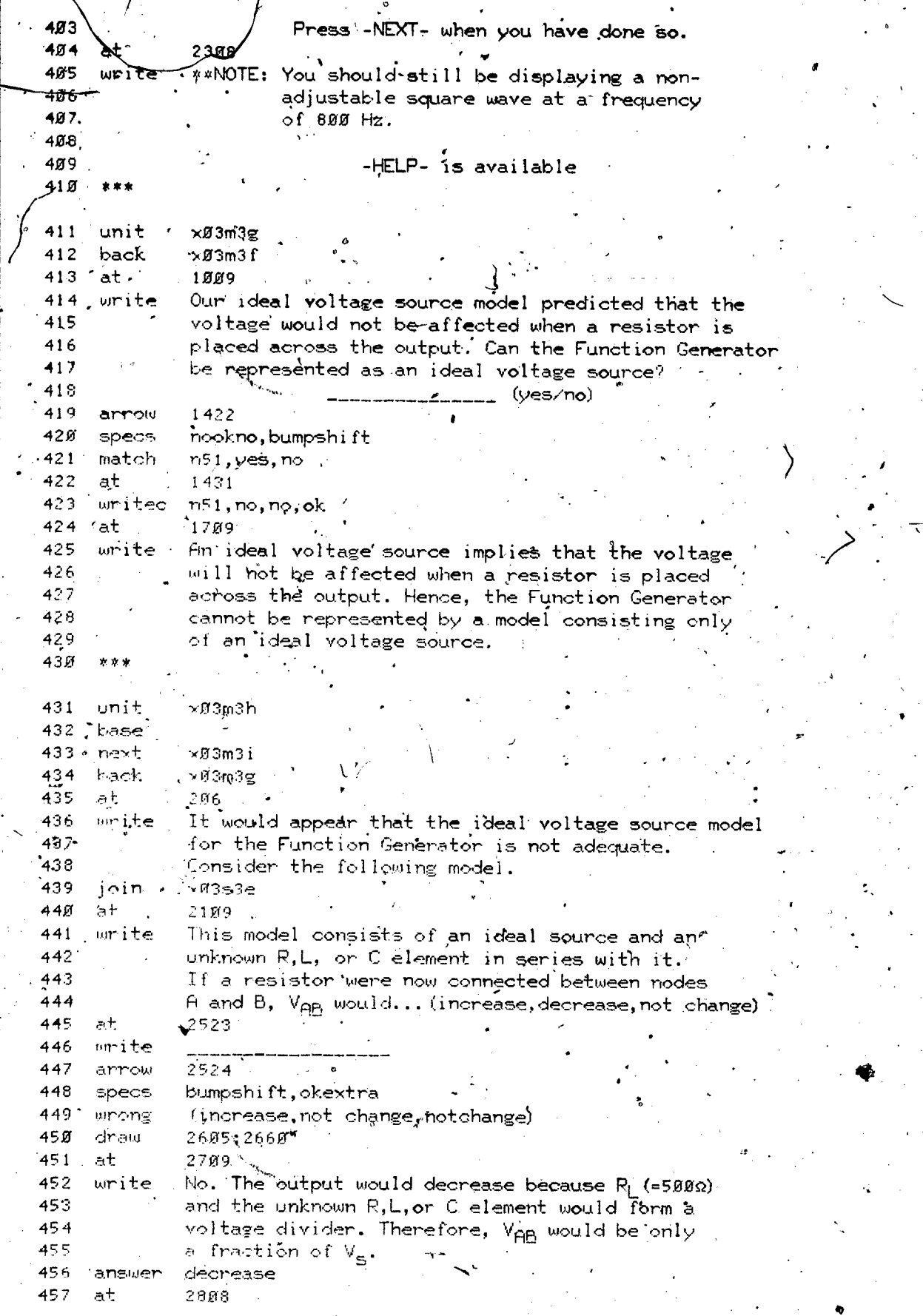

 $\frac{1}{\sqrt{2}}$ 

 $\mathbb{R}^2$ 

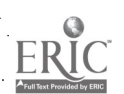

145

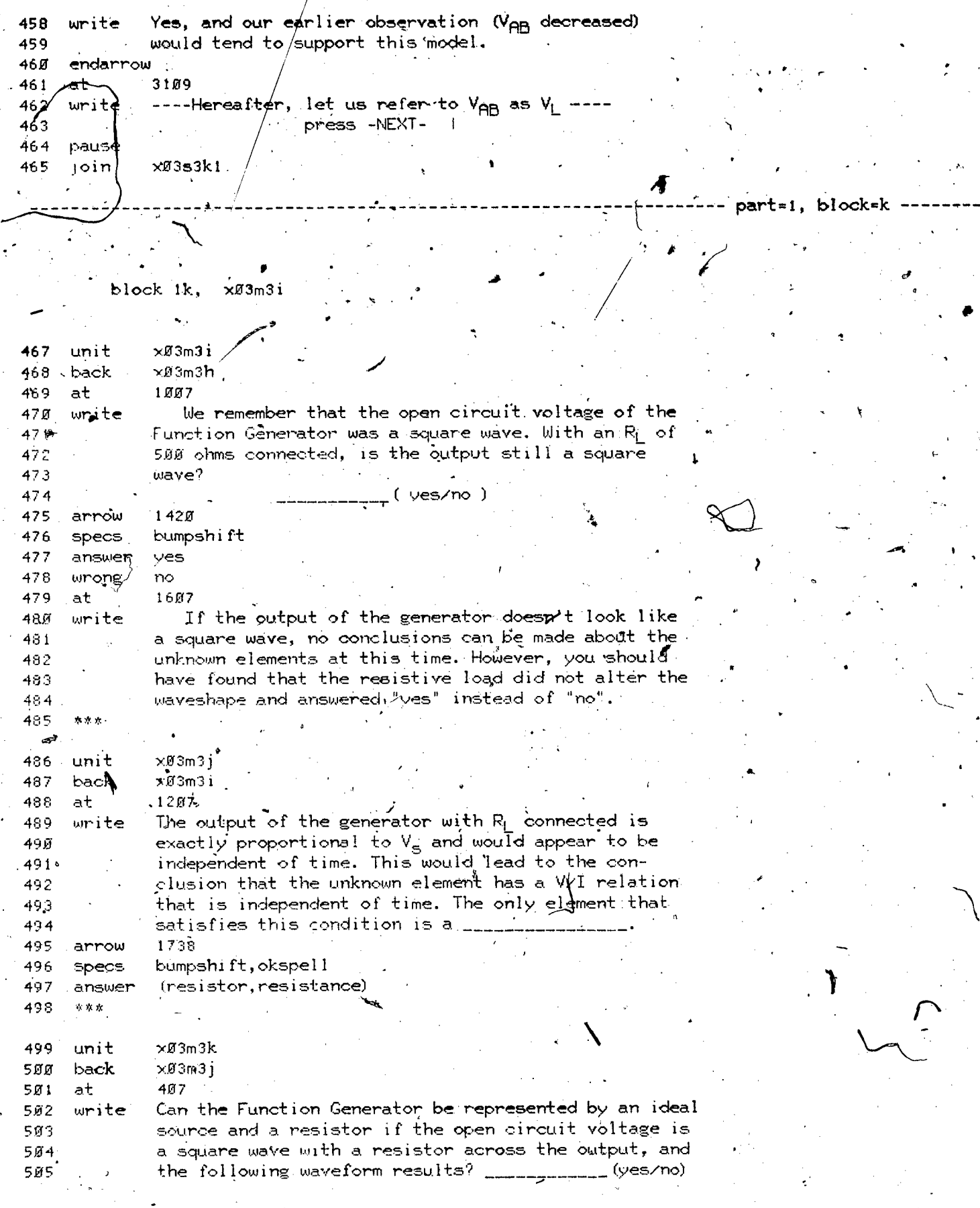

i<br>Li

ł

 $\sqrt{a}$ 

www.manaraa.com

 $\frac{1}{2}$ 

 $\underset{\overbrace{\mathsf{F.IC}}}{\mathbb{ERIC}}$ 

 $\vec{r}$ 

¥

Sept that the disc  $\sqrt{2}$ 506  $164$ at 507 time write 508 1648; 1689; 1289; 1418; 2818; 1827; 1227; 1436; 2836; 1845 draw 509 1645 510 arrow  $740$ nookno, bumpshift  $511.$ specs 512 match n51,yes,no 513 at 748 514  $n51, no, no, ok$ writec 515 2208 at 516 Since the output is not a square wave, the relation write. 517 between V and I is not constant.  $518$  $\pi$  w  $\pi$ 519 unit  $\times$ Ø3m3 $l$  $520$ back  $\times$ Ø3m3 ${\bf k}$ calc 521  $-2$ \$\$pre-set for x03m3m  $.307$ 522 at . A simple equivalent circuit for an actual 523 write controlled - source driving a resistive load may. 524 be assumed as shown below, where  $v_{\frac{1}{2}}(t)$  is the  $525$ voltage of an ideal<sup>3</sup> voltage source and  $R_g$  is an 52% 527 internal resistance. 528 join  $\times$ Ø3s3e1 529 join xø3s3k join, 538  $\times$ Ø3s3f 531 at  $2010$ r<br>g (t<mark>)</mark>  $v_L$ (t) 532 write where  $\mathbf{v}_\mathbf{S}\left(\mathbf{t}\right)$  .  $= R_{\alpha} i_{\alpha}(t) + R_{\alpha} i_{\alpha}(t)$ 533 534 535 536  $v_{\rm g}^{\text{L}}(t) = R_{\rm g} i_{\rm L}^{(t)} = R_{\rm L} i_{\rm m}(t)$  $2403$ 537 at . 538 write  $Eq. (1)$ 539 at 2707 We will limit this task to determining experiment- $540$ write ally whether an equivalent circuit of this type is 541 appl/cable, and, if sq, evaluating  $R_{\alpha}$ . 542 part=1, block=1

block 11,  $\times$ Ø3m3m

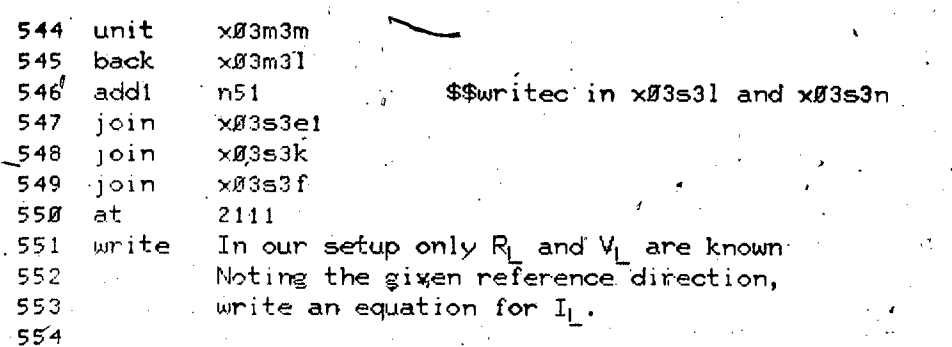

 $147$ 

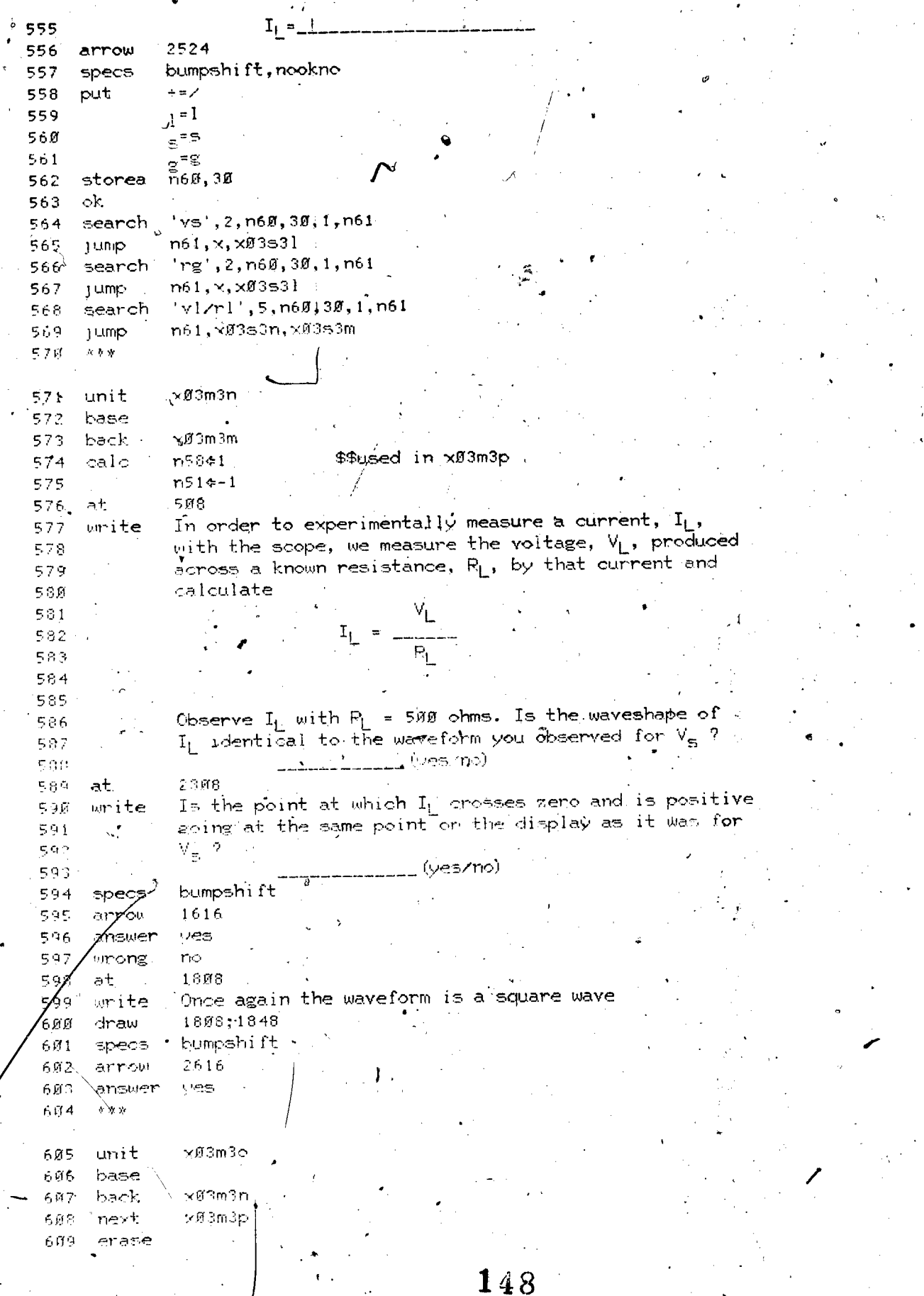

 $\mathbf{I}$ 

 $\overline{\mathbf{r}}$ 

 $\pmb{\beta}$  $\ddot{\phantom{a}}$ 

ERIC

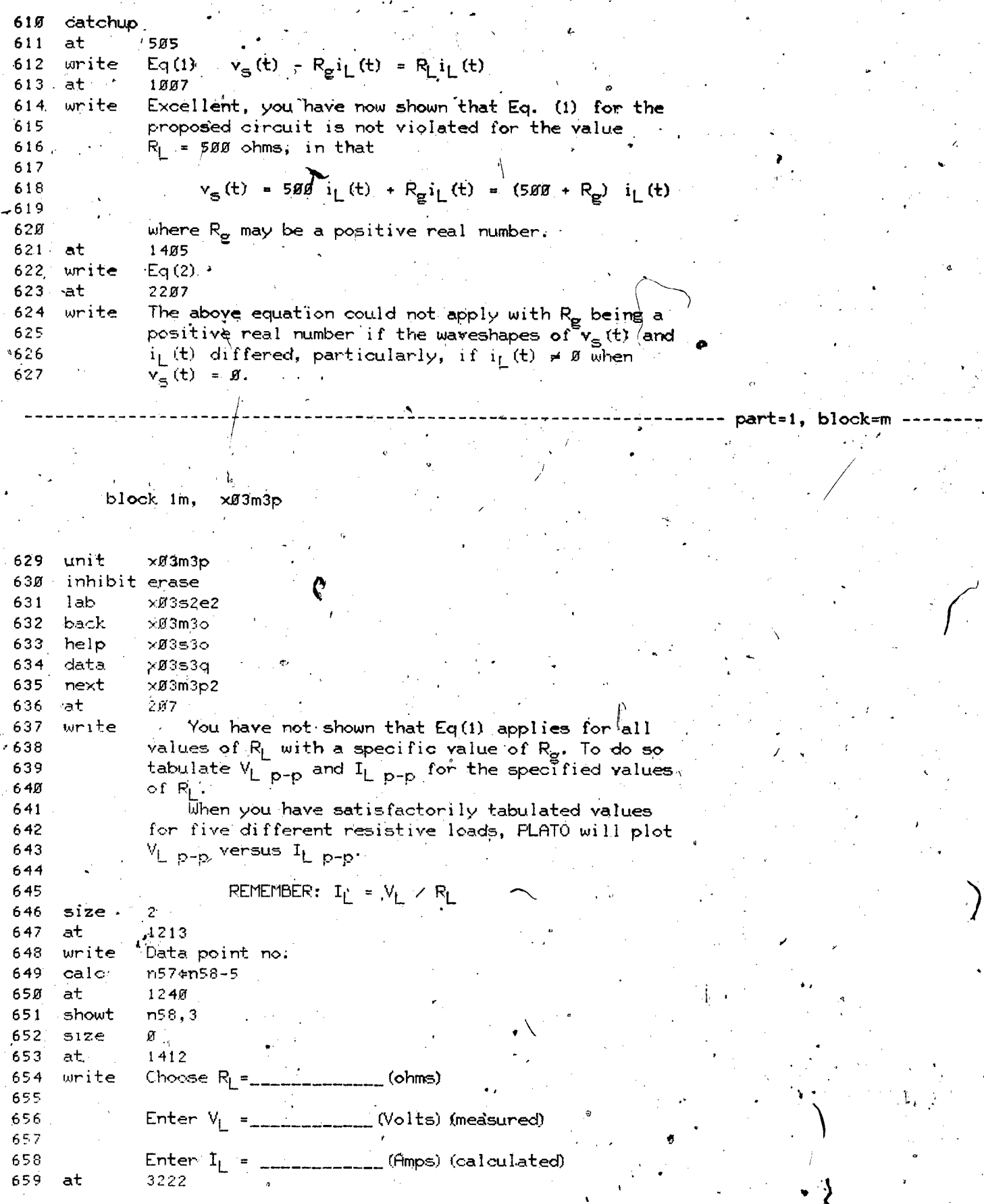

 $\begin{array}{c} \boxed{\phantom{0}} \\ \boxed{\phantom{0}} \\ \boxed{\phantom{0}} \\ \boxed{\phantom{0}} \\ \boxed{\phantom{0}} \\ \boxed{\phantom{0}} \\ \boxed{\phantom{0}} \\ \boxed{\phantom{0}} \\ \boxed{\phantom{0}} \\ \boxed{\phantom{0}} \\ \boxed{\phantom{0}} \\ \boxed{\phantom{0}} \\ \boxed{\phantom{0}} \\ \boxed{\phantom{0}} \end{array}$ 

 $\ddot{\phantom{a}}$ 

www.manaraa.com

O

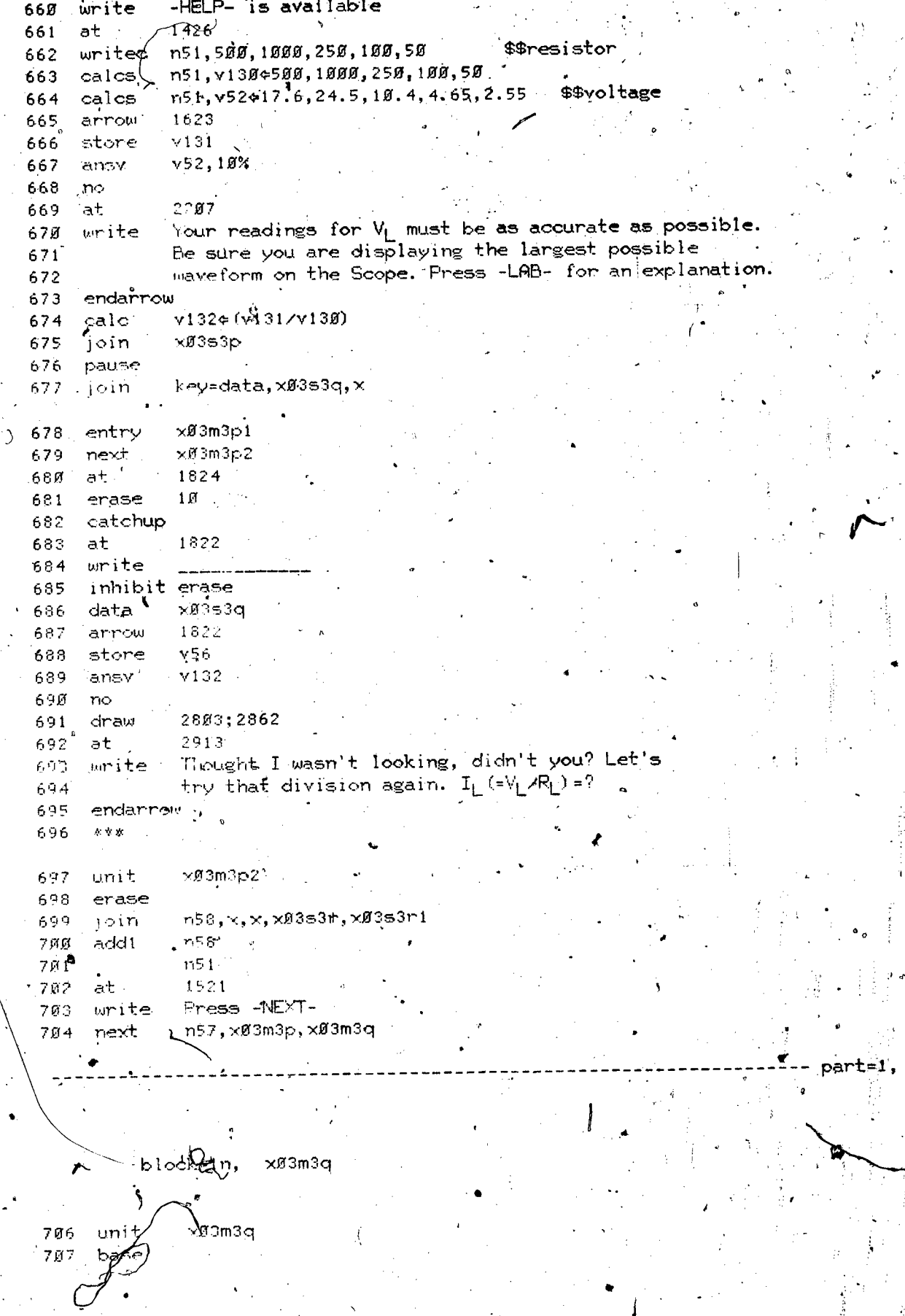

ER

block=n

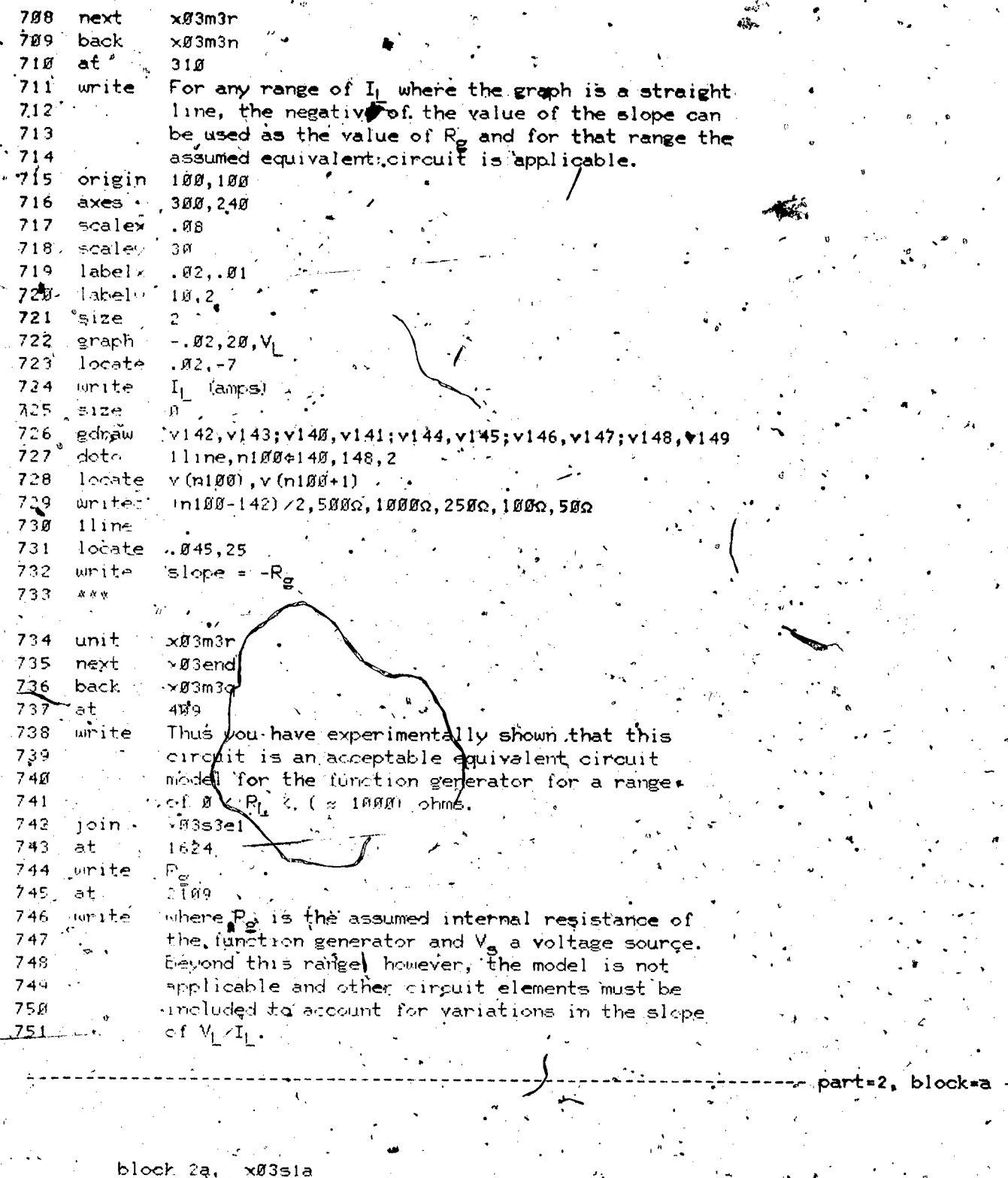

753<br>754<br>755<br>756 ・<br>- ×節3sia<br>- 431<br>- ッ52<br>- ・原5 unit arrom store<br>ansv

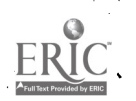

ŀ

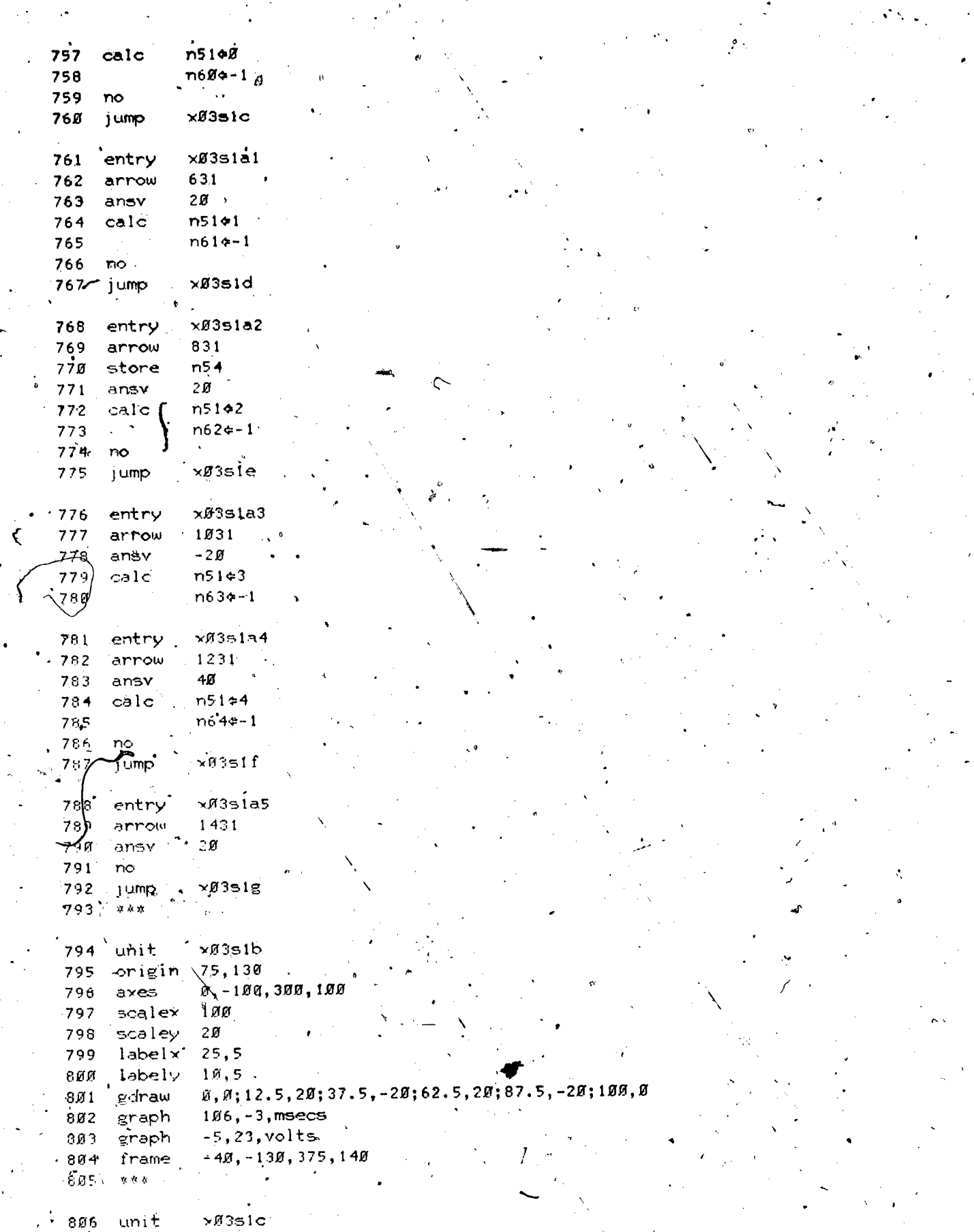

 $\frac{1}{\sqrt{2}}$ 

152

 $\mathbb{C}$ 

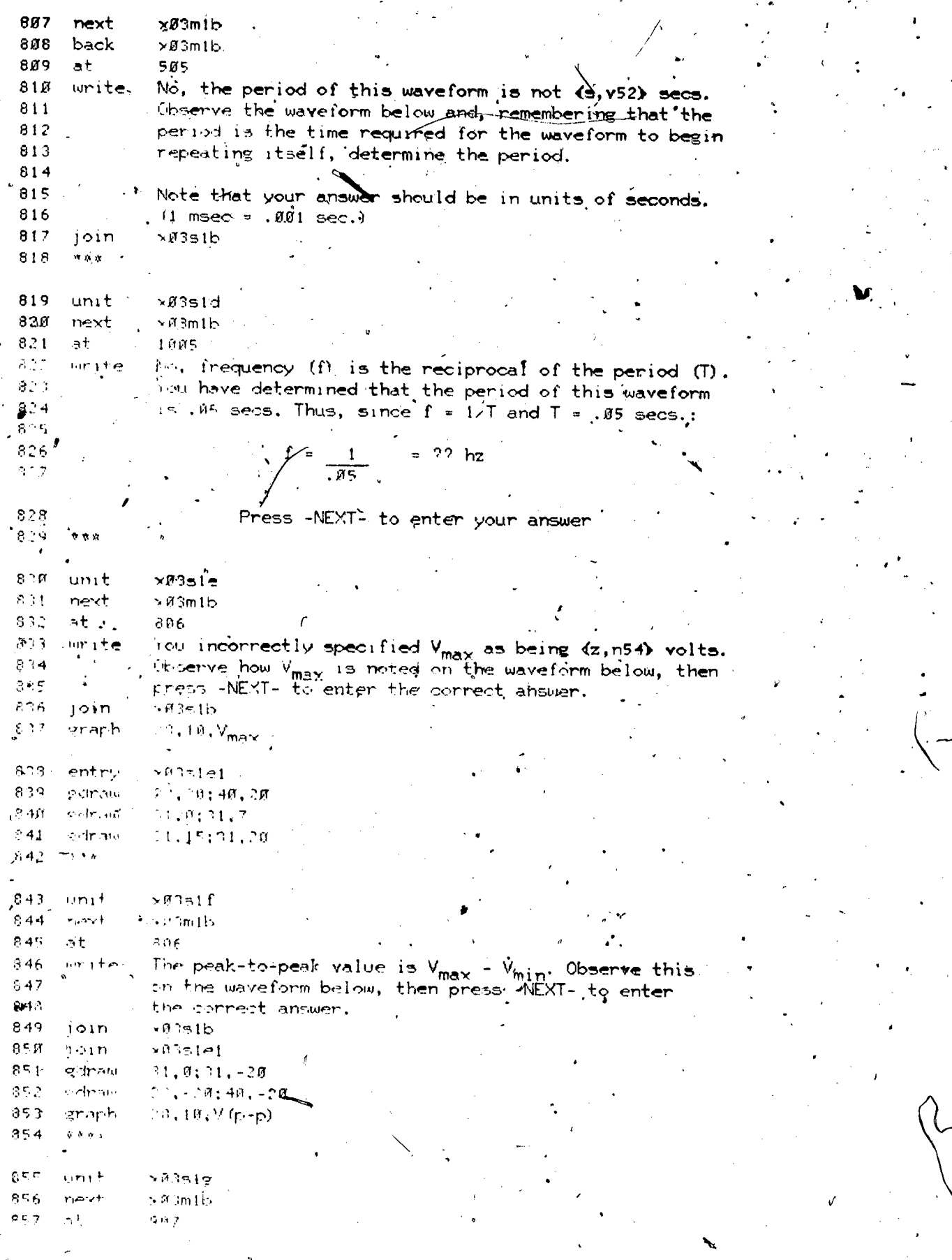

 $\sum_{i=1}^{n}$ 

ŀ,

 $ERIC$ 

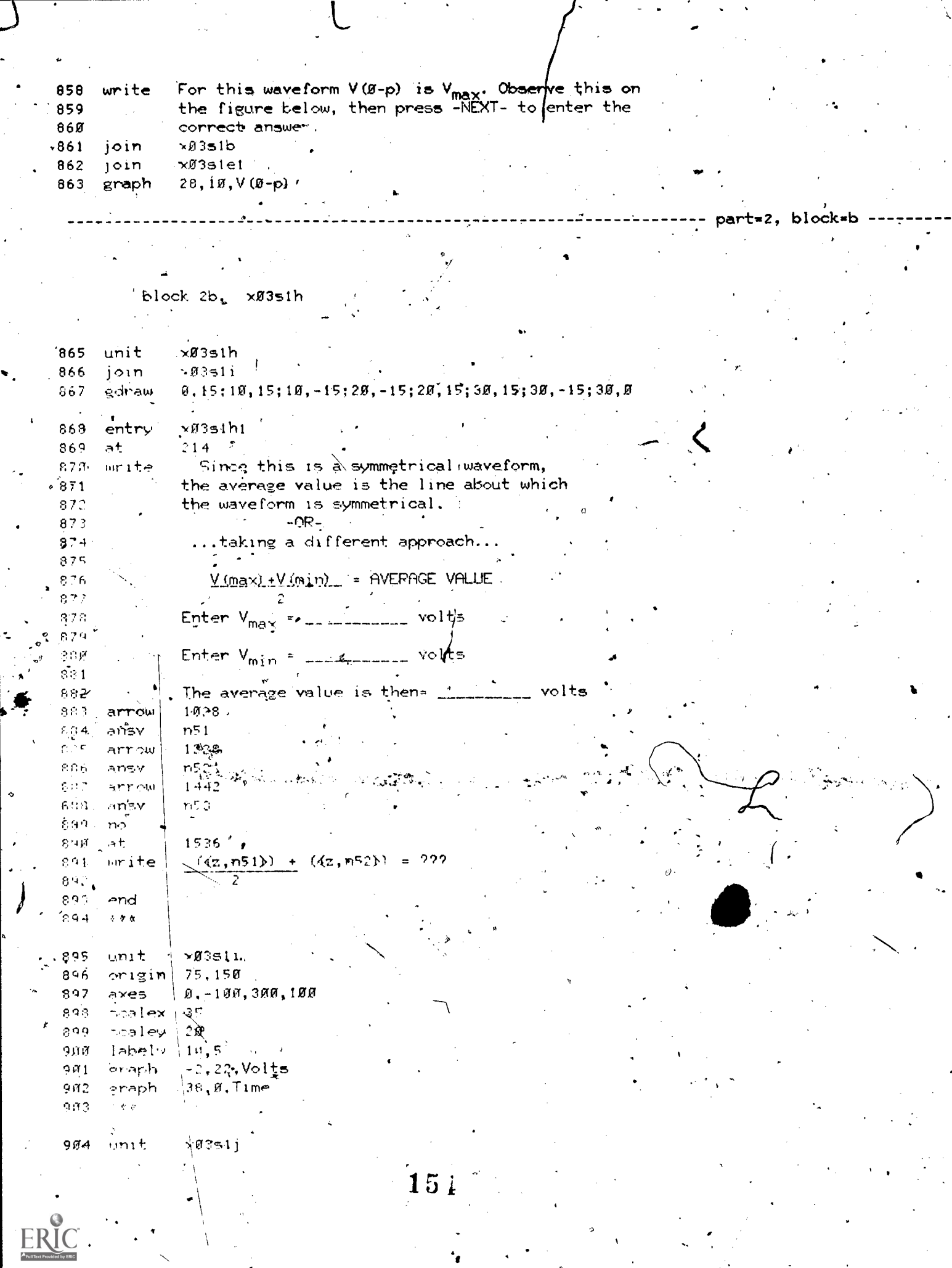

 $\ddot{\cdot}$ 

i.<br>Li

۰.

 $\ddot{\phantom{1}}$ 

 $\ddot{\phantom{0}}$ 

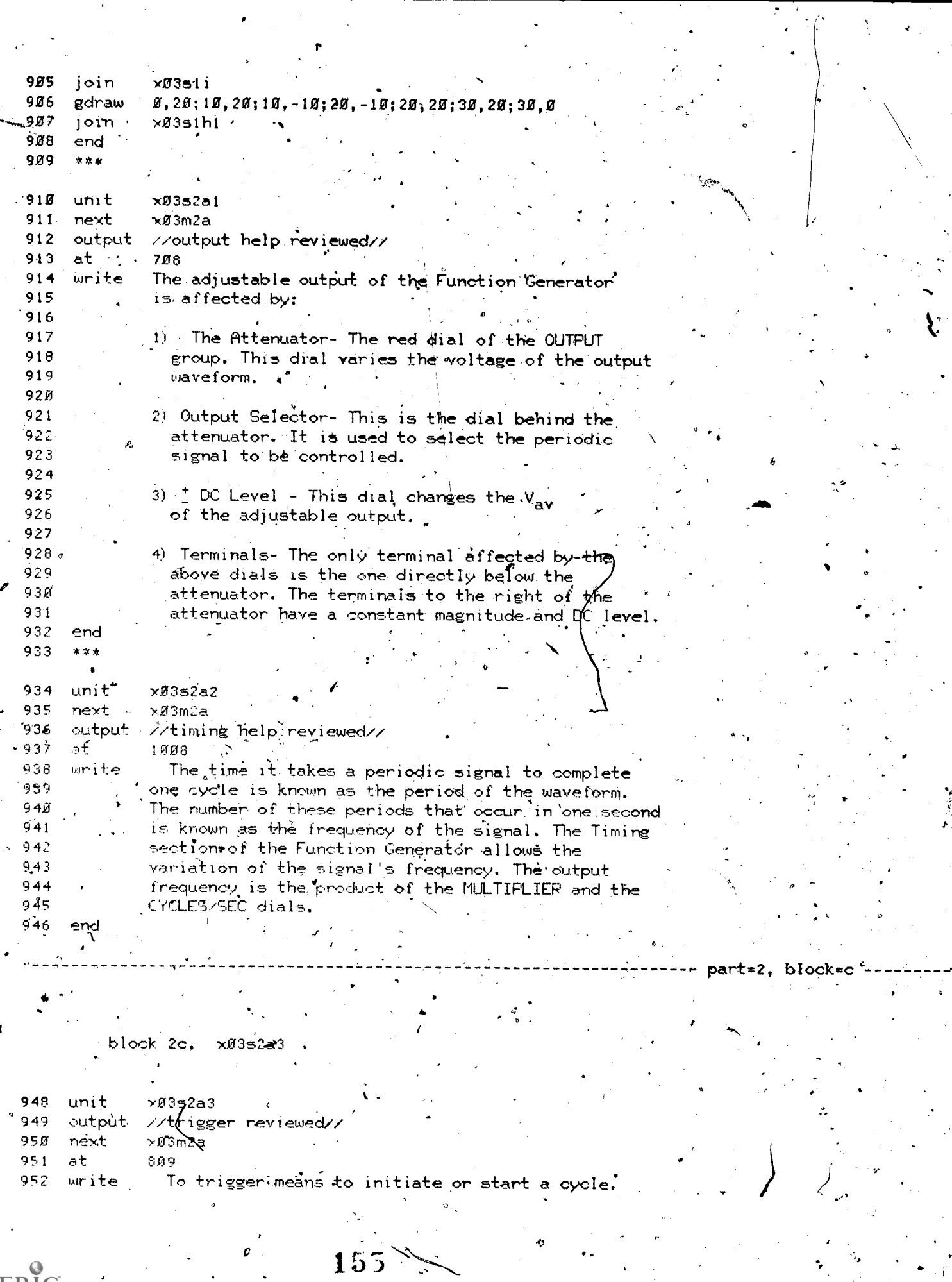

P

 $\underset{\frac{\text{F}}{\text{Fultsat Proddal}}}{\mathbb{E}(\text{Fultsat Proddal})}$ 

 $\frac{\sqrt{3}}{2}$ 

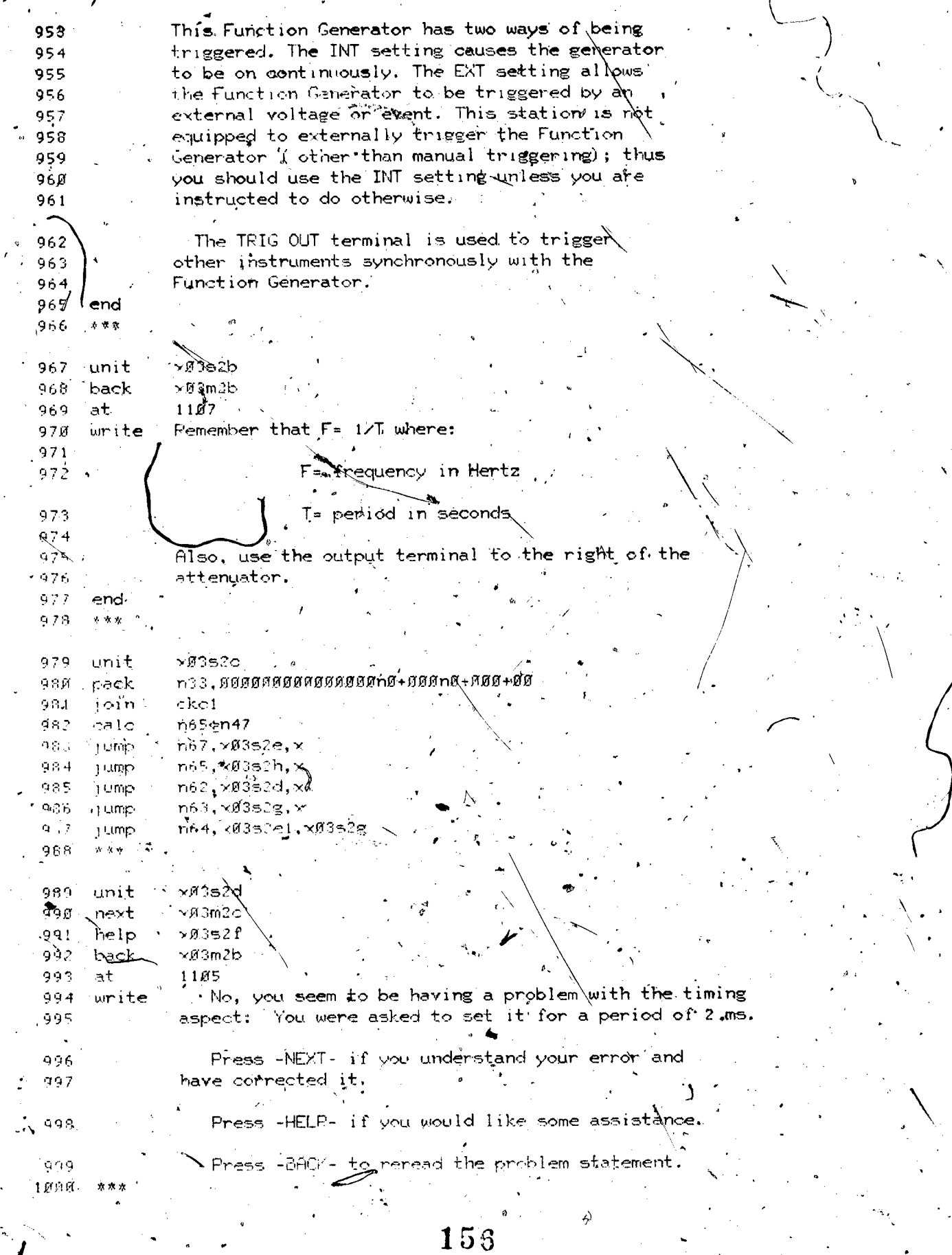

 $\frac{1}{2}$ 

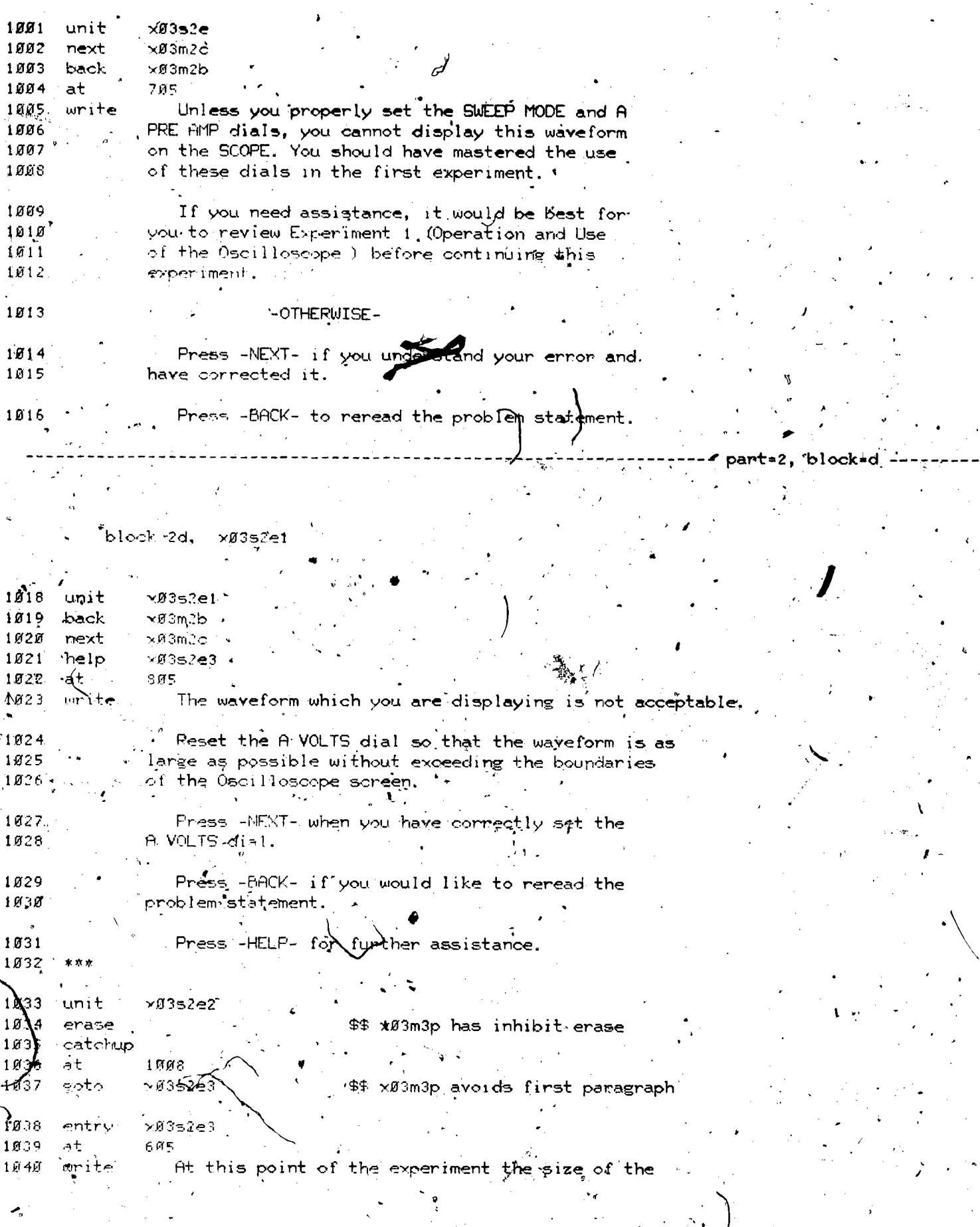

 $\underset{\overbrace{\mathcal{A}_{\text{full Factorive}}}}{\sum\limits_{\mathcal{A}_{\text{full factor}}}} \underset{\text{Error}}{\overset{\text{Q}}{\sum}}$ 

 $\frac{1}{k}$ 

 $\frac{1}{2}$ 

157

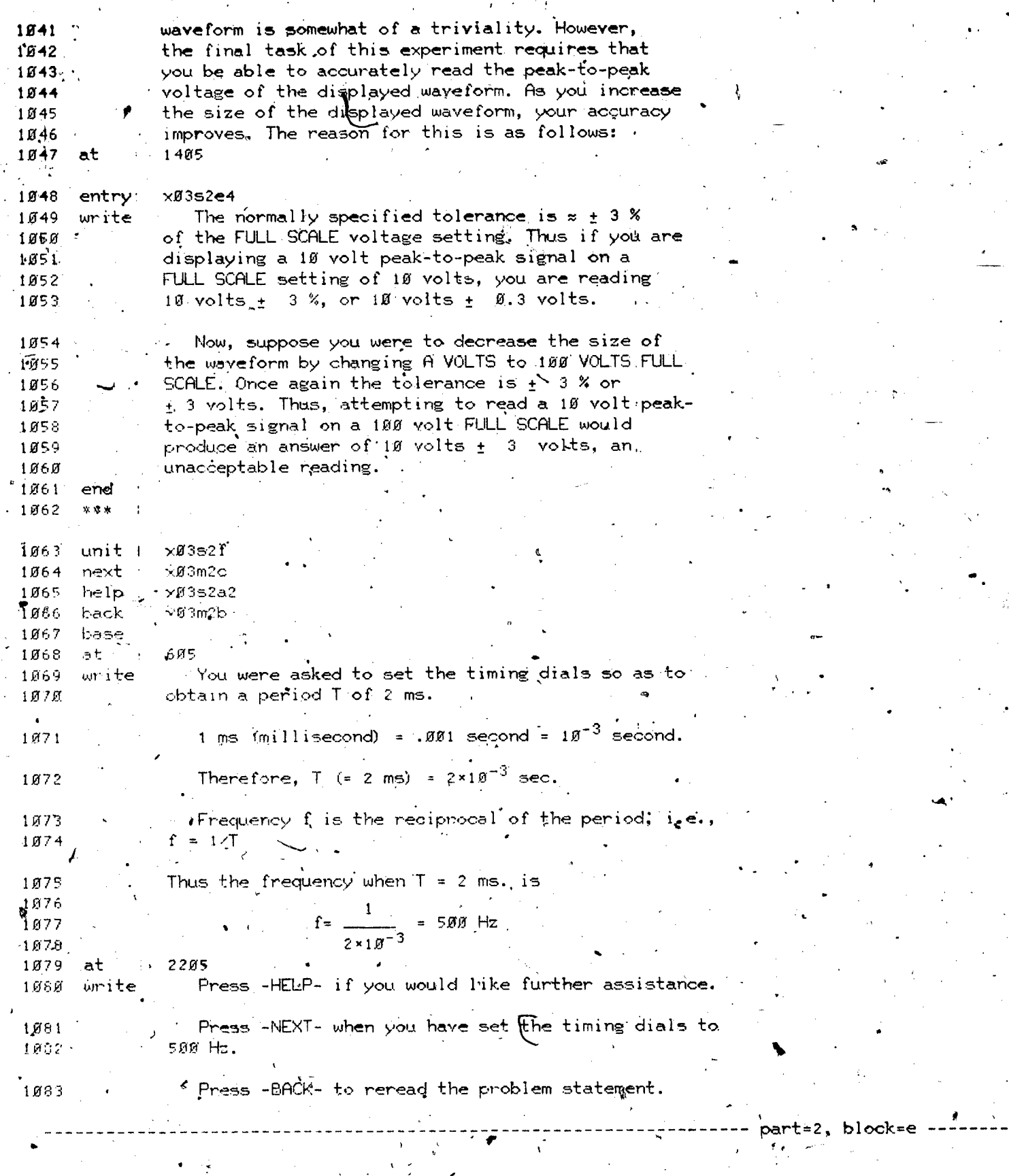

 $\overline{\mathcal{C}}$ 

 $158$ 

www.manaraa.com

 $\checkmark$ 

vas

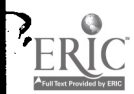

block  $2e$ ,  $\times$   $8352g$   $\overline{\phantom{1}}$ 

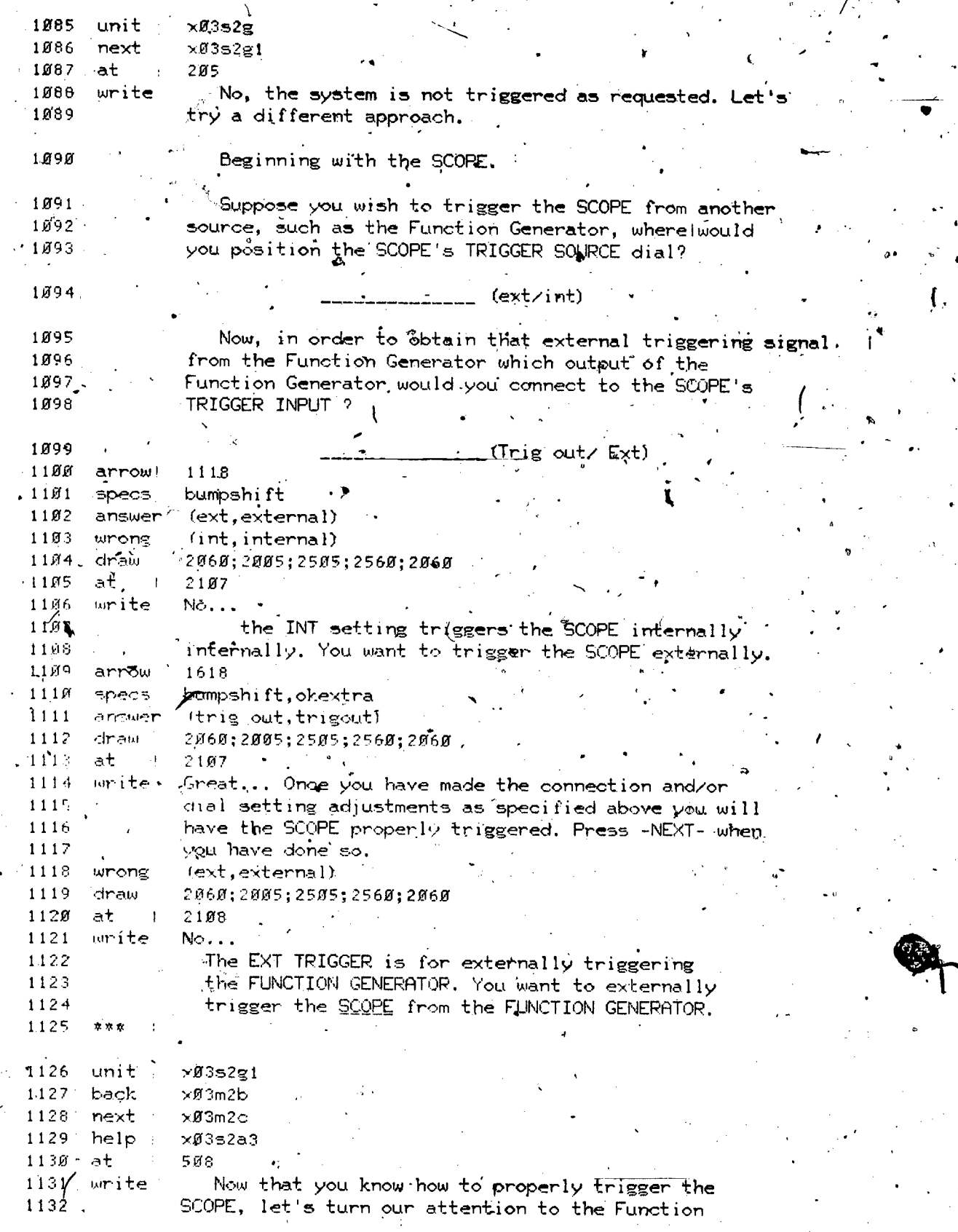

159.

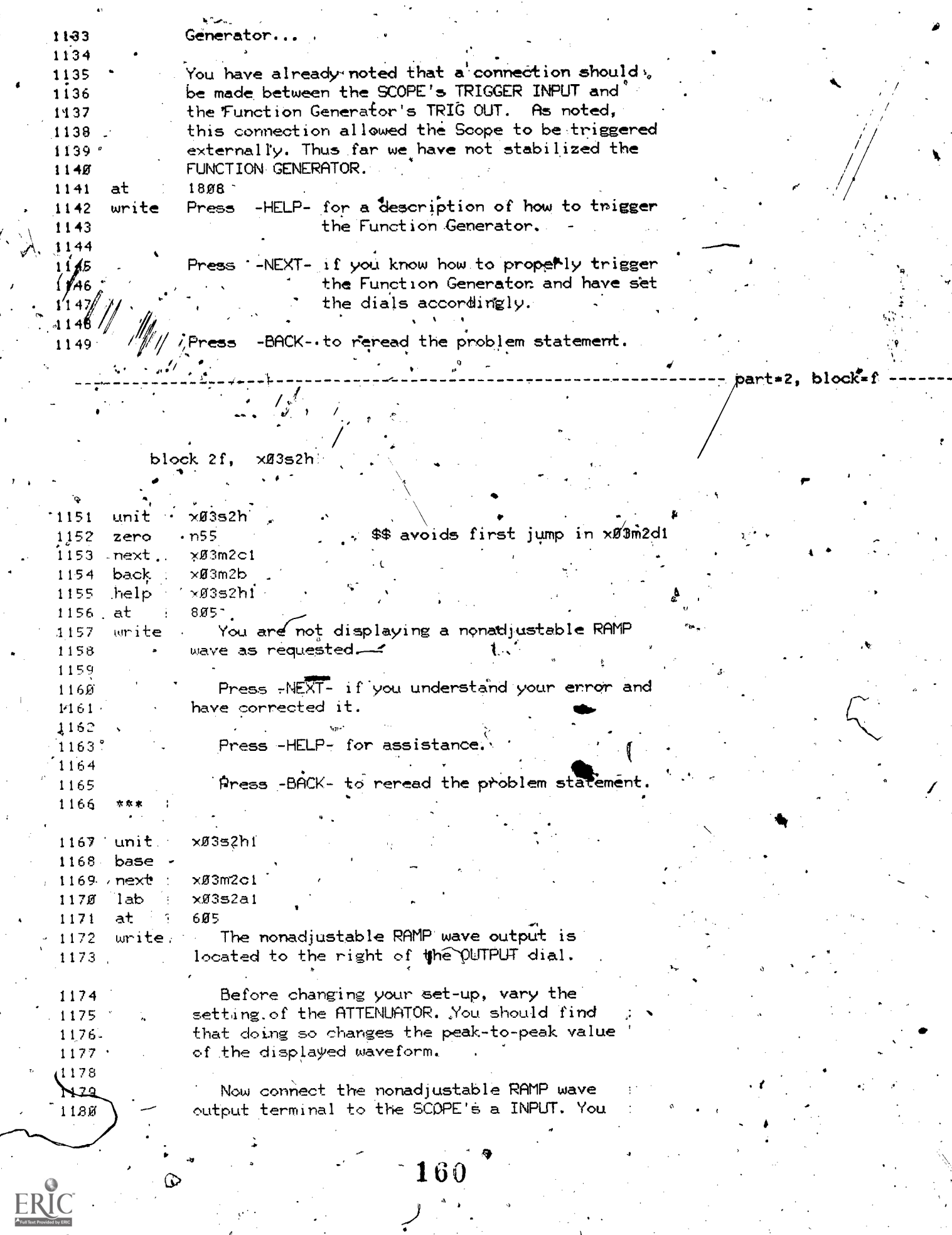

 $\int d\mathbf{k}$  $\hat{\mathcal{L}}_{\text{eff}}$ 

 $\ddot{\phantom{0}}$ 

المز

 $\cdot$ 

 $\boldsymbol{r}$ 

y.

گرېه

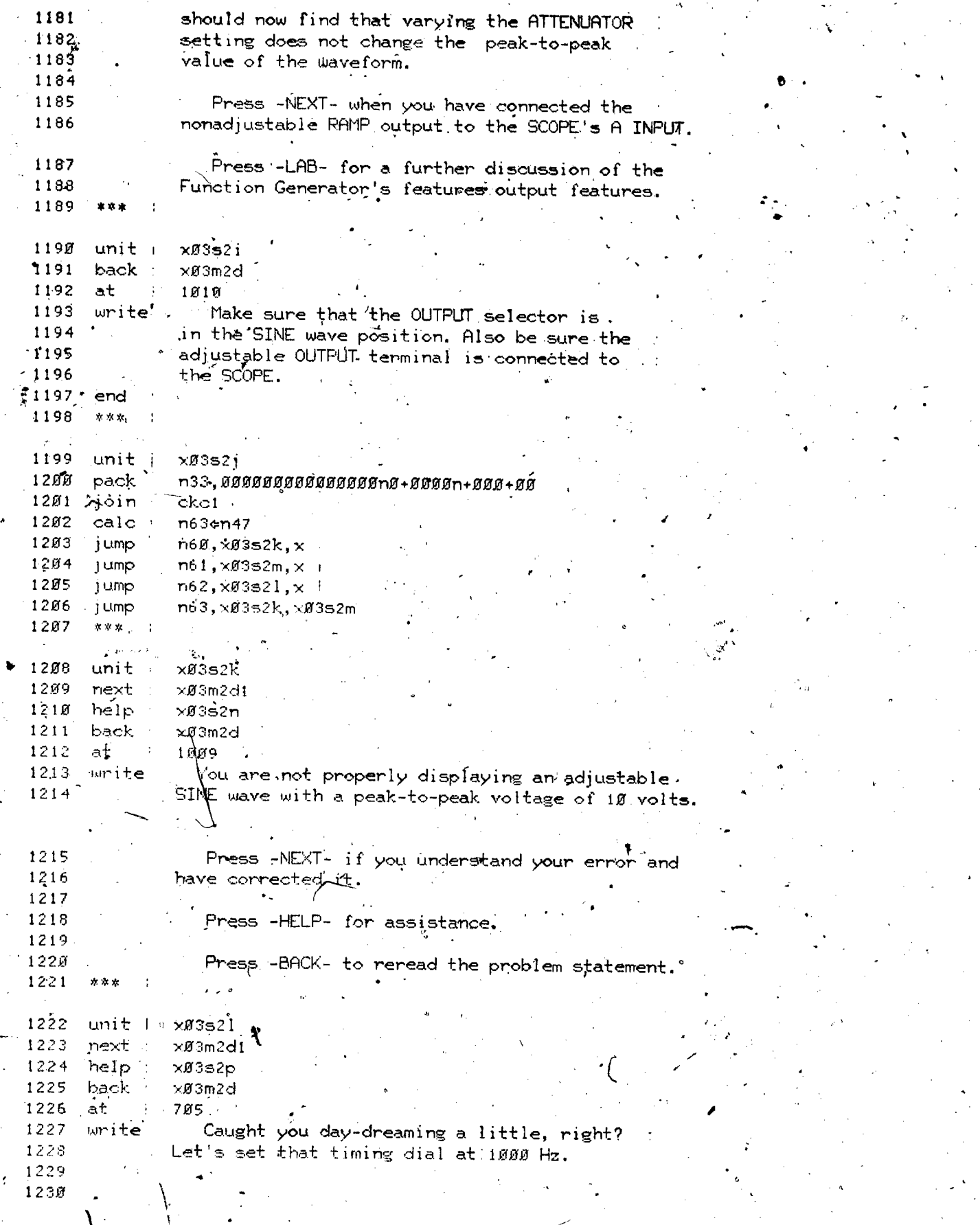

 $\begin{array}{c}\n\cdot & 161\n\end{array}$ 

 $\mathcal{I}^{\mathcal{I}}$  ,  $\mathcal{I}^{\mathcal{I}}$ 

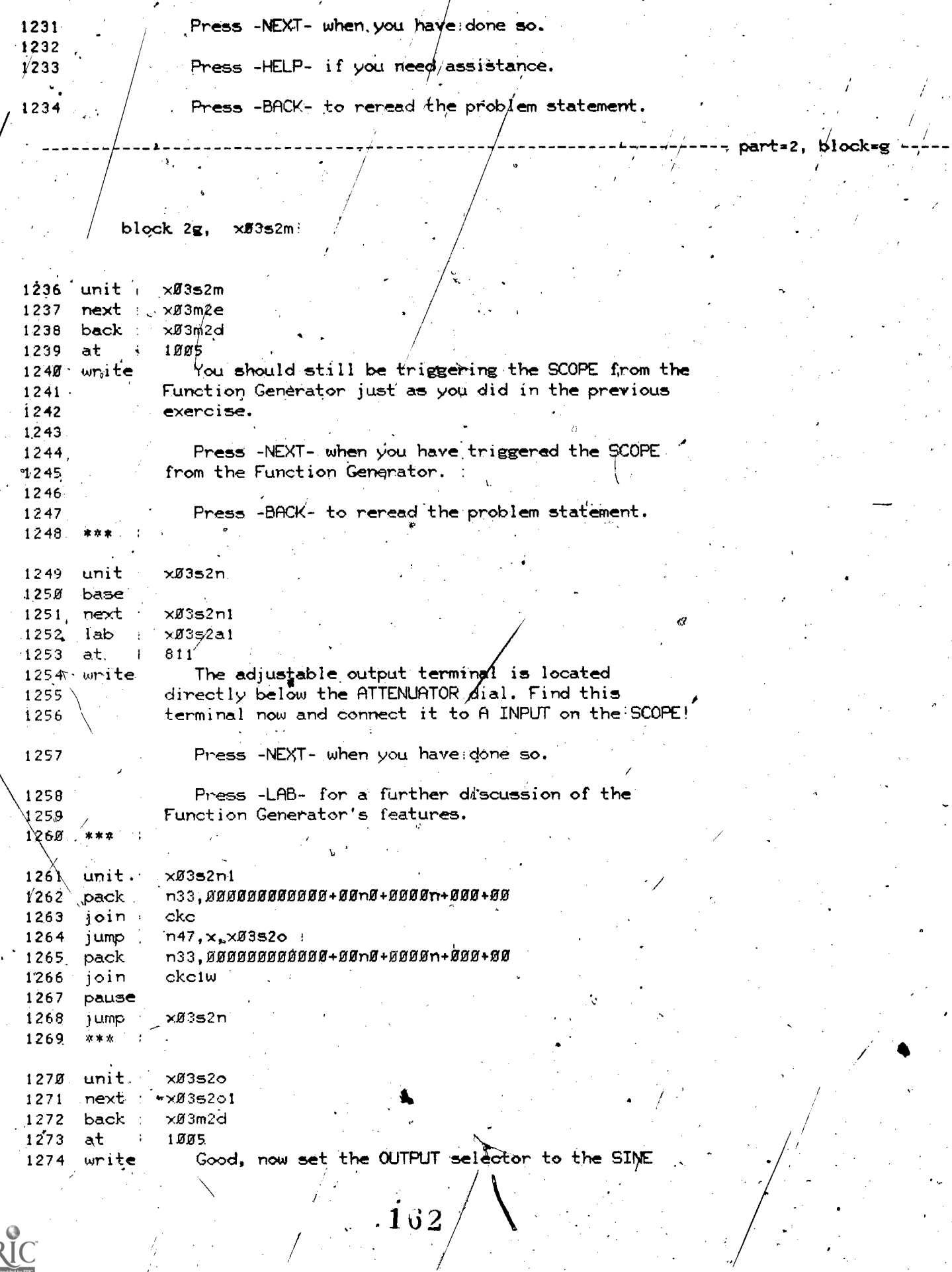

 $\int_{\mathbb{R}^d} \frac{d\mathbf{x}}{|\mathbf{x}|^2}$ 

 $ERIC$ 

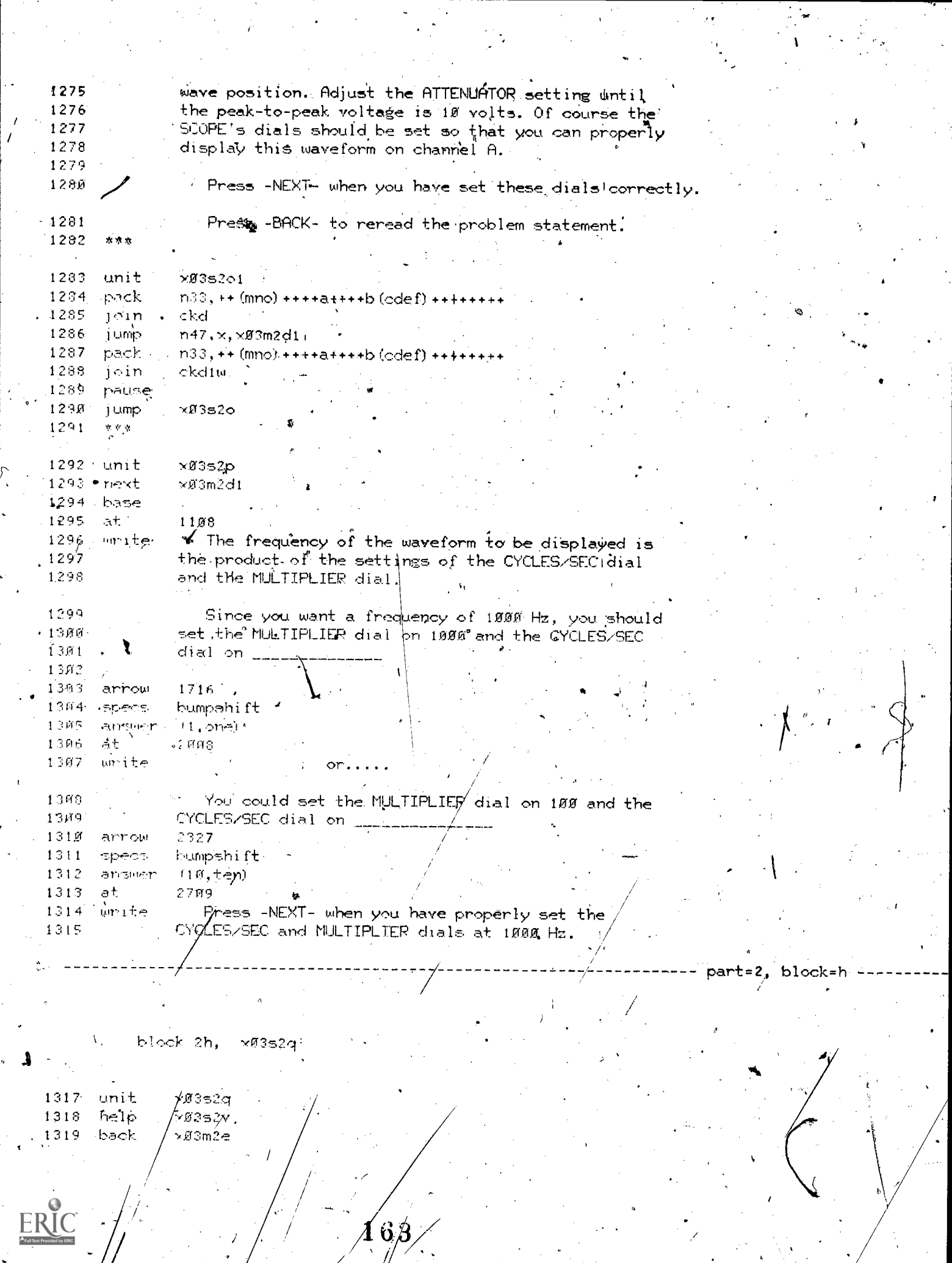

 $\frac{1}{2}$ 

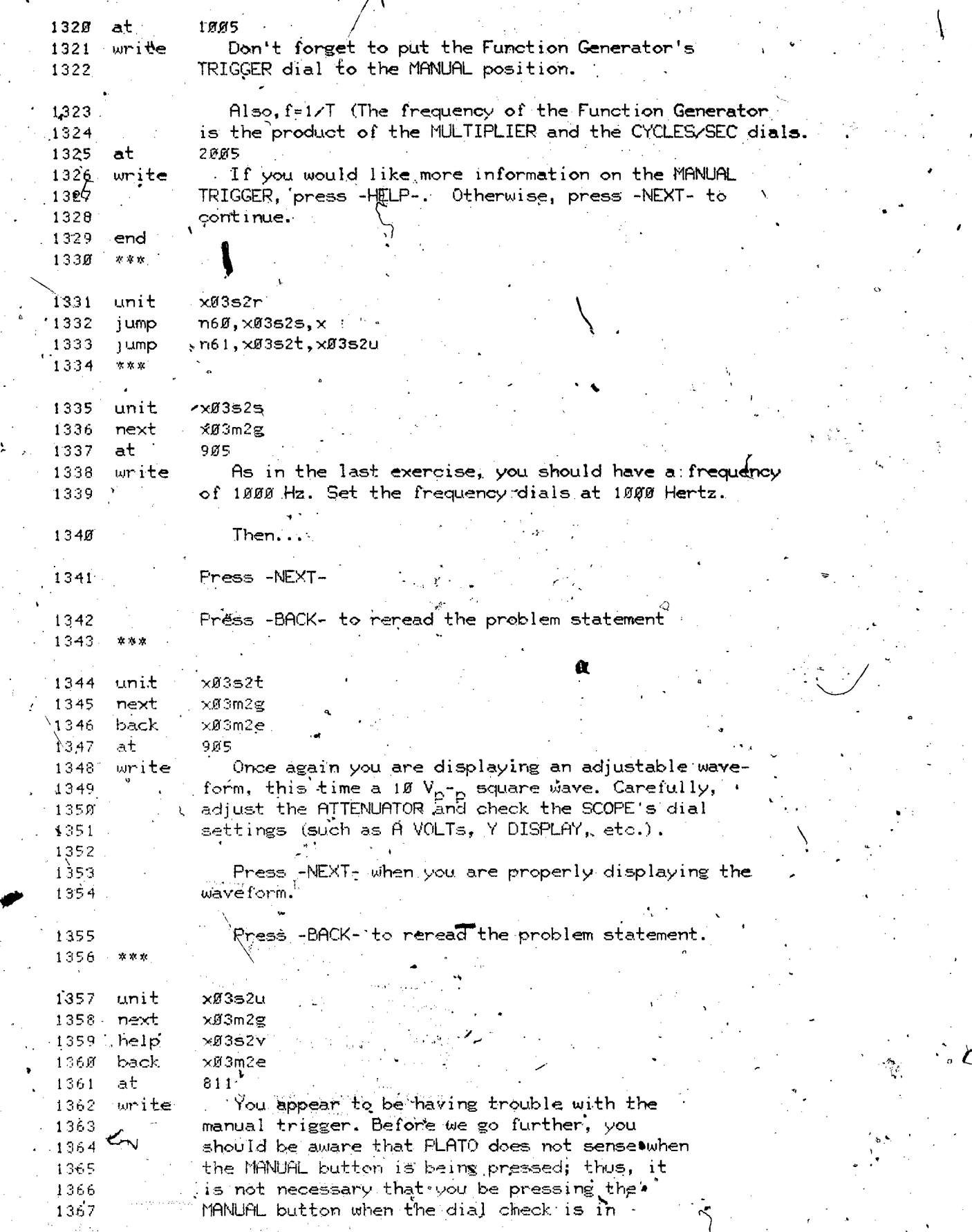

 $\sim 2$  .

www.manaraa.com

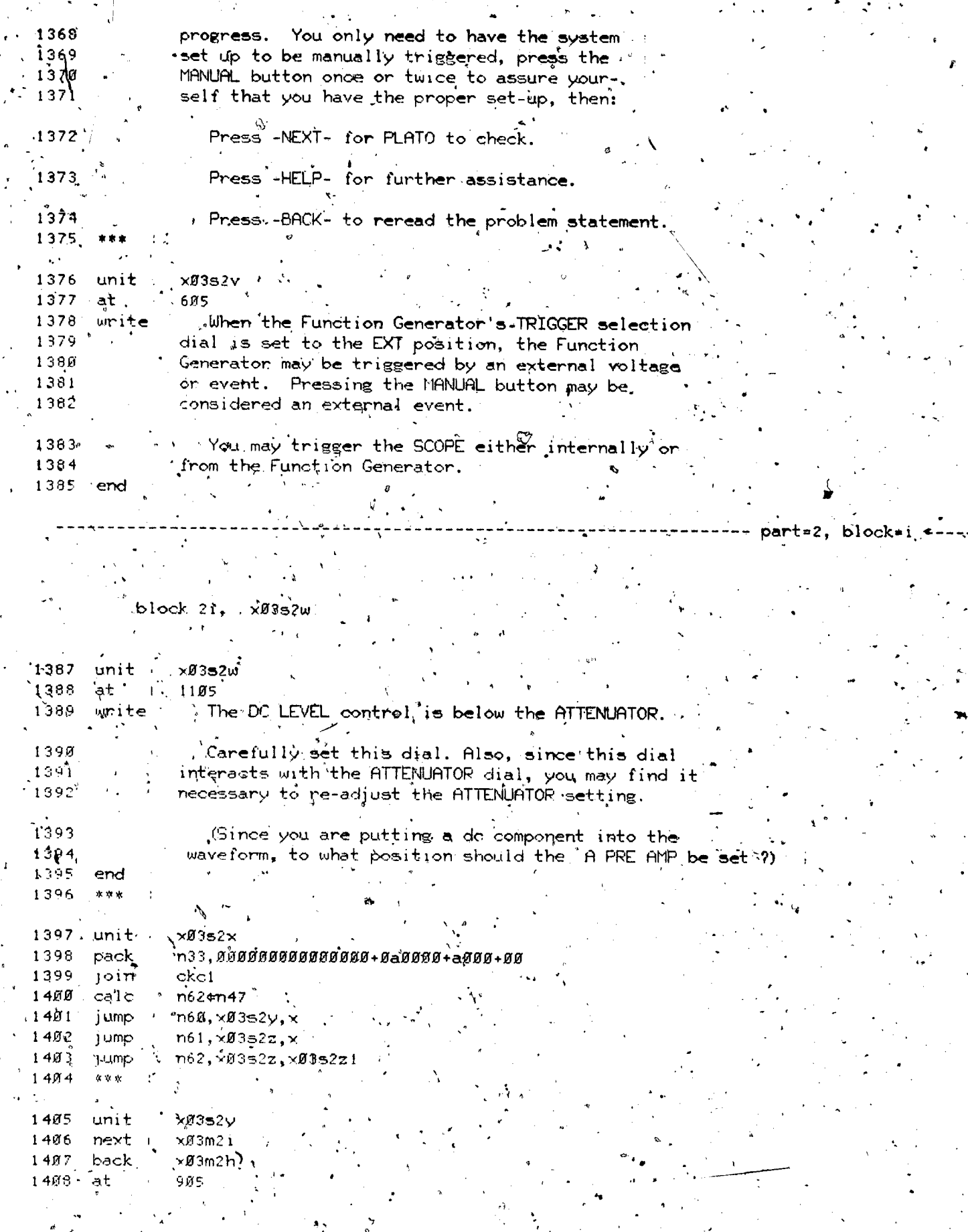

 $\ddot{\bullet}$ 

**Dy ERIC** 

 $ER$ 

 $\ddot{\cdot}$ 

 $\overline{\phantom{a}}$ 

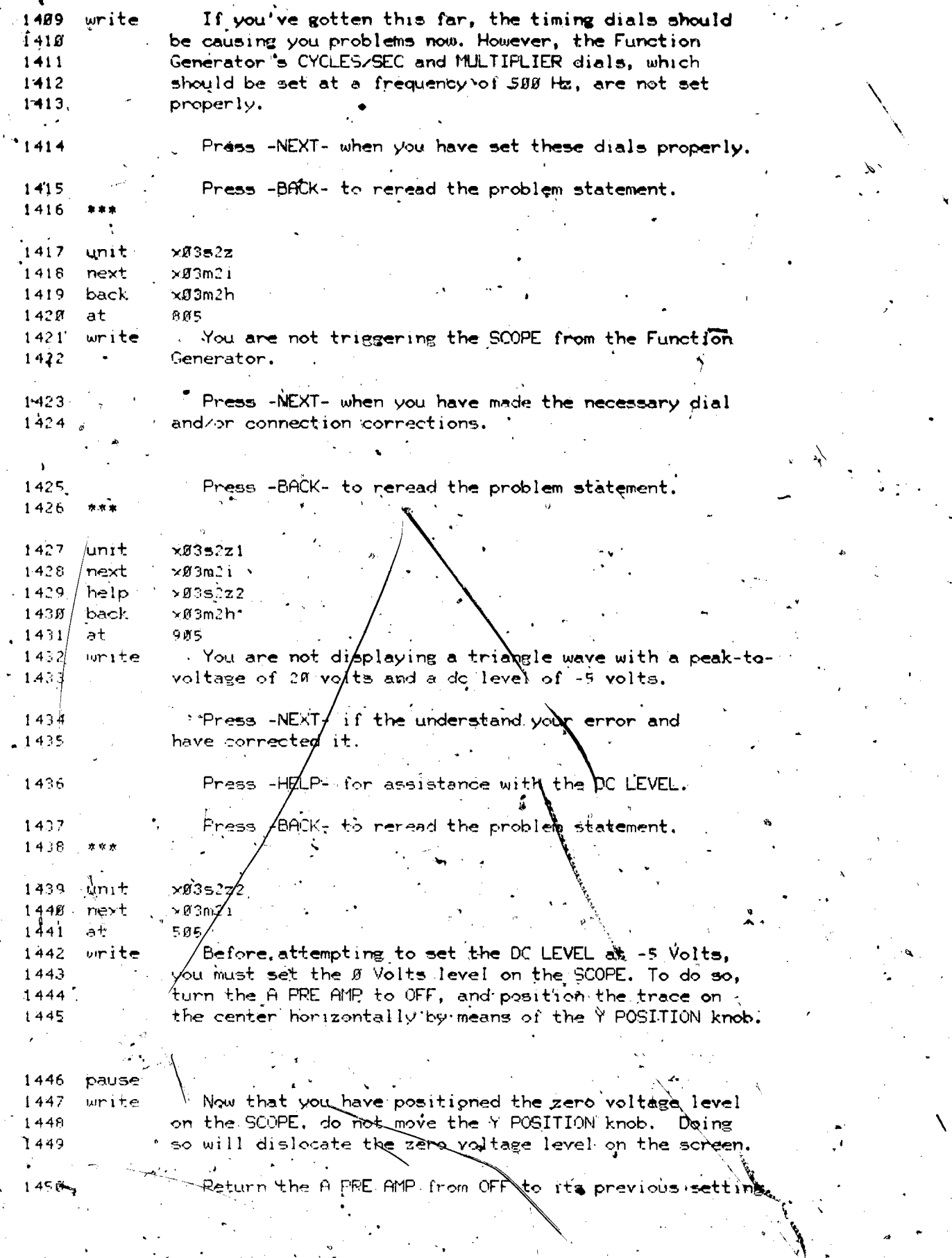

a shekara<br>Anggalan

r'N

 $ER$ 

 $\ddot{\mathbf{c}}$ 

www.manaraa.com

` \

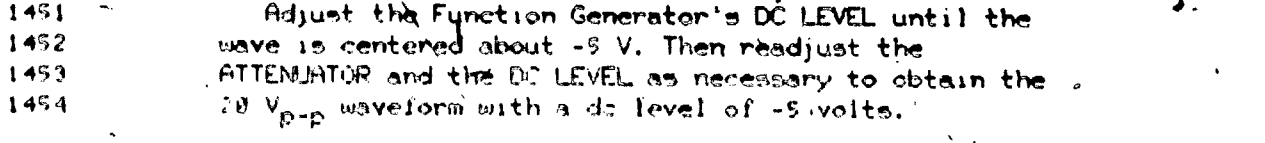

ert=2, block+;

block ?j, x#353a

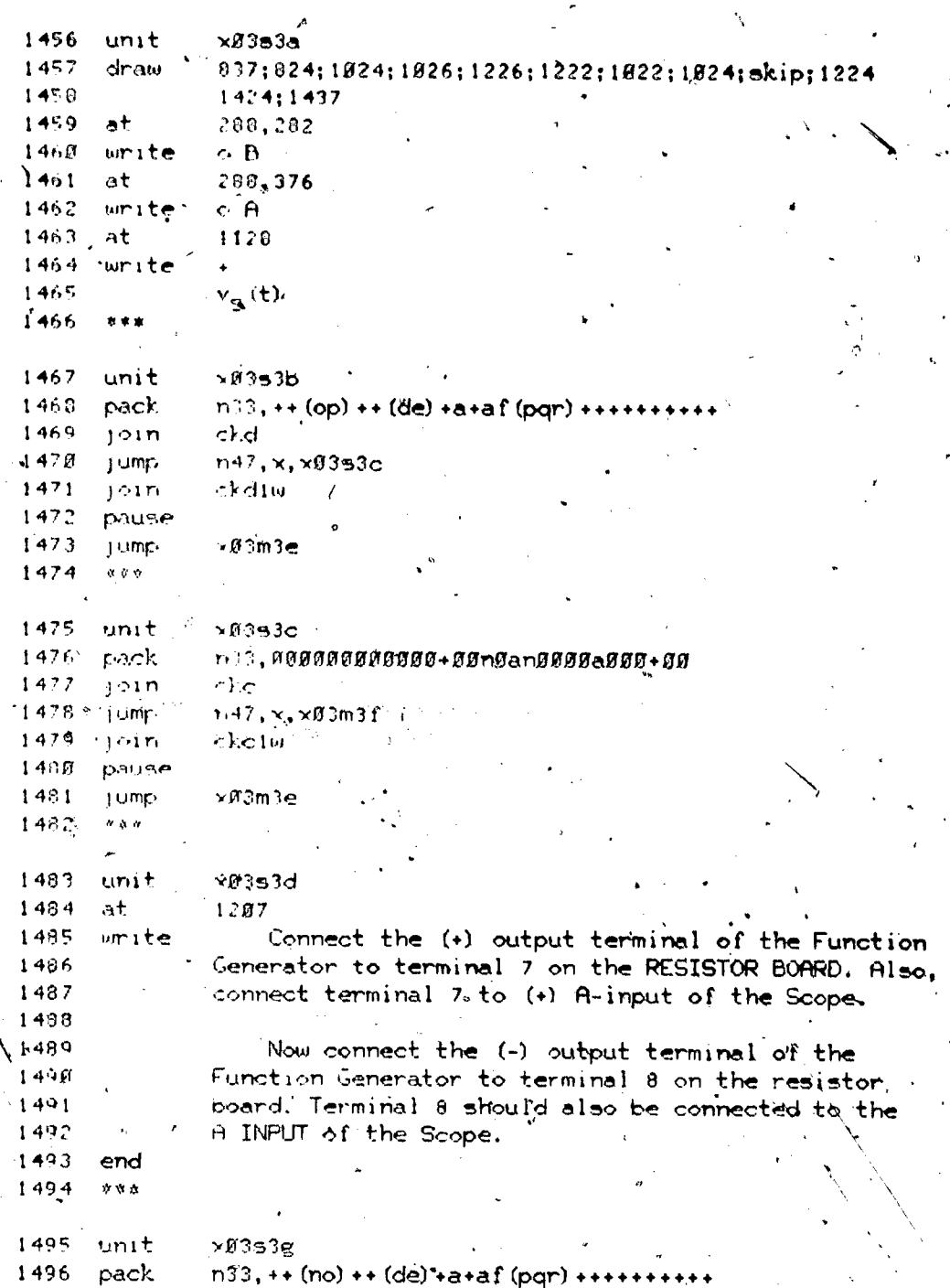

 $467<sup>°</sup>$ 

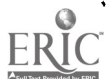

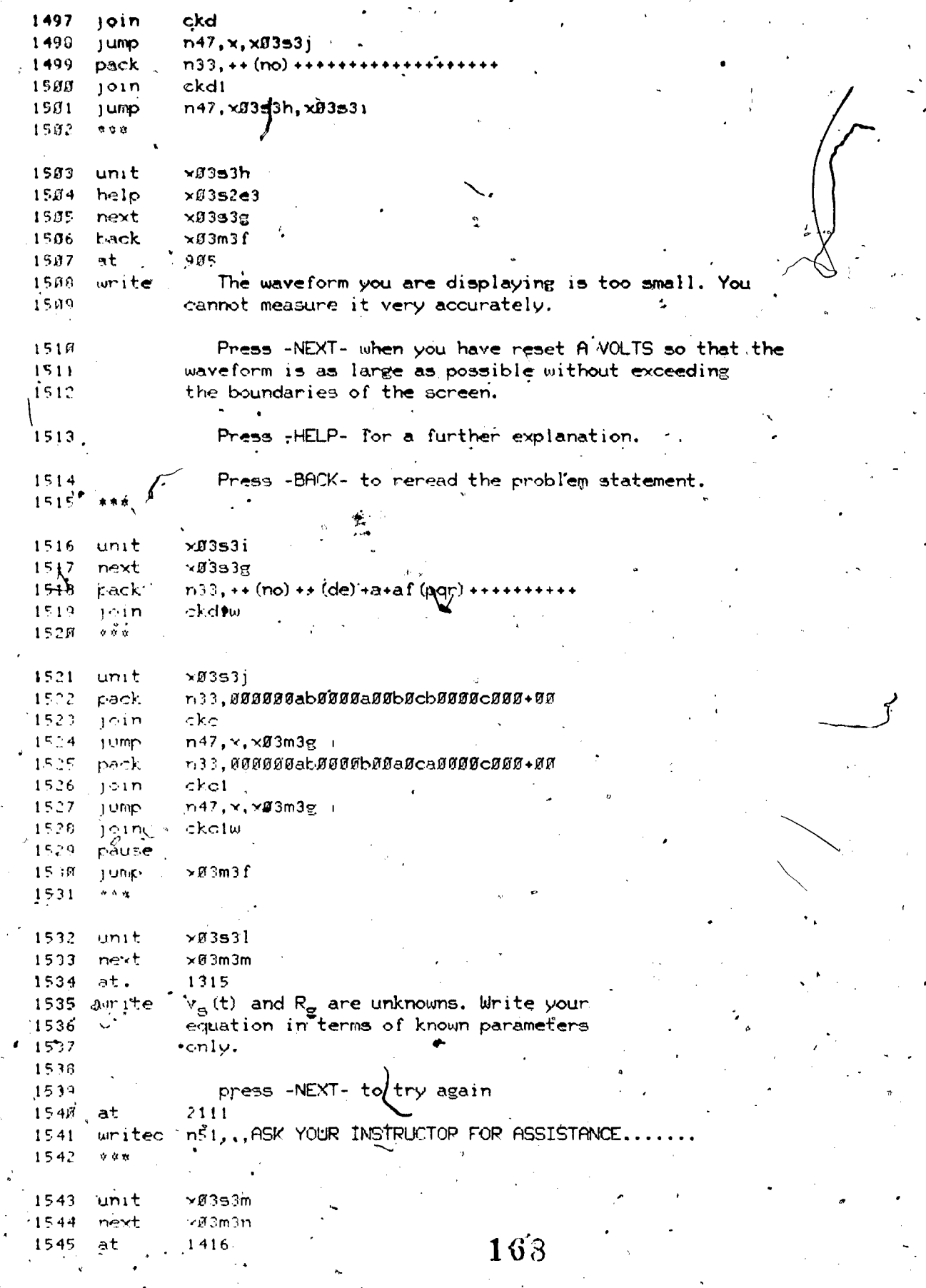

ERIC

Å

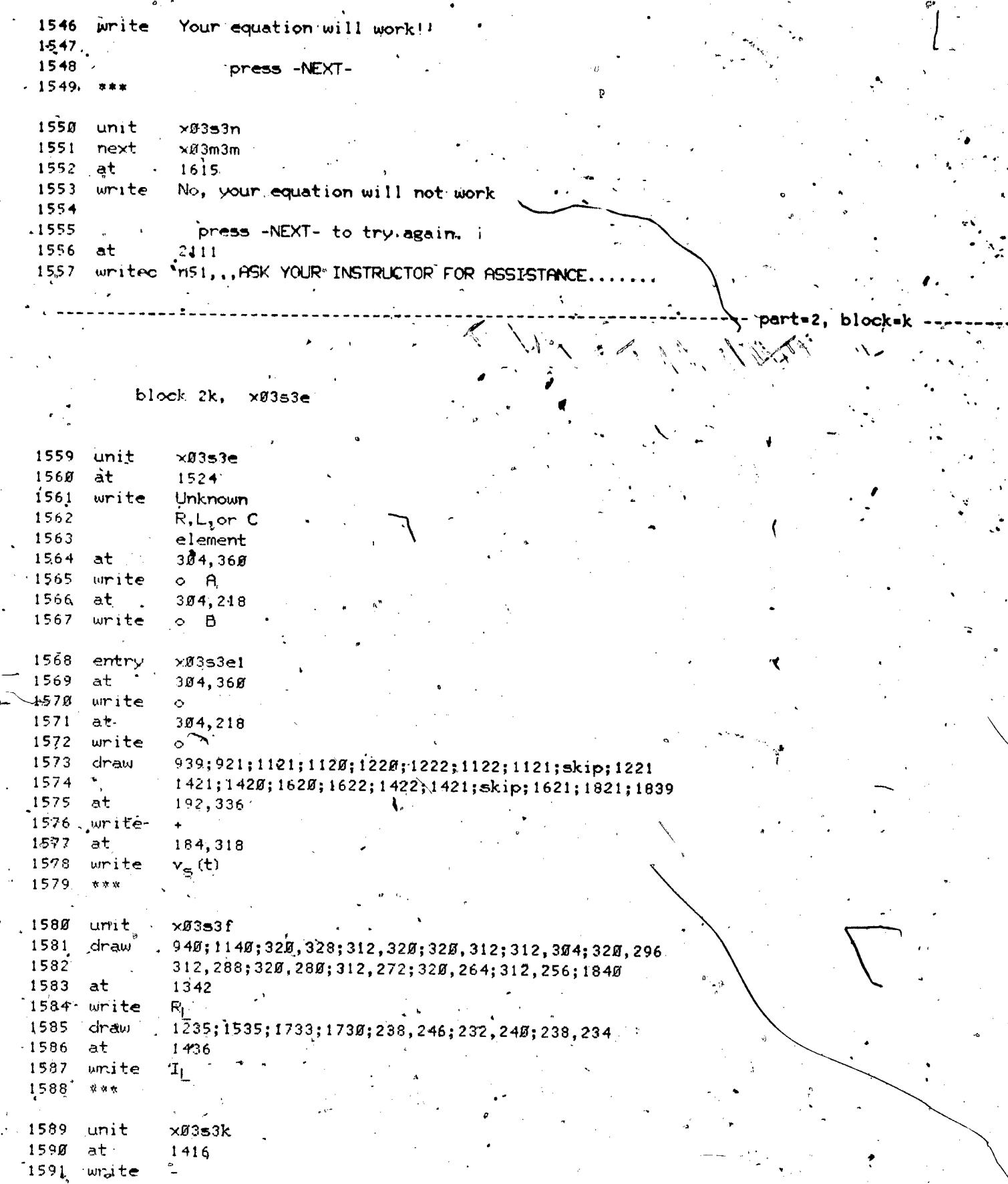

 $\ddot{\phantom{0}}$ 

f,

 $\circ$ 

E

 $169.$ 

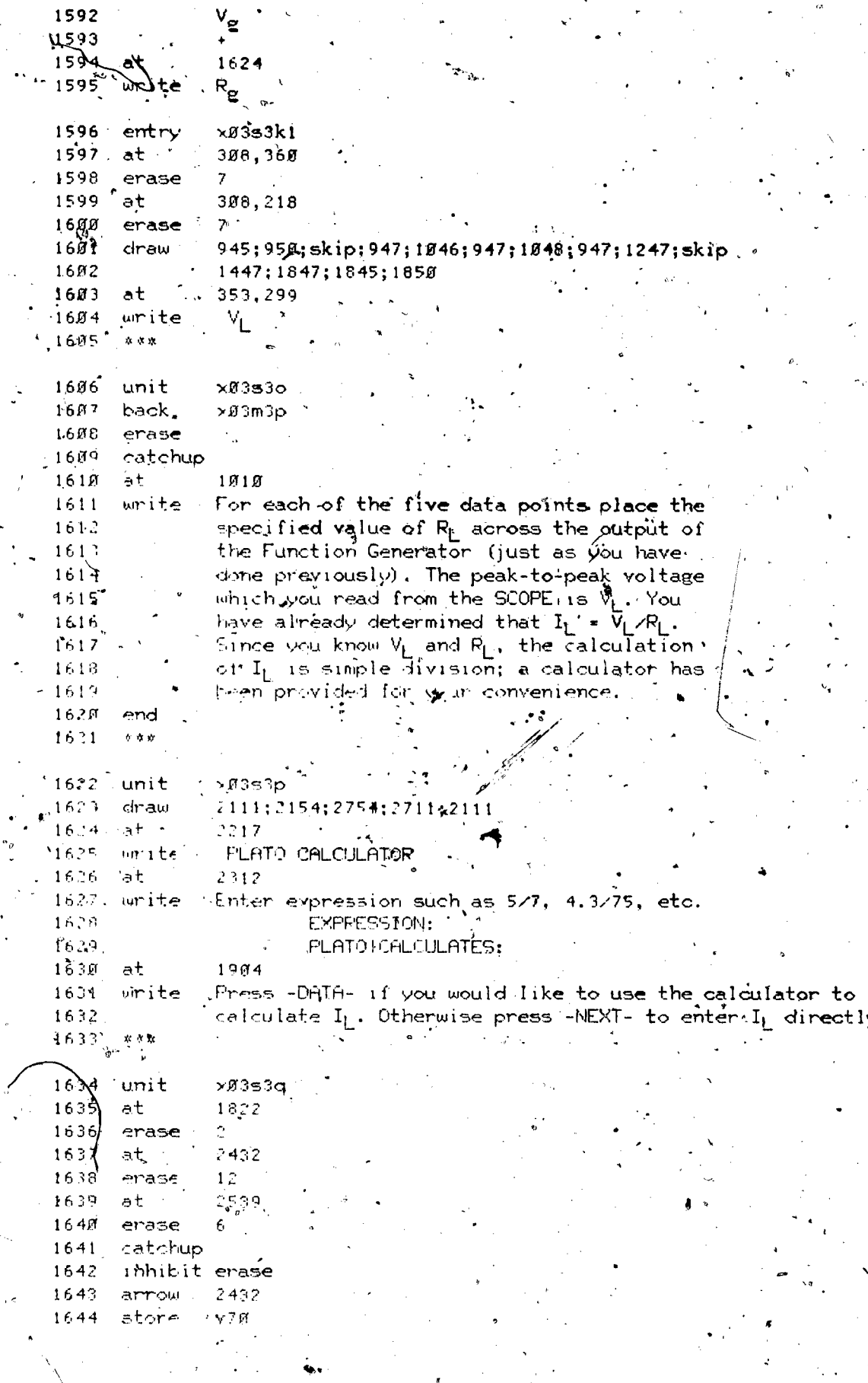

ERIC

170

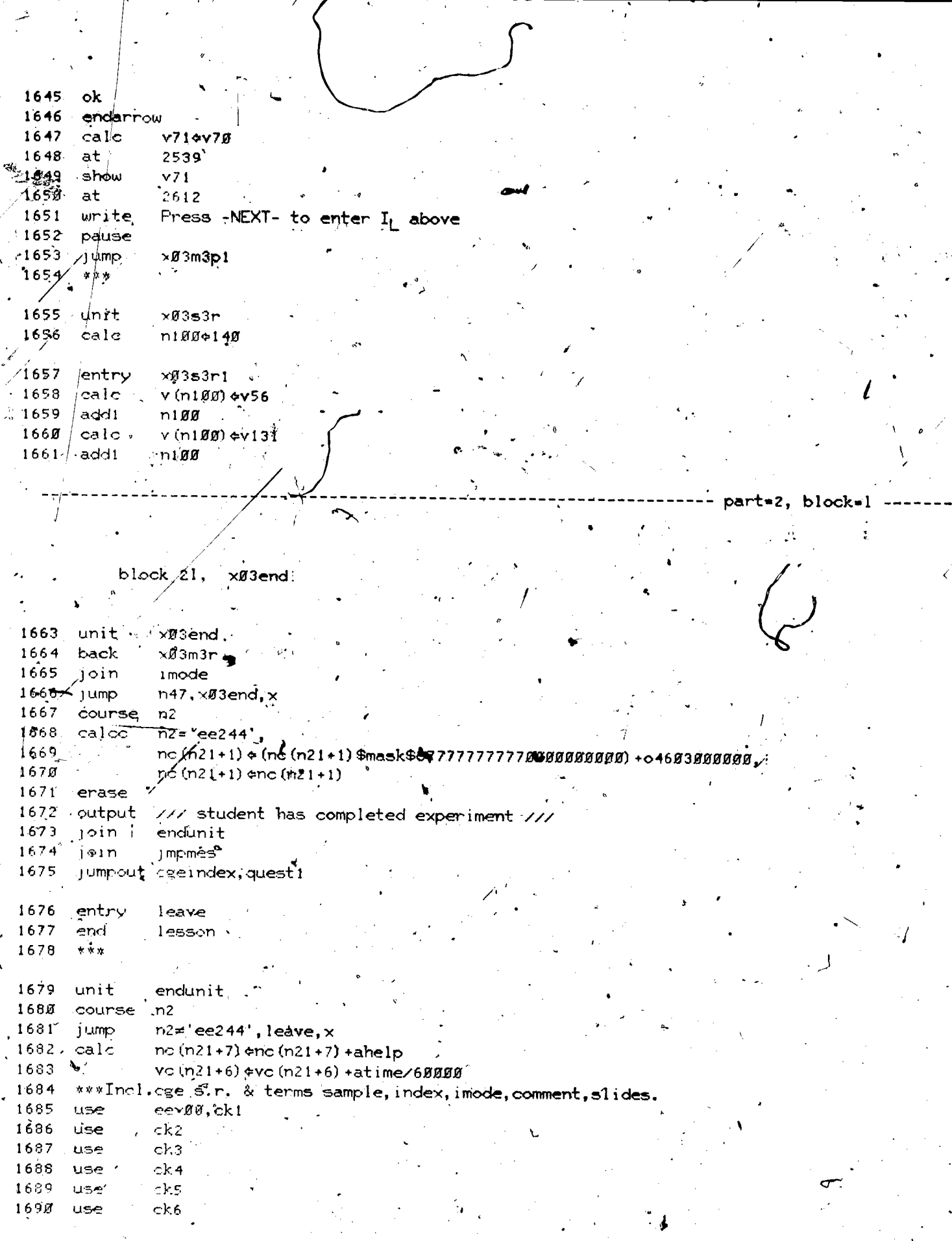

 $\overline{\phantom{a}}$ 

 $ERIC$ 

 $\mathbf{o}$ 

 $171$ 

 $\frac{1}{\sqrt{2}}$ 

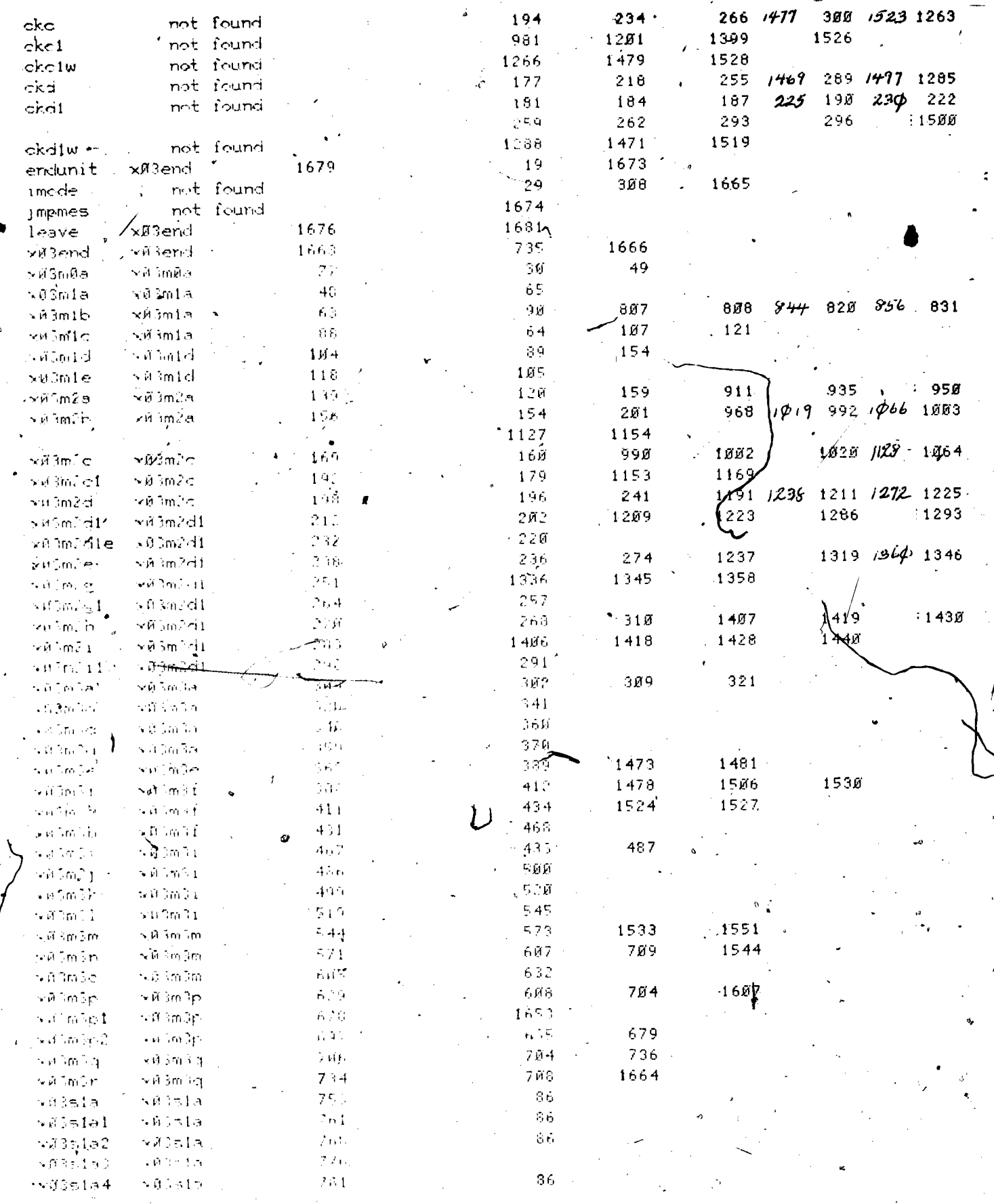

 $\underset{\overbrace{\mathsf{FRM}_{\text{full}}}\mathsf{RGL}_{\text{full}}}{\mathsf{ERM}_{\text{full}}}\mathsf{C}$ 

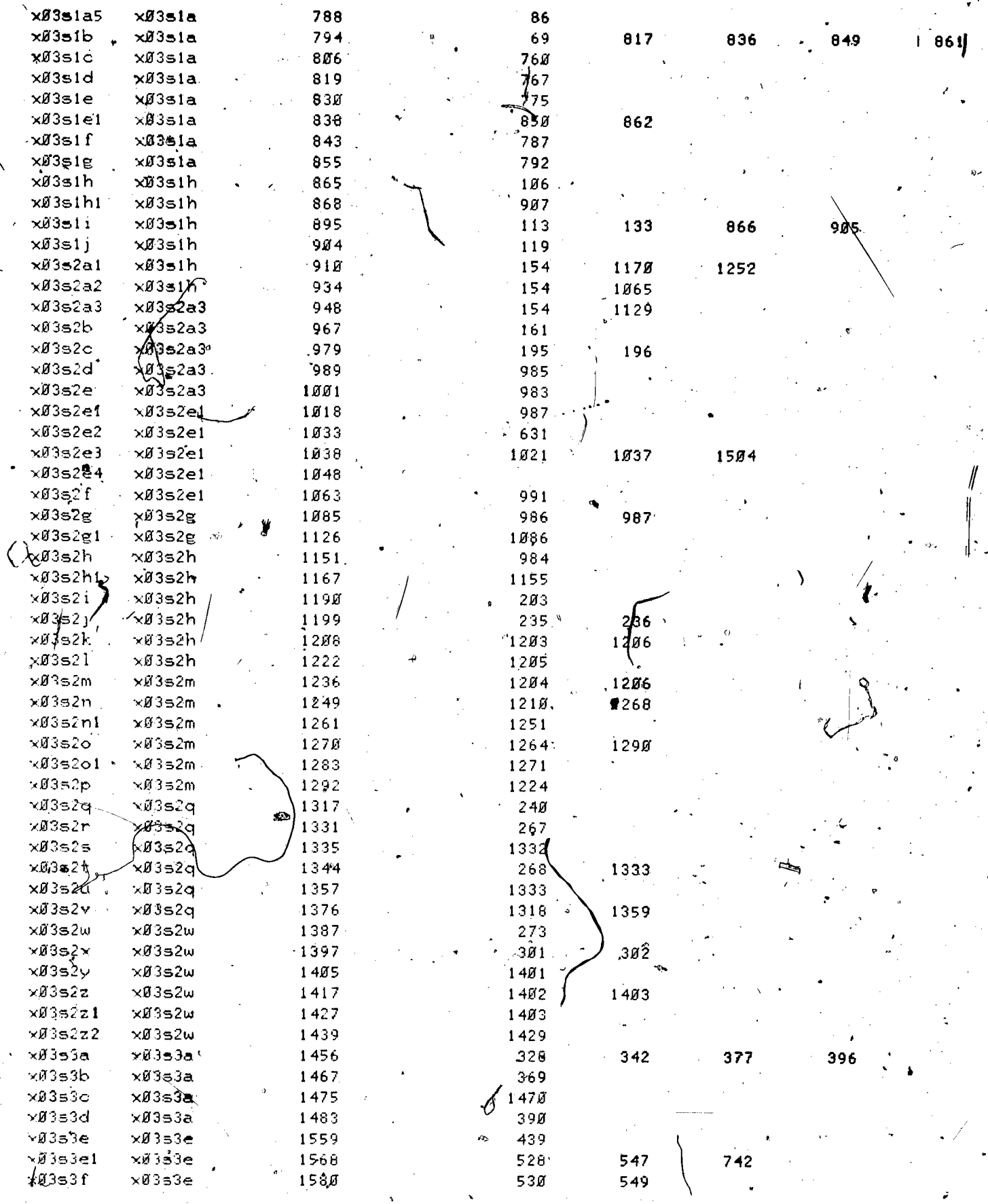

 $\ddot{\bm{\zeta}}$ 

 $\begin{picture}(20,10) \put(0,0){\line(1,0){10}} \put(15,0){\line(1,0){10}} \put(15,0){\line(1,0){10}} \put(15,0){\line(1,0){10}} \put(15,0){\line(1,0){10}} \put(15,0){\line(1,0){10}} \put(15,0){\line(1,0){10}} \put(15,0){\line(1,0){10}} \put(15,0){\line(1,0){10}} \put(15,0){\line(1,0){10}} \put(15,0){\line(1,0){10}} \put(15,0){\line(1$ 

 $\lambda$ 

173

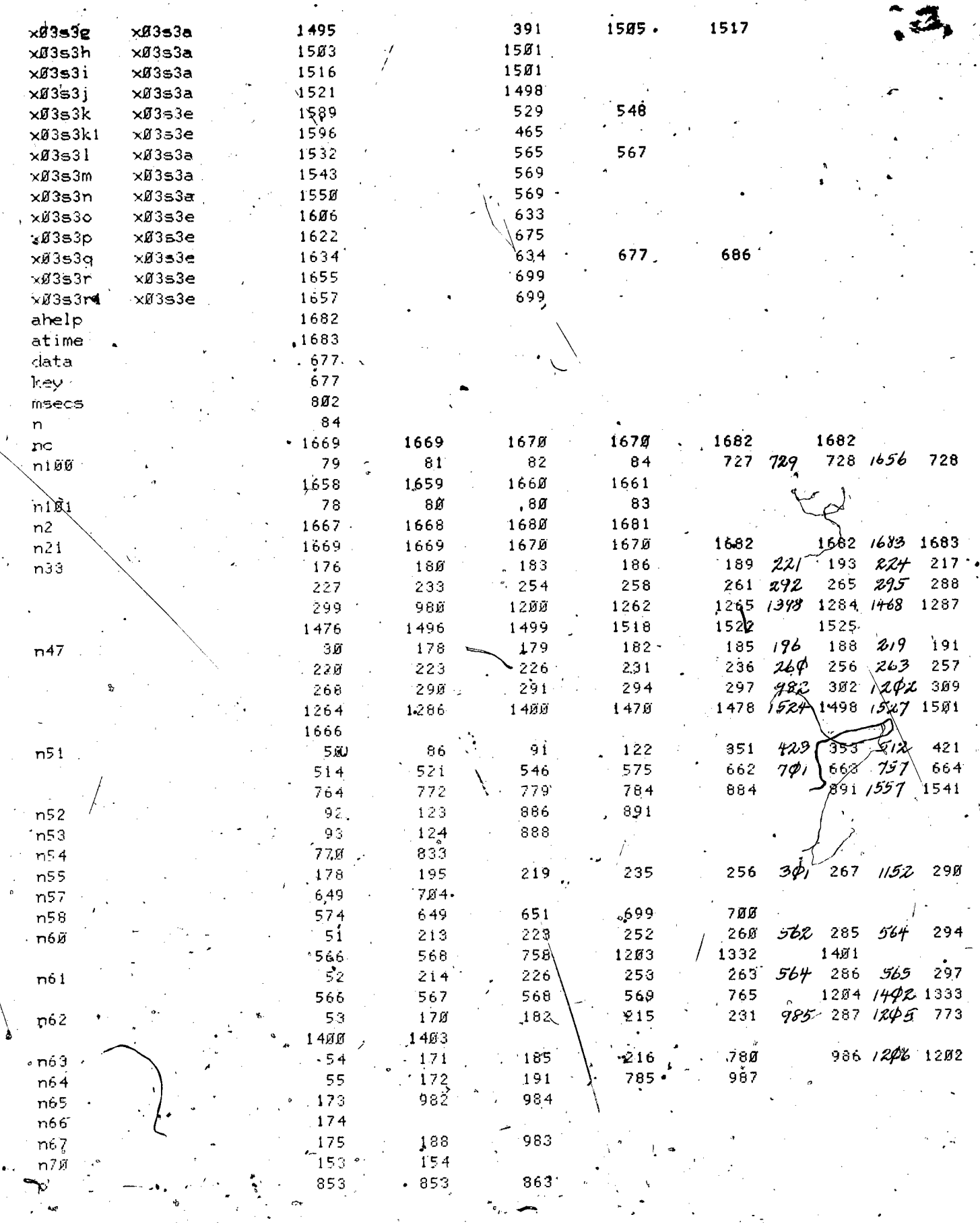

 $\ddot{\phantom{1}}$ 

 $\left(\frac{1}{\sqrt{2}}\right)$  174

 $ERIC$ 

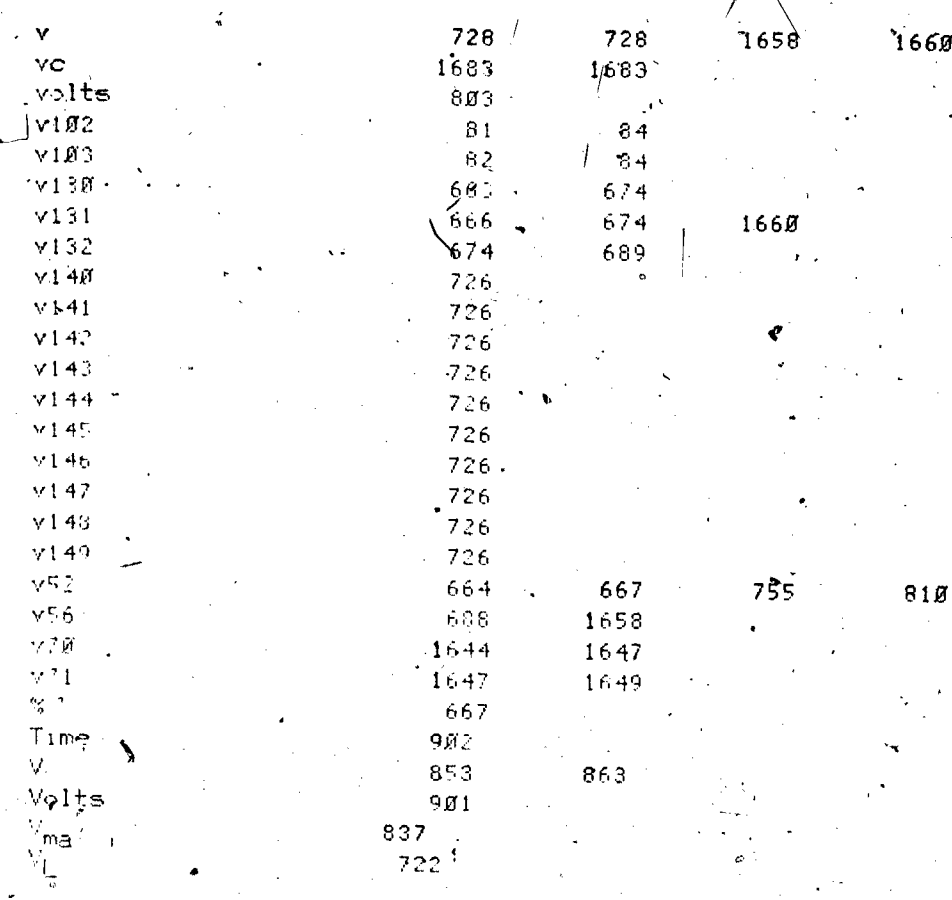

lesson information

660

Iesson name = eex03

stanting date =  $05/18/73$ 

last edited on 08/21/74 at 11.18.26

by neal of course eecge

at site 7, station 27

author name = J.P. Neal

 $department = EE$ 

felephone number = 333-4351

discipline =  $\overline{\text{EE}}$   $_{\circ}$  $\bullet$   $\sigma$ 

 $\sim$   $\mu_{\rm F}$ grade.level = Freshman

descripion of lesson = The Operation and Uses of the Function Generator, Exact 251

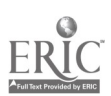

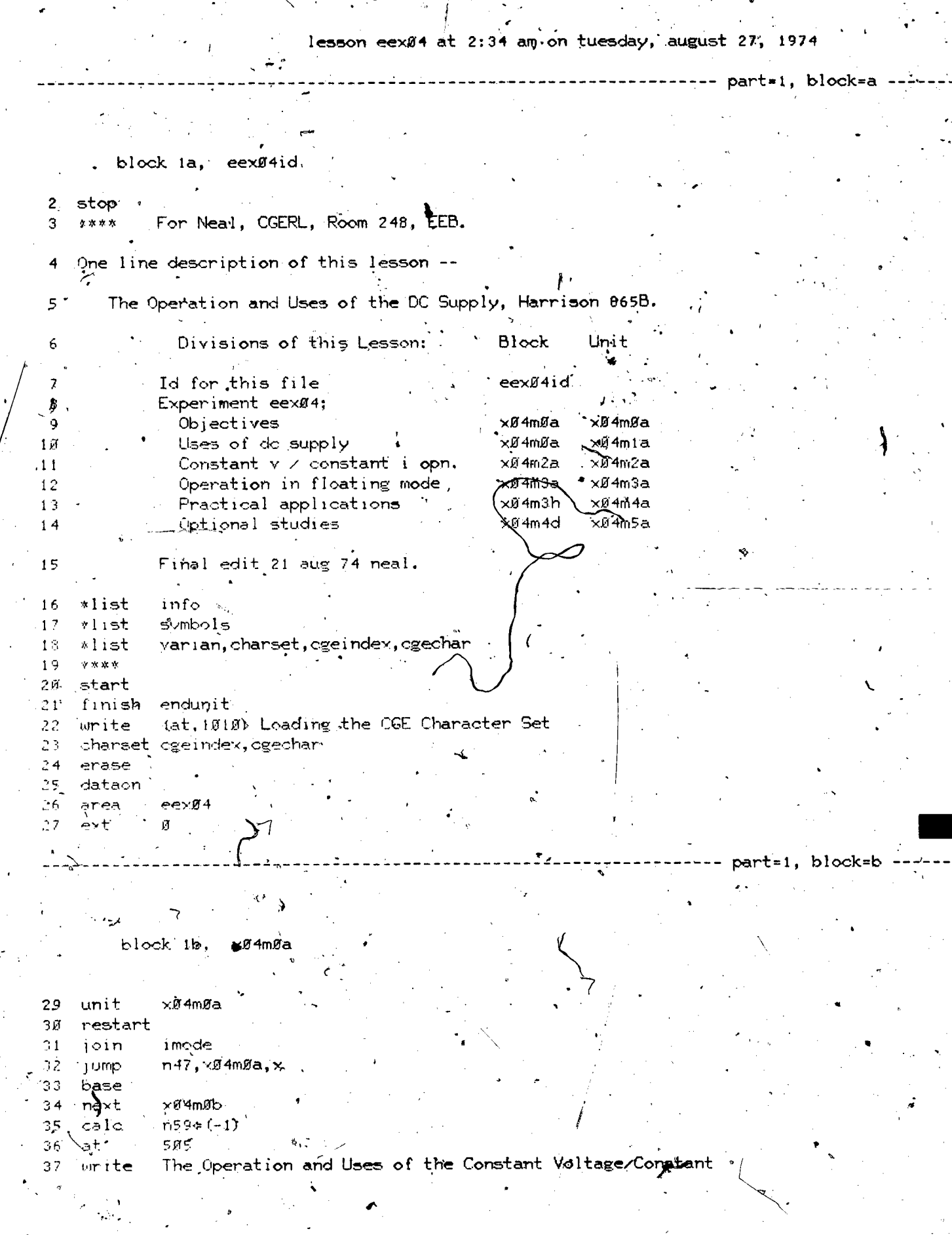

 $\begin{array}{c} \sum_{i=1}^n \alpha_i \left( \frac{1}{\alpha_i} \right) \left( \frac{1}{\alpha_i} \right) \end{array}$ 

1

 $ERIC$ 

 $\frac{1}{2} \sum_{i=1}^{n}$ 

 $\mathcal{L}$ Ĵ,

 $176$ 

 $\frac{1}{\sqrt{2}}\int_{-\infty}^{\infty}e^{-i\omega t}e^{-i\omega t}dt$ 

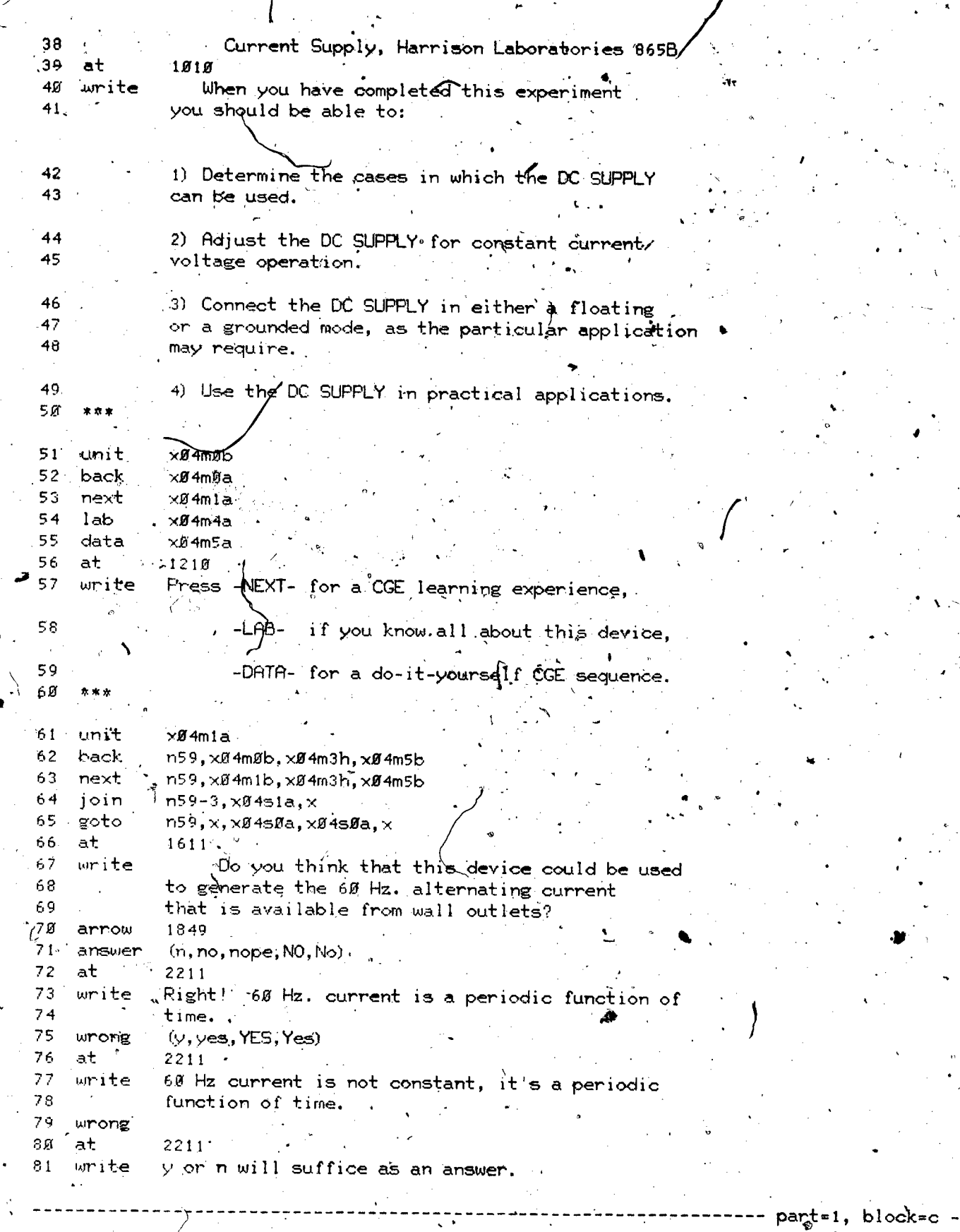

EI

Ċ

J,

www.manaraa.com

p.

block ic, xg4mlb

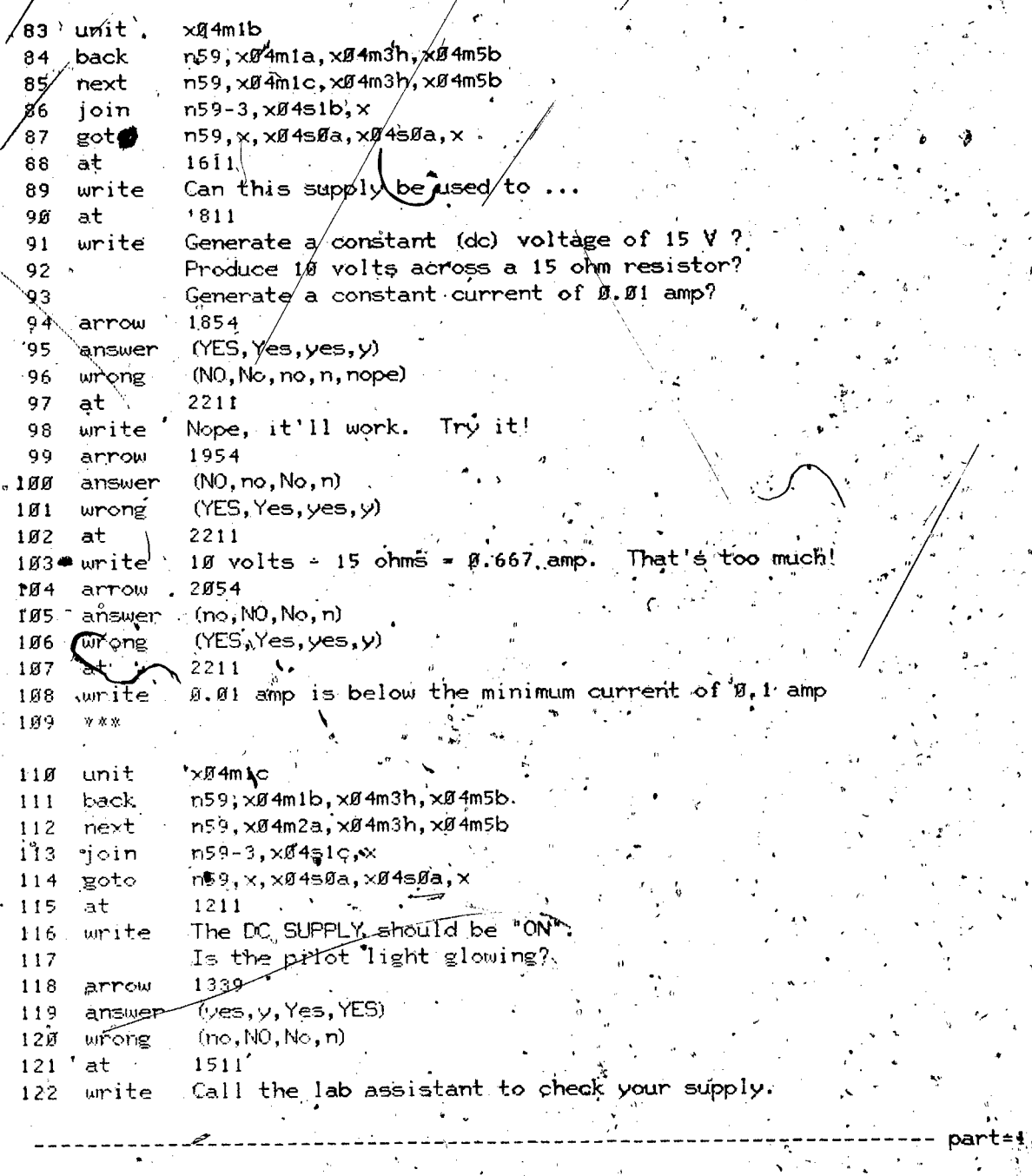

block id, xØ4m2a

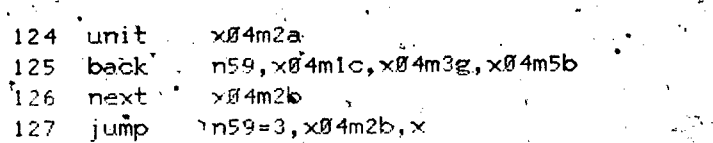

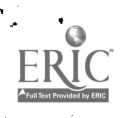

www.manaraa.com

block=d

sl

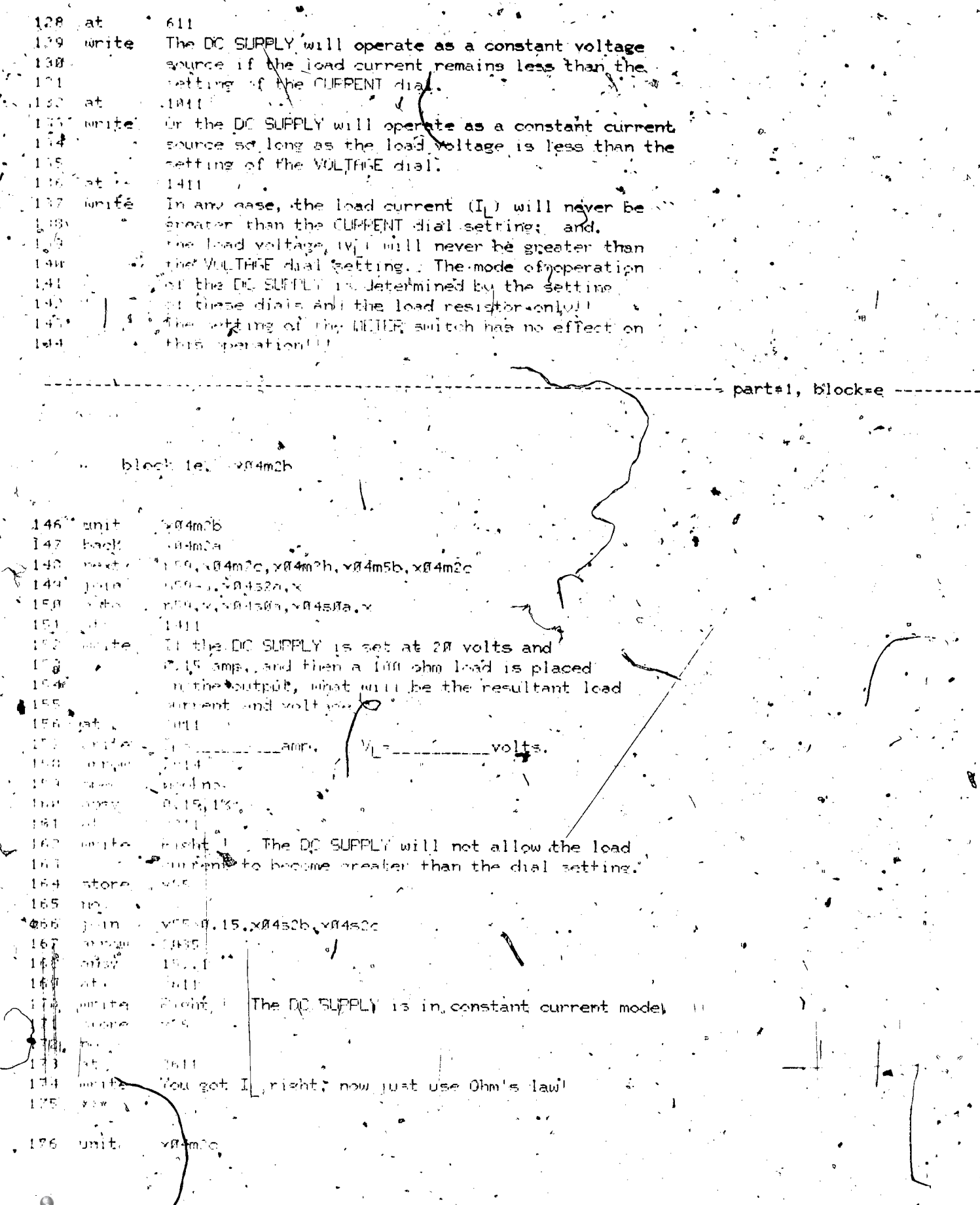

 $-179$ 

 $ER$ 

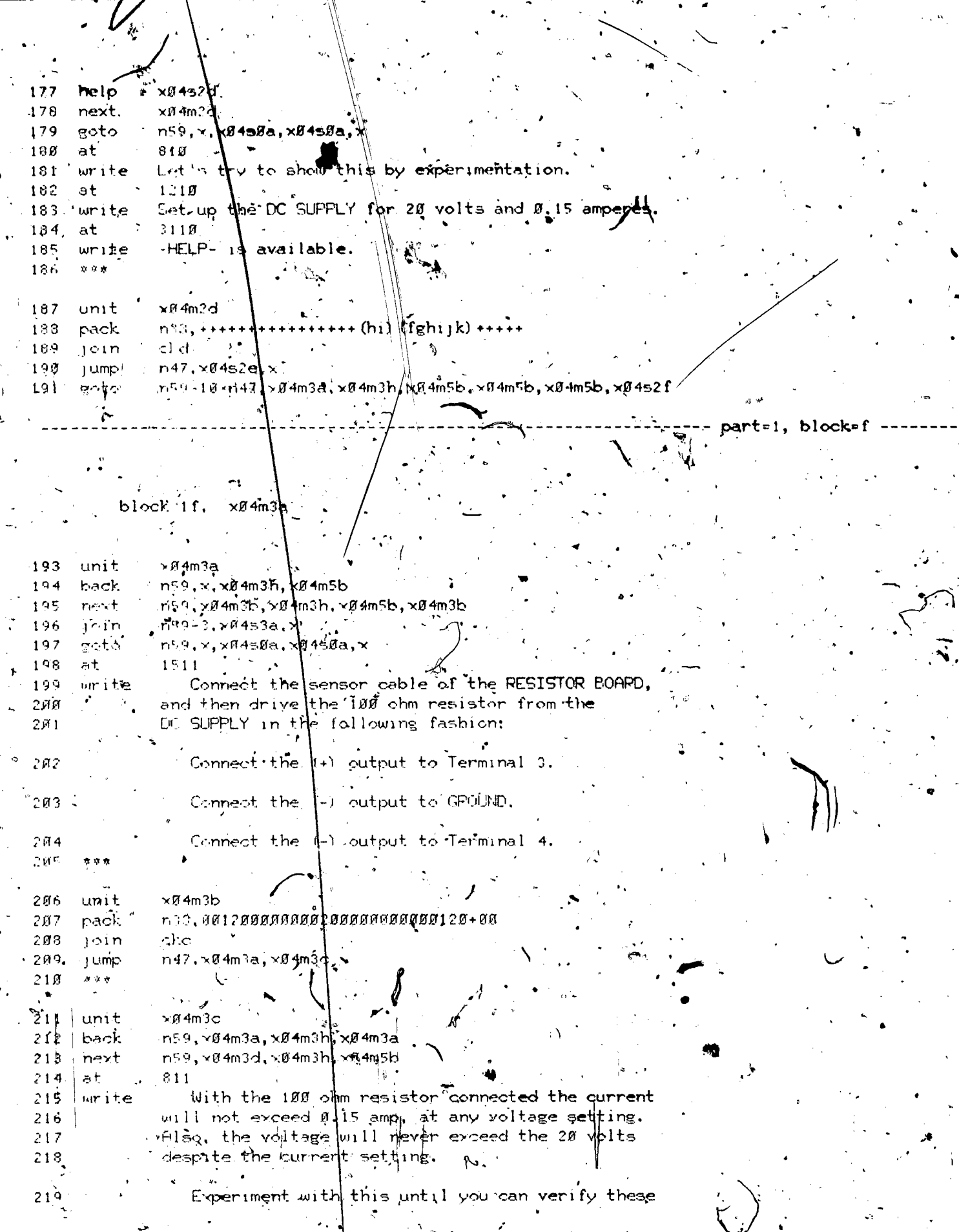

 $\frac{1}{13}$ 

 $\mathbf{y}^{\mathcal{I}}_{\mathcal{I}}$ 

 $\bullet$ <sup>9</sup>
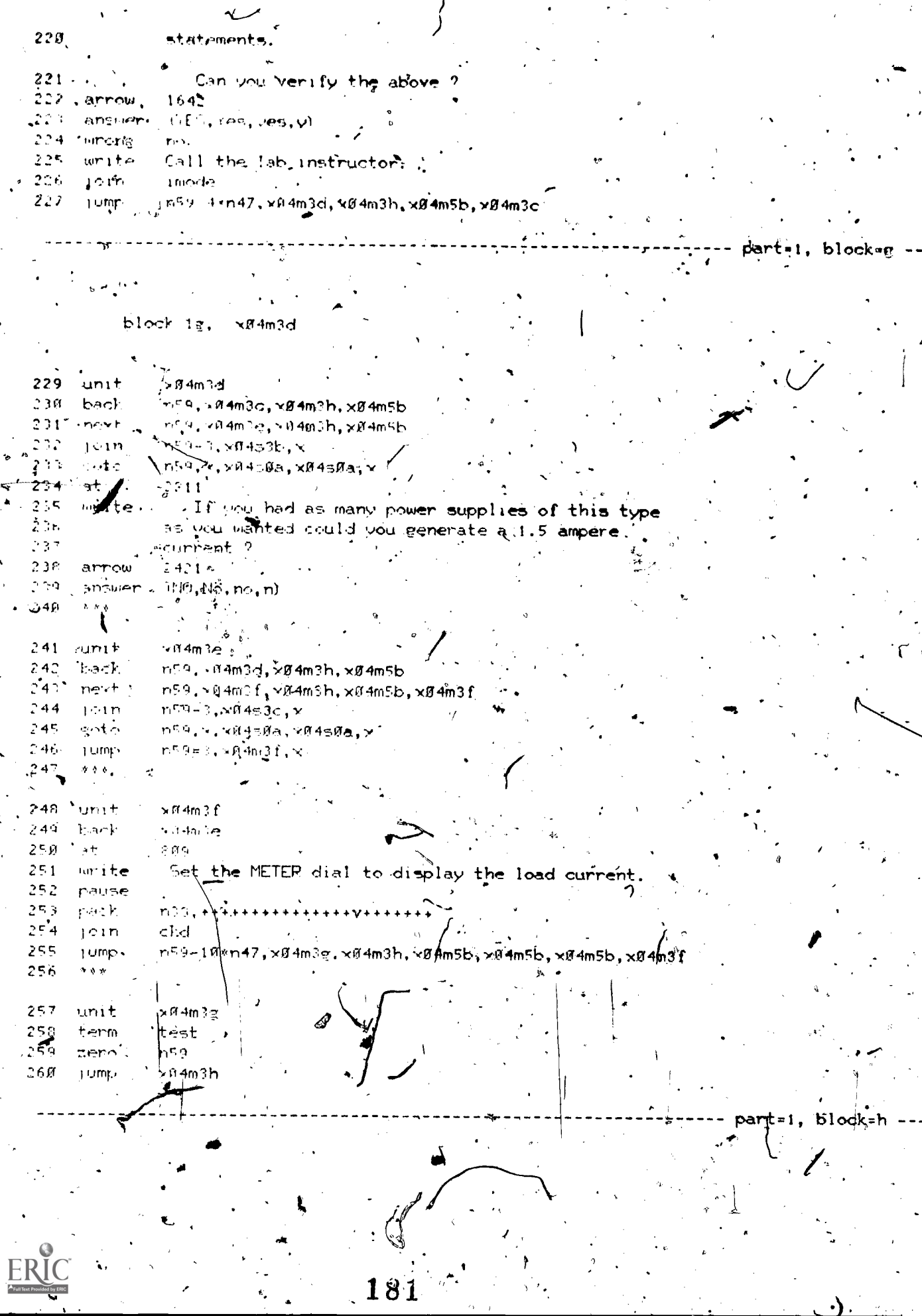

 $\sqrt{2}$ 

## $\mathbf{b}! \infty \}$ ⊻Ø4m3h ih,

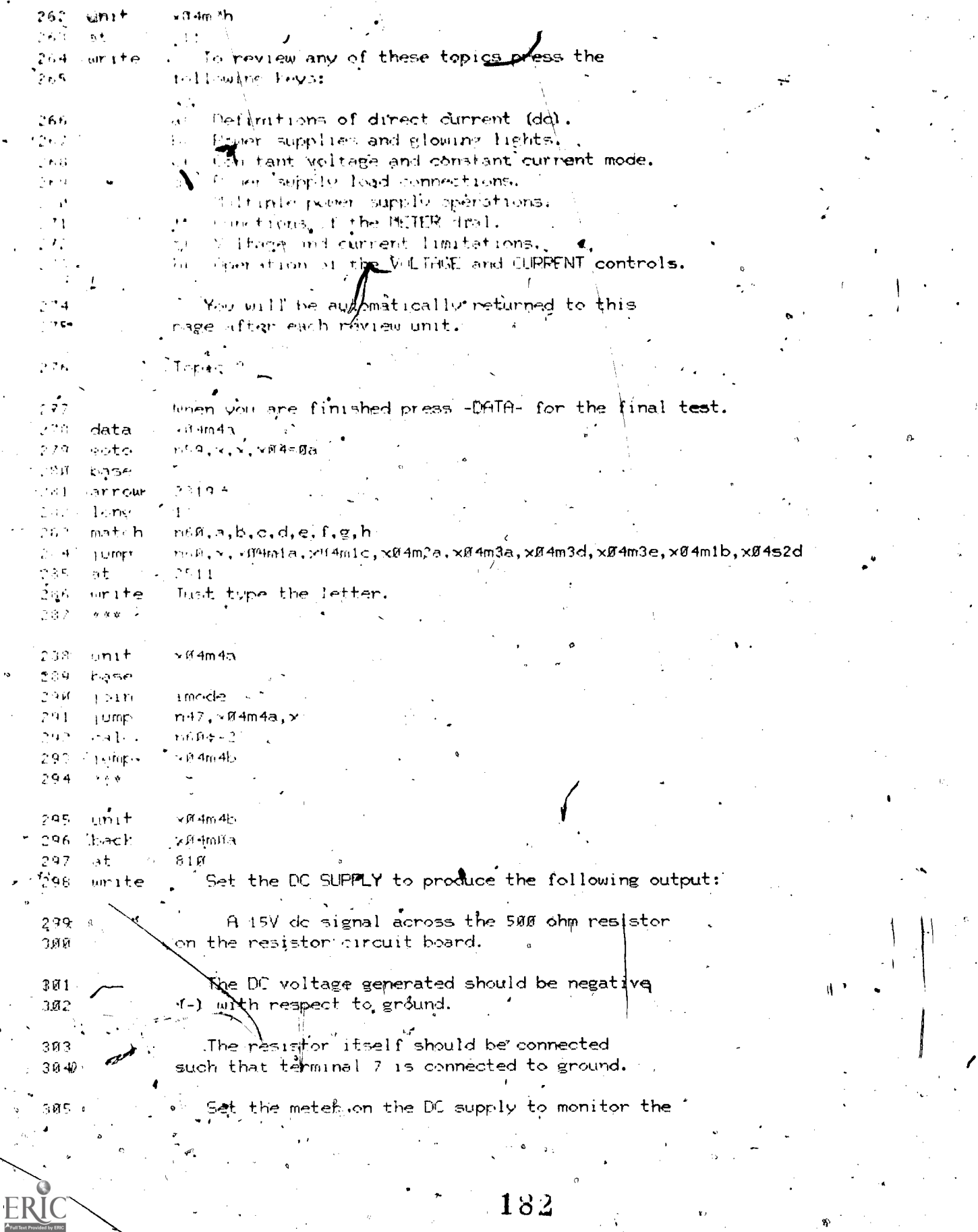

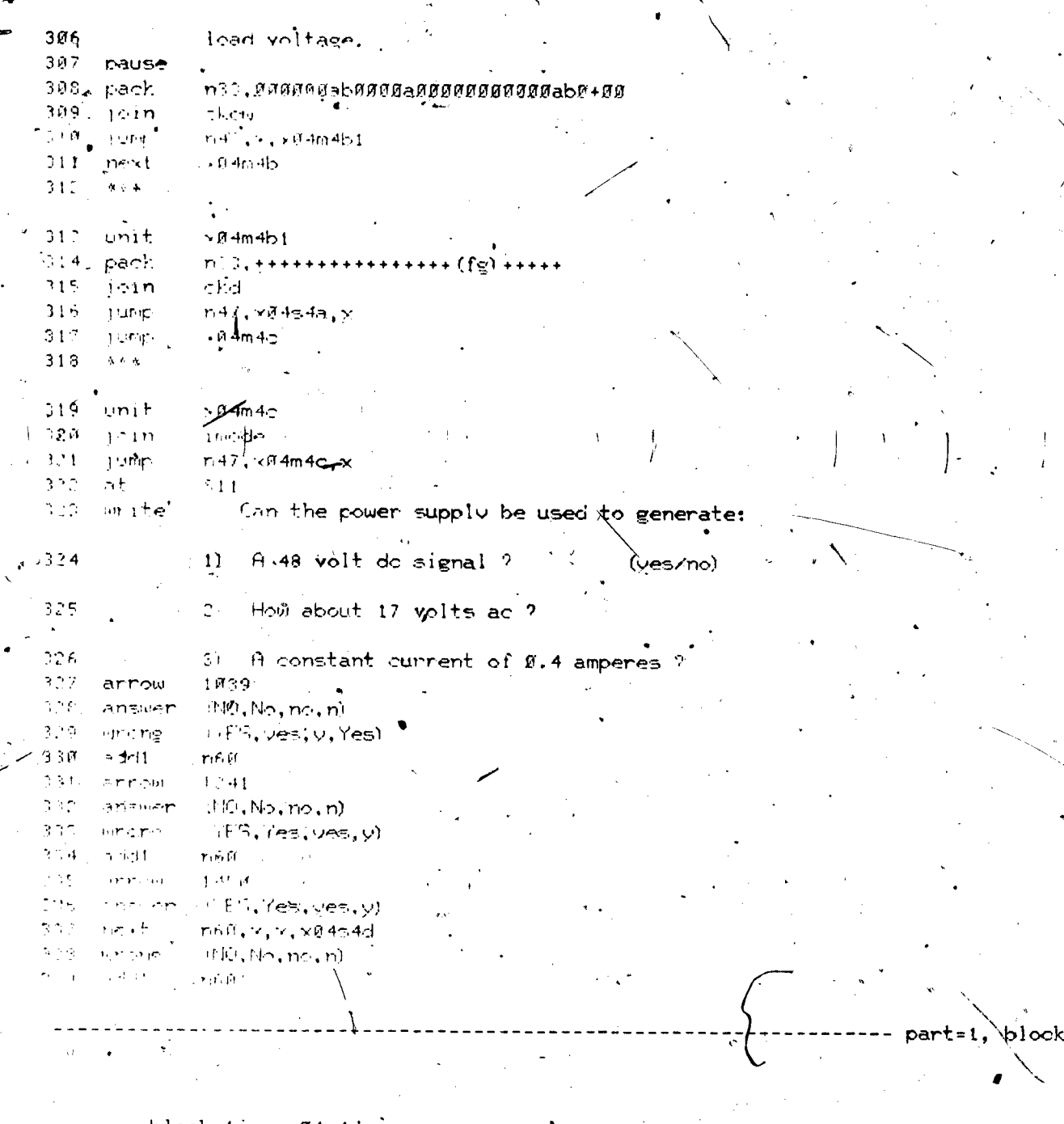

ı,

block li. xØ4m4d

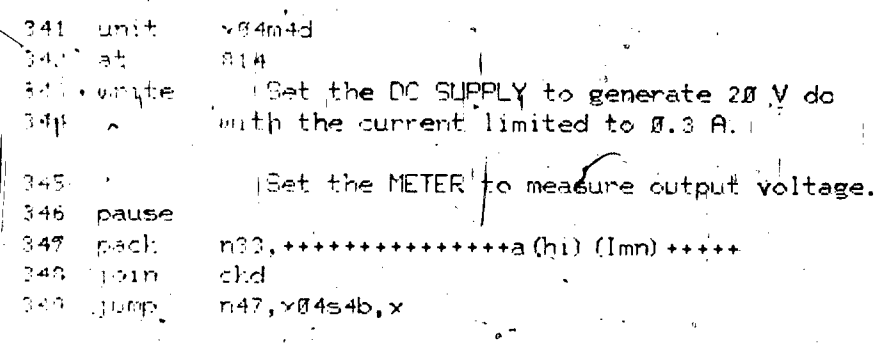

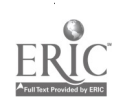

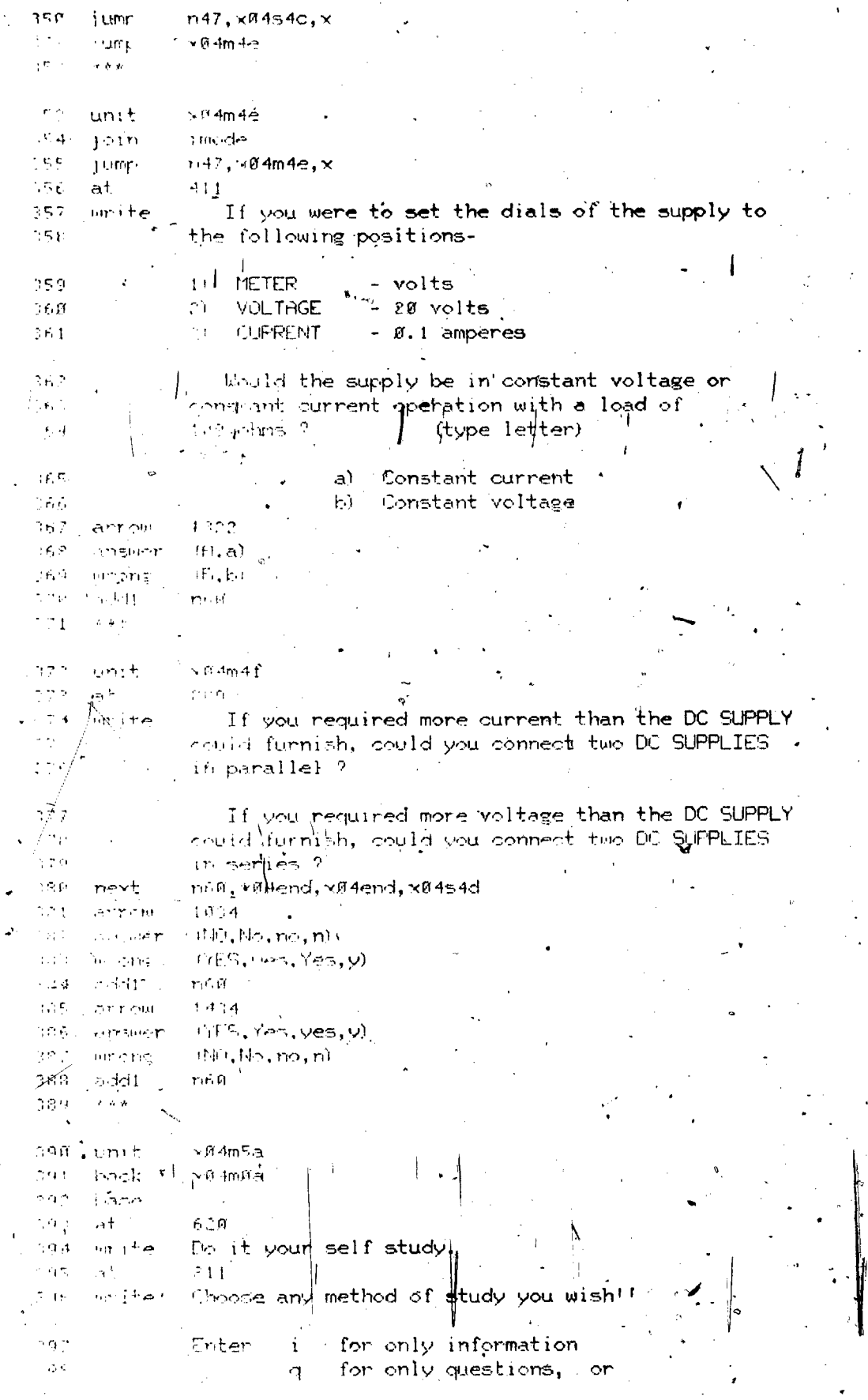

 $\frac{1}{2}$ 

ERIC

 $\frac{1}{2}$ 

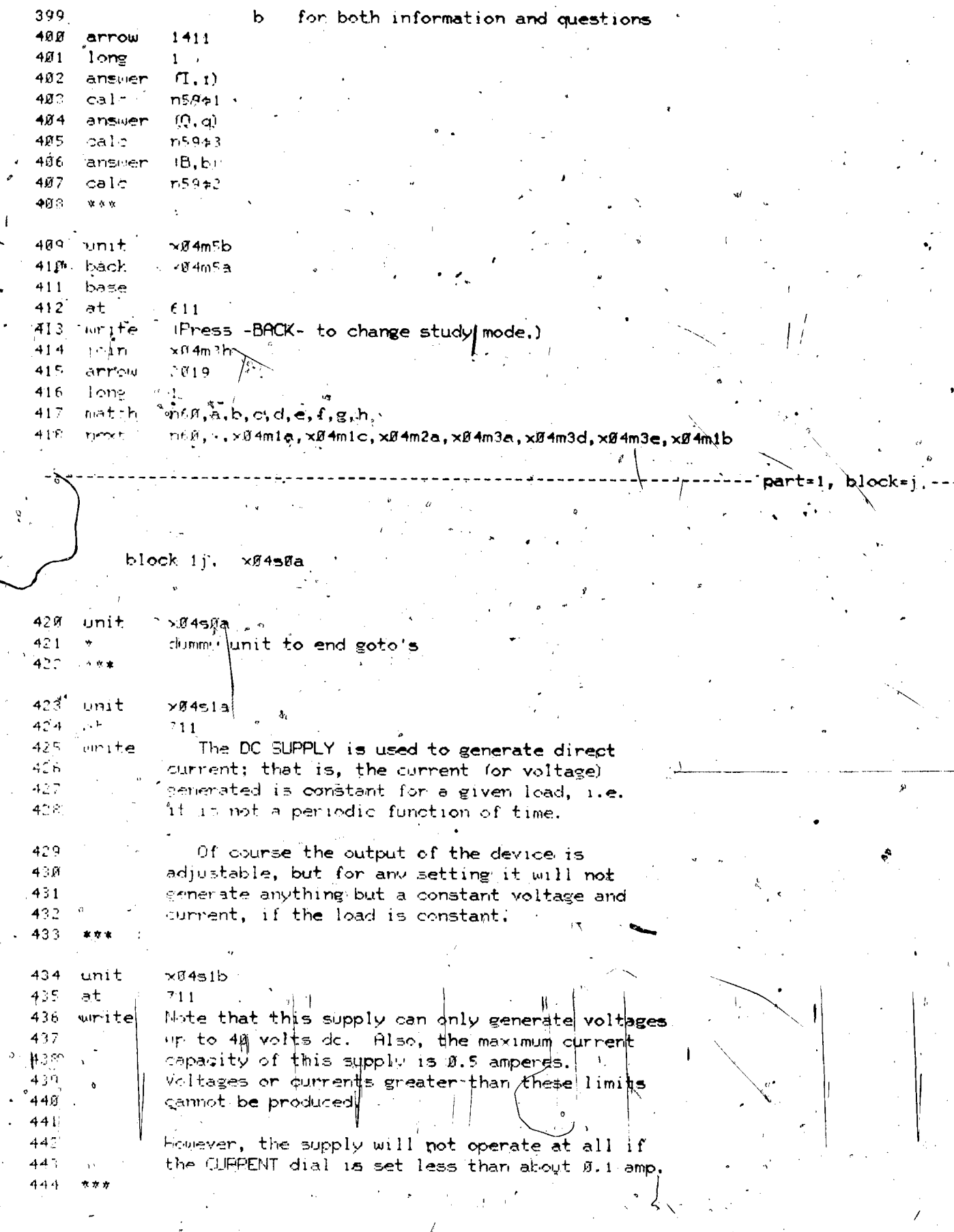

 $\cancel{1}35$ 

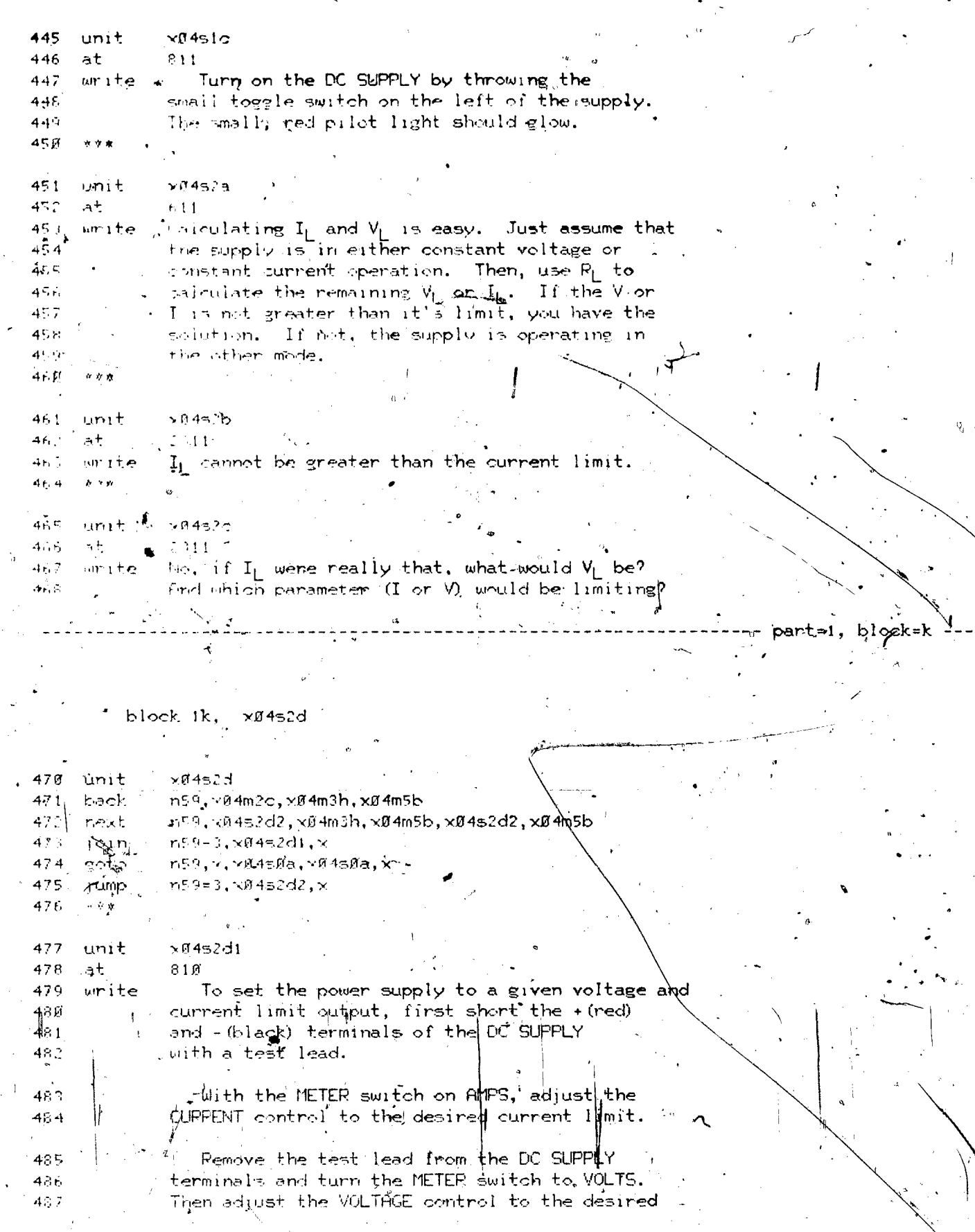

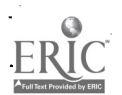

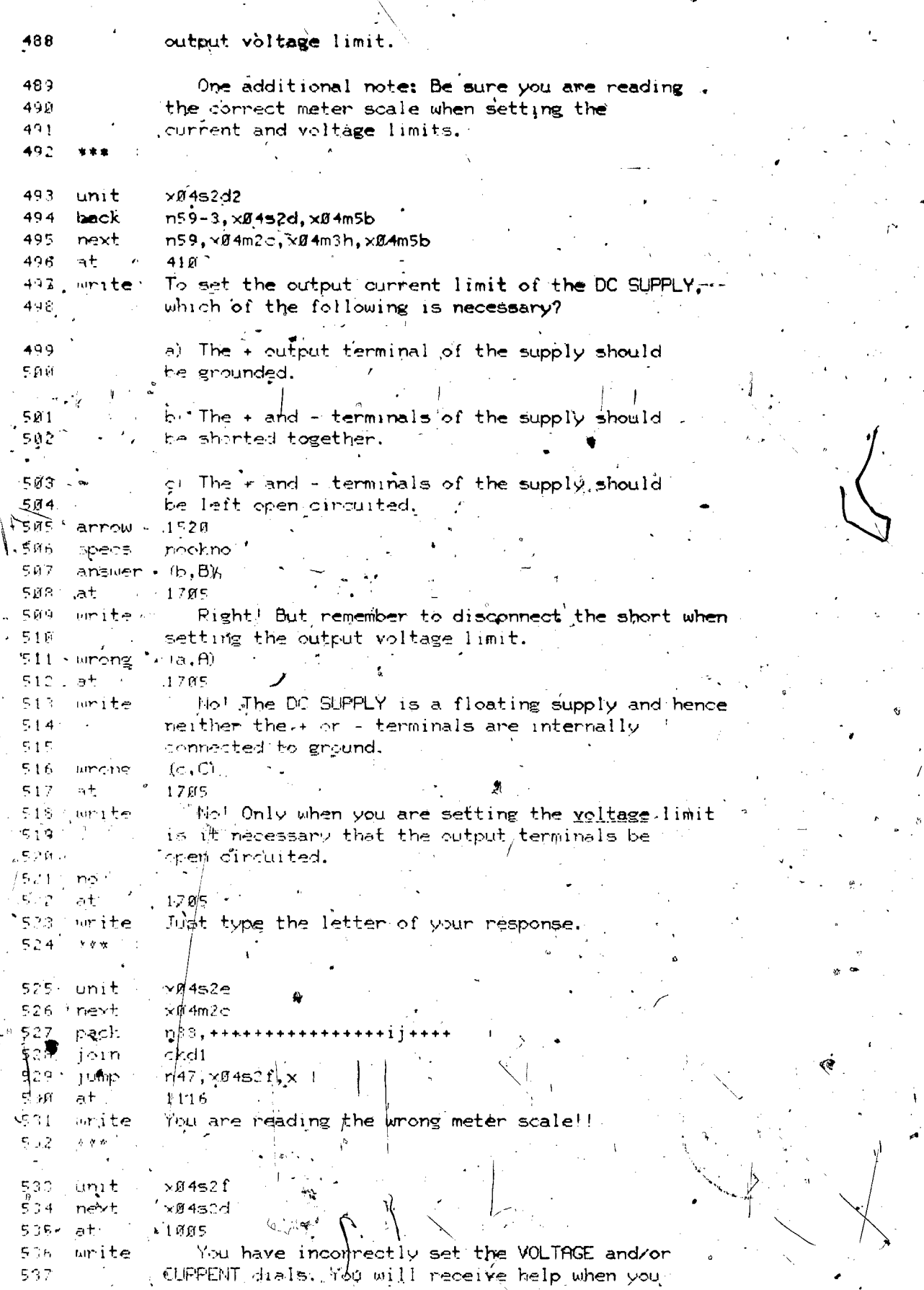

 $\pmb{\epsilon}$ 

y.

NE> pr vou.

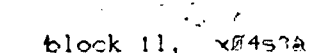

538

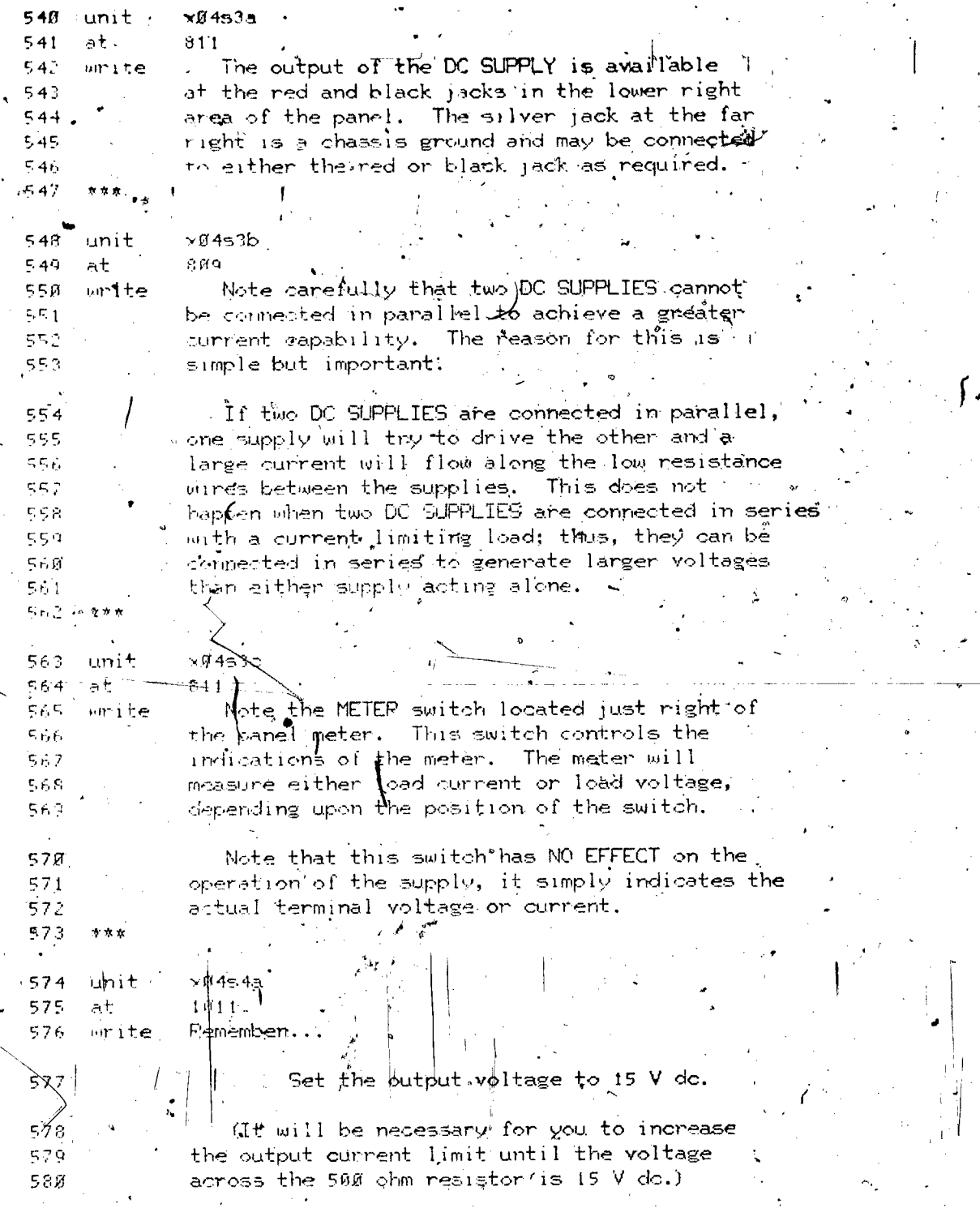

188

part=1, block=1

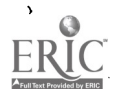

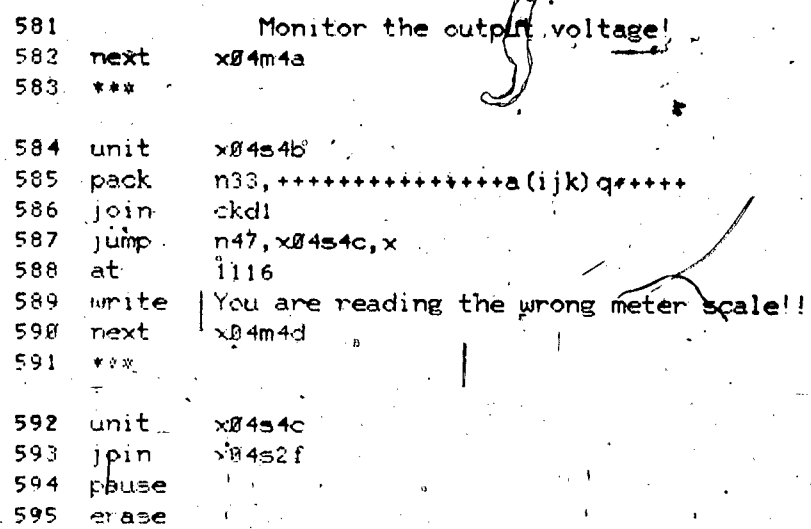

596 join  $\times 9452d1$ 597 pause  $\ddot{\phantom{a}}$ 598 limb, \*  $x04m4d$ 

 $\mathbf{r}$ 

block im, xØ4end

สต unit  $\geq$  xØ4s4d  $601$  at .  $1211$  $602$  unite . You appear to be having some trouble.  $\bullet$  .  $\uparrow$ 603 ' Press -NEXT- for a chance to review.<br>604, c A student failing the prof. test has (n594-1).  $\mathcal{A}^{\text{out}}$ 

 $\bullet$  n59, x04m5a, x04m3h, x04m5a 605 next  $686 - 144$ 

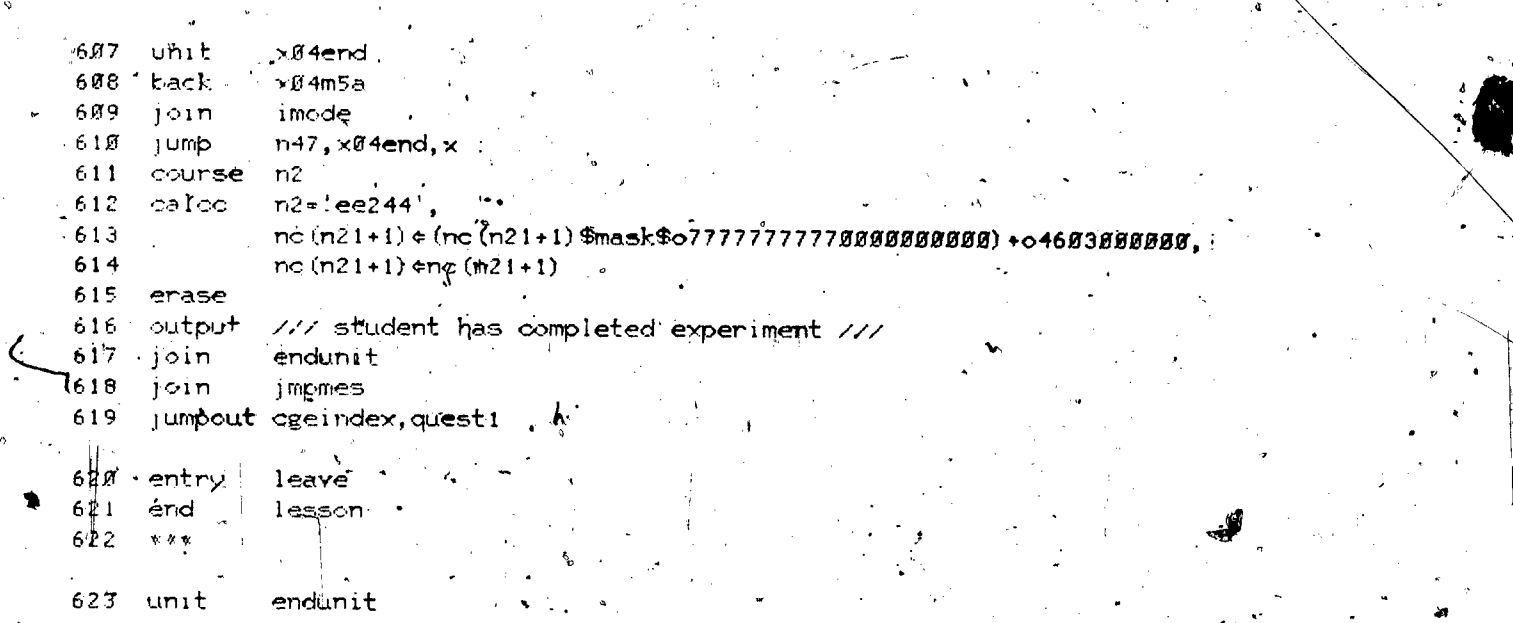

part=1, block=m

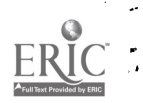

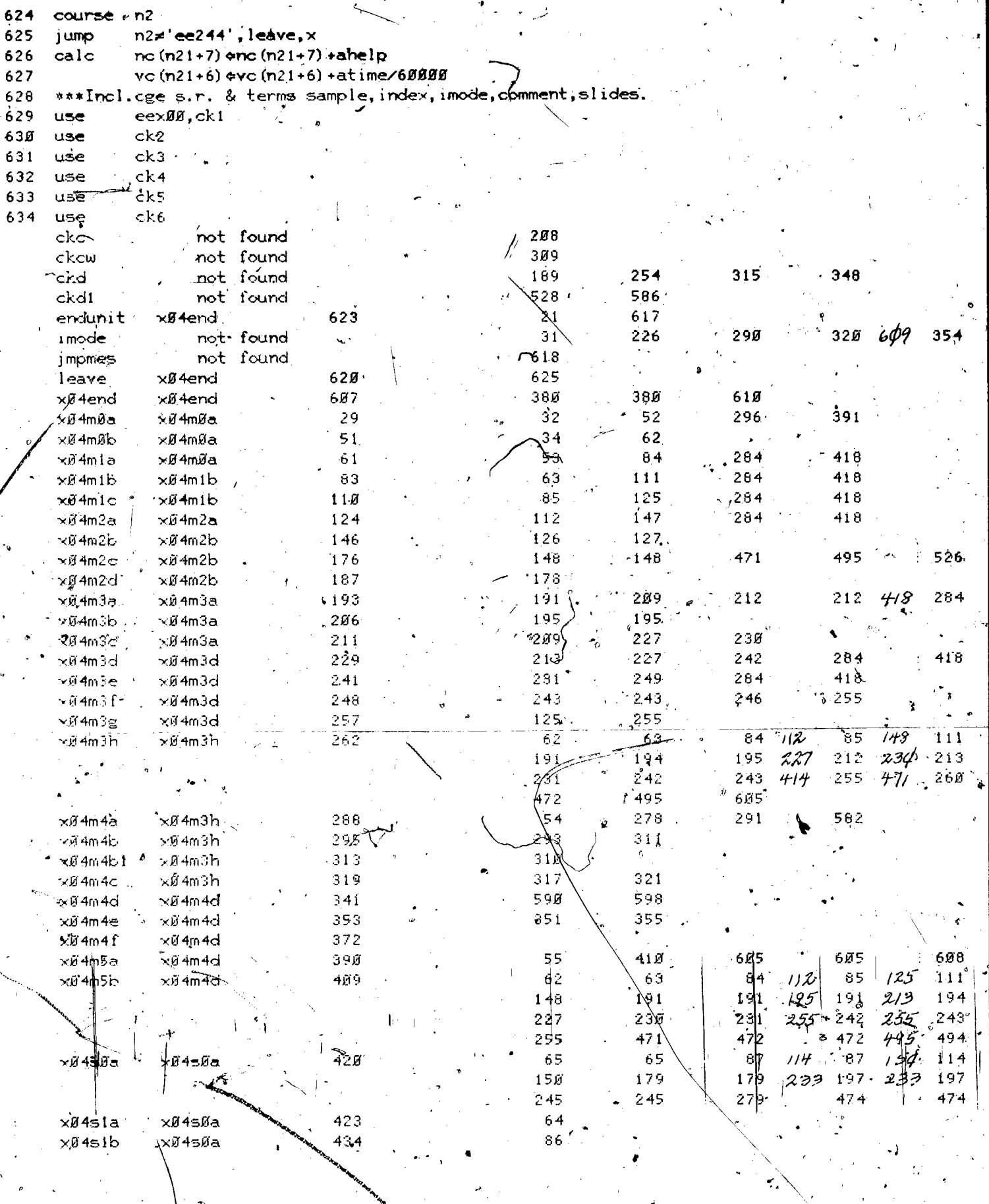

**Contract Contract Contract Contract Contract Contract Contract Contract Contract Contract Contract Contract Contract Contract Contract Contract Contract Contract Contract Contract Contract Contract Contract Contract Contr** 

 $\sum_{\mathcal{A}_{\text{full fast Proof of by ERIC}}}$ 

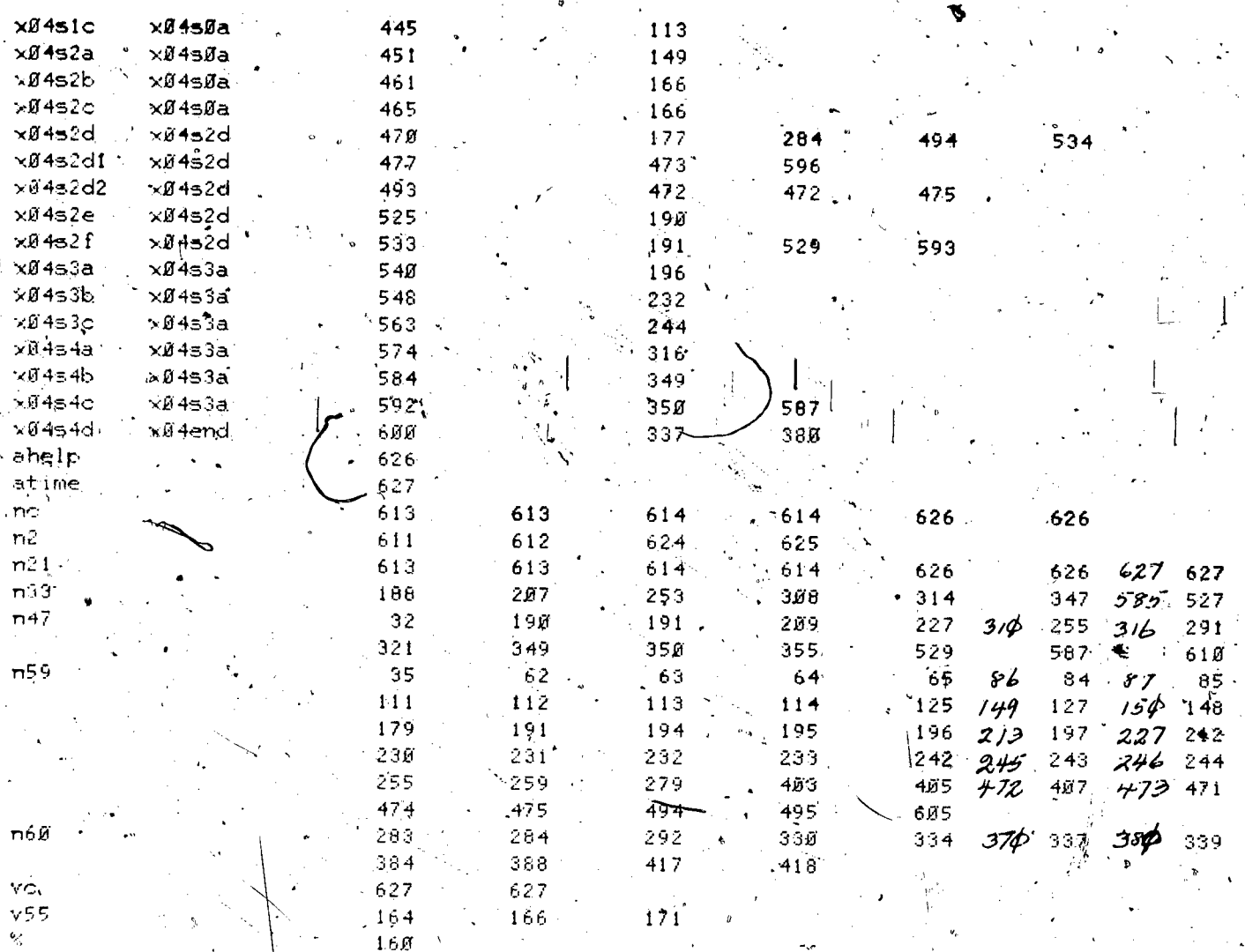

lesson information

lesson name =  $e$ ex $g$ 4 starting date =  $0.3 \times 29 \times 73$ last edited on 08/21/74 at 11.19.15 by neal of course eecge  $||$   $||$  at site 7, station 27 . author name =  $J.P$  Neal  $\left. \frac{d}{dt} \right|_{t=0} = \frac{1}{2}$  $t = t$  et  $t$  hone number = 333  $-4351$ 大, 1  $discriptine = EE$ 

grade level = Freshman

 $W_{\alpha}$ 

descripion of lesson = The Operation and Uses of the DC Supply, Harrison 865B.

lesson eex@5 at 2:37 am on tuesday, august 27 1974

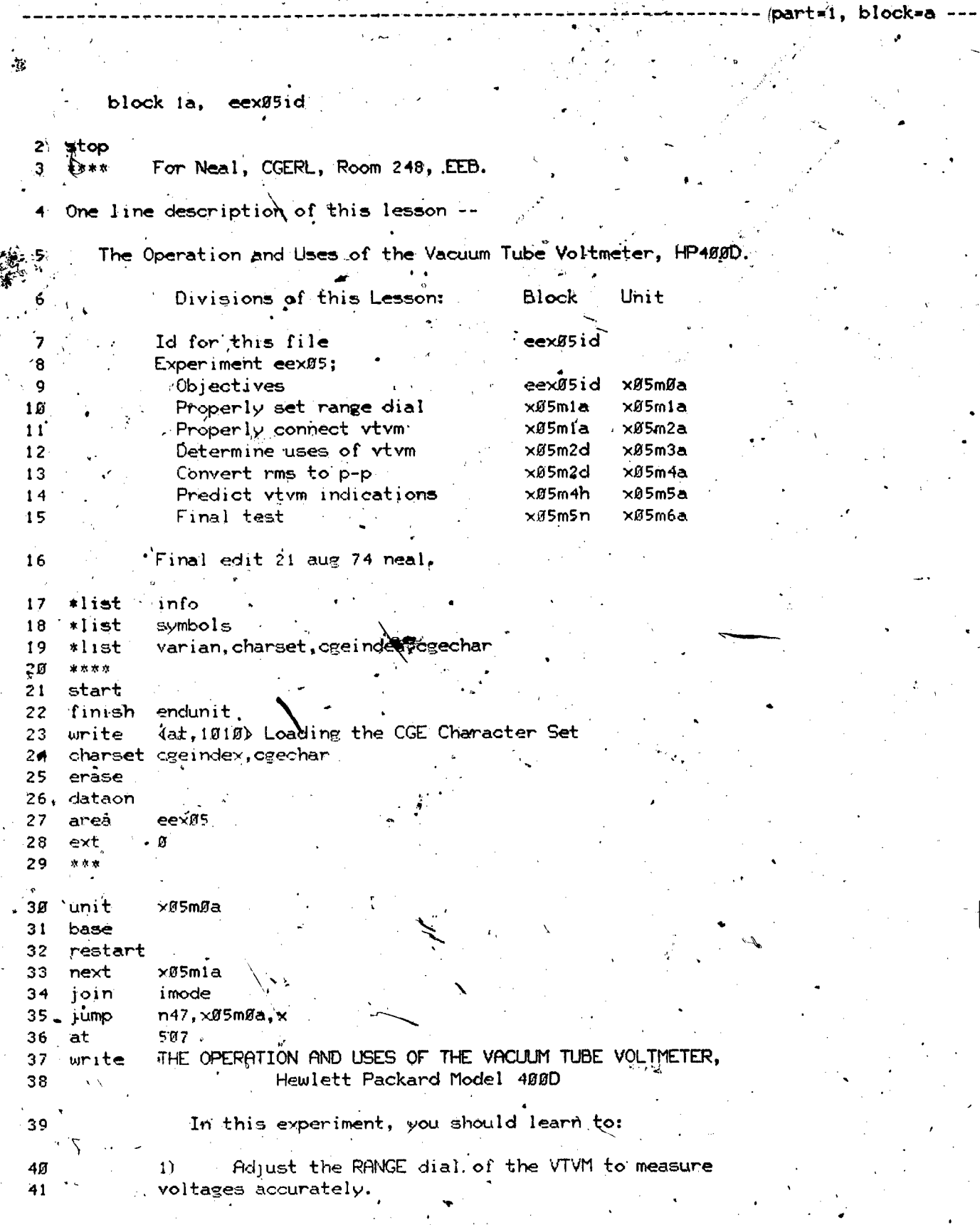

193

ER

 $^{\prime}$  ).

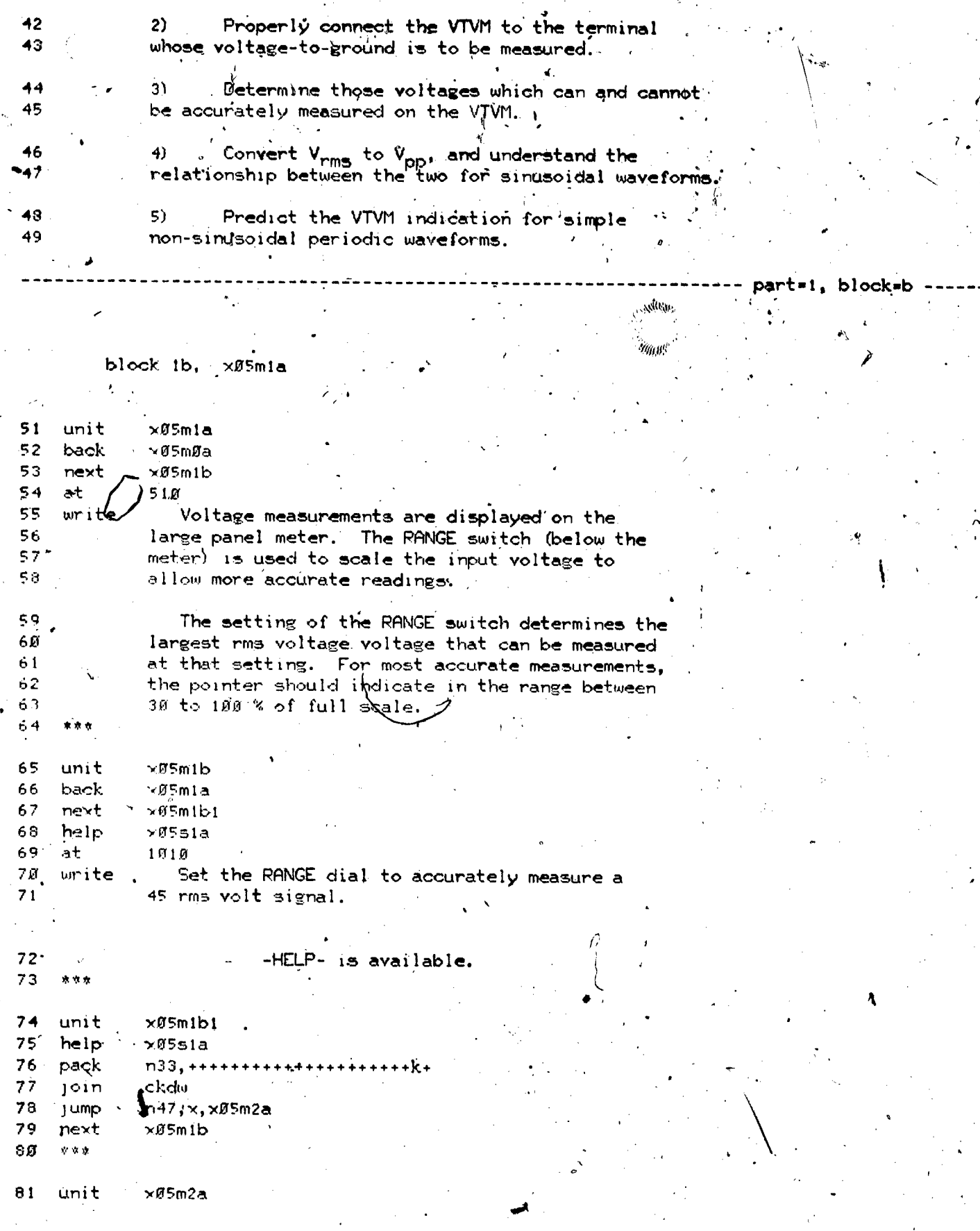

 $ERIC$ 

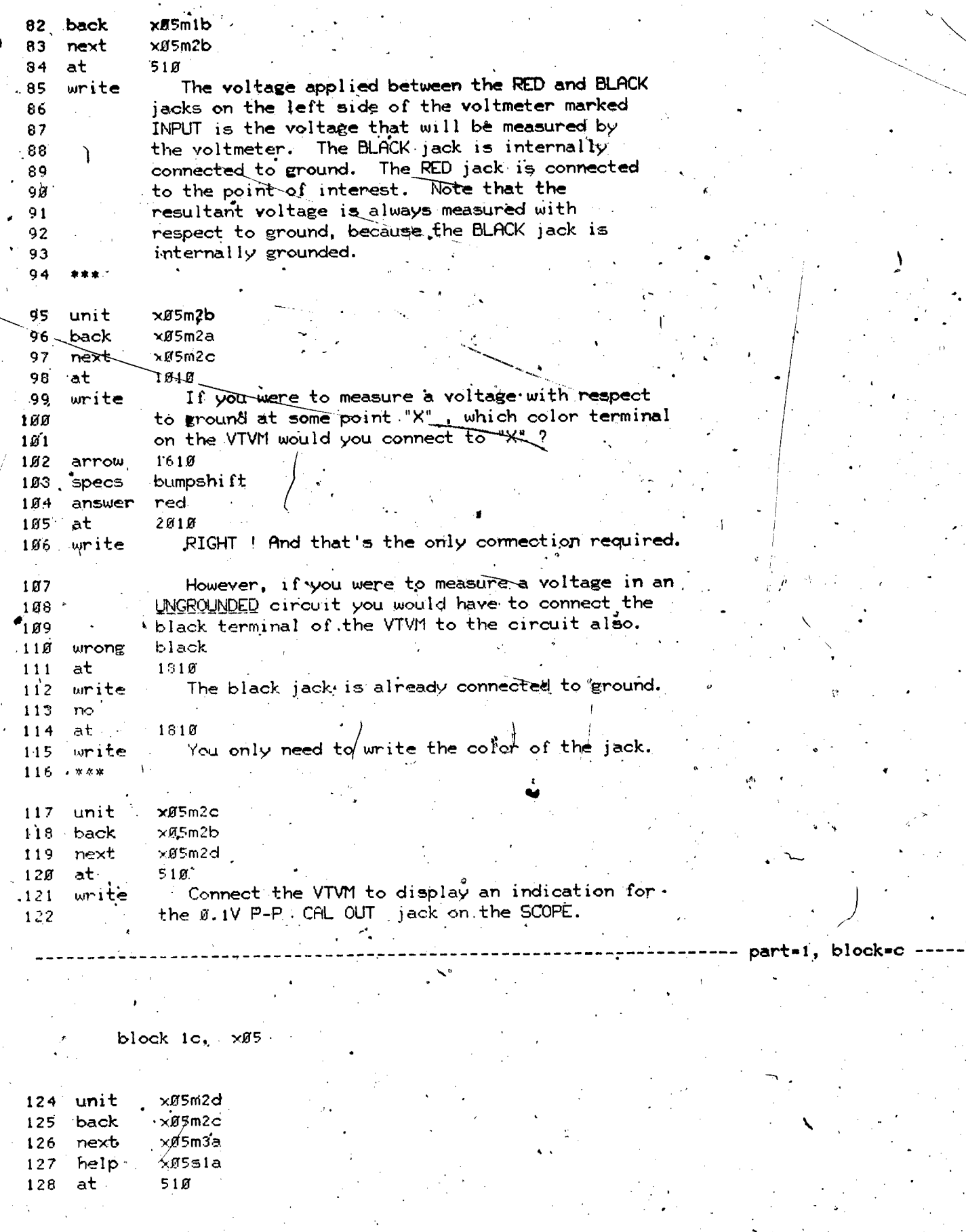

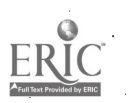

 $\frac{1}{2}$ 

129 write Adjust the RANGE switch to accurately measure 13Ø the output from the 0.1V P-P, CAL OUT, jack. 131 What indication do you read ? 132 1429 ət 133 urite -HELP- is available  $134$ arrow  $843$ specs. 135 nookno : . ansv <sup>f</sup>  $136$ 0.056,.002  $+137$ эŧ 1015 138 omite Evcellent<sup>1</sup> A very close reading: 139 ansv **N. 056, 01**  $140$ at 1015  $1-41$ That's a good reading. **میلز اس**  $0.156, .84.$  $1 - 5$ urongv  $1/5$  $\rightarrow$  $1 \cup 1$  $\left(4.4\right)$ Truto get a little closer reading. ionite'  $145$ tunongy.  $0.0856$ ,  $001$  $1 - 6$  $z+$ 1015 147 mrite You've got the wrong jack !" 148  $r_{\rm LO}$  $149$  $\bar{z}$  + 1015 You're way off, better try again.  $1\,$  E  $\beta$  $m$  ite  $151$  $\kappa \propto \delta$ 152 unit.  $\times$ A5m3a 153 back. ix05m2d  $> 85m + 5$ 154 next 155  $+5$ 305 The nonsinusoidal voltage from the SCOPE that you just 156 $vmite$ 157 measured was at a frequency of 1000 Hz. Furthermore, the  $158$ scale Reading was equal to or less than the voltage label. Only frequencies greater than 10 Hz but less than  $159$ 4 MHz (  $4 \times 10^6$  ) can be measured accurately.  $1.69$  $\mathcal{A}_{\mathcal{A}}$ 161 Also, only indications larger than about  $\emptyset$ .  $\emptyset\emptyset1$  and less than 300 can be read accurately. 162 163 \* 1508 at. Can the VTVM be used to measure: write  $164$ 165 1) A 17 V p-p 1888 Hz signal ?  $(yes/no)$ 166  $21 -$ The 115 volt ac output of a wall receptacle ? 3) A 43 volt de signal 167 168 1739 arrow 169 specs /bumpshift  $170$ answer Ves.  $171.$ arrow 1957 172 specs bumpshift ahswer 173 yes. 174 arrow  $2133$ 175 **specs** bumpshift 176 arswer i  $n \diamond 1$ 177 no  $-2422$ 178 at

 $19\mathrm{s}$ 

 $\mathbf{f}$ 

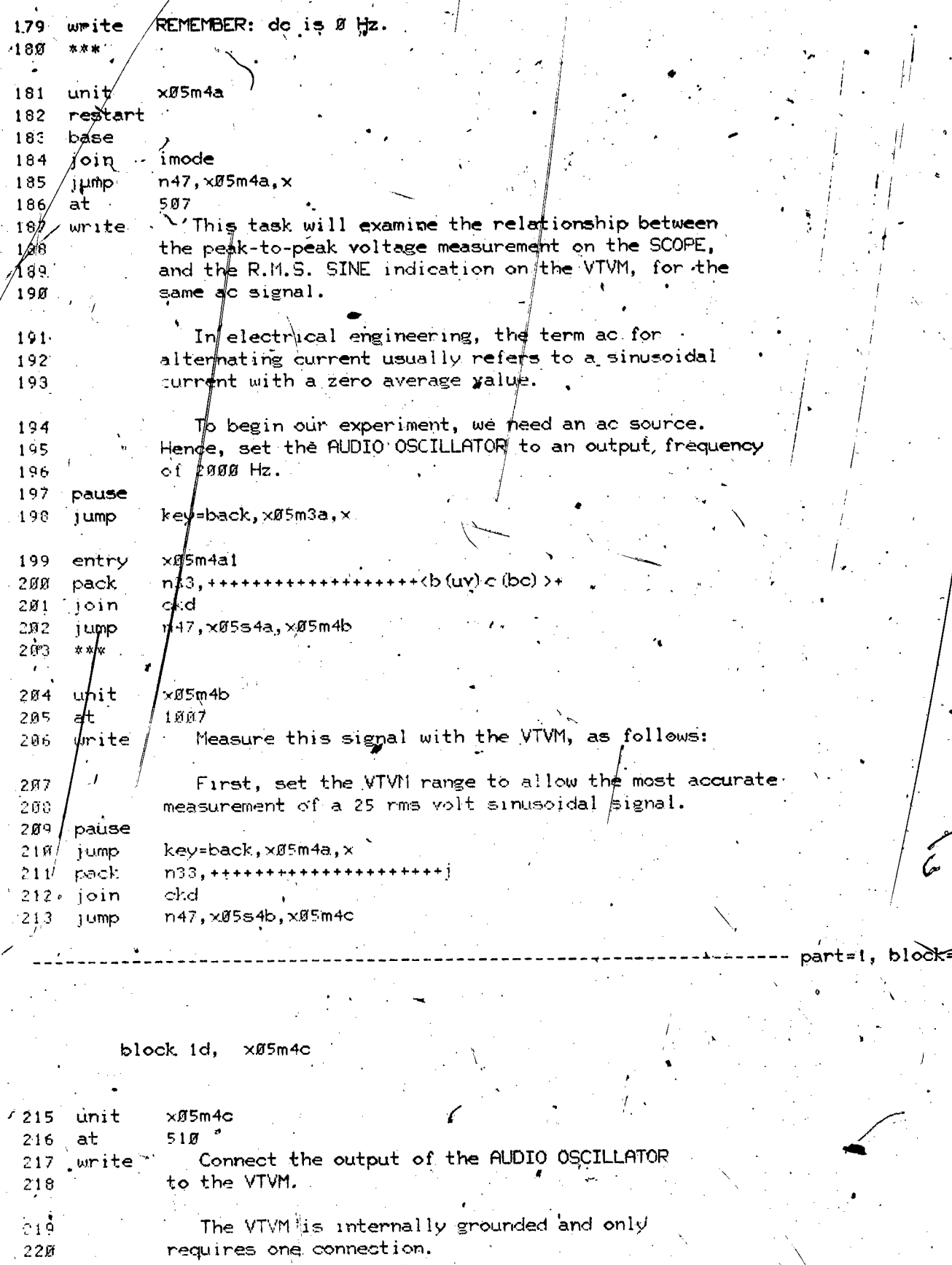

 $\frac{1}{2}$  .

ER

 $1<sub>0</sub>7$ 

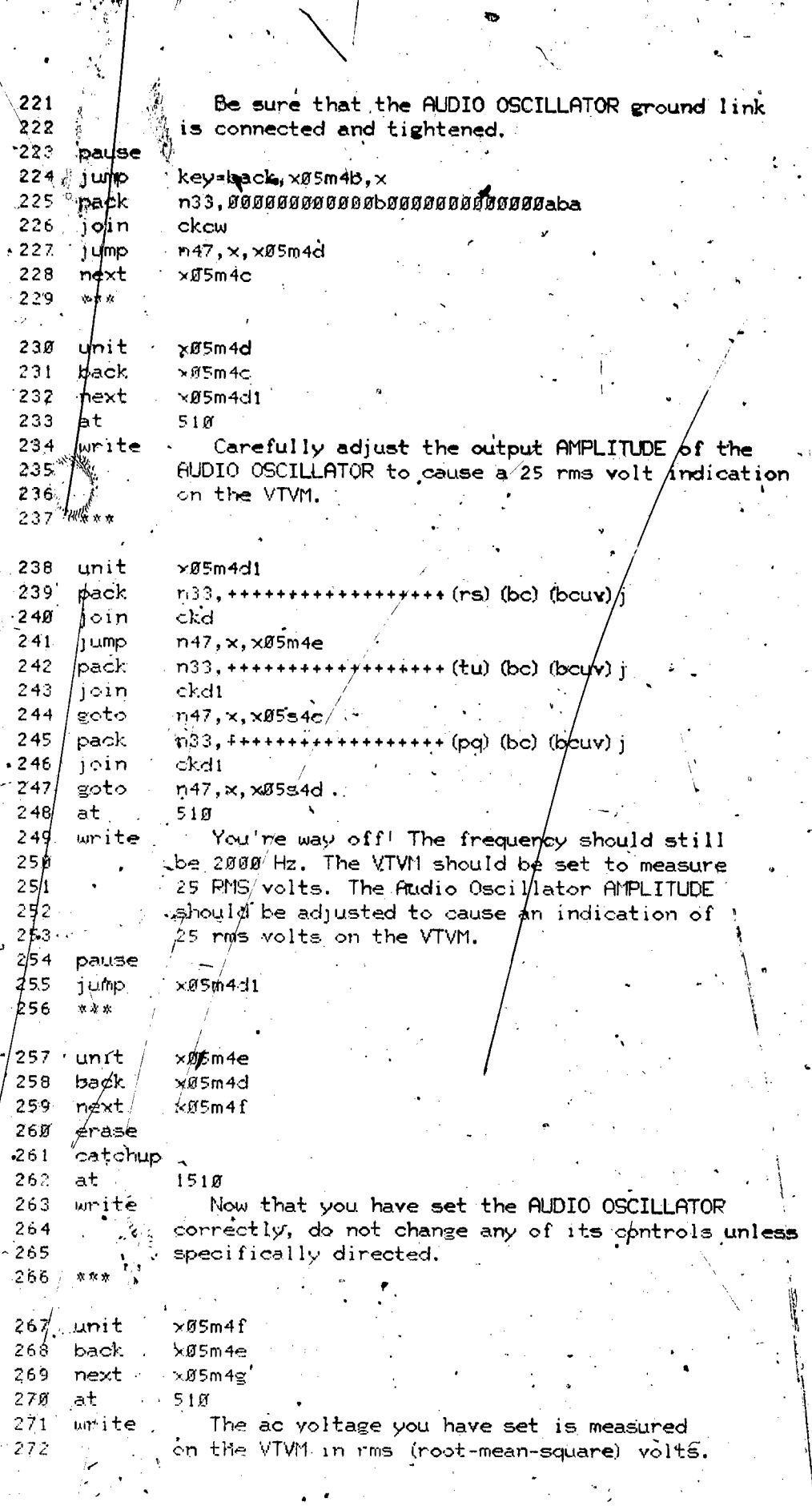

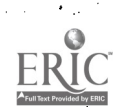

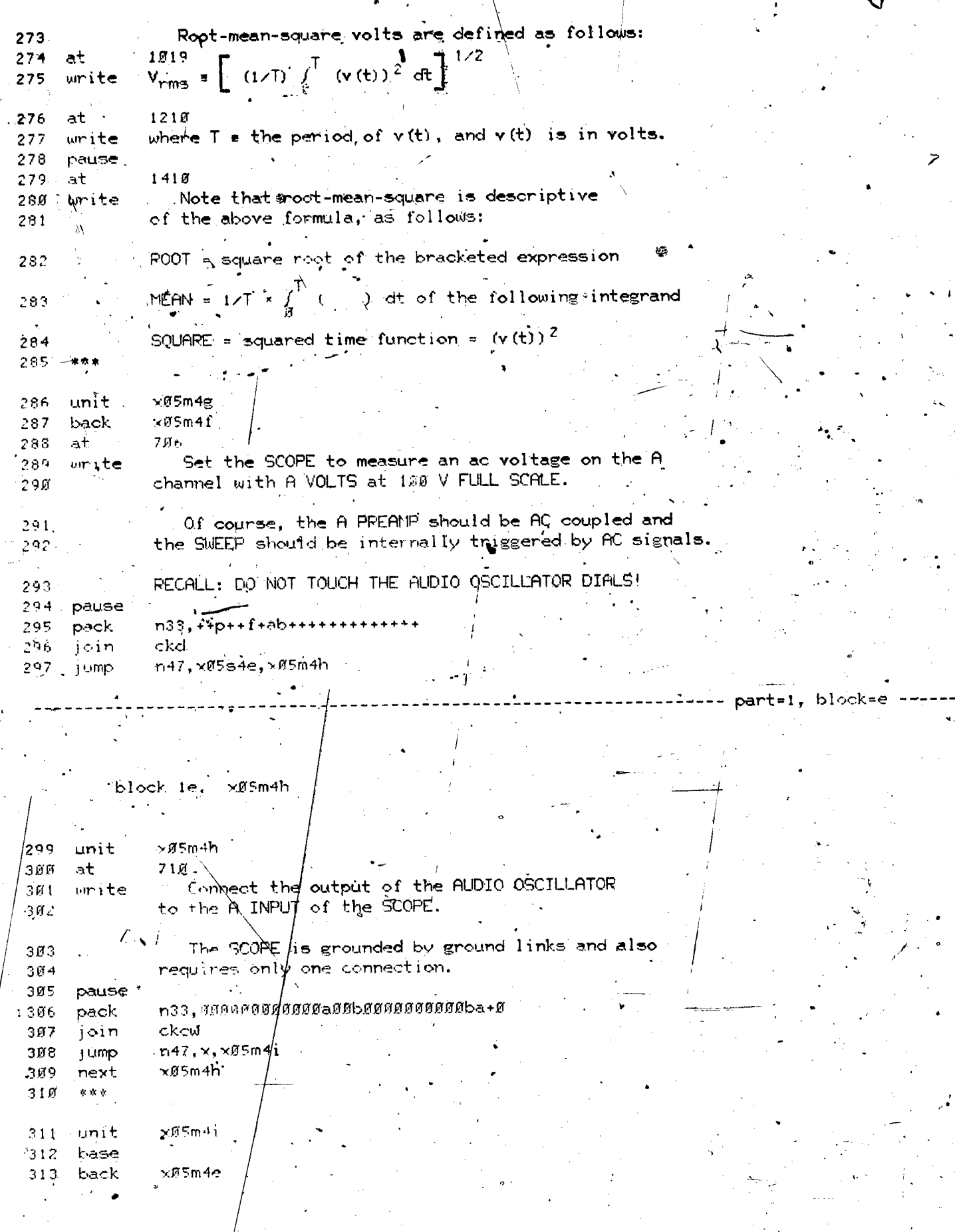

**ERI** 

199

 $\mathcal{U}_n$ 

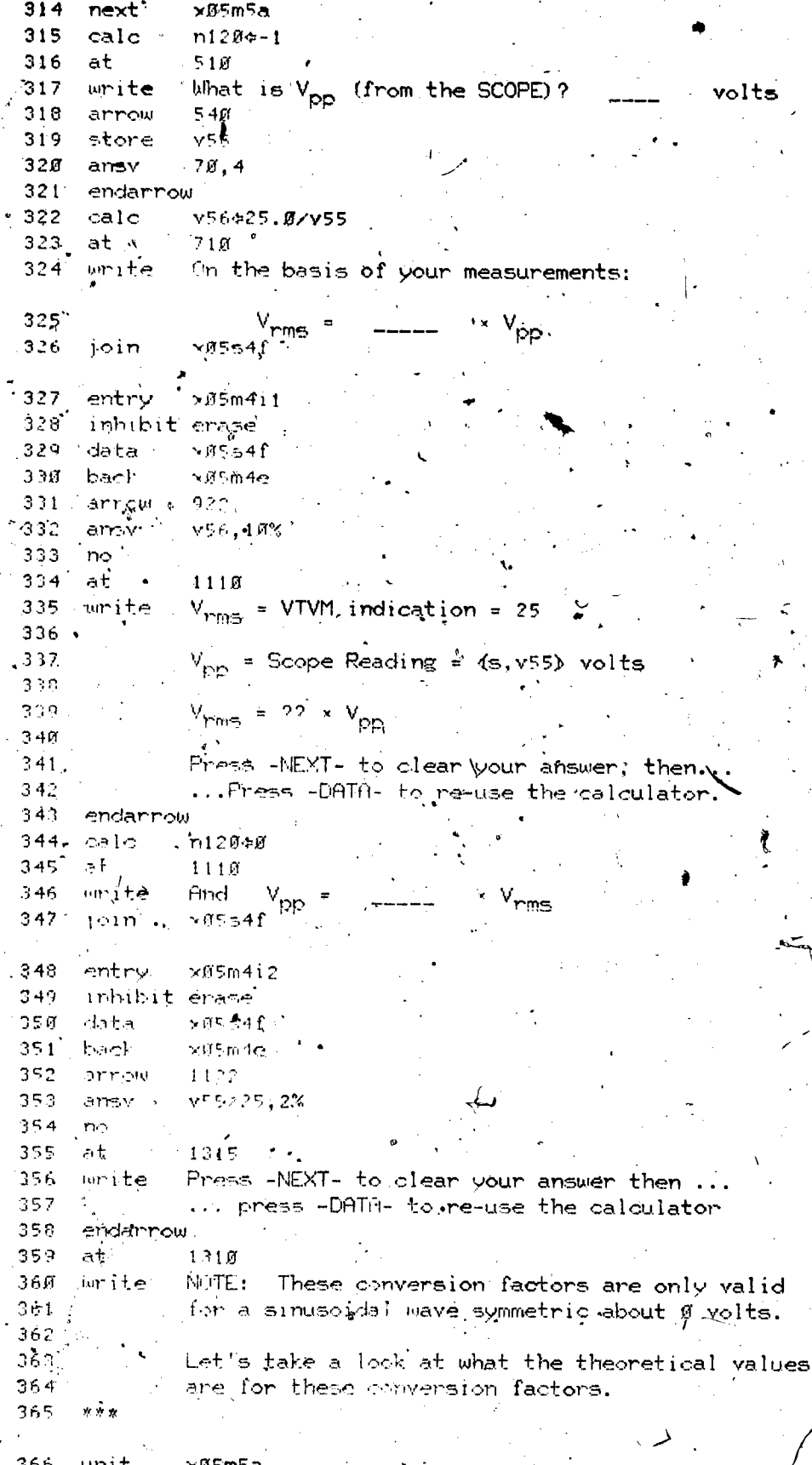

ERIC

 $2.00$ 

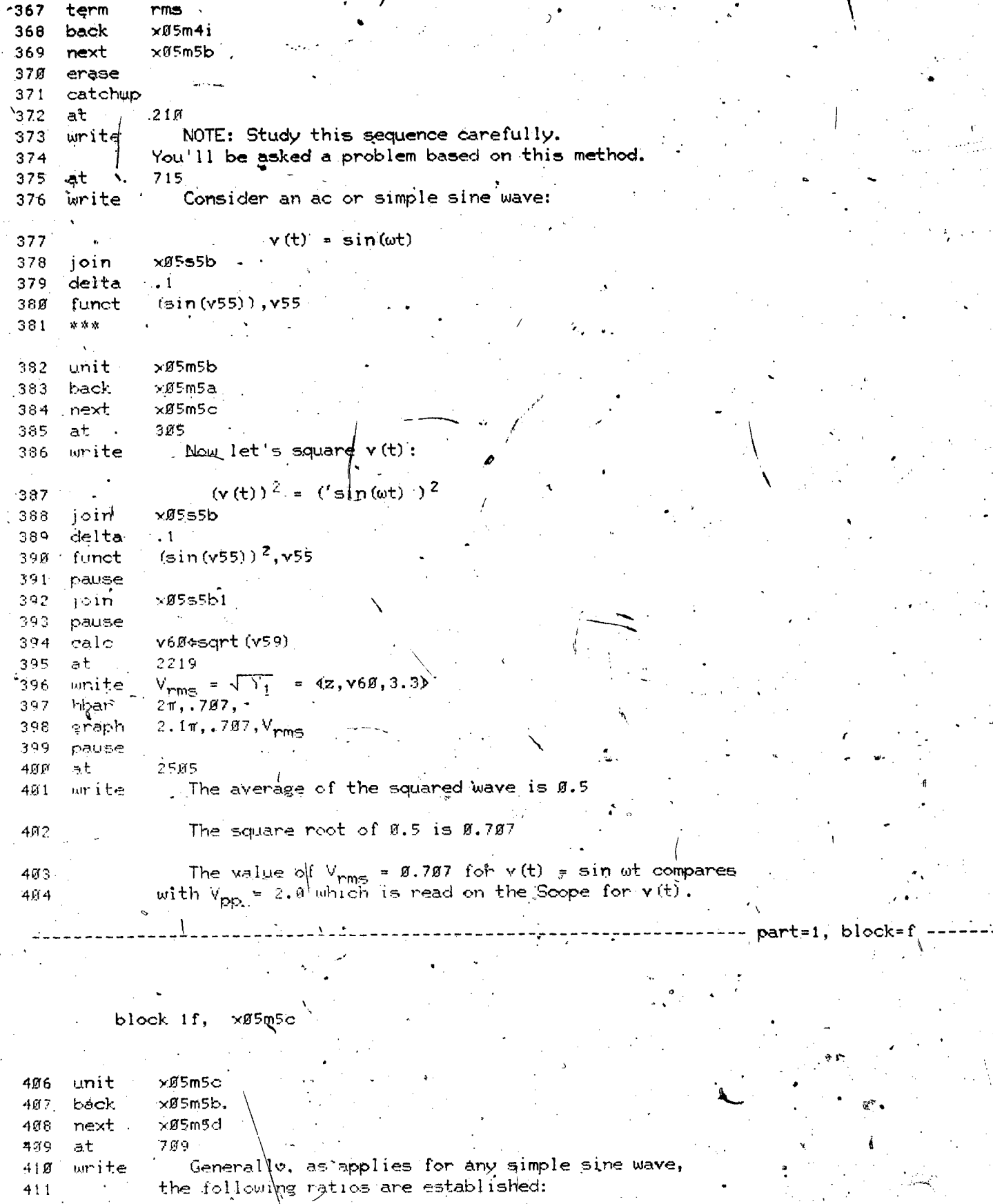

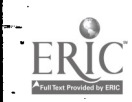

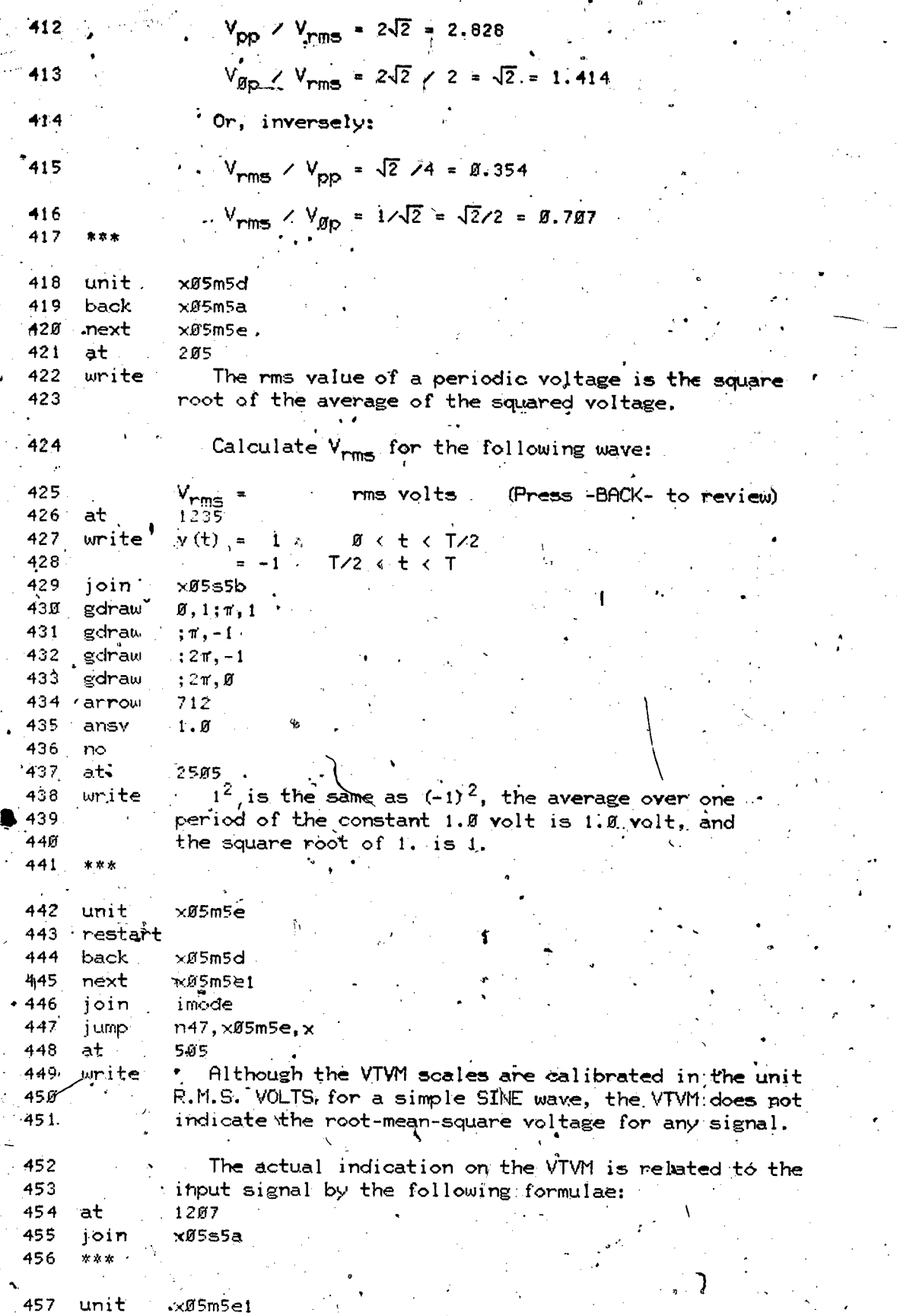

ERI

xØ5mte 458 back ≫05m\$e2. 459 next.  $702$  $460$  $at^{\circ}$ As noted, the VTVM indication for a pure sine wave write 461 is its rms voltage, and this is not true generally 462 for every non-sinusoidal waveshape. 463 The relation between the waveshape of apperiodic 464 voltage applied at the INPUT of the VTVM, the responsive 465 position of the pointer of the VTVM, and the scale 466 reading indicated by the pointer can be understood 467 more clearly by tracing the effects of the INPUT voltage 466 through a schematic diagram of the VTVM. 469 - part=1, block=g

> block ig,  $x05m5e2$

> > $×05m5e2$

 $\times$ Ø5m5e1  $×95m5e3$ 

x05eFe2

471

472

473

474

483

484

4851

486 487

492

write

unit

back

next

join 475  $:1605$ at The signal at the INPUT terminals of the VTVM is: 476 write  $v_{\textsf{H} \textsf{H}^\perp} = v(t)$ 477 478 pause, 479 mode erase  $4^{1605}$  $at.$  $480^\circ$ The signal at the INPUT terminals of the WTVM is: write 48 I 482  $v_{\theta\theta'} = v(t)$ 

mode " write 1605 at  $\mathbf{v}_{\mathsf{A}\mathsf{A}} = \mathbf{v}_{\mathsf{A}}(\mathsf{t})$ urite

 $B^+ +$ 

The capacitor blocks the average value so at BB's<br>only the rippie remains:

 $V_{\text{BB}} = V(t) - V_{\text{av}}$ , where  $V_{\text{av}} = 1/T \int_{a}^{T} v(t) dt$ 488 1  $190, 456$ 489 at write 49Ø Ъ 190,344 491 at

493 pause mode.  $.494$ erase 495.  $-1$ 1805 The capacitor blocks the average value so at BB' 496. mrite only the ripple.remains: 497  $V_{\text{BB}} = V(t) - V_{\text{ay}}$ , where  $V_{\text{ay}} = 1/T \int_{0}^{T} \mu(t) dt$ 498

499 mode  $\stackrel{\scriptscriptstyle\mathsf{I}}{\mathsf{uritie}}$ ∥เลตร  $500$  at  $\tau$  $V_{\text{BB}}$  =  $\vec{v}(t)$  -  $V_{\text{av}}$ , where  $V_{\text{av}}$  = 1/T  $\int_{a}^{1} v(t) dt$ write 501

 $2.03$ 

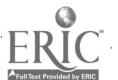

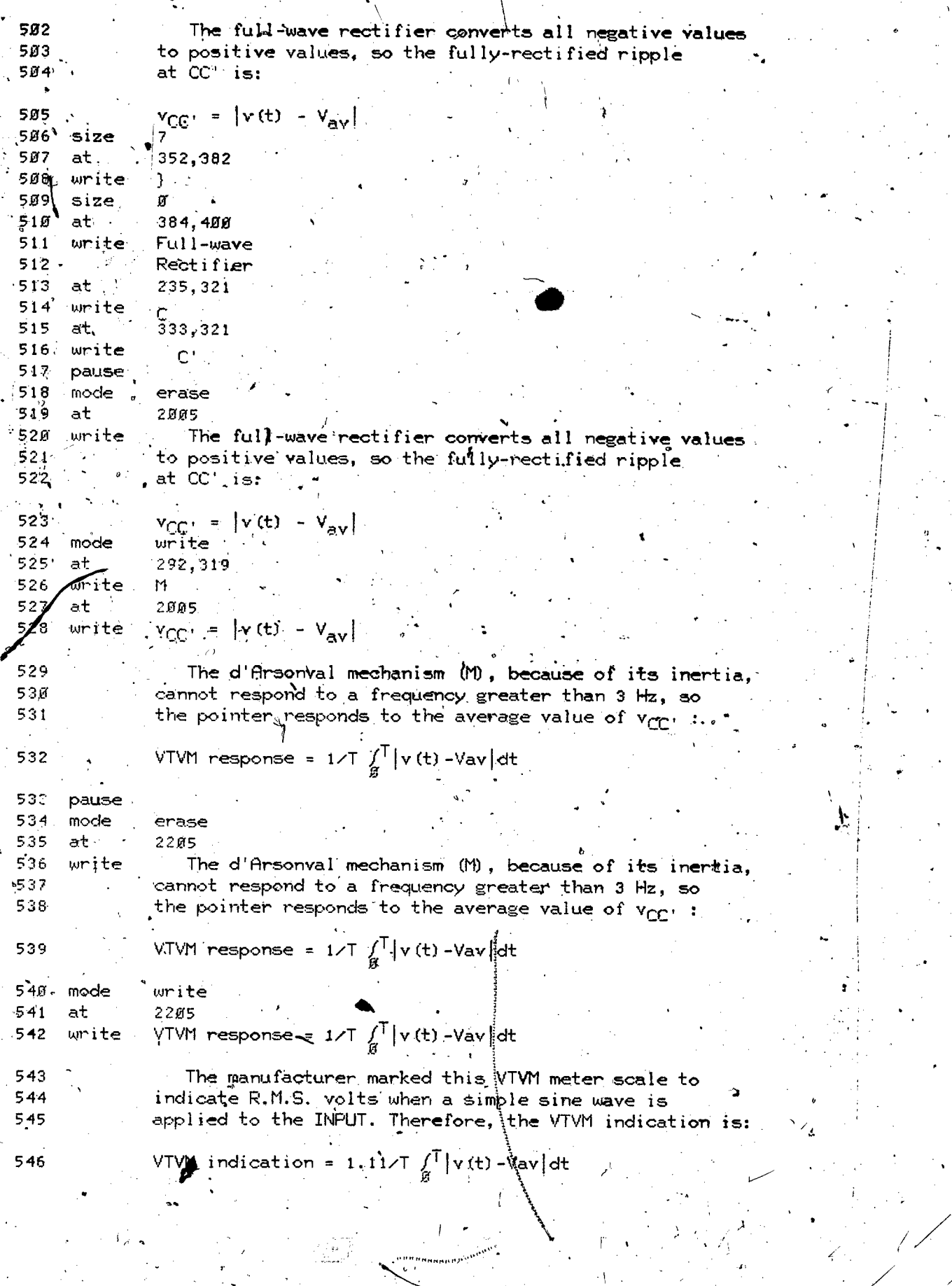

 $ERIC$ 

 $2 \sqrt{1}$ 

## $x^{g5m5e3}$ block ih,

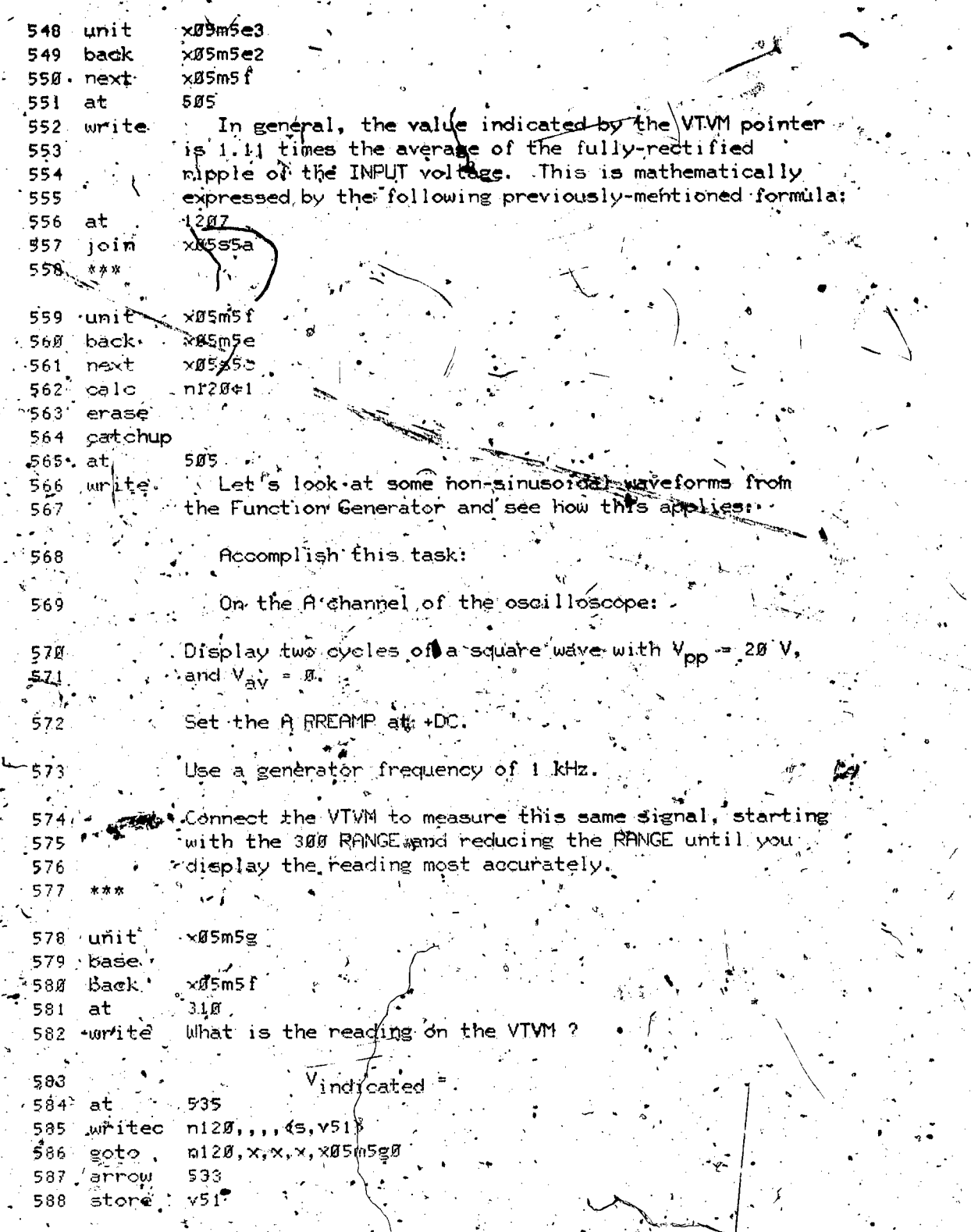

 $2.05$  . . .

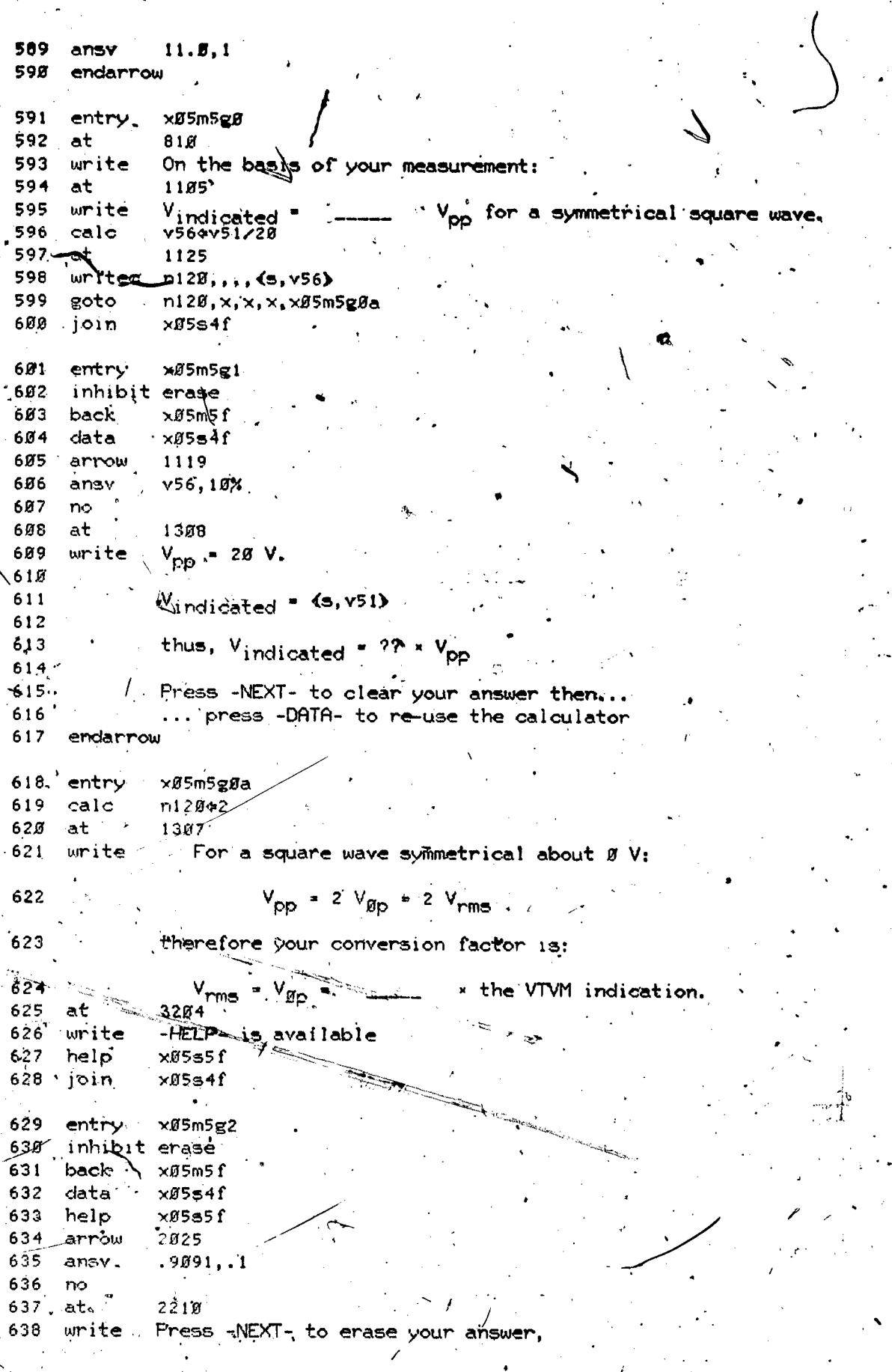

j

ERIC

 $-206$ 

ď.

639 then, press -DATA- to re-use the calculator.<br>640 endarrow

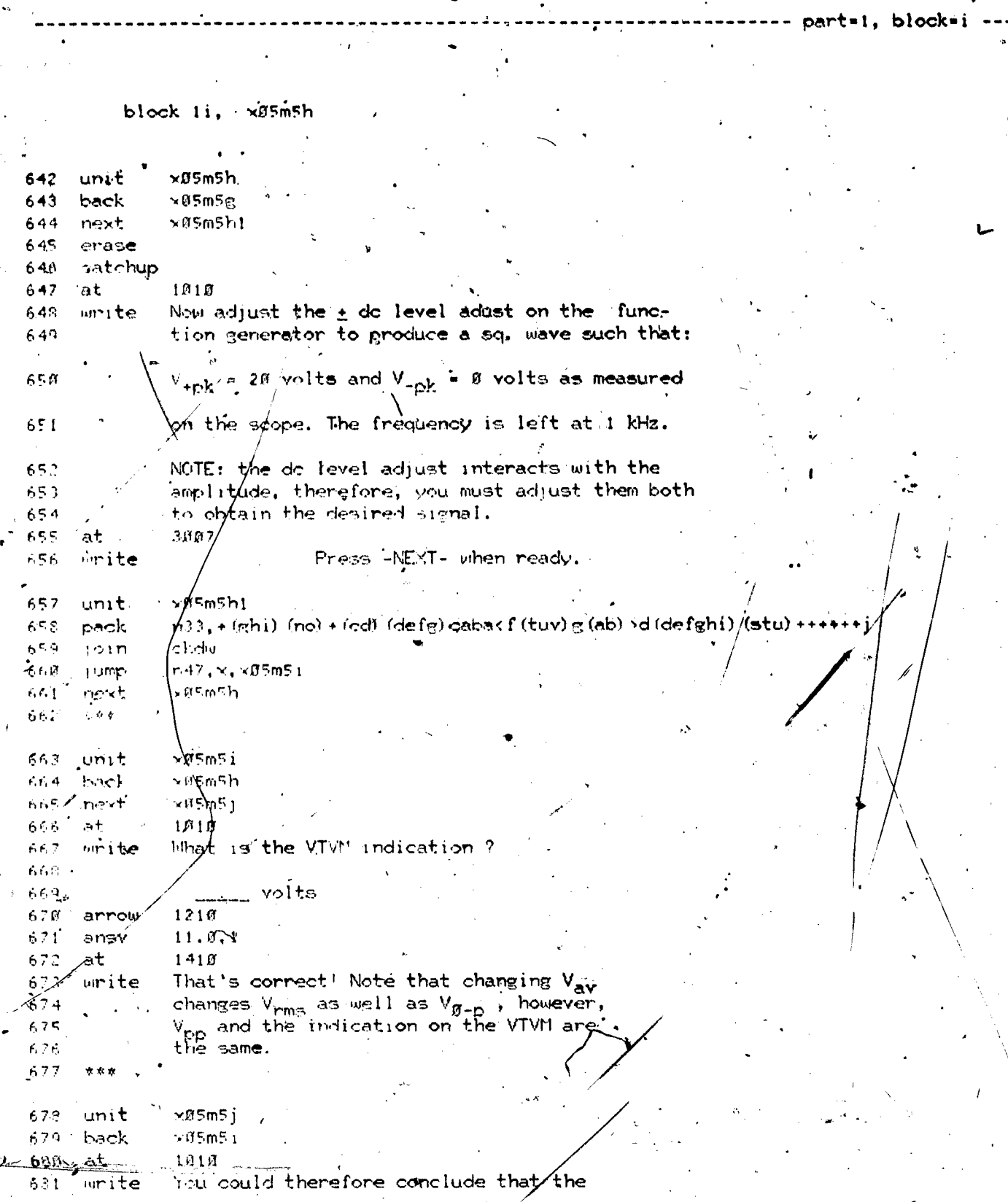

Ÿ

VTVM indication for a given waveform 682 683 is directly proportional to the 684 voltage of that waveform. (A, B, C, D) 685 at  $2118$ 606  $RMS$ urite A) B) AVERAGE 687 608 C) **18-PEAK** 609 D) PEAK-PEAK  $\dot{\phi}$ 690 arrow 1315 691 answer  $(D, d)$ 692  $\mathcal{G}, \mathbb{Q}, \mathcal{B}$ 693 unit  $×05m5k$ 694 back  $×05m5j$ 695 at  $210$  $-696$ write NOTE: Study this sequence carefully. You'll 697 be asked a problem based on this method. 699 at  $522$ 699 urite Consider this waveform: 700 722 at 781  $912<sub>5</sub>$  $\mathbb{C}$ 782  $ourite.$  $v(t)$ 703  $912e$ ø 704  $×055e.$  $j$ oin 705  $[0, 1; 2, 2; 6, 8; 6, 1]$ gdraw 706 pause  $\mathbf{r}$ 787 at 2910  $V_{av} = \frac{1}{T} \int_{B}^{T} y(t) dt$ W. 708 urite  $\ell$ 789 pause  $71g$ hbar  $3.1.7$ 711 at  $11148$ 712 write  $L^{\oplus -V}$ av =  $713°$  $\alpha$  as  $\alpha$  $714$ unit  $×05m51$ 715 back.  $\times$ Ø5m5} 716 at 522. Ferforming the operation: 717  $urite$ 718.  $v(t) - V_{\text{ay}}$ 719 720  $×9555e$  $j$ oin  $\ell$  $721$ gdraw  $0, 0; 2, 1; 6, -1; 8, 8$  $727$  $\alpha \approx \alpha$ 723 unit xØ5m5m  $724$ back  $\times$ #5m51 725 `at 522 Next finding the magnitude: 726 voritė ,727  $\mathbf{1} \times (6) = \sqrt{6} \times 1$ 728 729 xØ5s5e join 730 gdraw  $B_9B$ ; 2, 1; 4,  $B$ ; 6, 1; 8,  $B$ 731 pause 732  $at$  $.1818.$ calculating:  $v_1 = \frac{1}{T} \int_{B}^{T} |v(t) - v_{av}| dt$ 733 write 734. pause 735 hbar 8, .5,

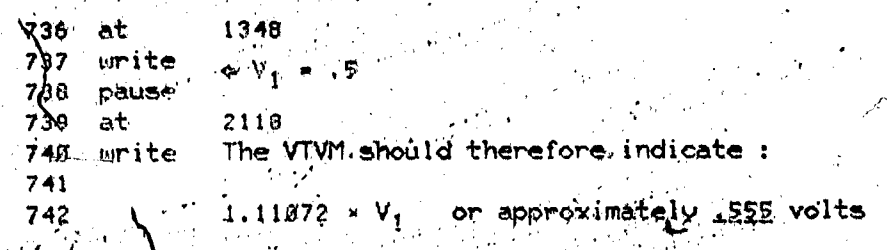

block 1j, "xØ5m5n

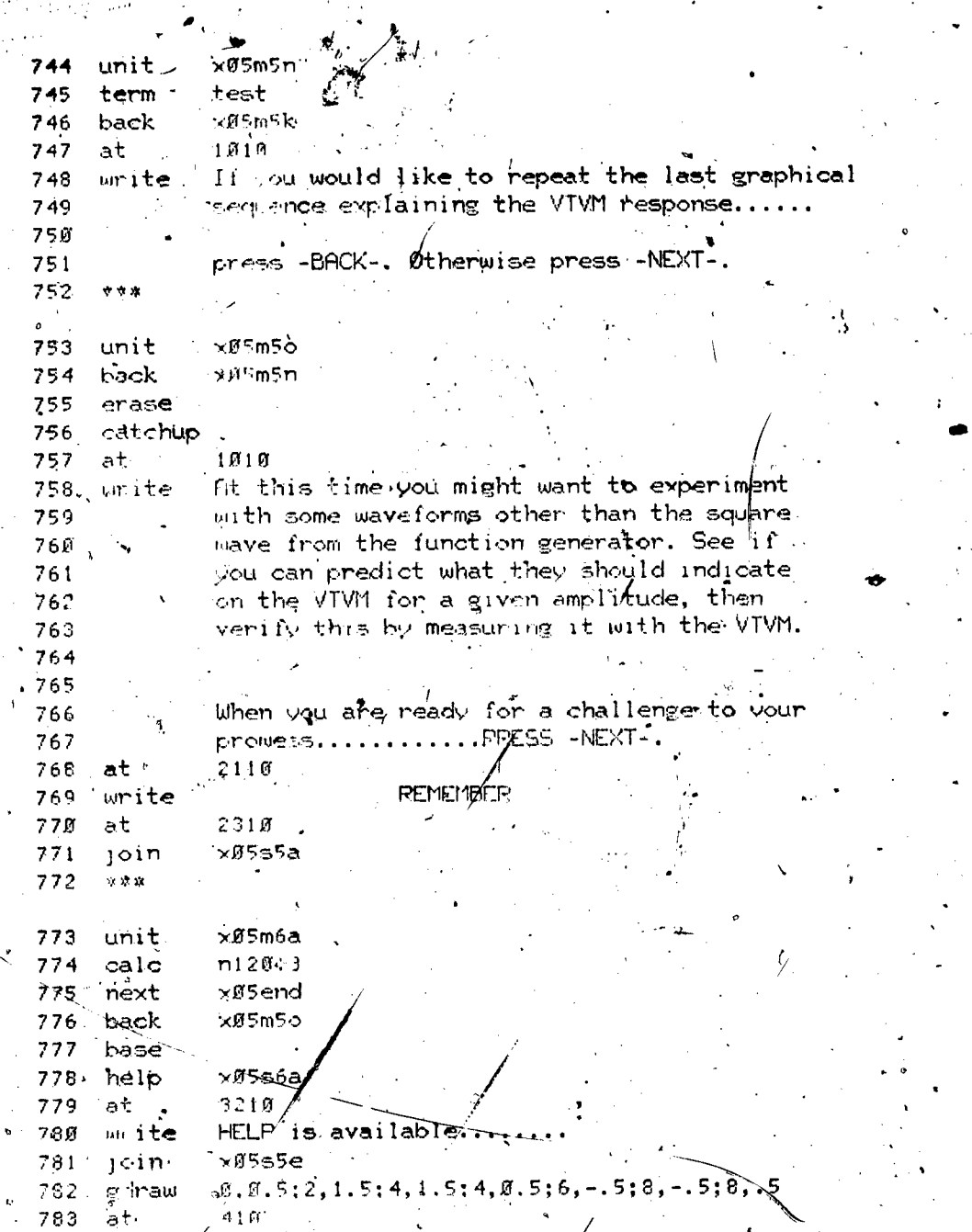

block=i

 $\mathbf{A}^{\mathcal{C}}$ 

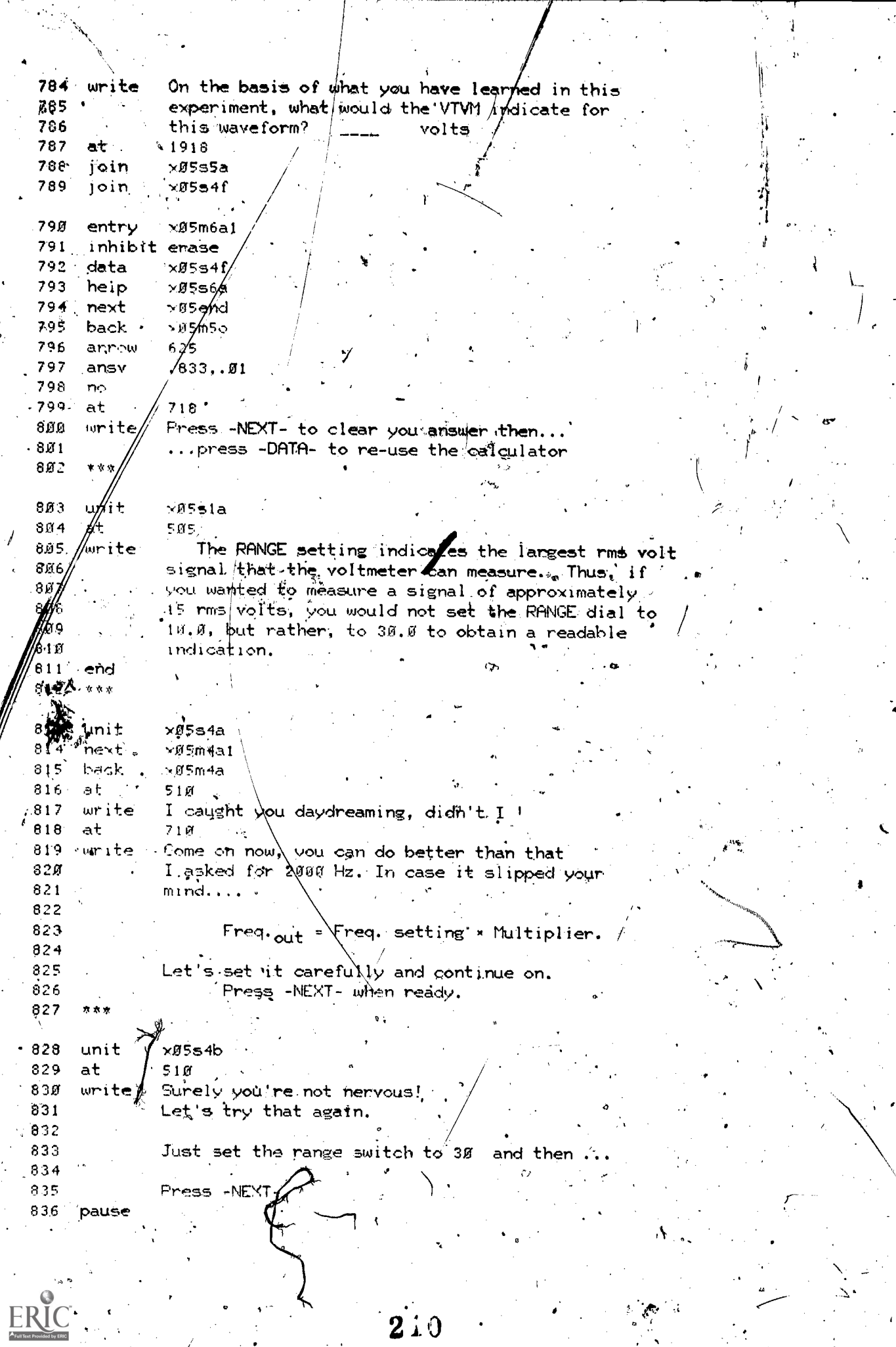

 $\mathbf{\dot{}}$ 

210

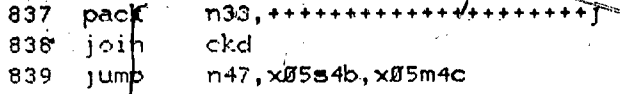

part=1, block=k

## $block1k,$  $\times$ Ø5\$4 $\circ$

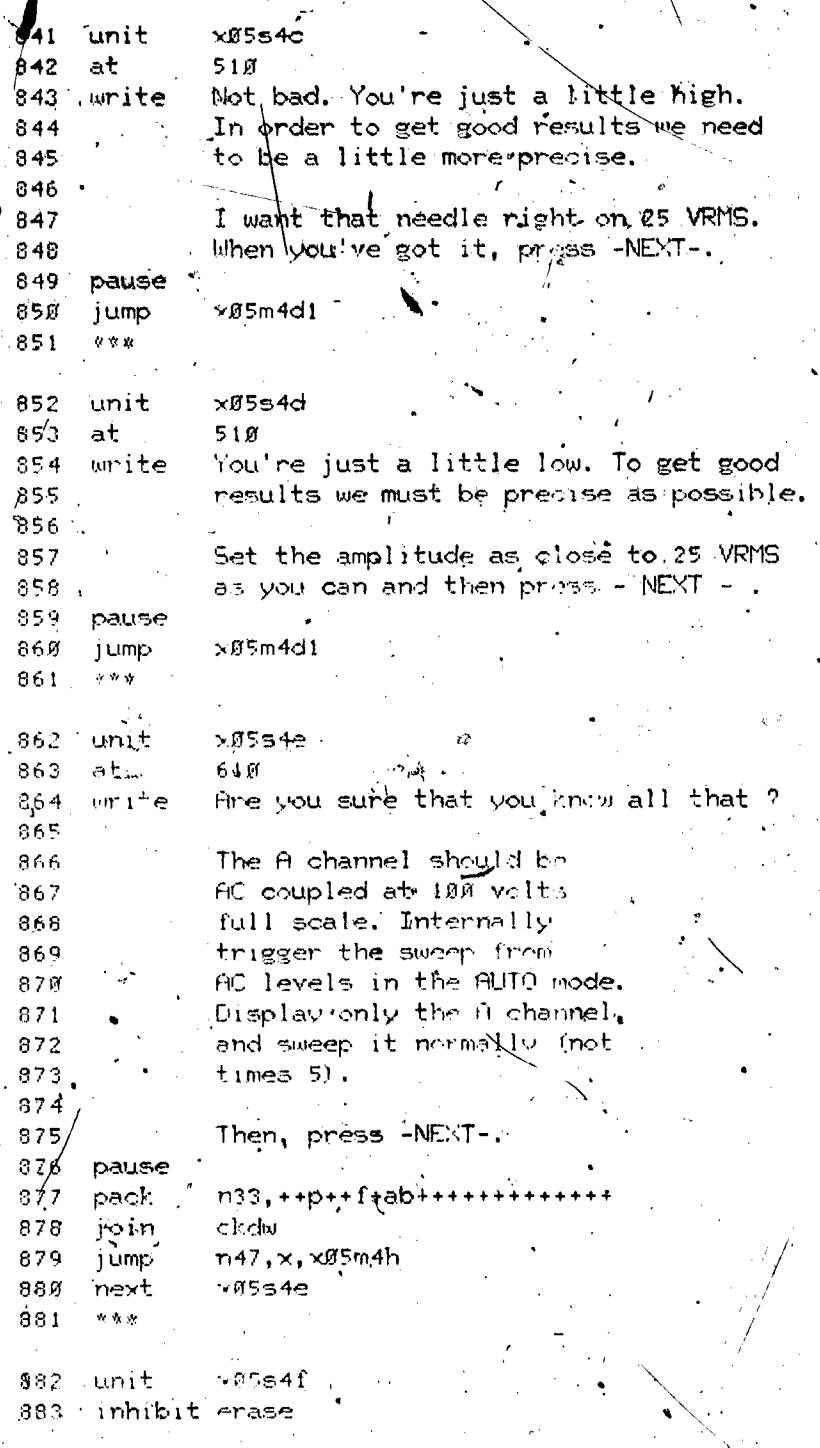

ERIC

884 calcs n120, n1214922, 1122, 1123, 2025, 625 895 mode erase 3ø19 at -886 887 Press -NEXT- to enter your answer above write' 868 Press -BACK- to recalculate 889  $m121$ at 89Ø urite. Ŷ,  $891$ mode<sup>1</sup> write 892 at 2737 893  $20^{\circ}$ erase 894 at 2838 895 etase  $15<sub>1</sub>$ gatchup 896 897 2617; 2657; 2957; 2917; 2617 áraw 898  $at$ 2719 899 CGE Calculator write Enter Expression: 900 901 902 arrow 2837 store 903 v1øø 9月4 ok. 905 endarrow 906  $at$ 2938 9月7 show  $v1B$ 908 3019 at Press -NEXT-+ to enter your answer above 909 write Press -BAGK- to recalculate  $910$  $911$ pause key=back,x05s4f,x  $912$  $goto \setminus$ jump n120, x05m4i1, x05m4i2, x05m5g1, x05m5g2, x05m6a1 913 914  $\pmb{x} \neq \pmb{x}$  $\times$ Ø5s5a 915 unit  $\frac{1}{2}$   $\frac{1}{2}$   $916.$  write 917 where  $V_{\text{av}} = \frac{11}{\tau} \int_{\beta}^{T} v(t) dt$ . 918 Here:  $\frac{\pi \sqrt{2}}{4} = \frac{\sqrt{2} \times 2}{2 \times \pi} = 1.11$  for a sine. 9.19 920 921 unit  $x0555b$ 922 origin 1510 923 axes  $0, -100, 300, 100$ 924 scalex 2T 925 scaley  $\mathbf{1}$ 926 markx  $\pi$ , $\pi$ /4  $\vec{v}$  $\text{labely} 1, .25$ 927 part=1, block=1 block 11,  $x$ Ø5s5b1  $\leq$ 

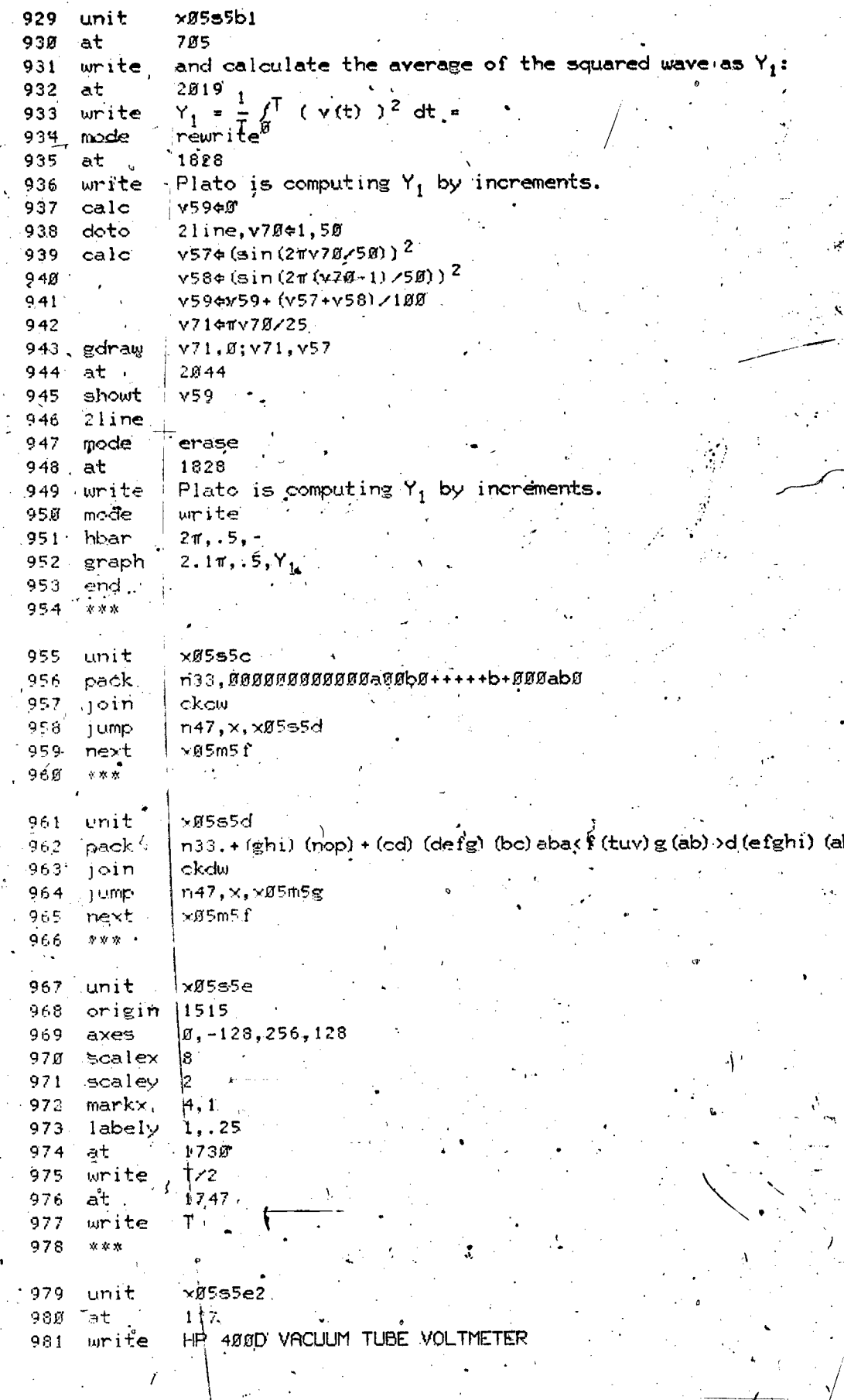

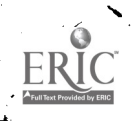

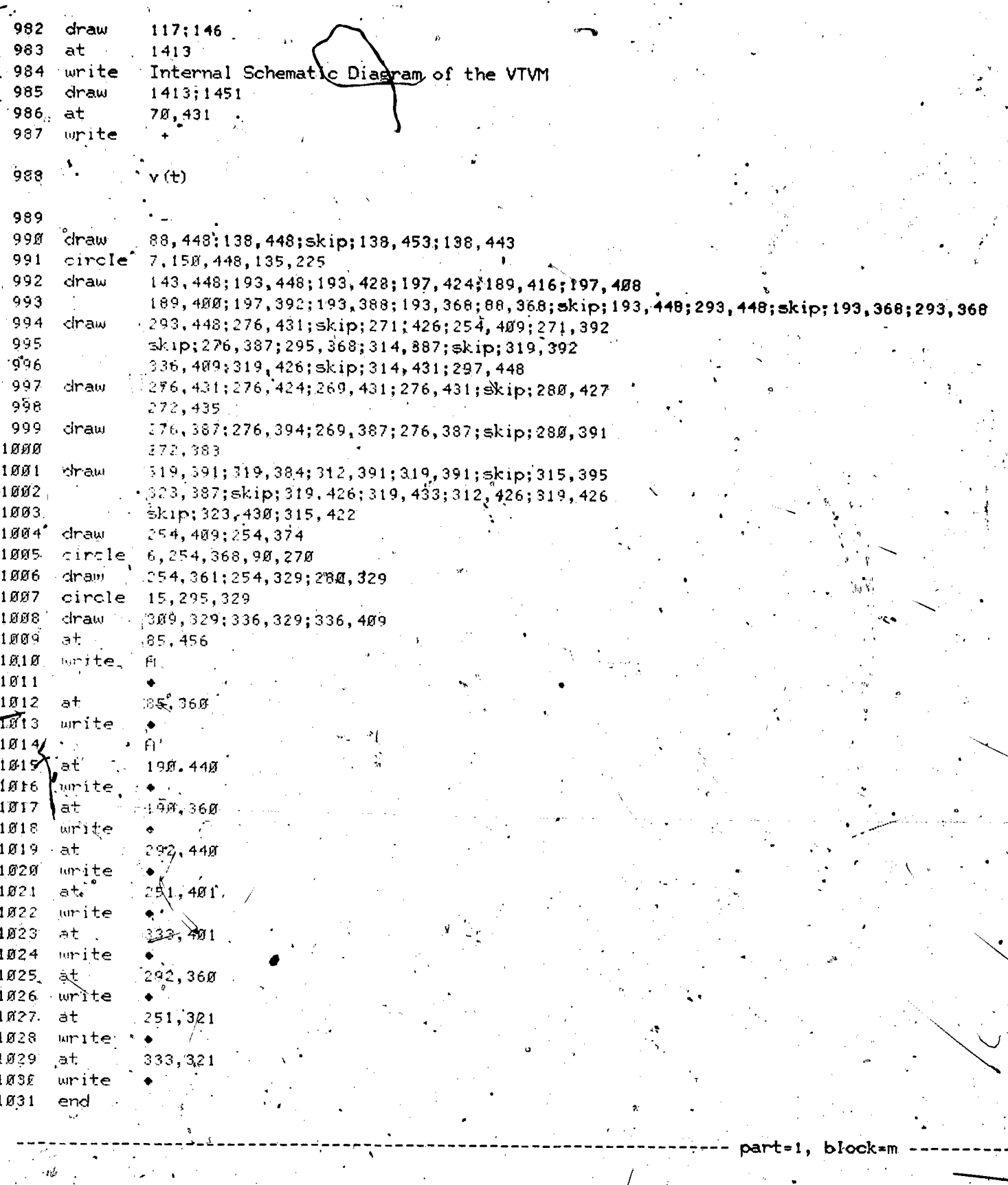

 $\frac{a}{b}$ 

 $\sum_{i=1}^{n}$ 

 $\frac{1}{\sqrt{2}}$ 

 $\frac{1}{2}$ 

block im,  $x0555f$ 

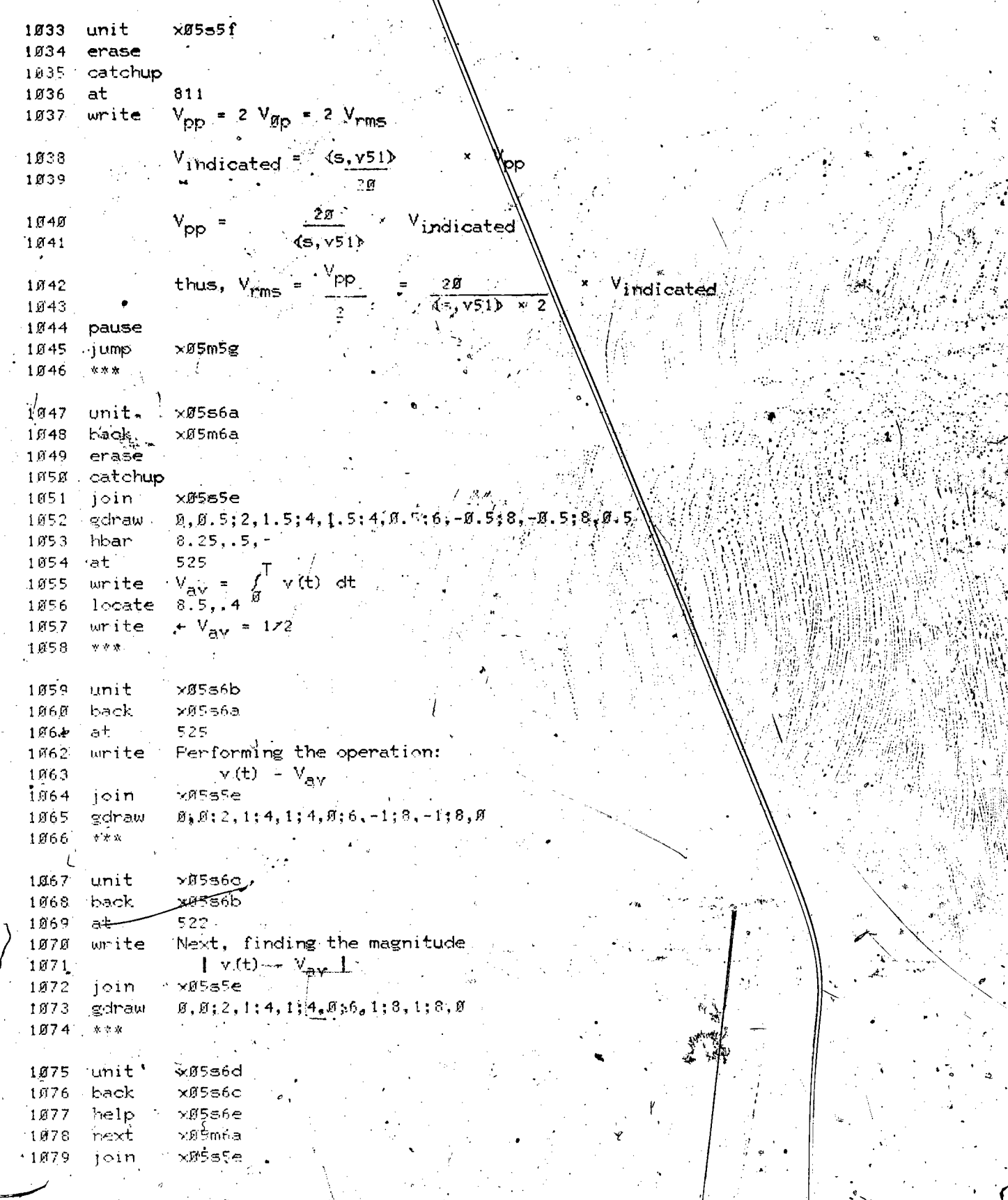

ER

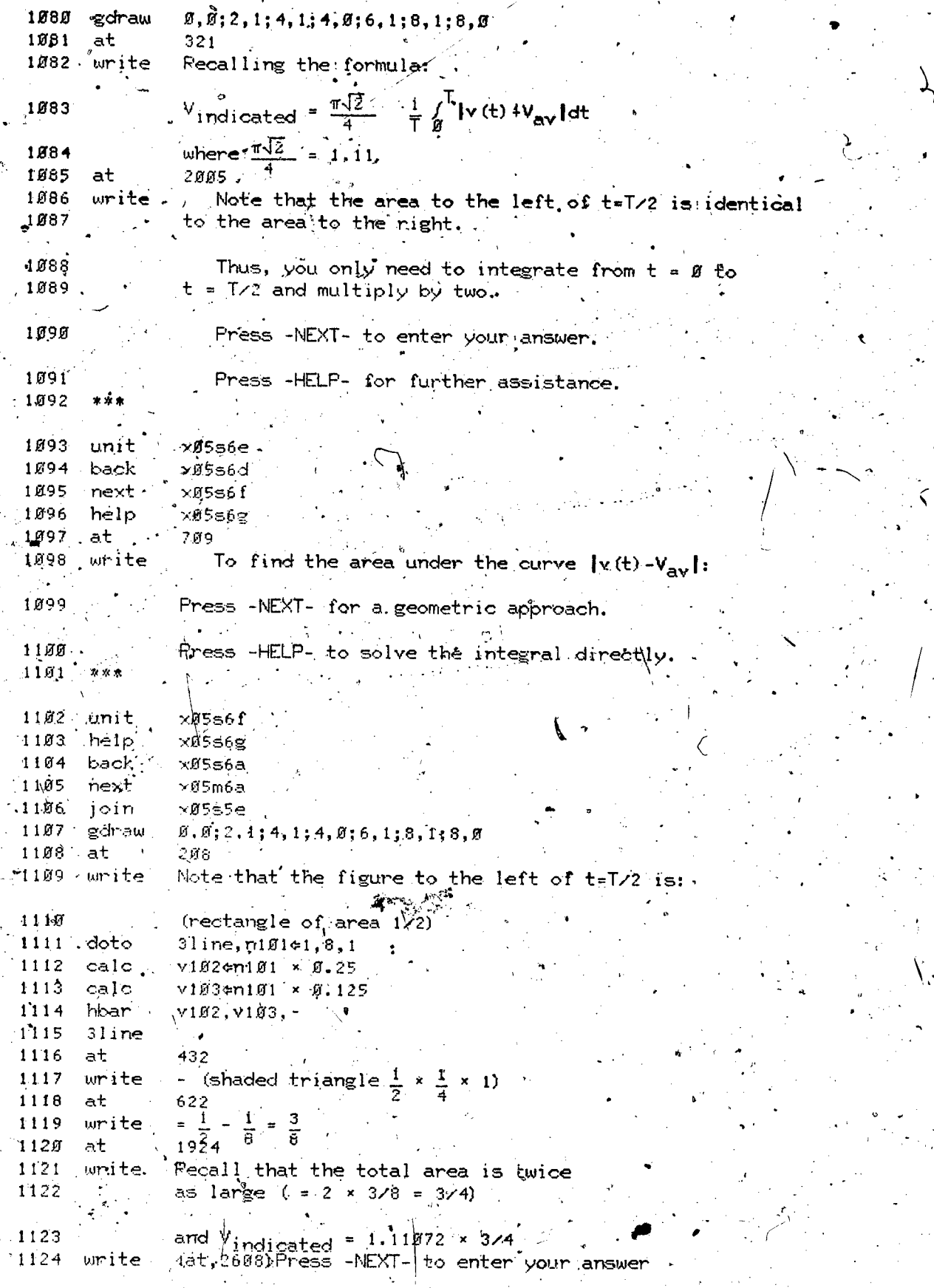

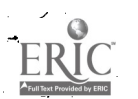
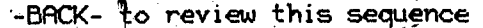

-HELP- to see the integral approach

-------.part=1, block=n

 $b$ lock in, x05end: 1128 .unit.  $xB5,6g$ xØ5s6f  $1129$ help 4130 back  $x0556a$  $\times$ Ø5m6a 1131 next xØ5s5e 1132 join  $\beta$ ,  $\beta$ ; 2, 1; 4, 1; 4,  $\beta$ ; 6, 1; 8, 1; 8, 8 1133 gdraw ( at 1134 N 1  $V_1$  indicated =  $\frac{\pi\sqrt{2}}{4} + \frac{1}{7} \int_{\pi}^{T} |v(t) - V_{av}| dt$ 1135 write 1136 pause 621 11,37 at  $4/T / t dt + \int_{T/a}^{T/2}$ = 1.11972  $\times$   $\frac{1}{T}$   $\times$  2  $\times$ dt 1138 write 1139 at.  $541$  $\boldsymbol{\Lambda}$ write 114日 1141 pause  $1142$  $0.921$ 1143  $at.$  $\frac{t^2}{2}$ |<sup>T/4</sup>  $\frac{1}{2} - \frac{1}{4}$  $\neq$  1.11972  $\times \frac{1}{7} \times 2$   $\times$ 11,44 write  $11'45$ at. 841  $1146$ write: 1147 1 Í 43 pause  $2021$ 1149 át  $= 1.11872$  × 11 RD jurite dale.  $v614 - 1$ 1151  $x62.$ 1152 *k*ero  $1153.$ mode rewrite  $1154$  $at.$ 1821 क्रमिक Plato Computing Integral 1155  $11$ ine,  $\sqrt{60}$  $\approx$   $\pi$ ,  $2\pi$ 1156 doto<sup>1</sup>  $v60 - 11, v61 + v61 + 0.1, 1.$ 1157 calcs gdraw' Ø.2×Y6Ø,Ø;Ø.2×V6Ø,V61 1158 gdraw.  $(0.2 \times 60) + 4.0$ ;  $(0.2 \times 60) + 4.461$ . 1159 v6Ø-11, v63eØ. Ø125×v6Ø×v6d, v62¢v63+ (Ø. Ø25×v6Ø×v61)-Ø. 25  $1160$ calco 2038 1161 at  $v60-11, 4t, v63$ ,  $4t, v62$ 1162. writed  $11/63$ 1line  $at$ 1621 1164 write 1165 write 1166 mode 26函 1167 at Press.-NEXT- to enter your answer 1168 write Ŧ. -BACK- to review this sequence °1169 '-HELP- for the geometrical approach. 1170 1171 京大方

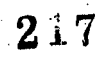

 $.1125$ 

1126

 $RIC$ 

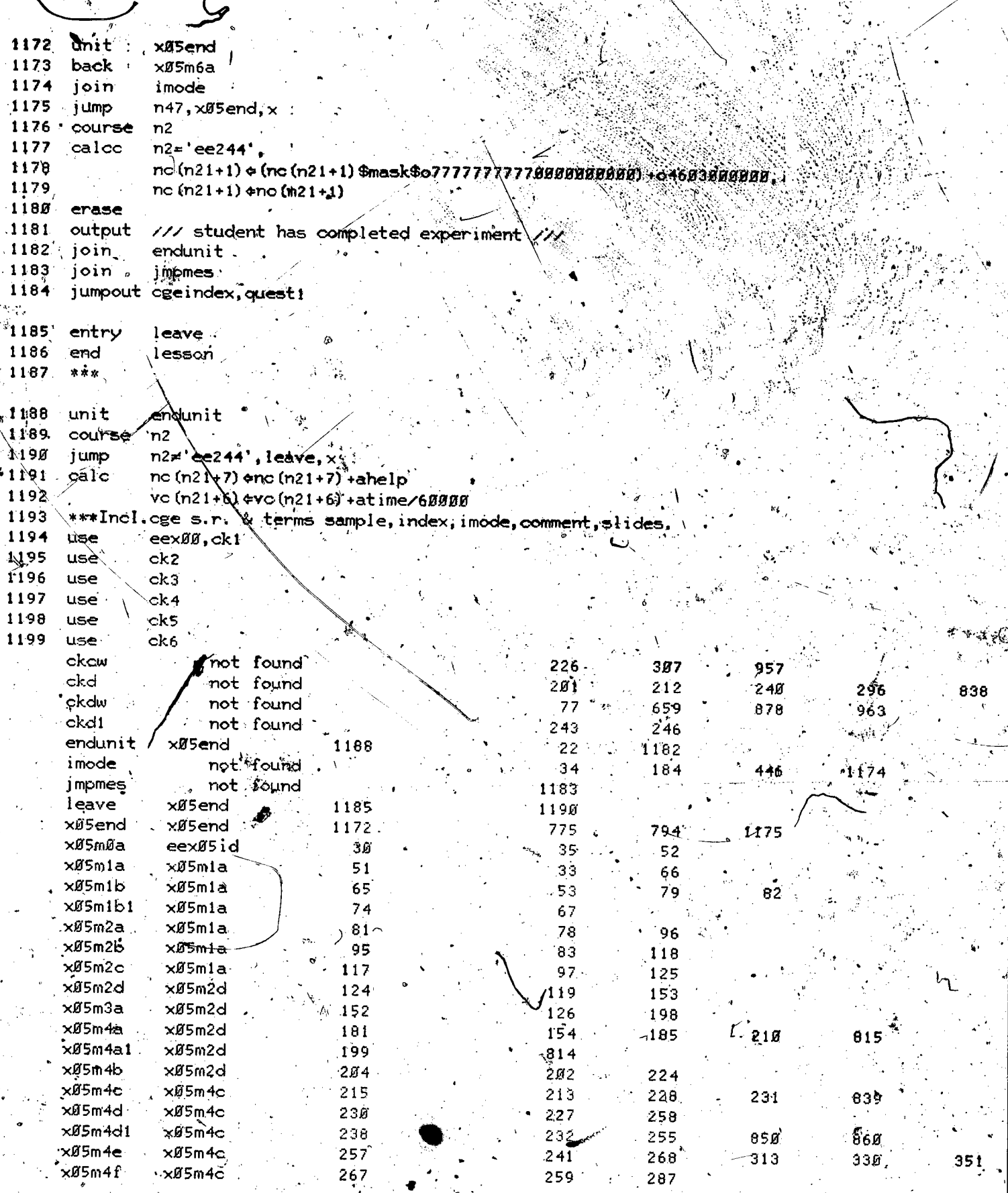

٤

 $ERIC$ 

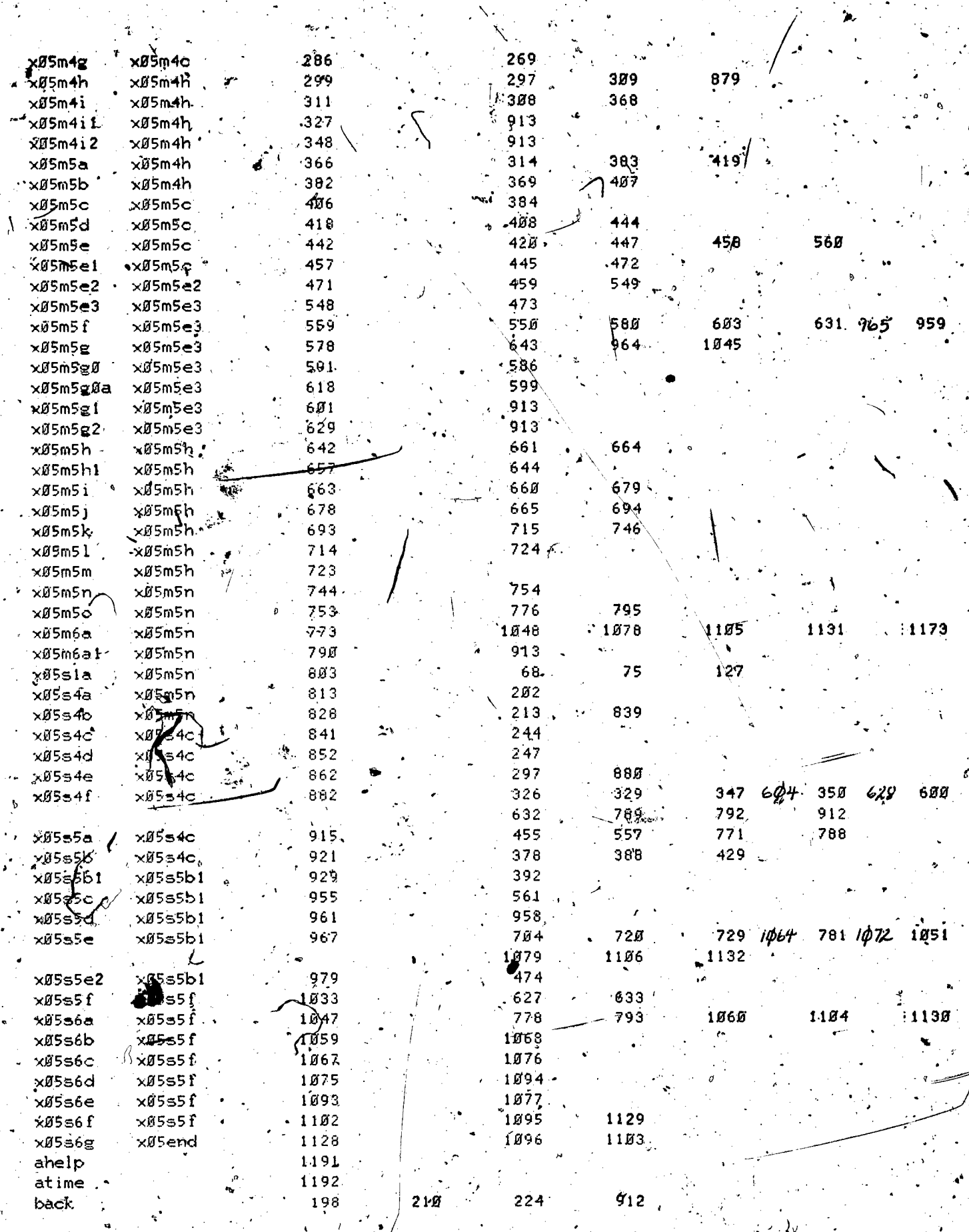

j.

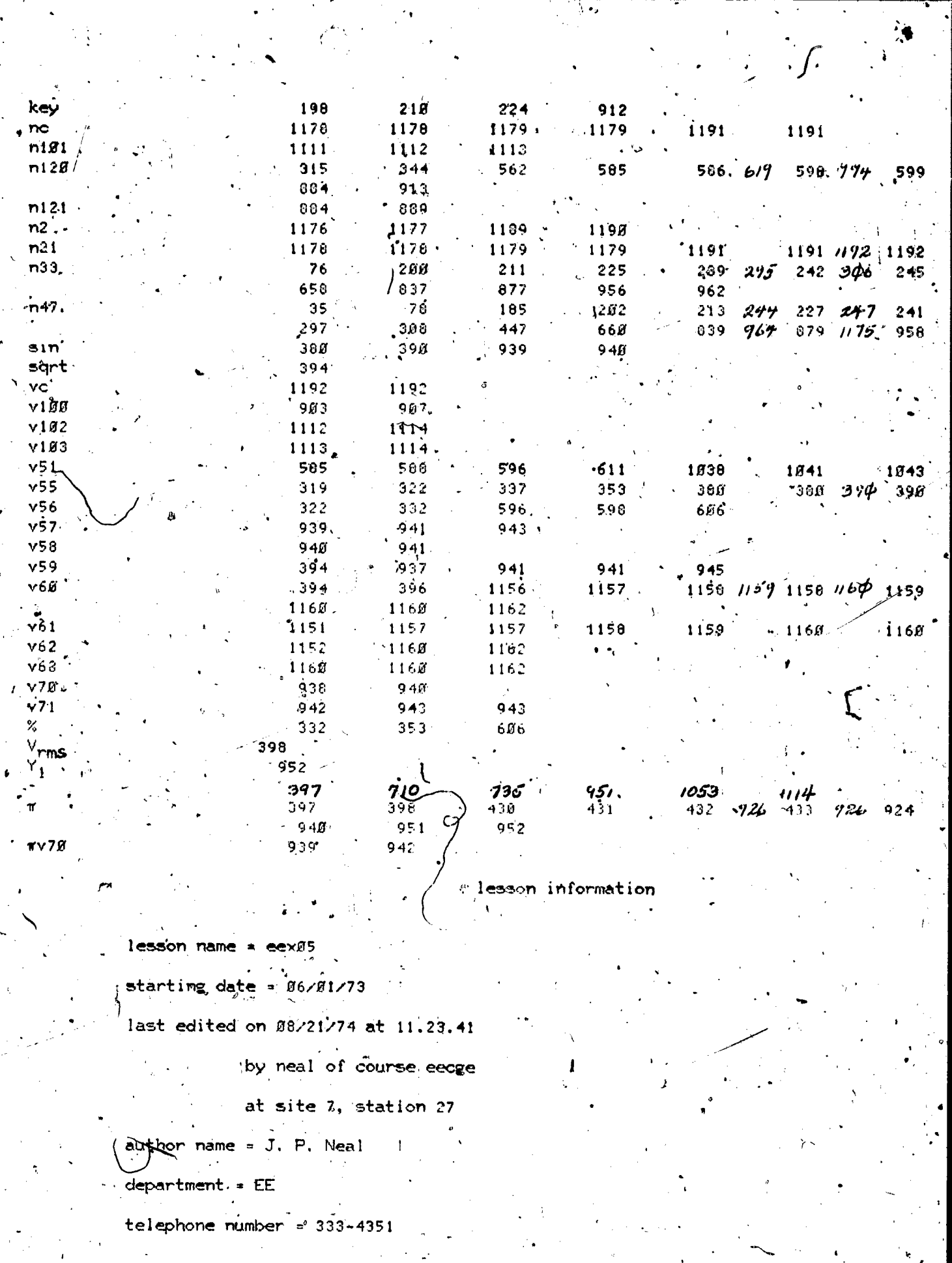

 $\mathcal{L} = \{ \mathbf{0}, \mathbf{0}, \mathbf{0} \}$ 

 $\int_{0}^{\frac{1}{2} \left( \frac{1}{2} \right)^{2}} \frac{dx}{\sqrt{2}} dx$ 

ERIC

 $\frac{1}{2} \left( \frac{1}{2} \right)^{\frac{1}{2}}$ 

 $220$ 

discipline  $E$  EE

 $\mathcal{A} \rightarrow \mathcal{A}$ 

grade level := Freshman

 $\frac{1}{M}$ 

descripion of lesson = The Operation and Uses of the Vacuum Tube Voltmeter, IHP ANND.

lesson eex#6 at 2:43 am on tuesday, august 27, 1974

-- part=1. block=a

block ia, eexgoid stop 2 For Neal, CGERL, Room 248, EEB. \*\*\*\* 3 One line description of this lesson  $\boldsymbol{A}$ Measurements of Transients. . Divisions of this Lesson: Block. Unit 6 eexØ6id Id for this file 7 Experiment eex06; A Objectives xØ6mØa xØ6mØa  $\mathbf Q$  $\times\emptyset$ 6m $\emptyset$ a xØ6mla Measure transient waveshapes 1Ø Measure and calc. time const. xØ6m1qØ  $x86m2a$  $11$ Final edit 21 aug 74 neal.  $12$  $13$ \*list info.  $14$ vlist sumboxs var/an, charset, cgeindex, cgechar  $*list$  $15$  $\psi$ u v  $\psi$  $16$ start  $17$ endunit finish  $18$ write (at, 1010) Loading the CGE Character Set 19 Zharset cgeindex, cgechar 20 erase 21 42 dataon 23 area eex06 24 ext **PT** \$\$ used for restart skipping  $r99+1$ 25 calc ·part=1, block=b block ib, x06m0a unit xØ6mØa 27 restart 23 29 join imode  $n47, x86$ m $8a, x$ 30 jump  $31$ xØ6mØb next calc n99¢Ø 32 at 407  $33<sub>1</sub>$ MEASUREMENTS OF TRANSIENTS 34 write J . This is an experimental study of transients in a Δs.

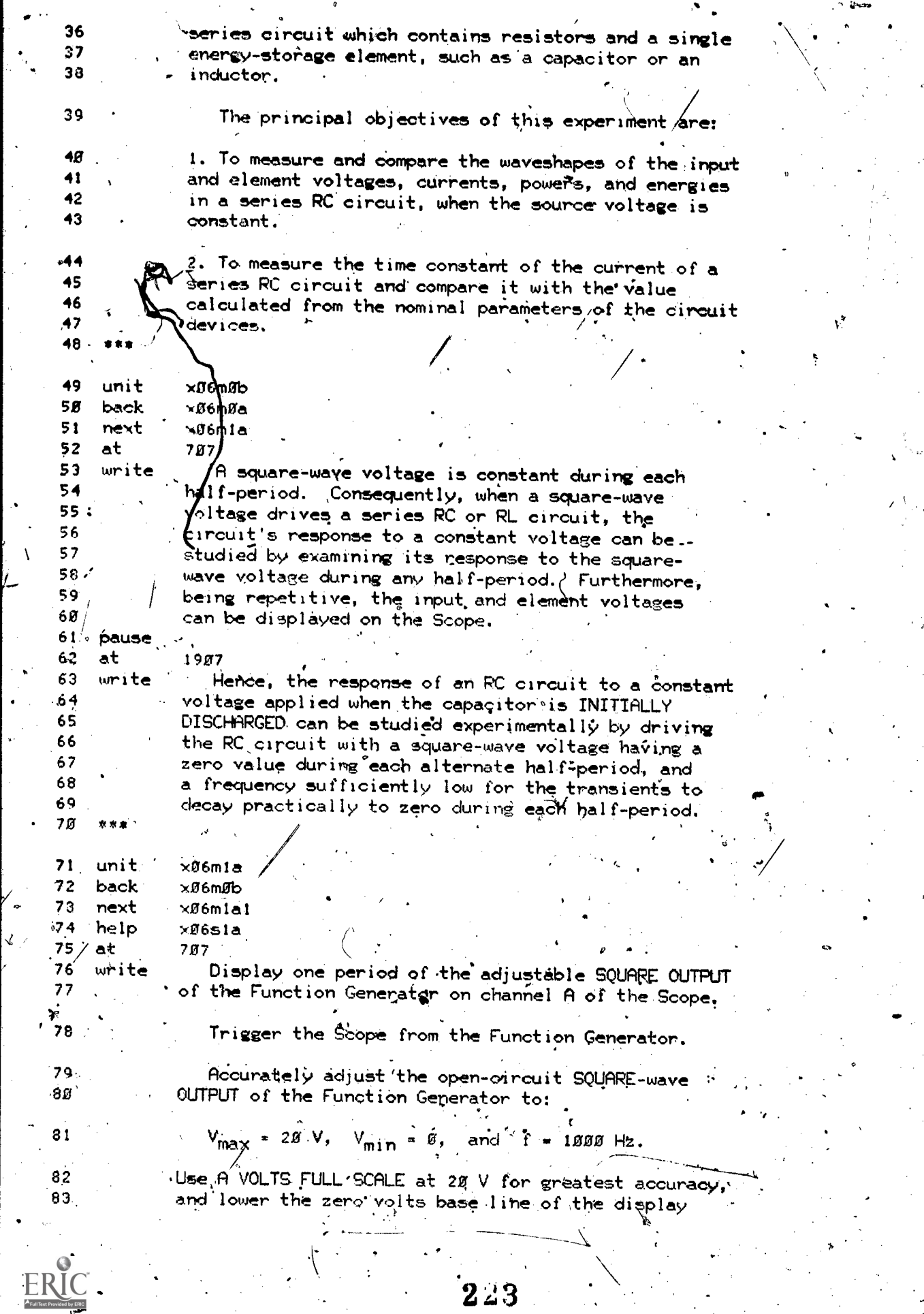

Ĺ

www.manaraa.com

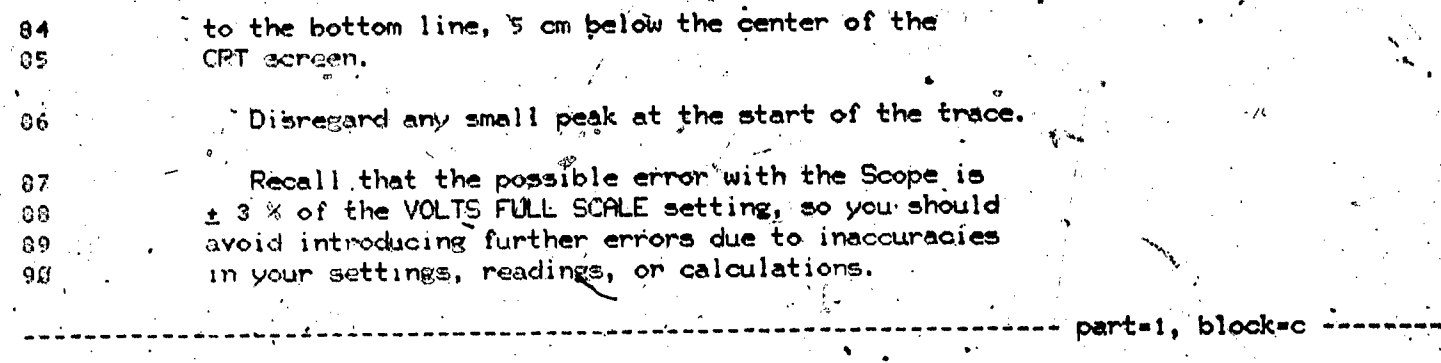

 $\mathcal{L}^{\text{c}}_{\text{c}}$  and  $\mathcal{L}^{\text{c}}_{\text{c}}$ 

 $\bullet$  .  $\bullet$  . The set of  $\bullet$ 

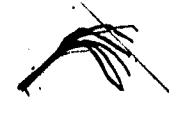

www.manaraa.com

 $\mathbf{v}$ .4.

block ic, x06miai-

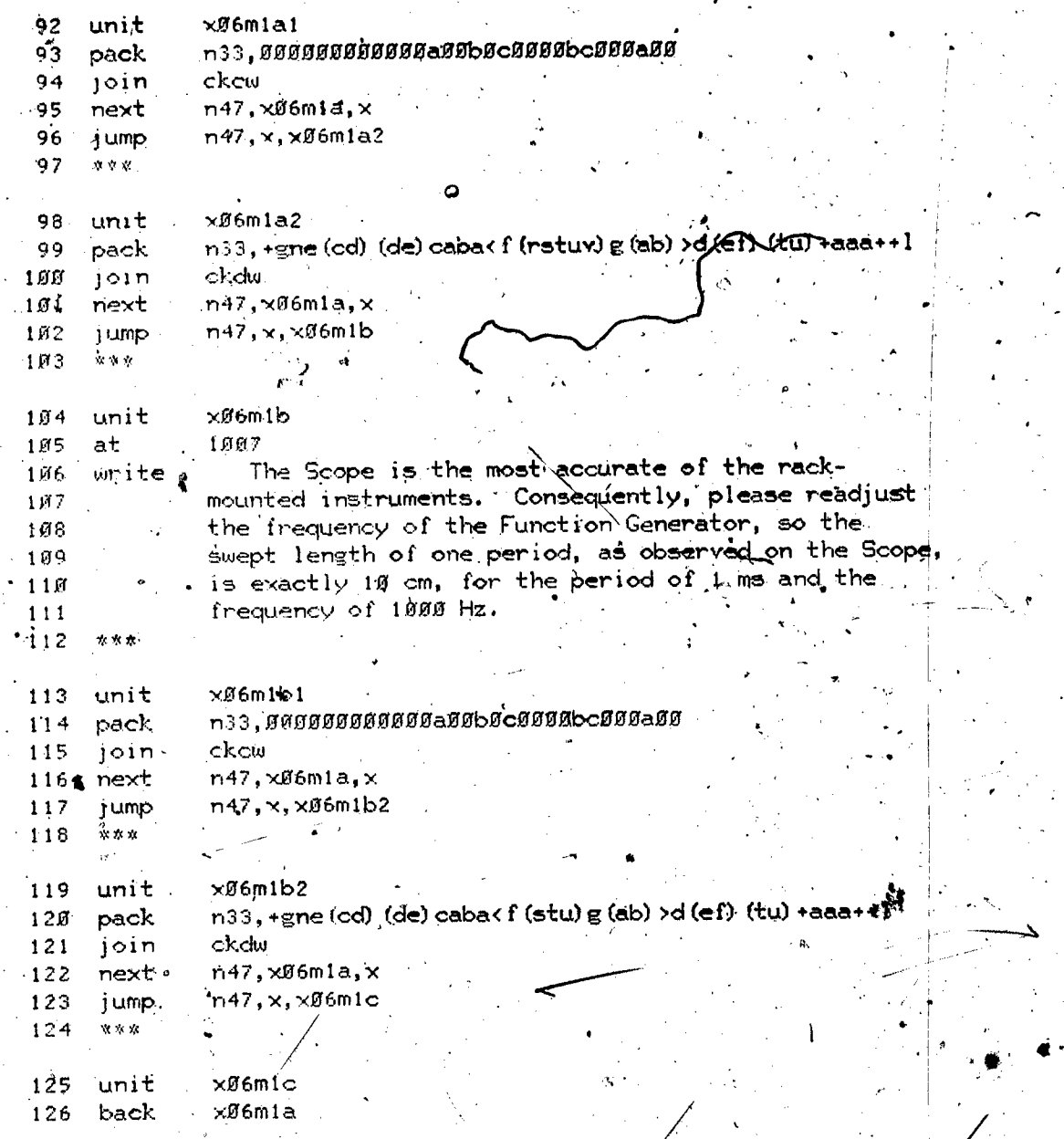

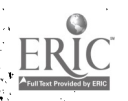

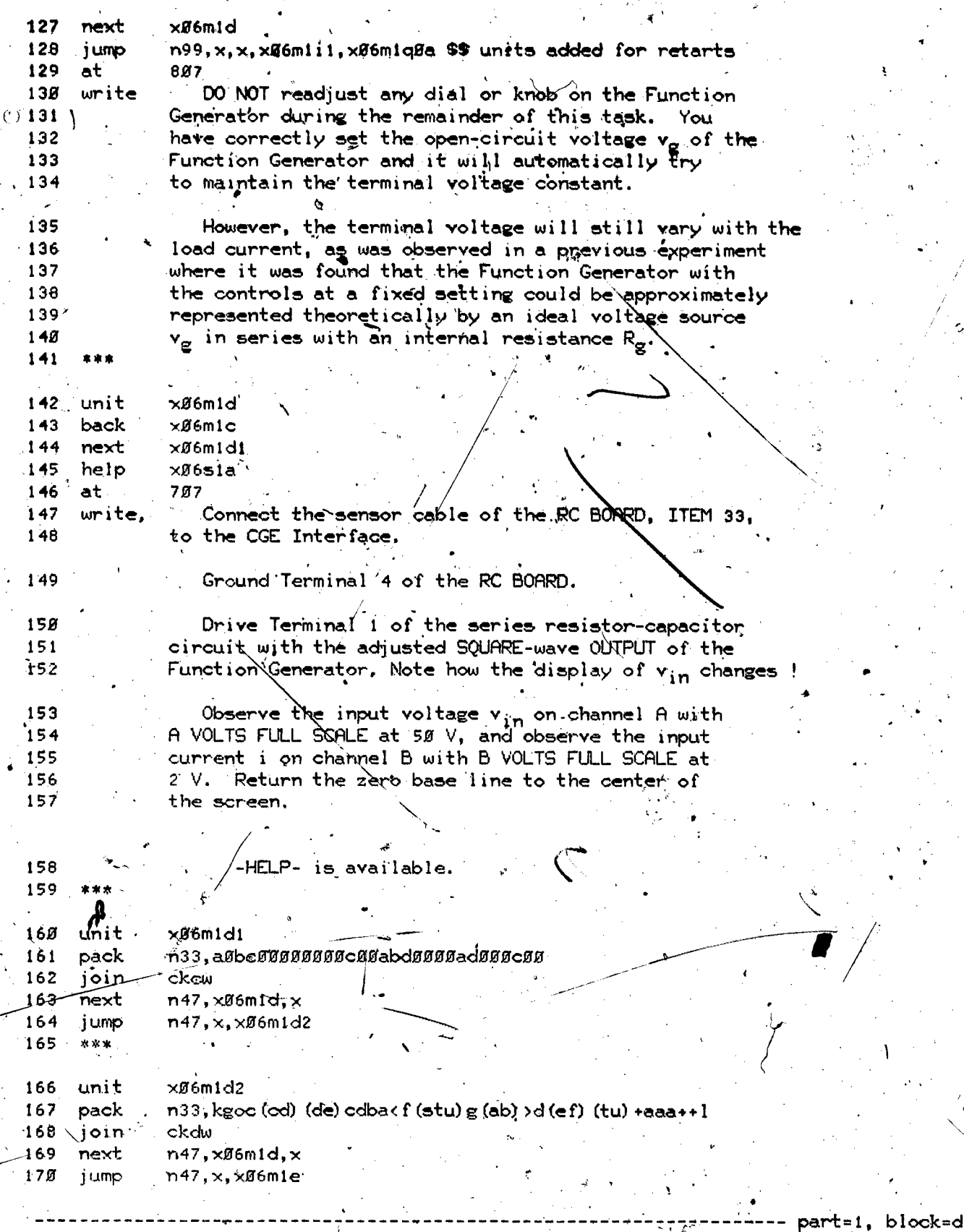

ERIC

 $225$ 

ובכ

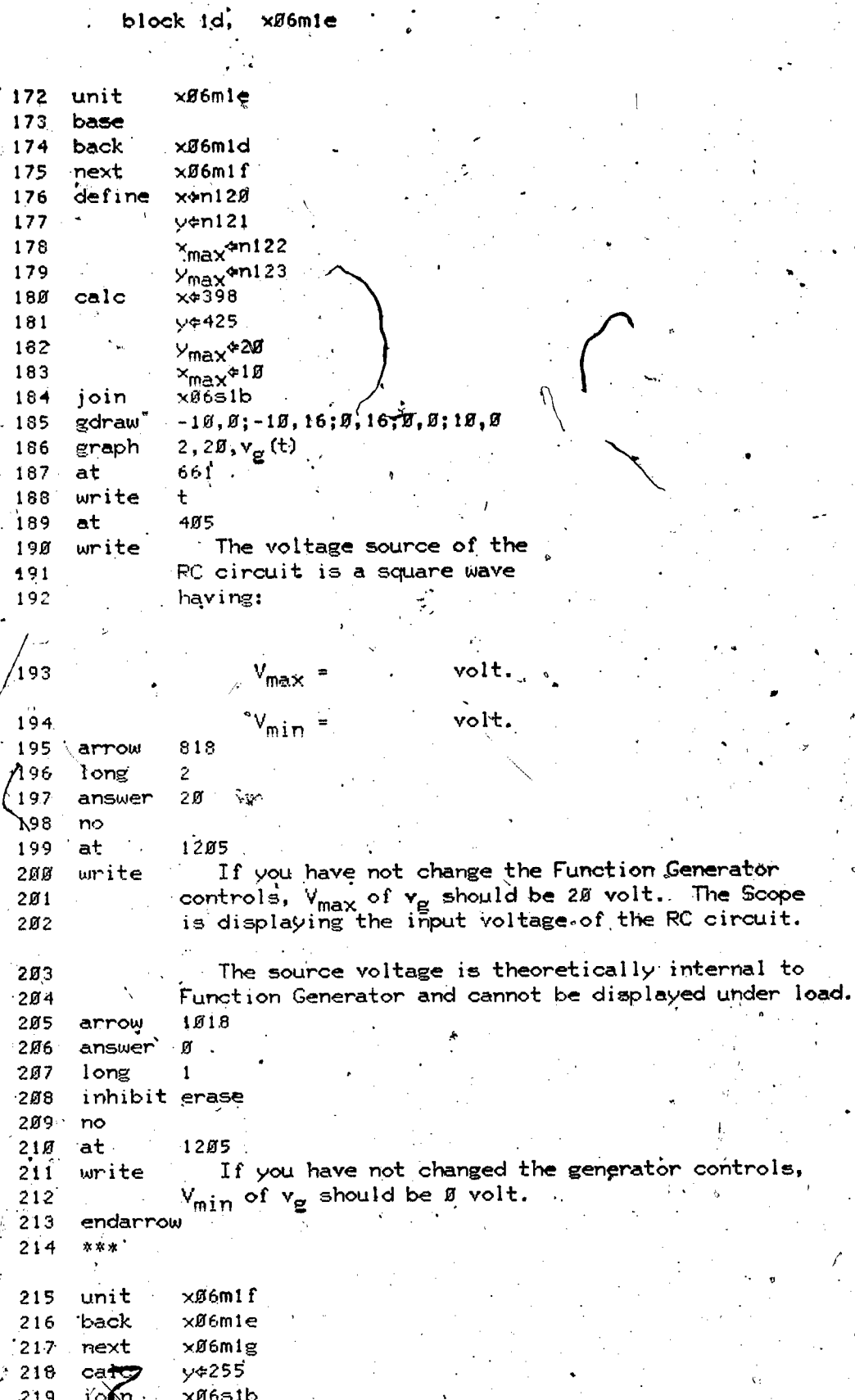

 $\mathbf{A}_k$ 

ERI

226

 $\ddot{\phantom{0}}$ 

 $\mathbf{I}$ 

controls,

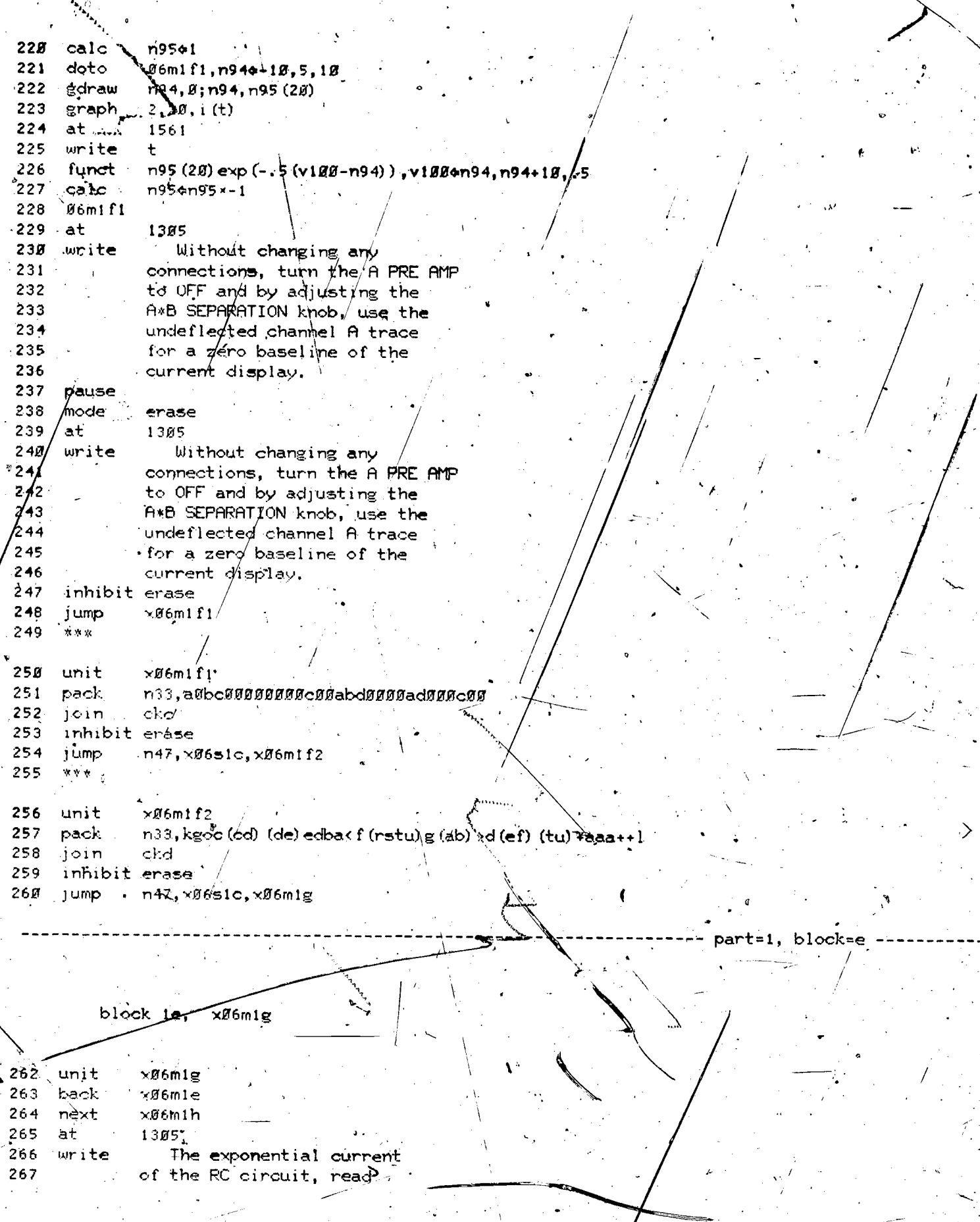

![](_page_227_Picture_8.jpeg)

228

 $ERIC$ 

![](_page_228_Picture_32.jpeg)

 $b$   $b$   $b$   $c$  $c$  $k$  =  $f$ 

ar t=

block if, xØ6mti

![](_page_228_Picture_33.jpeg)

229

Ÿ.

![](_page_229_Picture_8.jpeg)

![](_page_229_Picture_1.jpeg)

ti<br>Ali mana

![](_page_230_Picture_24.jpeg)

block ig, xØ6m1k

![](_page_230_Picture_25.jpeg)

 $w_g(t) = f_g^t p_g(t) dt.$ 

block=g

part=1,

![](_page_230_Picture_26.jpeg)

![](_page_230_Picture_5.jpeg)

433

![](_page_231_Picture_16.jpeg)

232

 $\tilde{\zeta}$ 

ş.

Ş

ERIC

 $write$ 498  $\frac{499}{500}$ ∙5Ø1

As you may verify, the manufacturer's rated<br>equivalent resistance values for the Function<br>Generator and the circuit board resistors give<br> $R = 200 + 2000 + 100 = 2300$  ohms.

part-1, block-h

block ih, x05mim.

 $\mathbf{a}$ 

![](_page_232_Picture_33.jpeg)

 $w_R(t)^* = f_g^t p_R(t) dt.$ 

ERIC

![](_page_233_Picture_14.jpeg)

block 1i, xØ6min

![](_page_233_Picture_15.jpeg)

block

![](_page_234_Picture_24.jpeg)

 $\frac{1}{\sqrt{2}}$ 

 $\ddot{\phantom{0}}$ 

 $\hat{\mathbf{t}}$ 

 $\begin{pmatrix} 1 & 1 \\ 1 & 1 \end{pmatrix}$ 

 $\frac{1}{\sqrt{2}}\int_{0}^{1}\int_{0}^{1}d\tau\int_{0}^{1}d\tau\int_{0}$ 

![](_page_235_Picture_11.jpeg)

 $\overline{I}$ .

 $ERIC$ 

![](_page_236_Picture_21.jpeg)

 $\mathbb{R}$ 

 $\frac{1}{4}$ 

 $2\hat{v}$ 

 $\hat{\mathcal{C}}$ 

 $\ll$ 

 $ERIC$ 

![](_page_237_Picture_3.jpeg)

762 first-order differential equation: 783  $R\frac{di}{dt} + \frac{1}{C}i = g$ 784 785 786 or 787  $\frac{di}{dt} = \frac{1}{RC} \frac{1}{1}$ 768 789

part=1, brock=k

block ik, xØ6m2b!

791  $unit:$ xØ6m2b 792  $x$ Ø6m $2a$  $\log k$ 793 next xØ6m2c 794 at  $507$ 795 write The differential equation 796  $R \frac{di}{dt} + \frac{1}{C}i = g$ 797 798 799, 800  $\frac{di'}{dt} = \frac{1}{2 \cdot RC}i$ 801 802 803 Solves to 804  $\sqrt{\frac{t}{RC}}$ 8Ø5  $i = I_g \in$ 806 where  $I_g$  is the current at  $f = g$  and  $\epsilon = 2.71828$ , the base of natural logarithms. 807 808 Any variable, whose rate of change at any instant 809 is proportional to the value of that variable at that 810 instant is of the natural exponential form, like i. 811 812 813 unit  $x06m2c$ 814 back xØ6m2b 815 next ר6m2d 816 at 507  $817:$  write Consider the term  $e - t$  RC 818 RC is called the time constant  $\tau_s$  = RC. 819 When  $t = g$ ,  $\epsilon f / t$ RC  $\neq \epsilon - \frac{g}{r}$   $\epsilon$  = 1.88 820

821

 $\mathbf{2}^{'}39$ 

When  $t = \tau_{11} e^{-t/RC} = e^{-\tau/TC} = \epsilon^{-1} = 0.37$ 

![](_page_239_Picture_8.jpeg)

 $\bigg\{$ 

![](_page_240_Picture_9.jpeg)

 $\begin{bmatrix} 1 \\ 2 \\ 1 \end{bmatrix}$ 

 $241$ 

![](_page_241_Picture_114.jpeg)

block im,  $\times$ Ø6sia:

 $\times$ Ø6sia

1010 The output voltage is displayed as it was in earlier experiments. Just connect the adjustable SQUARE OUTPUT of/the Function Generator to A INPUT. part=1, block=m

The circuit/current is not as easy to measure. The Scope  $i \neq j$  only capable of displaying a voltage not a current, Using the basic equation  $v = iR$ . the current can be measured by interpreting each voit across the 100 chm sampling resistor as 10 milligmpere. Therefore, monitor the voltage at Terminal 3 and multiply it by 10 to read the current in mA.

unit  $954$ x⊈⁄6≶1b  $955$ origin,

end

 $9.39$ 

⁄94ø

941

 $942$ 

 $943$ 

944 945

 $946.$ 

947

 $948$ 

 $949$ 950

951  $952.$ 

953  $\mathbf{r}$ 

RIC

unit

write

 $at$ 

![](_page_242_Picture_21.jpeg)

T.

 $\sum_{i=1}^{n}$ 

 $\bullet$  $\mathcal{L}$   $\frac{1}{2}$ 

![](_page_243_Picture_44.jpeg)

ERIC

1#52

1053

join

gdraw

.graph

 $-10, 0; -10, -10$ ,

 ${\bf 2}$  :

part=1,

block=n

![](_page_244_Picture_6.jpeg)

![](_page_244_Picture_1.jpeg)

![](_page_245_Picture_18.jpeg)

rith<br>Lis 大学

ŹΔ

 $\frac{1}{3}$ 

246

![](_page_246_Picture_7.jpeg)

 $\frac{1}{2}$ 

![](_page_246_Picture_1.jpeg)

![](_page_247_Picture_11.jpeg)

 $\boxed{\prod\limits_{\text{A  
full last Proddot by EHC}}}$ 

ţ.

![](_page_248_Picture_46.jpeg)

lesson information

lesson name = eexØ6

starting date =  $B3/29/73$ ,  $\mu$ 

last edited on 08/21/74 at 11.26.87

by neal of course eecge

at site 7, station 27

author name: =  $J_p P$  Neal

department = EE

 $telephone number = 333-4351$ 

discipline = EE

grade level' = Freshman

descripion of lesson - Measurements of Transients.

![](_page_248_Picture_13.jpeg)

lesson eex#7 at 1#:33 pm on wednesday, august 28, 1974

-- part=1, block=a

block ia, eexØ7id stop  $\overline{2}$ For Neal, CGERL, Room 248, EEB 3 \*\*\*\* One line description of this lesson +-Measurements of Impedance. 5 Block Divisions of this Lesson: Unit ĥ Id for this file eex07id 7 Experiment eexØ7; 8 eexØ7id xØ7mØa 9 Objectives " Measure impedance magnitude  $\times$ Ø7mla  $\times 87$ mia 1Ø Time displacement method xØ7m1d  $x07$ m $2a$  $11$ Lissajous figure method ר7m2e  $x\cancel{0}7m3a$  $12$ Calc. impedance from components xØ7m4a xØ7m4a  $13$ final edit 21 aug 74 neal.  $14$  $15.$ \*list info symbols 16 \*list  $*list$  $17$ varian, charset, cgeindex, cgecha 18 \*\*\*\* 19 start  $2<sub>B</sub>$ finish endunit (at, 1010) Loading the CGE Character Set  $21$ write  $22$ charset ogeindex, ogechar ี เฐ  $erase$ w. S. used for restant skipping ২4 zero n99 dataon 25 eex07 area 26 27 ext Ø  $2x \times x$ 28  $\times$ Ø7mØa 29 unit restart 30 join imode  $31$  $n47, x87$ m $8a, x$ 32 jump \$\$ used in review seg. calc<sup>.</sup>  $n554 - 1$ 33  $$6$  n99 =  $$9$  if restart 34 calc  $n994 - 1$ 35 at 509 MEASUREMENTS OF IMPEDANCE 36 write  $37$ When you have completed this experiment, you 38 should be able to: Experimentally measure the magnitude of an 39  $\cdot$ 1) impedance. 40

41<br>42 2) Measure the time-phase relation between two waveforms by the time-displacement method. 43 3) Measure the time-phase relation between two 44 waveforms by the Lissajous- $f$ igure method. '45 4) Calculate the theoretical impedance of a 46 series circuit and compare this value with the actual laboratory measurement. 47 -- **gart-1, block-b**  $\blacksquare$ block ib, xg7mia 49 unit. x07mla<br>50 base. 5*8* base .<br>51 back x*i* 51 back x07m0a<br>52 next n55.x0 52 next n55, x07m1b, x07m3e. at 307 write Consider a two-terminal electrical device driven  $54$ 56, by a single-frequency sinusoidal power source and 56 having an input voltage v and input current is . : 58 59 draw 198,391;248,391 60 circle 8,227;375 61 draw / 166,375;219,375;skip;234,375;284,375 62 at 921 63 write , 64 v ¥ · 65 at  $\sim$  1205 66 write when displayed on the SCOPE, the convenient with the state of the state of the state of the state of the state 67 measures of  ${\sf A}$  sine wave are  $\mathcal{Y}_\textsf{OD}$  and the time angle 68 after t = Ø at whic t which the wave is positive-going '69 through  $\mathbf{v} = \mathbf{0}$ . We will use the input current i - 70 as thé tỉme <del>Y</del>e eference, and thus show it by  $\qquad \qquad \gamma$ 71  $\bigcup$  if  $I_{gp}$  sin wt  $e$  8.5I<sub>pp</sub> sin wt 72 Now, the input voltage leads or lags the input ..., 73 rent-by a time-angle equal to or less than v/2 or  $9.9^\circ$ .) Hence, the expression for the input voltage 74 75 can be shown by  $v(t) = V_{\beta p} \sin (\omega t + \theta) - g.5V_{pp} \sin (\omega t + \theta)$ 76 \*\*,where  $-9\hat{g}^{\hat{O}^{\dagger}}\hat{s}$   $\theta$   $\leq$   $9\hat{g}^{\hat{O}}$ . 77, 78 unit. x07mlb  $\frac{2}{3}$ <br>tage and current of a 79 back x07mla 80, next x07m1b1 81 at 505 82 write ` In terms of the input voltage and current of a

251

..0

www.manaraa.com

![](_page_251_Picture_10.jpeg)

 $ERIC$ 

 $\bullet$   $\cdot$
123 back xg7mic<br>.124 mext xg7mid 124 next x07m1d1<br>125 at 707 125 at 7*87* 126 write Set the equipment so that: 127 128 . Two periods of a 2 kHz sine wave with  $V_{pp}$  = 28 V are displayed on channel  $A \circ f$  the SCOPE. 129 Externally trigger the SCOPE from the A INPUT<br>138 for a stable display and use the AC EVT pattitum for a stable display and use the AC EXT setting. 131 Set the A PRE AMP at  $DC+$ , and the B PRE AMP at -DC. 132  $133$  unit  $\times 27$ midi 134 next x07m1d 135  $\,$  pack  $\,$   $\,$   $\,$  n33, + (gh) (nop) d (cd) dc (ad)  $\,$  b + +++++++ ( fg) <c (bc) b (uv) >+  $\,$   $\,$   $\,$   $\,$  $\angle$  136 join ckdw  $\angle$  . 137 jump : n47,x,x07mie<br>138 \*\*\* 138 139 unit x07mle 140 back 141 at 142 write 143 '144 arrow 908 145 ansv 2.9,.15<br>146 wronev 29.71 urongv .29, .015 147 at 1.510 148 write For the current-sensing resistor  $|149$   $|1_{\text{pp}}|$  (milliamperes)  $\leq |V_{\text{B}}| \geq 15$  $150$  wrongv -2.9, 15 \151 at 1510 152 write  $\theta$  peak-to-peak value cannot be a negative number.<br>153 no 153 . x07m1d 7*0*8 - Andre is the value of-I<sub>pp</sub>  $\gamma$ milliapperes (mA) 154 at 1507  $I$  is a set of the set of the set of the set of the set of the set of the set of the set of the set of the set of the set of the set of the set of the set of the set of the set of the set of the set of the set of the set 155 write You should recall that  $i_Z = -i \theta \times v_B$ , where<br>156  $i = i \pi$  is in milliamo and  $V_B$  is the voltage display 156 iz is in milliamp and  $V_B$  is the voltage-displayed<br>157 on channel B. Be sure to set B VOLTS so that a 157 on channel B. Be sure to set B VOLTS so that a<br>158 **158 Large-size waveform is displayed on the CPT** 158 large-size waveform is displayed on the CRT.<br>159 endarrow 159 endarrow . , 160 at 1397.  $\sim$  1397.  $\sim$  .  $\sim$  . 161 write Recalling that  $Z = \frac{V}{I}$ , what is the magnitude 162 . The impedance? 163 | Z| =<br>164 at 1906  $\sqrt{2}$ -. ko 164 at 1906  $\frac{1}{2}$  1906  $\frac{1}{2}$ 165 write . NOTE: As this experiment requires numerous calculations, which is a 166 a calculator is provided for your-convenience. . . 167 Simply enter the expression you need to evaluate.<br>168 join x07s4e 168 join 149 arrow 1713

o

,253

www.manaraa.com

 $\cdot$ 

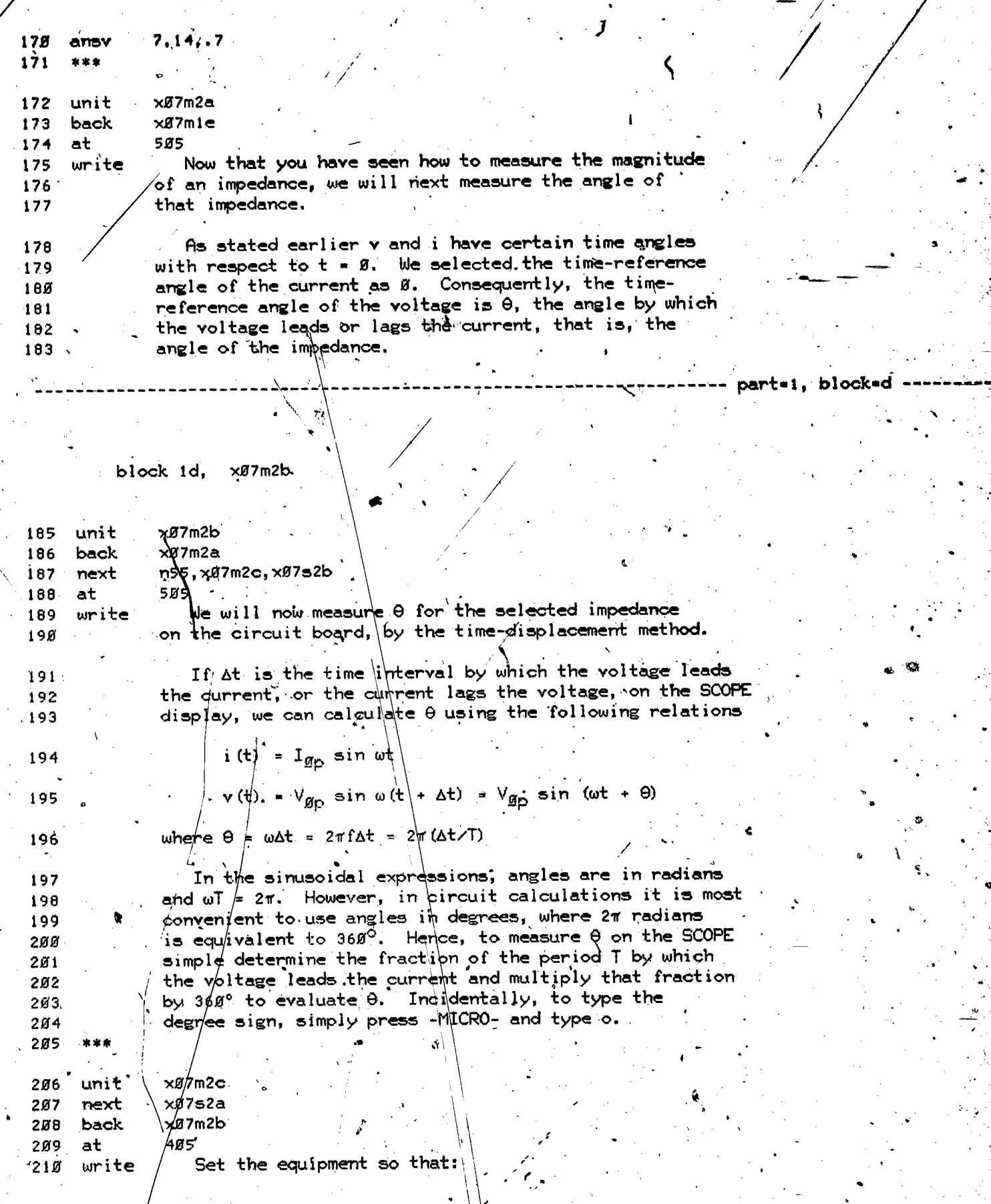

 $\frac{1}{2}$  ,  $\frac{1}{2}$ 

 $\mathcal{P}$ 

 $\mathcal{A}=\mathcal{A}$ 

www.manaraa.com

 $\frac{1}{2}$ 

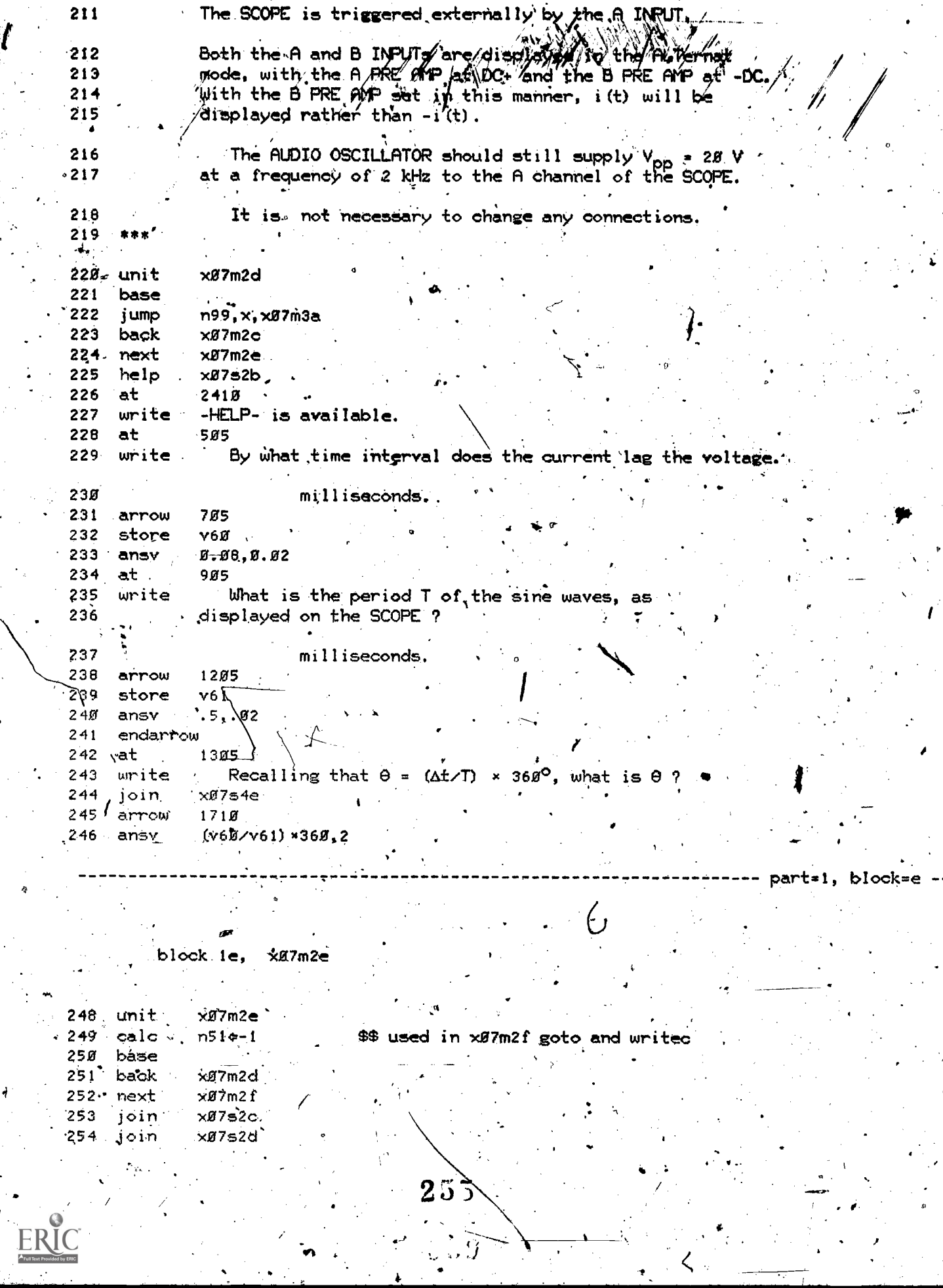

 $\tilde{y}$ 

 $\mathbf{r}$ 

ľ

 $\langle$ 

```
255
     *at
                1126
                & LEADING waveform
256
      write
257
      at
                1531
                * LAGGING waveform
258
      write
259
      pause
      mode
                lerase
260
                \times 0752djoin
261mode
                write
262
                x07s2ejoin
263
264
      pause
265
      mode
                erase
266
      join
                \times 07s2e-267mode
                write
                x07s2f.
268join
269
       \mathcal{R} \neq \mathcal{R}270unit
                 ר7m2f
 271
      base
 272
      back.
                xØ7m2e
273
       l ab-
               * x0752d
                ∕x07s2e
274
      help
 275
       at
                 8.05
                    Set the impedance-selector switch to position 5.
276
       urite
                 Is'v(t) for this circuit leading or lagging?
277278
2791011at
                n51,, lagging<sup>"</sup>
                                          $$ inserts previous response
28Ø
      writec
\degree 281 \degreegoto<sup>.</sup>
                 n51, x, x87m2f1282
       arrow
                 1010263
       answer
                 lagging
284
       no\textcolor{red}{\bullet}285 \textcolor{red}{\bullet} at
                 1205
                    Remember, v(t) is display on channel A; i(t)
286write
                 on channel B. Rress -LAB- to review the
 287
                 definitions of leading and lagging.
 288
           \cdot \cdot289
       endarrow
                 nsiaddl
 290
      entry
                 *x07m2f1
 -2.91292 \cdot at1410Is 0 positive or negative?
 293
       write
                 1438
 294
       at
 295
                 n51,,,negative
       urited
                 n51, x; x, x07m2f2
 296
       ·goto
 297
       arrow
                 1438
                 negative :
 298
       answer
 299
       _{\rm \scriptscriptstyle DC}IØØ
       at,
                 161g301
       write
               .9 for a a lagging v(t) is negative
 302
       endarrow
 3ЙЗ.
       add1
                \sqrt{51}\sim×07m2.f2304entry
                -1710305
       at
                                                        (type a, b, or c)
                 Thus, this circuit is:
 306
       write
 3Ø7
                             a) inductive
 308
```
 $\circ$ 

 $\boldsymbol{256}$ 

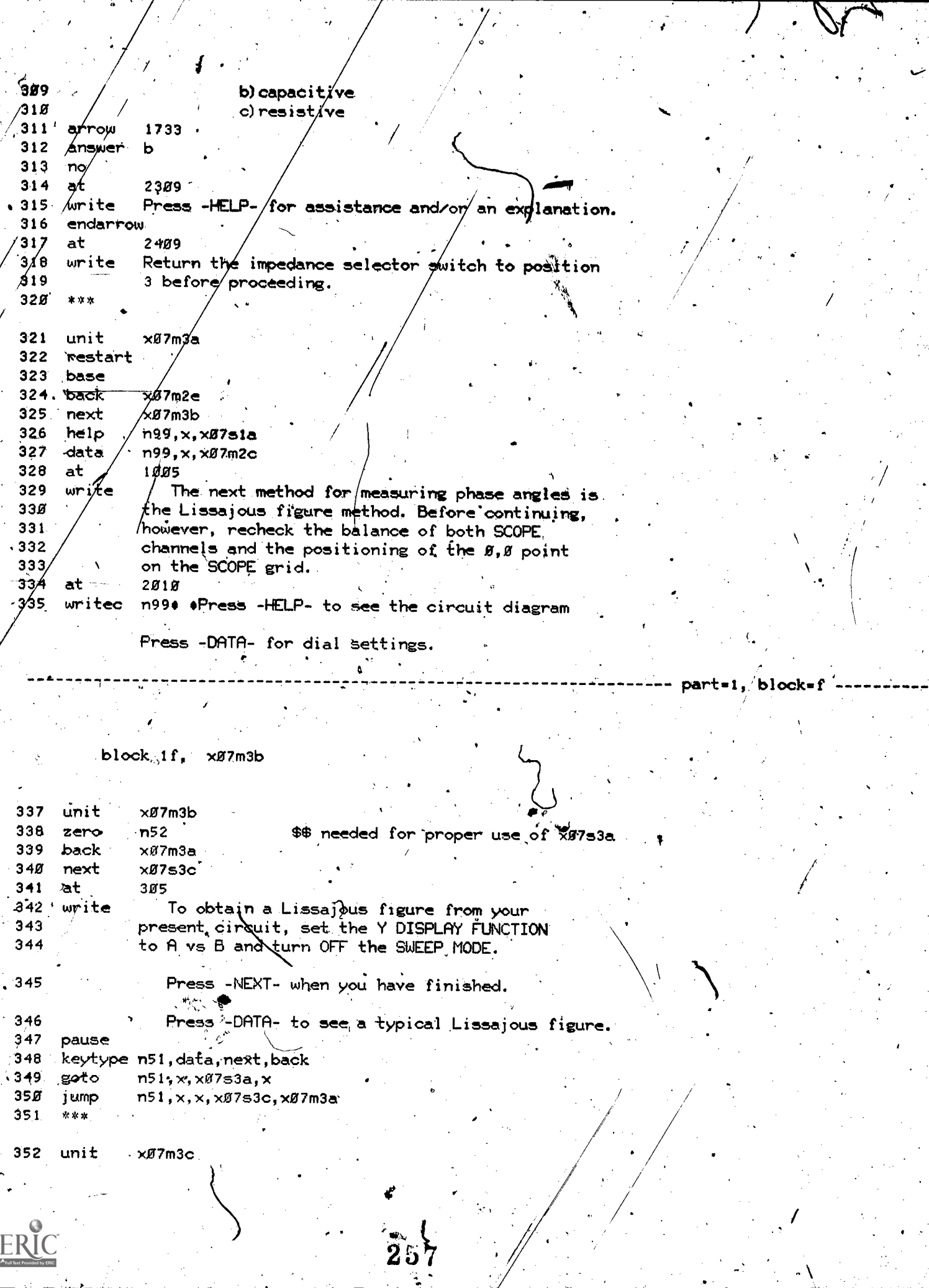

ER

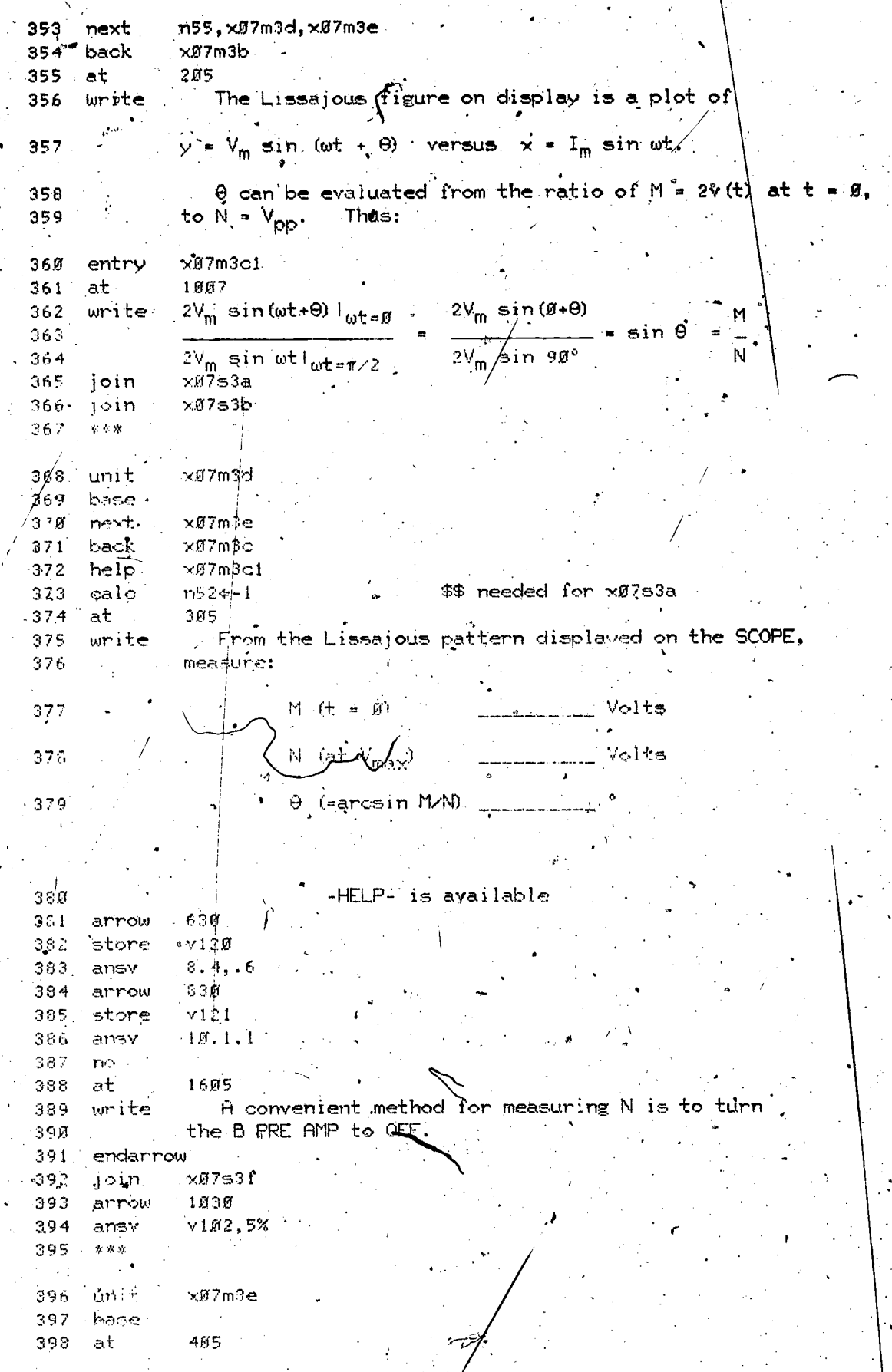

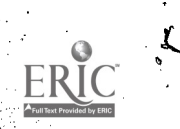

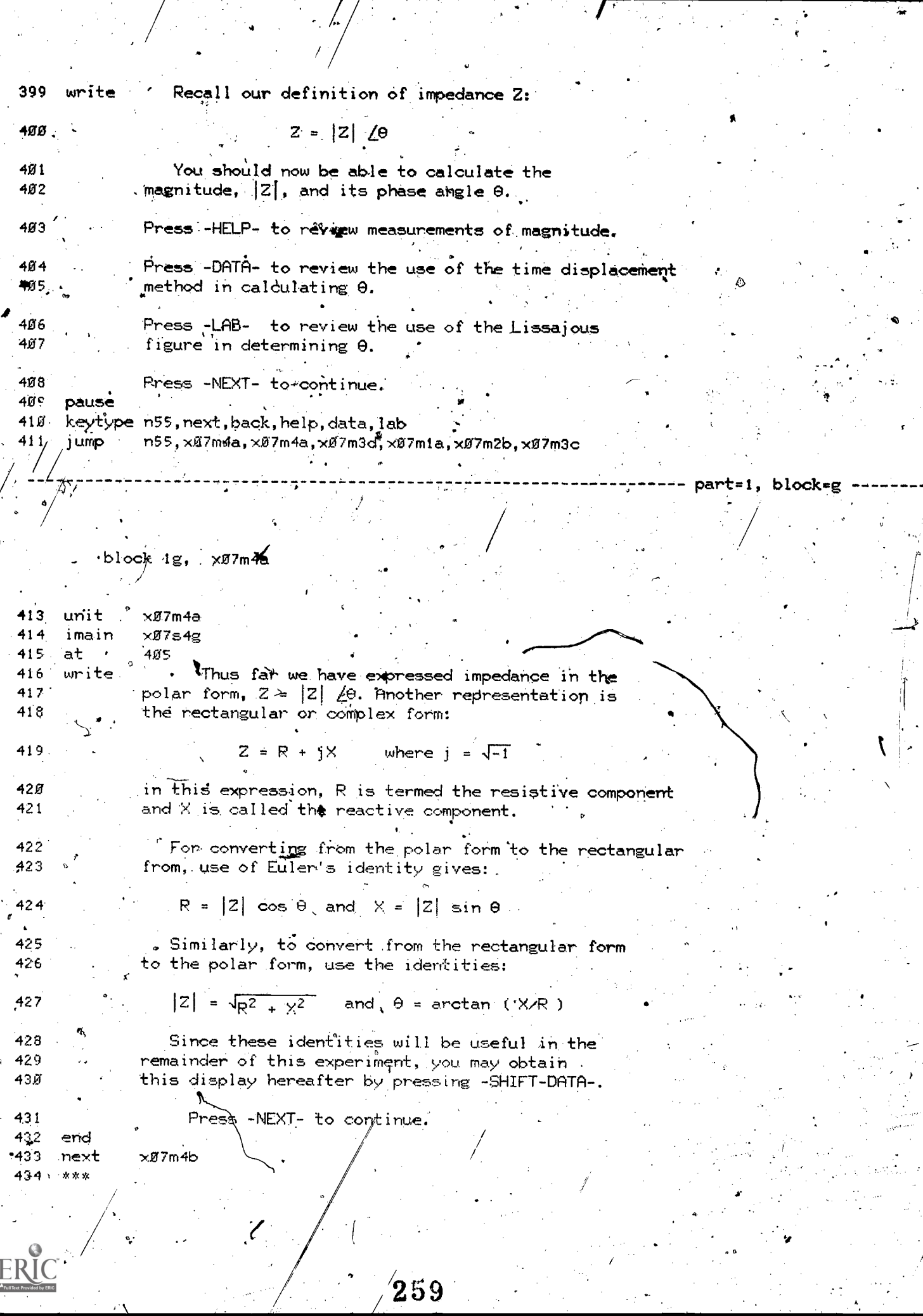

ERIC

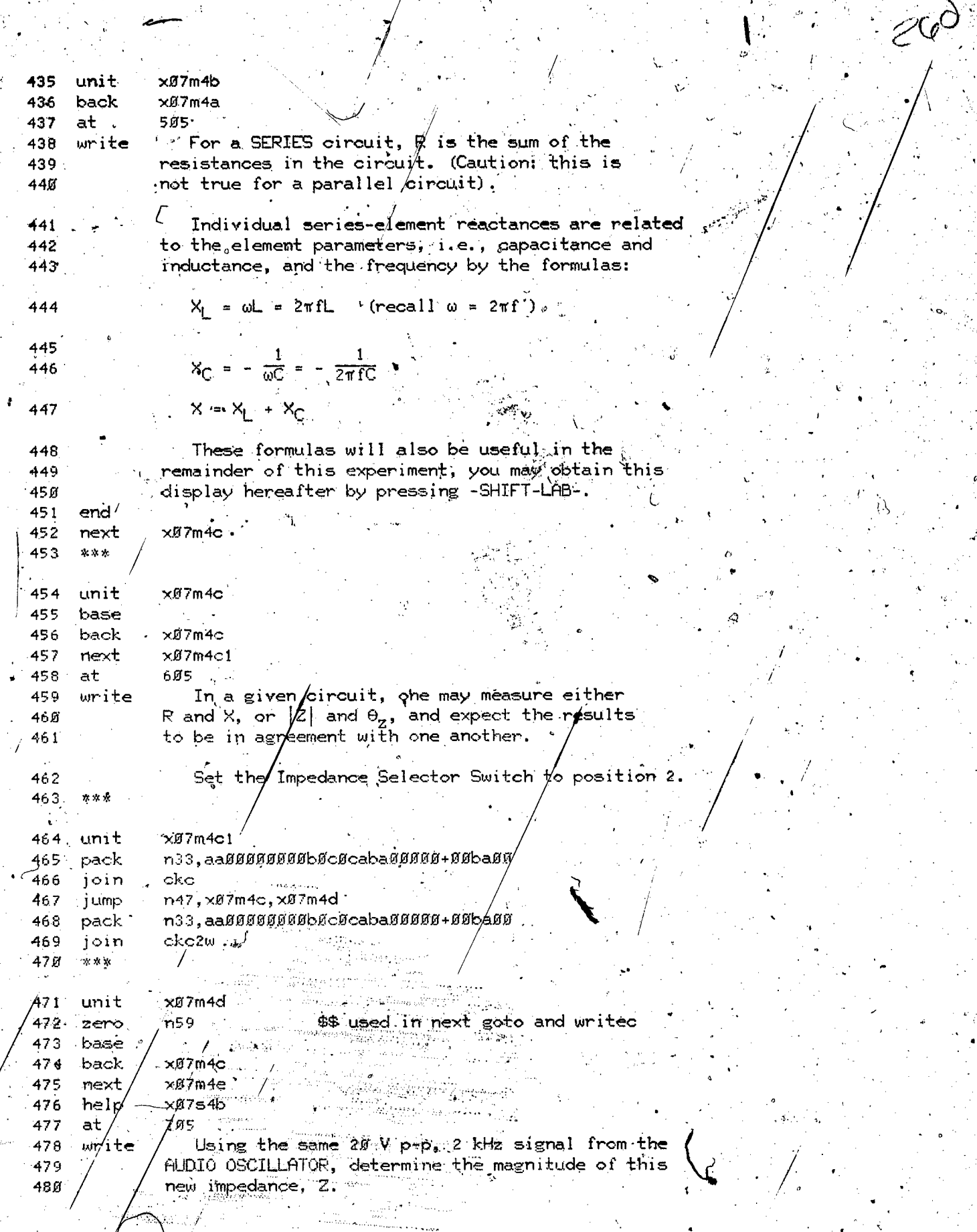

¥

 $ERI$ 

 $\mathbf{y}$ 

ł

وتأولوكم

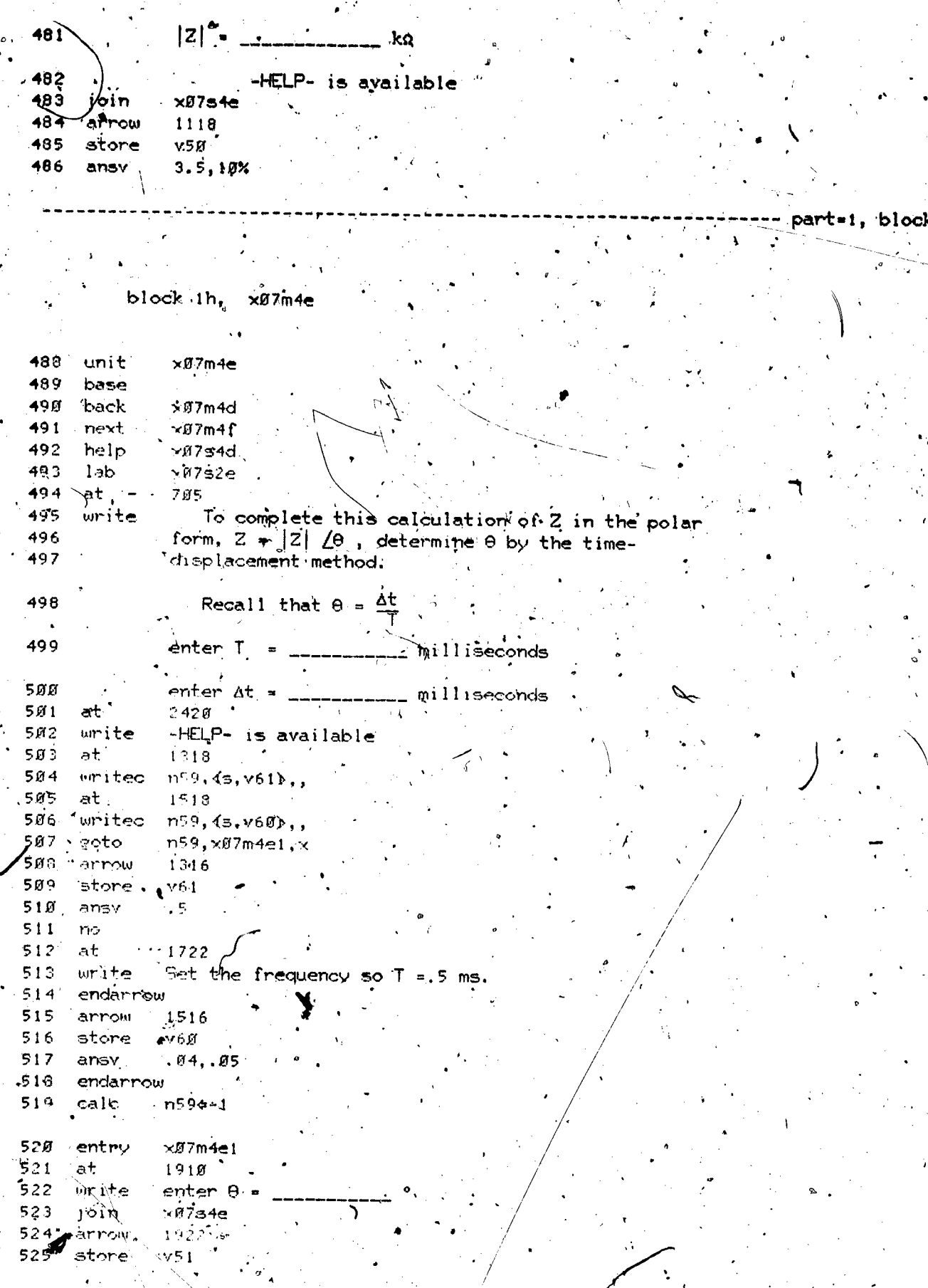

 $\ddot{\mathcal{C}}$ 

ERIC

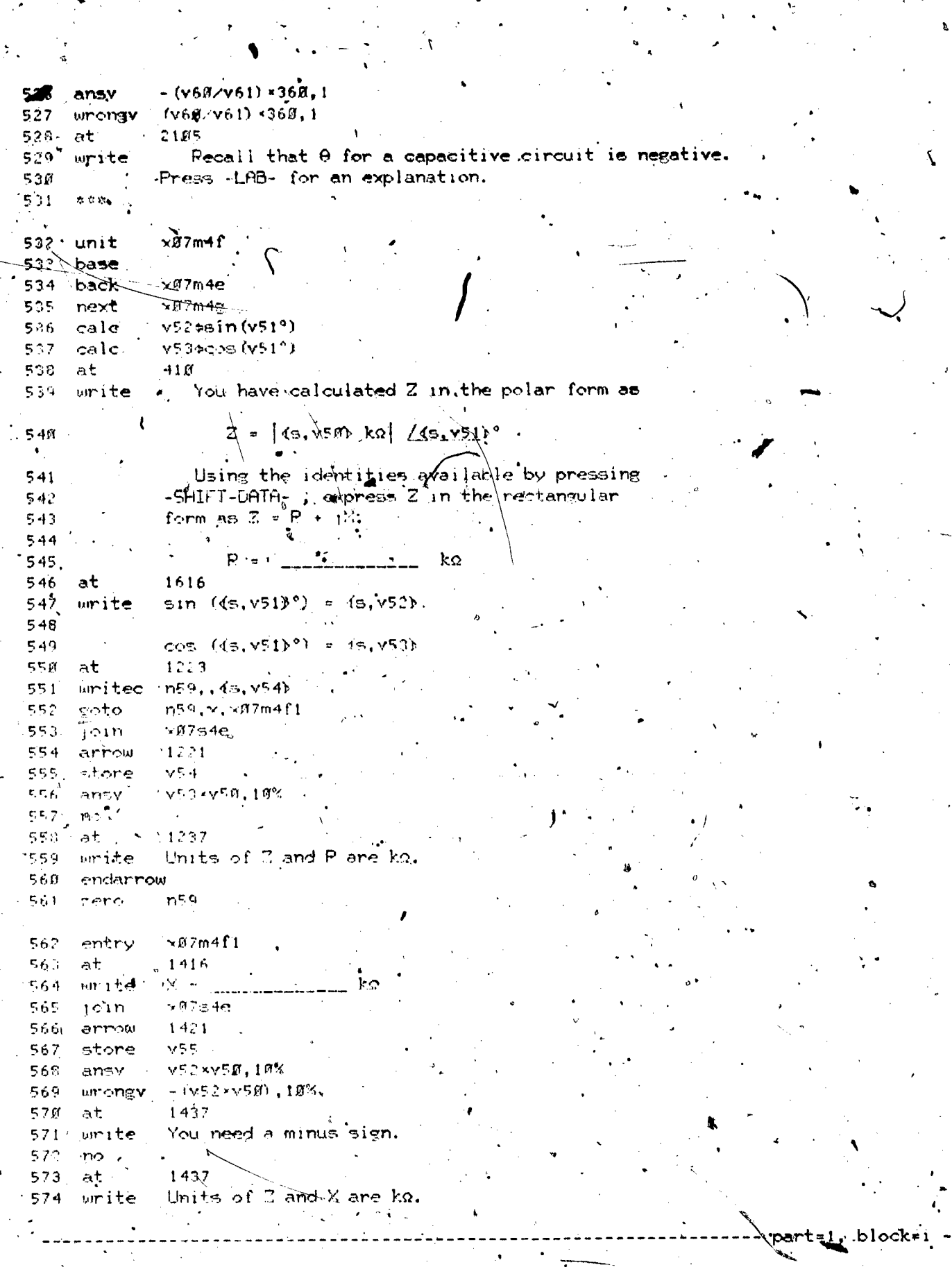

 $\boldsymbol{\ell}$ 

 $262$ 

 $\frac{1}{\sqrt{2}}$ 

block li.  $\times87m4g$ 

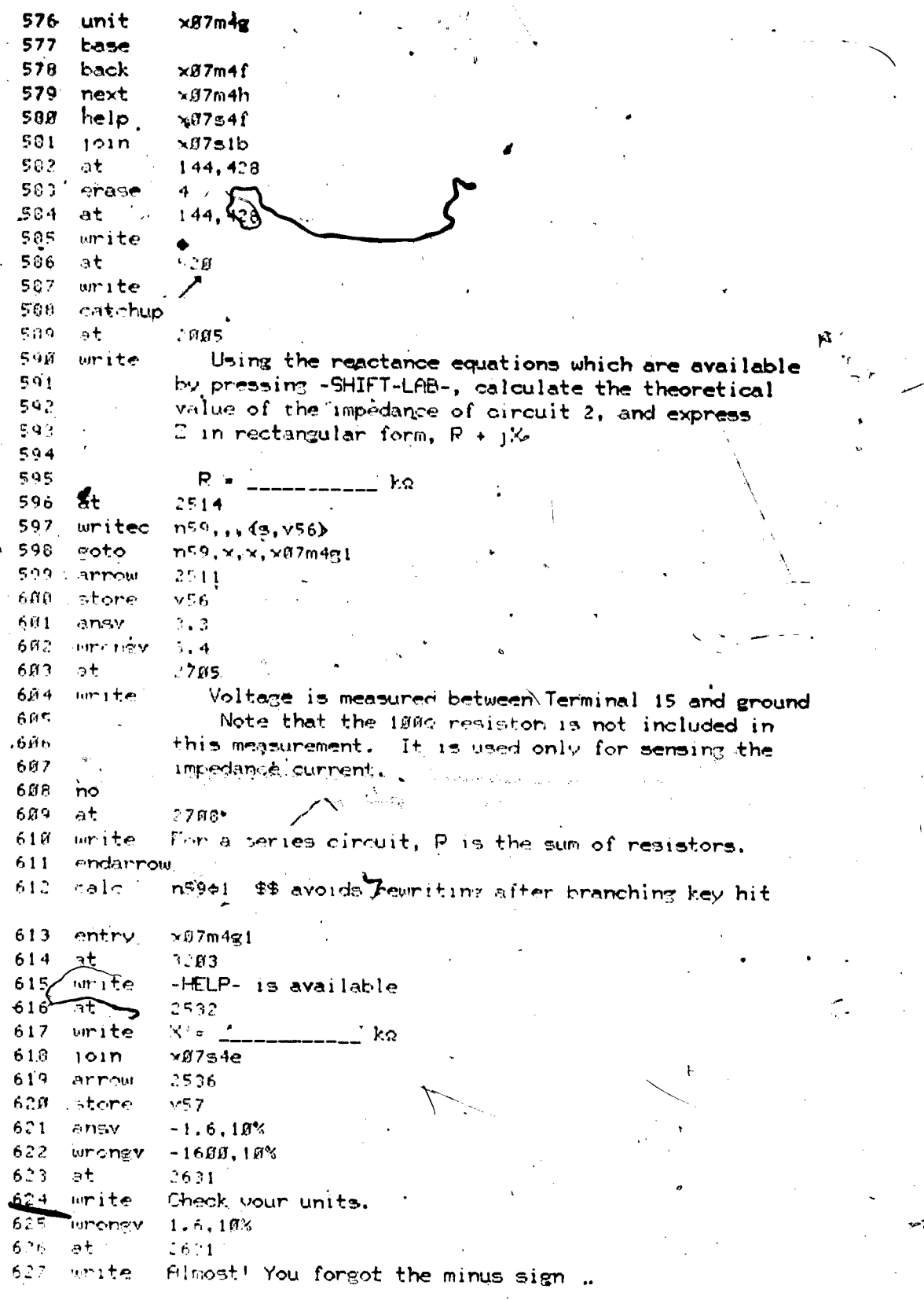

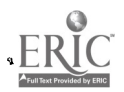

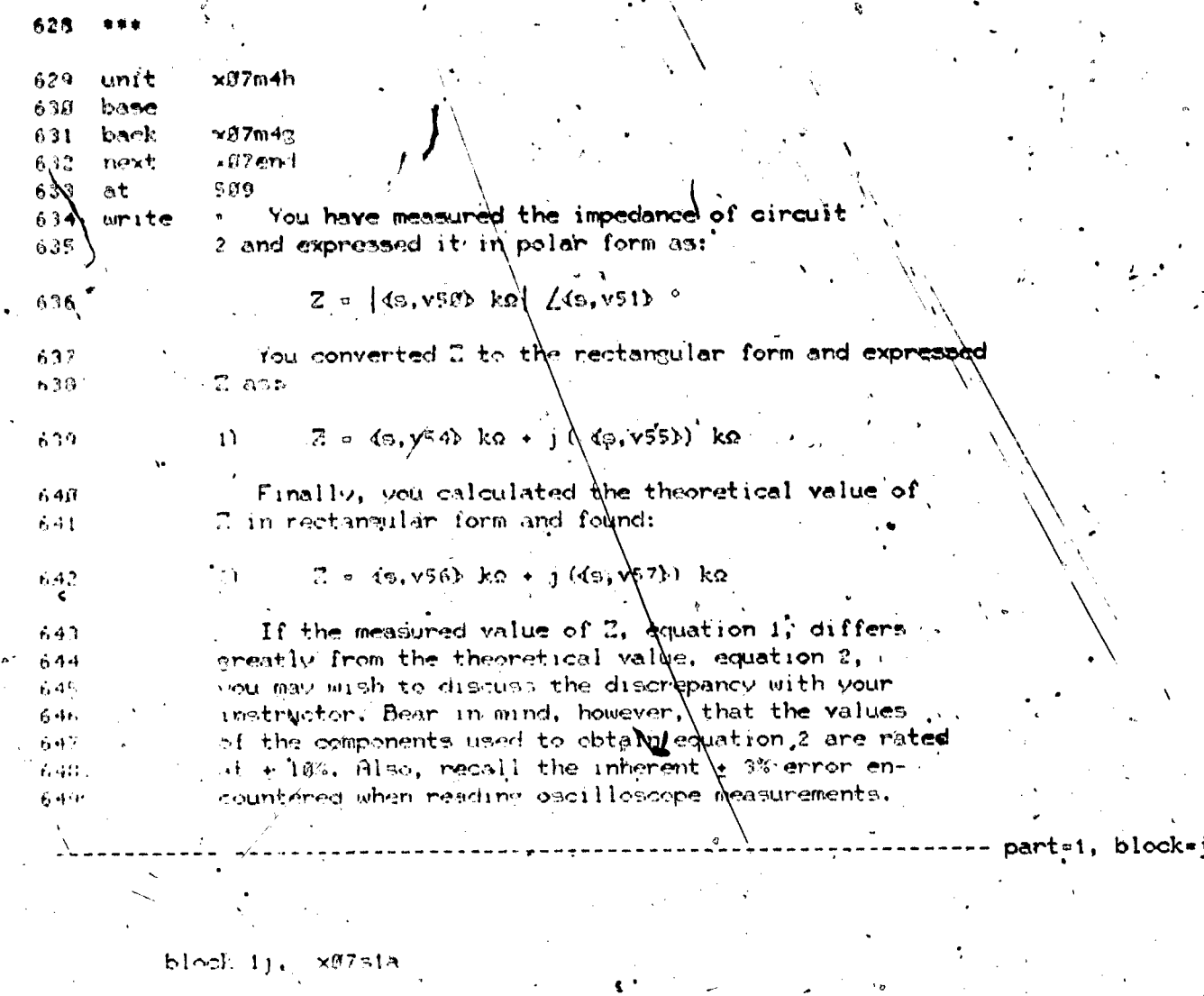

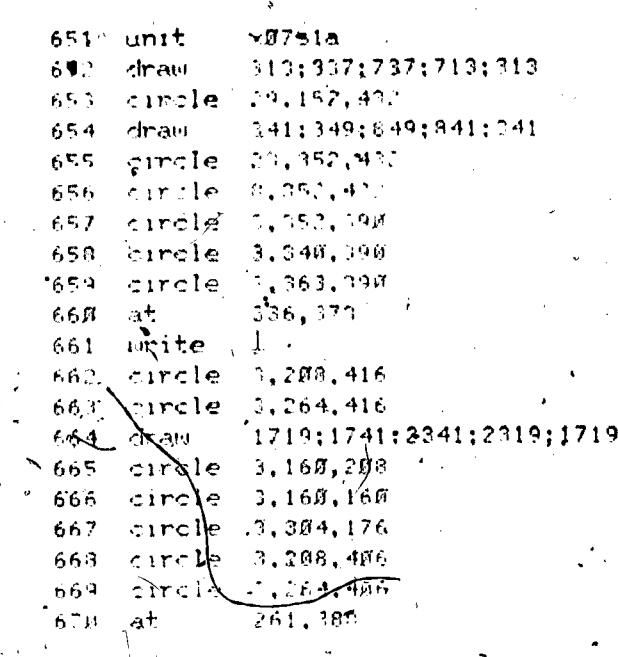

ERIC

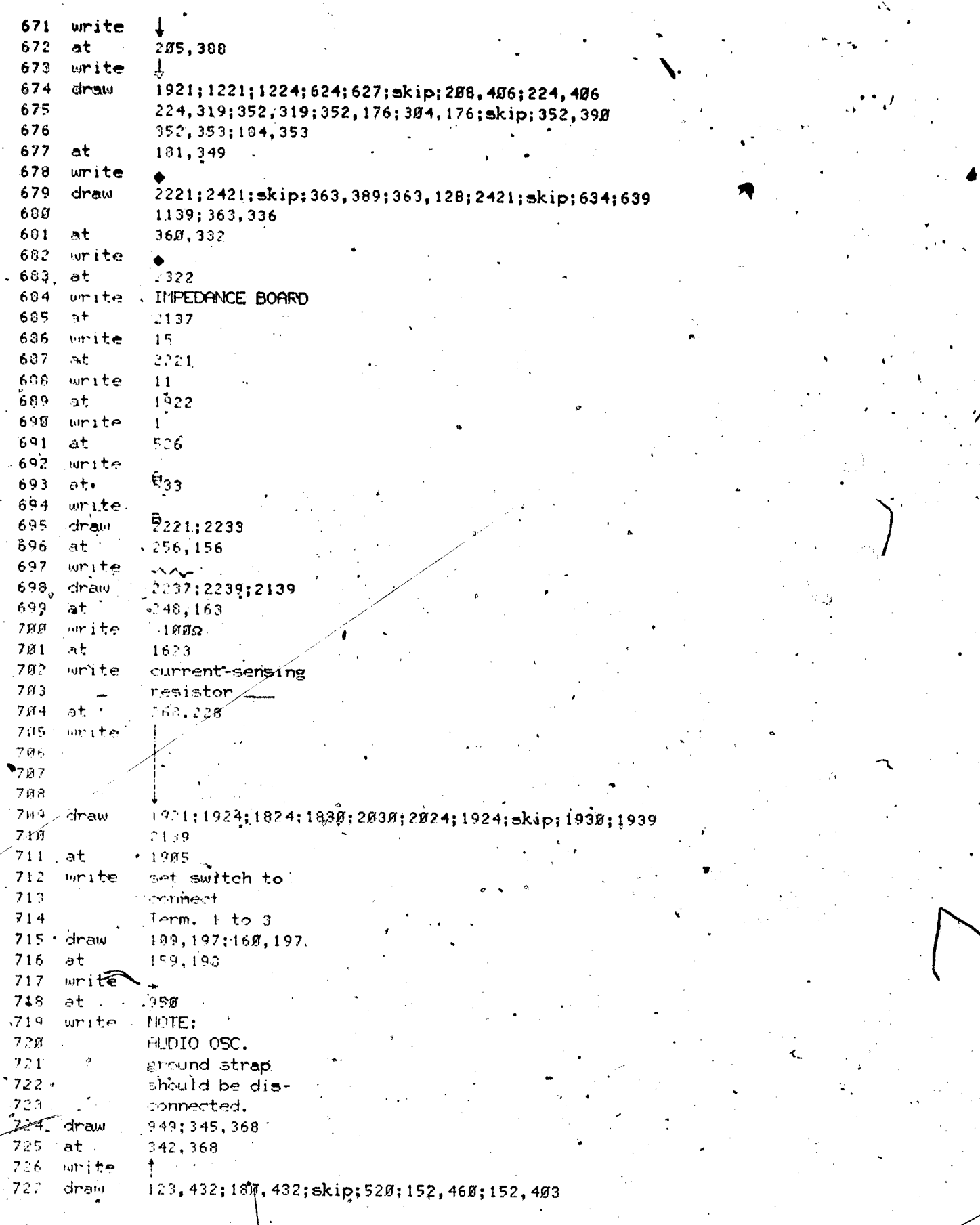

 $\lambda$ 

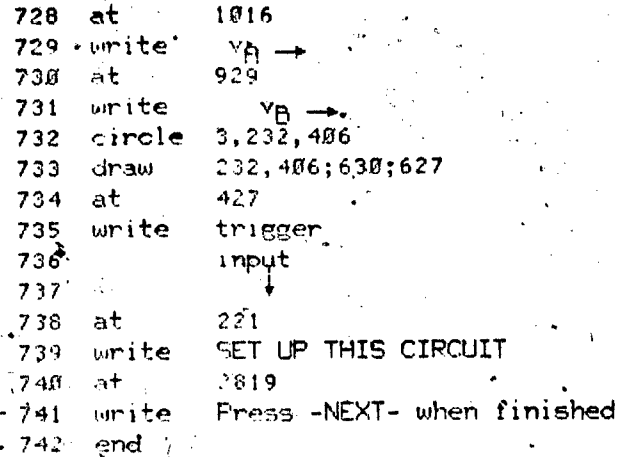

TR. Paraib  $x\overrightarrow{a}$ unit

 $\mathcal{L}$ 

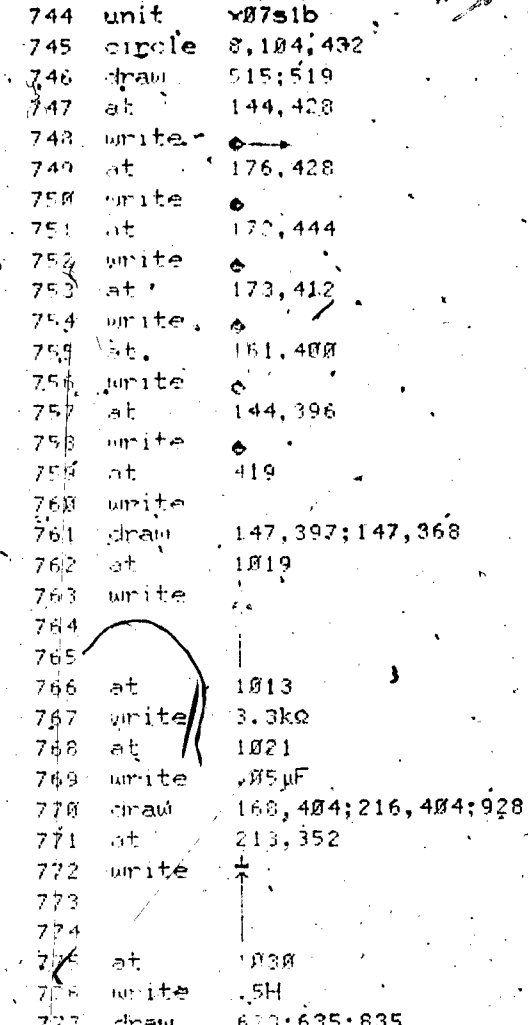

block=k

≡1,

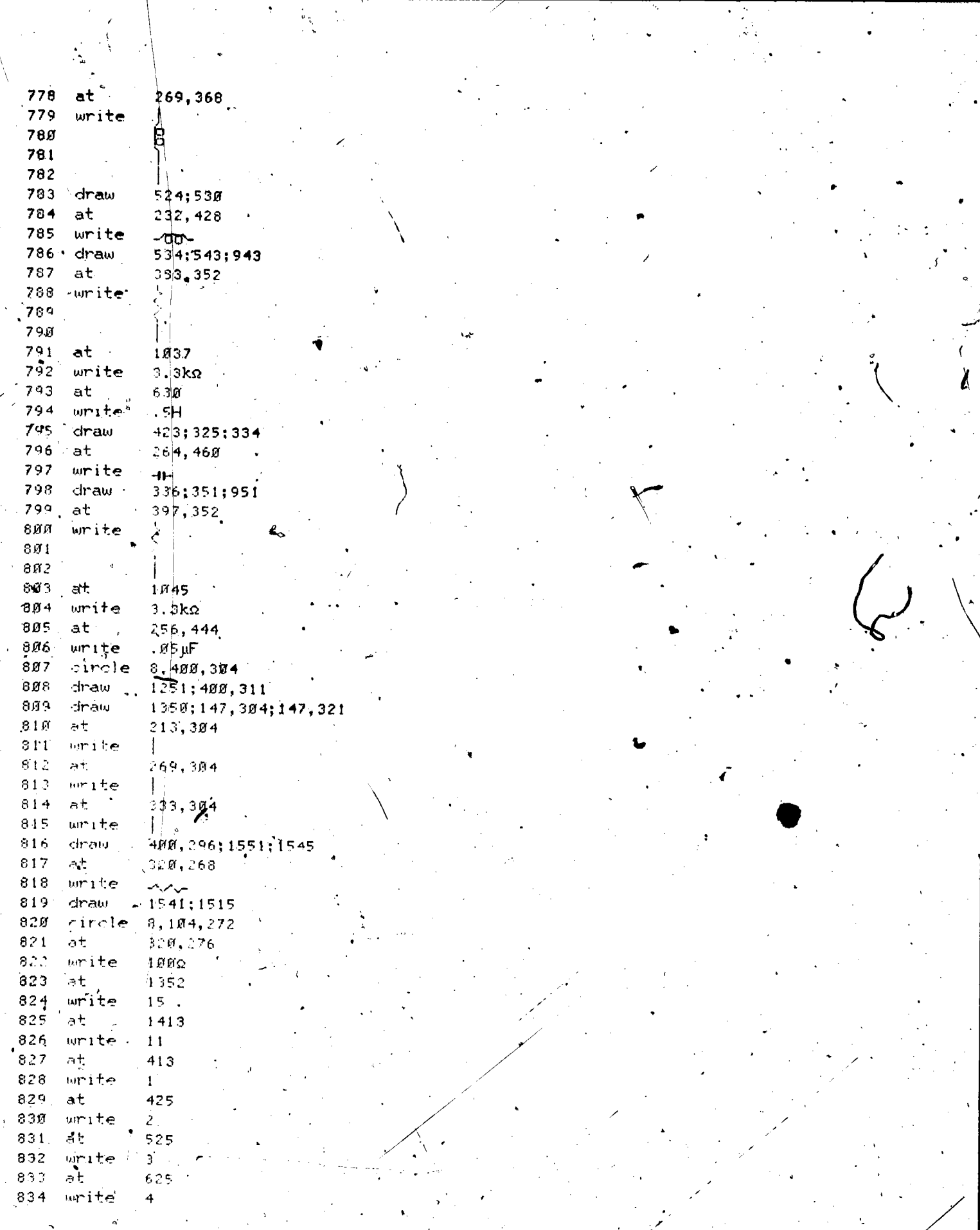

 $\epsilon$ 

 $\ddot{\phantom{0}}$ 

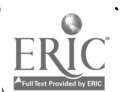

 $\overline{\phantom{a}}$ 

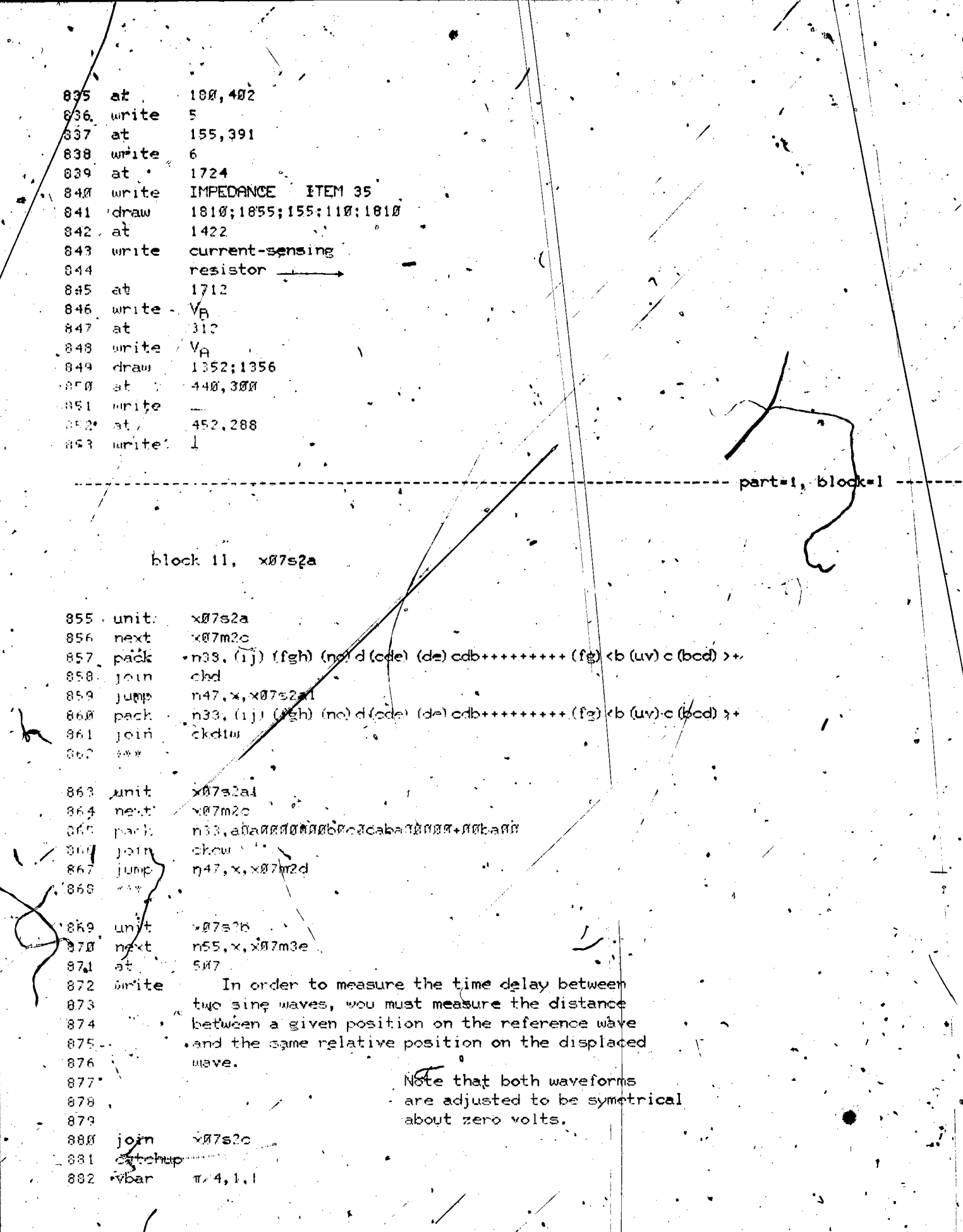

i d

 $\ddot{\bullet}$ 

 $\lambda$ 

 $\widetilde{\zeta}$ 

 $\sum_{\mathcal{A}_{\text{full test Product by FBC}}}$ 

 $\frac{1}{2}$ 

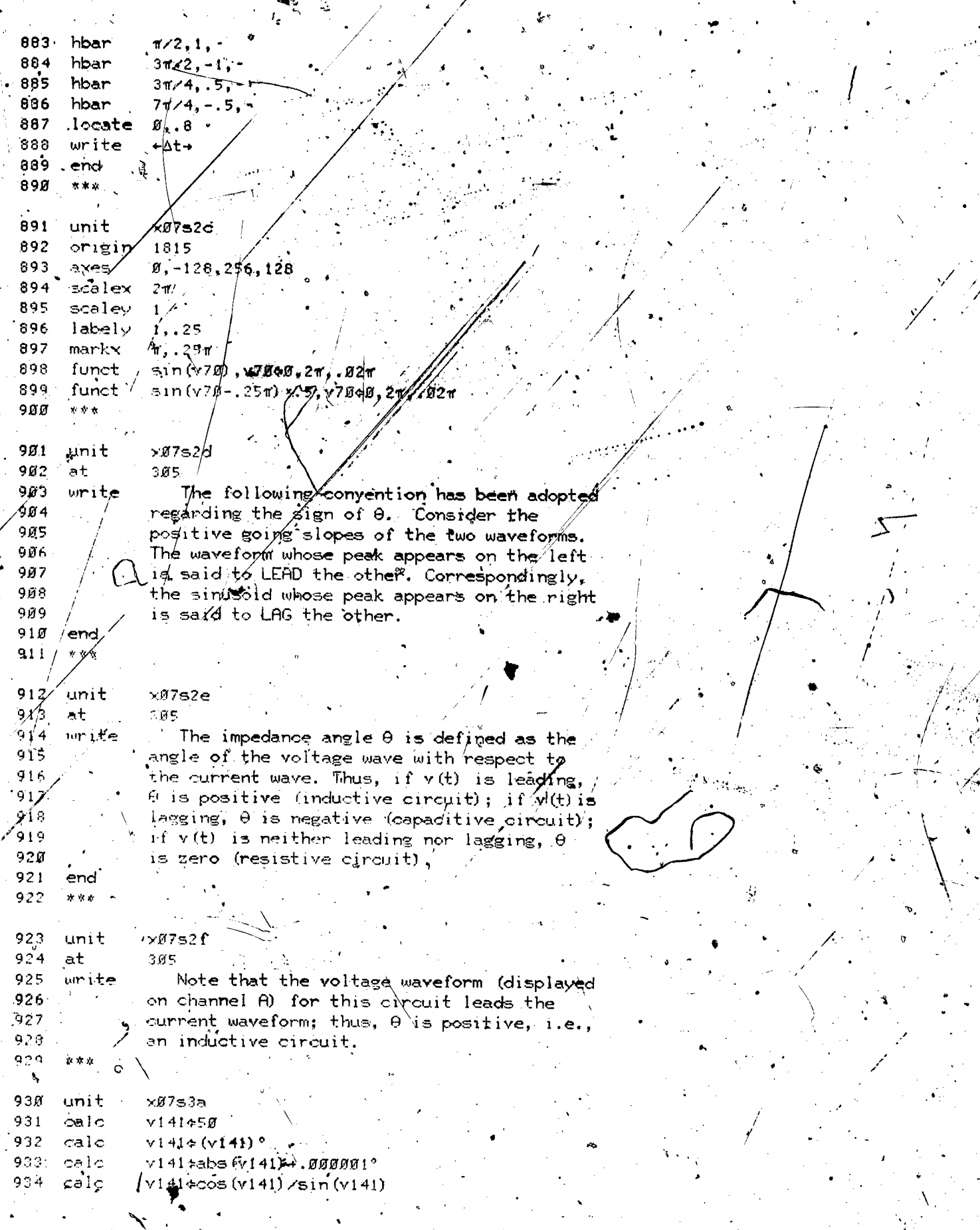

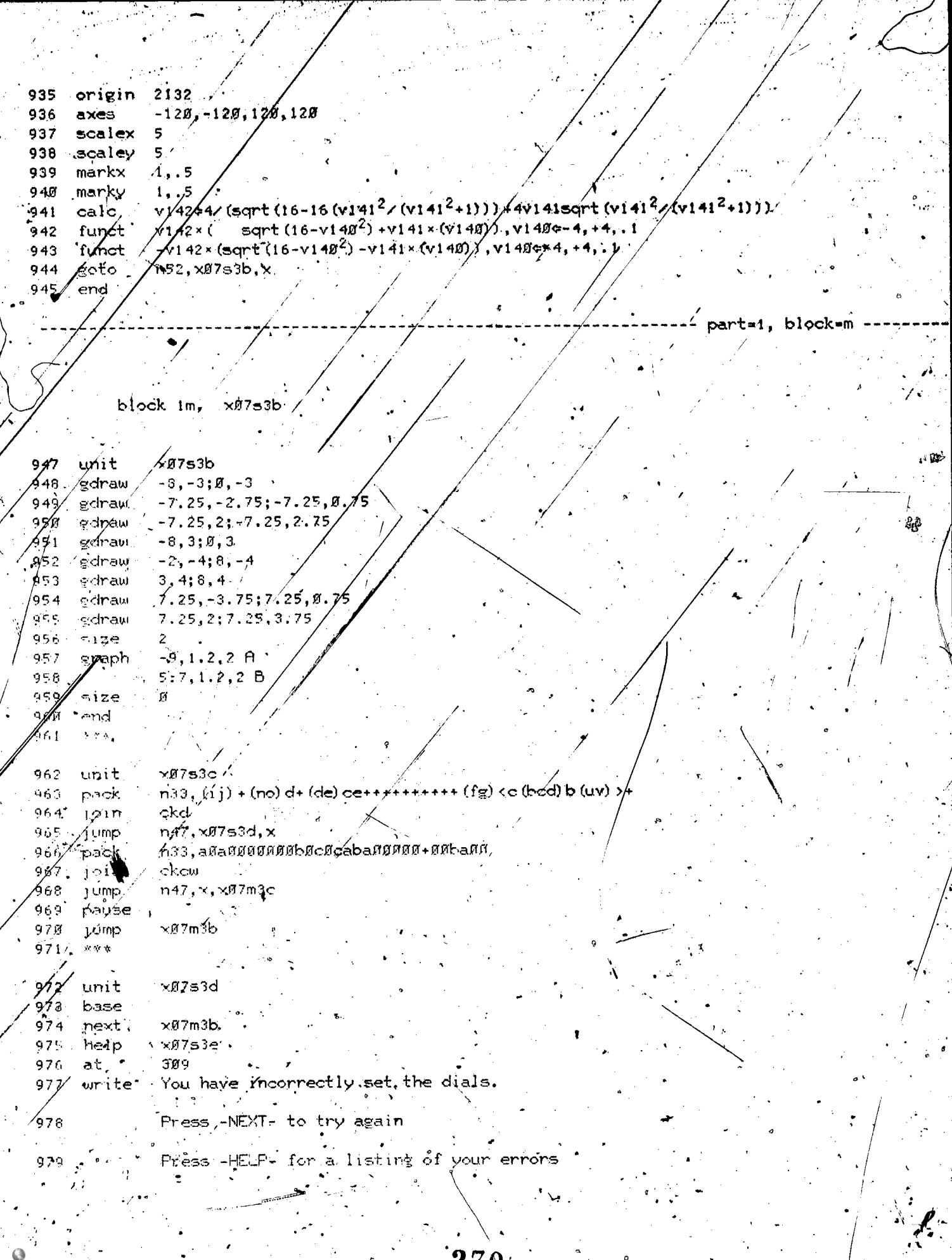

 $\tilde{\phantom{a}}$ 

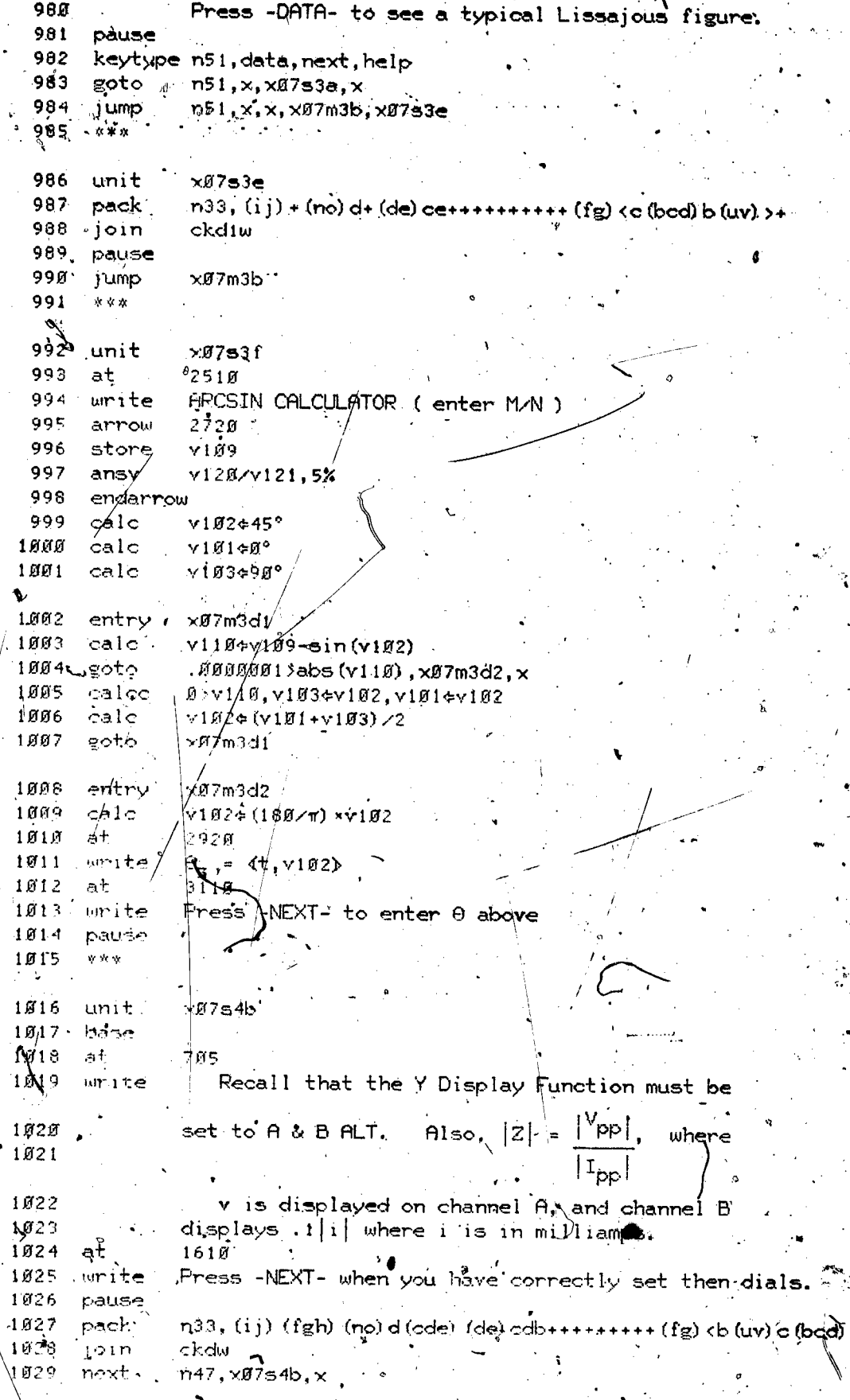

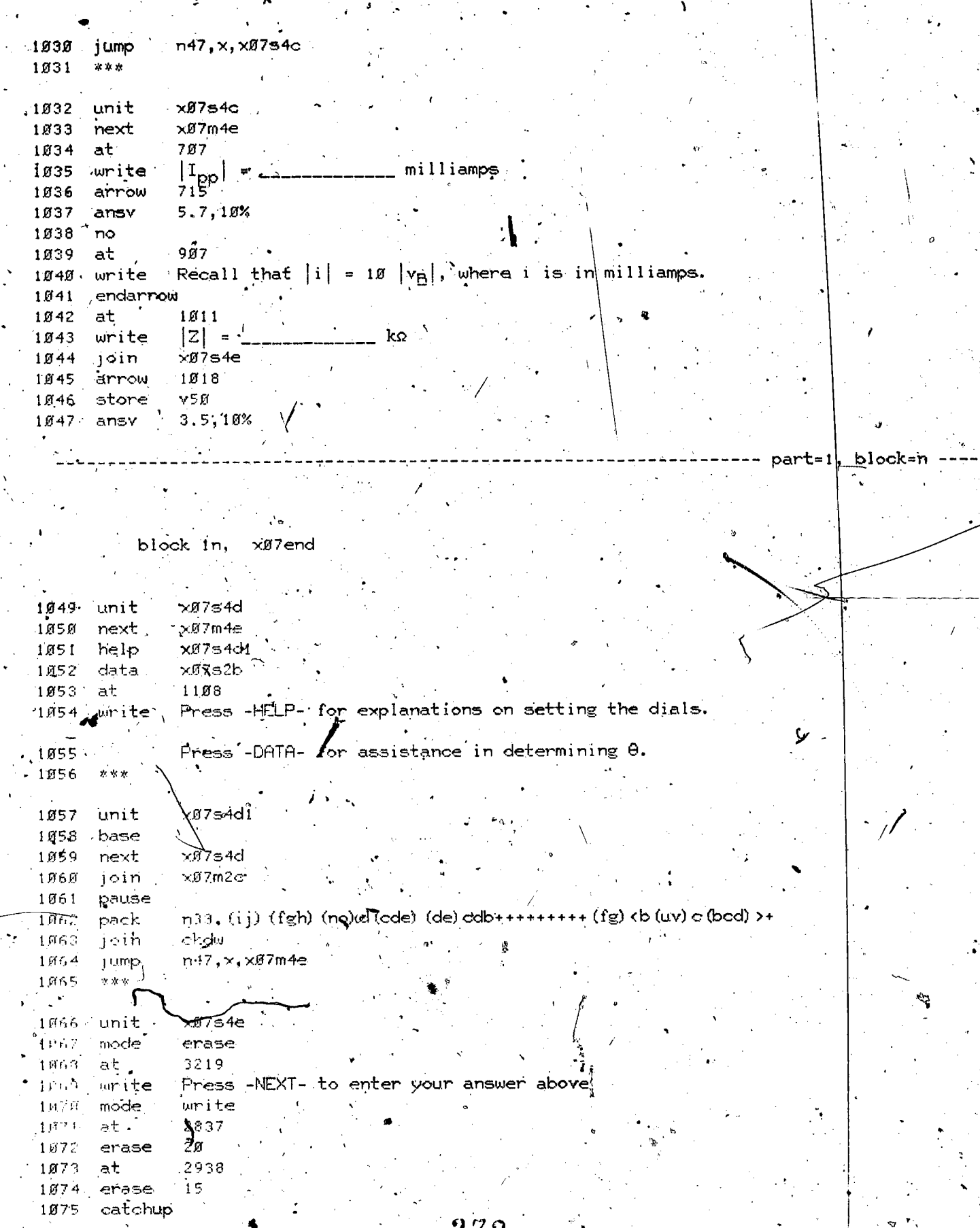

 $\epsilon$ 

ER

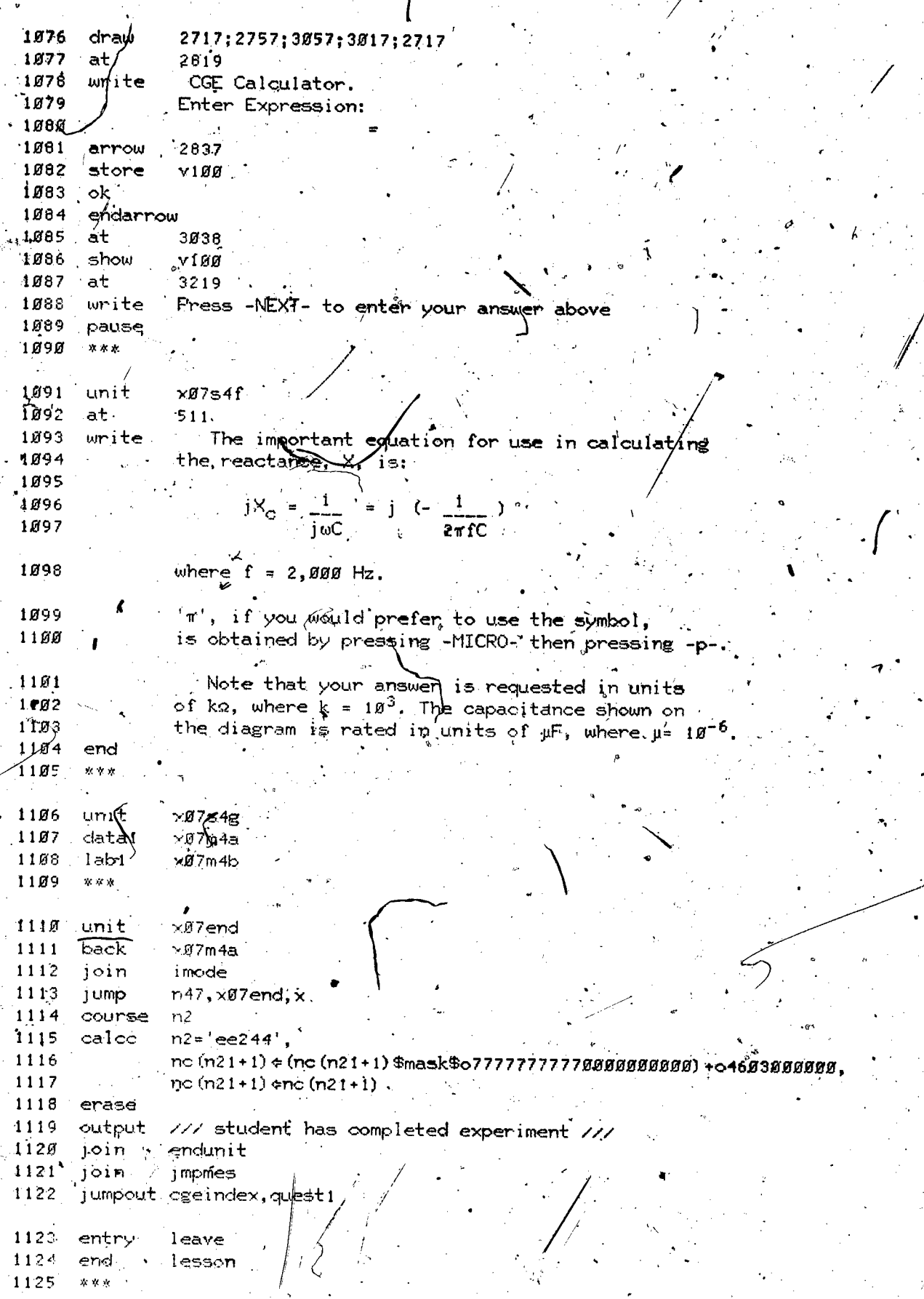

ERIC

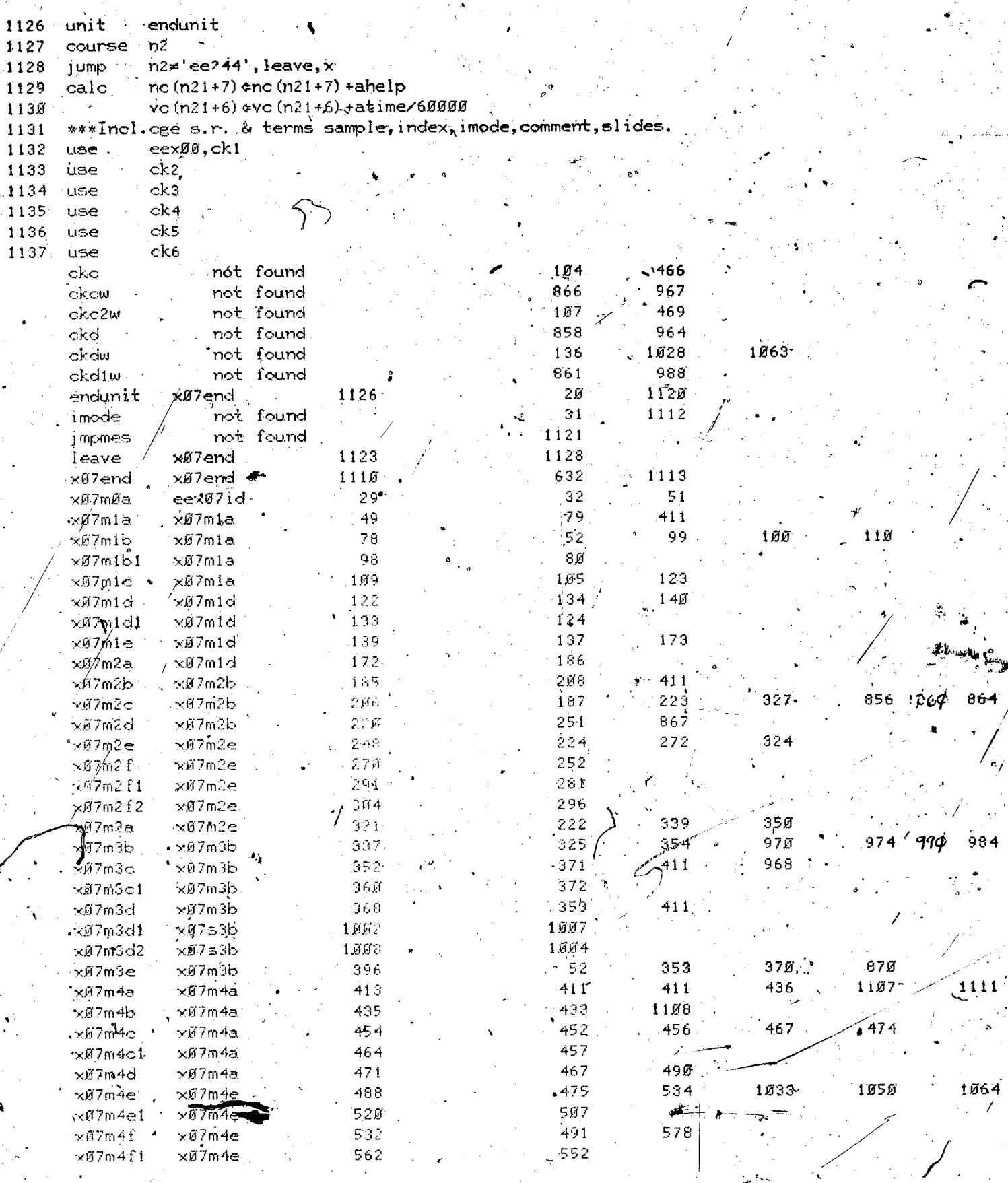

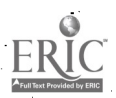

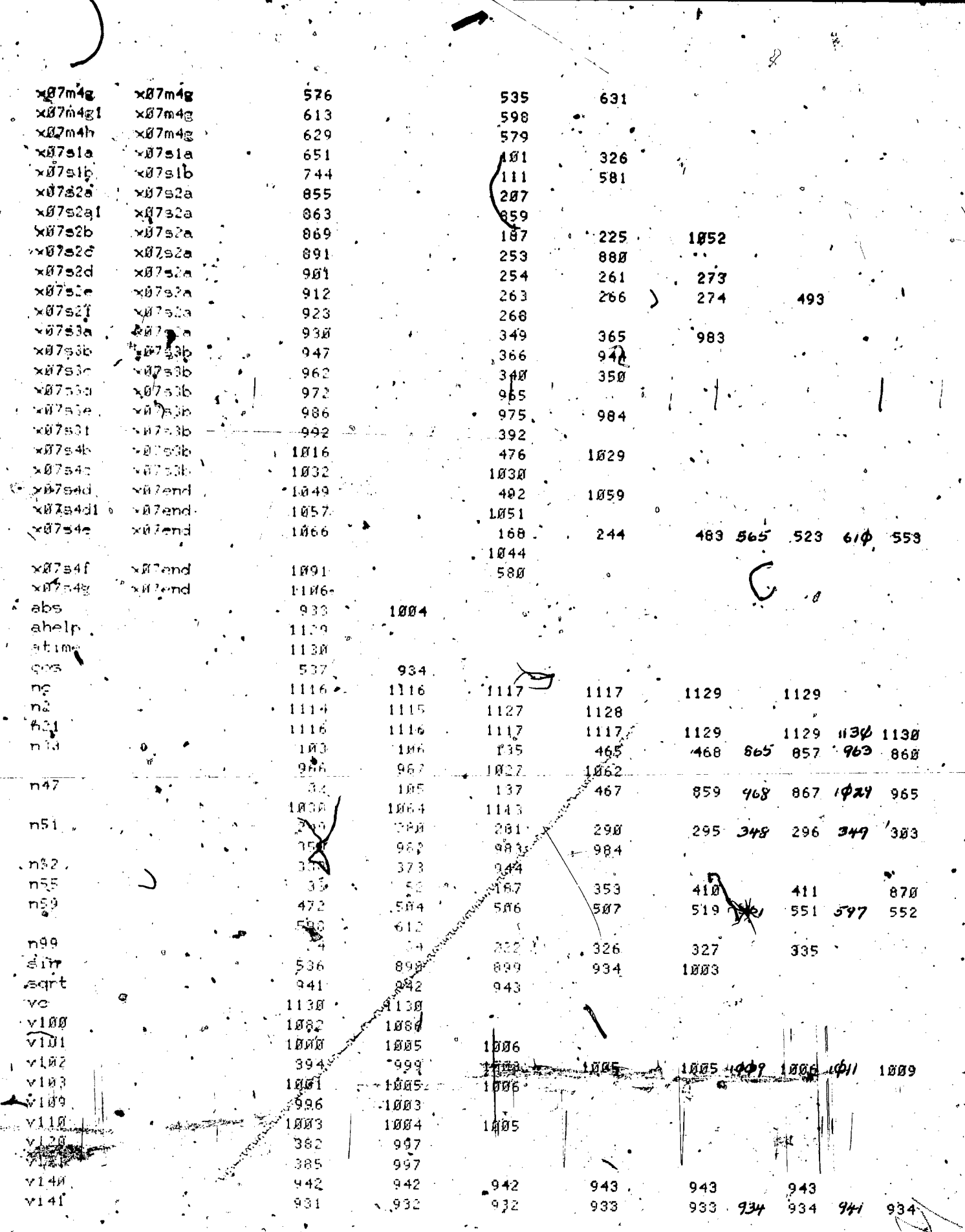

**ERIC** 

 $\mathcal{L}$ 

 $\mathbf{r}$ 

 $27$ ā $\bullet$ 

 $\frac{1}{2} \frac{1}{2}$ 

943 941 942 636 569 1846 560 1556 465 - 40  $5.49$ 636 547  $5.36$  $540$  $537$ 536 569 516 547 568 549 556 557 ≫ू३१  $551$ 555 639  $567$ 642 600 597 642  $\mathbf{t}_1$  .  $\mathbf{M}$ g506 526  $\cdot$  527 516  $246$  $2.3\%$ 526 527 .<br>គ<sub>មិ</sub>រ 589 246  $\geq 5.6$ ំនូនទ្  $899'$ 998  $\sim 100$ '568 <sup>⊾</sup>  $621 - 997$ 622  $\leq$  5  $\leq$  $569 625$  $466$  $\hat{\mathcal{A}}$  or  $\hat{\mathcal{A}}$  $1007$ 1047  $9 - 7$  $950$  $\mathbf{r}_{\mathbf{v}}$ 885 336  $93 +$ \$83 892 ີ່ 1*88*1 1888 933 999. u pr 886  $-597$ 894 898 897  $664$ 885 632  $603$ 1589  $0.99$ 899 899  $\partial \Omega$ 

 $941.$ 

941

941 941

v141sqr

 $v142$ 

 $v56$ 

 $v51$ 

 $v51°$ 

 $v52$ 

 $v53$ 

 $v54$ 

 $V^{\mathcal{L},\mathcal{L}}$ 

'y⊆،

 $\mathbf{y}$ r 7

YOW

vó l

 $y70$ 

 $\mathsf{f} \mathsf{d}$ 

B

 $\mathbf{I}$ 

 $\hat{\mathbf{r}}$ 

₹

 $\bullet$  ( lesson information

 $.943$ 

942

lesson name = eexØ7  $\ddot{\mathbf{x}}$  .  $\cdot$  starting date =  $B4/11/73$ 

last edited on 08/28/74 at 22.32.47

by neal of course eecge

at site 17, station 18

author name = J P Neal

department = EE

telephone number = 333-4351

discipline  $\subseteq$  EE

grade.level = Freshman

descripion of lesson = Measurements of Impedance.

lesson cex88 at 18:39 pm on wednesday, august 28, 1974

- part=1, block=a eexfiid block ia, stop For Neal, CGERL, Poom 248, EEB.  $\phi$  is a  $\phi$ Ome line description of this lesson --Measurements of Two-Port Networks. Divisions of this Lesson: Block eexØ8id In for this filem Experiment eexs8  $\times$ Ø8mØą $^2$  $*86$ m $8a$ Dojectives, Q Definition of two-port network x08mla xØ3mla  $1\,\mu$ xØ8m2a  $\times 00m2a$ Voltage gain of a two-port  $11$  $\times 2$ 8m $3a$ Frequency response of two-port  $\times 0.8$ m $3a$ Final test ∕xø8m4a 5408m4a  $17$ final.edit 21 aug 74 neal.  $14$ info tlist  $1<sup>c</sup>$ quanols  $r$ list  $1<sub>1</sub>$ yarıan, charset, egelindex, egechar  $*1$ ist  $17$  $13$ \*\*\*\*  $19$ start endunit  $2<sub>F</sub>$ finish tat, (010) Loading the CGE Character Set umite  $21$  $\mathbb{R}$ charant iseindex, cgechar 23 verase  $24$ datan  $\sim$   $\times$   $93$  $25 - 8$ rea 26. ext  $\mathbf{u}$ part=1, block=b block .tb, x08m0a xØ8mØa unit 28 xØ8mla next 29 30 define x08def  $err = n50$ 31 30 errmess=n51 \$\$ specifies input terminal of two port  $1t = n$ \$\$ specifies output.terminal of two port  $f_{\text{C}}$  =  $v = 0$ 

 $f_{\rm Q}$ =v56

eri

36  $37$ 

zero

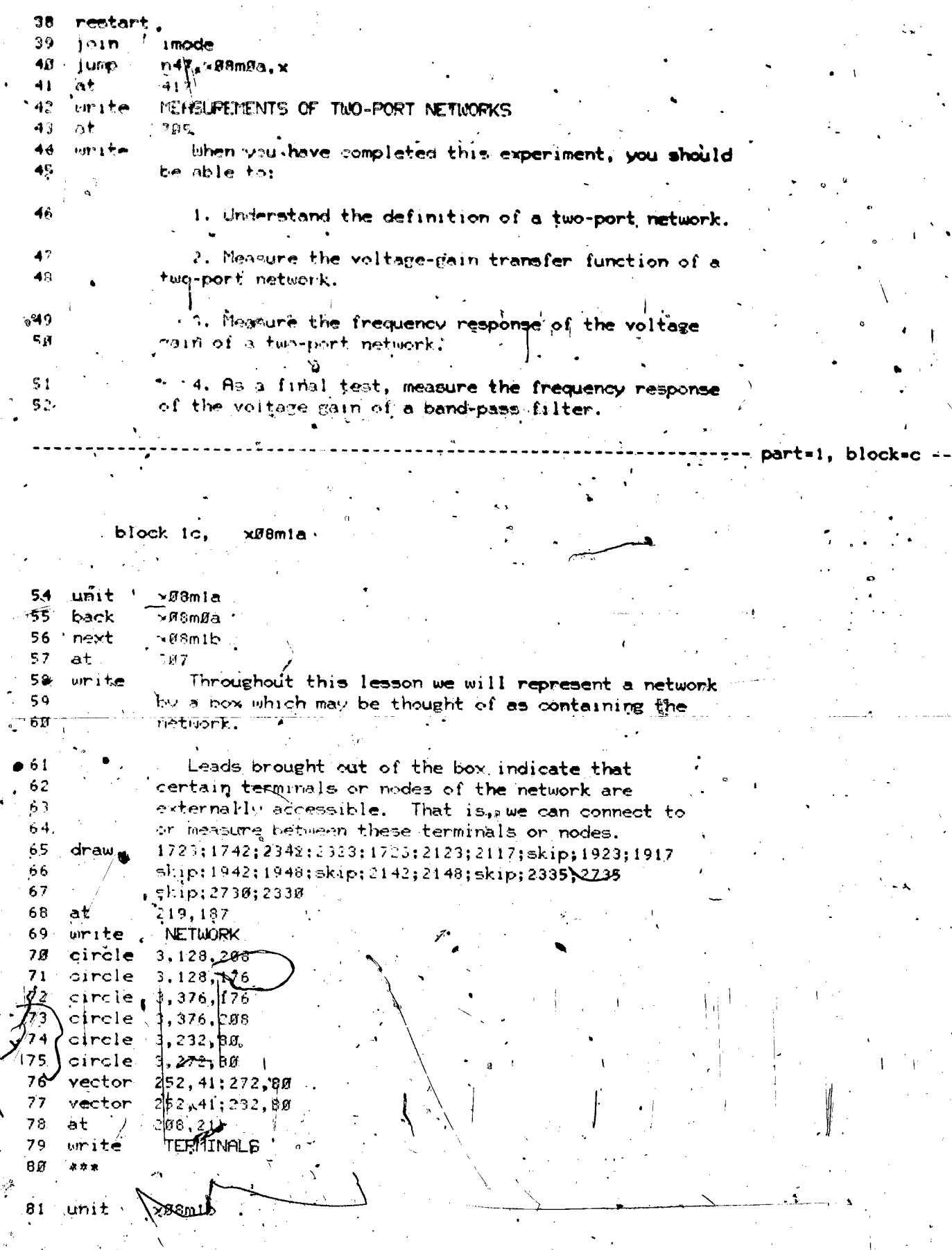

 $\ddot{\cdot}$ 

ERIC

 $\mathbf{8}$ 7

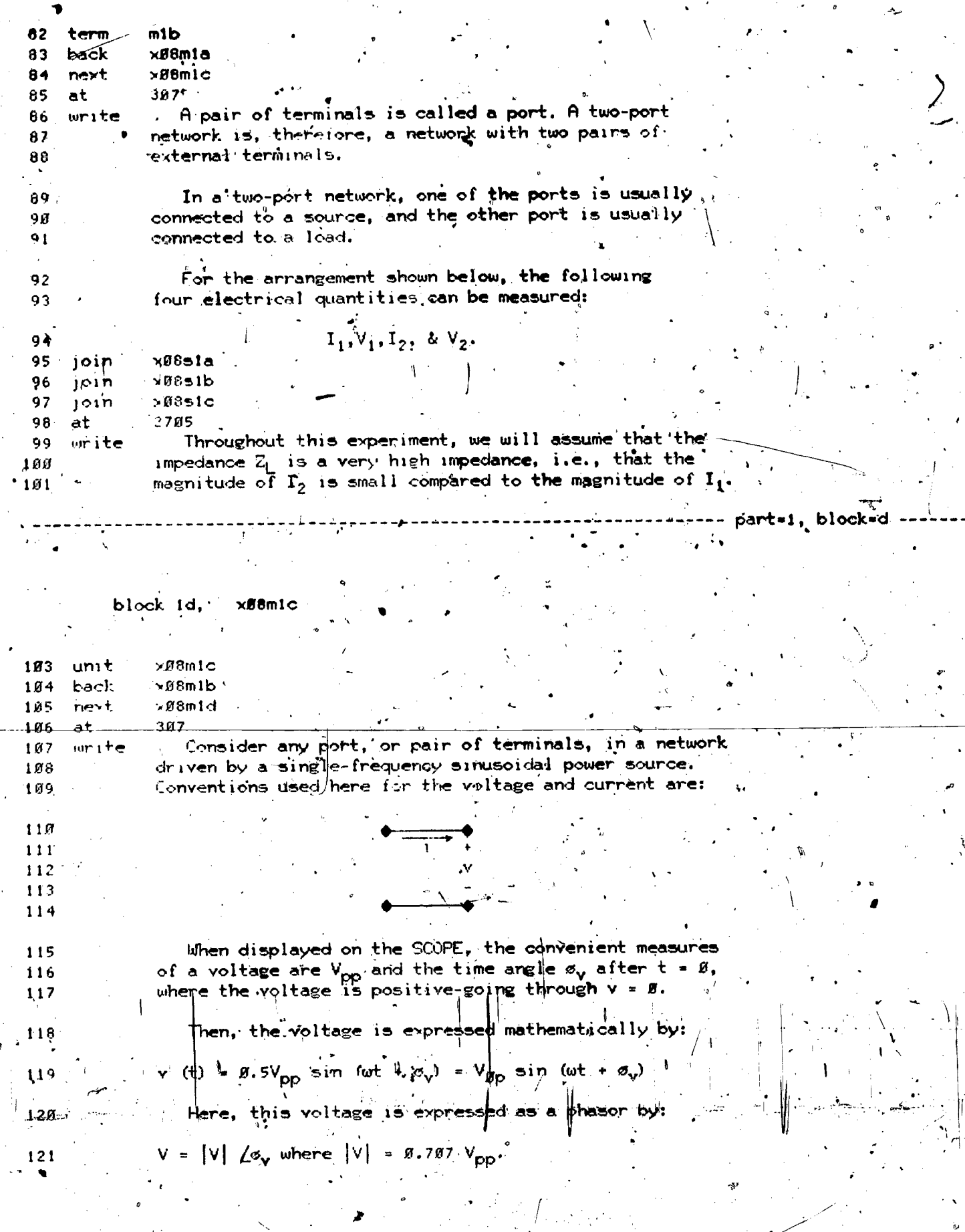

يە

 $\int_0^2$ 

ERIC

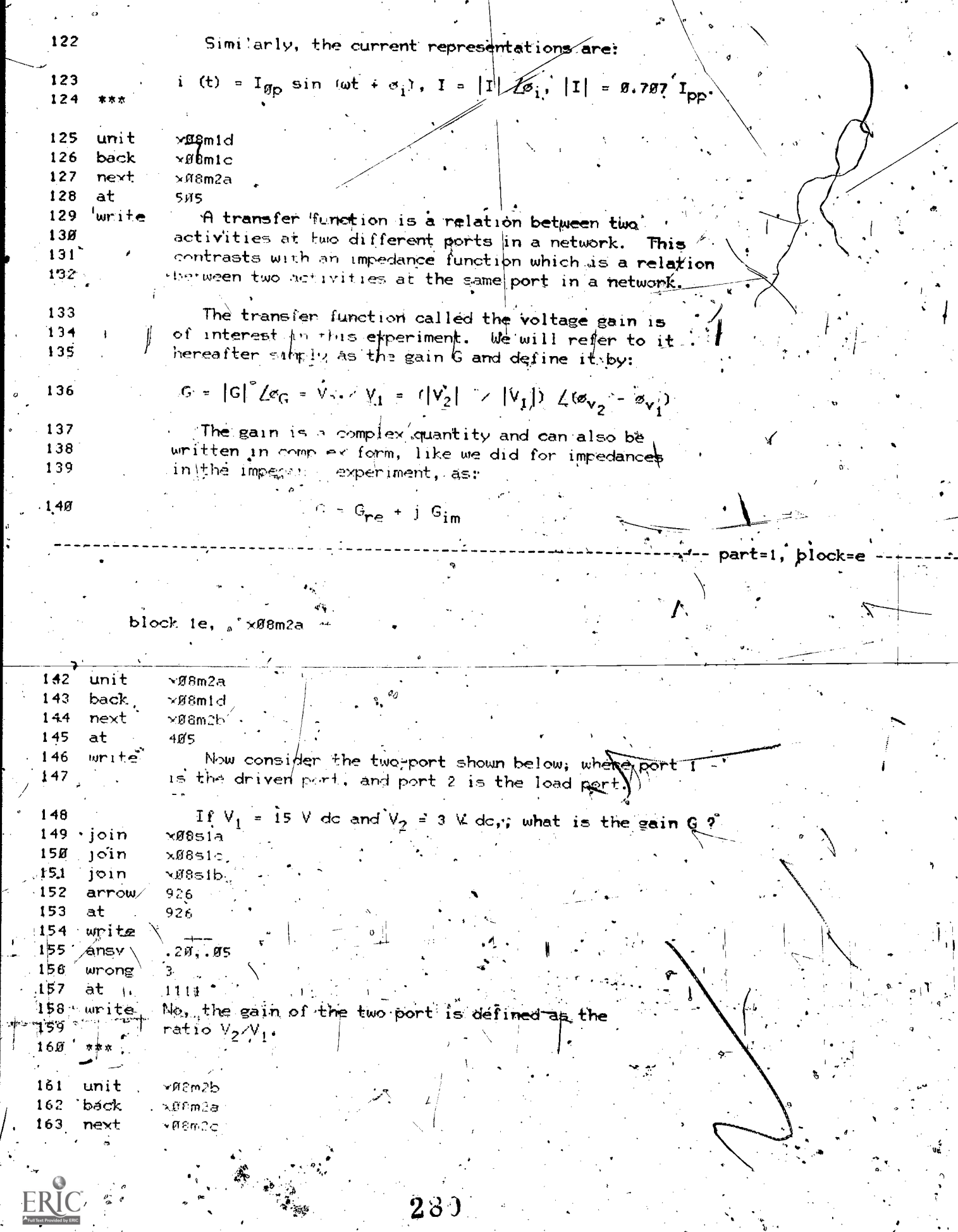

 $\mathcal{P}(\theta,\sigma)$ 

 $\,$ 

੍ਹਾ

 $\ddot{\cdot}$ .

 $\mathbf{I}$  $\mathbf{t}$ 

 $\frac{1}{2}$ 

28)

ي پيدا جو جو

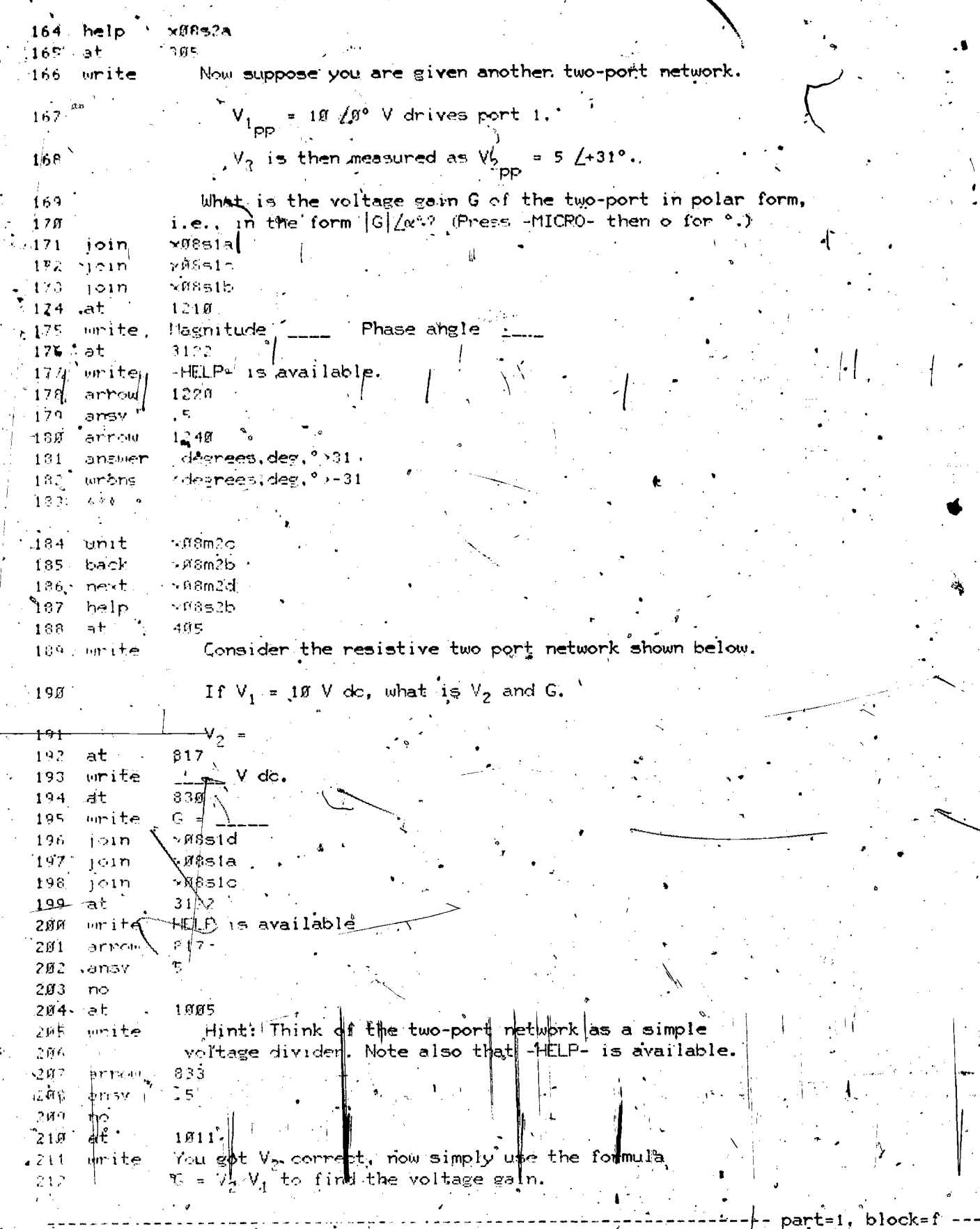

 $ERIC$ 

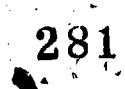

 $\times$ MSm2d if. hlock

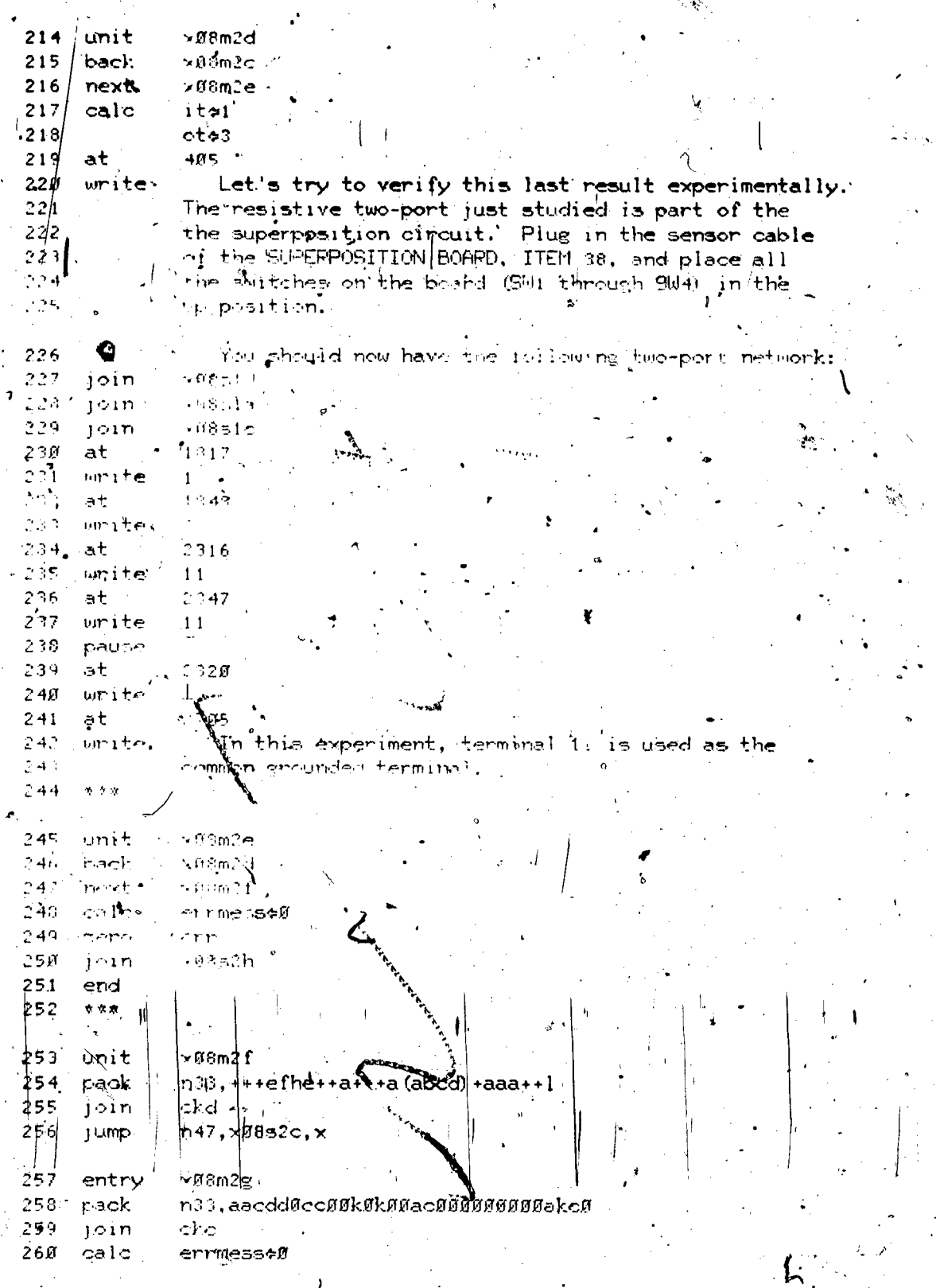

 $\mathcal{F}_{\mathcal{A}}$ 

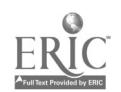

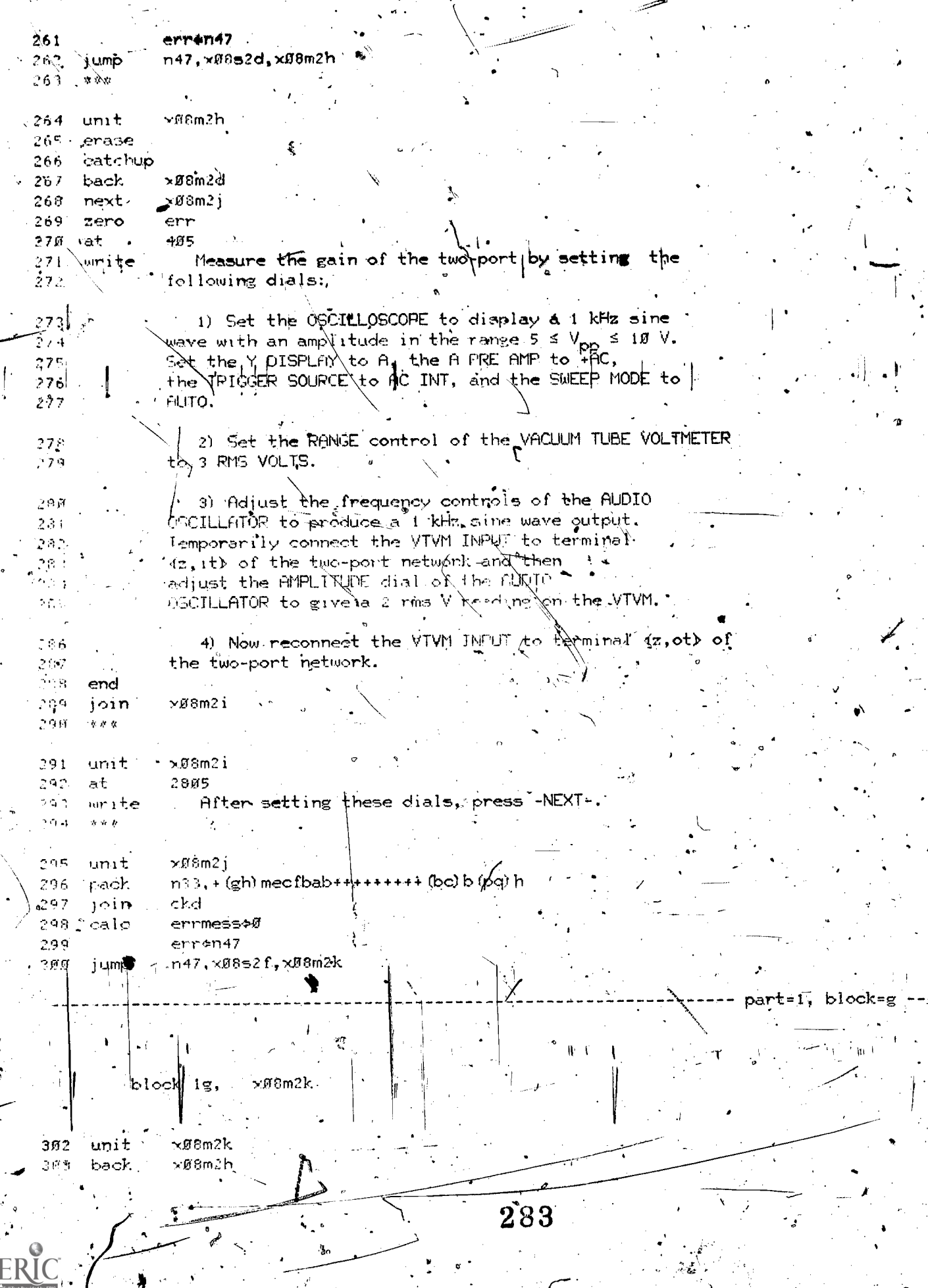

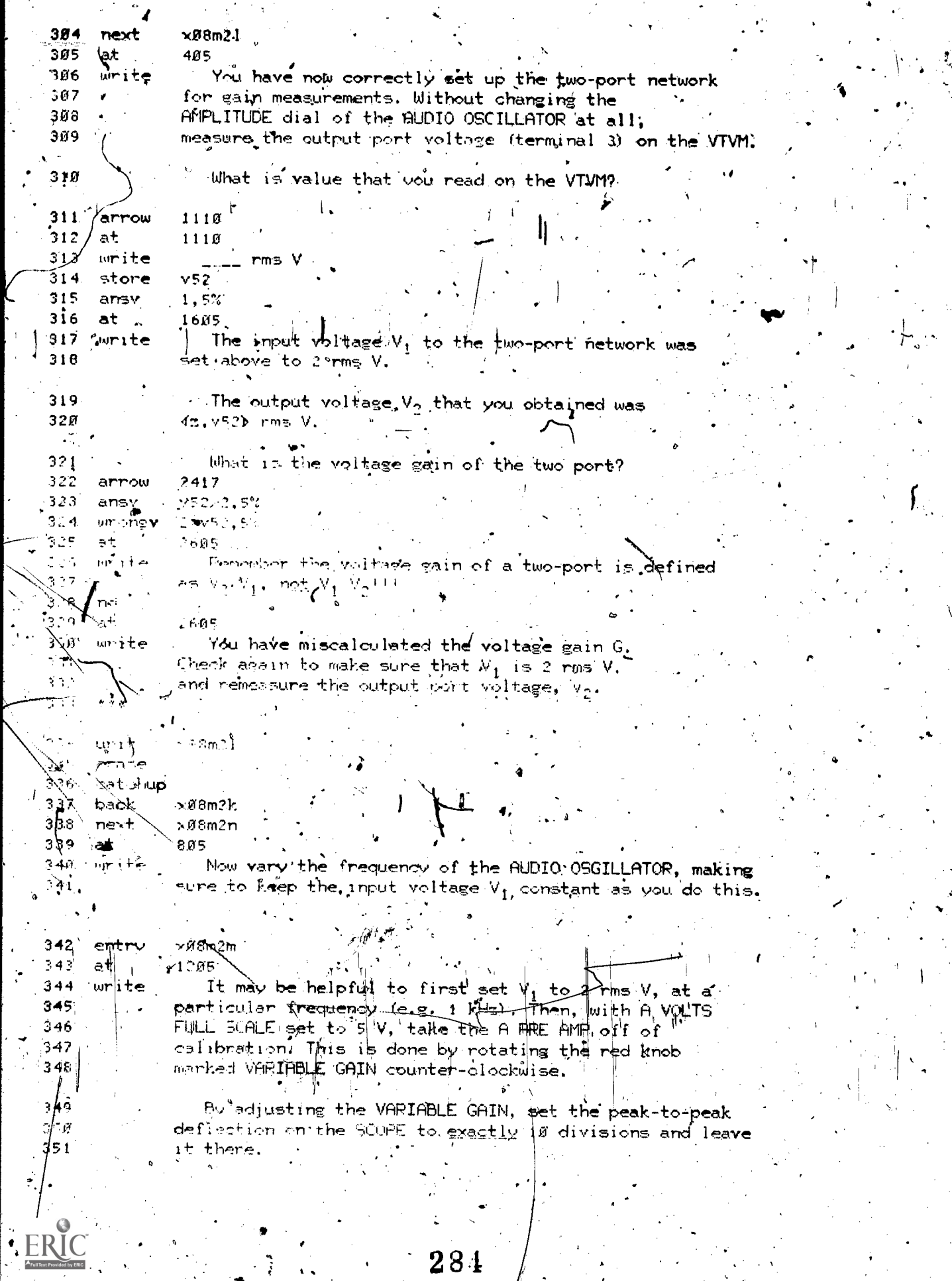

 $\ddot{\phantom{0}}$ 

 $\ddot{\phantom{a}}$ 

Ţ

Thereafter, as you rotate the frequency dial of the 352  $AUDIO$   $OSCILLATOR$ , readjust  $ohly$  the  $AUDLO \cdot OSCILLATOR$ 353 AMPLIJUDE control to maintain a constant peak-to-peak  $354$ 355 deflection on the SCOPE. 356 end . t=1, block=h  $x$ Ø8m2n block in.  $358$  unit xØ8m2n  $x$ øem21 359 back 360 next '×08m2o ାab √ ×@8m2m  $361 -$ ់ទន់5 362 at Do you notice any change in the amplitude of the write  $363$ output voltage on the VTVM, as the input frequency 364 to the two-port is varied? 365  $1220$ 366 arrow  $(n, no, N, No)$ 367 answer . at 1405 368 Right! As long as the input amplitude to a resistive write 369 two-port is held constant, the output voltage 370 amplitude will not vary as a function of frequency. 37 I This is because the impedance of a resistor  $\chi$ s. 372 . independent of frequency and hence the voltage 373 gain of a reststive two port is independent of  $374$ 375 frequency. (y),yès,Y.Yes,some) 376 wrong 377 at.  $1405$ illake sure that you keep the input voltage  $322$ urite to the two-port constant as you vary the frequency.  $379$ Presso LAB- if you need a hint on how to do this. 36Ò  $381$ ×้08m2്o 382 unit 'at 805 383 If you have taken the AWOLTS off of calibration write 384 by adjusting the red VARIABLE GAIN knob, place 385 the A VOLTS back into calibration by rotating 386 the red VARIABLE GAIN dial fully clockwise until 367 it clicks. 388 When the A channel is in its calibrated mode, 389 the A VOLTS window will be lit. 34ø pause -391 xø8m2p entry 392 imode join 393 n47,x08m2p,x08m3a 394 jump part=1.  $block$ 

 $\bf 285$ 

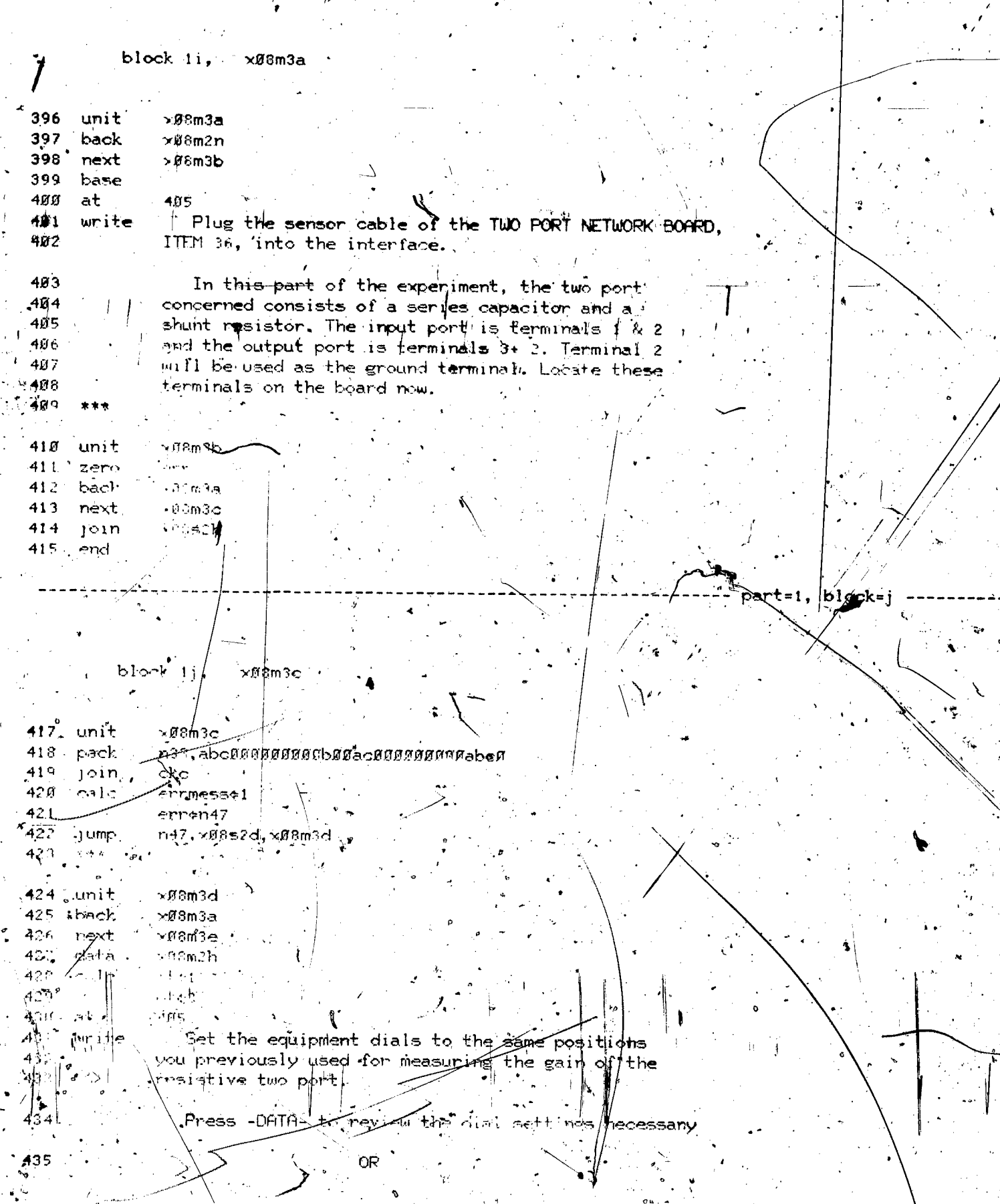

€

ER

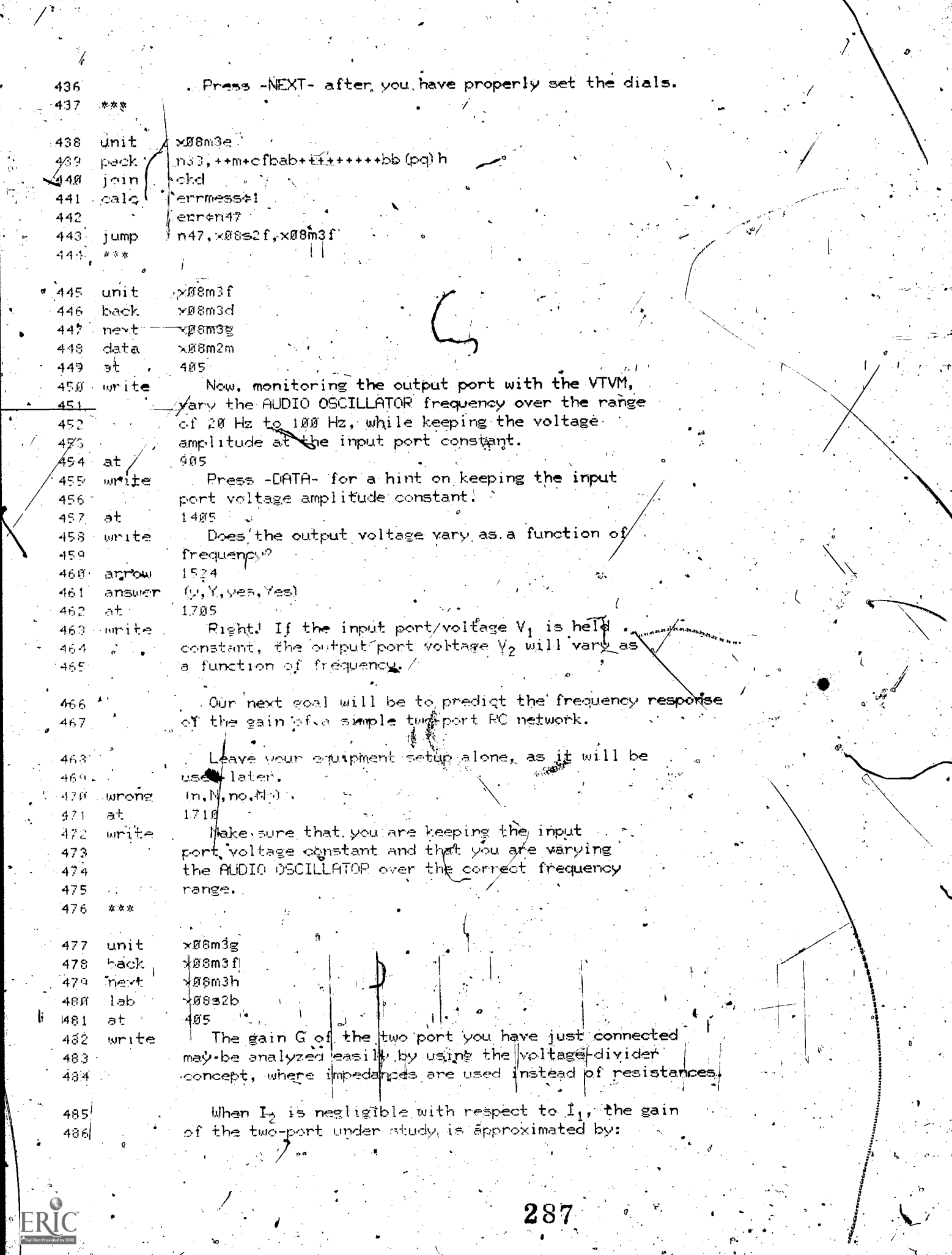

 $\hat{S}_{\rm{max}}$  ,  $\hat{S}_{\rm{max}}$ 

 $\epsilon$ 

 $\mathcal{G}_\mathcal{C}$ 

 $\frac{1}{\alpha}$ 

 $\overline{\mathbb{Z}}$ 

 $\overline{\mathsf{N}}$ 

 $\label{eq:1} \frac{1}{\sqrt{2\pi}}\left|\frac{d\mathbf{r}}{d\mathbf{r}}\right|$ 

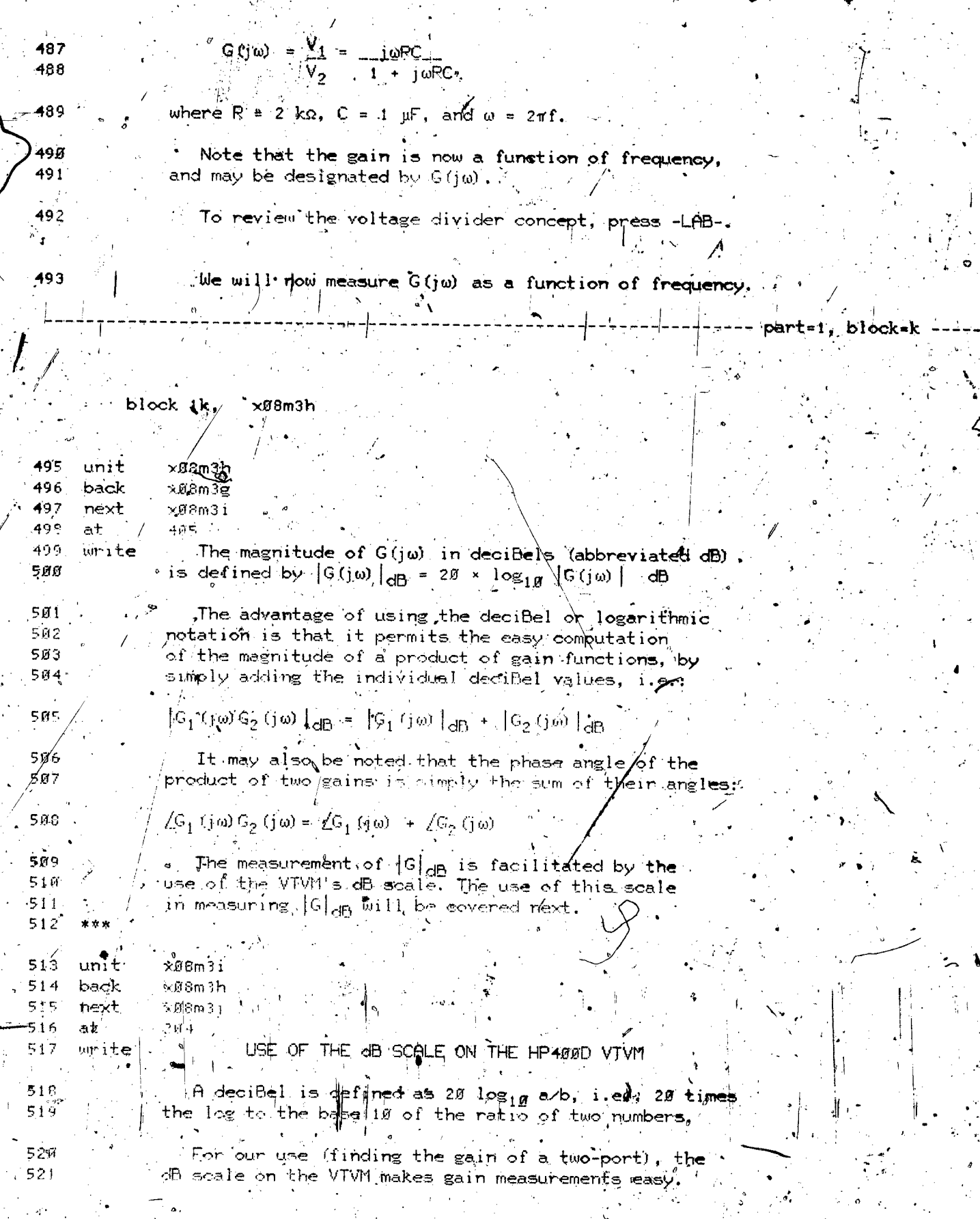

283.

 $\mathbf{I}$
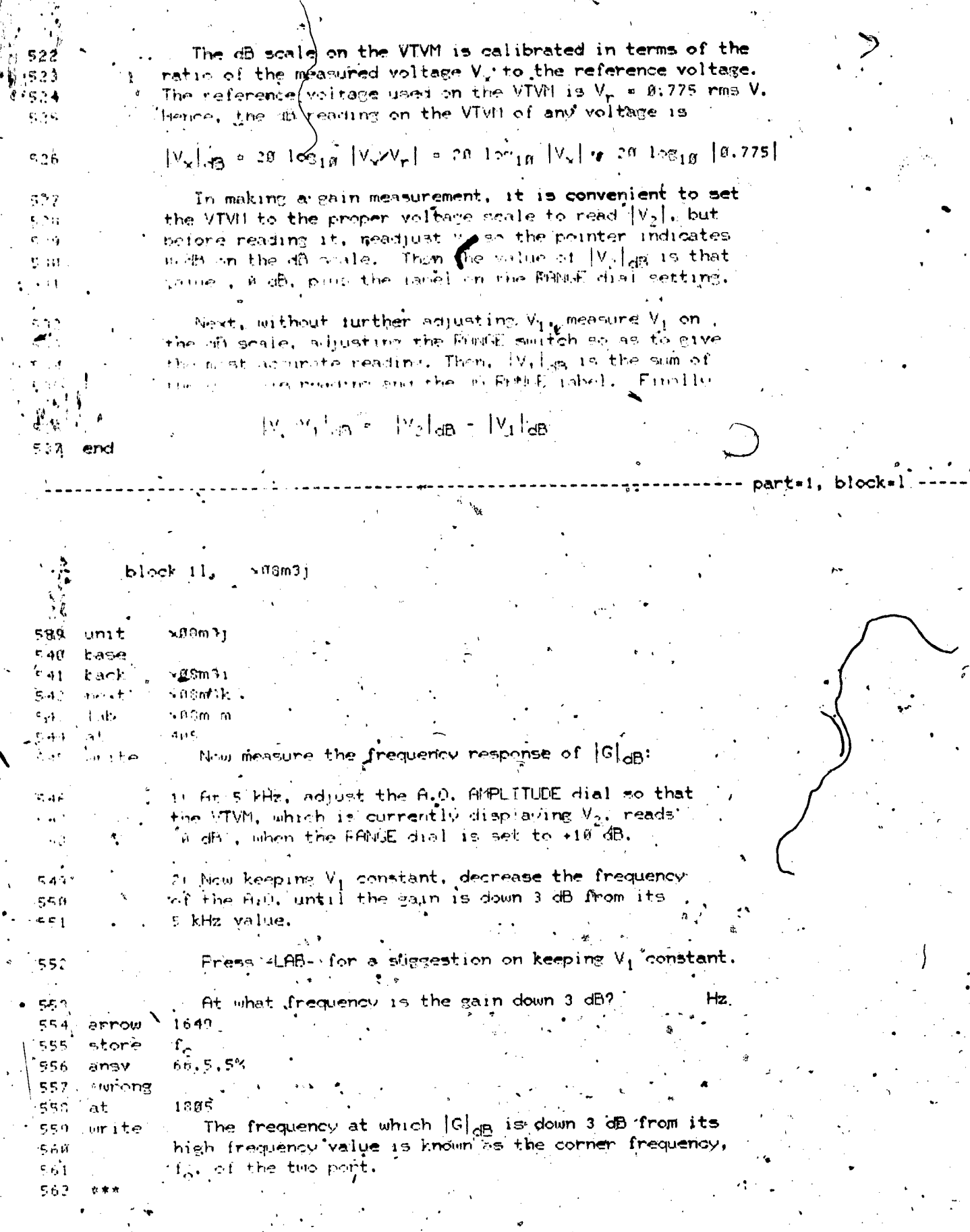

El

 $\ddot{\cdot}$ 

 $\setminus$ 

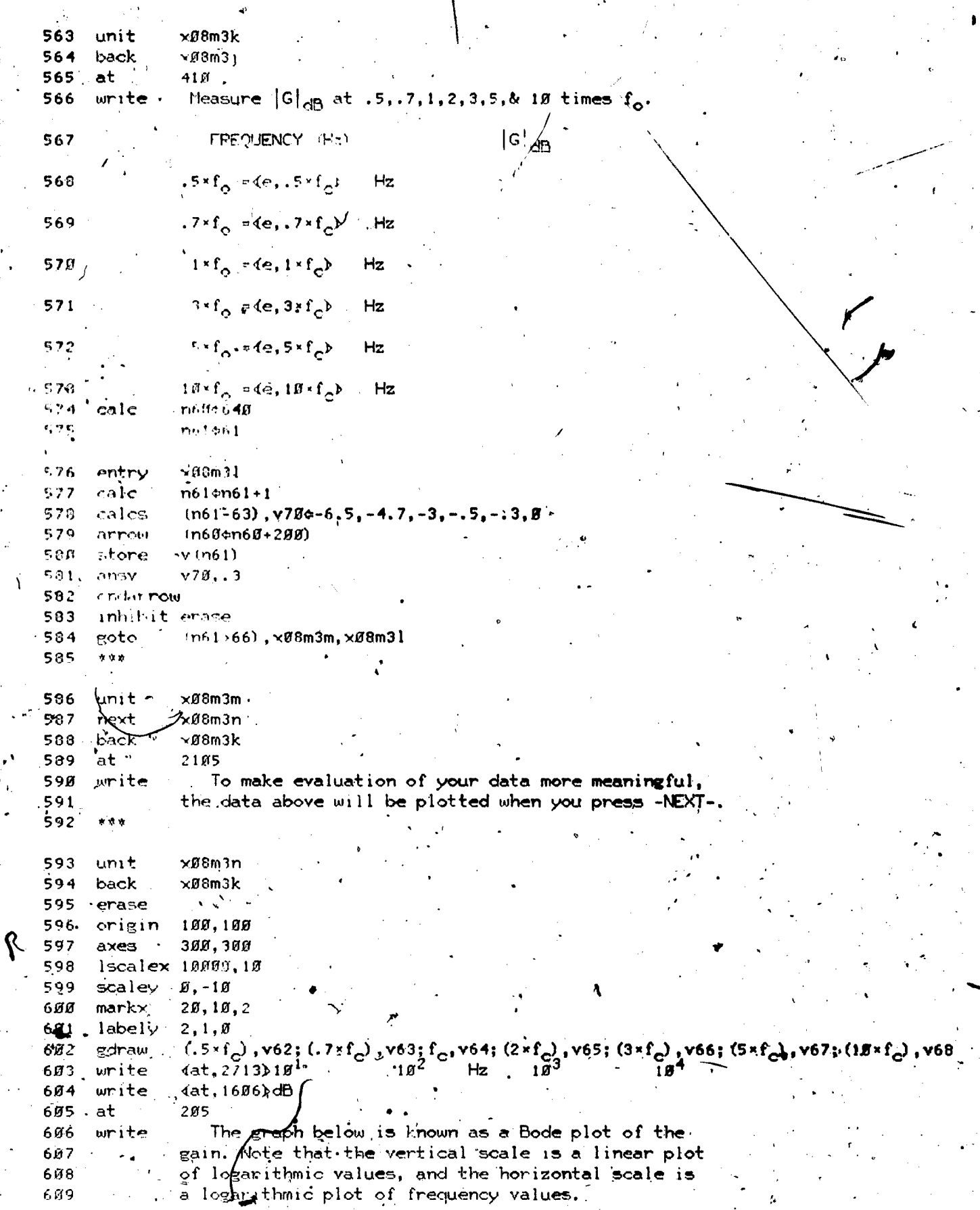

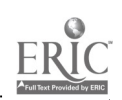

 $2.905$ 69 F at  $\Phi$ . Mote also that at low frequencies (below  $f_0$ ), the 611/.wmite gain is low, while at nigh-frequencies, the gain is \n (≈{ .  $\sim 1.3$ 614

epproaching unity (0 dB = 1). Hence, this two port retuciri is called a high-pass/filter. --<del>-</del>-- part=1, block=m

block im, x06m3o 616° unit  $\nabla$  MS to 2.0 hack. ា នាន់ស**ិ**ន ั้ง≽งิ≲ิตปิ⊵ n-t

'Ki9 af  $-4.15$ the will now measure the frequency response of the  $\pm 2W$ om ite .voltage gain for another type of two port network. 621 Leave the two port network board plugged in, but 622

 $\sim 0.73$ remove all connections to the board and to the  $\mathbf{x} = \mathbf{r}$ ເຫຼັງໃນທະນາໄສ..  $\frac{1}{2}$  ,  $\frac{1}{2}$  ,  $\frac{1}{2}$ **Century** 

 $r \cap$ , Anangnaggreebugaangganggaggeta  $\sim 10$ pact: :

 $\sim$   $\sim$ 15 in n47, ~08m30, ~08m3p jump.

619

617

617.

 $627$ 

 $6.2.5$ 

 $6.14$ 

635

 $\alpha$  ,  $\alpha$ 

641

642

646

 $647$ 

·nd

·∼∉6m3r i 630  $t$ unit  $\epsilon$ back.  $-98m2$ 631 632 nest ់មាន៣និង្គ  $\times$ 0052h 632  $l = k$ 

zero  $, +$  . The next two port network to be studied conset write of terminate 4.5,  $\alpha$  2 on the TuO FORT NETWOFK BOFF

 $6.3.7\,$ The input port is between terminals 4+ 2, and the  $633$ cufput port is between terminals & 2, with the common  $\mathbf{r}_1\neq\mathbf{\hat{u}}$ termainal 2 used as the ground terminal.  $6.40$ 

> Make the necessary connections to this two port to enable you to resist of sign as a function of frequancy.

These connectlying are the same as those used for 643 the ligt is thereforts. Press elected to review the عاقبي  $\epsilon$  45 necessary connectiuns.

 $64^\circ$ tinit  $\sim 8.3$ m $3$ -g  $n$ )), 0-06 $c$ 0000000000000000000000000000  $64\%$ pack cke 65.EI  $101n$ errmess#C 651 calc  $\epsilon \in \gamma$ err#n47 n47.×0852d,×08m3n. -52 **TUMP** 

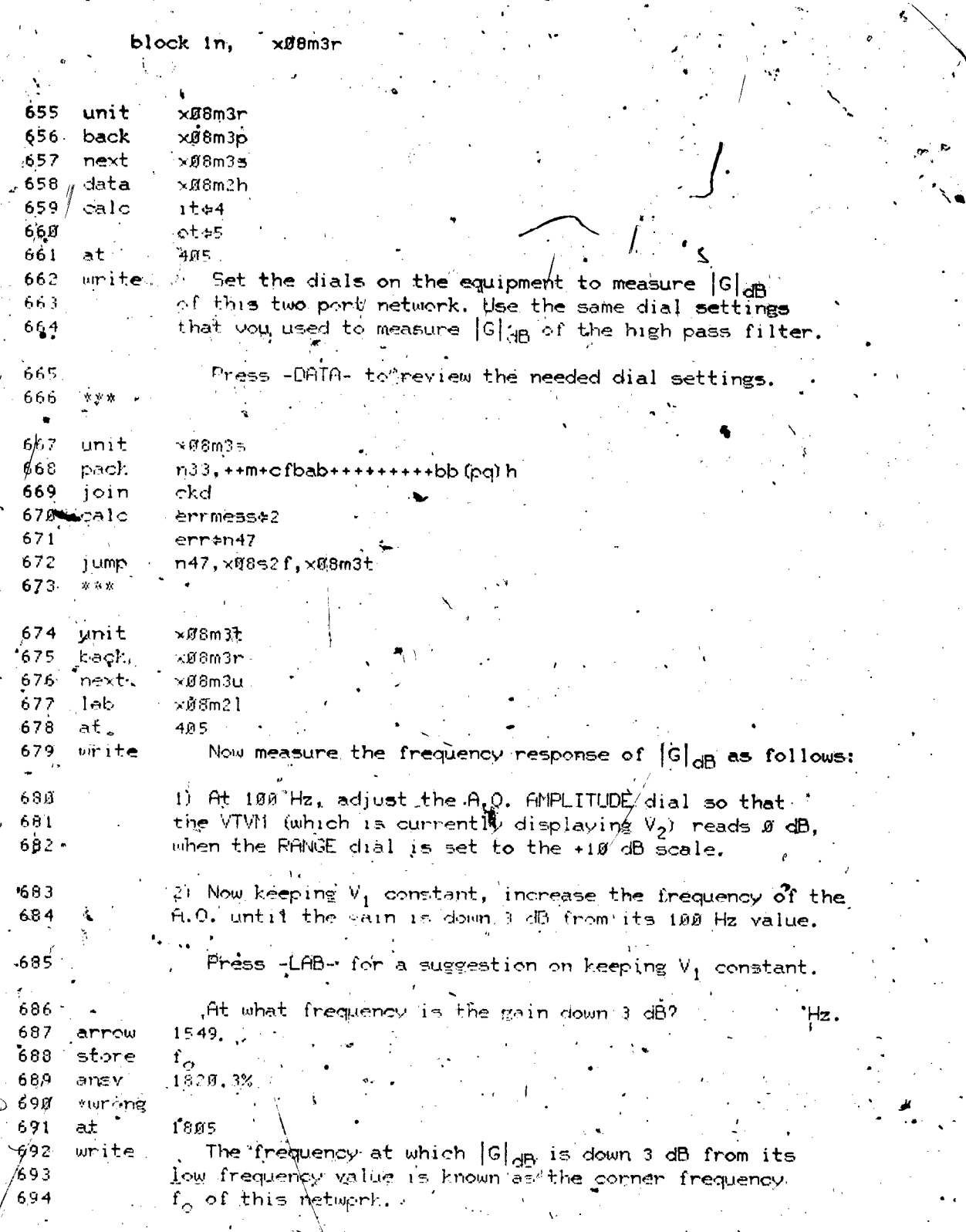

ERIC

292

part=2, block=a

part

hloc

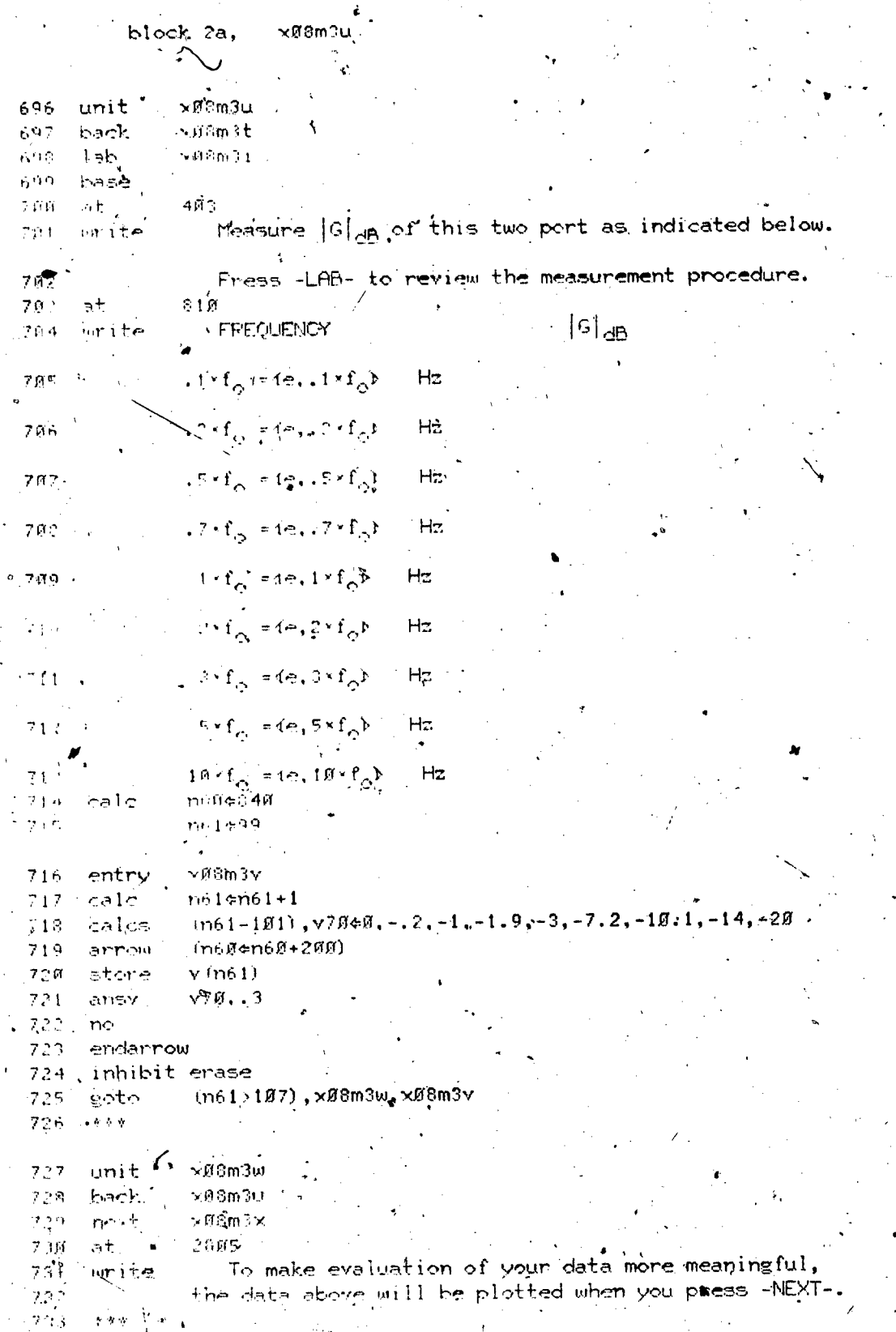

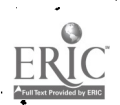

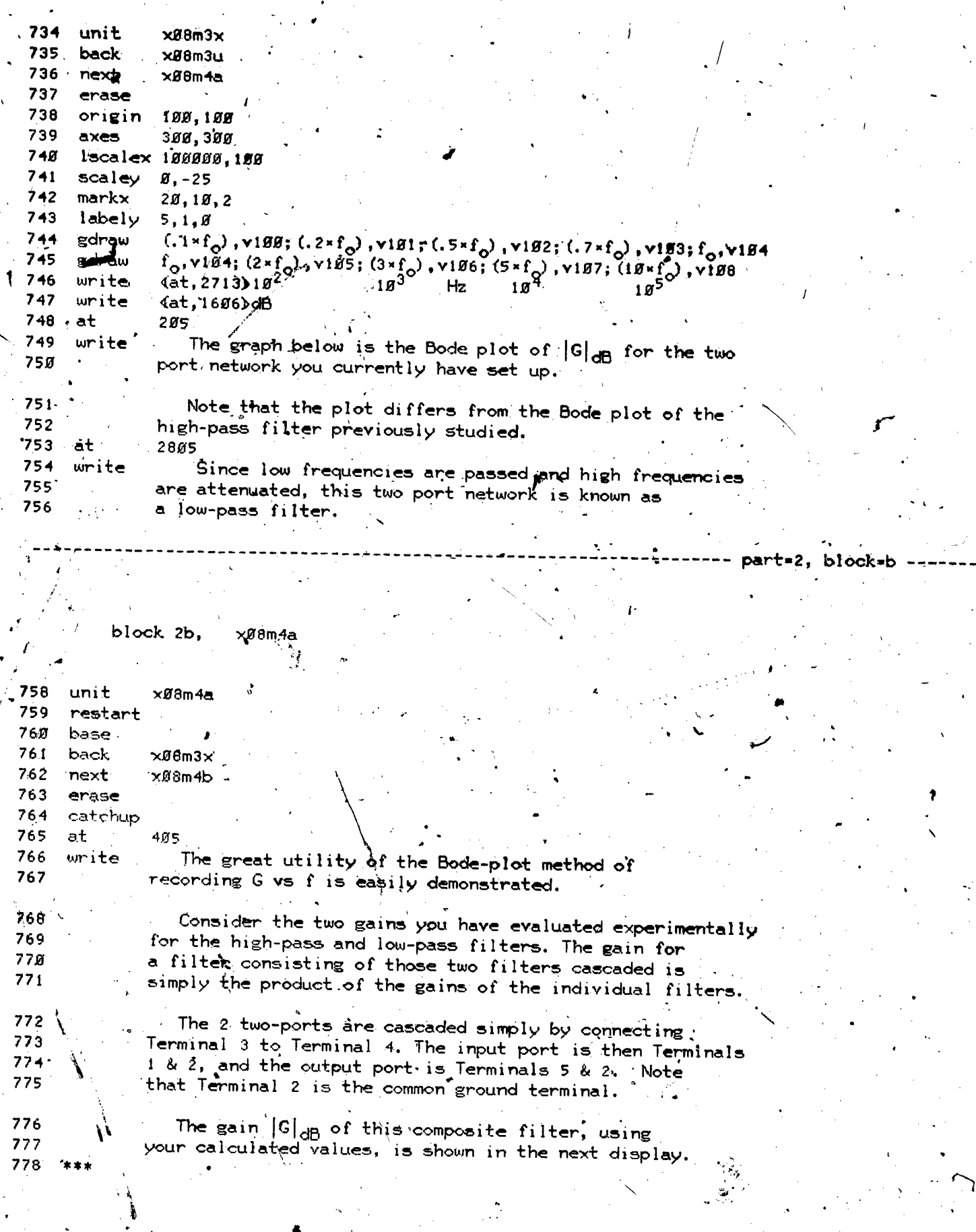

Ļ,

ERIC

2,9 i

www.manaraa.com

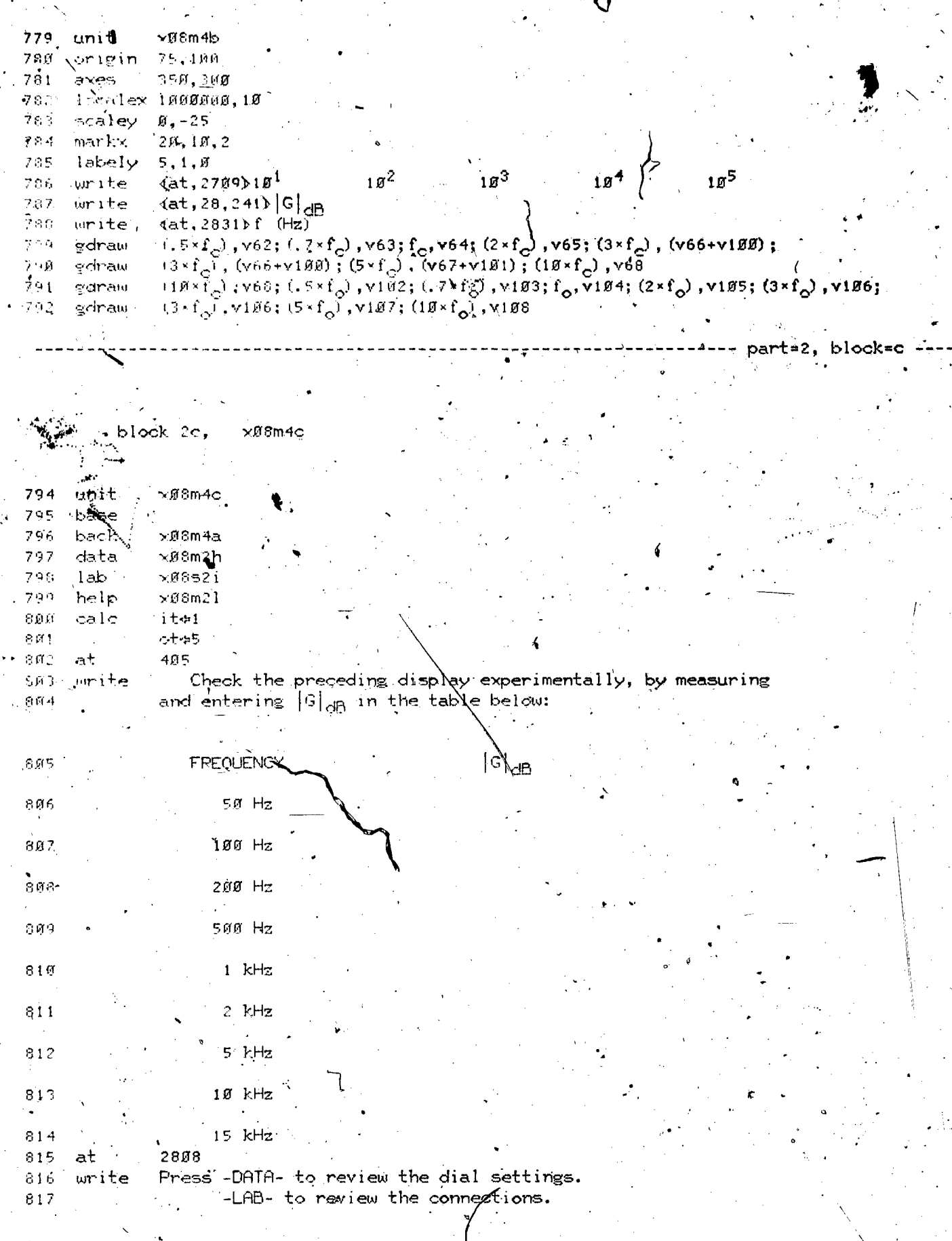

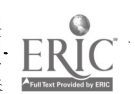

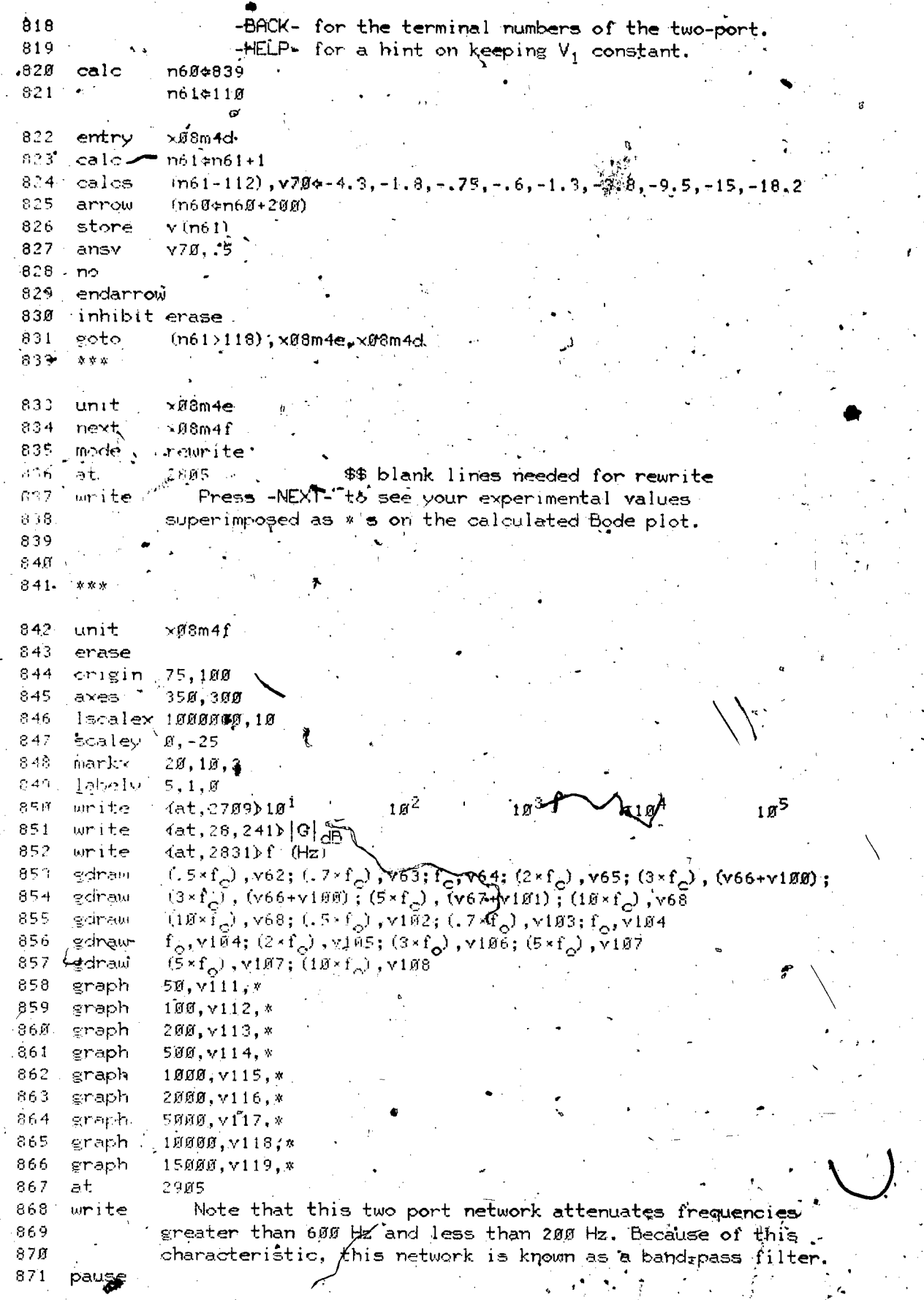

203

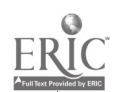

ą

Ņ

## 872 jump x08enid

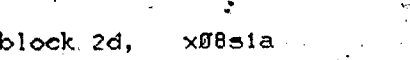

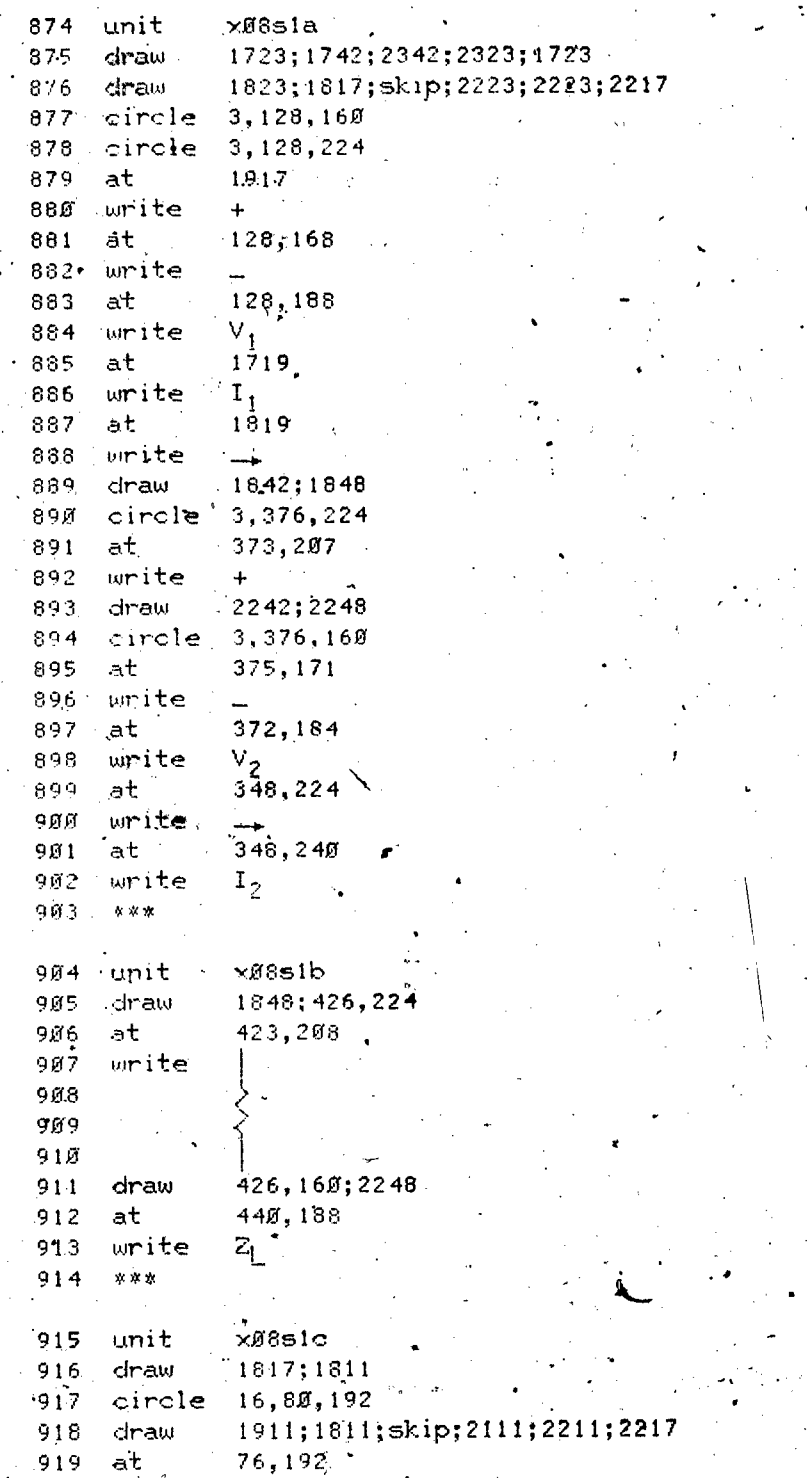

ERU

where  $\frac{1}{2}$  and  $\frac{1}{2}$  are the set of  $\frac{1}{2}$ 

2. block=d

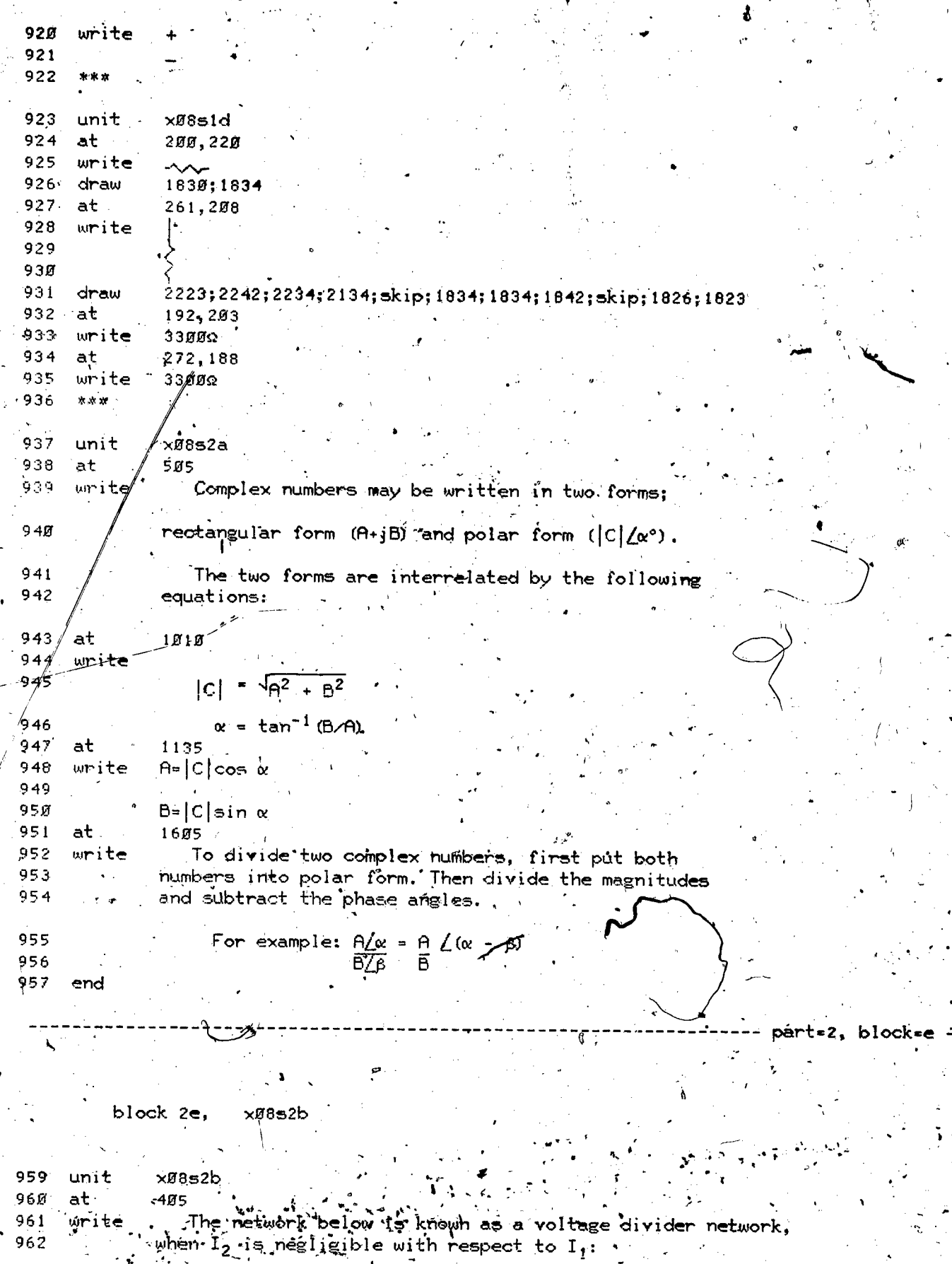

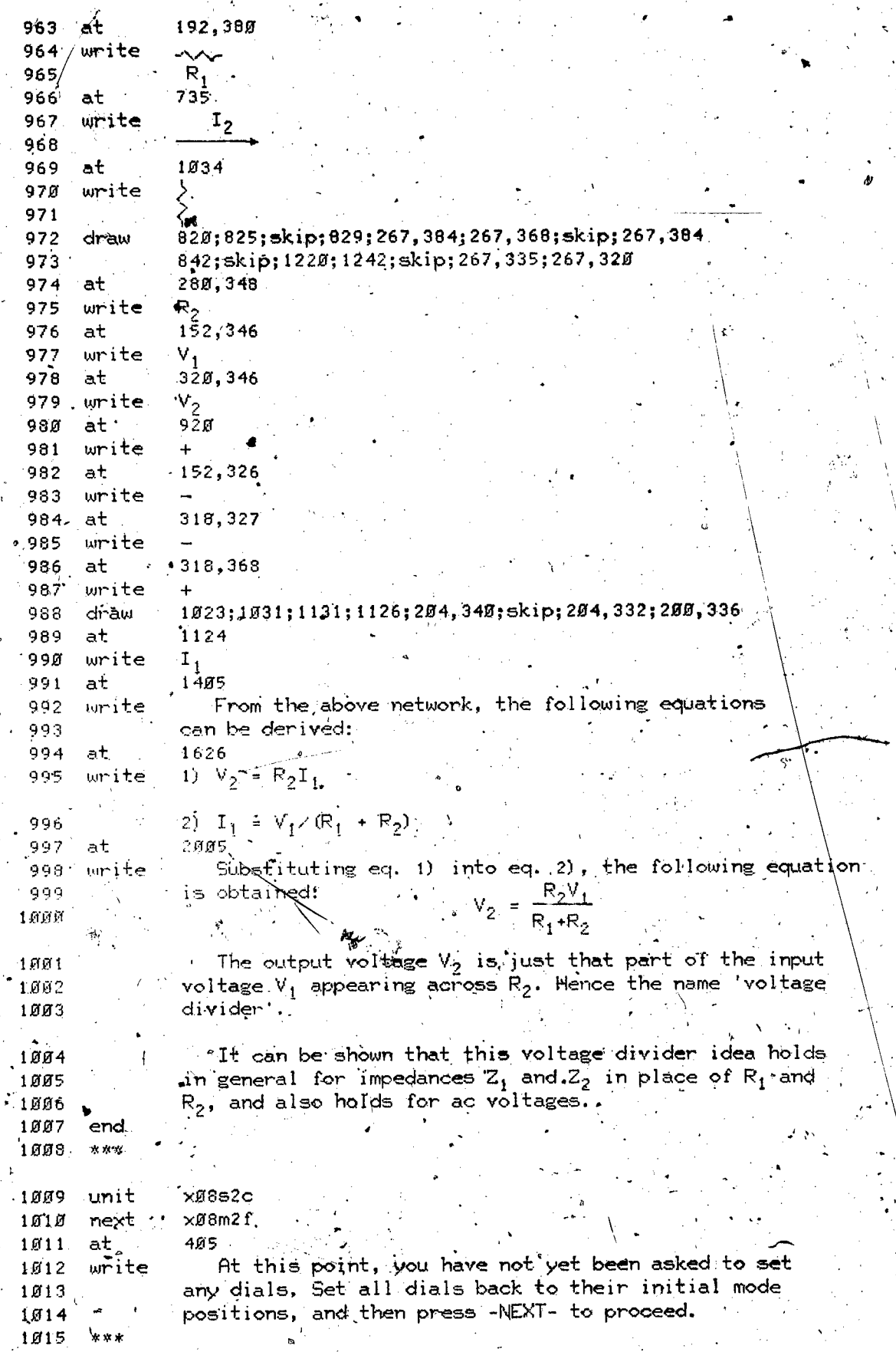

 $ERIC$ 

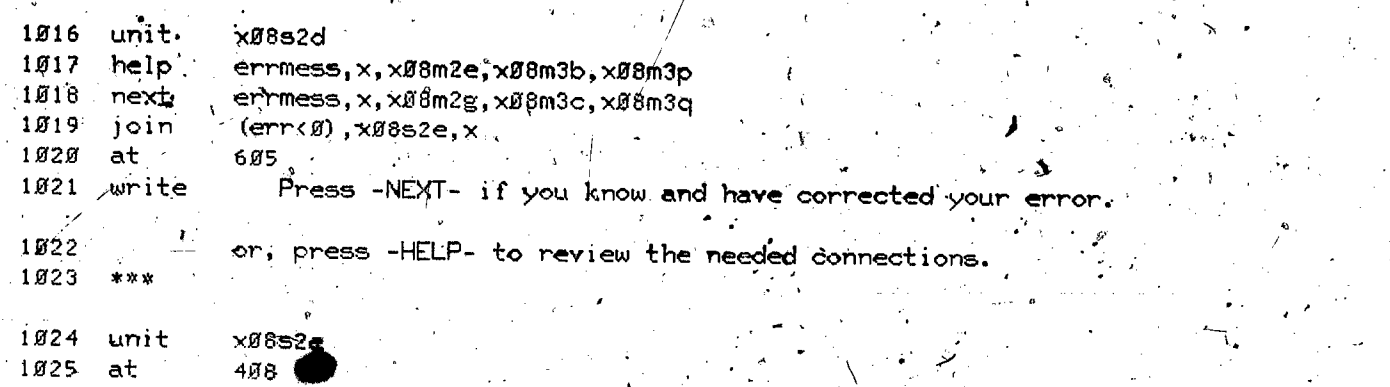

1026 write, There is something wrong with your connections.

block  $2f$ ,  $x\#852f$ 

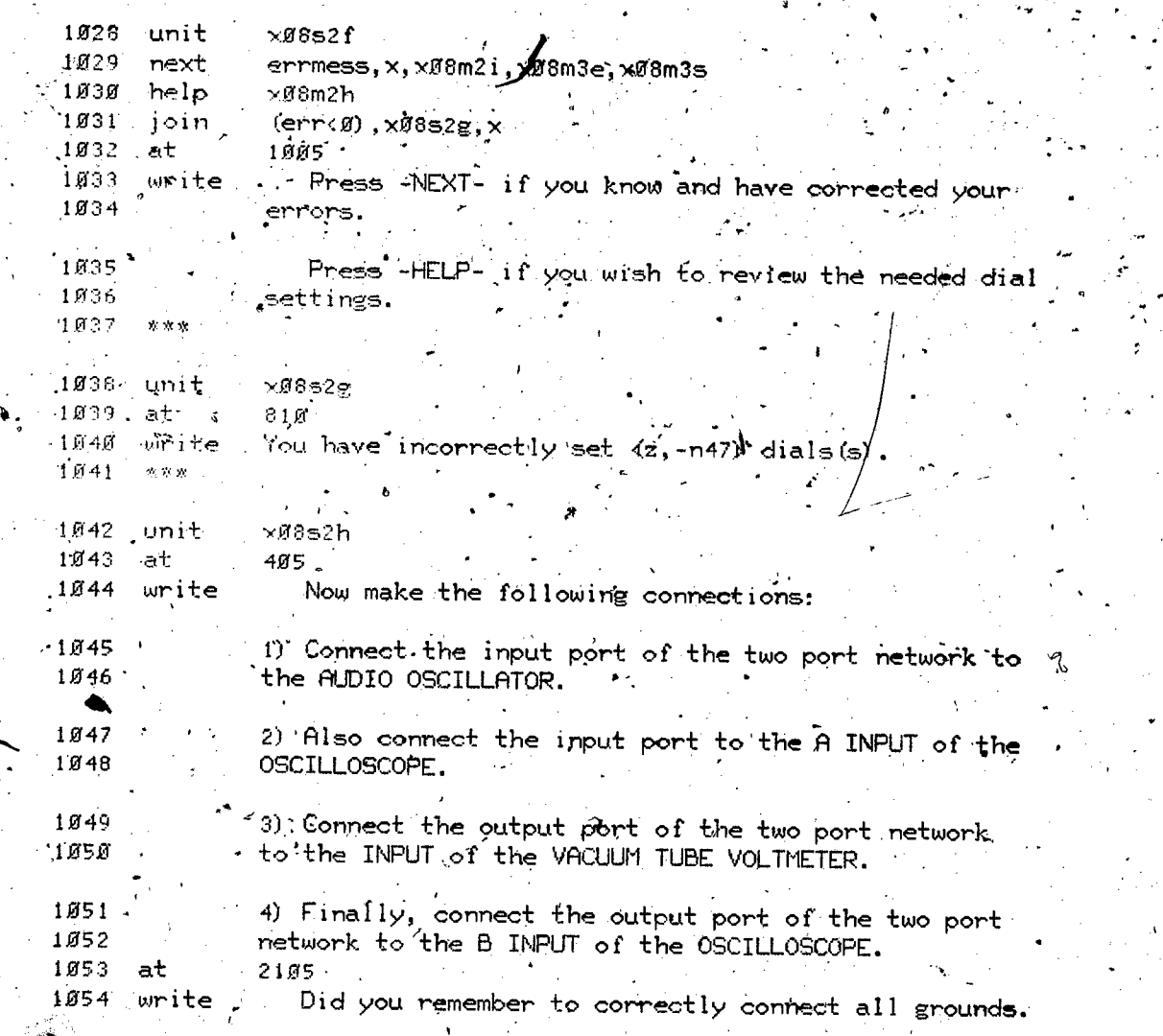

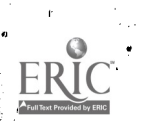

www.manaraa.com

part=2, block=

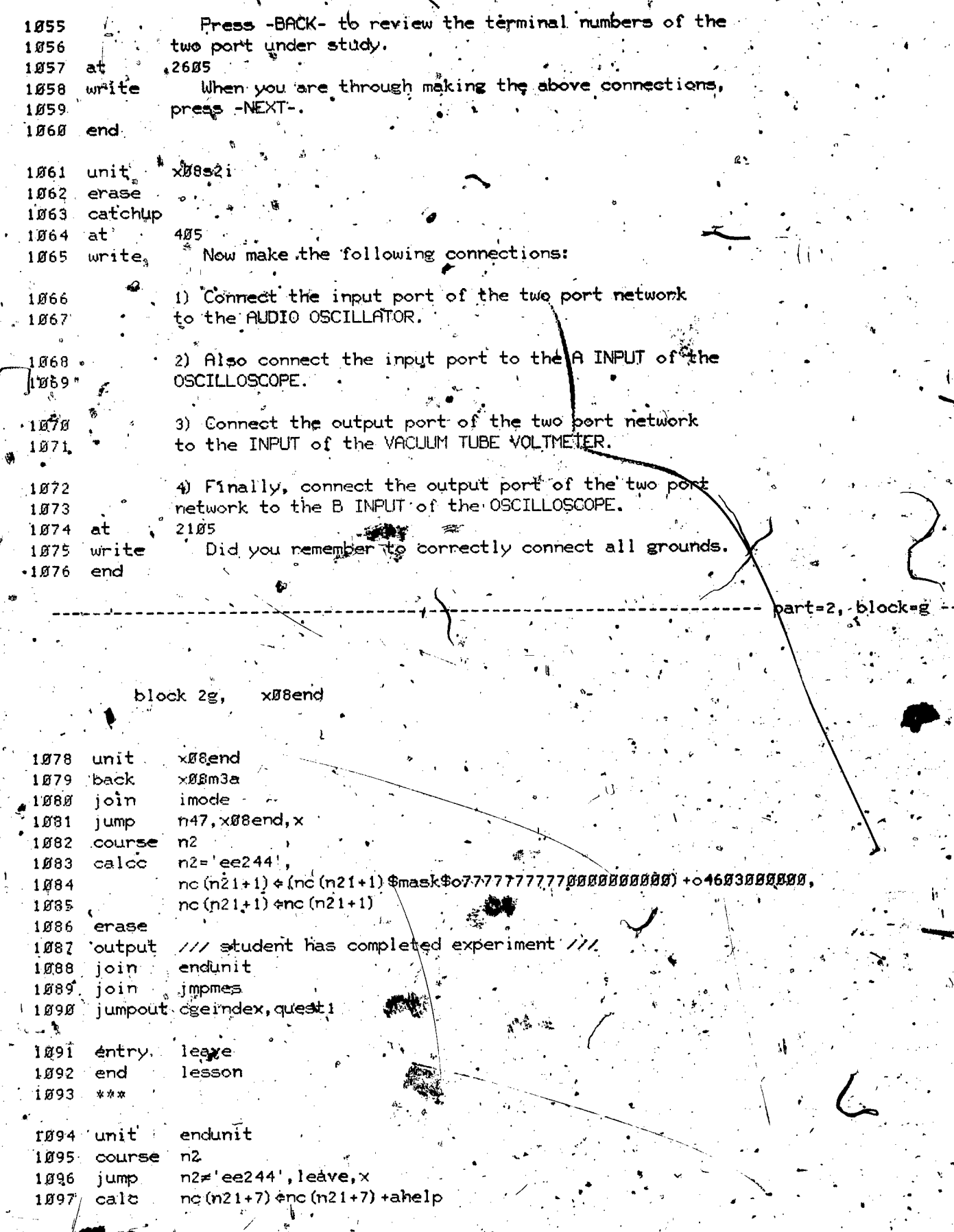

Ĥ,

 $301$ 

ERIC

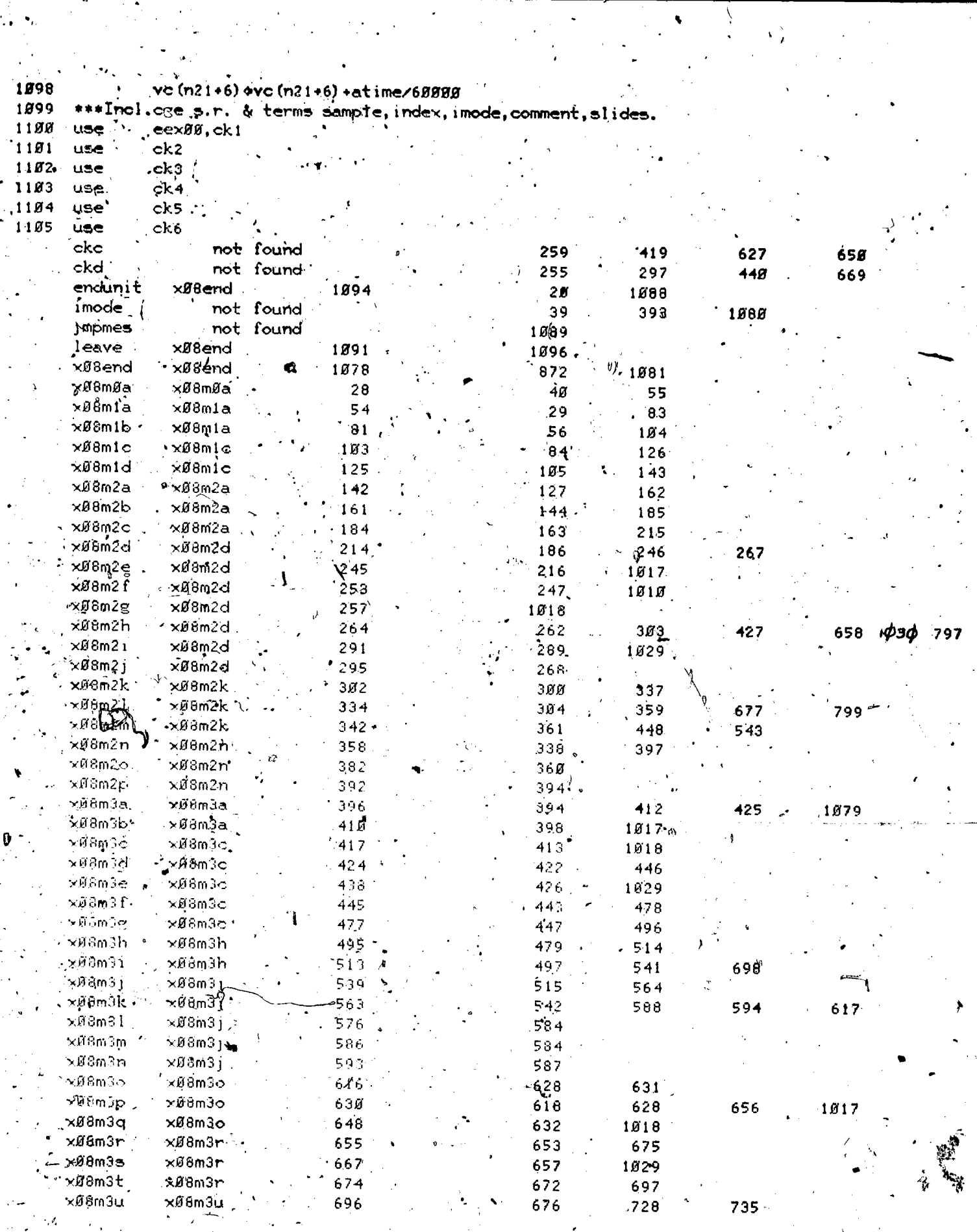

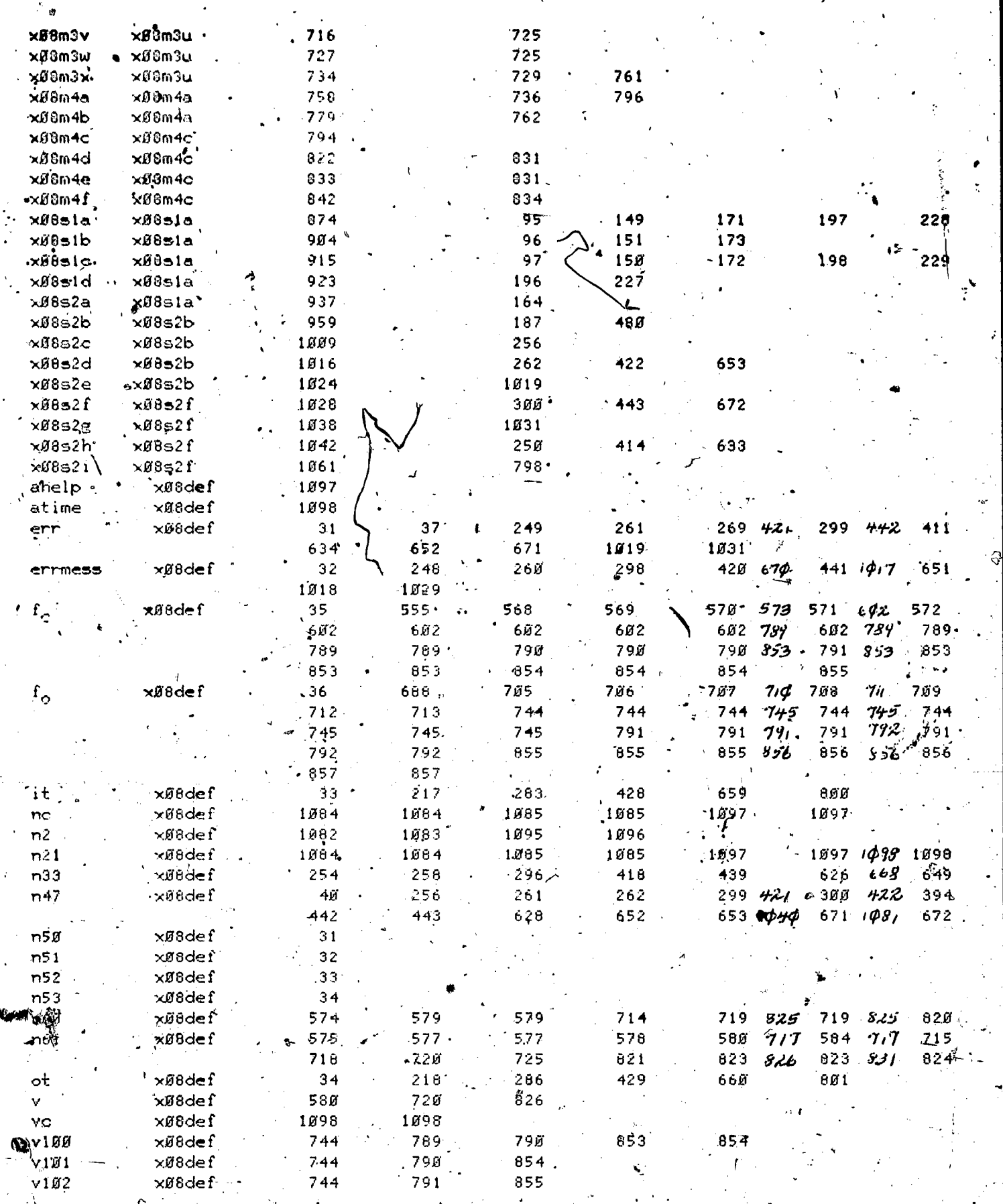

ERIC

 $\overline{3}$  03

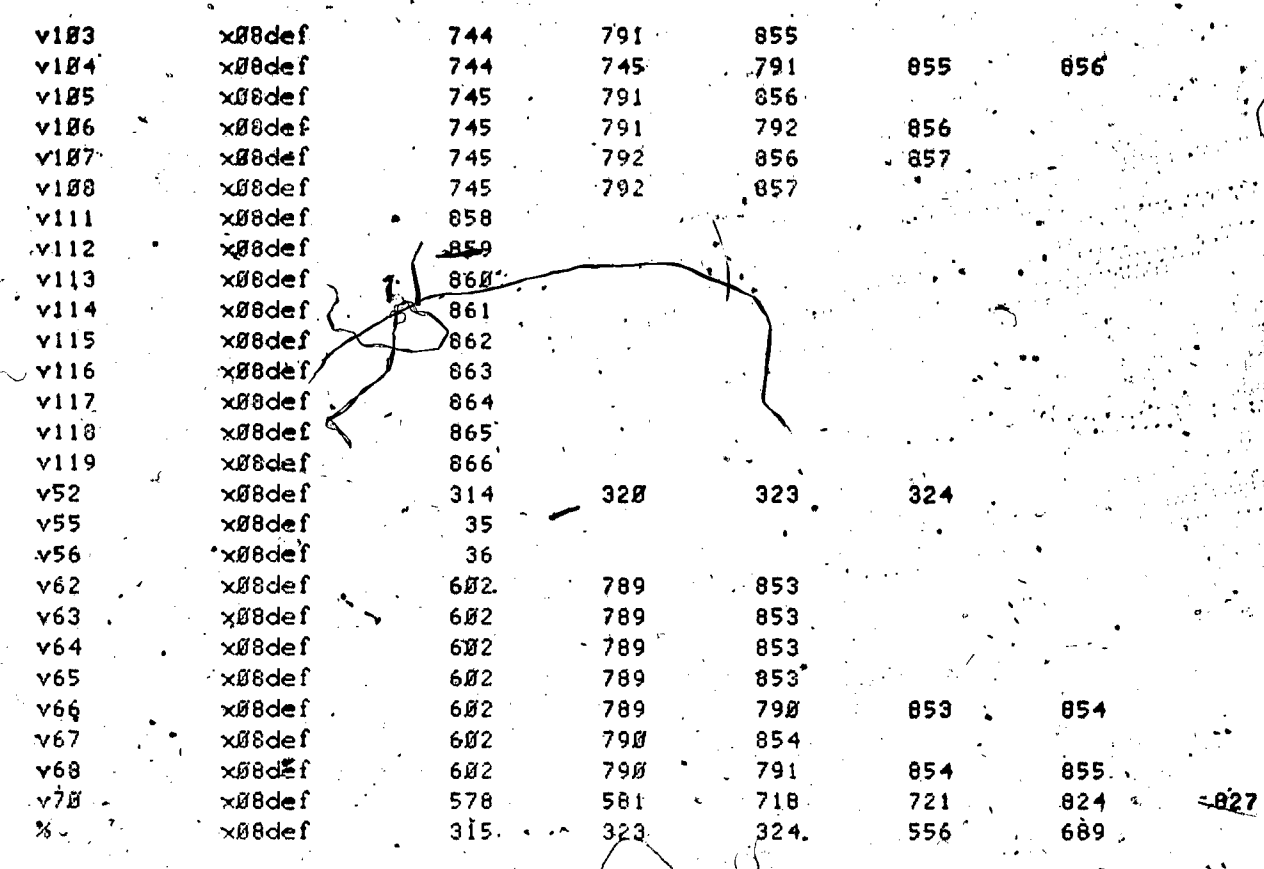

lesson information

lesson name = eexØ8

starting date =  $04/11/73$ .

last edited on 08/28/74 at 22.39.22

by neal of course eecge

at site 17, station 18

author name = J P Neal

 $\begin{picture}(160,175) \put(0,0){\vector(1,0){100}} \put(15,0){\vector(1,0){100}} \put(15,0){\vector(1,0){100}} \put(15,0){\vector(1,0){100}} \put(15,0){\vector(1,0){100}} \put(15,0){\vector(1,0){100}} \put(15,0){\vector(1,0){100}} \put(15,0){\vector(1,0){100}} \put(15,0){\vector(1,0){100}} \put(15,0){\vector(1,0){100}} \put(15,0){\vector(1,0){100$ 

telephone number =  $333 - 4351$ 

 $disoptine = EE$ 

 $\frac{1}{2}$ rade $\sqrt{\frac{1}{2}}$ eyel = Freshman

descripion of lesson = Measurements of Two-Port Networks.

 $3\sqrt{4}$